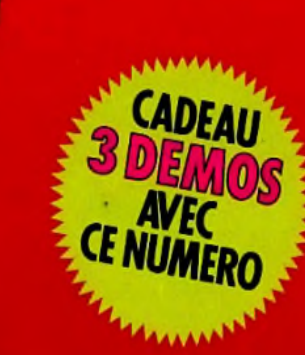

# L**TIM**E ULTIMA ! **Ality Version** *JUPER FROG* **LE DÉRNIER HIT**<br>DE TEAM 17

Δ

IR

**PASSION** 

**DES JEUX** 

**MICR** 

**PC AMIGA**

> **ST MAC A1200 FALCON**

**CD-ROM CD-I**

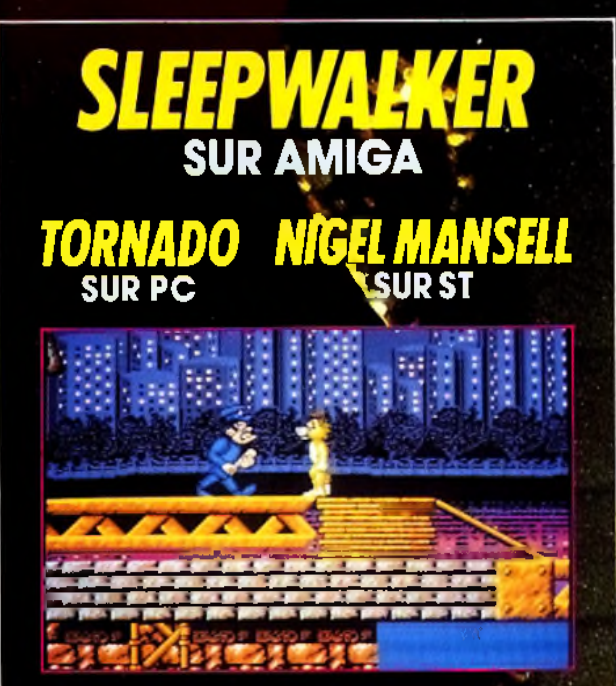

LES PLANS D *ECTS DE LONDRES* PREVIEWS ENDIKELT DU SHOW

*T«* N° 114 MA11993-32 F. MAROC: 50 DH. BELGIQUE: 210 FB. SUISSE : 9 FS. ITALIE: 9000 LIRES. ESPAGNE : 850 PTAS. ISSN073-6968

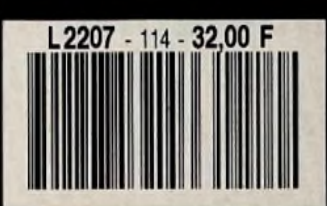

*VEIL 0 F*

AVENTURE ET

*DARWESS*

TERREUR SL

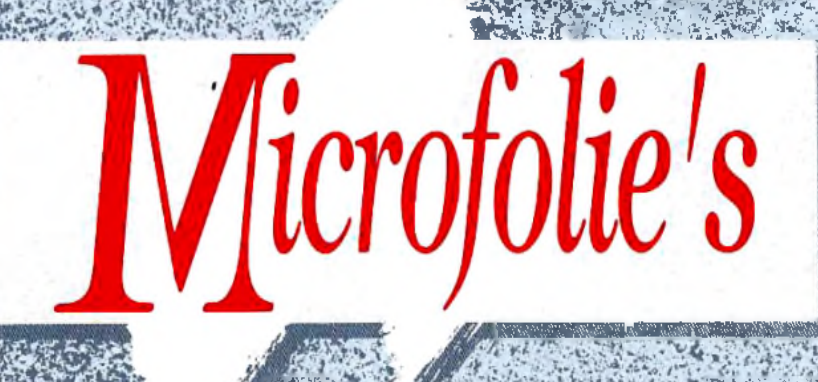

## ston Availablé on M IIGN AND COM Neualit

"Interactiv' Concept" jeux vidéos

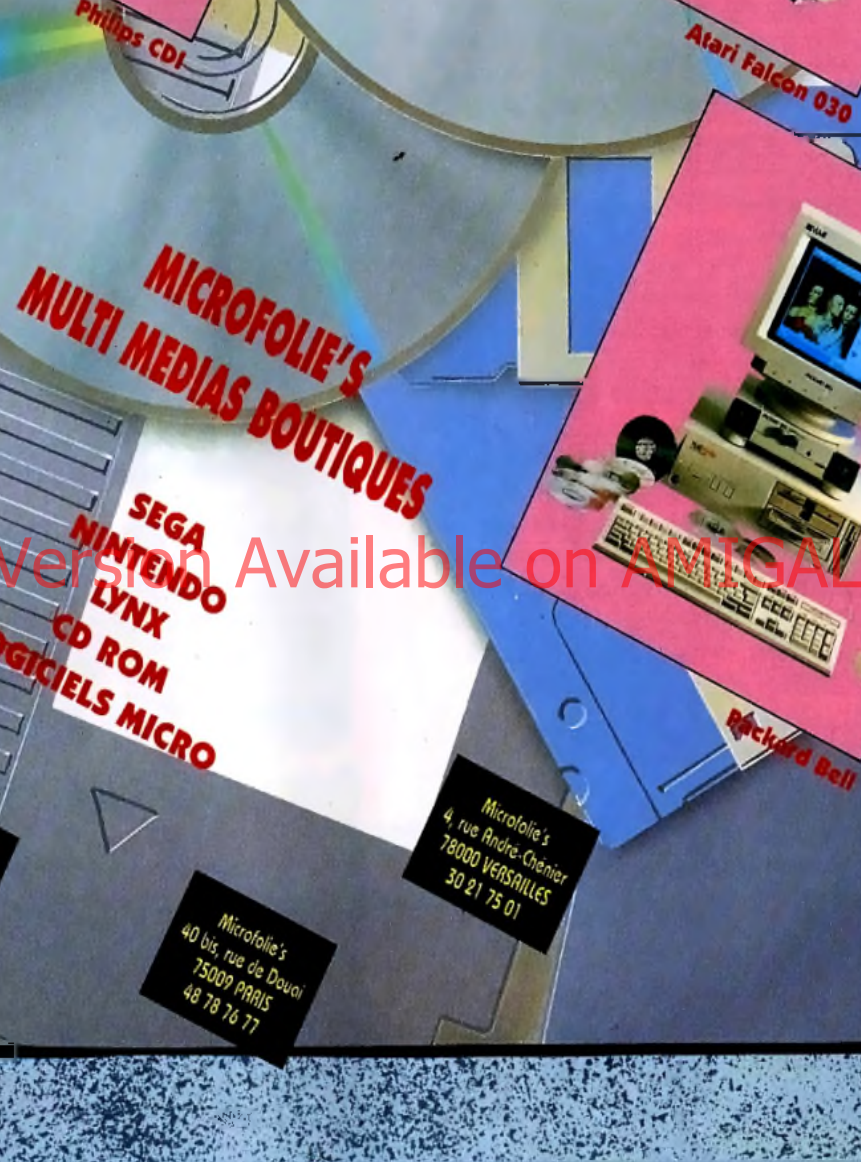

Microfolie's 36, ovenue Dou 75012 PARIS 43 42 21 20

Microfolie's

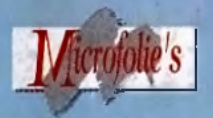

V)

**DIRECTION** 17, avenue Duquesne 75007 PARIS

Bravo à vous tous!

Vous êtes des milliers à nous avoir envoyé votre coupon ! Pour fêter l'événement, vous recevrez dans les semaines qui viennent le pin's MICROFOLIE'S en avant-première.

De multiples autres surprises vous attendent !

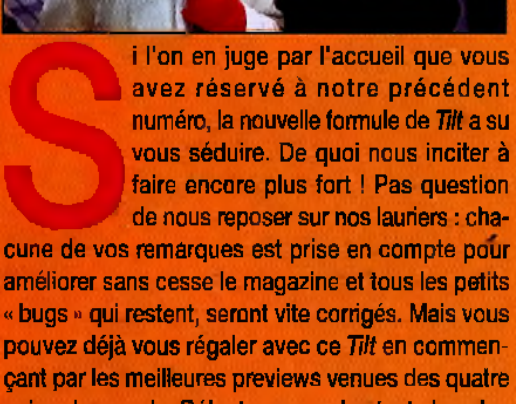

çant par les meilleures previews venues des quatre coins du monde. Délectez-vous des tests les plus complets du marché sur des titres aussi fameux que *Serpent Isle, Michael Jordan in Flight, Veil of Darkness* ou *Superfrog* (pour n'en citer que quelques-uns). Quant aux aventuriers en rade dans leur jeu favori, ils trouveront un Message in a Bottle plus costaud que jamais où nos journalistes vous dévoilent, entre autres, les plans de *Flashback* et *Ultima Underworld 2.* Mais, trêve de bavardage, je vous sens impatient de tourner la page. Alors, je vous laisse. Bonne lecture et au mois prochain ! Dogue de Mauve

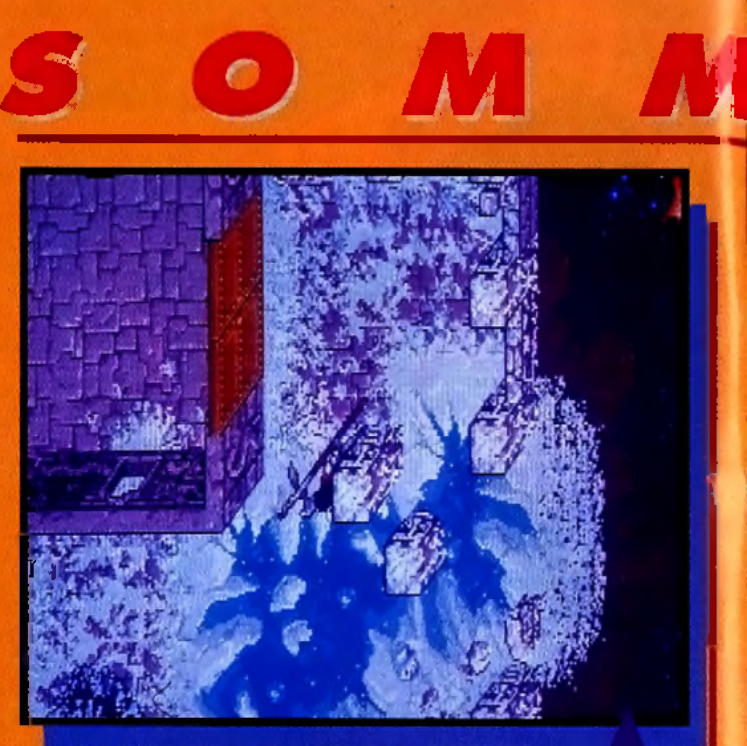

### SERPENT **ISLE 1 4 L'ULTIME ULTIMA !**

Attendu depuis plusieurs mois, voici venu le dernier bébé de<br>Hi Quality devoilent, entre autres, les plans de Flashback et de chez Origin. Cette deuxième partie de la saga d'Ultima VII est chez Origin. Cette deuxième partie de la saga d'*Ultima VII* est particulièrement intéressante. Le scénario est d'une richesse incroyable, la gestion du jeu est bien faite. En somme, c 'est un jeu d'une grande qualité qui, malgré ses défauts de programmation, font de lui, l'événement de ce mois.

#### **CODE DES PRIX DE TILT**

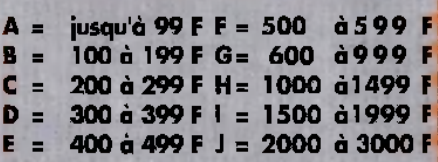

#### **ECTS DE LONDRES PREVIEWS EN DIRECT DU SHOW**

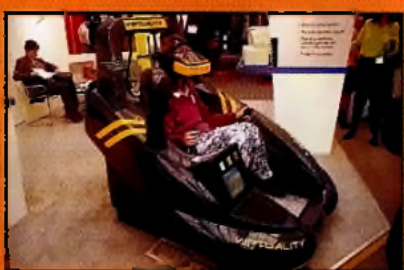

# **&BEMOS AVEC CE NUMERO**

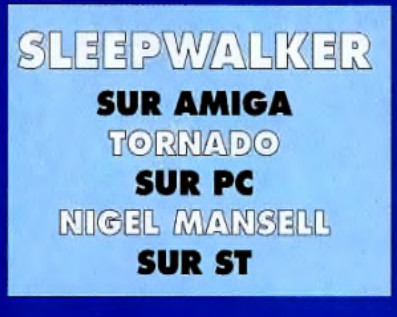

 • \* » • • • • • • • • • • • • « • • • • • • » • • • • • • • • • • • • • • **SUPERFROG LE DERNIER HIT DE TEAM 17** 

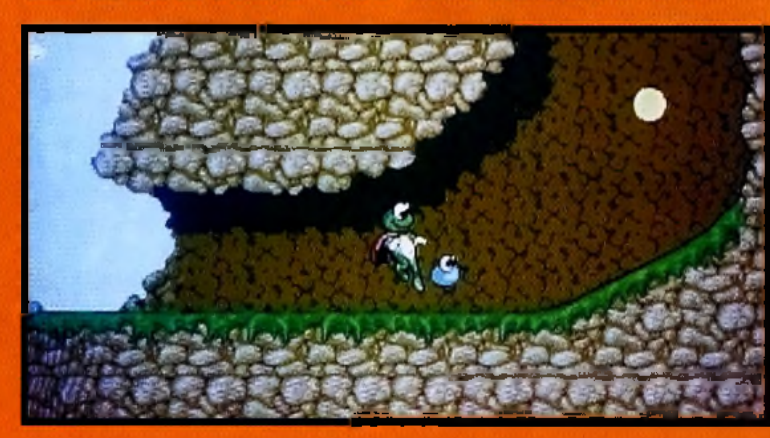

Comme à leur<br>Comme d'eur<br>créé un chef-<br>d'œuvre. Cette fois, c'est avec<br>fois, c'est avec un jeu de<br>plates-formes<br>vous sur-<br>prendre, Bourré d'<br>humour et de<br>graphismes<br>très soignés,<br>*Superfrog* n'a<br>pas fini de<br>vous étonner !<br>vous étonner !

*70*

#### **VEIL OF DARKNESS** 102 **TERREUR SUR PC AVENTURE** ET.

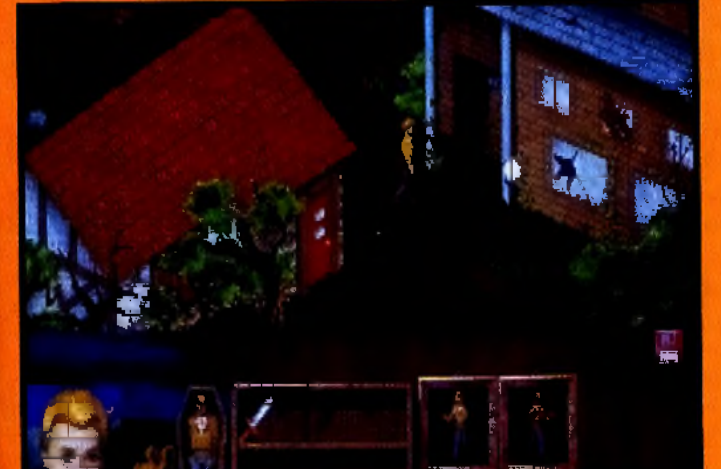

#### NDERWORID 2 **LES PLANS DETAILLES** 124

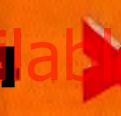

m

#### **SOS JEUX**

#### **TOUTES LES SOLUTIONS PAR TELEPHONE** 150

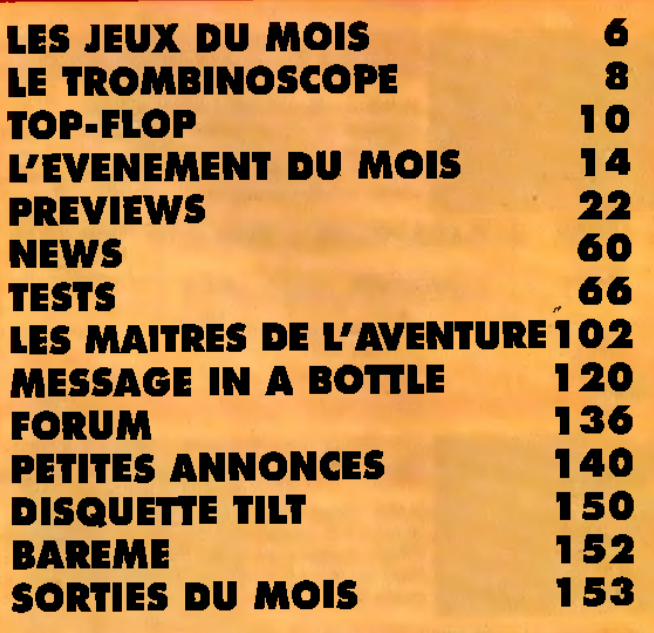

CE NUMERO COMPORTE UN ENCART ABONNEMENT JETE DE FORMAT<br>100 X 148 ENTRE LES PAGES 78 ET 79.

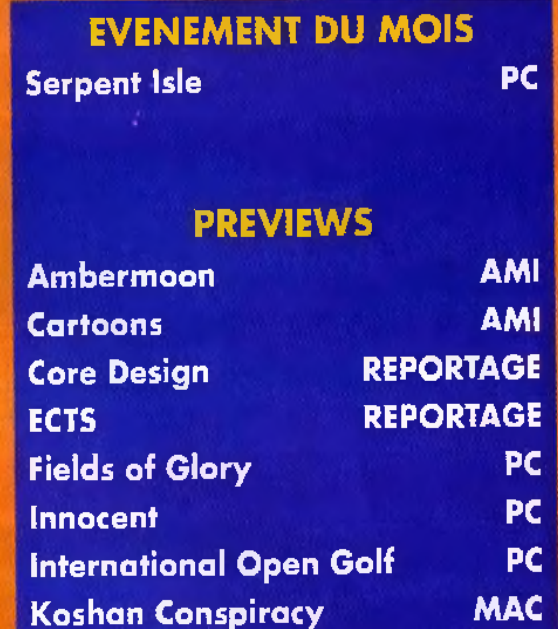

#### **TESTS**

**The Patrician** 

PC

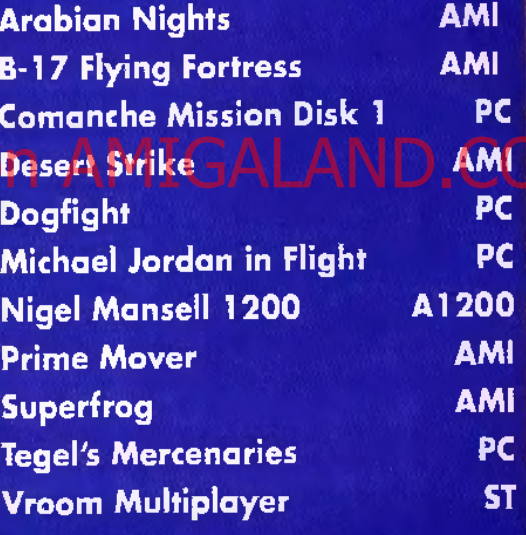

#### **MAITRES DE L'AVENTURE**

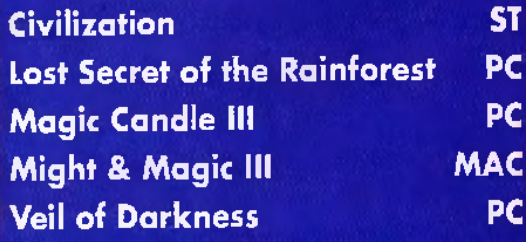

#### **MESSAGE IN A BOTTLE**

Flashback **Underworld II** 

tцб

**- MAI 93** 14 ē E

**AMI** 

PC

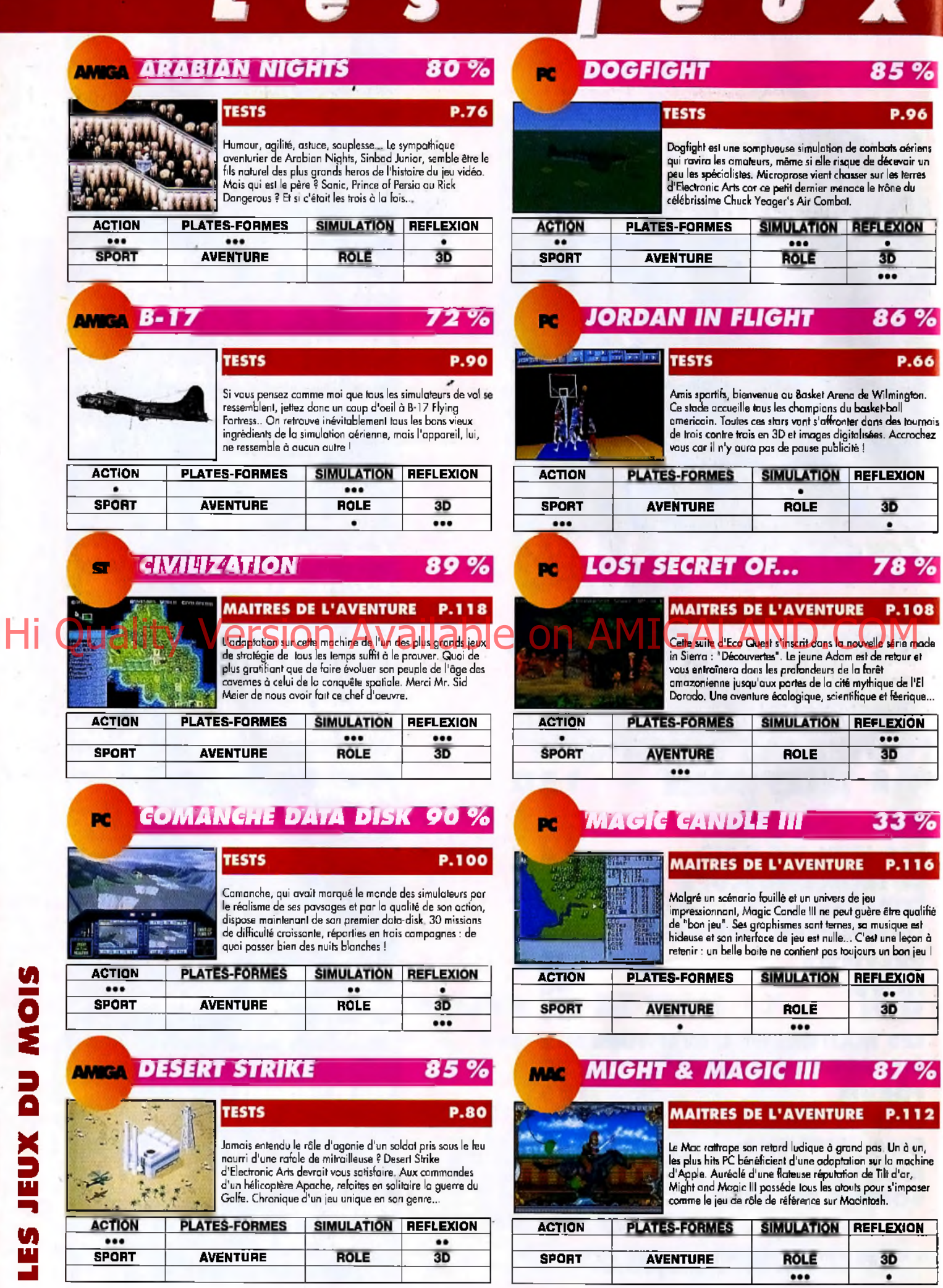

 $\sim$ 

٠

 $\hat{\mathbf{r}}$ 

**大家的人的人,我们的人们的人们的人们的人们,我们的人们的人们的人们的人们的人们的人们的人们的人们** 

|<br>6

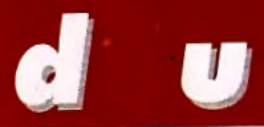

#### $\bullet$  $\sqrt{1}$

#### **A1200 NIGEL MANSELL 1200 81%**

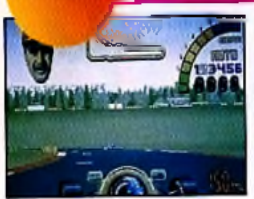

### TESTS P.84

Depuis que Nigel mansell s'est retiré des grands prix de Lepus que s'une l'home de la première version de lui. Heureusement,<br>les créateurs de la première version de Nigel Mansell sur<br>Amiga ne nous ont pas oubliés. Dans cette nouvelle version Amiga ne nous ont pas oublies. Dans celle nouvelle version.<br>pour Amiga 1200, vous allez retrouver vos circuits préférés.

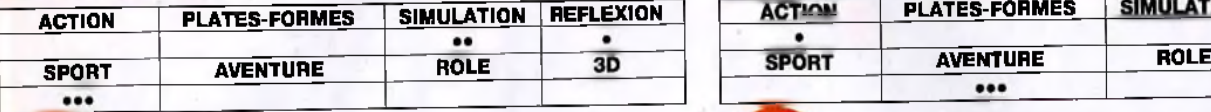

#### **AMERICA PRIME MOVER**

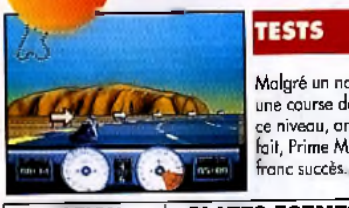

Malgré un nom évocateur, Prime Mover de Psygnosis æt une course de moto qui n'innove pas d'un iota. Des softs de ce niveau, on en a vu, on en voit et on en verra encore. En fait, Prime Mover fait partie de ces jeux qui aurait connut un franc succès.... il y a quelques années.

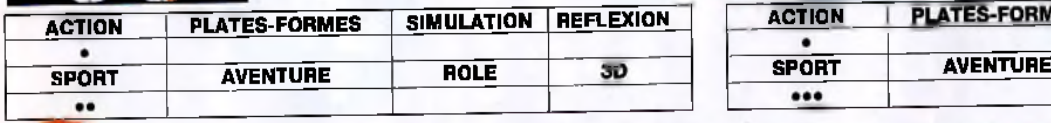

#### *1200 VEIL OF DARKNESS* 88 %

#### MAITRES DE L'AVENTURE P.102

Inutile d'entourer votre PC de gousses d'ail, de crucifix et de miroirs, rien ne pourra stopper l'envoutonte fascination que risque d'exercer sur vous cette sombre histoire de vampires et de loups-garous. Votre seule chance d'y échapper serait de ne pas acheter ce jeu d'aventure... Ce serait dommage !

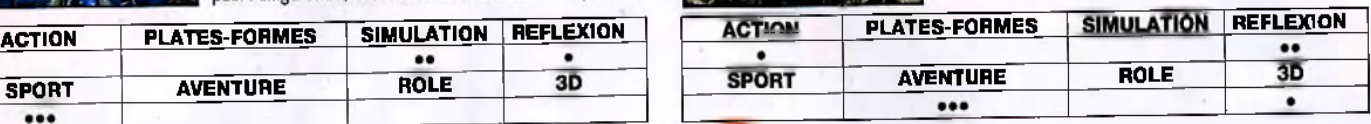

#### VROOM MULTIPLAYER 91 % œ

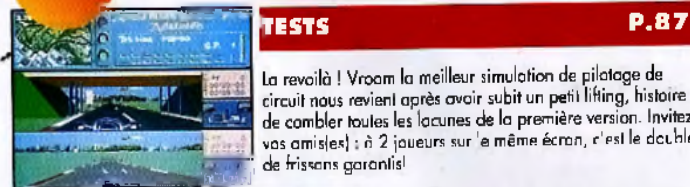

retourne. J'ai encore un dragon squelette à vaincre, une épée-démon à réparer, un citée ophidienne à explorer et un tableau à peindre. La vie d'Avatar est plutôt mouvementée !

La revoilà ! Vroom la meilleur simulation de pilotage de circuit nous revient après avoir subit un petit lifting, histoire de combler toutes les lacunes de la première version. Invitez vos amis(es) : à 2 joueurs sur le même écran, c'est le double de frissons garantis!

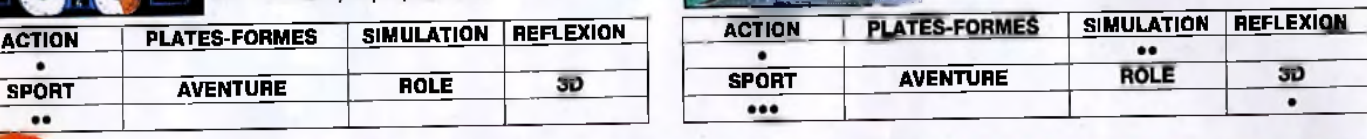

**SERPENT ISLE** 

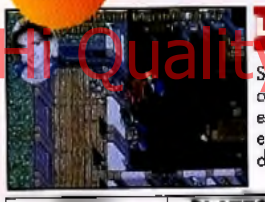

**DC** 

L'EVENEMENT DU MOIS Serpent Isle, la suite tant attendue du célébrissimme Ultima VII, est enfin là! Maudit par certains à **CAUSE D'UN SEPLAND DE CAUSE DE L'EVENT DU MOIS** envoûtantes et au scénario grandiose, Serpent Isle ne laissera personne mdiHerent Lord Brihsh est bel et bien le roi incontesté du jeu de rôles sur micro... Si vous arrivez à oublier le scrolling et les accès

 $87%$ 

55 %

**P.74** 

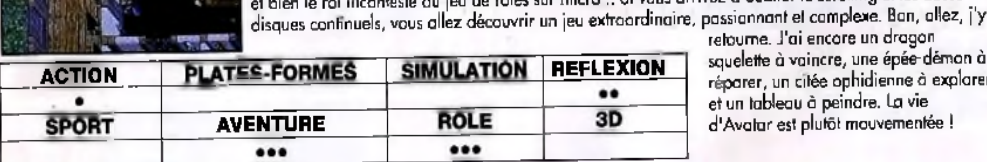

#### **AMCA SUPERFROG**

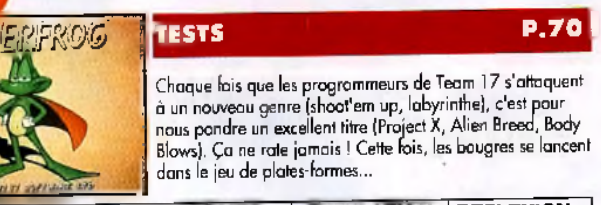

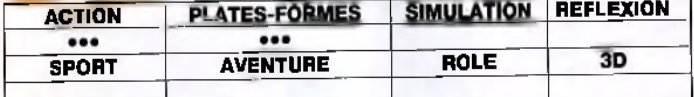

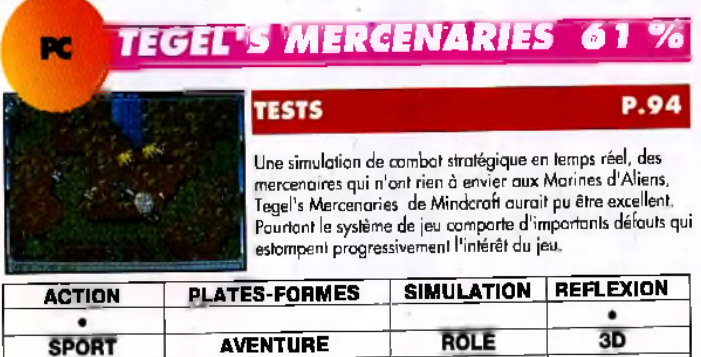

# **HOTLINE TILT LA LIGNE QUI SAUVE! TELEPHONEZ AU** 46.62.25.78 LE JEUDI DE **14H A 19H**

**PROBLEMES DE DISQUETTE, SOLUTIONS DE JEUX V O IR PAGE 1 5 0**

### 93%

Υ.

 $\overline{7}$ 

# *Le Trombinoscope*

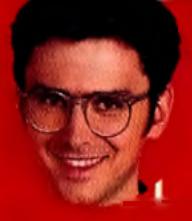

#### **JEAN-MICHEL BLOTTIERS**

Le « big boss », c'est lui, Jean-Michel est à l'origine de Tilt, bien sûr, mais aussi de Consoles +, de PC Review, de Super + et de Miero Kid's. Bref, il a fort à faire et, lorsqu'on lui demande à quoi il joue, Jean-Michel répond invariablement : « Je n'ai pas le temps de jouer ! » Pourtant, on l'a récemment surpris dans son bureau en train d'arpenter le onzième niveau de Prince of Persia sur Mac. Alors, Jean-Michel, « pas le temps de jouer », hein ?

#### **EVA HOOGH**

Eva est notre correspondante permanente outre-Rhin. Cela fait des années qu'elle parcourt le monde du jeu

sur micro et elle connaît les éditeurs du monde entier. Sa spécialité : les jeux d'aventures et les jeux de rôles. Les dieux seuls savent combien d'heures les journalistes de Tilt ont passé au telephone avec elle pour essayer de Serpent Isle qu'elle n'a pas encore reçu.

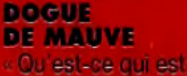

grand, noir, flegmatique et filiforme ? » Réponse :<br>Dogue de Mauve, Toujours

décide à ressembler à Dark Vador, notre rédacichef adjoint n'a rien trouvé de mieux que d'attraper une bonne grippe pour obtenir un souffle rauque digne de son idole. Evidemment, son jeu du moment reste *X-Wing* mais il passe aussi du temps sur Ve/7 *ofDarkness.*

In fin , il tient à signaler (« contrôle des mèdes, ce ne sera PAS pour jouer à *Body Blows...*

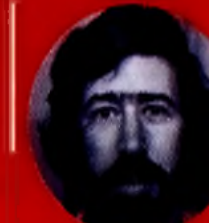

**VIC VENTURA** 

**Vic Ventura est un** viel écusseur **de** la micro. La oreuv quand il a débuté a tribito existait à peine et la couleur certainement pas I. A

l'époque, le *ZX81* était le nec plus ultra en matière de micro-ordinateurs et *Tyrannosaure Rex* (un *U ltim a U nderw orld* avant la lettre) représentait le top niveau des logiciels. Mais Vie n'est pas dépassé par les événements. *PC, ST, Amiga, Falcon, A l200,* il suit à la loupe toutes les micros du marché. Ses jeux favoris ? *Indy III* et *IV, Leisure Syit Larry* ou *Civilization.* resource ensemble les enigmes corsees<br>
d'Underword II ou de Wrantry VII. Poul-<br>
Hant, c'est actuellement sur Zool PC vancurs ») que s'il s'achète un Archi-

#### **MORGAN FEROYD**

Hennêtement, Morgan ne tourne pas très rond. Après avoir testé Michael Jordan in Flight, voilà qu'il se prend pour « the King of Basket ». Il ne s'habille plus que d'un survêtement dix fois trop long et de chaussures immenses qu'il « pump » à longueur de journée. Pire : pour rendre ses articles, il envoie les disquettes a travers un panier qu'il a accroché au mur. C'est d'un pratique ! Durant ses rares périodes de lucidité, Morgan retrouve ses premières amours avec *Civilization* ou chasse le Tie dans *X-Wing.*

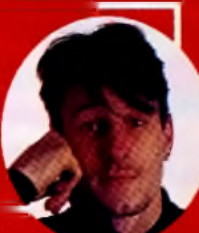

#### PATRICK **EYMARD**

Patrick, c'est notre spécialiste de l*'Amiga 1200.* Il a été 'un des premiers à s'en acheter un et il le connaît maintenant sur le

bout des doigts. Normal, il passe son temps à le démonter et à le remonter. D'ailleurs, il envisage sérieusement de lui rajouter une carte accélératrice (un *68020* accéléré, ça va dépoter !). En ce moment, c'est sur *The Chaos Engine* qu'il s'éclate le plus, mais il passe aussi beaucoup de temps sur *Lemmings 2.* A l'époque où il avait un *PC,* c 'éta it un acharné de *Civilization.*

#### ERIC **RAMAROSON** Eric, photographe et

responsable de *Micro Kid's,* est un sacré loustic. Toujours à rire, à

plaisanter. Mais attention, la photo, ça le connaît ! Depuis des années, il réalise 90 % des clichés qui ornent les pages de *Tilt.* Avant, il faisait de la photo de mode. C'est sûrement pour ça qu'en plein milieu d'une séance de photo pour un shoot'em up, vous l'entendrez s'exclamer : « Vas-y, un mouvement ample, c'est ça ! Bien. Maintenant, envoie tes missiles... Ne bouge plus... Super ! C'est dans la boîte ! » Photographier les mannequins, ça laisse des traces.

#### LAURENT DEFRANCE

Comme Eric, Laurent a toujours le sourire au lèvres. D'ailleurs, ils s'entendent comme larrons en foire ! Pour tout dire, ils passent tellement de

temps à se pourchasser l'un l'autre à travers la rédaction qu'on les a surnommés Tomet Jerry... Amateur de consoles, Laurent n'en a pas moins une solide culture micro. En ce moment, il passe pratiquement tout son temps sur Dune II et se délasse en jouant à Prehistorik II (qu'il n'a toujours pas terminé).

Bonne chance, Laurent, tu vas en avoir besoin...

医生物的 医心理 医无子宫 医生物 医中间性

# **Offrez-vous des emotions fortes!**

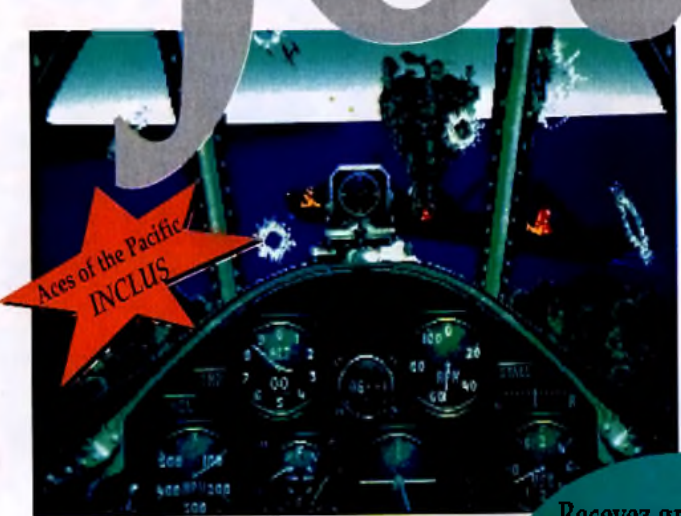

#### Dans le ciel Revenez un demi-siècle en arrière pour découvrir les

combats aériens qui ont eu lieu dans le Pacifique lors de la dernière guerre mondiale. Vous partagerez les émotions des pilotes et pourrez tester leurs avions de chasse. Vous attaquerez les porte-avions et les bases terrestres. Vous combattrez les meilleurs pilotes de chasse ennemis.

*Aces of the Pacific "Le simulateur de vol de référence des années 90"* — Simulation Magazine

Recevez gratuitement deux jeux de simulation en achetant "QEMM-386 Spécial GamePAQ" "V — stocks limités *<sup>S</sup>*

Jouez en toute sécurité 1 Grâce à QEMM-386, vos jeux auront automatiquement

accès à l'intégralité de la mémoire de votre PC. En effet, QEMM-386 est beaucoup plus recommandé que tous les autres gestionnaires de mémoire, par les concepteurs de jeux vidéo. Hi Chapter and the special department of the Contract of the Contract of the Contract of the Company of the Contract of the Company of the Company of the Company of the Company of the Company of the Company of the Company

#### Votre environnement devient beaucoup plus fiable

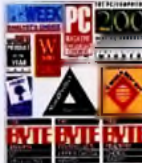

QEMM-386 est le gestionnaire de mémoire le plus vendu au monde. Il n'améliore pas que les jeux vidéo ! Lorsque vous essayez de supprimer vos programmes résidants ou

la mémoire

gestionnaires de périphériques pour faire de la place à des applications volumineuses comme WordPerfect ou MS Windows, les

risques sont nombreux. QEMM-386 vous évitera tous ces<br>problèmes. Il améliore votre environnement de travail.<br>**El TO8,00 F** problèmes. 11 améliore votre environnement de travail.

#### Economisez plus de 798,00 F !

Dépêchez-vous ! Contactez dès aujourd'hui votre revendeur ou envoyez ce coupon à QEMM Games Offer, - 'i. Box 777,7600 AT Almelo, Hollande.

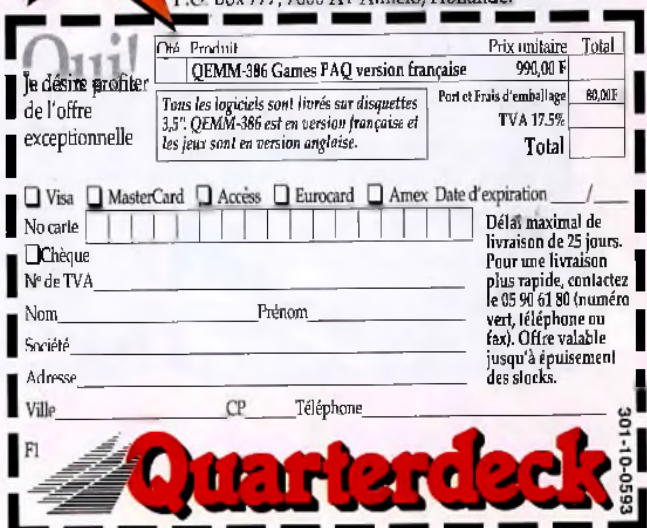

le plus complet du marché. Vous pouvez jouer contre une équipe adverse ou *Front Page Sports: Football '..JFootball n'a toujours pas de concurrents, car il s'agit bien du logiciel de football le plus complet... pour les mordus de football américain, quel que soit leur niveau* —Electronic Games

pages, richement illustré de photos et de cartes stratégiques.

contre l'ordinateur. Vous pouvez revoir vos actions au ralenti. Il suffit pour cela d'utiliser la caméra mobile. Vous disposez d'un panel de 47

Les simulations sont extrêmement réalistes. Nous avons recréé 30 chasseurs et bombardiers de la seconde guerre mondiale pour que vous puissiez combattre les as de l'aviation et découvrir les dangers de l'appontage sur porte-avions. Vous pourrez choisir vos missions ou

joueurs et remplaçants par équipe, de 28 équipes, de plus de 200 matchs enregistrés et de plus de 300 catégories de statistiques. Vous pouvez choisir vos matchs ou participer au championnat.

vous engager pour toute la durée de la guerre. Vous pourrez même combattre sous les ordres de l'ennemi. Vous disposerez d'un manuel complet de 240

Sur un stade de football américain Découvrez le football américain grâce à ce logiciel dont le réalisme vous étonnera. Les simulations en trois dimensions en font le logiciel de football

#### Quarterdeck, 4, rue du Général Lanrezac, 75017 Paris Tél : (331) 44 09 03 91 Fax : (331) 44 09 03 47

Membres de la CEE »le taux de TVA appliqué est celui des Pays-Bas (17,5%). Si vous étés assujetti à la TVA, indiquez votre<br>numéro de TVA, mais n'incluez pas le montant de la TVA dans votre paiement Non membres de la CEE :

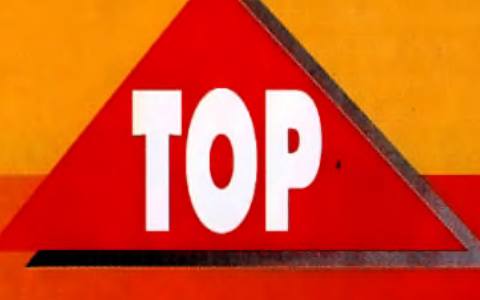

#### $93_{\tiny \odot}$ PC

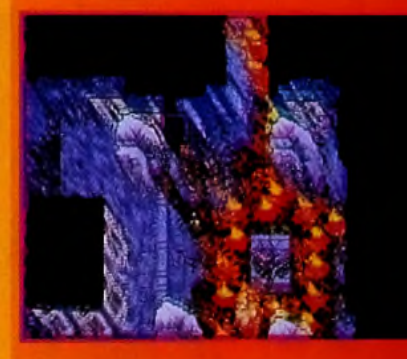

Second volet d'*Ultima* **VII, Serpent Isle reprend** tous les ingrédients de son illustre prédécesseur pour les fanatiques de jeux de rôles (et heureux possesseurs d'un *PC* puissant). Scénario en béton, graphismes enchanteurs et animations vivantes, *Serpent Isle* a conquis le cœ ur des am ateurs.

#### MAGIC CANDLE III  $33<sub>8</sub>$

**FLOP** 

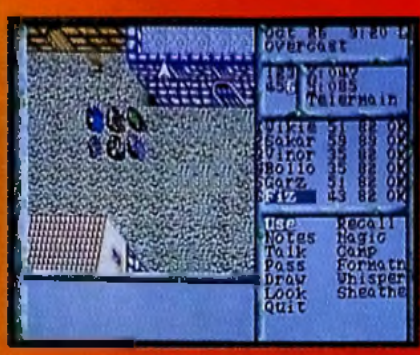

**A partir d'uno bonne idée et d'un scénario élaboré, les auteurs de Mogfc** *Candie III* **ont réussi à faire un soft complètement raté. Des** graphismes ternes, une **bande son infâm e et surtout une ergonomie digne des pires jeux sur** *ZX 81* **font de** *M C III* **un** logiciel à éviter. Ne vous **laissez pas allécher par l'illustration de la boîte I**

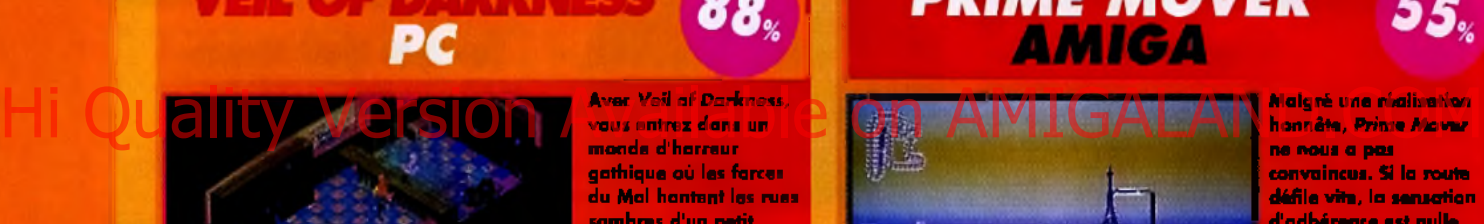

m onde d 'h o rre u r gathique où les forces du Mal hantent les rues sombres d'un petit village isolé au milieu des Carpates. Pour peu que vous ayez frémi devant le Dracula de Coppola, Veil of *Darkness à tout pour* vous séduire... ou vous

#### **PRIME MOVER AMIGA**

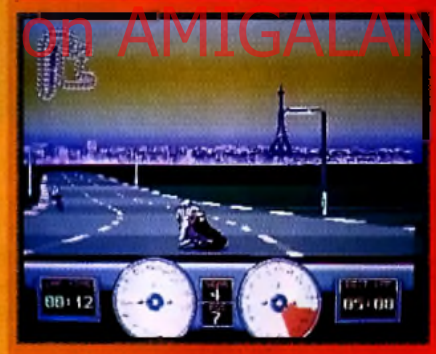

**M algré une réalisation honnête,** *Prime M over* **ne nous a pas convaincus. Si la route défile vite, la sensation d'adhérence est nulle. Et, dans les virages, la m oto semble tourner toute seule. Et puis le soft n'a aucune originalité. Bref, on est très loin de Super Hong On, pourtant sorti il y a** plus de trois anu !

55.

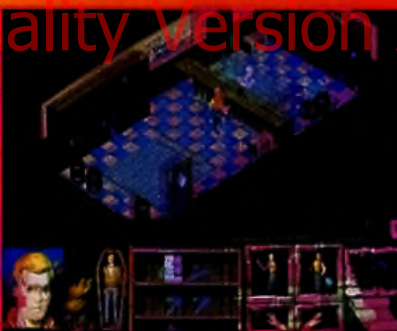

vous entrez dans un faire mourir de peur l

88.

# **TEGEL'S MERCENARIES**

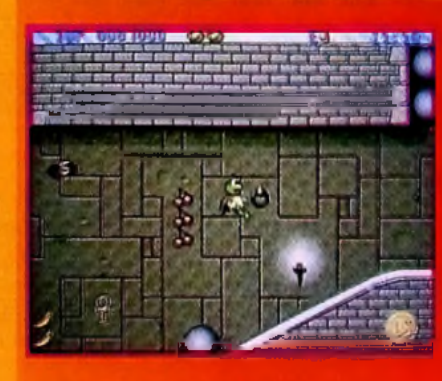

**AMIGA** 

 $\blacktriangleright$ **a**

**o** I p Réalisé par la fameuse équipe de Team 17 (décidém ent très productive), Superfrog s'affiche d'emblée comme l'une des grandes références du jeu de plates-formes. D'accord, l'originalité n'est pas au rendezvous m ais les m eilleurs ingrédients sont réunis pour faire de Superfrog un grand hit du genre.

87

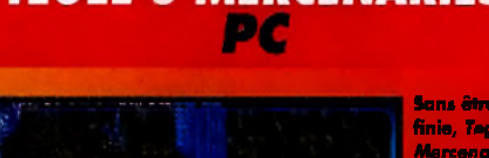

**Sans être une «daube» finie,** *Tegel's* **Mercenaires voit la richesse de son univers et les meilleures trouvailles «les auteurs gâchés p a r une réalisation technique médiocre et une jouabilité carrément douteuse. C'est vraim ent dom m age, seuls les fanas de stratégie ou d'Aliens pourront peutêtre ignorer ces défauts.**

 $61<sub>3</sub>$ 

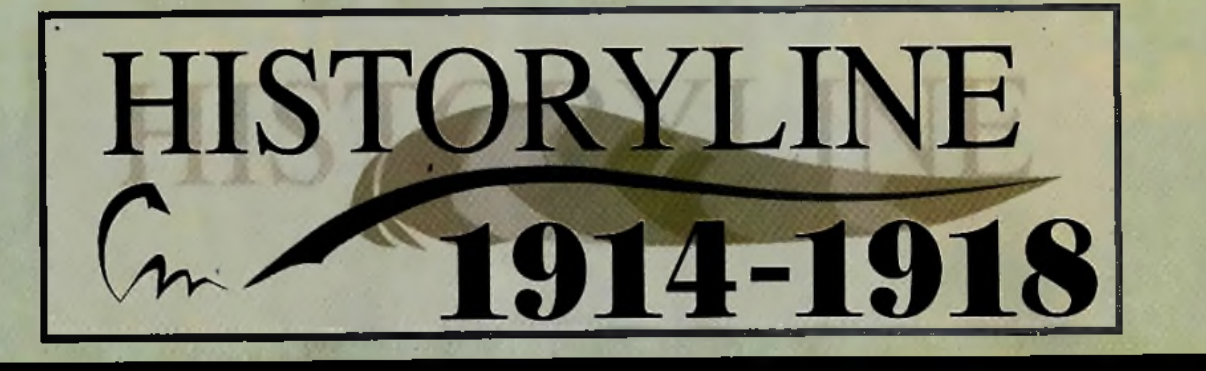

## **TOUT A COMMENCE A SARAJEVO LE 28** JUIN 1914 AVEC L'ASSASSINAT DE L'ARCHIDUC FRANCOIS-FERDINAND...

# **HISTORYLINE 1914-1918**

#### AOUT 1914

#### Mobilisation Générale

Le ter Acot 1914, à 17h00, l'empereur Guillaume II<br>ordonne la mobilisation générale des troupes Callemandes. Peu appes et déclare la guerre a la Bussie

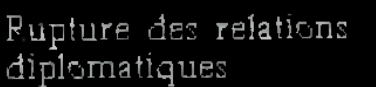

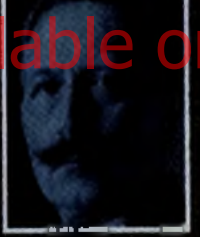

Le Reich allemand et la Grande Bretagne sont en état de querre. Le président américain, Woodrow-Wilson, proclame la neutralité des Etats-Unis et propose d'entamer des négociations pour la paix.

HISTORYLINE 1914-1918 est un wargame relatant les événements de la première guerre mondiale. Ce jeu se joue à un ou deux joueurs. Vous endossez le rôle des alliés ou de l'armée allemande et vous surveillez le déploiement de vos troupes et les contre-attaques de l'ennemi grâce à une vue aérienne des combats.

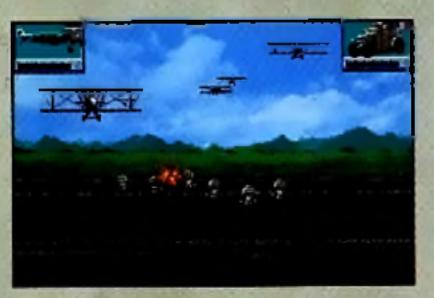

Pour vaincre, il faudra tenir compte de nombreux facteurs tels que les changements de saison, la qualité du terrain, le contrôle des points stratégiques, tout en planifiant bien vos attaques. N'oubliez pas que l'objectif est de se montrer toujours plus habile que l'ennemi!

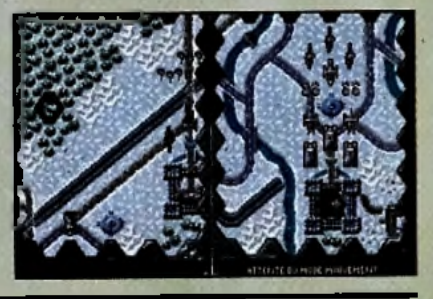

Disponible sur PC et AG en version française En vente dans les FNAC et les meilleurs points de vente © 1992 by Blue Byte All rights reserved

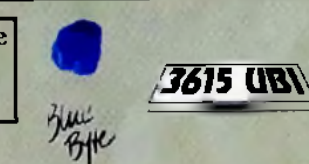

**HISTORYLINE** 1914-1918 reprend tous les faits historiques de l'époque, animés de magnifiques illustrations. Un manuel très bien documenté et très complet vous servira de guide tout au long de vos missions.

Facile à jouer, HISTORYLINE 1914-1918 est un mnst pour tous les passionnés de jeux de stratégie et de simulations historiques. Des heures de jeu passionnantes en perspective

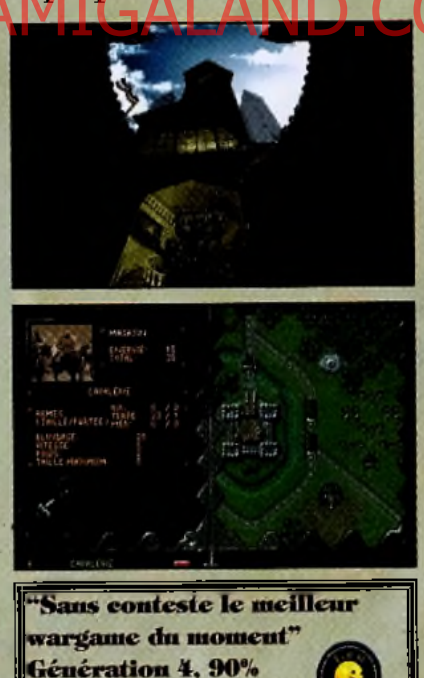

'Vous craquerez complètenent pour eette merveille Joystick

"Historyline est un execllent jeu" Tilt, 16/20

Distribué par UBI SOFT 28, rue Armand Carrel 93100 Montreuil sous Bois Tel: (1) 48 57 65 52

# UBI SOFT GRAND CONCOURS

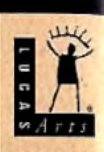

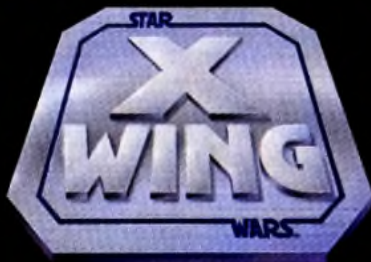

avec TILT UBI SOFT LucasArts Games

1e1 prix : un week end à EuroDisney pour deux personnes.

2eme au 5eme prix : une superbe montre avec l'hologramme de Dark Vador. 6<sup>eme</sup> au 15<sup>eme</sup> prix : une maquette de X-Wing à monter vous-même.

#### LES QUESTIONS :

1) Qui est Dark Vador ? a. L'oncle de Luke b. Le parrain de Luke

# Hi Quality Version Available un AMIGALAND.COM

#### 2) Combien de vaisseaux pouvez-vous piloter dans X-Wing ?

- a. 5  $b.3$  $c.1$
- 

3) Quelle est la durée de vie du jeu selon Jean-Loup Jovanovic

- (Tilt n° 113 Avril) ?
- a. moins de 100 heures de vol
- b. de 100 à 200 heures de vol
- c. plus de 200 heures de vol

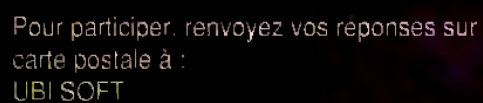

Concours X-Wing 28. Rue Armand Carrel 93100 Montreuil-sous-bois avant le 1er Juin 1993 (le cachet de la poste faisant toi) Indiquez pour chaque question : son numéro et

votre choix (a.b ou c) ainsi que vos nom et adresse.

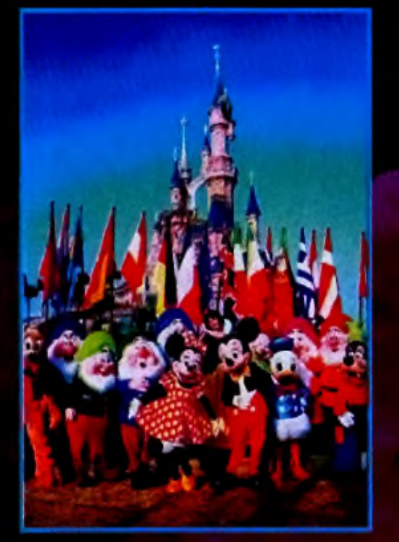

#### Règlement :

1) Tout le monde peut participer à ce concours sauf les membres de Tilt et d'Ubi Soft. 2) Les cartes postales raturées, illisibles ou incomplètes ne seront pas prises en compte. 3) En cas d'ex-aequo. les gagnants seront départagés par un tirage au sort. 4) Aucune obligation d'achat pour participer à ce concours.

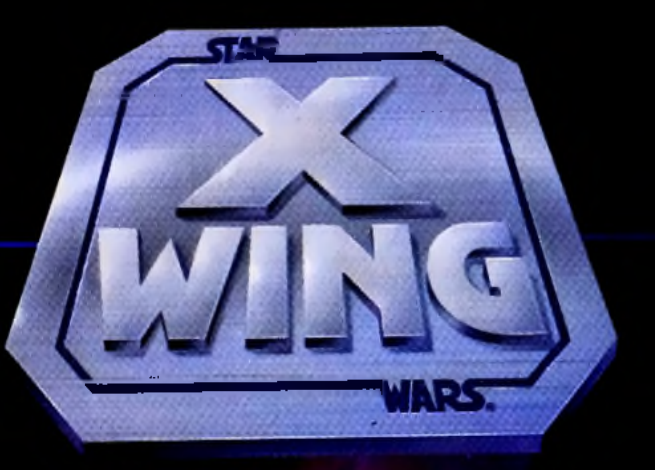

#### ACE COMBAT SIMULATOR  $\zeta$   $\rho$

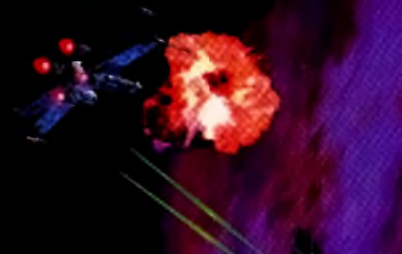

RETROUVEZ LA **SAGA DE LA GUERRE DES ETOILES!** 

ailable on AMIG

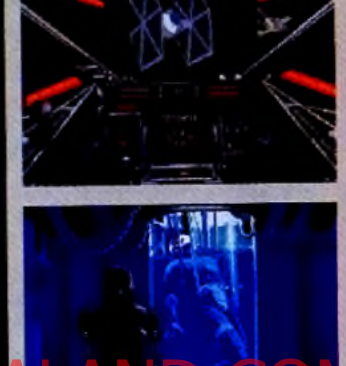

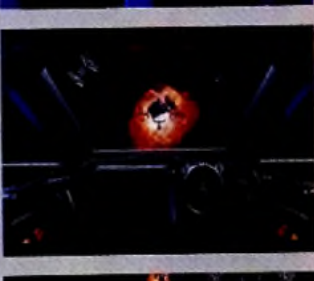

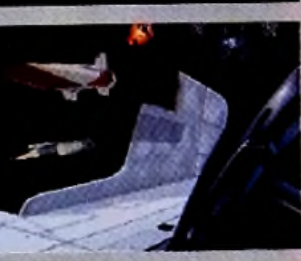

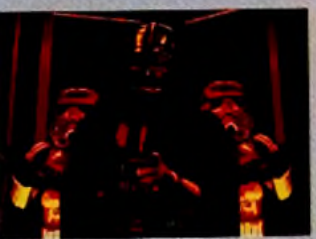

photos d'écran sur IBM PC

 $\begin{tabular}{ll} $^{n\bullet}\ \mathcal{E}\ \mathcal{C} \supset \textcolor{red}{1993}. \text{ Stu Was, } \mathcal{H} \textcolor{red}{\textit{Map} \text{ not}}$ all other elements of the game family, or registered to  
domards of Lucafilm Ltd. Use a under authorization. All right is reserved. XWing game $\mathcal{O}$ \end{tabular}$ 1993 LucasArts Entertuinment Company, IBM is a registered trademark of International Business Machines, Inc. LucasArts is a trademark of Lucashits Entertainment Company.

Hi Quali

Disponible sur **IBM PC 35 HD** 

X-Wing est le meilleur jeu du genre. La réalisation technique est parfaite, la jouabilité exceptionnelle.

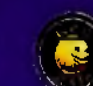

Les animations sont fulgurantes, les combats réalistes, les scénarios variés...

EVENEMENT  $TILT - 92%$ DU MOIS

La plus fabuleuse épopée spatiale jamais réalisée à ce jour.

Joystick-93%

Gen  $4 - 92\%$ 

**UBI SOFT** Entertainment Software 28, rue Armand Carrel - 93100 Montreuil sous Bois

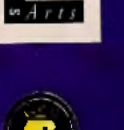

 $\blacksquare$ 

# EVENEMENT DU MOIS

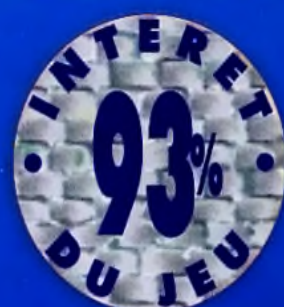

Serpent Isle, la suite tant attendue de Ultima VII. est enfin là! Maudit par certains à cause du scrolling, adulé par d'autres à cause des graphismes somptueux et d'un scénario grandiose, Serpent Isle ne laissera personne indifférent. Lord British n'a pas fini de faire parler de lui...

erpent Isle (fort justement sous-titré Ultima VII Part 2) fait directement suite à Ultima VII. Le scenario se référant à de nombreux éléments de l'épisode précédent. il est grandement

conseillé de jouer d'abord à Ultima VII. Ce demier étant génial et traduit en français. il serait dommage de s'en priver. Après avoir détruit la Porte Noire par laquelle le Gardien devait entrer et conquérir le royaume de Lord Britsh, le bel Avatar que vous êtes se retrouve bloqué dans la dimension de Britannia. Batlin. le serviteur du Gardien, s'étant échappé, vous partez à sa poursuite en compagnie de vos fidèles compagnons de toujours: Dupré. Iolo et **TESTE PAR MARC MENIER** 

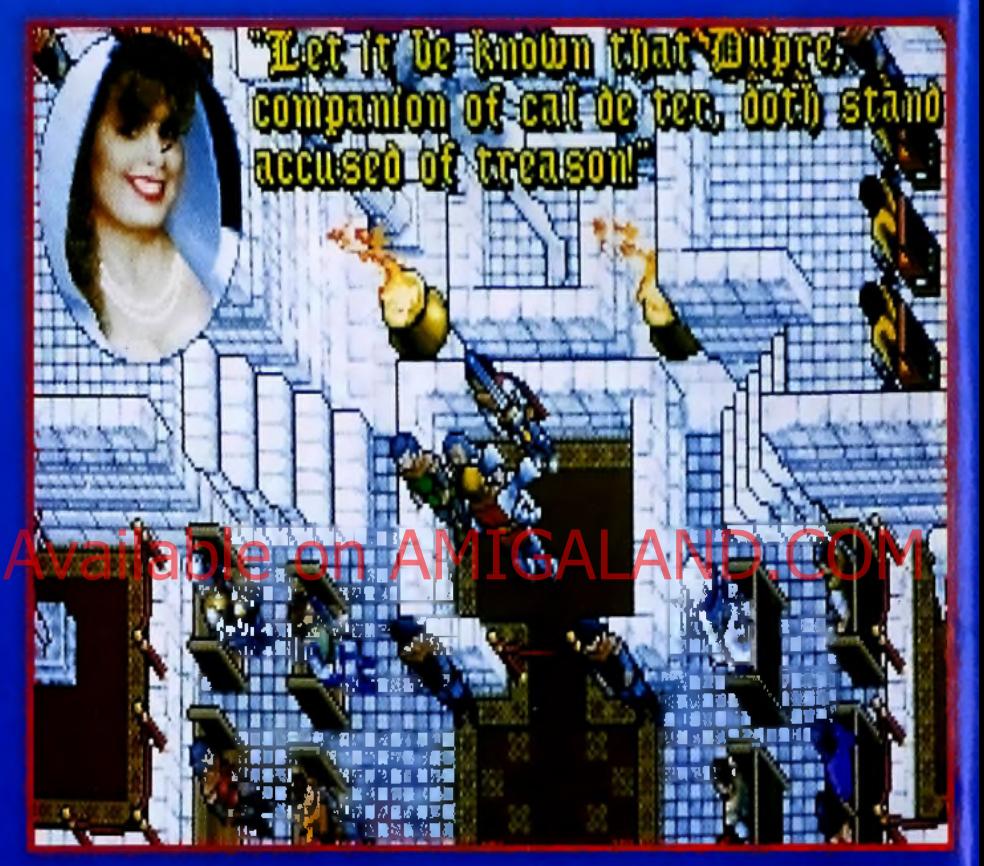

Certaines séquences dans Serpent Isle sont agencées à la manière d'une pièce de théâtre. Chaque personnage agit à un moment précis, jouant un certain rôle. Ici, l'Avatar est jugé devant la cour de la ville de Famil

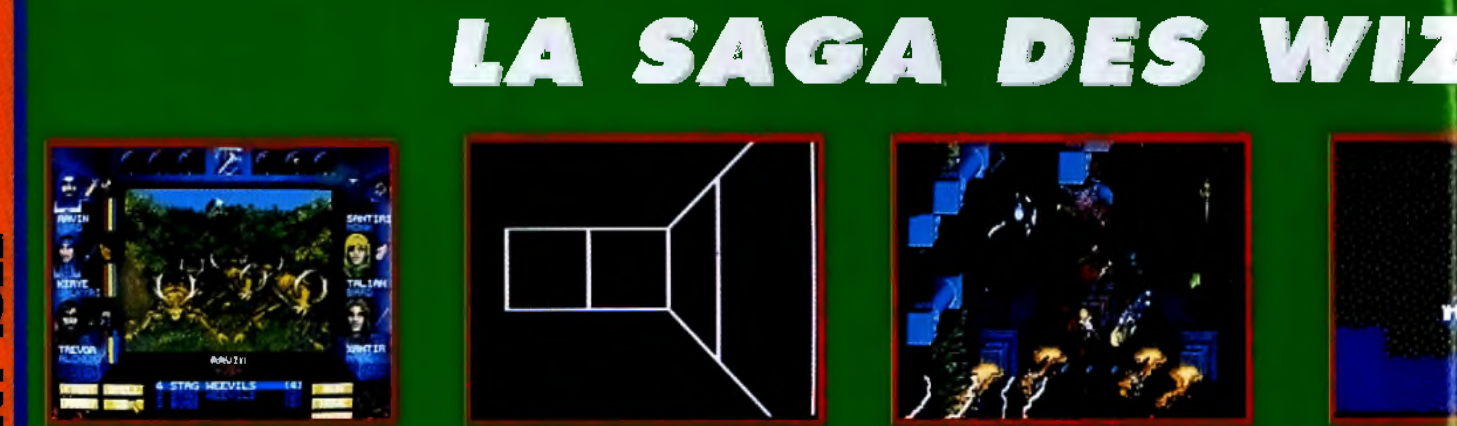

Au début des années 80, naissaient deux jeux d'aventures qui allaient révolutionner le mon Ile, machines qui appartiennent aujourd'hui à l'Histoire. Ces jeux de légende étaient Wizardry («Sorcellerie», en français) de Sir-Tech Software et Ultima d'Origin. Ils ont jeté les bases du jeu de rôle essentiellement graphique tel qu'on le concoit actuellement. Seul Underworld est venu tout récemment renouveler le microcosme informatique. Ces deux produits ont connu une

# $L^p$ evenement

**OUI !** ) *je suis le premier a*  $\overline{e}$  reconnaître : le scrolling est affreusement lent et saccadé dans Serpent Isle. On ne peut que constater avec

*regret que les program meurs n 'ont pas fa it m ieux* **q u 'Ultima VII. D e** *plus, il faut* une bécane puissante pour y jouer *m on* **4 8 6 D X /3 3** *s u ffis a it à pe in e*— *e t c 'est un très lo urd handicap. Pourtant,* peut-on décemment juger un jeu sur *un seul critère ? Certains de mes confrères en sont convaincus et, sans* même y avoir joué, cataloguent Ser*p e n t Is le com m e un m au vais je u à* cause du scrolling. Et les graphismes ? **Superbes ! Et les musiques ? Géniales** *! Et le scénario* ? Carrément démentiel ! Pour ma part, j'ai su faire abs*tra ctio n du m auvais scrolling, surtou t g râ c e a u s c é n a rio . C ' e s t u n de s m e ille u rs ja m ais conçus p o u r un je u m icro... on e st à des années-lum ière* des histoire manichéennes et simplistes de lutte du Bien contre le Mal *(cf.* **Might and Magic/. Ultima VII** *m 'avait* enthousiasmé, c'est pareil pour Serpent Isle. On aime ou on n'aime pas... Mais quand même, ceux qui ne veu*lent (ou ne peuvent) pas jouer à Ser***pent Isle** *ra te n t un grand je u . Allez, j 'y retourne, j 'a i à peine jo ué dix heures a u jo urd'hui.*

#### **Marc Menier**

Shamino. Votre quête vous emmènera dans une autre dimension, sur l'île du Serpent. En fait, à partir d'un objectif simple (retrouver Batlin), vous allez être entraîné dans des aventures plus rocambolesques les unes que les autres. Rétablir la balance cosmique, démasquer des traîtres ou faire le messager entre deux amoureux... de nombreuses tâches vous attendent. N'est pas l'Avatar qui veut !

**Des graphismes plein écran et un scrolling m ultidirectionnel.C ôté** technique, *Serpent Isle* est comme *Ultima VII:* très exigeant. Un *PC* au minimum *386* est indispensable, un *486* plus que conseillé. Le scrolling multidirectionnel (saccadé) permet d 'explorer un monde vu d'oiseau en plein écran. Tout est possible, ou presque, que ce soit déplacer les rochers, ouvrir les fenêtres, crocheter les portes... Et il y a mieux; on peut par exemple fabriquer son propre pain chez le boulanger, faire ses tissus avec une machine à tisser, et même peindre des tableaux. L'équipement est représenté visuellement sur une effigie du personnage: il suffit de «l'habiller» avec des armures, des armes, des gants, des anneaux... il n'y a que l'embarras du choix. Bien que vous puissiez prendre une part active aux conflits en dirigeant l'Avatar, il est plus simple de définir des stratégies de combat pour vos personnages et de les regarder se déchaîner contre l'ennemi.

Une musique tantôt glorieuse, tantôt inquiétante confère une ambiance **définitivem ent m édiévale à** *Serpent Isle.* Dans les périodes «creuses» sans batailles ni énigmes, vous pourrez entendre le doux chant des oiseaux et autres sons bucoliques.

Il faudra attendre longtemps avant de trouver un livre de magie ; heureusement, les objets magiques et les scrolls sont faciles à trouver, pour peu qu'on s'adonne au dépouillement systématique des cadavres.

*mm m m*

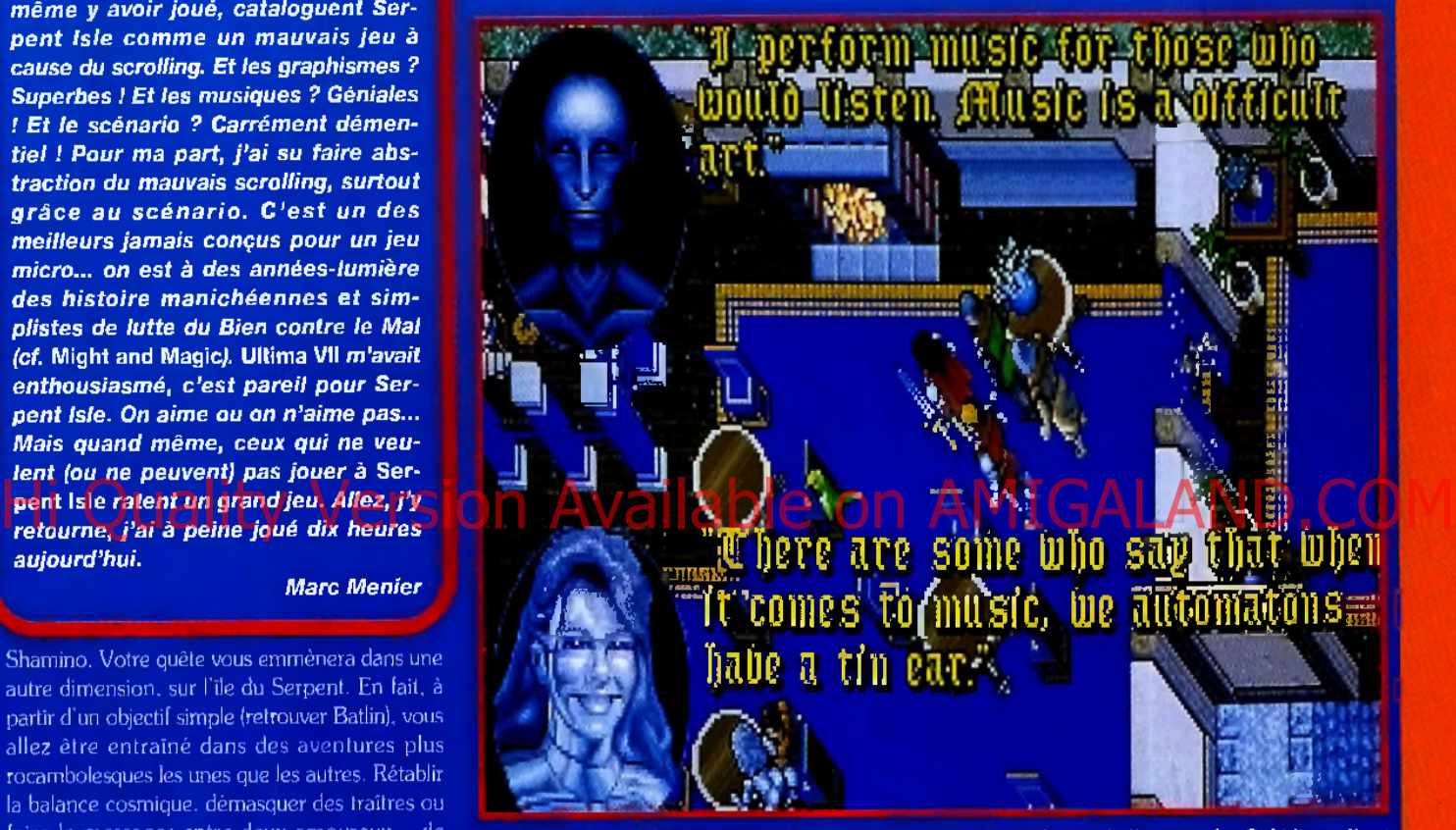

Dans la ville de Moonshade vivent des robots, des automatons datant de l'époque des Ophidians. Il est possible d'en animer certains en achetant le sort «create automatas». Ces robots sont des compagnons de voyage idéaux, toujours prêts à porter les bagages des autres.

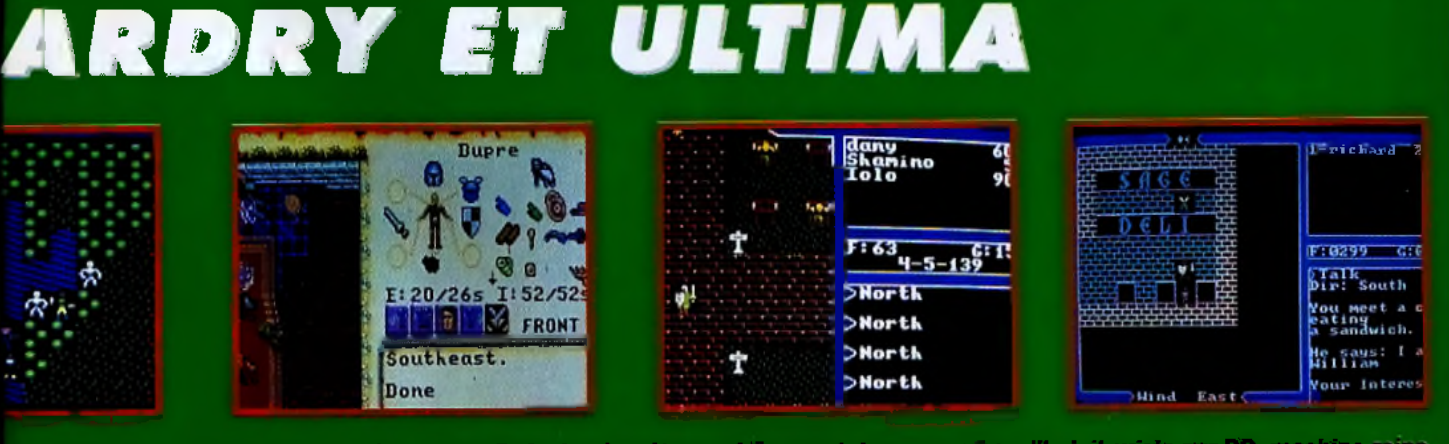

*évolution graduelle au cours des ans, e t i l n 'e s t guère éto nna nt de con stater que, aujourd'hui, i l existe s u r* PG, *m achine* , des *je u x d 'aventures e t de rôle, deux grands je u x incontournables :* W izardry VII {Crusaders o f th e D ark Savant, *teste pro*  **chainement en français) et Ultims VII-Serpent Isle.** *Et même s'ils duit***erent par leur approche, ils ont au moins en commun c** caractéristiques *q u i en fo n t de grands titre s : u n* scénario *e t une durée de vie exceptionnels.*

 $\alpha$ 

E.

# ENEMENT DU MOIS

#### **SERPENT ISLE FACE À UNDERWORLD**

Pour beaucoup *- d 'e n tre vous,* **U nderp p world** *d 'O rigin e st LA* référence en matière de jeu de rôle. Tech-P P *niquem ent, il dépasse* i **ses** *concurrents d 'une* p *génération e t il m érite*  $largement$  sa première place. Evidem*ment*, **Serpent** Isle *et* 

**Ultima VII (qui sont très** *proches au niveau de la réalisation) ne peuvent concurrencer* **Underworld,** *maigre*

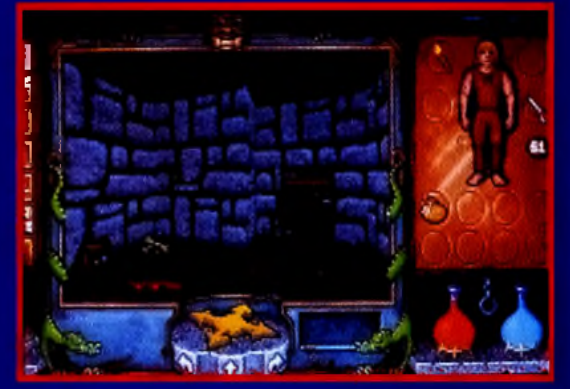

Underworld et Underworld II —le renouveau du jeu de role.

*des atouts indéniables. Tandis que le scrolling de Serpent Isle «rame» comme* un galérien, celui d'Underworld est fluide, rapide, et de plus en 3D. Pourtant, personnellement, je préfère les graphismes de Serpent Isle. Bien que plus classiques, ils sont hauts en couleur et très variés, tandis que ceux d'Underworld *deviennent* à *la longue lassants. Bien sûr, le thèm e choisi (des souterrains) ne laisse que peu de place à la variété mais, pour le claustrophobe que je suis, les verts pâ turag es e t les fo rê ts b a rio lée s de* **S erp en t Isle** *son t vraim ent plus*

agréables. L'ambiance d'Underworld est trop réa*liste, voire sinistre, alors que* **Serpent Isle** *jo ue à* fond la carte du féerique pour combler notre âme d'enfant. Que voulez-vous, les goûts et les *couleurs...*

#### **L O R D B R IT IS H** *Lord Britlsh dans le jeu, Richard*

*Garriott dans la vie. Lord British, roi de Britannia, est en fa it un pseudonyme du génial créateur de la série des* U ltim a , *Richard Garriott. Le nom de Lord British est devenu légendaire, tout pratiquant assidu de ieux de rôle sur micro le roie le connaît.* cannane ie u x ae *Sa* langue *expérience tant des jeux de rôle que des micros est le garant de la qualité du scénario* Longue vie au roi i

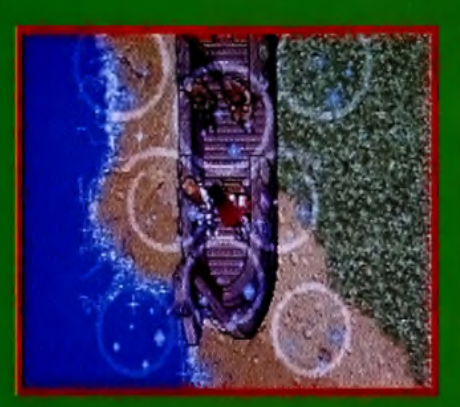

L'Avator et ses compagnons viennent d'ètre téléportés sur Serpent Isle. Le temps est à l'orage et le tonnerre gronde dans le ciel. Brentôt la tempete sera sur eux, ils feraient bien de ne pas trainer.

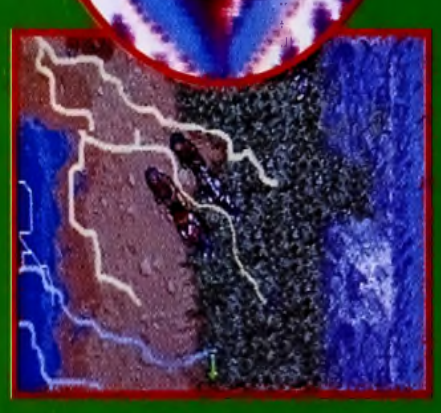

Cette tempête n'a rien de naturel. Frappés par la fondre, Dapré, lolo et Shamino cont disparaître. Quant à l'Avatar, tout son équipement a subi une étrange transformation. L'aventure commence bien...

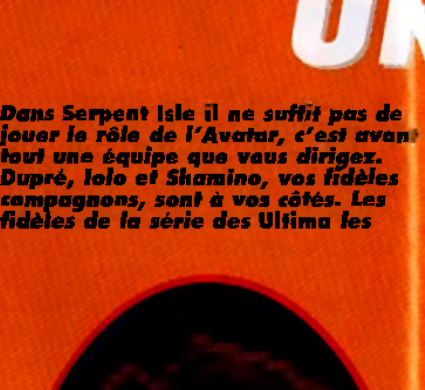

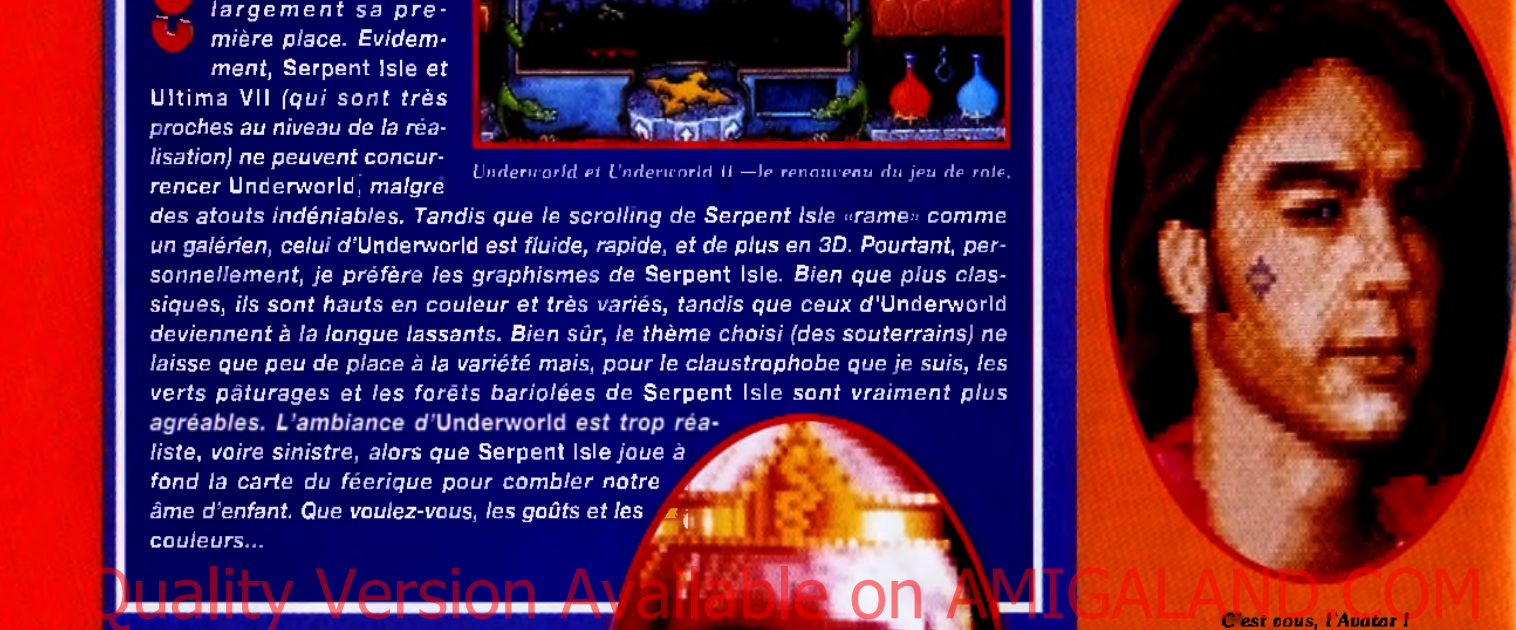

C'est vous, *l'Avatar l*' *S y m b o le v iva n t d e s h u it vertu s. A c ô té d e vou s, S œ u r T heresa e t V Abbé Pierre r eiv ssem b le n t* a u x *T hénardier.*

# **TELEPORTAI**

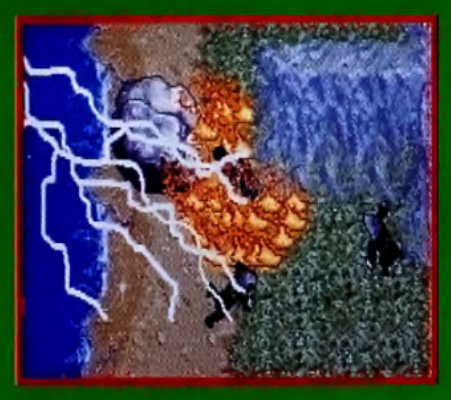

Etimose rencontre ques des molues de Xentan. L'un deux semble prêt à faire d'importantes réachations, et il offre même à l'Auster le Sablier du Destin. Mais Pautre semble courroucé et une terrible hataille s'engage.

الماد

ron

Ш **SERPENT ISLE**  $\overline{5}$ **TANA** 夜間の

# L'EVENEMENT DU MOIS

# **EQUIPE SOUDEE**

connaissent bien, ils les ont rennaissent eith, us text premiers<br>volets, Dans Serpent Isle, ils sont loin<br>de faire de la figuration ; d'après la<br>prophétie ils jouent un rôle<br>Important. Mais selon les moines de Xenkan, un vent de traitrise sauffie<br>sur le groupe. La prudence s'impose<br>donc. Il y a dans Serpent Isle de<br>nombreuses références aux<br>précédents épisodes de la série des<br>Ultima. C'est ce qui fait toute la force

du jeu. N'oublions pas que Shamino<br>a été roi avant le régne de Lord<br>British et que l'île du Serpent<br>pourrait fort bien faire resurgir un<br>passé douloureux qu'il souhantait<br>nablie aublier.

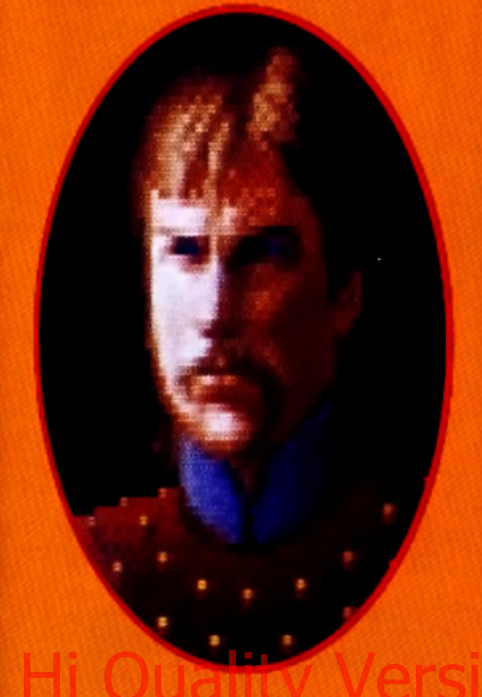

Dupré le paladin. Même au cœur de la bataille, il ne refuse jamais une bonne boutellle de vin. Il est capable de trouver une taverne les yeux fermés.

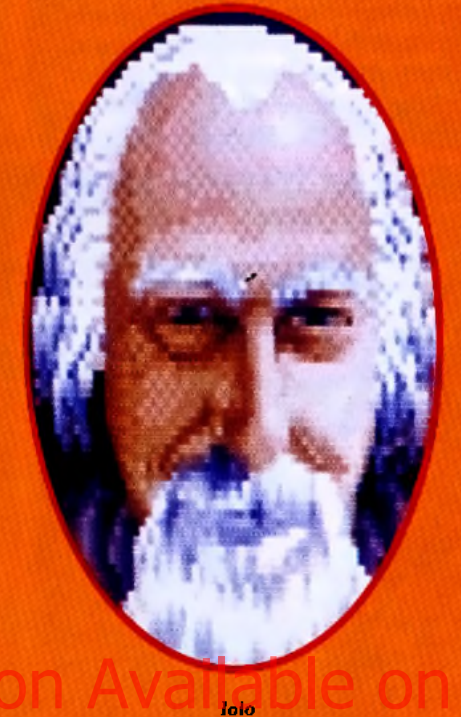

Un arbalétrier émérite et un barde talentueux. Il espère bien retrouver sa bien- almée, Gwenno, dont il est sans nouvelles depuis des complete

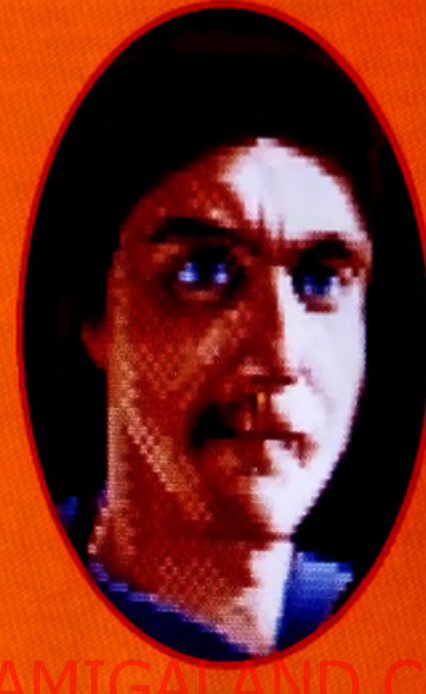

Shamino est un fidèle ami de l'Avatar. Il n'a pas hésité à sacrifier son royaume pour le rejoindre dans ses aventures. Mais certains démons du passé le hantent...

#### **DN MOUVEMENTEE 2 MINUTES**  $|D| = |$

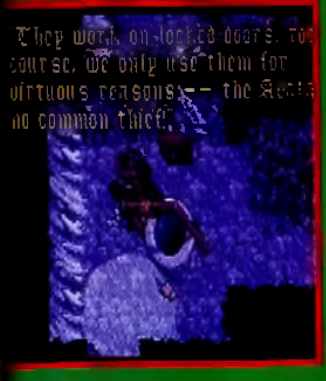

lennent de repartir et Shamino est Avatar découve une passage secret stagne, près d'un grand buisson ouvera un parchemin ancien datant des Ophidiens.

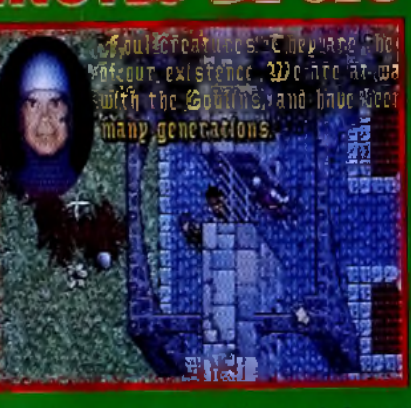

Premier contact avec la chillisation de Serpent Isle, colonie fortifiee, en pleine guerre avec les gobelins. Ici, l'Avatar ne pourra pas bénéficier de so réputation, lei, il n'est qu'un étranger parmi tant d'autres. L'aventure commence mal.

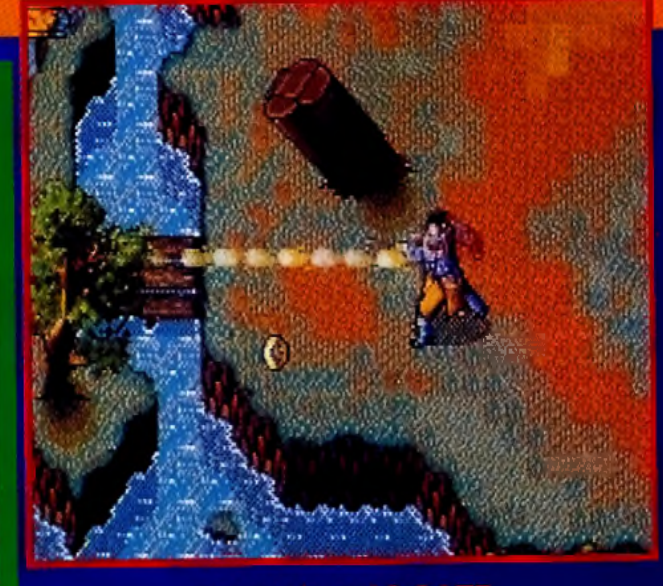

Jeu d'action édité par Softstar, une société peu connue<br>basée à Taïwan, Devil's avocate est graphiquement<br>assez proche de Serpent Isle. La différence, c'est que<br>le scralling est excellent, même sur un 386 !<br>C'est bien la p

# L<sup>i</sup>évènement du mois

**OUI** *AM-LOUP Ah, quel dilemme !* Serpent Isle est *<sup>&</sup>gt;I l* **OUI** \ *immense, beau, captivant, le scénario* lim a is .../ *est passionnant, l 'ergonomie parfaite... Mais c 'est lennnnnnnnt,* ^ */ désespéremment lent. Sans un* 486DX/33 *ou, mieux, un* DX2/66, *inutile d'espérer progresser dans ce jeu autrement qu'à la vitesse d'un escargot asthmatique. Et pourtant on s'y accroche, on se laisse captiver par* les mésaventures de l'Avatar et de ses amis, on cherche, on explore, heure après heure, jour après jour. Savoir si l'on peut mettre une note à un jeu aussi lent *est une question presque incongrue, quand on a découvert le plaisir qu'il procure. Je m 'attendais à un pâle ersatz* d'Ultima VII, e t *c 'est un p e tit bijou qui a* débarqué sur mon micro. Le plus dur a été de libérer 25 Mo pour pouvoir l'installer... Et de me décider ensuite à l'effacer pour pouvoir installer d'autres jeux, *Bon, voilà, dès que j'ai un peu de temps, je m'y remets, pour des nuits et des nuits de plaisir... Jean-Loup Jovanovic*

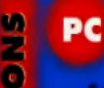

ä

Ã

Serpent Isle est disponible sur PC uniquement. Aucune autre version n'est annoncée pour l'instant.<br>Une version PC entièrement traduite en français pourrait voir le jour.

**EDITEUR: ELECTRONIC ARTS DISTRIBUTEUR : EXASOFT CONCEPTION : ORIGIN** 

#### **TESTE SUR**

**PC 486DX à 33 MHz, 8 Mo de RAM et carte Soundblaster. PC 386DX minimum (486DX /33**

#### MATÉRIEL NÉCESSAIRE

**largement conseillé) Mémoire requise : 580 Ko (DOS) + 1,2 Mo (XMS) Mode graphique : VGA Cartes sonores: Adlib, Soundblaster, Roland MT-32 Contrôle : souris Média : 7 disquettes 3" 1/2 HD Installation sur disque dur : obligatoire (15 mn environ) Espace requis : 25 Mo environ Jeu en anglais Manuel en français Protection par manuel.**

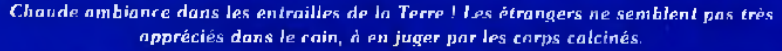

Hi Quality Version Available on AMIGALAND.COM

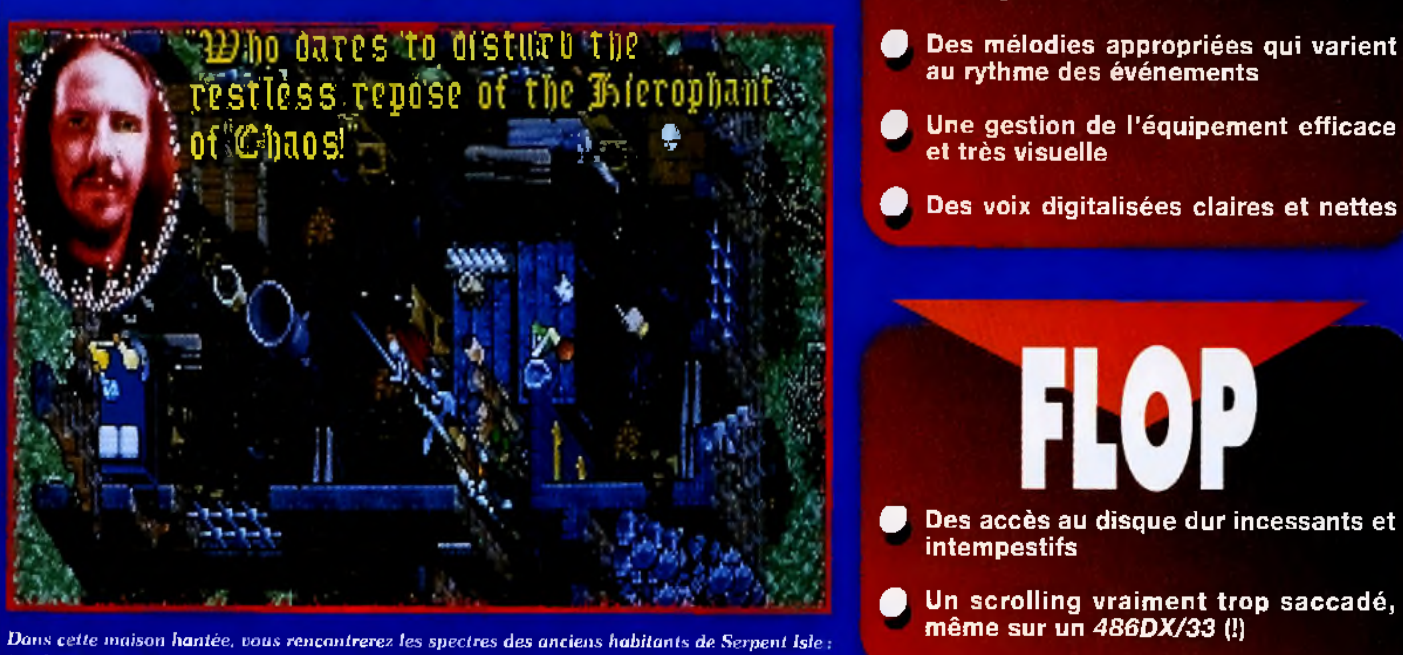

les Ophidiens. Ces revenants vous confieront le moyen de restaurer le Serpent du Chaos.

Un scénario complexe et génial, tant<br>par son sujet que par la manière dont il<br>est traité

- Des graphismes superbes et nouveaux<br>par rapport à *Ultima VII ;* neige, hautes<br>herbes...
- 
- Une gestion de l'équipement efficace<br>et très visuelle
- Des voix digitalisées claires et nettes

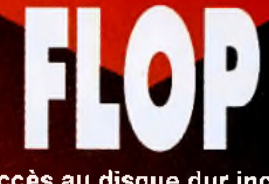

- **Des accès au disque dur incessants et intempestifs**
- 

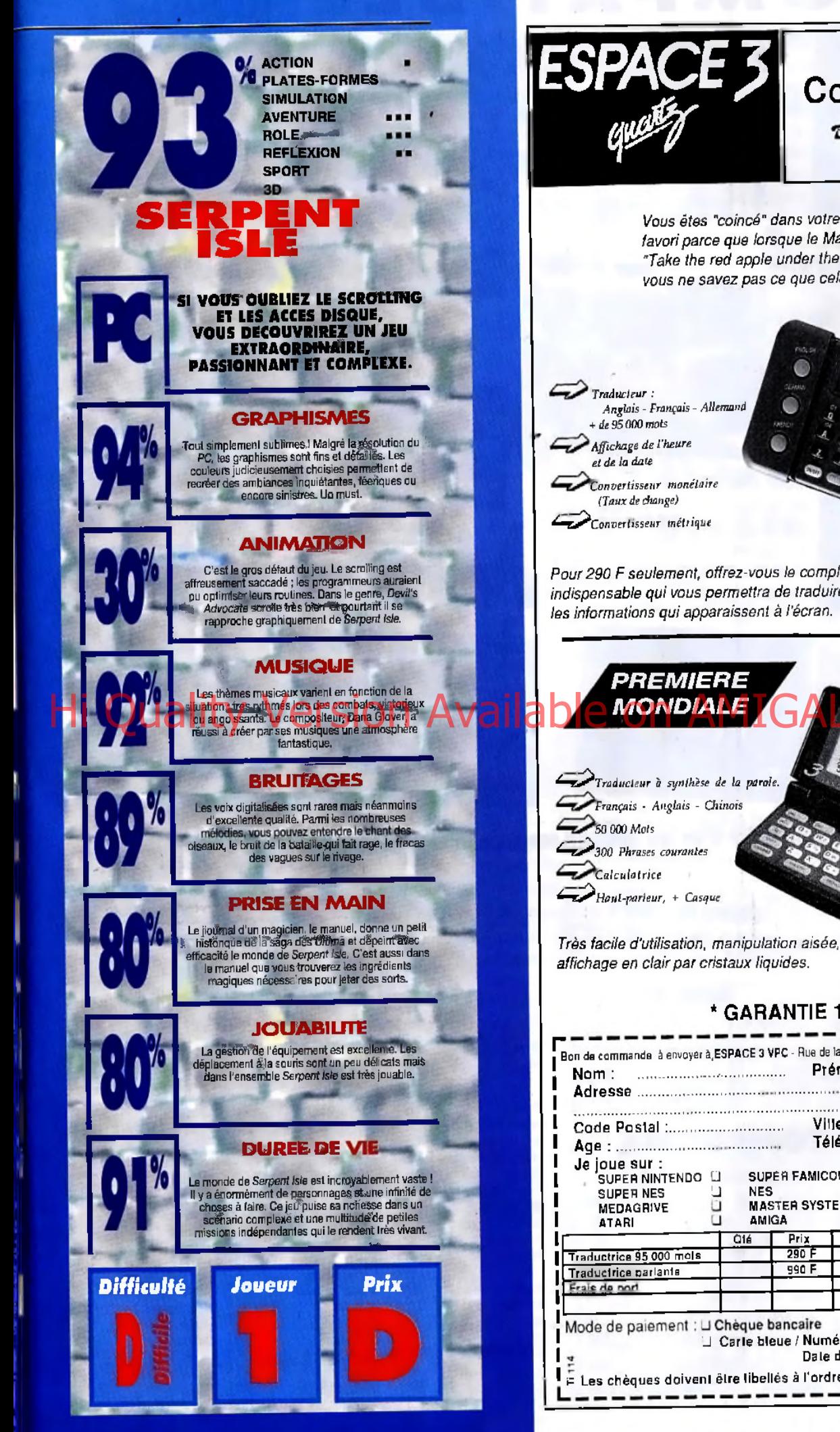

#### **VENTE PAR CORRESPONDANCE T** 20 87 69 55 (de Paris faire le 16)

290

Vous êtes "coincé" dans votre jeu d'aventure favori parce que lorsque le Magicien vous dit : "Take the red apple under the tree", vous ne savez pas ce que cela veut dire.

Pour 290 F seulement, offrez-vous le complément indispensable qui vous permettra de traduire toutes

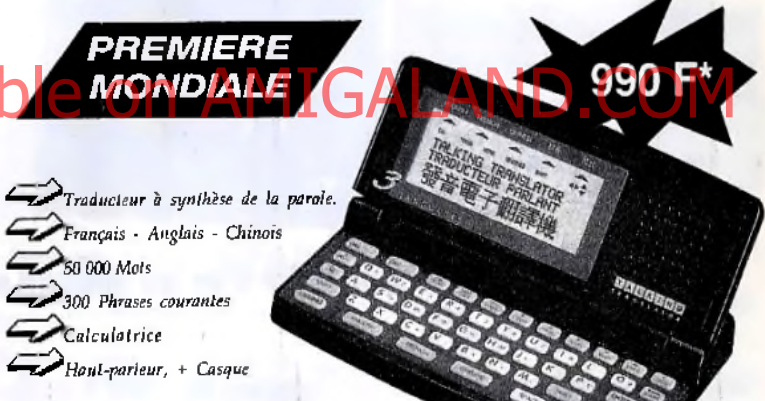

#### \* GARANTIE 1 AN

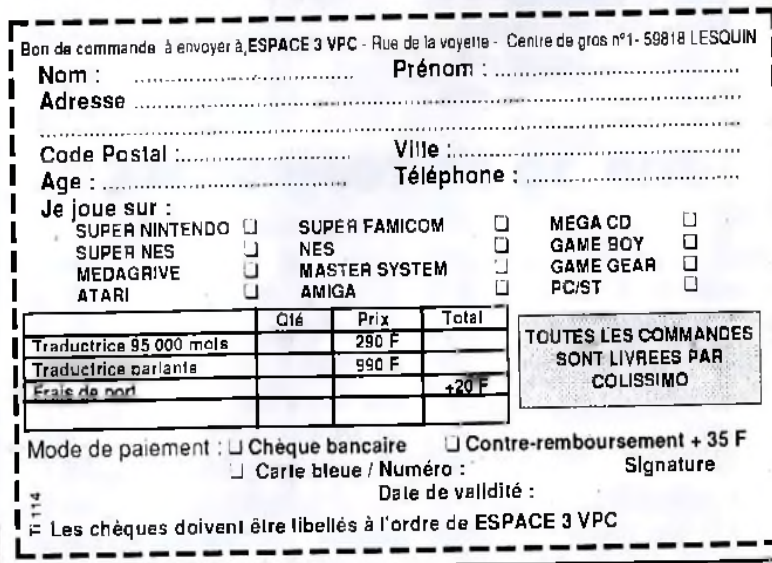

J

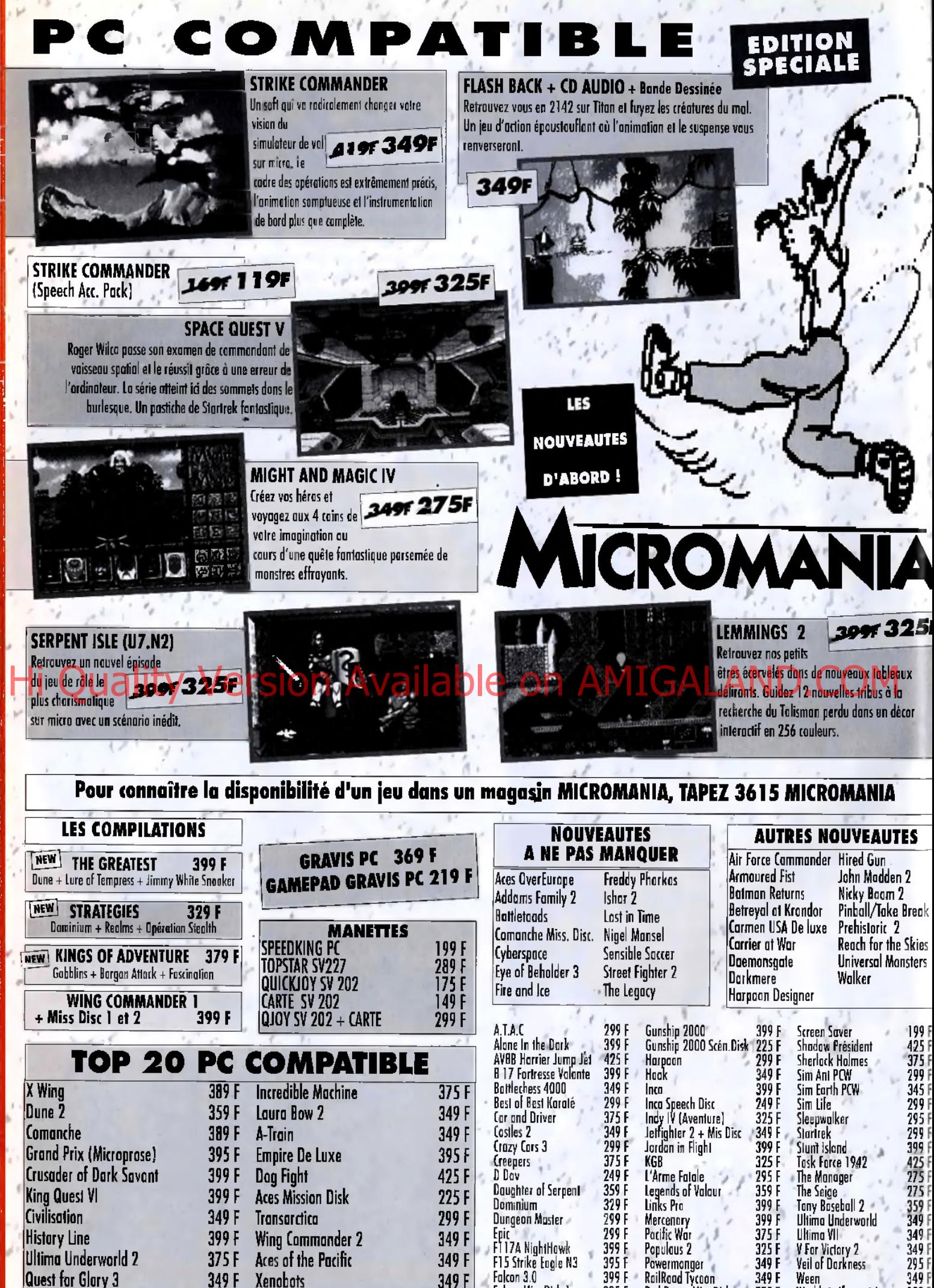

**i muro estant** : lous ces logiciels sont normalement disponibles dés leur sortie, en vente par carrespondance, Les<br>magosins ne présentent qu'une sélection de ces logiciels. Pour en connoître la disponibilité, lopez 3615 M

Forge of Virtue 175 F Grand Prix Unlimited 299 F Great Naval Data

Falcon Miss Disk

Pinboll/Take Break Reach for the Skies Universal Monsters

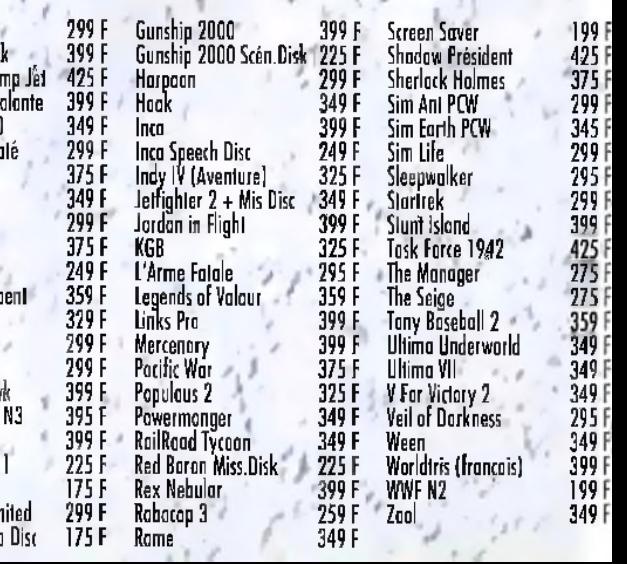

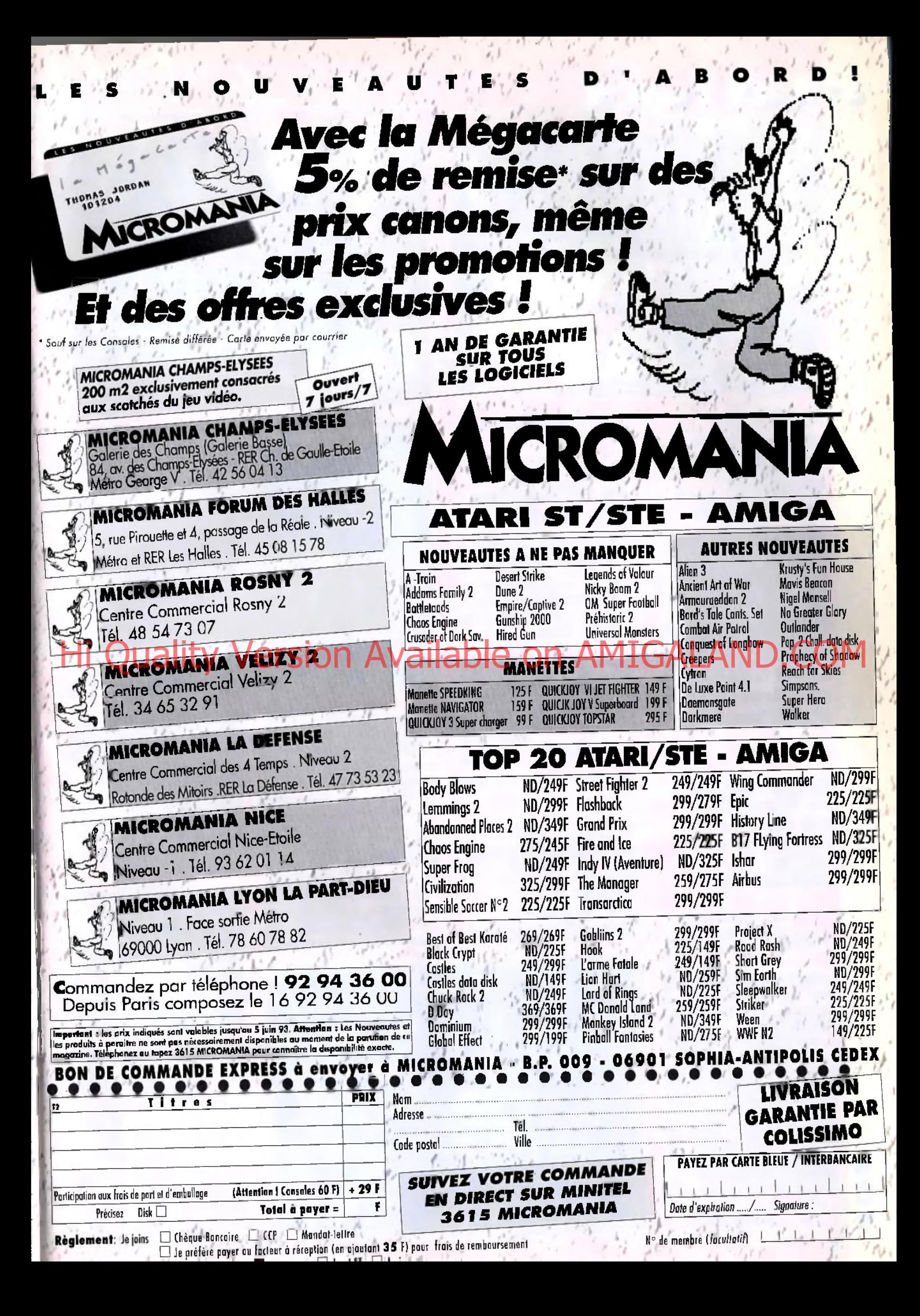

*COMME TOUS LES ANS, L'ECTS DE LONDRES REUNISSAIT LES MEILLEURS EDITEURS DE JEUX EN EUROPE. UNE BONNE OCCASION DE DECOUVRIR LES DERNIERS DEVELOPPEMENTS ET LES TITRES QUI DEVIENDRONT LES HITS DE DEMAIN.*

#### **ALIEN BREED 2 de Team 1 7 sur A l 2 0 0 (o cto b re) e t A m ig a (n o vem b re)**

Cela fait des mois qu'on en parle et voici, enfin, les premiers graphismes *d'Alien Breed 2.* Le jeu a été spécialem ent conçu pour *Amiga 1200* et ça promet ! Des tonnes de graphismes (avec 128 couleurs en fond), de nouvelles armes, de nouvelles missions et de nouveaux aliens (certains d'entre eux sont indétectables aux radars et d'autres peuvent «copier» le décor, à l'instar du T1000 I). *Alien Breed 2* est actuellement le plus gros projet de Team 17 et on l'attend avec impatience. Signalons également qu'une version améliorée de *Body Blows* arrive sur *Amiga 500/600 et A1200* et que *Body Blows 2* est en cours de développement (avec

des adversaires extraterrestres, robots, magiciens...).

MK

**Uvecu** 

#### **BEASTBALL de M ille n n iu m sur A l 2 0 0 (n o v em b re ) e t PC (n o v em b re )**

Annoncé comme le premier soft d'une série dédiée aux sports futuristes, *Beastball* est un croisement de *Bloodbowl, Speedball* et *Skateball.*

Le principe est simple : deux équipes de créatures génétiquement modifiées s'affrontent sur un terrain où tous les coups sont permis. La réalisation semble agréable, mais *Beastball* aura certainement du mal à surpasser *Speedball 2,* la référence de ce genre.

**CYBER RACE de Cyberdream s sur PC (ju in ), A m ig a (d éce m b re ), M ac (d écem b re)**

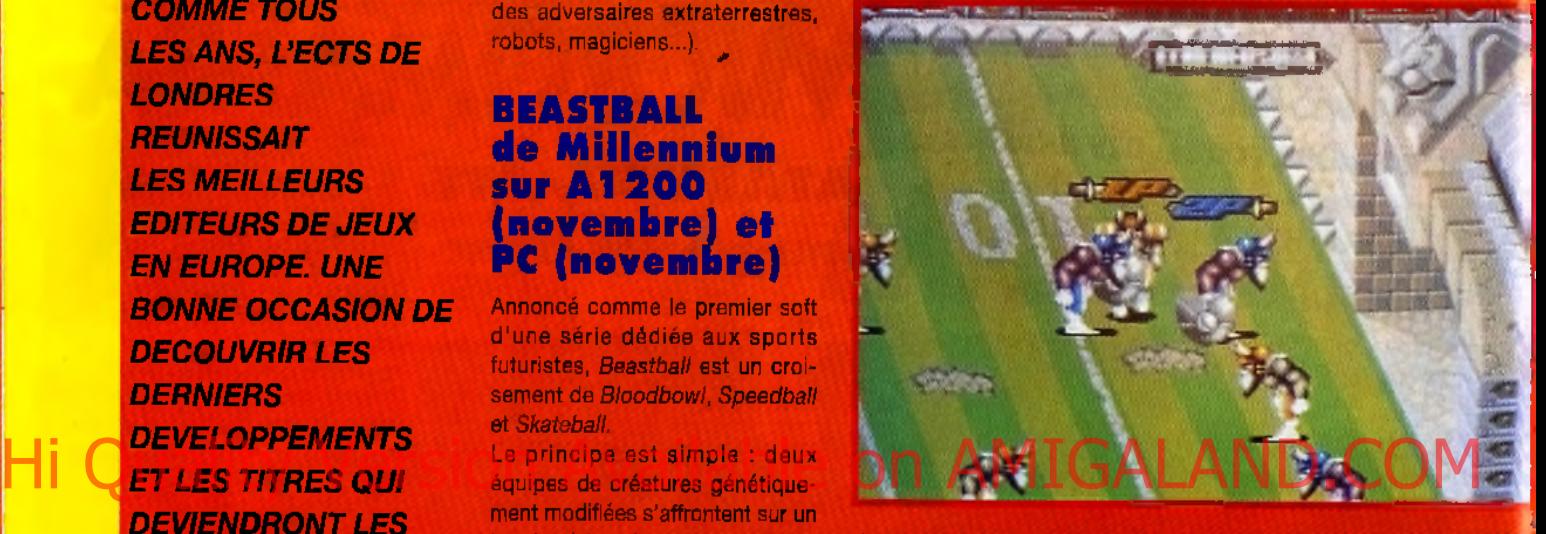

Une avant-première avancée de *Cyber Race* était présentée à l'ECTS. Ce jeu de course et de combat futuriste fait appel à la technologie Voxel utilisée dans Comanche pour obtenir des décors hyparréalistes. Et, d'après ce que nous avons vu, l'animation est encore plus rapide que celle de *Comanche* ! De plus, on reconnaît dans ce soft la patte de Syd Mead, le célèbre designer de *Blade Runner, Thon* et *Aliens.* Les décors, les vaisseaux, les séquences cinématographiques,

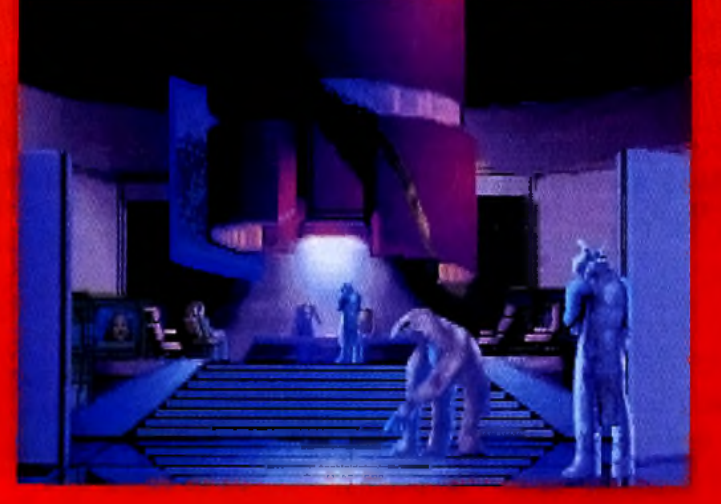

portent la marque du maître **Cyber Race était certainement l'un** des plus beaux produits du salon. A suivre...

#### **FREDDY PHARKAS de S ierra sur PC (m a i)**

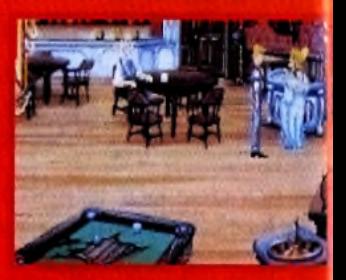

Après avoir abordé des univers aussi différents que ceux de Leisure *Suit Larry*, Police Quest. *King's Quest* ou *Space Quest*, Sierra On-Line s'attaque au monde peu exploité du Far West. *Freddy Pharkas* est le premier épisode d'une nouvelle série de jeux d'aventures très prometteurs. Humour, action et originalité se partagent la vedette dans cette histoire farfelue où vous incarnez un pharmacien (mais ex-pistolero)

**ECTS**

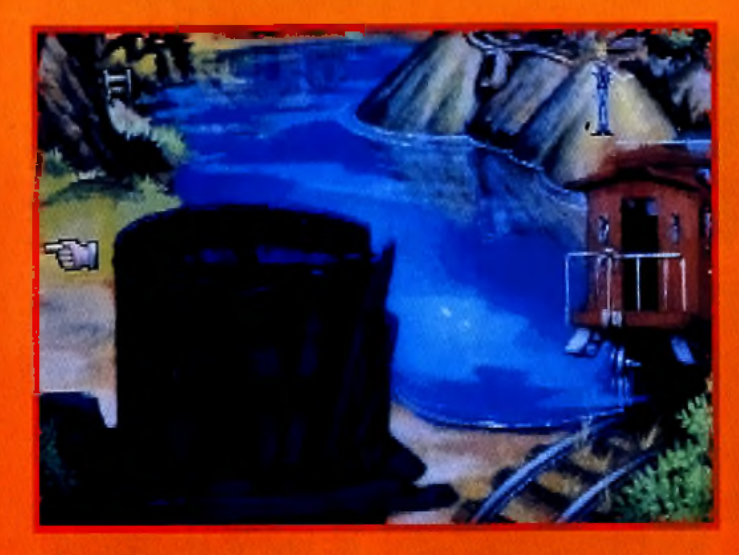

bien décidé à rétablir l'ordre dans sa ville.

Profitons-en aussi pour annoncer l'arrivée de *Police Quest IV, Aces over Europe. Betrayal at Krondor,* lui, sera testé dans notre prochain numéro car la version bêta que nous avons reçue n'était pas vraiment au point.

#### **GRETZKY HOCKEY 3 de Bethesda S oftw orks sur PC (iu in )**

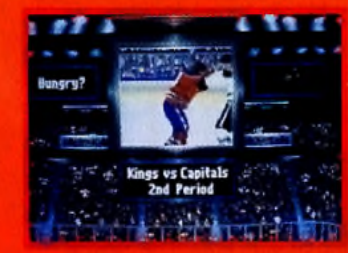

A la fois jeu d'action et jeu de gestion d'équipe, *Gretzky Hockey 3* se veut la simulation de hockey la plus complète à ce jour. Avec une tonne d'options (disponibles mais pas obligatoires), le jeu pourrait bien s'imposer comme une référence dans son genre. Réaliste, jouable et bien réalisé, voici un titre que les amateurs de hockey ne devraient pas manquer !

#### **INTERNATIONAL RUGBY CHALLENGE de D om ark sur PC, A m iga** et **ST** (mai).

Ce jeu fait suite à *Rugby - The World Cup,* sorti l'année dernière chez Domark également. Il propose à la fois un jeu d'arcade sportif et une gestion très poin-

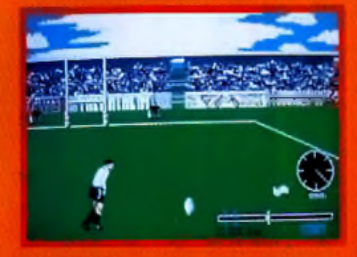

tue de l'équipe, façon *Manager.* Il sera également possible d'enregistrer les meilleurs moments de vos matchs et de les visionner à loisir. Enfin, les auteurs nous promettent une animation encore plus travaillée que dans leur précédent jeu. Fans de rugby, affûtez vos mollets, ça va chauffer ! Softworks Marketing animation encore plus<br>
Sur PC (juin) Were designed and her précédent LA SELLIE

Domark annonce également *Flight-Sim Toolkit,* un logiciel réalisé par Mike Singleton qui vous perm ettra de construire votre propre simulateur de vol (prévu pour octobre).

**JAMES POND 3 de M ille n n iu m sur A m ig a - A l 2 0 0 (sep tem b re)**

Ce troisième volet des aventures de James Pond, sous-titré *Opération Starfish,* semble encore plus étonnant que les autres. Cette fois, James part sur la Lune (qui, comme chacun sait, est constituée de fromage) pour déjouer les plans du docteur Maybe.

Doté d'un mode deux joueurs, de niveaux immenses et d'une animation plus rapide que celle de *Sonic* (I), James Pond 3 à toutes les chances de devenir un hit à sa sortie.

#### **LA BELLE ET LA BETE d 'In fo g ra m e s / Disney sur PC (m a i)**

Réalisé par l'équipe française d'Infogrames, La *Belle et la Bête* regroupe en tout cinq jeux d'action/réflexion différents, tous inspirés du dessin animé de Disney. Les graphismes de Jocelyn Valais (le talentueux dessinateur de *Teenage Queen)* sont très fidèles à l'œuvre originale. Un jeu qui plaira aux petits... mais qui

donnera aussi du fil à retordre aux grands (n'est-ce pas, Jacques ?)

#### **MAELSTROM d 'E m p ire sur PC** et **Amiga** (mai)

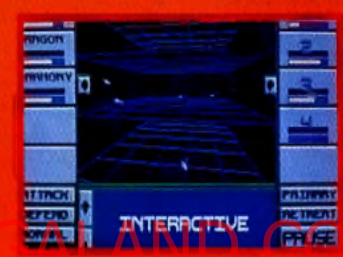

Maelstrom est un jeu d'exploration spatiale de grande envergure, à la croisée des chemins *d'Elite,* de *Deuteros* et de *Civilization.* Gestion, stratégie, exploration et combats vous attendent dans un univers immense où chaque personnage a ses buts, ses humeurs et ses connaissances. Déjà disponible en anglais, *Maelstrom* devrait arriver entièrement traduit dès le mois prochain. A noter que Syd Mead, déjà responsable du design de Cyber *Race,* a également participé au projet.

#### **M ETAMORPHO-SIS** de Millennium sur Amiga -A1200 [mai] et (septembre)

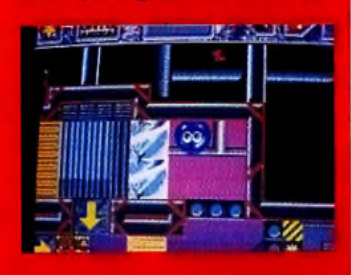

Metamorphis est un programme original à mi-chemin entre le

puzzle et le jeu de plates-formes. Vous y dirigez une boule capable de se transformer en quatre éléments : ballon, boulet, nuage et goutte d'eau. Le but est d'atteindre la sortie de chaque niveau en utilisant à bon escient un nombre réduit de transformations, Original et joliment réalisé.

#### **ODYSSEY de DID/Ocean sur PC et A1200 (o cto b re)**

Nous vous avions déjà parlé *ü'Odyssey,* la suite d*'Epie.* Mais, nette fois, nous avons pu nous essayer longuement au jeu. Première constatation : c'est magnifique ! Malgré le nombre de polygones et la complexité des graphismes, l'animation est sans **faille. Deuxième constatation :** taus les défauts d'Epic semblent avoir été corrigés. Plus de temps limité, plus de déplacements en *20.* Dans *Odyssey,* il est possible de faire des loopings et toutes les manœuvres favorites des aficionados de simulateurs. Mais l'action n'a pas été oubliée, avec de tailles et de formes diverses. Un jeu de la trempe de *X-Wing* !

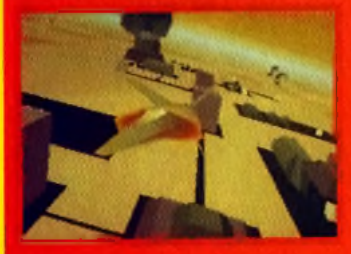

#### **OVERDRIVE de Team 1 7 Ami A l 2 0 0 ^ juillet)**

*Overdrive est* un jeu de course en vue aérienne, à la manière de *Super Cars* ou encore de *Thrash Rally* {sur NeoGeo). Développé par l'équipe qui a programmé *Assas sin, Overdrive* profite d'une excellente réalisation technique. Conçu pour un seul joueur (mais avec la possibilité de relier deux machines), il se veut le jeu de course «arcade» de la décennie. C'est pourquoi Team 17 souhaite encore tester sa jouabilité. Aux ernières nouvelles, on envisagerait de mettre des armes sur les véhicules. Bref, un jeu pour Mad Max et Prost en herbe.

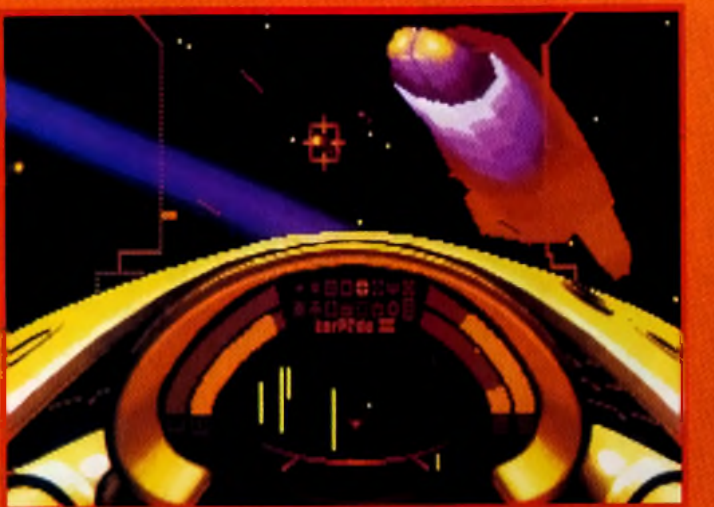

#### **STARLORD** de Microprose sur PC et Amiga **(n o vem b re)**

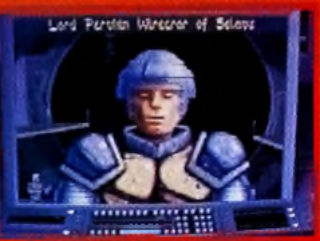

*S ta rlo rd* a beaucoup évolué depuis que nous vous l'avions présenté dans le *Tilt 101* sous le nom de *The Galacticon.*

Ça valait le coup d'attendre ! *Starlord* était sans conteste l'une des vedettes du salon.

Doté d'animations en 3D, de séquences cinématographiques démentes avec une présentation qui semble encore plus belle que celles de *Wing Commander II* ou *Privateer).*

Ce jeu d'action-stratégie pourrait bien être l'un des tops de l'hiver prochain. Bien sûr, comptez sur nous pour vous en reparler très prochainement !

# Hi Caction n'a pes été oubliée, avec Starlord a beaucoup évolué | e ON AMIGALAND.COM

#### **SUBWAR 2 0 5 0 de M icroprose** sur PC et Amiga **(n o vem b re)**

Après *Starlord,* Microprose nous surprend encore en sortant de sa manche un nouvel atout : *Subware 2050.* Ce simulateur sousmarin dépasse apparemment tout ce qui s'est fait à ce jour en la matière. Les programmeurs ont utilisé des techniques de mapping sur le décor et les véhicules pour

vol et de combats aériens. Comparable à *Dogfight* pour l'action et à *Tornado* pour le souci du détail, *TFX Inferno* devrait faire parler de lui à sa sortie, cet été,

recréer l'ambiance des fonds aquatiques. On se croirait dans *Abyss,* c'est magnifique. Ajoutons que ces graphismes ne sont pas définitifs et qu'ils pourraient être

améliorés par la suite...

sur PC et **A l 2 0 0**

**TFX INFERNO de D ID /O c e a n**

**(se p te m b re )**

Plus classique qu'Odyssey, TFX *Inferno* n'en a pas moins les qualités d'un superbe simulateur de

#### URIDIUM<sub>2</sub> de Renegade sur Amiga (septembre)

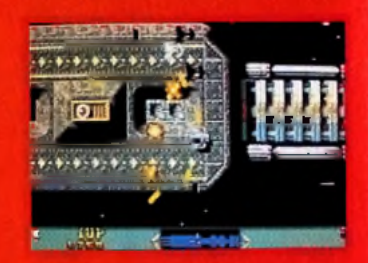

Cela fait des mois qu'Andrew Braybrook (programmeur de F*ire. 8 Ice)* travaille à la suite *d'Uridium,* un shoot'em up horizontal à l'action échevelée. Avec son mode deux joueurs, 50 images/seconde, 32 couleurs à l'écran et plus de 48 sprttes pour le^vaisseau principal, *Uridium 2* vise à devenir une référence dans le monde des shoot'em up. Avec un éditeur comme Renegade, Il y

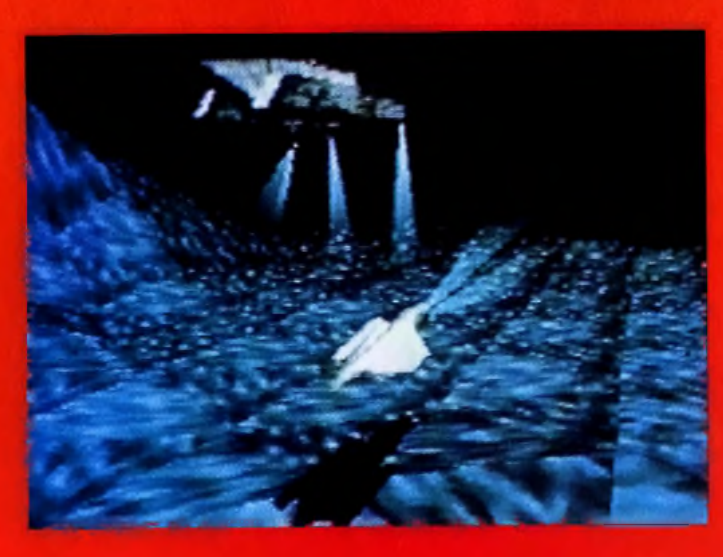

24

a des chances que le pari soit gagné. Parmi les autres projets de Renegade, signalons *Fire & Ice PC, Sensible Soccer PC* et *Ruff & Tumble,* un jeu dont nous vous parlerons en détail très bientôt.

#### **VOYEUR de Philips p e u r CD-I (ju in )**

S'il n'est pas vraiment un jeu. *Voyeur* n'en était pas moins un des événements de ce salon. Il faut dire qu'il se présente comme un véritable film interactif et que, comme son titre le laisse deviner, il est plutôt réservé aux adultes. Grâce à la Full Motion Video, *Voyeur* présente des séquences vidéo comme on n'en a jamais vues sur d'autres ordinateurs.

Et lorsque, en plus, il s'agit d'une demoiselle en petite tenue, il y a de quoi attirer l'attention. Un titre à voir !

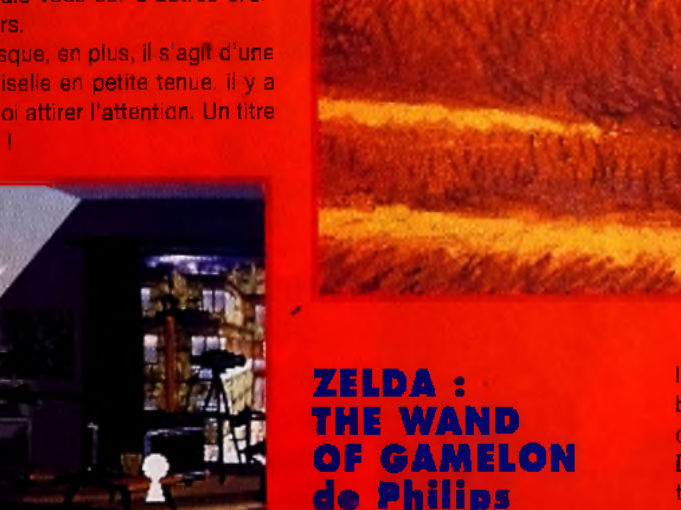

**p eu r CD-I (ju in )** Parmi les jeux licenciés Nintendo prévus pour *CD-I,* on trouvait *Zelda : The Wand of Gamelon,* un lau d'action qui bénéficie d'excel-

lents graphismes très colorés plus. beaux que ceux des versions sur consoles.

Difficile d'en dire plus pour l'instant, mais il semble bien que la *CD-I* se soit décidé'à repondre à «l'appel du jeu» (ou, plus exactement, à l'appel des joueurs). Peur preuve : la sortie annoncée de *Util Divil, 7th Guest* et *Inca* sur la machine de Philips.

# **Microsoft MS-DOS 6: En vente à la Ftaac, mais pas en pharmacie. Indications; Double\* la capacité de votre disque dur. Soigne les virus, et les troubles de mémoire. L** dose le plus vite possible **Enfants; Voir la notice.**

Hi Quality Version Available on AMIGALAND.COM

Pour fortifier votre PC et doubler ses capacités, M icrosoft lui prescrit une **MISE A JOUR** par injection de MS-DOS 6. En comprimant votre disque dur; MS-DOS 6 offre deux fois plus de place à vos applications. La compression est sans danger pour vos données. Une cure de MS-DOS 6 suffit pour protéger durablement vos données et acquérir une mémoire optimale sans effort. MS-DOS 6 peut être administré à tout âge et

quelle que soit l'origine de votre PC. Il est conseillé d'appliquer le traitement à partir du 15 avril.

Sur la base d'une compression moyenne de données.

**Disponible dans toutes les Fnac, et à la Fnac Micro, 71 bd Saint-Germain - 75005 Paris.**

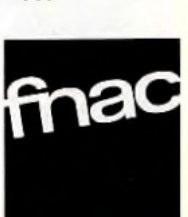

# REPORTAGE

# CORE DESIGN Visite guidée des hits de demain

**Hi** Quality Version Available on AMIGALAND.COM

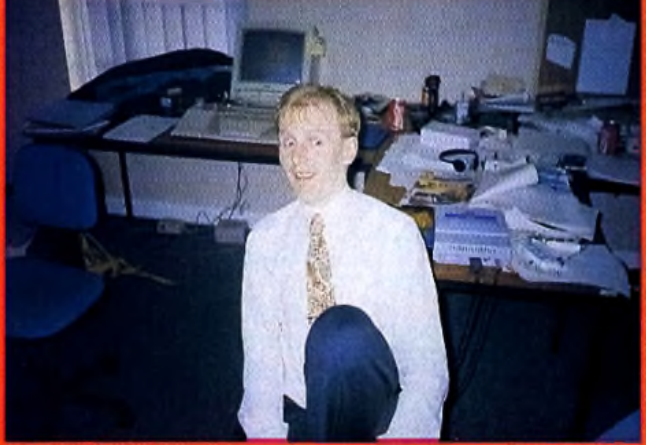

**Richard Barclay, directeur du marketing chez Care Design, horrifié** par les méthodes musclées qu'utilisent les journalistes de Tilt pour taut savoir sur ses nouveaux jeux.

**RICK DANGEROUS, CHUCK ROCK, HEIMDALL, PREMIERE, JAGUAR XJ220, SON OF CHUCK,** *ETC. LES PRODUITS CORE DESIGN SE SONT TOUJOURS DISTINGUES* **PAR UNE PATTE PARTICULIERE ET UNE** *REALISATION ENLEVEE.* **TILT** *S'EST RENDU EN ANGLETERRE POUR VOUS RAPPORTER LES MEILLEURES INFOS SUR LES* **PROCHAINS JEUX DE CORE DESIGN.** 

BUBBA AMIGA STIX *ILS L'ONT PROUVE AVEC* **RICK DANGEROUS, CHUCK ROCK**

**ET SON OF CHUCK,** *LES CONCEPTEURS DE CHEZ CORE DESIGN AIMENT LES JEUX PLEINS D'HUMOUR.* **BUBBA 'N' STIX** *NE FAIT PAS EXCEPTION A LA REGLE ET PRESENTE UN DUO AUSSI DROLE QU'ATTACHANT : BUBBA (UN HUMAIN) ET STIX (UN EXTRATERRESTRE EN FORME DE BATON) POUR UN JEU D'EXCELLENTE QUALITÉ.*

*R é a l is a t io n im p e c c a b l e , GRAPHISMES HILARANTS : BUBBA ' n ' STIX A TOUT POUR PLAIRE*

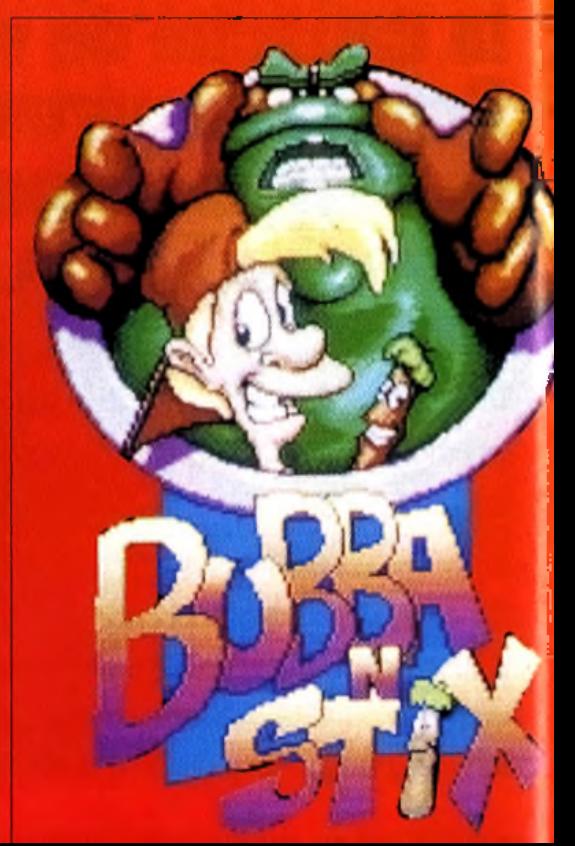

#### INTERVIEW *9*

*commencé à délirer*

Tilt : Bonjour, Simon. Tu es, avec Billy Allison, à l'origine du projet *Bubba 'n ' Stix.* Comment tout cela a-til commencé ? *Simon Phipps : Au départ, nous voulions faire un jeu «sérieux» avec un personnage équipé d 'un bâton qui pourrait exécuter toutes sortes d 'actions avec son instrum ent (combat, saut à la perche, escalade...). Et puis, un soir, nous avons*

*avec Billy en im aginant que le personnage pourrait faire la majorette, se cacher derrière son bâton, le poser en équilibre sur son nez, etc. C'est* à *partir de ce moment-là que nous avons décidé de faire un jeu plus* «/un», *plus rigolo. Je crois qu'avec* Bubba 'n' Stix, nous sommes sur la bonne voie... Comment travaillezvous ?

*Les graphismes sont réalisés avec Deluxe Paint 4 sur* Amiga. *Le jeu est programmé sur* PC *m ais le code est autom atiquem ent transmis dans la mémoire d 'un* Amiga *afin de voir le résultat. Enfin, je construis la carte de chaque niveau* à *l'aide d 'un utilitaire spécial que j 'ai programmé* sur ST. Quelles ont-été vos principales difficultés ? Rien *de vraiment*

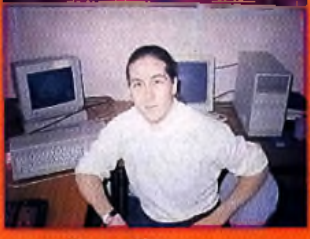

**Simon Phipps,** programmeur.

*nouveau. Sim plem ent, il faut gérer la mémoire avec* soin *lorsqu'on utilise des sprites aussi gros avec autant de m ouvem ents différents. Mais, pour l'instant, tout se passe bien et nous travaillons*

**essentiellement** sur *les nouveaux graphismes et sur la jouabilité.* Merci, Simon et version finale du jeu dès qu'elle sera termin*ée.Promis !*

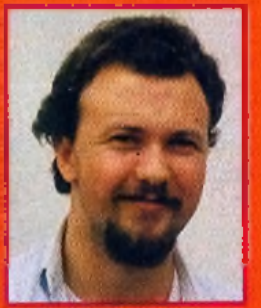

**Billy Allison, graphiste.** 

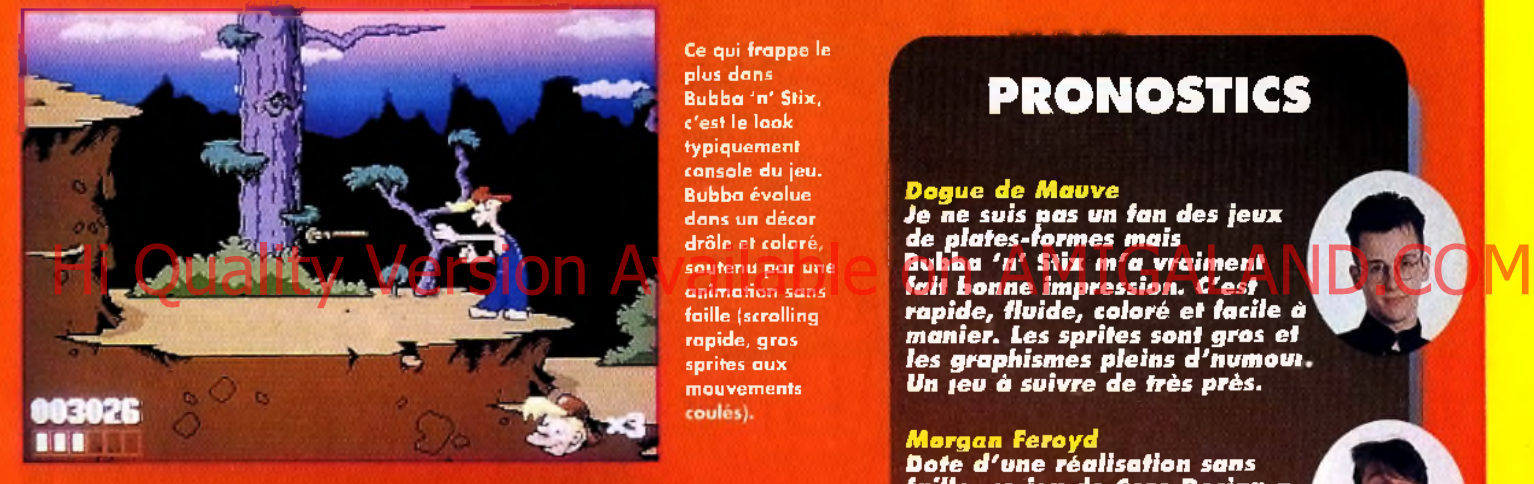

plus dans B ubba 'n ' Stix, c'est le look typiquement console du jeu. B ubba évolue dans un décor drôle et coloré. soutenu par une animation sans faille (scrolling) rapide, gros sprites aux mouvements coulés).

Ce qui frappe le

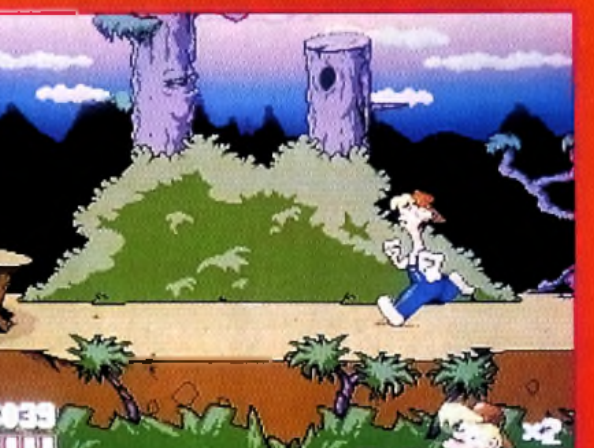

Seul sur une planète étrangère, Bubba s'est trouvé un allié sous la forme de Stix, un e xtra-terrestre longiligne qui lui sert d'arme et d 'o u til.

#### **PRONOSTICS**

#### *D ogue d e M a u v e*

*Je ne suis pas un fan des jeux de plates-fo rm es m ais* B ub ba *'n '* S tix *m 'a vra im e n t fa it b onne im pression. C'est m a n ie r. Les sprites sont gros e t les graphism es p lein s d'n u m o ut Un ieu à suivre de très près.*

#### *M o rg a n Feroyd*

*D ote d 'u n e ré a lis a tio n sans fa ille , te je u d e Core Design a vra im e n t tous les ato u ts p o u r d e v e n ir une ré fé re n te . I l sera intéressant d e le co m p arer à* S u p e rfro g *d e Team 1 7 au m om ent de sa s o rtie ...*

#### **Noelle Béronie**

*Ce que j 'a i surtout a im é , t'e s t l'a n im a tio n d e B ubba, à la fois to u lé e , n a tu re lle e t am usante. Et l'id é e d e p o u v o ir u tiliser S tix de plusieurs m anières est très o rig in a le .*

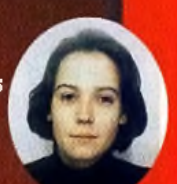

**BUBBA 'N' STIX POURRAIT BIEN DEVENIR** LE JEU DE PLATES-FORMES

#### **REGARDS...**

Simon Phipps, le concepteur et programmeur de Bubba 'n' Stix est aussi l'auteur de Wolfchild, édité par Core Design, qui va bientôt voir le jour.

*S 'ils* re n c o n tre n t le succès *q u 'ils m é rite n t, i l se* p e u t *q u 'o n re tro u v e B ubba e t S tix dans des nouvelles aven tures plus ta rd dans l'a n n é e .*

**REPORTAGE** 

ubba 'n' Stix met en scène des personnages dignes d'un cartoon. D'ailleurs, l'introduction est présentée sous forme d'un petit dessin animé. Glik est un chasseur de têtes extraterrestre, un lointaln cousin de Predator qui ne tuerait pas ses proies mais les rapporterait à son employeur. Chargé de capturer un humain, Glik se rend sur Terre dans son vaisseau spatial et s'empare du camion que conduisait Bubba, un employé de la fourrière. Découvrant les autres ET séquestrés par Glik, Bubba se met à hurler. Effrayés, les aliens provoquent l'ouverture du sas et se retrouvent projetés sur une planète hostile. Accompagnés d'un zurieux compagnon, un extraterrestre en forme de bâton du nom de Stix, Bubba se met en route vers la liberté. Mais Glik est bien décidé à le retrouver et tentera de lui mettre le grappin dessus durant tout le jeu.

Bubba 'n' Stix s'annonce comme un jeu de plates-formes de très grande qualité. La préversion que nous avons pu voir était superbement réalisée (scrolling parallax plein écran, sprites immenses, animation soignée), avec des effets rares sur Amiga (déformation du décor pour un niveau sous-marin ou

28

rotation des platesformes comme dans les jeux sur console). Les possibilités d'action font aussi l'originalité du jeu. Bubba marche, court et saute, bien sûr, mais il peut également utiliser Stix de multiples manières. Tour à tour balancier, queue de billard, paratonnerre, javelot ou batte de baseball, Stix est un compagnon surprenant. Et les animations correspondantes ont fait l'objet d'un soin extrême (il y a des dizaines de positions). Enfin, sachez que si vous ne faites

rien, Bubba se livrera à des pitreries avec Stix en se cachant derrière lui, en le faisant tenir en équilibre sur son nez, en en jouant comme d'une flûte (avec une petite musique !), etc. Bref, l'humour ne manque pas !

**Le jeu comprendra six niveaux variés, cha-**

Glik est l'ennemi juré de Bubba et il tentera de le capturer par tous les mayens. Il bénéficie, lui aussi, d'animations très soignées dans le style «cartoon».

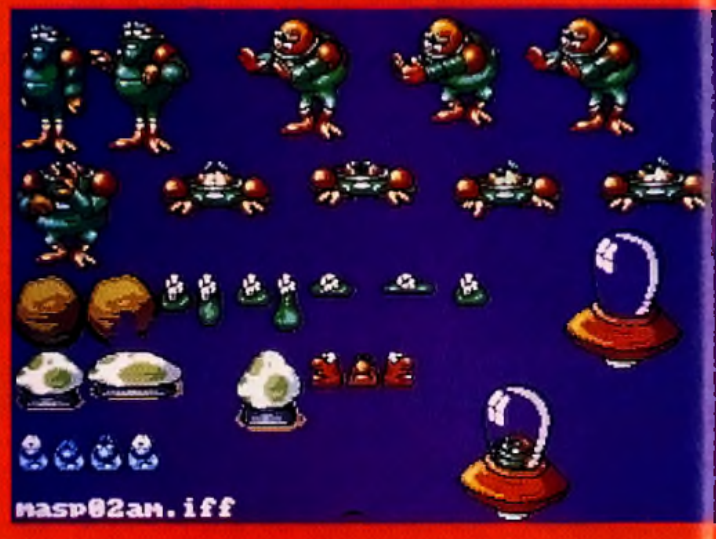

**cun avec ses décors et ses effets partici liers.** La réalisation est du niveau des jeux c a plates-formes sur console (l'adaptation sur *Megadrive* et *Mega CD* est prévue) et. *nu* moment de sa sortie, *Bubba 'n' Stix* a toutes li s chances de faire parler de lui cet été.

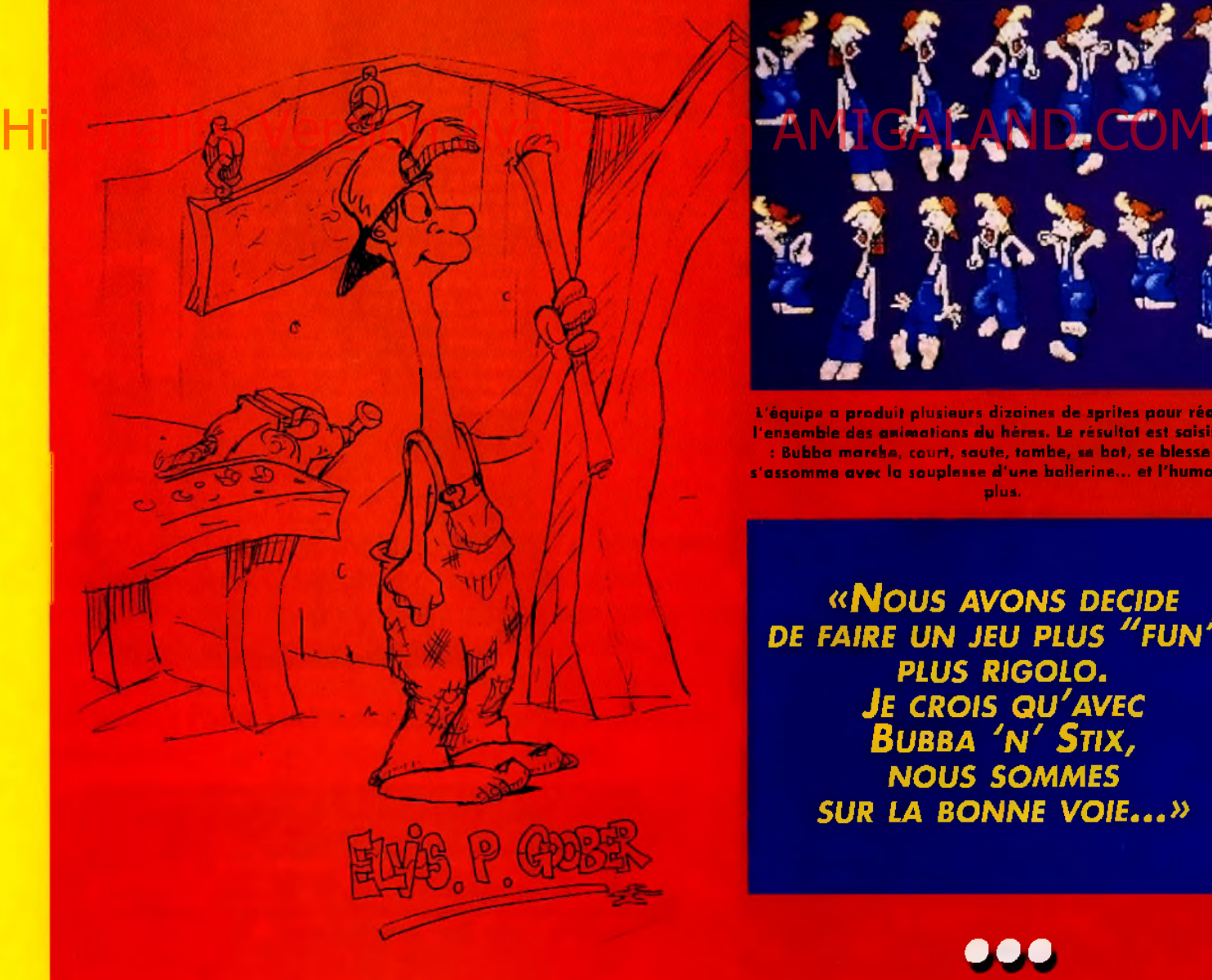

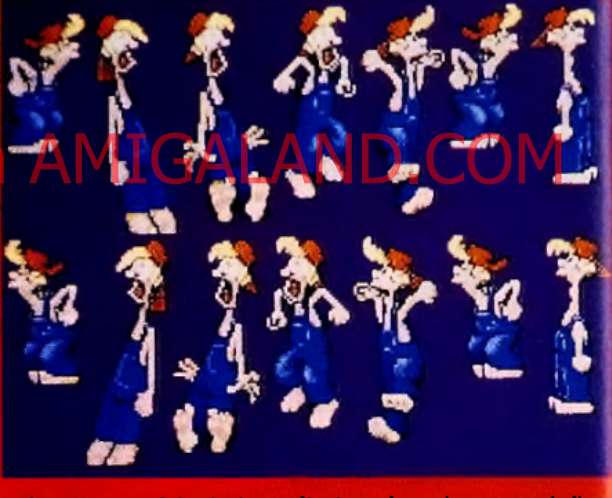

L'équipe a produit plusieurs dizaines de sprites pour réalise. l'ensemble des animations du héros. Le résultat est saisissan : Bubba marche, court, saute, tombe, se bot, se blesse ou s'assomme avec la souplesse d'une ballerine... et l'humour e plus.

*« N O U S AVONS DECIDE* DE FAIRE UN JEU PLUS "FUN", *PLUS RIGOLO. J e c r o is q u ' a v e c B u b b a ' n ' S t ix , NOUS SOMMES* **SUR LA BONNE VOIE...**»

• • •

PREVU POUR

**AMIGA** 

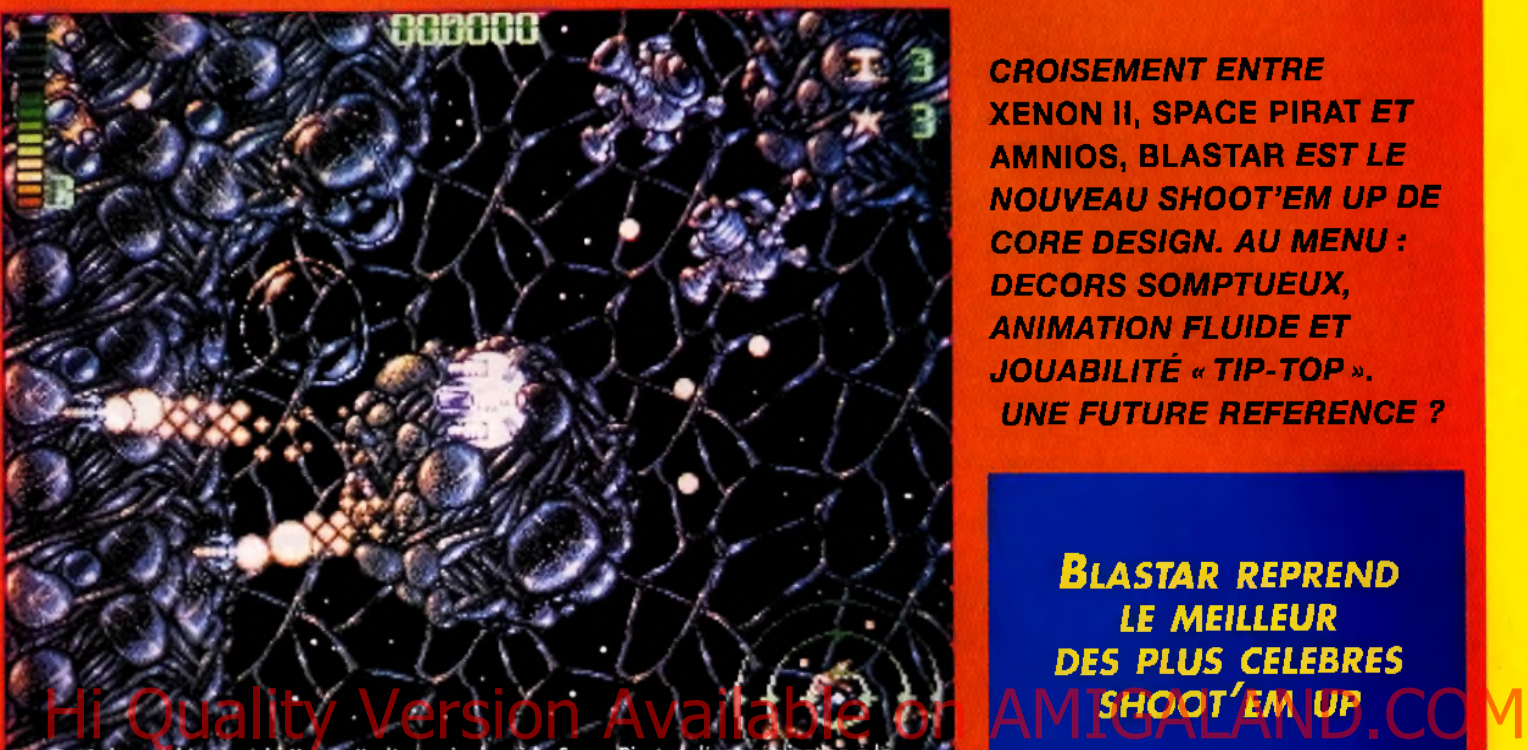

Blastar a tout pour devents to menteur shout em up micro de l'ann

*CROISEMENT ENTRE* **XENON II, SPACE PIRAT** *ET* **AMNIOS, BLASTAR** *EST LE NOUVEAU SHOOT'EM UP DE* **CORE DESIGN. AU MENU :** *DECORS SOMPTUEUX, ANIMATION FLUIDE ET JOUABILITÉ « TIP-TOP ». UNE FUTURE REFERENCE ?*

*BLASTAR REPREND LE MEILLEUR DES PLUS CELEBRES SHOOT'EM UP*

*B lastar* est un shoot'em up. Un pur et dur. Un dur de dur. Mais cela n'empêche pas une certaine originalité. Ce qui différencie *B lastar* de ses confrères, c'est qu'il mélange tous les types de scrollings possibles et imaginables (horizontal, vertical, multi-directionnel) et propose une vue du dessus avec rotation des sprites. Autant dire que chaque sprite réclame un nombre impressionnant de positions. Pour vous donner une idée, l'animation du vaisseau principal n'en comprend pas moins de 110 !

La réalisation de *Blastar* le place vraiment un cran au-dessus de ses concurrents. Graphiquement, on peut dire sans trop s'avancer qu'il égale le célèbre *Xénon II.* Quant à la réalisation, elle est étonnante. Tous les sprites ainsi que les scrollings verticaux et horizontaux sont animés en 50 images/seconde tandis que le scrolling multidirectionnel (qui profite de superbes effets d'ondulation) est en 25 images/seconde. Difficile de faire mieux sur un simple *Amiga 500 !*

*LA REALISATION DE BLASTAR* **LE PLACE VRAIMENT UN CRAN AU-DESSUS DE SES CONCURRENTS**  Pour l'instant, la jouabilité n'est pas totalement réglée mais tous les éléments d'un bon shoot'em up sont déjà prévus. Bonus divers, armes surpuissantes, magasins pour s'équiper

BLASTAR

entre chaque niveau et boss gigantesques à défaire. Bref, *Blastar* sera probablement le shoot'em up de l'été sur Amiga. Les conseies n'ont qu'à bien se tenir !

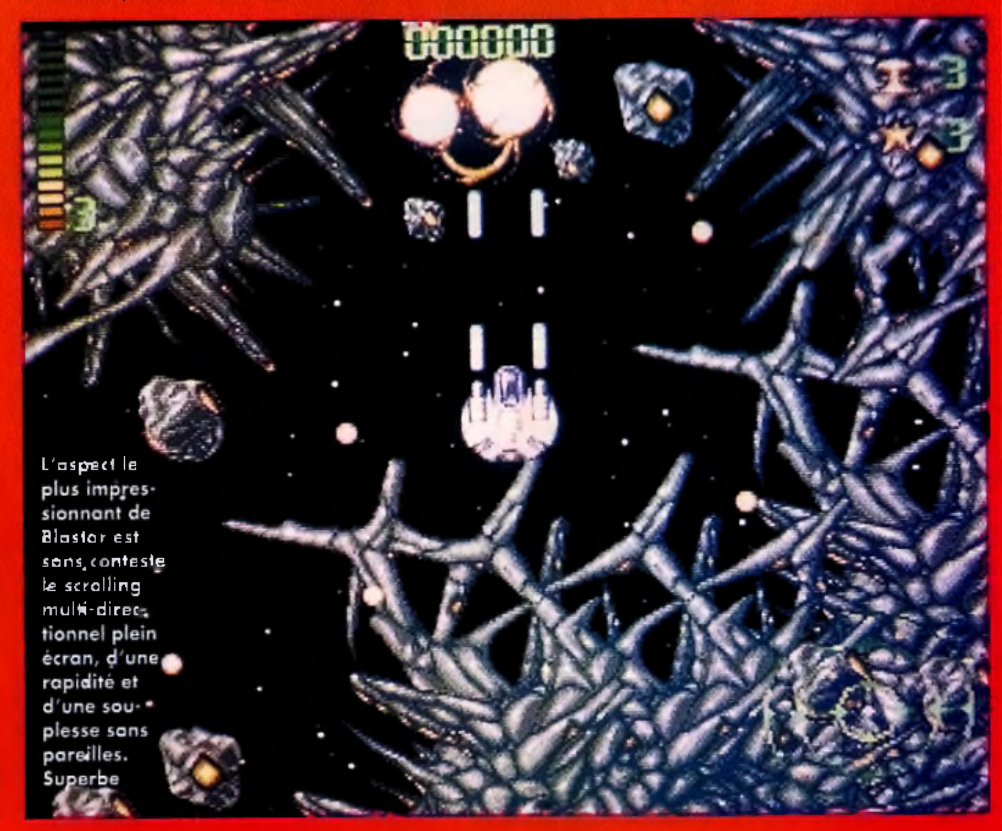

# REPORTAGE

# **INTERVIEW**

**Tilt: Boniour Tim. boniour Roberto.** Comment en êtes-vous venus à travailler ensemble sur Blastar? Roberto Cirillo: l'avais envie de créer un shoot'em un multidirectionnel avec rotations des sprites. J'ai donc commencé à coucher ce projet sur papier, j'ai travaillé sur les graphismes puis je l'ai présenté à Core Design qui s'est montré intéressé. **Tim Swann: C'est là** que je suis intervenu. Core Design a fait appel à moi pour programmer le jeu. Je n'aime pas beaucoup les shoot'em up mais, d'un point de vue coding, c'était un

challenge *<u><u><u>praiment</u>***</u>**</u> passionnant. **Ouelles** sont les particularités de votre jeu? Roberto : II n'v a rien de terriblement original mais

i'ai voulu réunir le meilleur des shoot'em up déjà existants pour créer le jeu le plus complet du genre. Dans Blastar, on trouvera un scrolling multidirectionnel mais aussi horizontal (avec une flopée de niveaux de parallax) et vertical. La plupart du temps, le joueur devra détruire un maximum d'adversaires mais il

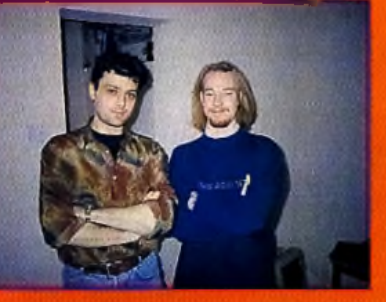

Roberto Cirillo. graphiste (à gauche) et Tim Swann, programmeur (à draite).

sera parfois obligé de fuir devant un phénomène naturel (tremblement de terre, coulée de lavel dans un scrolling à grande vitesse. **Tim: Nous** envisageons aussi d'ajouter une séquence en 3D, un

#### **REGARDS... IN BOTH A REPORT OF A REPORT OF A REPORT OF A REPORT OF A REPORT OF A REPORT OF A REPORT OF A REPORT OF A REPORT OF A REPORT OF A REPORT OF A REPORT OF A REPORT OF A REPORT OF A REPORT OF A REPORT OF A REPORT OF A REPORT**

Roberto Cirillo, le prophiste et concepteur de Blastar, est italien mais il a récemment intégré Débutant dans la profession, on peut dire qu'il a fait un bon départ !

. Tim Swaan, le programmeur, est également un<br>• nouveau vonu. Mais son talent pour la programmation lui a permis d'unirer facilement au<br>sein de Cere. **PRONOSTICS** 

Parrick Eymard<br>Ca faisait très longtemps que je<br>n'avais pas vu un shoot'em up<br>de cette qualité sur Amiga. A<br>mon avis, Blastar va combier<br>tous les amateurs. Et, sur mon<br>A1200, ça devrait carburer !

Dogue de Mauve<br>Vous vous souvenez de Cosmic Pirat de chez Palace ?<br>Xenon II, des Bitmap Brothers<br>? Et Amnios de Psygnosis ? Eh . er Annivos de Paygnosis : en<br>bien, Blastar, c'est un<br>croisement réussi de ces trois softs. Autant dire que ca<br>softs. Autant dire que ca<br>s'annonce grandiose !

Morgan Feroyd<br>Les shoot'em up, c'est pas<br>vraiment mon truc. Pourtant, i'ai été très impressionné par<br>la réalisation de Blastar, Après d'innombrables ciones de R-<br>Type, ça fait du bien de voir<br>quelque chose de différent.

peu à la Space Harrier mais rien n'est encore sur. Il reste encore beaucoup de travail et nous devons finir le ieu pour juin. Et pour le son ? Tim : C'est prévu. Même si les sprites mobilisent la majeure partie de la mémoire, nous n'avons pas

laissé la bande-son de côté. Il y aura plusieurs morceaux de musique et de nombreux effets sonores dont des vou digitalisées que nous voulons claires et intelligibles. Merci à tous les deux et bonne continuation !

«J'AI VOULU REUNIR LE MEILLEUR DES SHOOT'EM UP DEJA EXISTANTS POUR CREER LE JEU LE PLUS COMPLET DU GENRE»

999

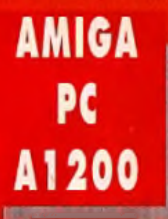

PREVU PO UNIVERSE OCTOBRE **Curse of Enchantia 2** 

BIEN DECIDE A TENIR COMPTE DES CRITIQUES FAITES À CURSE OF ENCHANTIA, CORE DESIGN S'ATTELLE A PRODUIRE UNIVERSE PARALELLA, UNE SUITE PLUS GRAPHIQUE, PLUS LONGUE ET **PLUS LOGIQUE DE SON JEU D'ENIGMES ET D'AVENTURES.** 

niverse Paralella est plus qu'une simple suite de Curse *of Enchantia.* Curse of Enchantia souftrait d'un illogisme prononcé et d'un mauvais dosage de la difficulté. L'équipe qui a réalisé Universe Paralella a fait table rase de ces défauts pour poser les bases d'un nouveau jeu.

Universe Paralella est un jeu d'aventures animé à base d'énigmes à résoudre. Assez linéaire, il laissera cependant au joueur plus de liberté que Curse of Enchantia. Des textes courts viendront commenter les actions, personnages et objets présents dans le jeu. Cela devrait éviter la confu-

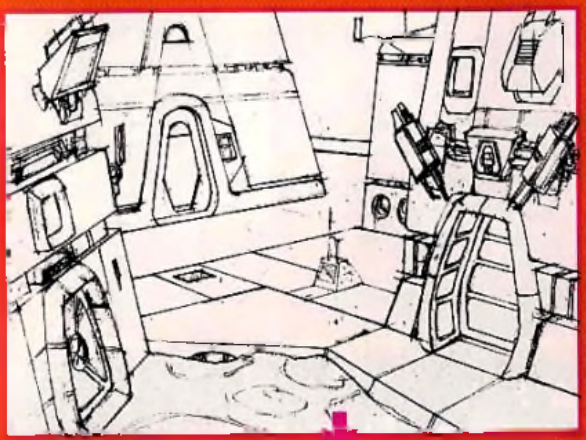

sion qui régnait parfois dans *Curse of Enchantia.* Les graphismes sont tous <sup>à</sup>

base de digitalisations. Les décors ont été réalisés sur papier (peinture et crayons) puis scannés en 256 couleurs (même sur *Amiga 500,* avec une routine d'affichage développée spécialement pour le jeu). Le personnage principal, lui, a été filmé puis digitalisé, ce qui donne beaucoup de réalisme à l'animation. Pour

> la petite histoire, c'est Rolf Mohr, l'un des graphistes, qui a servi de cobaye. Cette fois, l'aventure se pásse dans un monde parallèle, un uni-

vers de SF<br>baroque, hanté par des extraterrestres peu amènes. Le héros va se trouver mêler à une intrigue politique complexe au centre de laquelle se trouve le tyran maléfique qui règne sur

Rion qu'annoncé comme la cuite de Curse of Enchantia, inique est beaucoup plus and the company's the Children and the company **Universe** iravaillé et, surtout, la joudoilité devrait être nettement améliorée.

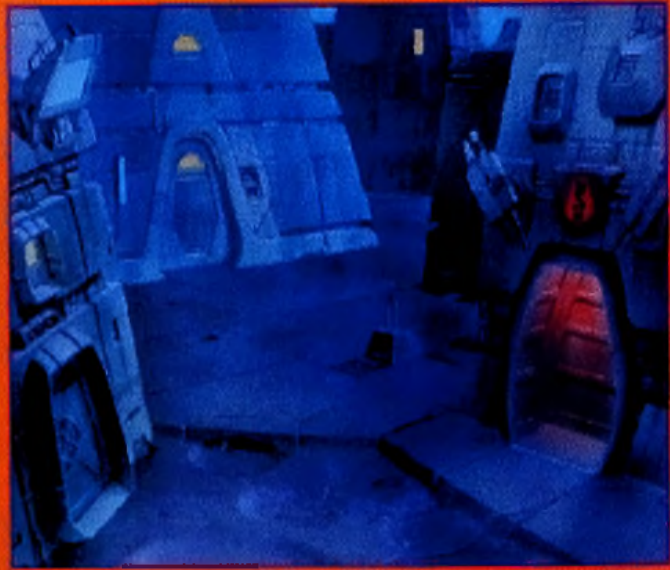

ce monde. Surprises, dangers, énigmes et astuces, les éléments classiques du jeu d'aventures devraient se retrouver *dans Universe Paralella.* Mais il faudra attendre sa sortie pour savoir si Core Design a atteint ses objectifs.

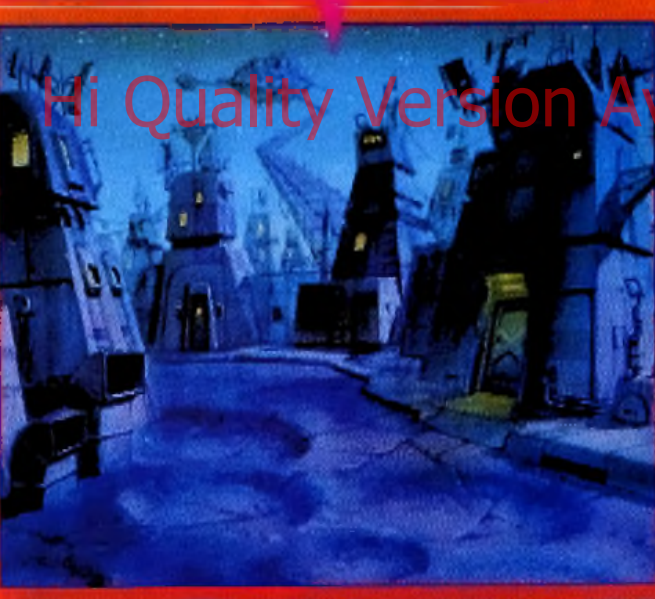

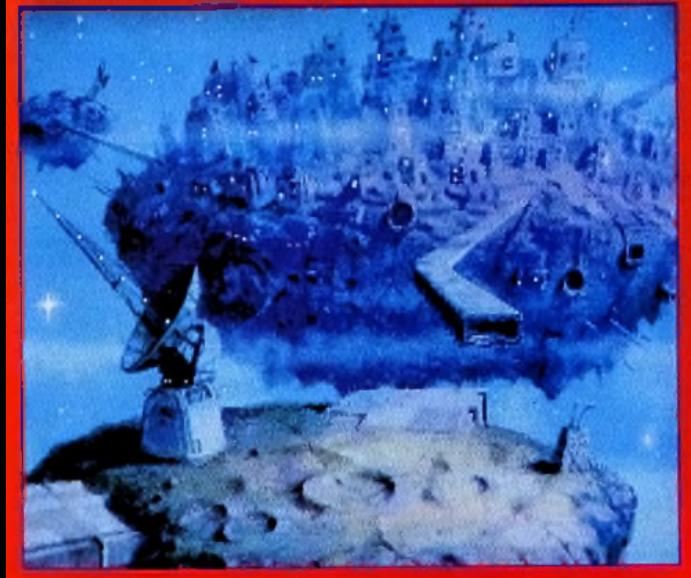

*R o t o s c o p in g , d ig it a l is a t io n s , MODELISATIONS* .\* *UNIVERSE PARALELLA* **FAIT Quality Version Available on Available of Pointe M** *EN MATIERE DE GRAPHISME*

> Tous les décors d'Universe Paralella ant été réalisés sur papier avant d 'être scannés puis retravaillés en 256 couleurs sur micro. L'im age que vous voyez ici a été photographiée sur PC mais elle devrait être pratiquem ent identique sur Am iga.

Universe Paralella vous emmène à la découverte d'un univers parallèle (d'où le titre 1), gouverné par un despote. Vous serez rapidem ent em barqué dans un complot pour renverser le tyran ... à moins que vous ne deveniez pour lui un moyen d'asseoir complètement son pouvoir.

#### **PRONOSTICS**

#### M a rc *M e n ie r*

**Curse of Enchantia n'avait pas** *su m e séd u ire à l'é p o q u e car le d éro u le m e n t du |e u é ta it trop illogique. Avec* Universe P a ra le lla , *il sem ble q u e ces erreurs so ien t corrigées. A ttendons d e v o ir...*

#### *Jean-Loup Jovanovic*

*Une chose est sûre : cette suite est n e tte m e n t plus b e lle que la p re m iè re p a rtie . L 'u tilisa tio n d e décors d ig italis és à la* S ie rra *est une b onne id é e . M a is [ 'a i p e u r q u e l'a v e n tu re n e so it tro p sim ple.*

#### *D ogue d e M a u v e*

*Il sem ble b ie n que to u t so it mis en œ uvre p o u r ta ire* d 'U n iv e rs e P a ra le lla u n *b eau jeu d 'a ve n tu re s. Je ne suis pas sûr q u 'il fasse aussi b ie n q u e* Space Q uest V *m ais le ré s u lta t fin a l ne d e v ra it pas ê tre trop m al.*

# **REPORTAGE**

Tilt : Alors comment avance le projet *Universe Paralella ? Gary Antcliffe : Les bases du scénario sont posées. Evidemment, nous changons régulièrement de petites choses m ais le jeu est là e t il est cohérent. Stuart Atkinson : Nous travaillons sur la version* Amiga *depuis trois mois m aintenant. Nous* avons *réalisé les premières planches graphiques et l'animation du héros. Gary «Jim» Bottomley-Mason : Quant à moi, je viens de*

*commencer la version PC. Je dois convertir les images et les routines de* f'Amiga. *Pour l 'instant, tout va bien...*

Quelles sont les différences fondamentales par rapport à *Curse* of *Enchantia* ? *R olf Mohr : En fait, le jeu est com plètem ent différent. Contrairement à* Curse, *la résolution des énigmes est toujours logique. L'ensem ble est bien plus réaliste, m êm e si nous avons gardé une bonne dose d 'humour. Stuart : Les*

De gauche à droite : Gary «Jim» Bottomley-Mason (programmeur PC), Rolf Mahr (graphiste), Stuart Atkinson (graphiste).

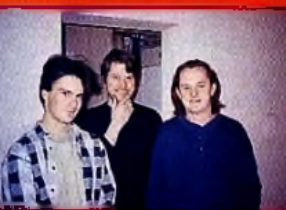

*graphismes aussi sont dans un style très différent. Nous avons fait appel à plusieurs techniques distinctes pour donner au jeu son look propre. Les décors sont tous faits à la main puis digitalisés. Les personnages* sont *rotoscopés (comme*

## **INTERVIEW**

*dans* Prince of Persia)

*et certains objets (vaisseaux,* robots) *sont modélisés sur des logiciels de 3D.*

*Gary : Pour éviter les pertes de couleur sur la* version Amiga *de base, j'ai développé une routine qui perm et d 'afficher une palette différente par tigne. Il n 'y aura donc pratiquem ent aucune différence entre les versions* Amiga, PC *et* A1200.

*R olf : Précisons aussi*

*que le jeu tiendra su quatre ou cinq disquettes et pourra être installé sur disque dur.* Merci à tous et à bientôt pour le test du jeu.

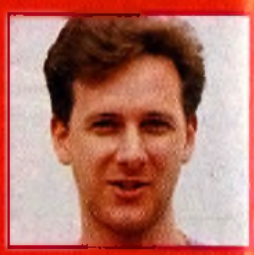

Faisant bande à part Gary Anteliffe (programmeur Amiga).

**U**N JEU *AMBITIEUX QUI MELANGI AVENTURES, ROLE ET ACTION*

# UNIVERSE PARALELLA :<br>LA SUITE NETTEMENT AMELIOREE DE CURSE OF ENCHANTIA

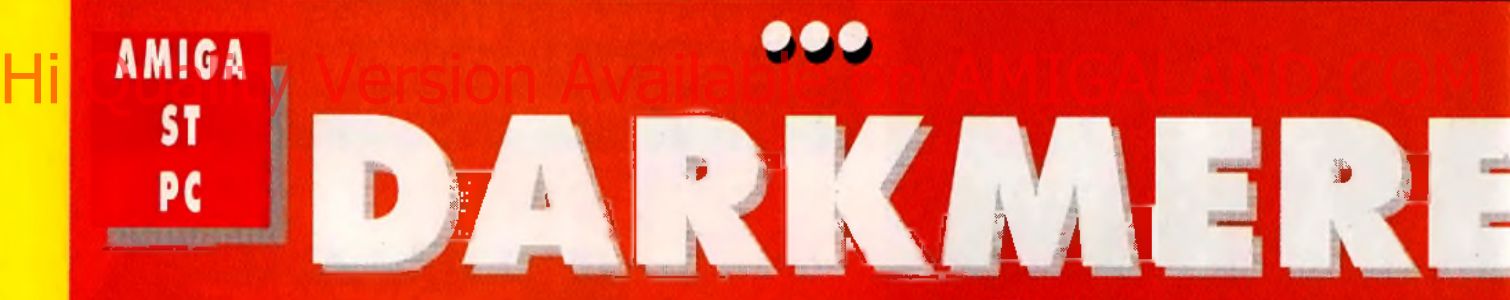

*EN PREPARATION DEPUIS PLUS DE DEUX ANS,* **DAF** *1BITIEUX Ql MELANGE AVENTURE, ROLE ET ACTION DANS U N* **,** *VC-FANTASY INSPIRE* **D'ADVANCED DUNGEONS.**

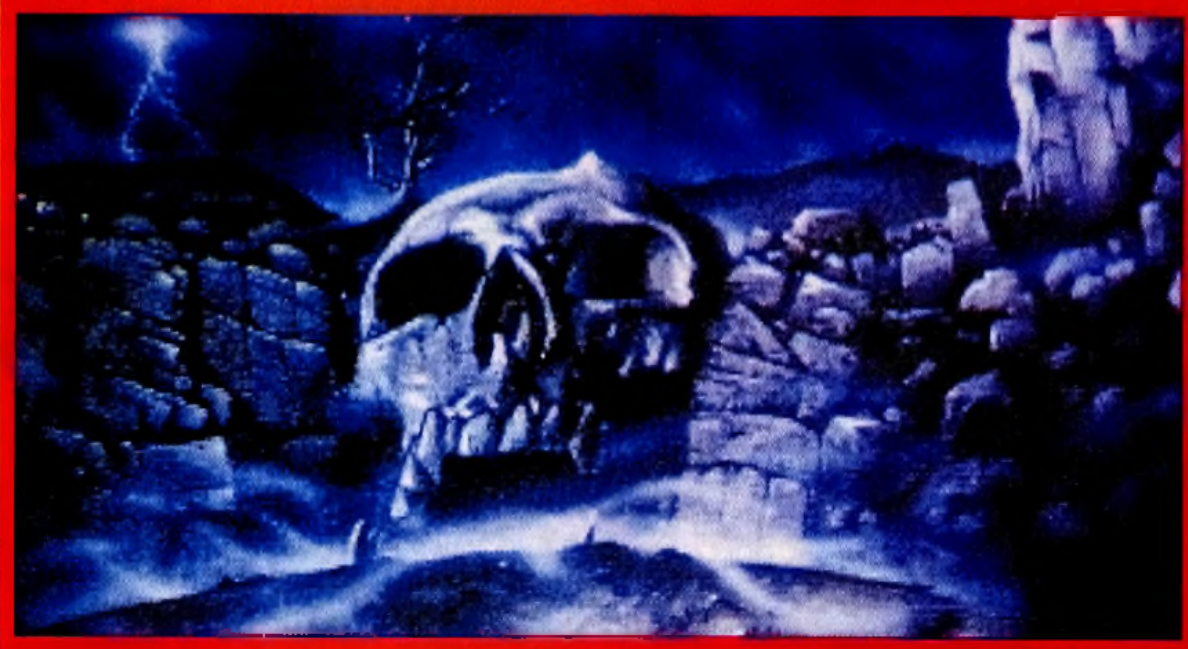

Mark Janes, la graphista, est lain d'être un débutant. Il a illustré de nombreux jeux et a passé des mois sur les graphismes de Darkmere.

# E E V I **W**

#### *Ce q u i f r a p p e s u r t o u t DANS DARKMERE, CE SONT LES SUPERBES GRAPHISMES*

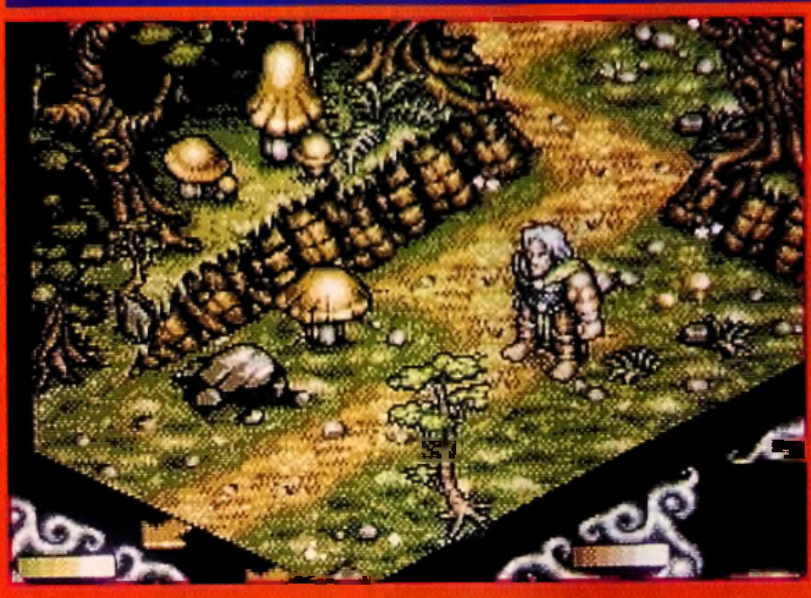

Avec Darkmere, la 3D isamétrique est de la fête. Mais le jeu est loin de ressembler à un assemblage de cubes. C'est beau, c'est coloré et c'est original pour un jeu de rôles.

#### **REGARDS...**<br><u>Property and the contract of the contract of the contract of the contract of the contract of the contract of the contract of the contract of the contract of the contract of the contract of the contract of the</u>

**graphiste anglais de renom qui travaille sur micro** '' depuis l'époque des 8 bits. Dark *fétich e, i l l 'a d éve lo p p é to u t seu l à depuis plus de d e u x ans.*

Après avoir réalisé de petites démos du jeu, Mark *roc*hé un contrat avec r e fo m f *l'é q u ip e travailler en tant qu'auteur indépendant.* 

> Explorez la ville et découvrez les endraits les plus intéressants (ici, le Tolk Inn - un jeu de mot sur Talkien -). L'interactium avec les personnages a, elle aussi, été frès étudiée.

*D arkmere* est un jeu à part. Sorti du cerveau de Mark Jones, graphiste (il a illustré *Cybernoid, Stormlord, Rubicon...)* et scénariste, *Darkmere* se déroule dans un monde de fantasy.

Le joueur y dirige Ebryn, un jeune prince elfe. Son père, mourant, lui confie son épée magique, Dragon's Bane, et le soin de veiller sur le royaume. Car le pays souffre d'un mal étrange, le Darkmere augmente et les créatures du chaos semblent chaque jour plus nom-

breuses. Le jeu est en 3D isométrique, à la manière de *Cadaver* ou de *The Immortal.* Les graphismes, appuyés par une bande-son très complète, sont suffisamment variés pour donner l'impression de visiter à chaque fois un lieu différent et éviter au joueur teute sensation d'ennui.

De plus, chaque lieu est habité par différentes créatures qui se déplacent et agissent de leur propre chef (un peu à la manière de *Lure of the Temptress).*

Il est possible de discuter avec les personnages de rencontre, de visiter des lieux publics (tavernes, par exemple) pour glaner des informations et, bien entendu, de se battre.

Les combats se font en temps réel, ce qui fait de *Darkmere* un véritable jeu d'action. Mais avant de frapper sur tout ce qui bouge, Il est bon de savoir que votre épée magique

apporte force et vitalité à celui qui s'en sert pour une cause juste mais affaiblira rapidement celui qui en userait dans un combat déloyal ou pour commettre un crime. Ce qui fragge su r to u t dans *D arkm ere,* ce sont les gra-

#### **PRONOSTICS**

#### *Dogue de M a u v e*

plus il a des allures de hit. *V ive m en t juin ! Cela fa it des mois que je suis les progrès de* Darkmere, *ré alisé a a r le ta le n tu e u x M a rk*

#### *Jean-Loup Jo va n o v it*

*C'est v ra i que c 'e s t b eau , m êm e sur un sim ple* A m ig a ! *Il* araît que les graphismes sur<br>C seront vraiment améliorés. l'ai hâte de voir ça et de me lamer dans ce jeu d'aventures où l'action n'a pas élé

#### **Marc Menier**

Bon, ça n'a peut-être pas la<br>classe de Serpent ISIe mais j'ai l'impression que Darkmere<br>pourrait bien l'être l'un des<br>produits mujeurs de cet été.<br>Wait and see...

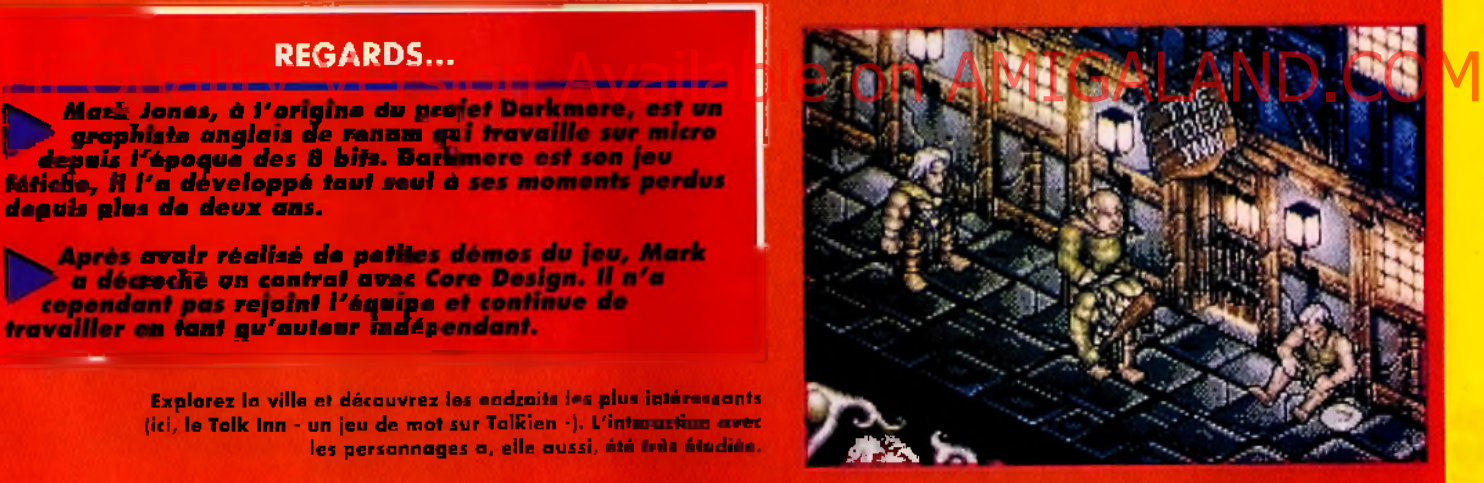

phismes. En 16 ou 32 couleurs, ils sont déjà superbes. Sur PC (256 couleurs), ils auront certainement droit au podium der glus beaux graphismes micro.

L'aventure, quant à elle, s'annonce veste et pleine de rebondissements. Bref, Darkmera a tout à fait la trempe d'un grand jeu.

Dossier réalisé par Dogue de Mauve

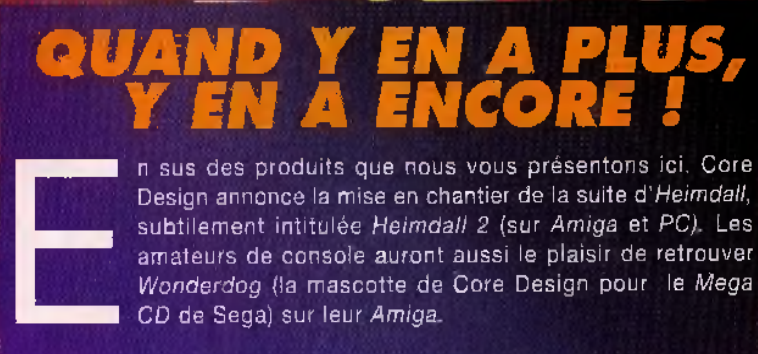

Design annonce la mise en chantier de la suite d*'Heimdall,* subtilement intitul*ëe Heimdall 2* (sur *Amiga* et *PC).* Les amateurs de console auront aussi le plaisir de retrouver *Wonderdog [\a* mascotte de Core Design pour le *Mega CD* de Sega) sur leur *Amiga.*

PREVIEWS **PRÉVU POUR AVRIL SUPOUR** THE KOSHAN ROM CONSPIRAC **PC** BAT II CD ROM **CD-ROM**

#### *T o n n e rre ! F o u d re s u it...* Sept éclairs déchirent la nuit : *Haîku vibre et vit l*

Le haïku japonais, dans sa version classique datant du XVIème siecle. comporte trois vers de respectivement cinq, sept et cinq syllabes. Dans un langage méaphorique et inspiré de la nature, ce court poème tente d'extraire l'essence d'un instant remplid'émotion.

C'est ce nom. Haiku studio, qu'ont choisi sept personnes, issues du groupe Computer's dreams, en se proposant de conjuguer la liberté de la poésie avec la rigueur des règles de l'informatique.

Bonne chance à ces sept samouraïs qui, pour la plupart, ont déjà roulé leur bosse avec succès puisque leurs noms s'associent à des programmes comme *Bat 2* ou *Music master* ou encore *Fer et Flamme.*

 $\mathbf{r}$ 

# Hi <sup>dreams, en se proposant de la poèsie jon Available on AMIGAL ANTIQUE EN DEU.</sup>

Ha

**EEFRUSHEEF** 

COU

La méduse aux sept tête, autrement dit le groupe Haîku au grand complet.

j r . . . .

Olivier Cordoleani directeur artistique/infographiste (l'homme au pull rouge en bas à gauche) puis, en tournant dans le sens des

aiguilles d'une mantre, Mohand Zennad, infographiste ; Olivier Croset, programmeur ; Olivier Robin, programmeur/musicien ; Dominique Bourré programmeur ; Hervé Lange, directeur du développement et designer ; André Villard, programmeur.

**IL FAUT AVOIR LE** 

lus qu'une simple adapta**tion, le nouveau titre de** *B at II, The Koshan Conspiracy,* **incorpore toute une série de nouveautés.** Dans sa version micro, le jeu était riche, très riche (trois jeux d'arcade, trois types de combats, plus de 1000 objets, une course de voitures, 200 bruitages, 400 animations, 4 simulations de vol, 200 person nages, un scênario de 200 pages.

un véritable langage, le B.O.B, à utiliser dans le jeu, etc.). Il devait se trouver sans doute un peu à l'étroit sur son support disquette. La version CD ROM, quant à elle, utilise 640 mega de données, ce qui laisse quelque peu rêveur quand on songe, par exemple, aux cinq disquettes de 1 mega maxi de la version ST..,

Il s'agira, bien entendu, d'une version parlante. 250 megas de voix

D'ŒIL ET

*BAT II C'ETAIT DU SOLIDE! UN VRAI BIO-GAME, UN VRAI BON JEU D 'AVENTURES, MELANGEANT DES PARTIES ARCADES ET SIMULATION DANS UNE AMBIANCE FUTURO-ANTIQUE. EN DEUX MOTS, UN EXCELLENT JEU CONÇU ET REALISE PAR L'EQUIPE DE COMPUTERS' DREAM. VOICI A PRESENT UN LARGE r \* r u* i o *'r r n i* c i m / *<sup>a</sup> COUP D 'ŒIL SUR LA VERSION CD ROM, PREVUE POUR LE PRINTEMPS, ET QUI SERA EDITEE CETTE FOIS SOUS LE LABEL HAIKU.*

de comédiens professionnels of été digitalisées (la version anglais fonctionne déjà, la version français est en cours d'installation).

Ajoutez 1 mega de nouveaux bru tages et quarante minutes d musique et de voix du narrateur travail formidable d'Olivier Robin s de ses complices), vous obtiendra un aperçu assez précis de l'env ronnement sonore du jeu et d l'ambiance créée.

**REFLECHI** 

Ë

**THE KOSHAN CONSPIRACY**

KOSHAN CONSPIRACY

**Des améliorations importantes, à la fois dans l'ergonomie du jeu et dans le scénario, ont été ajoutées.** De nouvelles fonctions (une vingtaine) faciliteront la gestion des objets et la prise en charge de son propre personnage. De plus, si le joueur ne se souvient pas d'une commande, le manuel interactif intégré peut être appelé immédiatement. A bas les notices, et vive le CD ROM.

Quant au scénario, il a été enrichi par la présence de trois nouveaux personnages importants et de trois nouveaux objets.

Le premier des objets est un guide électronique permettant de suivre les déplacements de personnes et de se répérer dans les différents quartiers, le second est un vidéophone pour interroger des informa-

m

**Foundation** 

teurs à distance et le troisième est un magnétophone (comportant les fonctions usuelles de ce type d'appareil) pour enregistrer et écouter des conversations.

Mais la partie la plus spectaculaire sera pour vos yeux, avec des animations à couper le souffle et de nouveaux graphismes. On compte ainsi trente objets nouveaux, dix lieux qui n'existaient pas dans la version micro (et qui ont nécessité 260 dessins et 450 petites animations), 150 sprites inédits de per-

sonnages car tous ont été redessinés afin de pouvoir être affichés

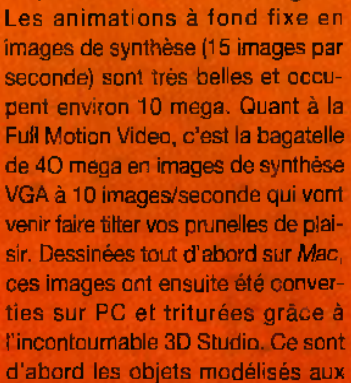

en plein écran lors des dialogues.

textures très tra vaillées et, surtout, les m o u v e ments de cam éra.

c'est-à-dire les angles de vue, qui rendent ces séquences particulièrement dynamiques. Ces pages vous en montrent quelques. exemples.

Très gourmands en mémoire, ces petits bouts de film, même sur CD ROM, demandent à être compressées. Il faut reconnaître qu'à la lecture, il n'y a pas de problème d'attente et que les animations sont réellement époustouflantes.

Toutes ces nouveautés inciteront sans aucun doute de nouveaux am ateurs à se procurer «The Koshan Conspiracy» et feront craquer les fans de *Bat II,* version micro, quand ils auront constaté tout ce que le CD ROM peut apporter de sons, de plaisir, en un mot : de beauté.

**Vic Ventura** 

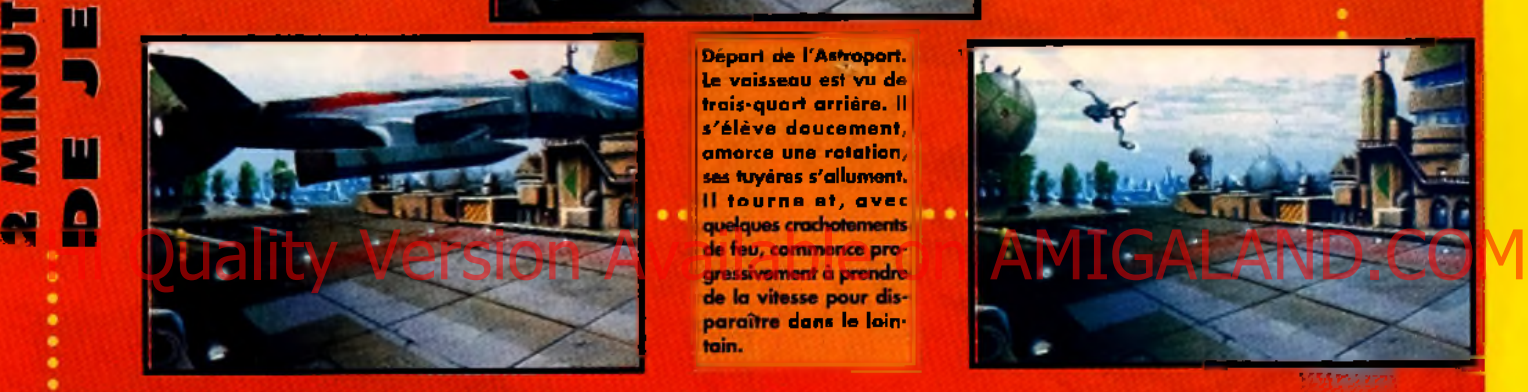

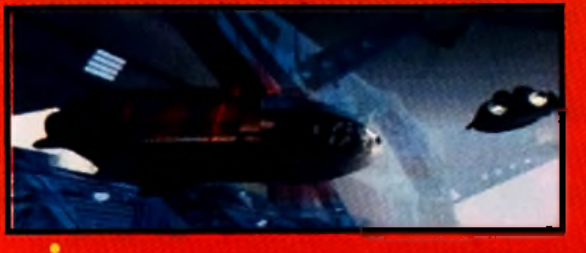

Les scènes de départ et d'orrivée sur les via-express des vaisseaux ont été construites en «Fui motion Video», grâce à 3D Studio. Admirez, sur cette séquence, les effets de transparence et de flou, ainsi que les perspectives en plangée. Le vaisseau principal est sorti de son hangar tandis que d'autres engins continuent nonchalament leur petite balade.

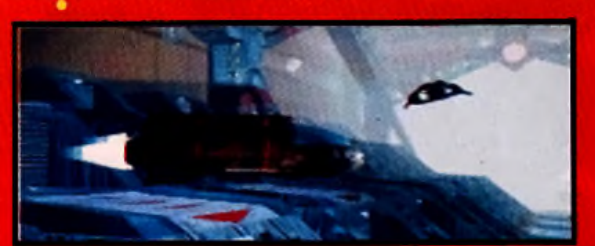

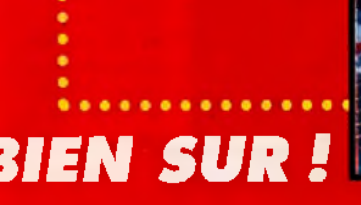

paraître dans le lointoin. ... *Q u e l PC d o is -je a v o ir ?*

Départ de l'Astroport. le vaisseau est vu de trais-quart arrière. Il s'élève doucement. amorce une rotation, ses tuyères s'allument. Il tourne et, avec

D'apres Haiku, voici la configuration minimum pour faire tourner *BAT II CD-ROM : PC CD-ROM 2B6,* carte VGA, 4Mo, 300 Ko lib disque dur. **Cartes Sound Blaster, Arlib, MV16 ou Proaudio** conseillées.

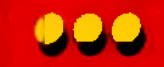

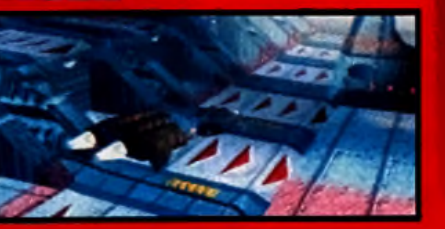

#### **PRONOSTICS**

#### *Vie V en tu ra*

1

*J 'a d o re les musiques e t les sons* de cette refonte de Bat II. <sub>/</sub>/ *L 'am b iance est sym pa, le g rap h ism e a g ré a b le , les vo ix sont des plus précieuses. La version micro é ta it d é jà très p re n a n te , c e lle -ci n e p e u t ê tre q u e m e ille u re .*

#### *D ogue de M a u v e*

*Les séquences en F u ll M o tio n V ideo sont to u t à fa it explosives." Faut d ire q u 'a v e c 3 D Studio on fa it v ra im e n t de l'im a g e q u i se tie n t. V o ilà un soft q u i p ro m et.*

#### *Jacques H arbonn* Le jev est beav,

*incon testab lem ent, e t son I ergonom ie*» *a é té ren fo rcée. I l* I *reste à v o ir si le public } p re n d ra p la is ir à cette av e n tu re ou la tro u v e ra un ta n tin e t réch au ffée.*

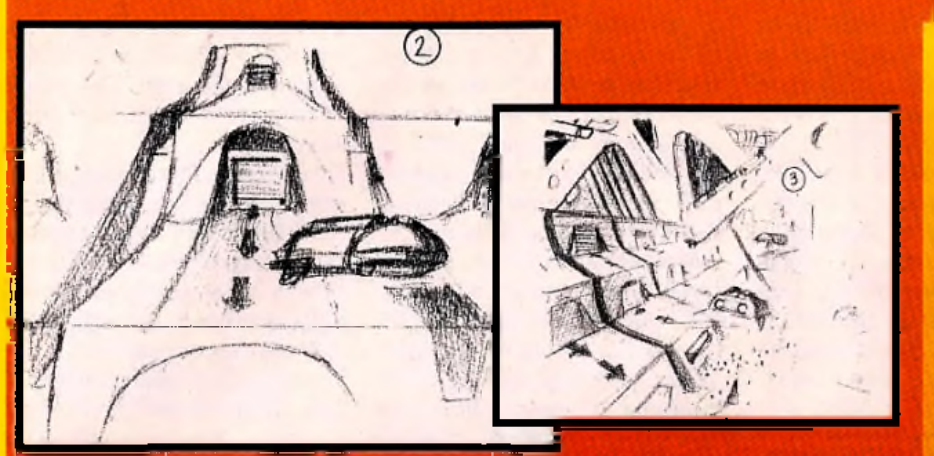

Comme pour un film, le story board a été dessiné, ne compartant que les scènes principales et donnant toutes les indications nécessaires pour compléter les vues manquantes. Avec un logiciel puissant comme 3D Studio, le graphiste décidera de trajectoires pour les vaisseaux qui, auparavant, auront êté madélisés. On peut comparer, avec intérêt (et pour s'en inspirer, si on veut), le travail effectué sur les esquisses et la réalisation sur micro, grâce aux roughs et aux deux séries de photos qui les complètent.

#### **REGARDS...**

*Les a u te u r s e t g r a p h is te s com posent la nébuleuse H a ïk u* n 'e n *so n t p as à le u r coup d 'e s s a i. Q u 'o n* **songe aux utilitaires musicaux comme** *M u s ic M a s te r o u a u x je u x d e rô le co m m e* F e r e t F la m m e , *e t o n a u ra compris que cette éq u ip e est p le in e de* ressources. *S 'ils sont, p o u r le m om ent, co m p lète m en t p ris p a r ce tte versio n CD-RO M , ils se re g ro u p e n t ég ale m en t rech erch e», e n «bulles le u r a p p ro fo n d is s a n t ch acu n d a n s le u* domaine les techniques les plus en *p o in te. A in s i, dans un fu tu r proche, hs ré in v e s tiro n t les tecnniques développées g râce à 3 D Studio ou des* procédés *dérivés de l'h y p e rte x te . Pour n o tre plus g ra n d p la is ir, b ie n sûr.*

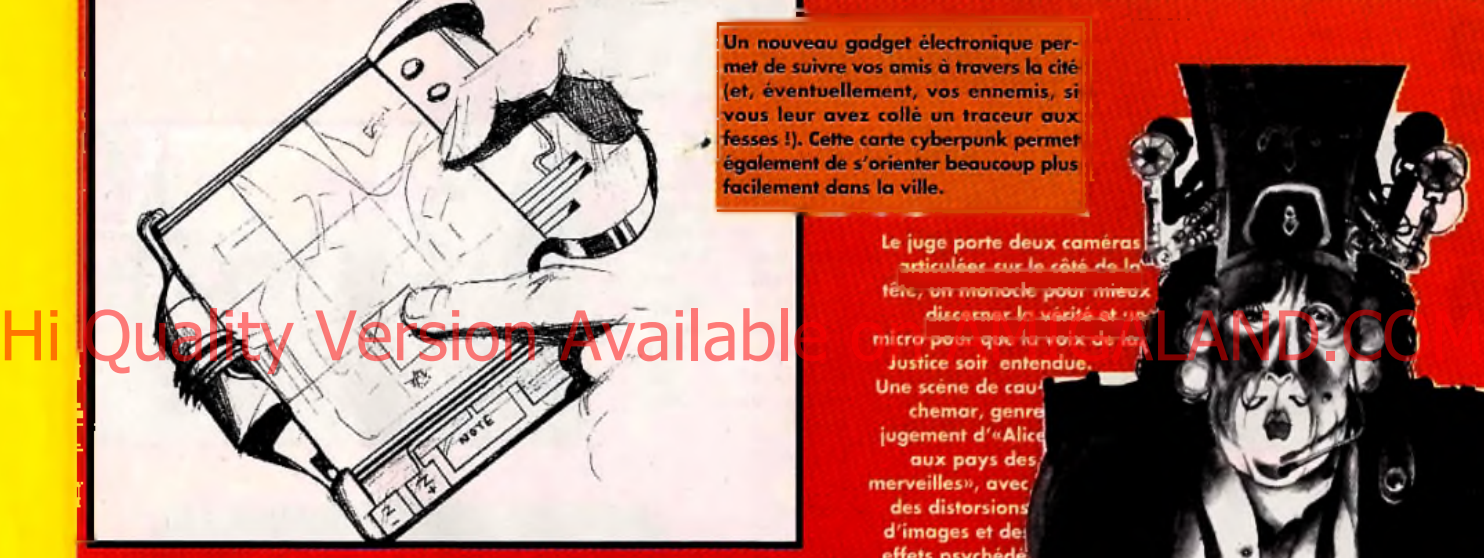

Un nouveau gadget électronique permet de suivre vos amis à travers la cité (et, éventuellement, vos ennemis, si vous leur avez collé un traceur aux fesses !). Cette carte cyberpunk permet également de s'orienter beaucoup plus facilement dans la ville.

> Le juge porte deux ca <u>uticuláne cur la c</u> tête, un monade a Une scène de cau chemar, geni jugement d'«Alio aux pays de veilles», avec des distorsions d'images et de effets psychéd liques, vo attend, și jar vous êtes l'ob d'une inculp

**MINUTES DE JEU** 

Les textures de tous les objets ont été très travaillées. Admirez, par exemple, celle de la coque du vaisseau et l'effet de transparence sur le hublot. On peut ainsi aperçevoir le pilote au travers.

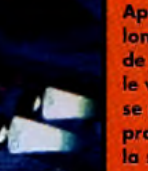

Après un long survol de lo cité. le vaisseau se rapproche de la station. **Ses phares** se reflètent sur la porte d'entrée qui, lentement, s'entrouvre et laisse passer le véhicule spa-

tial. Elle se renferme

bruit . . . . . . . lourd et tranchant.

ensuite avec un

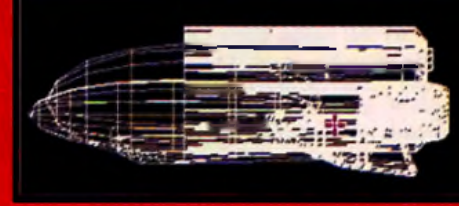

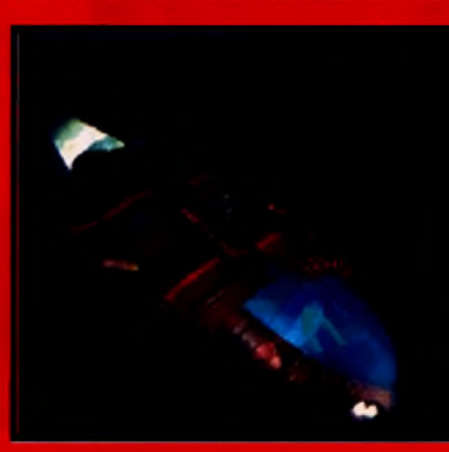

**Avant de pas** ser é une séquence d'an mation en Full Motion Vidéo, le vaisseau a été modélisé. On voit ici de vues en fil de fer (en haut): une vue avec lexture mappée, le pilote est vu par transparance. Tout cela, une fois terminó. pourra s'inté aror dans lo cénario, prin palement dan les arrivées el les sorties des raisseaux.

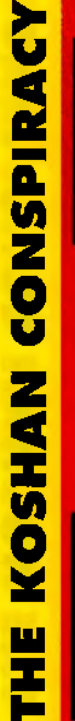
1 Fédération Française de Jeux Vidéo sous le patronage du MINISTERE DE L'EDUCATION NATIONALE ET DE LA CULTURE organise le premier championnat de France officiel

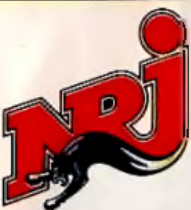

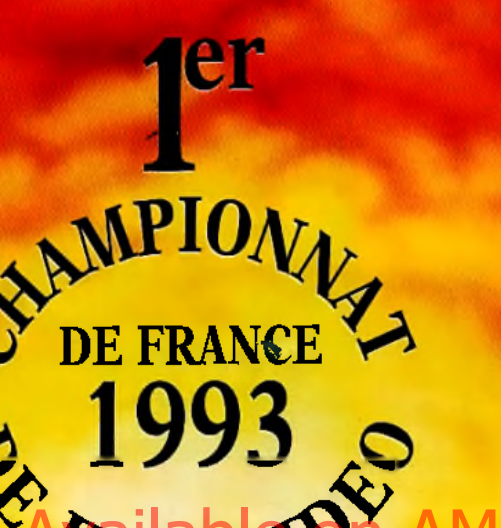

Puvert aux amateurs ersion<sup>s/</sup><br> *x partir de 8 ans, ur toutes consoles et* ur micro-ordinateurs 300 000 F DE PRIX **Juvert Rux amateurs<br>partir de 8 ans.** 

*liminatoires* s le mois de juillet 1993

Retrouvez le 1 Championnat de France officiel de jeux vidéo sur le 3615 France3 Rubrique Hugo Délire.

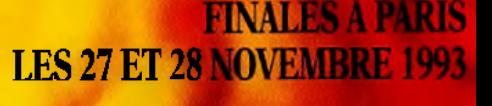

*!-rance*

Pour tout renseignement<br>3615 code FFJV<br>Tél. : 36.68.46.47. (2,19 Fia minute)

D  $E$ T N L L E B

(Joindre 2 photos d'identité) Prix : 250 F soit 150 F (Championnat de France) + 100 F (licence F.F.J.V. et assurance).

Bulletin à découper et à renvoyer à la F.F.J.V. 8, rue d'Auteuil 75016 Paris

Dès réception de votre chèque, vous recevrez les conditions de participation (lieu, dates, etc.), votre carte de participant au Championnat de France ainsi que votre carte de membre de la F.F.J.V. (année 1993)

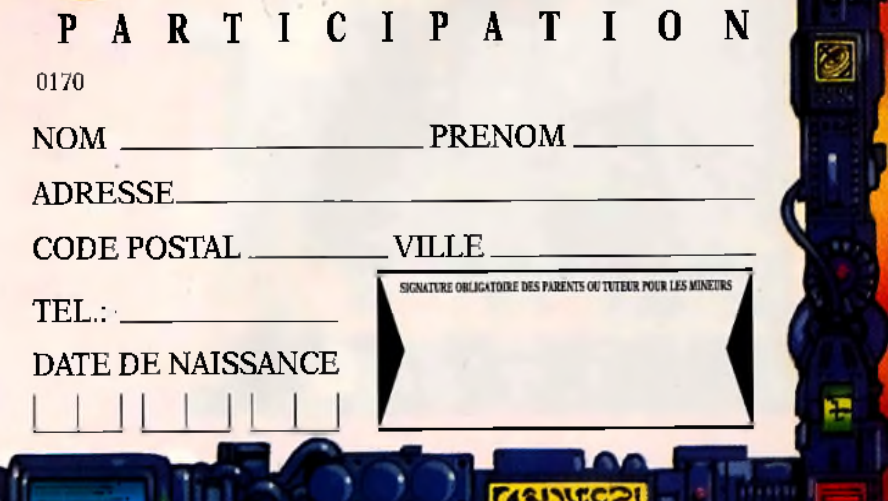

PREVIEWS AMIGA THE PATRICIAN

> **ENCORE UN JEU DE SIMULATION ECONOMIQUE ET SOCIALE.** ALORS QUE DANS SIM CITY VOUS ETIEZ LE MAIRE DE LA VIELE, DANS THE PATRICIAN, IL VOUS FAUDRA LE DEVENIR z ō **EN ETANT ELU PAR LES CITOYENS. SI CE JEU TIENT TOUTES**

**SES PROMESSES ET SI LA COMPLEXITE ATTENDUE** 

**EST AU RENDEZ-VOUS, CE SERA, A COUP SUR, UN SUPER-HIT.** 

lus qu'une simple simulation économique, The Patrician est un jeu complet. Il permet au joueur de revivre une véritable tranche de l'Histoire et, s'il y parvient. d'y entrer par la grande porte. Cette aventure sociale nous ramène au temps de l'Europe médiévale. A une époque où les actions des hommes étaient avant tout régies par l'honneur. Il est possible de faire du commerce entre les différentes villes, à l'aide d'une fiotte créée au fur et à mesure ainsi que par d'autres moyens de transport

**AVEC CE JEU, VOUS POUVEZ MEME VOUS MARIER. MAIS** CA NE DURE QUE LE TEMPS D'UNE **PARTIE...** 

terrestres. Les marchandises que vous échangerez auront une incidence directe sur le bon développement des villes dont vous

utiliserez les ports. Il est aussi vivement recommandé de penser à la nourriture des citoyens, même si ça ne rapporte pas autant que les bijoux ou autres produits de luxe. Si vous négligez d'équilibrer votre profit avec vos obligations envers vos concitovens, n'attendez pas de reconnaissance de leur part... Car le second interest in the U ment à l'approche politique que **ARE DEDUCED ENGINEERING** integrer, it faul, pour devenir mails de la villa, se faire almor de sus citoyens. Pour cela, il est nécessair autre l'opinion publique. Et si elle est

LE NOMBRE DE **PARAMETRES GERES SERA SI ELEVE QUE VOUS DEVREZ A CHAQUE FOIS CHERCHER UNE STRATEGIE DIFFERENTE** 

> festations publiques (mariages, fêtes)... autant de moyens de vous faire bien voir. Une fois que vous serez devenu le maire de votre ville. il vous faudra réfléchir un peu plus pour devenir le leader de toutes les villes (on ne se marie pas tous les  $(ours...).$

défavo-

rable. il fau-

dra y remé-

dier au plus

vite. Des

dons aux

**ceuvres** 

caritatives.

une pré-

sence plus

assidue

aux mani-

Ce jeu se distingue surtout par sa grande richesse et par la variété des situations rencontrées. Il n'y a pas deux parties identiques ; les paramètres en jeu sont si nombreux que les chances pour qu'ils coïncident sur deux parties sont quasiment nulles. Des phases d'arcades sont présentes pour

agrémenter un peu le jeu, et ce rappels historiques modifient au fi et à mesure le cours du jeu. En la tout au long d'une partie, les dve

PREVU POUR MAI SUR

PC ET COMPATIBLES ET

EUS TARD (L'ÉTE) ET SUR

nements extérieurs ont une grand importance. Enfin, ce jeu permet à quatr joueurs de s'affronter simultane ment. Ce fait est d'importance le les interactions risquent d'êt assez intéressantes et conti tuelles. On peut donc s'attendre une bonne conversion de ce je initialement développé en versic

### **VOILA UN JEU COMPLEXE ET GRAPHIQUEMEN SUPERBE**

allemande et qui fait un tabac l'autre côté du Rhin, depuis fu dernier

**Patrick Evma** 

# HE PATRICIAN

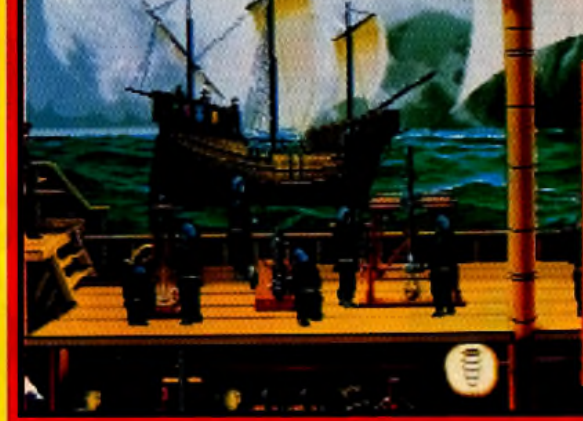

mieni compienti jeu complexe pour rompre la monotonie du simple trafic d'épices. Attaquer un autre galion peut se chose pour les finances, mais attention, il faut gagner le combat, sinon...

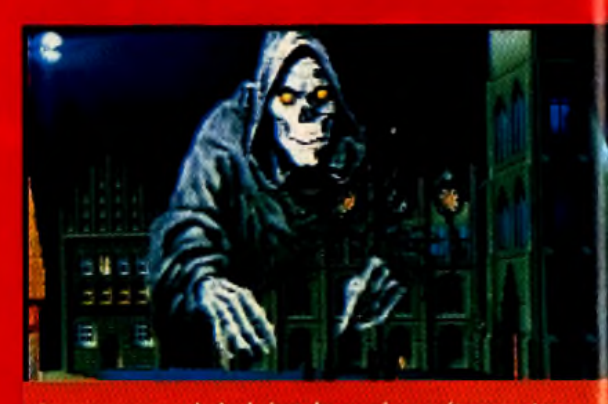

**QUATRE JOUEURS PEUVEN** 

Ce bateau, fidèle réplique d'un modèle ayant navigué il y a plusieurs siècles, illustre à merveille ce que vous devrez acquérir si vous voulez que vos affaires continuent de prospérer. Mais, faites attention, ce serait dommage de vous faire aborder par des pirates...

**Boncon** 

Sur cette carte du monde, vous pourrez apprécier la diversité des lieux où vous devrez commercer. On comprend mieux la difficulté de la tâche qui vous attend, lorsque l'on sait qu'il vous faudra devenir le «lead er» de toutes les villes, pour finir le jeu.

## **PRONOSTICS**

### *P atrick Eym ard*

*Toutes ces heures passées à* S im C ity , *e t v o ilà que je ne suis m êm e plus le m a ire de la v ille , il m e fa u t le re d e v e n ir... Enfin, le ch allen ge s'annonce passionnant, d 'a u ta n t que la*

### *R am a*

*Ce q u i m 'a surtout fra p p é dans cette p réversio n de* The Patrician, ce sont les *graphism es, que je trouve superbes. Espérons que le reste sera de la m êm e veine.*

### *D ogue de M a u v e*

*Je n 'a i pas vu la version alle m a n d e de ce jeu m ais il sem ble q u 'e lle rem p o rte ac tu e lle m en t un én o rm e succès o u tre-R h in . On p eu t donc ra iso n n ab lem en t s 'a tte n d re à un bon jeu. A suivre...* 

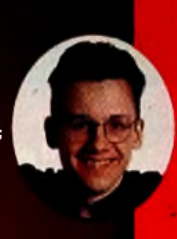

La place du marché est en flamme. Vite, allez cherchez des seaux. Pour faire la chaine , appelez tous les villageois des environs.il ne vous reste plus qu'à souhaiter que lorsque l'incendie sera éteint , la ville ne soit pas totalement sinistrée; Car sinon, vous risquez fort de ne pas vous faire réélire à la mairie

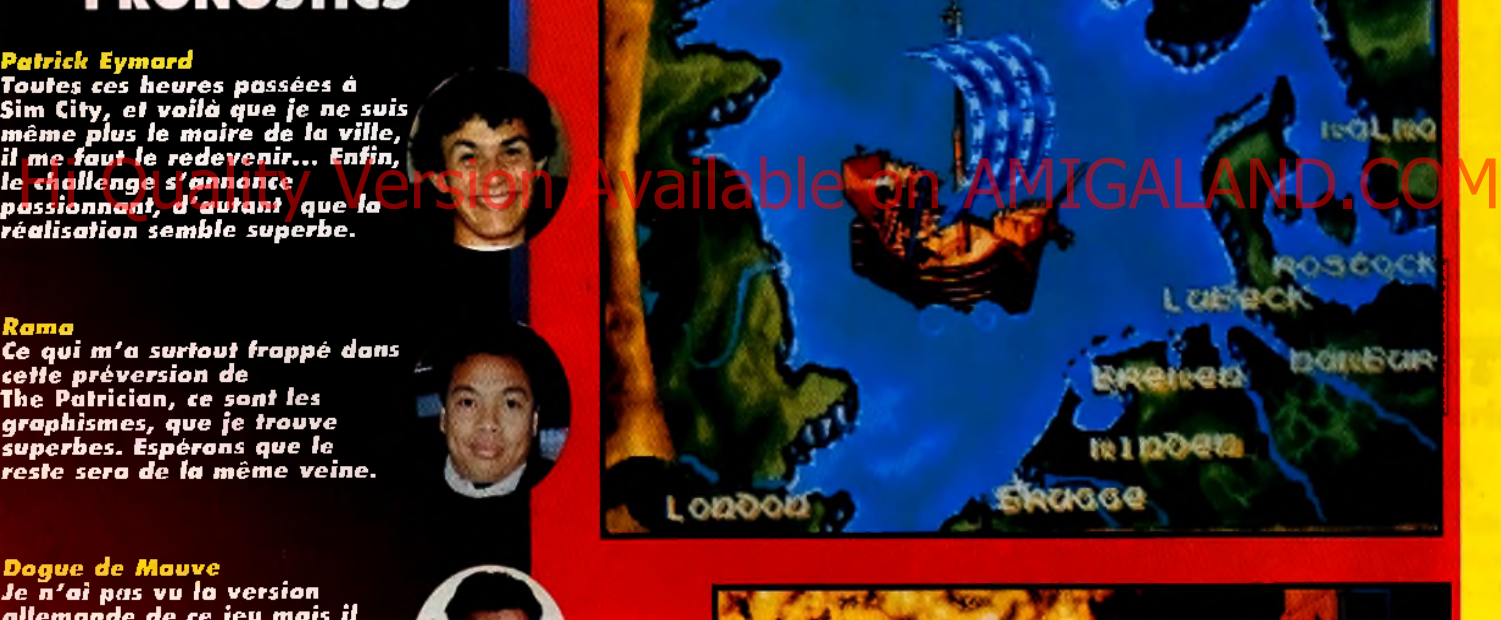

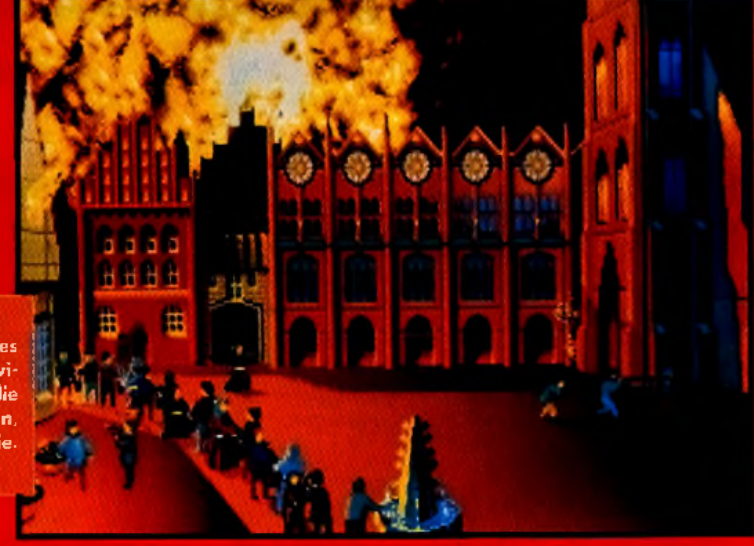

# *S'AFFRONTER SIMULTANEMENT*

# **PREVIEWS INTERVIEW**

Tilt : Holger, tu es le responsable de développement de The Patrician. Après le succès que connaît ce jeu en Allemagne vous avez<br>décidé de le développer en version française. La démo que j'ai pu<br>essaver fonctionnait parfaitement, elle

*que d 'heures pour parvenir à être élu.* On peut y jouer à quatre simultanément Oui, *quatre joueurs s 'affrontent et décident d'un commun accord de l'ordre des tours de jeu. Cette option renforce la compétition et rend le jeu plus excitant.* Les parties semblent différentes à chaque début *soit par amour, soit par intérêt, ou ne faire du transport que pour les cargaisons de luxe... Tous ces choix influeront sur le cours du jeu.* Selon toi, qu'est-ce qui distingue 77ie *Patrician* des autres productions du *même* genre ? *Il y a plein de choses qui font la différence. D'abord la profondeur et* *dons aux œuvres de charité, des dessous<letable, l'appartenance aux guildes locales...* Dans les simulations économiques auxquelles j'ai déjà joué, il y avait souvent des phases d'arcades qui devenaient un peu lassantes à la longue... Qu'en est-il pour *The Patrician* ? *Les séquences d 'arcades*

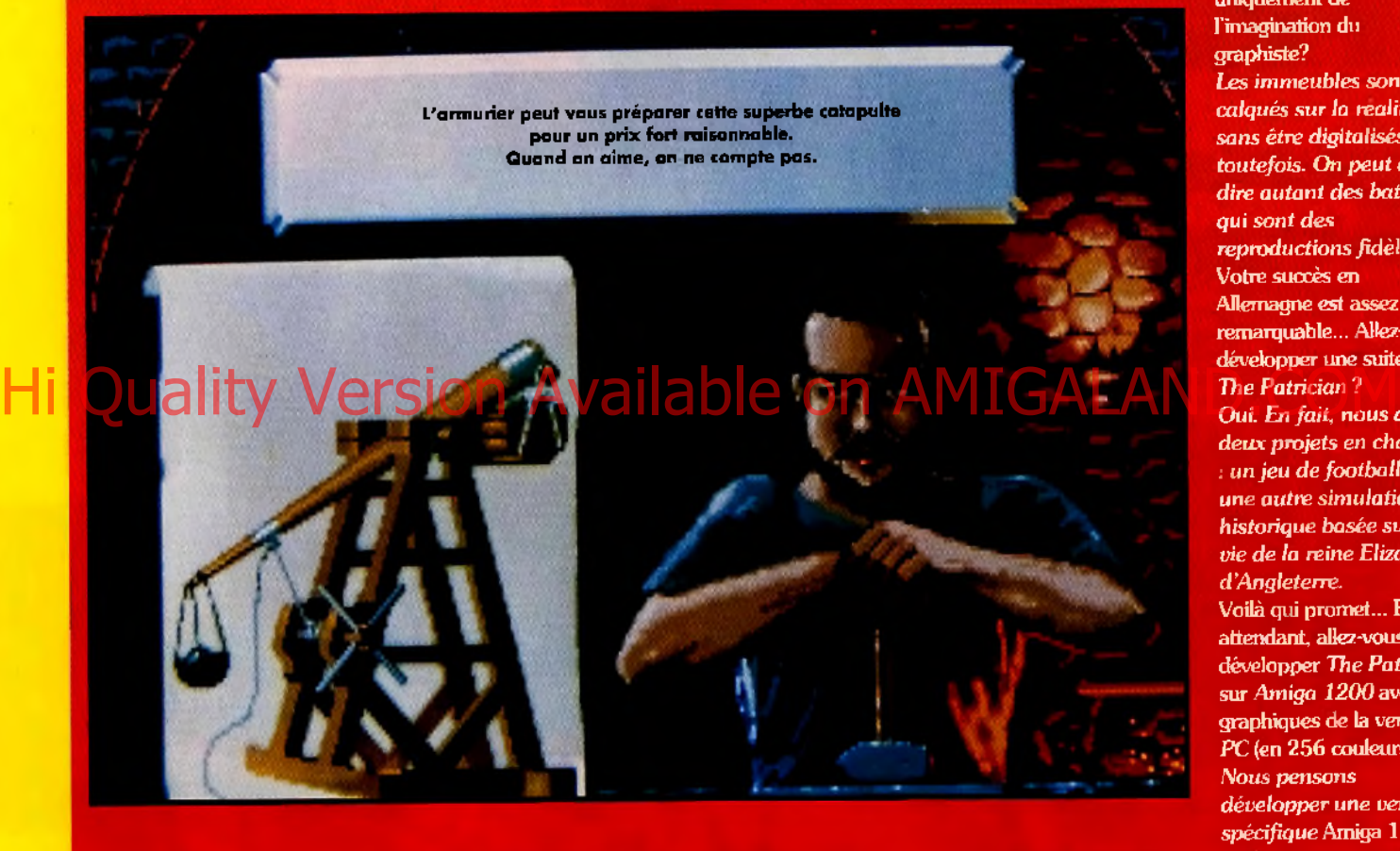

PATRICIAN **THE PATRICIAN** était même assez rapide... Le jeu sera-<br>t-il rapide lui aussi? *Holger Flottmann : Tout à fait... Le jeu sera aussi rapide que la preview, et il fonctionnera sans problème sur un* 386sx. Le jeu sera donc rapide. Combien de temps faudrat-il pour finir une partie et devenir maire de la ville ? *Holger : Cela dépend... Le jeu possède une option de départ qui permet de choisir entre une partie longue et une partie rapide. Mais, dans les deux cas, c'est plus une question de jours*

de jeu, est-ce que les stratégies restent les mêmes, malgré tout ? *Deux parties ne sont jamais identiques, à cause du grand nombre de variables dont la simulation tient compte. Cela signifie aussi que le joueur devra adopter une stratégie et une approche différentes à chaque fois. Par exemple, un joueur peut décider de gagner de l'argent en s 'alliant avec les pirates, mais il peut aussi choisir d 'être complètement honnête. Il peut encore se marier*

*la précison du contexte historique, qui agit véritablement sur le déroulement du jeu. Par exemple, lorsque l'Eglise décrété que le trafic d 'armes est un péché mortel, vous devrez agir secrétement,sous peine d'être pris à partie par la justice. En plus.* The Patrician *est plus qu'une simple simulation économique, le but final du jeu est de devenir le leader de TOUTES les villes du jeu. Vous devrez donc gérer au mieux votre image politique, à travers un mariage, des*

ne seront pas ennuyeu*ses elles seront même amusantes. Si le joueur se lasse, il pourra tou jouis choisir de l'éviter.* On est bien d'accord : les

### paramètres du jeu cha<mark>nge</mark>nt à chaque partie<br>et rendent toutes répétition impossibles. *En effet, cela est la conséquence directe du nombre énorme de variables qui sont gérées durant une partie.* Je trouve que les graphiques de *la* previevy sont somptueux. Sont-ils réalistes ou viennent-ils uniquement de l'imagination du graphiste? Les *immeubles sont calqués sur la œalité, sans être digitalisés toutefois. On peut en dire autant des bateaux, qui sont des reproductions fidèles.* Votre succès en Allemagne est assez remarquable... Allez-vous développer une suite pour *The Patrician* ? *Oui. En fait, nous avons deux projets en chantier : un jeu de football et une autre simulation historique basée sur la vie de la reine Eliza d 'Angleterre.* Voilà qui promet... En a<mark>ttendant, allez-vous</mark><br>développer *The Patricial* sur *Amiga 1200* avec les graphiques de la version *PC* (en 256 couleurs) ? *Nous pensons développer une versio spécifique* Amiga 1200 mais *nous venons jus définir la version* CD ROM *du jeu. et nous méritons du repos.* Tout à fait, et merci encore.

### **R E G A R D S ...**

*IA u tre fo is lié e à Thalion puis à Eclipse (d e u x au tres éd iteurs allem an ds), l'é q u ip e d'Ascon a choisi* de faire sécossion et de monter son *p ro p re la b e l. Espérons q u e leurs prochains loux auront l'ampleur de*<br>The Patrician

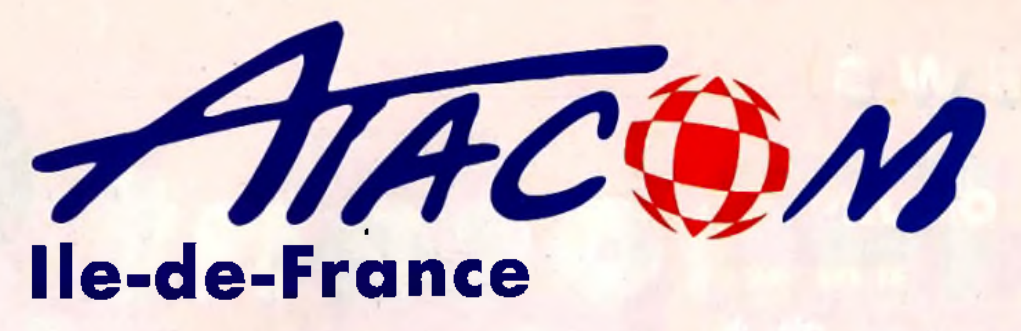

**ASSOCIATION LOI DE 1901** 

Quand nous sommes la plus importante association d'utilisateurs AMIGA en France, nous avons d'autres domaines d'application et de service que celui du jeu...

# 8 bonnes raisons de nous connaître

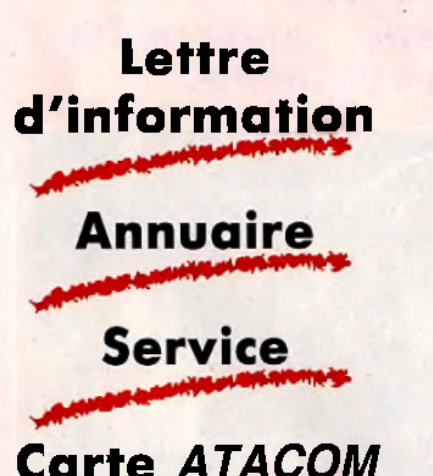

**Carte ATACOM** 

# **Assistance** téléphonique

Formation

**Séminaire** 

Salon

## **Comment devenir membre ATACOM?**

Frès simple, il suffit d'envoyer vos coordonnées pour reçevoir une documentation complète.

### **ATACOM lle-de-France**

3 mail des Corses 77100 Meaux  $\text{t\'el}$  64 34 03 42 fax: 64 33 63 51

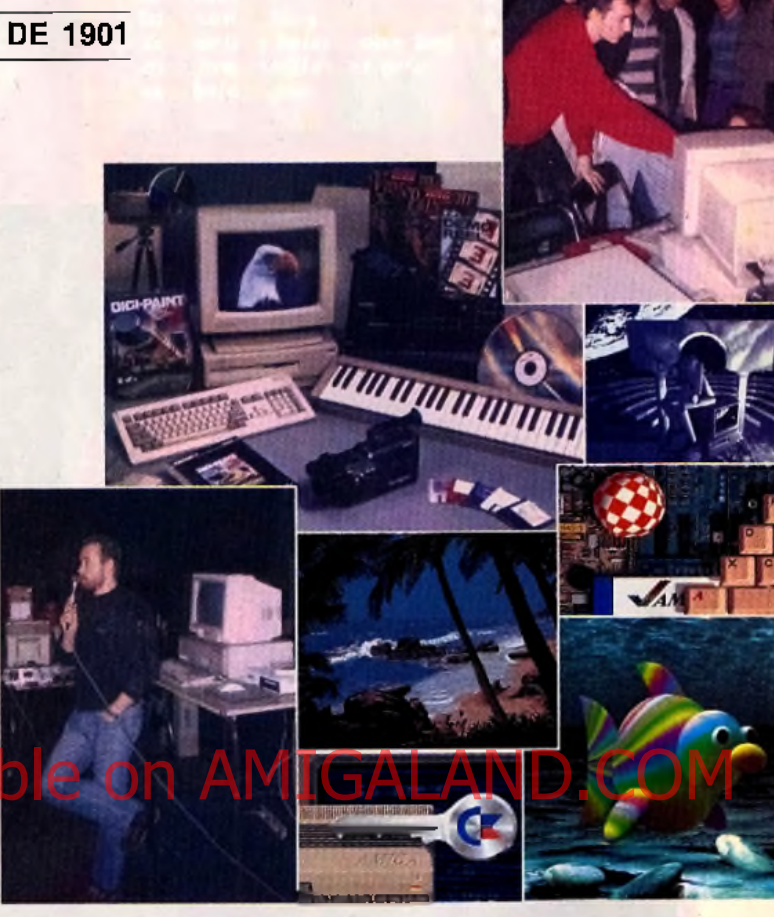

### $0.000000000000$ le samedi 29 mai 1993 à Paris

Séminaire sur l'AMIGA le araphisme et l'animation les logiciels de dessin 2D et d'animation (retouche, traitement, morphing, etc...)

DeluxePaint, Brillance, TruePaint, TV Paint, TAD Pro, ImageMaster, CinéMorph, Morph Plus, etc...

### **CONCOURS**

Vous êtes graphiste amateur ou professionnel Amiga ATACOM organise un concours de dessin. Le ler prix sera une entrée d'une journée pour deux personnes à EuroDisney.

Pour tout complément d'information ou de dossier d'inscription, nous nous tenons à votre entière disposition.

**Pescal KAZMIERCZAK** 

Info: (1) 64 34 03 42

Tésident d'**ATACOM** 

L'hégémonie de DeluxePaint peut-il être renversée par l'arrivée de nouveautés comme Brillance, TruePaint etc...? Quelle évolution apporte à l'Amiga les Chipset AA face aux 16 Millions de couleurs?..

Cette journée apportera les réponses de professionels et de distributeurs mais aussi dans un même lieu de comparer l'ensemble des produits. Conseils, trucs et astuces, information et formation, aux techniques d'utilisation de la 2D et de l'animation, en seront les axes majeurs.

L'inscription est de 90 francs (gratuit pour adhérents ATACOM).

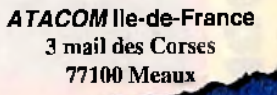

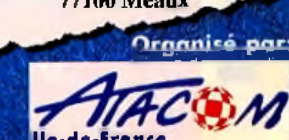

PC **uga Immocent<br>Until Caught AMIGA** 

Uersion: 0.83

Hi Quality Version Available on AMIG D'AVENTURES DANS

*ES HEROS AU CŒUR PUR NE SONT DECIDEMENT PLUS A L'ORDRE DU JOUR ! ON NE VOLE PLUS, A PRESENT, AU SECOURS DE LA VEUVE ET DE L'ORPHELIN, ON... VOLE. LE CONCEPTEUR DE JEU) DIVIDE BY ZERO SUIT LA MODE ET LANCE* **INNOCENT,** *UN JEU D'AVENTURES DANS LEQUEL VOUS INCARNEZ ...UN VOLEUR. INNOCENT., OUI, PEUT-ETRE.... JUSQU'A PREUVE DU CONTRAIRE.*

**PREVU POUR PREVU POUR<br>JUILLET SUR PC ET**<br>SUR Amiga.

Il ne m'a pas l'air commode, celuilà, avec sa serpillière sur la tête. Une peine de cent ans de prison pour quelques menus larcins, c'est un peu sévère, non ? Future, présente ou passée, la justice n 'est pas près de changer.

**A** *v e c I n n o c e n t , D iv id e By Z éro ESPERE BIEN CONCURRENCER LES MEILLEURS DU GENRE*

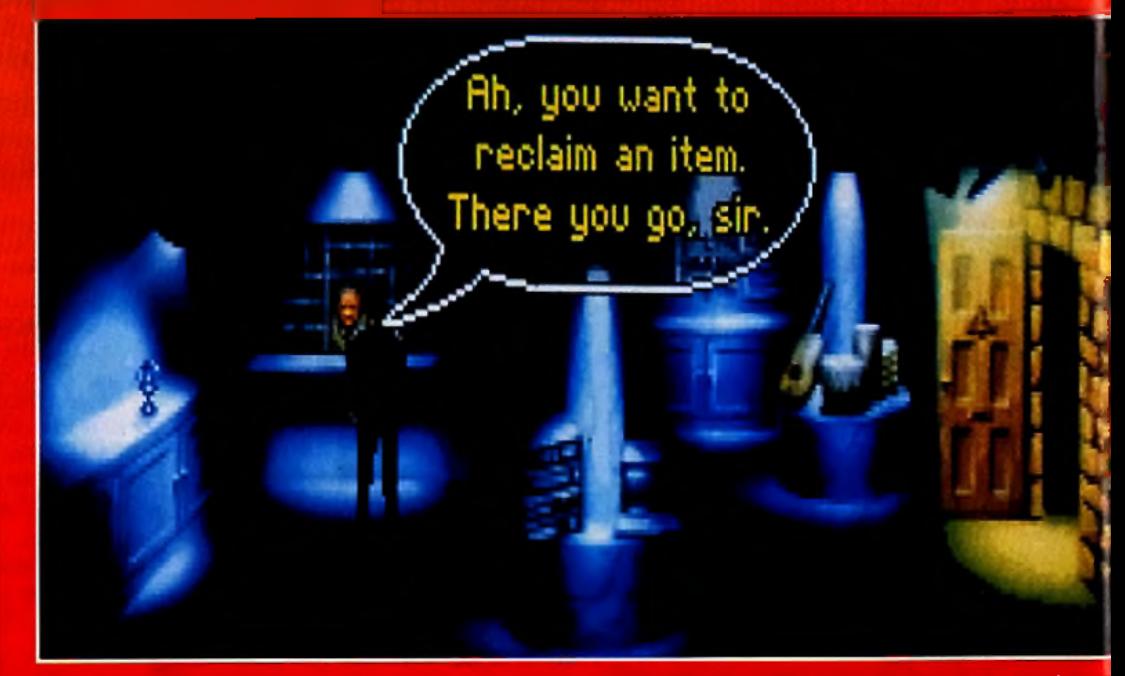

Une série d'icônes simples permet de parler avec les gens, de prendre des objets, d'examiner ou, plus simpleme de jeter un coup d 'œ il.

# *VOUS METTRE DANS LA PEAU DE PERSO*

le système

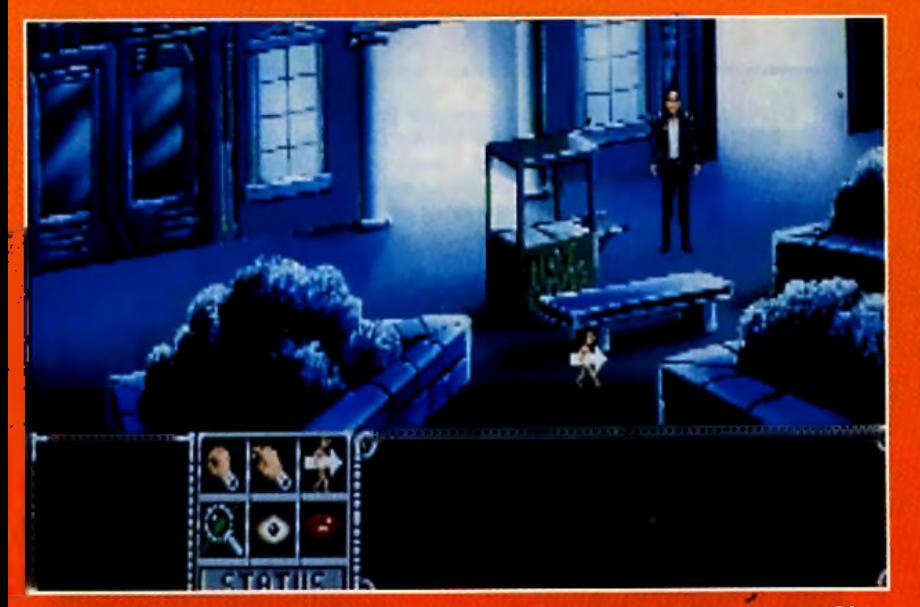

Les graphismes d'Innacent cantribuent énarmément à l'atmasphère du jeu. Les teintes bleu sambre donnent au joueur la sensation constante d'être épié, en danger.

auer un valeur, vailà une bonne idée I Après tout, les aventuriers au cœur tendre, c'est bien mais, depuis quelques années, le stéréotype du héros vertueux nous est servi à toutes les sauces (la série des Ultimas, celle des Police Quests, etc.). Et la trame des scénarios est invariablement la même : une lutte manichéenne du Bien contre le Mal où les gentils viennent à bout des immondes méchants et restaurent. la paix sur Terre (soupirs...). Voyez les contes de fées de grandmaman. Ils touchent encore nos âmes d'entants, or ne sont-ils pas remplis de violence et d'actes répréhensibles ? Pour prendre un exemple, tous les joueurs de jeux

peau de personnages aux penchants inavouables... Histoire de se défouler un bon coup (ce n'est qu'un jeu, rappelons-le). Et pourtant, les jeux d'aventures micros continuent de subir une censure souvent impitoyable.

C'est donc avec une impatience non dissimulée que j'attends de jouer le rôle de Jack T. Ladd. Voleur dans un futur pas si Iointain. Il se trouve dans de beaux draps quand débute l'aventure. Arrêté par le fisc (pire que la police, celui-là), il est déchu de toutes ses possessions et largué sur une planète voisine de la Terre. Seul et sans ressources. Les autorités lui donnant un mois pour réunir la somme d'argent nécessaire à sa libération. Entre services secrets et syndicats du crime, Jack va jouer serré pour garder sa répu-

des bulles, comme dans une BD. Pour Innocent, les programmeurs ant développé leur propre système de jeu : Interspective, Il définit les personnages comme de vrais acteurs avec un script et des scènes à jouer; Les jeux d'aventures sont concus d'une manière cinématographique. Pour cette superbe production, Divide By Zero n'a pas hésité à déposer des copyrights sur la plupart des moteurs du jeu : SmuttiText pour les bulles, CensoRound, CiniPlay et même Virtual Pornography (171). Pas de panique, malgré ces noms

Ladd.

**Marc Menier** 

43

Voilà un jeu qui s'annonce<br>sympa. Sans être foncièrement<br>different des autres, le cyclème paraît pratique. Qui plus est,<br>le jeu est aussi prévu sur Amiga et c'est une très chose!

tation de voleur de haut yol. Les programmeurs ont décor. Les dialogues sont dans

tenu à faire d'Innocent un jeu au maniement intuitif, sans en restreindre les possibilités. Le contrôle

Un procédé de «shading» permet **préer la sombre ambiance** des bas-fands. Chaque personnage subit les effets de l'éclairage selon sa pasition par rapport à la source de lumière.

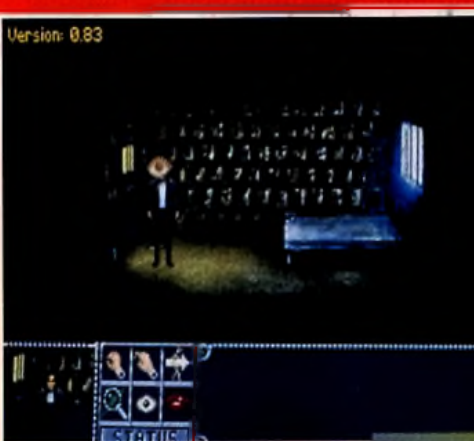

de rôles (les vrais, pas les pâles imitations sur micro) vous dirent combien il est ennuyeux à la longue d'incamer un paladin ou un avatar. Ils aiment aussi se mettre dans la

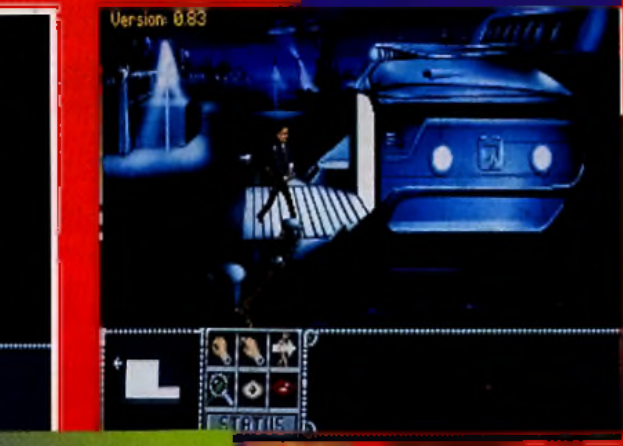

L'aventure commence bien. Au<br>chaud dans sa cellule, Jack tourne en rand et campte les lours. Comme valeur, on fait leux. C'est pas à notre Arsène<br>Lupin national que ce serait arrivé.

se fait via la souris et l'inventaire est géré intelligemment par l'ordinateur. Une fenêtre est réservée au mode scan pour examiner plus. précisément certains éléments du

# VAGES AUX PENCHANTS INAVOUABLES ..

# **PRONOSTICS**

### łG.

**MARC MENIER**<br>Etant un adepte fervent de jeux<br>de rôles, il me tarde d'essayer<br>Innocent. En souhaitant aue le<br>scénariste laisse une belle part<br>aux magouilles et aux<br>cambriolages.

### **OGUE DE MAUT**

**IORGAN FEROYD** 

Les jeux d'aventures sont loin Les reux un avenuences sources<br>de constituer la spécialité de<br>psygnosis mais il semble<br>qu'avec Divide By Zero, ils<br>aient trouvé une équipe de<br>développement à la hauteur.

> très sechniques et chaudement évocateurs, la préversion d'Innocent qui nous a été montrée est use aventure graphique assez proche des classiques du nenre: Montrey Island, Indiana Jenes et autres productions Lucesfilm ou Sierre. Espárons que le personnage original de mitocent tere des émules. Avec un peu de chence, les prookeins Eëres das softs de Divide **By Zero seront encore plus willing** que ce fieffé voleur de Jack T.

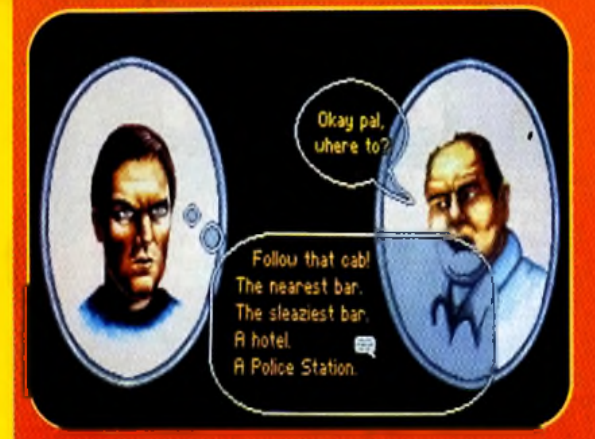

A gauche, le héros au regard ténébreux, typiquement anglais. A droite, le conducteur de taxi au visage typiquement graisseux. Les dialogues se font par l'intermédiaires de bulles comme dans les bandes dessinées. Il suffit de choisir avec le curseur la réponse qui vous convient.

# **INTERVIEW**

Tilt: Andy, tu es, avec Simon Lipowicz, le<br>programmeur et le scénariste *d 'in n o c e n t.* Il vous a fallu combien de temps pour faire ce<br>jeu ? jeu ? A ndy : *E n viro n un an.* Qu'est-ce qui vous a donné l'idée de prendre un voleur comme personnage<br>principal ? **On pensait que les** *joueurs seraient p lu s in té r e s s é s p a r le rô le d 'u n p e rso n n a g e cy n iq u e , à la moralité douteuse.* Cette démarche est *assez rare dans les jeux d'aventures. H a b itu e lle m e n t, le s h é ro s s o n t d e s exemples de bonne c o n d u ite .* Vous ne craignez pas le courroux des parents vous accusant d 'influencer les jeunes joueurs en les incitant à la délinquance ? *N* exagérons rien ! *<i>Jack le héros d 'in n o c e n t n 'e st p a s un d é m o n .*

*mais pas un a ssa s s in . Il y a q u a n d m ê m e u n e c e r ta in e m o ra le* dans notre jeu. *L 'h is to ir e q u i a rrive à J a c k p ro u v e b ien q u e le crime ne paie pas.* Bien sûr ! Et puis après tout ce n'est qu'un jeu ! Quelles ont été vos sources d'inspiration pour le scénario ? *Nous avons pris d e s e x e m p le s d a n s la vie de tous les jours. Pour tout v o u s a vo u er,* Simon et moi*m ê m e a v o n s é té p o u r s u iv is p a r les im p ô ts.*

Ah, je vois. En fait.

# $H_{\text{Andy}}$ : Environ an Bien súr ! Et puis **DEPLEMENT AMIGALAND.COM**

M M M M M M M M M M M M M M M M

**REGARDS**

*Divide By Zero, concepteur du jeu, a vu le jour en* V 1 9 9 0 sou s fa *h o u le tte d 'A n d y B la z d e ll e t de Sim on* Lipowicz, ancien de la RAF (armée de l'air britannique), *A n d y a tra v a illé plusieurs années en ta n t que S o ftw a re Manager à Domark avant de former Divide By Zero.* 

*1 9 9 1 , ils o nt en ta m é ensem ble un p ro g ram m e*

*important pour le compte de Mirrorsoft mais la mort de ^ R o b ert M a x w e ll a m is fin à leurs tra v a u x . Comme V lv id Image, ils ont signé ensuite un contrat avec Psygnosis.* Innocent est leur première grande production sur micro.

Dans les bas-fonds de la cité. En bas de l'écran, il y a une représentation schématique des lieux. Un simple coup d'œil permet de repérer les sorties et les endroits intéressants.

### *"D a n s l a vie, IL Y A DEUX CHOSES INELUCTABLES : LA MORT ET LES IMPOTS"*

c'est une aventure autobiographique? *Si on veut, out ! (rires)* Non, en fait, *on a v o u lu m e ttr e en s c è n e d e s p ro b lè m e s q u o tid ie n s d a n s un*

*v o le u rs ! (rires)* Jack T. Ladd : Le T<br>c'est pour quoi ? *No c o m m e n t ! En fait, cela vient*  $d'$ une expression *p o p u la ire a n g la ise , rien d'important.* 

*Je* vois, passons à autre chose. Quels sont tes jeux préférés sur PC ? La série des *Monkey Islands* et *Indiana Jones de* Lucasfilm. Ce sont, à mon avis, les meilleurs jeux d'aventures. **Notre ambition** était de faire un jeu<br>capable de concurrencer les meilleurs Lucasfilm. Le challenge est de taille. Vous pensez y être parvenu ? *Sincèrement, nous l'espèrons!* Innocent *comporte q u e lq u e s a to u ts d e* taille. Le mode *scan permet d 'e x a m in e r c e rta in e s p a rtie s de l 'écran. Les* *p e rso n n a g e s so n t d o té s d 'u n e intelligence*, on peut leur donner des directives. *L 'h isto ire n 'e st pas linéaire, la trame d u scén a rio se ra m ifie en p lu sie u rs e n d ro its d u je u .* Le personnage *n'est jamais tué* ou bloqué, *q u e lle q u e s o it la situ a tio n d a n s la q u e lle il se trouve. Le système<br>de jeu d'*Innocent<br>*est assez <u>souple,</u> il devrait plaire aux jo u e u rs.* Je vous le souhaite de tout cœur ! Merci Andy d'avoir répondu à toutes ces questions et bonne continuation !

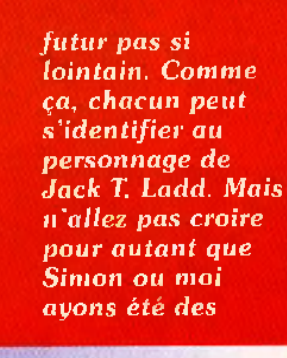

 $C$ 'est un voleur

**INNOCENT UNTIL CAUGHT**

NOOND LINED LATOONS

**INTERDIT AUX NANA**<br>Tu veux brancher la nana de tes rêves ? Assurer un max on lui faisant l'amour ? Connaître le top du baiser et bien plus encore ...<br>alors appelle vite le: 36 70 21 01 **TOUT CE QUE 1 TU DOIS SAVOIR ! AVEC LES FILLES!** *POUR GAGNER UN MAX DE CADEAUX, VOICI UN PLAN D'ENFER !* 68 2 **Jack semble avoir un problème. Que voulez-vous ! Même dans le futur, un précipice reste un précipice. C'est pas très évolué, comme piège, mais c'est toujours efficace. NewtBru** LOOP! *TOUS CES CADEAUX SONT DEJA PEUT-ETRE À TOI,* **ALQuality Version Available consider to The AMIGALAND.** Retrouve Keanu Reeves et Patrick Swayze au ool **Le mode scan en bas, à gauche de l'écran, se présente comme une fenêtre où est reproduite la partie du décor observée par le curseur en form e d'eoil. Tous les éléments potentiellement utiles sont nommés dans cette fenêtre.** "POINT BREAK" et d'autres K7 des Body board, des leçons de surf.. D TUN Y. WIL: 21.88 Gagne 1 console Gagne 1 console ou SEGA Megadrive **L'ambiance d 'innocent est dans l'ensembie assez sordide : quar-**. Pour les accels 38.66 in taxellen de sera que de 2,19 Frs per minule .<br>Pour les appels 86.70 la tensión ne sera que de 8,76 Frs 8 la connation, pula 2,18 Frs par minule .<br>Le règiement est déposé et diaponible chez Maître

**tiers glauques, personnages louches, policiers véreux. Dans ce** poste de police, Jack semble mal à l'aise. Peut-être est-ce la pré**sence de flics et de prostituées qui le gêne.**

------------------------------------------------

à Nouilly-sur-Seine. **NEWSTELFMEDIA** ENGINEERS CODE MEDIA : 241

n E E

*f* **POUR ASSURER**

PREVU POUR L'ETE SUR Amiga **Anisum**<br>Friday 11<br>BARD DIRIUS **TARD SUR**<br>AND SUR

# **T H A L IO N** mpermoon Work in Progress

# **AMIGA** ST. PC

*APRES L'EXCELLENT JEU DE ROLES* **AMBERSTAR, THALION NOUS** *PREPARE* **AMBERMOON,** *UNE SUITE PLUS ETOFFEE ET DOTEE D'UNE RÉALISATION TECHNIQUE ETONNANTE. VOYONS QUELS PROGRES L'EQUIPE A FAITS CES DERNIERS MOIS.*

rez donc à l'aventure avec de nou-

veau personnages.

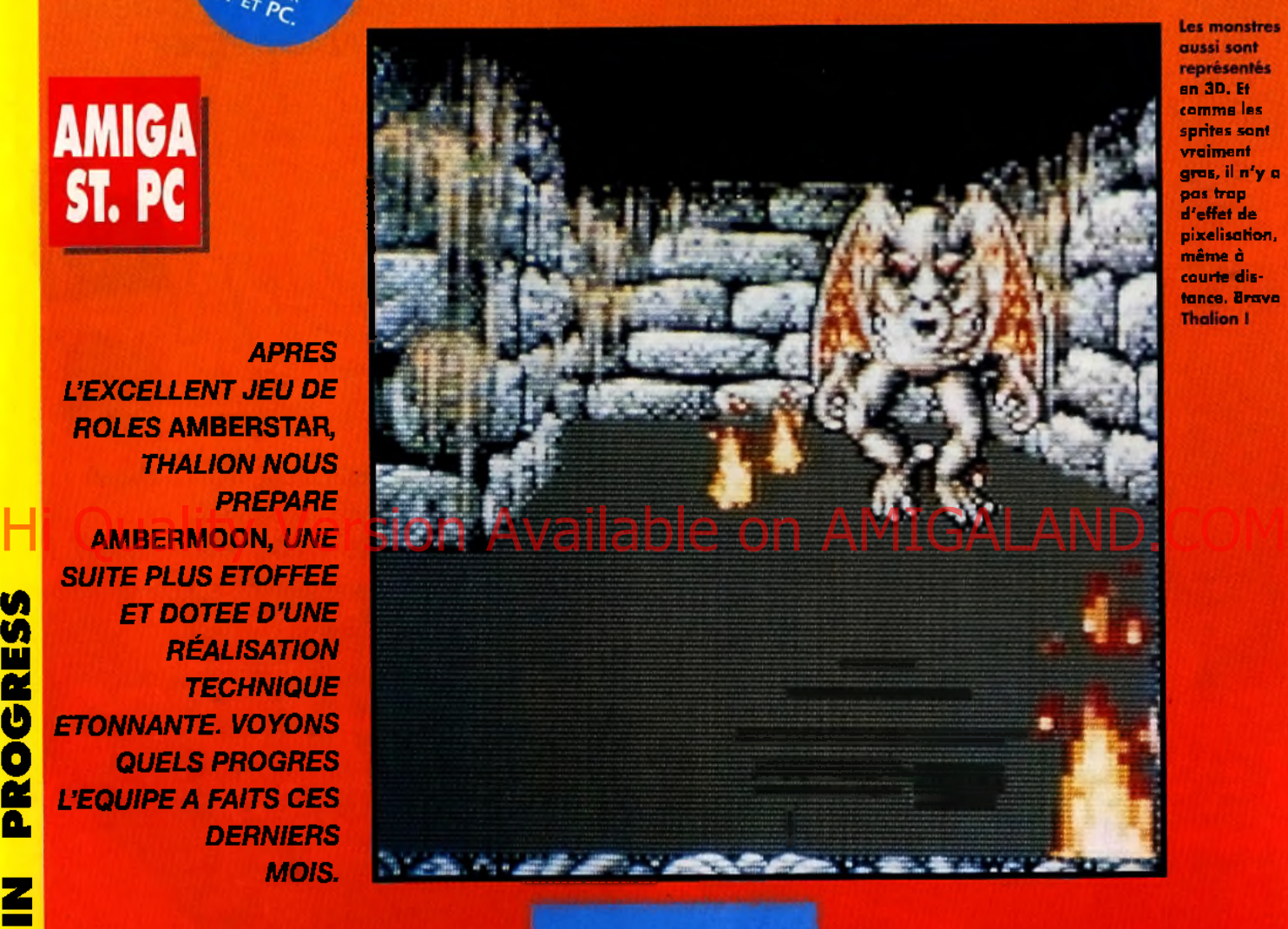

**Les monstres** aussi sont représentés en 3D. Et comme les sprites sont vra iment gros, il n'y o pas trop d'effet de pixelisation, m ême à courte distance. Bravo **Thalion I** 

*A m berstar,* **le je u de rôles allem and le plus** soigné du moment, a **remporté un vif succès auprès des aventuriers européens.** Déjà, l'équipe de Thaiion travaille sur la suite, *Ambermoon,* dont nous avons commencé à vous parler il y a deux mois. Depuis, la présentation et le scénario ont grandement évolué. Jetons-y un coup d'œil... *Ambermoon* commence soixante ans après *Amberstar.* Vous parti-

M ais ne vous inquiétez pas, malgré le temps passé, vous r e tr o u v e r e z certains personn a g e s d ' *Amberstar.*

d'aspect. Les efforts déployés des survivants.

### *DU DESSUS, LES GRAPHISMES d 'A m b e r m o o n SONT SUPERBES*

la chute d'un gigantesque astéroïde sur le sol de la planète. L'impact, et les turbulences atmosphériques qui en ont

magie peut aussi servir à prolon- monde de manière catastroger la vie... phique. Le héros *ü'Amberstar,* **grand-père, ce qui sera plus dif-**

dans *Amberstar* pour réduire à Durant les vingt ans qui ont suivi nécessaires... néant les plans diaboliques de la chute du météore, le vieil aven- Bientôt, vous entrerez au hameau

*UN JEU DE ROLES « BETON » AVEC UN*

qui est devenu à son tour un homme fort et courageux.

Dans le royaume de Lyramion, la découlé, ont changé le visage du **Votre première tâche est de**<br>magie peut aussi servir à prolon- monde de manière catastro- retrouver l'équipement de votre Par contre, le pays a changé vieilli, et son petit-fils font partie **ficile** qu'on ne pourrait le penser, Mais ne vous **DU DESSUS, LES** gigante sque homme fort et courageux.<br>
malgré le temps<br>
CRAPHISMES assé, vous de la pair de marméte d'un qui est devant de mourir, votre trouver est rous de la pair de la pair de la pair de la Juste avant de mourir, votre grand-père (car, bien entendu, vous êtes le petit-fils) vous prie d'aller voir ce qui se passe dans les îles lyramiennes car il craint que le Mal n'y ait refait surface.

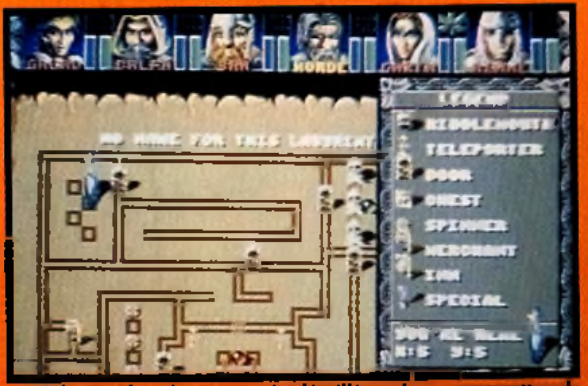

fonction carte très détaillée qui vous perme répérer les pièges, les monstres, les trésors et les endroits clés de chaque donian.

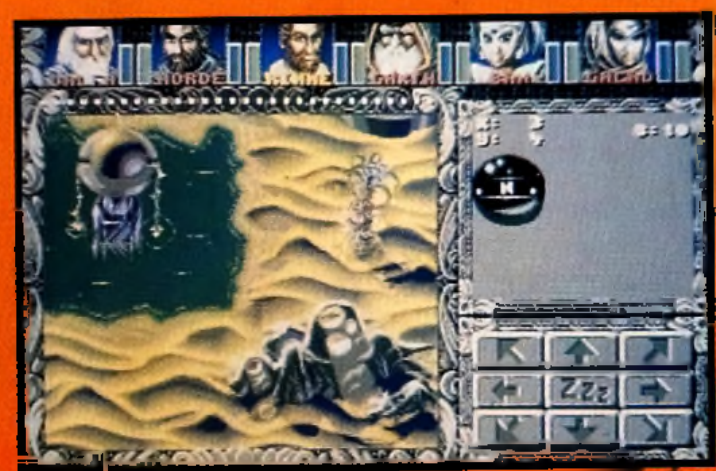

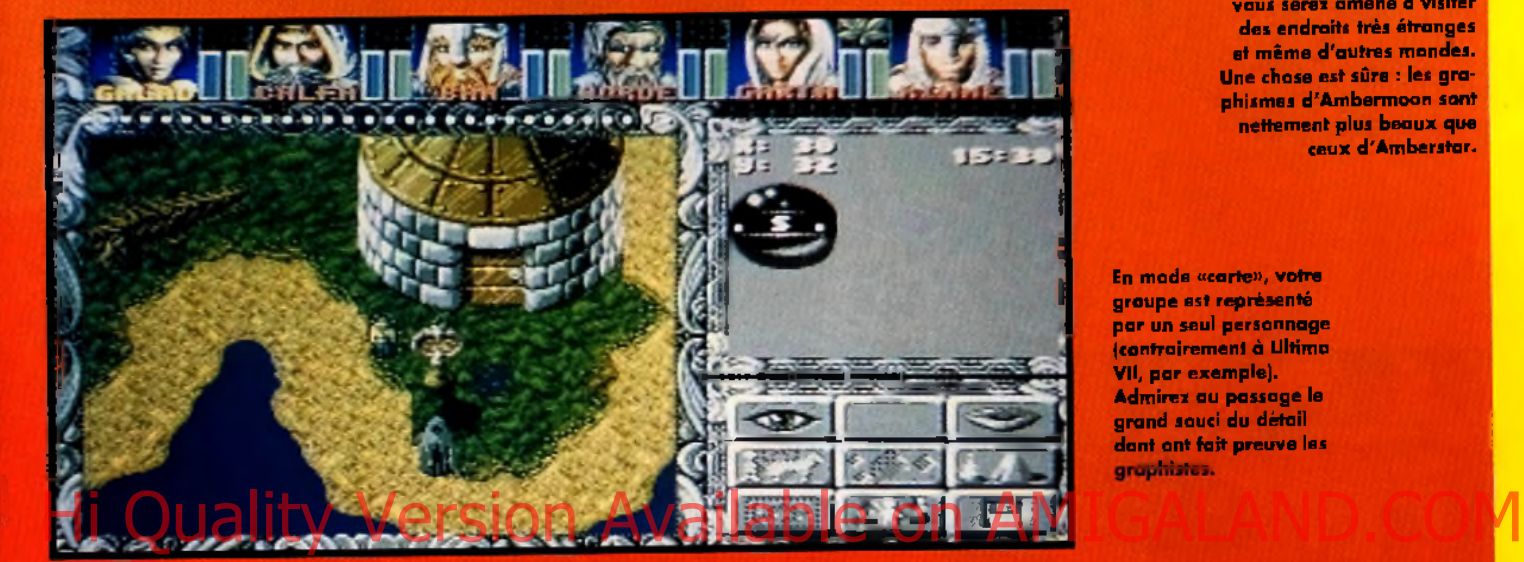

Durant vos p<del>éré</del>grinations, vous serez amené à visiter des endroits très étranges et même d'autres mondes. Une chose est sûre : les graphismes d'Ambermoon sont nettement plus beaux que ceux d'Amberstar.

En m ode «carte», votre groupe est représenté par un seul personnage (contrairement à Ultima VII, par exemple). Admirez au passage le grand souci du détail dant ont fait preuve les graphistes.

Mais il serait dommage de vous dévoiler ici toute l'histoire. Sachez simplement que le suzerain du lieu vous présentera une liste de missions... Et que, si l'on en croit ce qui est

déjà écrit, attendez-vous à ce que vos aventures soient épiques !

**Pour am éliorer vos talents et vos caractéristiques, vous trouverez des «entraîneurs» qui aident les héros à développer leurs pouvoirs.**

Parfois, vous paierez en espèces sonnantes et trébuchantes, parfois vous devrez accomplir une petite mission avant d'accéder à leurs services. Après avoir choisi et modifié votre personnage principal, il sera souhaitable de vous trouver des compagnons à travers le royaume. Une fois le groupe au complet, chaque classe de personnage (quelques-unes ont étés modifiées par rapport à Amberstar) sera représentée.

**L'organisation de la magie aussi a**

### *<sup>R</sup>oustes***,** *A VOS MICROS ! Le royaume de Lyramion n 'attend plus QUE VOUS l*

sorts blancs, gris et noirs vous trouverez quatre groupes : la magie de la guérison, l'alchimie, le m y s tic is m e et la destruction.

**changé.** Au lieu des

L'aventure sera trois à quatre fois plus grande que la pre-

mière et l'ergonomie a été revue en conséquence. On aura accès à dix sauvegardes, la possibilité de placer ses possessions dans un coffre et de retourner automatiquement dans les magasins déjà visités.

Le maniement, lui aussi, sera plus simple et les combats beaucoup plus variés. Cela dit, les rencontres paisibles et les énigmes à résoudre auront plus d 'importance que la «baston» pure et simple.

Dès que la programmation sera terminée, *Ambermoon* sera traduit et les auteurs s'attaqueront aux versions ST et *PC.* On ne chômera pas à Lyramion cet été !

Eva Hoogh

### **PRONOSTICS**

'application que les vu r appiration que les<br>programmeurs consacrent au<br>côté technique, j'espère<br>vivement qu'Ambermoon pourra se mesurer aux ténors<br>du jeux de rôles sur micro (Ultima VII, Underworld II,<br>Wizardry VII).

La complexité de l'histoire et la qualité des graphismes<br>(superbes) laissent à penser qu'Ambermoon sera vraiment<br>un grand jeu. Mais, à mon<br>avis, c'est la jouabilité qui décidera de son succès J'attends la version définitive avec impatience !

Ce qui m'impressionne le plus dans Ambermoon, ce sont les donjons représentés à la<br>manière d'Ultima Underworld.<br>Faire ça sur un ST ou un Amiga, vraiment un exploit ! Bravo à l'équipe de Thalion.

# *SCENARIO PLEIN DE REBONDISSEMENTS*

PREVIEWS **INTERVIEW** 

> **Cous durions** pu réaliser une trilogie sur le modèle du premier épisode. Mais nous préférions retoucher nos outils de programmation afin d'améliorer le jeu.

TILT: Karsten, tu as créé la majeure partie du scénario d'Ambermoon. Etiez-vous pressés de donner une suite à la première partie ? Karsten Köper: Non, pas vraiment. En préparant Amberstar, nous avions<br>déjà une foule d'idées qu'il était impossible d'implémenter à l'époque. Autrement, nous ne l'aurions jamais terminé. Sérieusement.

grand V. Nous espérons ne pas avoir le même problème avec Ambermoon. Tu es un très grand fan des jeux de rôles... **Oui**, absolument ! C'est avec la série des Ultima que je me suis passionné pour le genre. ...quels sont tes titres favoris? Je tiens à dire que c'est mon avis en tant que joueur, pas en tant qu'auteur de jeu. Alors, techniquement, les **Underworld sont** sensationnels ! Côté présentation, c'est le futur des JDR. Par contre, la complexité de Wizardry VII est inouïe. J'y ai joué pendant des

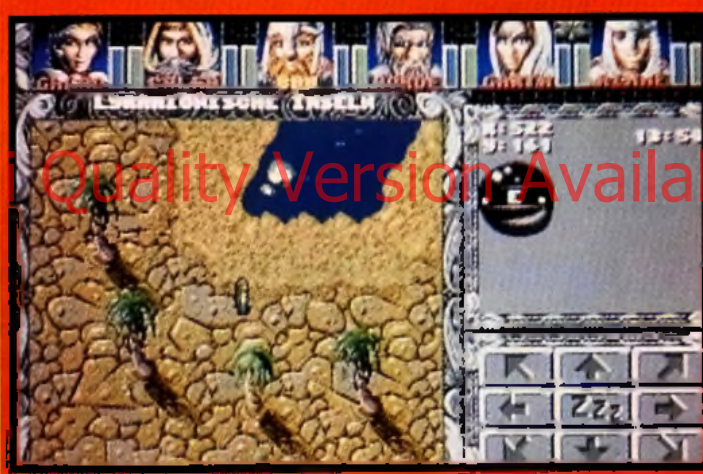

« Quand t'es dans le désert depuis trop longtemps», Les îles Lyramiennes sont toutes différentes. Sur chacune d'elles, vous devrez résoudre bien des énigmes avant de pouvoir continuer votre route.

nous aurions pu réaliser une véritable trilogie sur le modèle du premier épisode. Mais nous préférions retoucher encore nos outils de programmation afin d'améliorer le jeu. Il y aura une  $3<sup>e</sup>$  partie? On verra... Comparée à la belle version d'Amberstar sur Amiga, celle sur PC n'était pas spectaculaire. On s'en rend bien compte, tu peux me croire. Le temps nous a sévèrement manqué et nous avons réalisé cette conversion à la vitesse

mois entiers sans me lasser une seconde. Des JDR t'ont-ils décu ? Malheureusement, oui. Might & Magic IV est extrêmement beau, mais d'une durée de vie nettement trop courte. Je préfère MM3. J'aime beaucoup Ultima VII, mais il y a vraiment trop de bugs. Bon, d'accord, il reste toujours un bug ou deux mais là, cela enlève du plaisir au jeu. Quels titres attends-tu? Underworld III et... Ambermoon. Merci, Karsten, et bon courage.

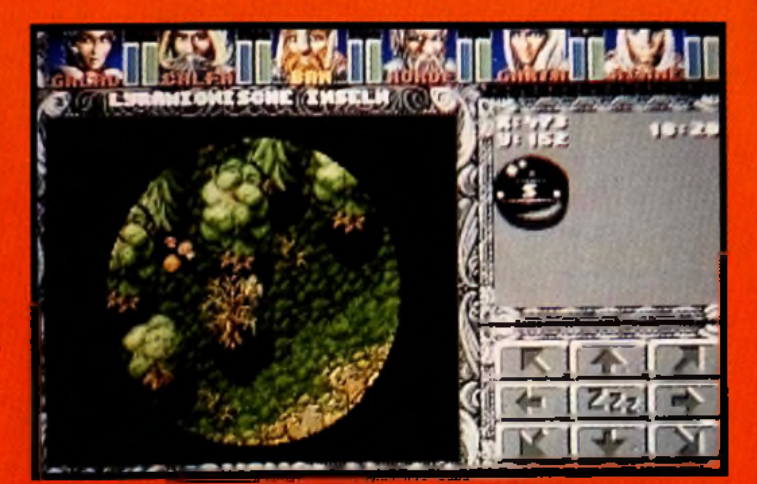

«P'tit poucet, p'tit poucet, ne va pas dans la forêt I» Attention, car dans certains endrait (et à certaines périodes du jour et de la nuit), la visibilité se réduit patit à petit. Les manstres qui rôdent risquent de vaus prendre par surprise.

### **REGARDS...**

- Thalion, éditeur allemand, est connu pour<br>ses jeux d'arcade (Enchanted Land, Lionneart).<br>Trois ans après son premier jeu de rôles, Dragonilight, Thalion a récemment publié **Amberstar.** 

Karsten Köper et Jurie Hornemann,<br>spécialistes de l'heroic-fantasy, ont conçu le scénario très complexe d'Ambermaon. Ils se sont senario res complexe a Amaermaan: in se sont<br>également chargés de la programmation.<br>Matthias Steinwachs, qui a réalisé la bande<br>sonore de No Secand Prixe et de Lianheart, à<br>composé la musique. Les graphismes sont l'œuvre<br>d Mutschall sous l'églde d'Erik Simon, chef de projet.

**. Actuellement, l'équipe no pense qu'à** terminer Ambermoon. Plus tard dans l'année, Thalion veut nous offrir deux simulateurs un peu différents... Et ils nous ont promis No Second Prize 2, la suite de leur excellent jeu de course !

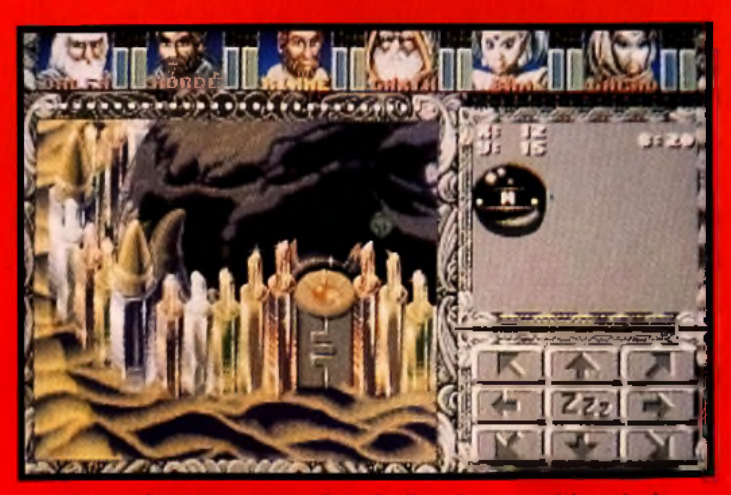

Votre quête va vous mener dans des lieux étranges où la main de l'homme n'a jamais posé le pied. Il faut dire qu'Ambermoon est trois fois plus vaste qu'Amberstar (qui n'était pas exactement riquiqui).

# L' ÉVASION SANS FRONTIÈRE

*Les plus bas prix des GAME MACHINES Un cadeau offert à tout visiteur muni de cette annonce.*

# **PRIX TTC GAME-MACHINES**

4 Mo de RAM-DD 40 Mo - FD 3"1/2 HD Carte SVGA 65000 couleurs Moniteur SVGA 2 Ports série et 1 Parallèle Clavier 102T. Super boîtier Minitour + 1 Super carte son de luxe

+ 1 Super Joystick

# **SYSTEME 1 SYSTEME 2**

386 DX 40 64 Ko M.C. 486 DX 33 128 Ko M.C.

4 Mo de RAM - DD 80 Mo - FD 3"1/2 HD Carte SVGA 65000 couleurs Moniteur SVGA 2 Ports série et 1 Parallèle - Souris Clavier 102T. Super boîtier afficheur + 1 Super carte son de luxe

+ 1 Super Joystick (manche à balai)

### 6800 F TTC 9500 F TTC

### Local bus VESA en option (sur 486 DX 33) carte mère : + 200 F TTC carte vidéo : + 900 F TTC Hi Quality Version Available on AMIGALAND.COM

Pour les options : carte vidéo / disque dur / carte son / Lecteur CD - ROM et tous les accessoires de pilotage. APPELEZ - NOUS !

### **Un look d'enfer** Enquête boutique

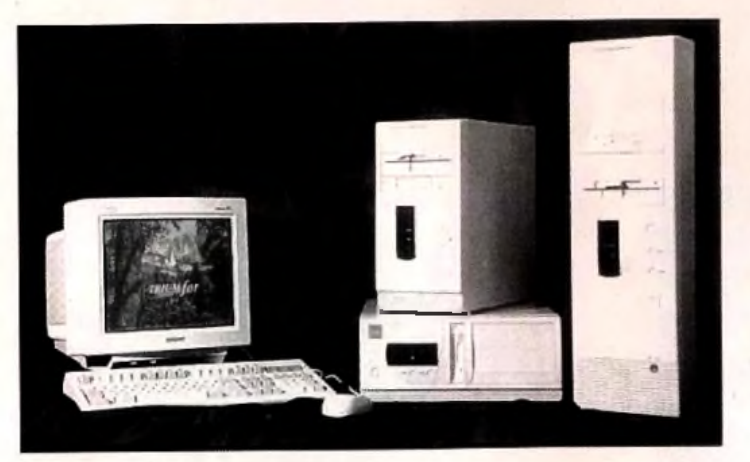

Paris : 81 et 62/66, rue Amelot 75011 Paris Tél. (1) 48 06 77 77 - Fax (1) 48 06 18 40 - M° Sébastien Froissart. Ouvert de 10h à 19h du mardi au samedi, de 14h à 19h le lundi. Lyon : 2, quai Claude Bernard 69007 Lyon : + 200 F Tél. 78 72 82 33 - Fax 78 61 71 13 Rennes : 8, rue du Louis d'Or - Bas place des lices 35000 Rennes : + 200F - Tél. 99 67 23 23 - Fax 99 35 03 23 Nice : FAST MICRO 92, av. georges V 06000 Nice : Prix libres Tél. 93 53 16 88 - Fax 93 53 10 54

### *TRIOMPHAL (PARIS 1 lème)*

Voilà une boutique qui respire le PC ludique. Des jeux en démonstration, des cartes son sur les étagères et un vendeur qui maîtrise à fond son sujet. Pour une fois, notre enquêteur ne s'est pas vu conseiller une "petite machine". 33 MHz, DD de 80 Mo. 4 Mo de Ram. voilà qui est séduisant, surtout vu le prix vraiment bas de ce matériel. Et en plus, un PC décortiqué sur un comptoir vous permettra de comprendre ce qu'est une carte mère, où s'entichent les Mo de Ram supplémentaires, etc...

*Conclusion* ; si vous trouvez par chez vous une boutique de ce genre, ne cherchez pas plus loin. C'est tout à fait ce qu'il vous faut.

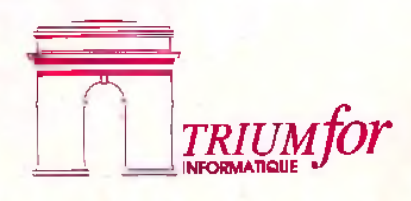

*"La Force est avec vous"*

# PREVIEWS 1008 **UREMENT**

n'est pas trop difficile. Vous pourrez même vous entraîner avant en mode facile.

**AMIGA** 

**DRICIEL** 

**UN ZESTE DE LEMMINGS, UNE LARME DE SLEEP WALKER, UNE TOUCHE** DE PUSH OVER, LE TOUT **A LA SAUCE BEAT'EM ALLIPLATE-FORME. THE CARTOONS AURAIT PU N'ETRE QU'UN ASSEMBLAGE DISPARATE ET SANS AME. IL N'EN EST RIEN ET LE PROGRAMME PROMET AU CONTRAIRE D'ETRE ATTACHANT** 

The

e dernier programme micro de Loriciel s'inscrit dans la lignée des jeux d'action «intelligents». Au premier abord, on ne

**THE CARTOONS 1** 

**UN SUPERMAN** 

**ET SON PETIT** 

**PROTEGE POUR** 

**UN JEU** 

**ATTACHANT** 

peut qu'être frappé par la ressemblance avec Sleep Walker et Lemmings : vous contrôlez un personnage qui doit tout faire pour que son ami puisse atteindre

la sortie sans encombre. Mais, en fait, la ressemblance s'arrête là. Le surhomme que vous guidez craint, tout comme son protégé, les dangers du chemin et les monstres qui

rödent. Le but est justement de dégager ce chemin. Pour les monstres, il suffit d'un bon coup de poing ou de pied pour qu'ils se désagrègent, libérant une précieuse

piécette. Rien ne vous empêche d'ailleurs de les tirer de loin comme à la fête foraine, en usant de l'un des parchemins magiques glanes en route. Mais il

est autrement plus difficile de gérer le trajet lui-même.

La progression de la difficulté est très bien étudiée. Au début, les choses restent très simples : une

**IL FAUT AVOIR LE COUP D'ŒIL ET REFLECH** 

80

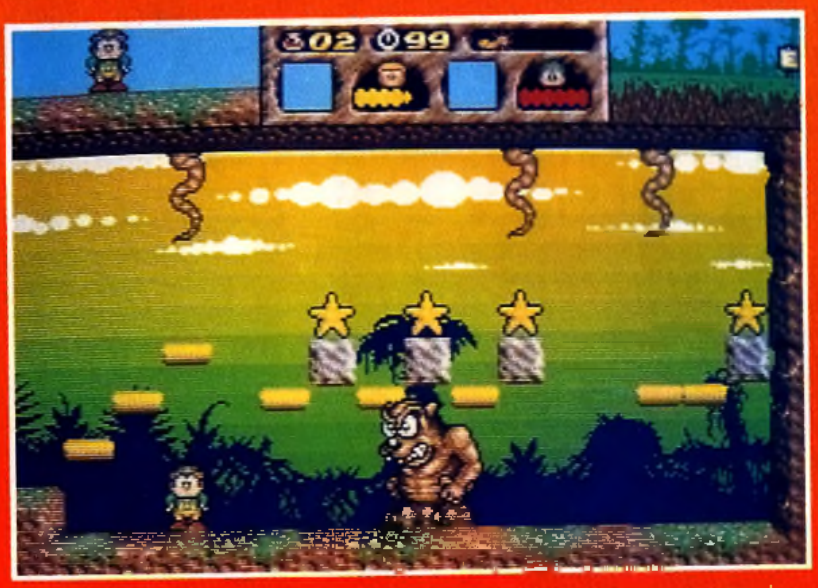

Ce n'est ni par vas coups ni pat vas sarts que vous pourrez vaincre ce manstre de fin de niveau. Il faut «seulement» parvenir à faire tomber les shurikens, en brisant les blocs de pierre à l'aide du marteau.

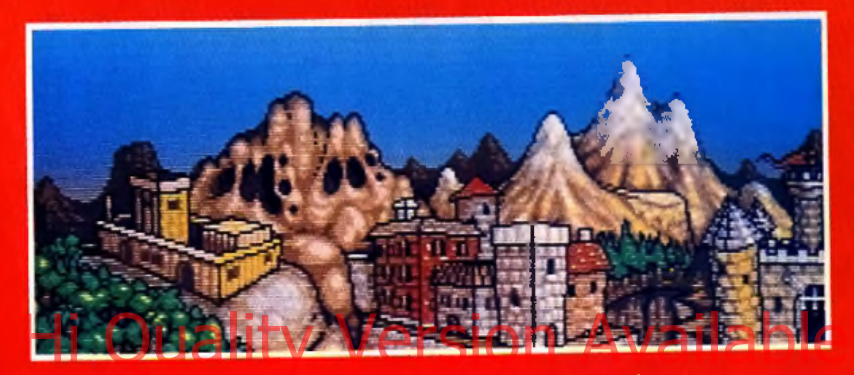

L'écran d'intermède qui annonce chaque changement de niveau.

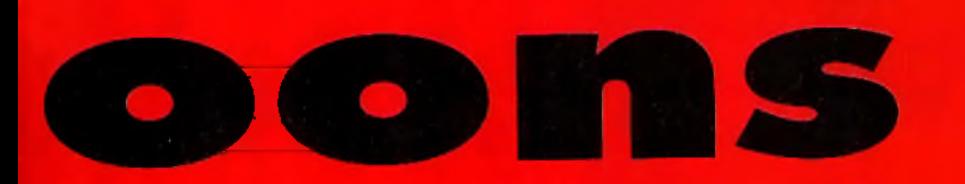

**GENRES** 

**ABORDES** 

**MERVELLE** 

marche d'escalier à poser pour changer de niveau, un bloc de pierre à faire tomber pour boucher un trou. un muret à détruire à coups de pied. et le tour est joué. Mais, par la suite,

les énigmes sont autrement plus. complexes : mise en place d'ascenseurs pour changer d'étage. plates-formes gouffres, bombes

pour détruire des éléments indésirables. interrupteurs à activer pour libérer des passages, blocs de couleur à apparier pour les faire disparaître, etc. Ces éléments, intégrés au paysage, ne sont pas toujours faciles à atteindre.

Le jeu n'est pas lineaire : il peut exister plusieurs passages, certains objets sont inutiles et d'autres

devront servir **LE PATCHWORK** plusieurs fois. D'autres élé-**DES DIFFERENTS** ments enrichissent encore le programme. Ainsi, il existe de **FONCTIONNE A** nombreux bonus disséminés dans les niveaux. Mais.

si certains sont récupérables par les deux compères, la plupart sont spécifiques à l'un d'eux. Quand ils sont destinés au protégé, il faut que «Superman» s'arrange pour le **PRONOSTICS** 

Disposant d'une version jouable<br>pour cette apexies, le me suis<br>fellement plangé dans le jou que j'y ai <del>passé</del> honn on<u>n p</u>lus , iemps que prevu. Un gage de qualité.

### ve de Mau

Encare un jeu d'action-stratégie ! Mais, pour une fois, ne<br>boudons pas notre plaisir : The Cartoons semble être un bon jev, révnissant harmonievsement vn maximum de genres.

### Ir Karalev

J'ai craqué pour Lemmings, puis<br>pour la petite fourmi de Push Over. Je sens qu'avec The Cartoons, je vais encore passer<br>quelques nuits blanches devant mon écran !

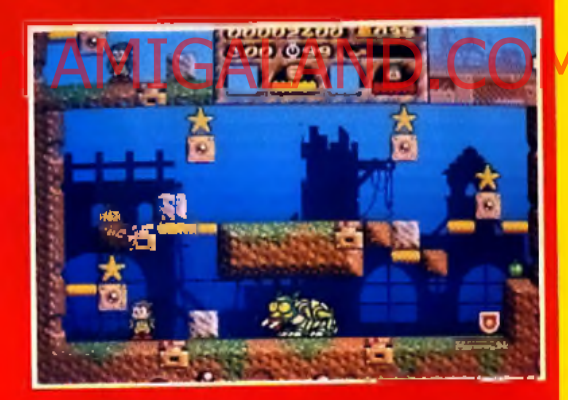

Le boss du deuxième monde n'est pas très engageant. Il faut toujours faire tomber les étailes, mais, cette fais, en actionnant les bans interrupteurs.

conduire jusque-là. La gestion des bonus trouvés, qui sont accessibles à tout moment, oblige à une certaine stratégie, tout comme la gestion de l'argent, qui sert à acquérir d'autres bonus.

La sauvegarde partielle en cours de niveau (à la manière de Sonic) et les codes permettent une progression réqulière.

Le jeu comparte sept mondes (ville, forêt, maison, enfer, etc.), chacun d'eux se subdivisant en trois niveaux. Un monstre gardien vous attend à la fin de chaque monde el il faudra faire preuve

d'astuce pour le vaincre. Quelques niveaux bonus complètent le tout. La qualité de réalisation est réelle. S'il est difficile de se pâmer devant les décors, ceux-ci sant mignons et variés, avec un usage constant des dégradés de ciel et du scrolling différentiel pour rehausser le tout. Michel Winogradoff nous a concocté de jolies mélodies, différentes pour chaque monde, et la version finale comprend aussi des bruitages. Si vous avez aimé Lemmings et ou Push Over, surveillez bien la sortie de ce programme.

Jacques Harbonn

CARTOONS HE

# **IR VITE POUR « BATTRE » LA PENDULE**

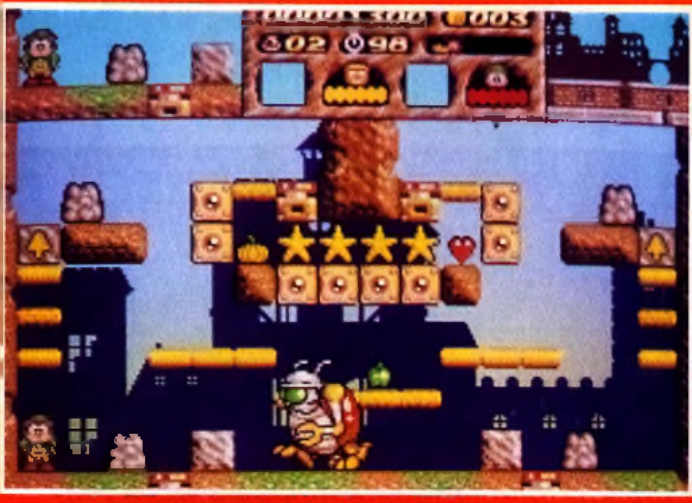

e monstre gardien et nouveau puzzle encore plus difficile : plate-forme friable, blocs à déplacer pour activer en permanence des plaques sensibles, etc.

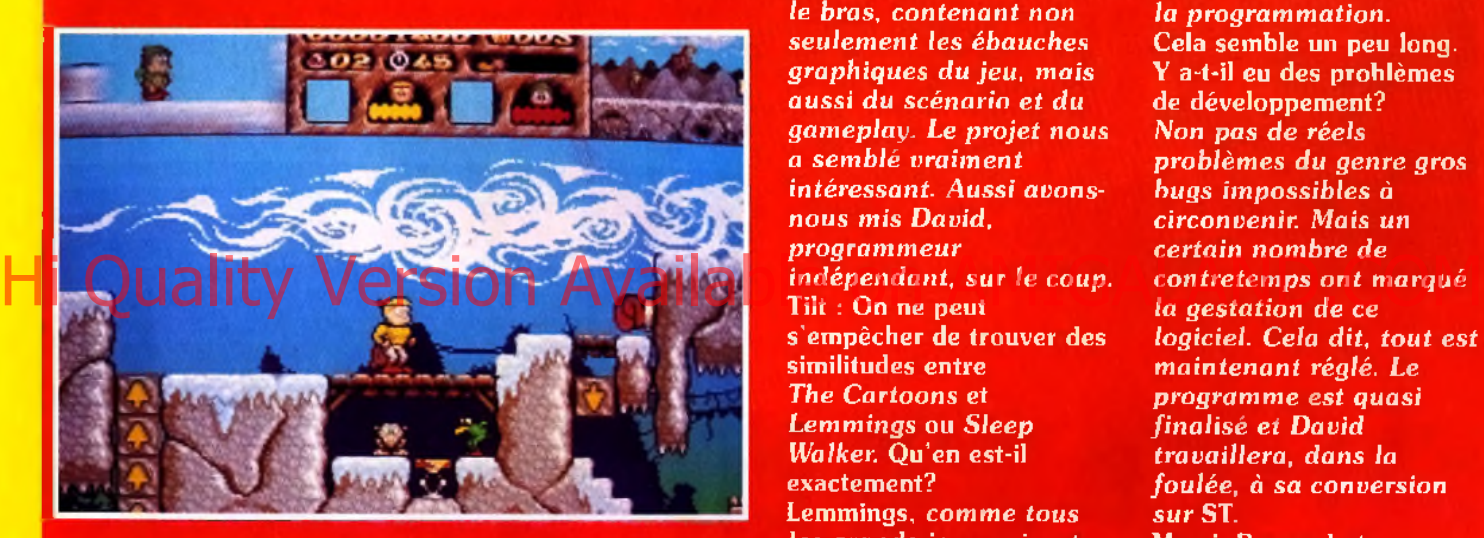

*ré v o lu tio n n é la m icro d e* Les m onstres sont tout petits , m ais très fin em e n t dessinés (sans jeu de mat) et assez variés au cours des niveaux.

# **INTERVIEW**

**Le de la commings, comme<br>
tous les grands<br>
jeux qui ont<br>
révolutionné la<br>
micro de loisir, a<br>
pouvait des horizons<br>
pouvait de loisir de loisir.** emmings, comme *tous les grands jeux qui ont r é v o lu tio n n é la m ic ro d e loisir, a n o u v e a u x a u x p ro g ra m m eu rs.*

Tilt : Bernard, tu es le chef de projet de *The Cartoons.* Qui a été à la base du projet? *B e rn a rd A u ré : P a trick*  $est$  *venu* nous voir un *jour avec son carton sous le bras, contenant non s e u le m e n t les é b a u c h e s g ra p h iq u e s d u je u , m a is a u ssi d u scén a rio e t d u g a m e p la y . L e p r o je t no us a se m b lé v ra im e n t intéressant. Aussi avonsn o u s m is D avid, p ro g ra m m e u r indépendant, sur le coup.* Tilt : On ne peut s'empêcher de trouver des similitudes entre *The Cartoons et L e m m in g s* ou *S le e p Walker.* Qu'en est-il exactement? Lemmings, comme tous l<mark>es grands jeux qui ont</mark><br>révolutionné la micro de

*loisir, a o u v e rt d e s h o rizo n s n o u v e a u x a u x p ro g ra m m e u rs d e je u . Il est donc normal qu'il* y *a it d e s référen ces communes* avec The Cartoons, *qui est loin d 'ê tre u n e p â le copie. En revanche, il ne s'agit que d 'u n h a sa rd p o u r* Sleep Walker. Le projet de The Cartoons a en effet *d é b u té il* y *a m a in te n a n t* un bon moment : *s e p te m b r e 91 p o u r le p r o je t e t d é b u t 9 2 p o u r la programmation.* Cela semble un peu long. Y a-t-il eu des problèmes de développement? *Non pas de réels p ro b lè m e s d u g e n re gros b u g s im p o ssib le s à circonvenir. M ais un c e rta in n o m b re d e*  $contre$  *temps on t marqué la gestation de ce logiciel. Cela dit, tout est m a in te n a n t réglé. Le p ro g ra m m e e s t q u a si finalisé et David tra va illera , d a n s la fo u lé e , à s a co n versio n s u r* ST. Merci, Bernard et... à bientôt.

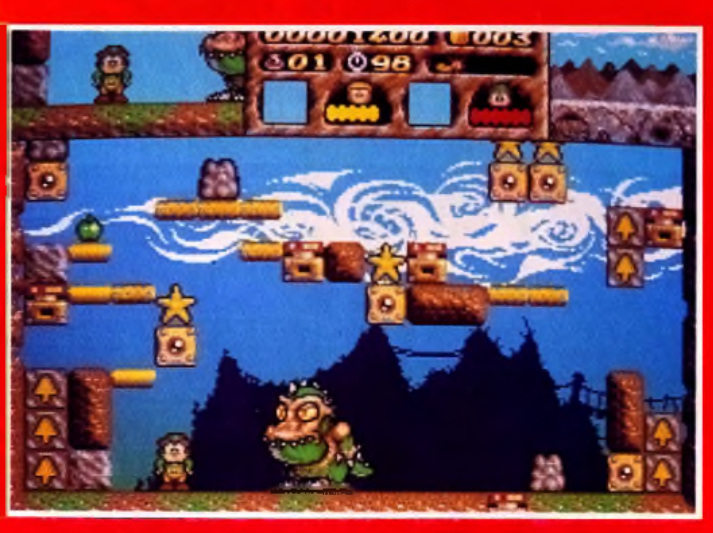

Un nouveau boss : celui-ci est encore plus hideux. Le puzzle est, lui, toujours plus complexe.

### **REGARDS...**

**David Peres a programmé le code** de The Cartoons g*râc*e à *l'a s s e m b le u r* D e v p a k *2 . C 'e s t un passionné d e je u x d 'a c tio n . I l possède* c h e z *lu i u n* A m iga 2 0 0 0 *e t u n e* M e g a d riv e . Le PC *q u ' i l a a c q u is* <u>récemment lui a ouvert de nouveaux</u> *horizons : fe u x d 'aven tures e t d e rô le en p articu lier. Les graphism es sont dus à la s o u ris d e P a t r ic k D a h e r , q u i tra v a ille sous* D e lu x e P a in t III. *D a v id a participé aussi intensément a u « g a m e p la y » .* E n fin , *le s m u s iq u e s , p rés en tes , e t les b ru ita g e s , à v e n ir, sont le* f a it *du sympathique e t ta le n tu e u x M ic h e l W in o g ra d o tf, au p alm arès conséquent. I l tra v a ille pour* **sa part sur Notator ST.** 

# Parrainer un enfant du-bout-du-monde

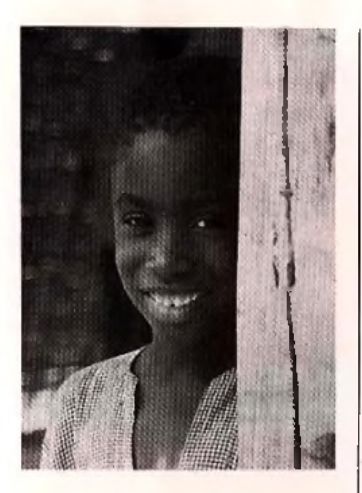

Aliou a 7 ans et toute la vie devant lui...

Il y a quelques mois encore, il faisait partie des milliers de petits Sénégalais qui ne sont pas scolarisés.

Mais aujourd'hui, il est inscrit à l'école près de son village. Très bientôt

France. Un parrain qui lui permettra de suivre une scolarité dans de meilleures conditions. Un parrain à qui il racontera, son pays, son école, sa vie, au travers de dessins et même plus tard de petites lettres.

Un parrain qui lui enverra très certainement des cartes postales, des photos...

Qui, Aliou rejoindra bientôt les 4500 enfants Sénégalais qui à ce jour bénéficient d'un parrainage personnalisé avec Aide et Action.

A l'origine de cette association, Pierre-Bernard Le Bas qui en 1981 lance en France le système du parrainage personnalisé.

Le principe est simple : chaque parrain s'engage à verser 100F par mois le temps de la scolarité primaire de son filleul. Il reçoit alors le dossier de présentation de son filleul, avec sa photo et quelques mots sur l'histoire de sa famille. Puis 3 fois par an, l'enfant et son parrain échangent alors de leurs nouvelles / a

Grâce à cette formule, plus de 42000 enfants sont désormais parrainés en Inde, au Rwanda, au Togo, au Niger et, depuis 1989, au Sénégal et à Haïti.

Chaque parrain contribue à la construction, à la rénovation, à l'équipement des écoles, et à la formation des instituteurs...

Le parrainage permet également d'aller plus loin en agissant sur l'environnement direct de l'enfant : alphabétisation des parents, eau potable, santé, petits maraîchages...

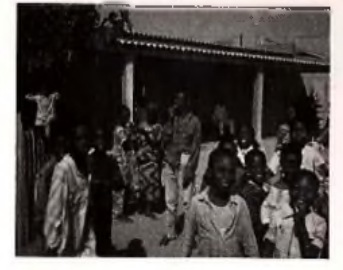

*Pour eux aussi, les chemins de la vie passent par l'école.*

Hi<sup>il gara un parrain en Heyroppy elevailable on AMIGALAND.COM</sup> Dans l'école d'Aliou et dans les 20 autres écoles de la Préfecture de Kolda, on compte aujourd'hui 1486 enfants qui ont un par-

rain en France. Grâce à ces parrains, on a construit des classes neuves. D'autres classes sont en cours de réhabilitation.

Pour Aliou, avoir un parrain, c'est l'assurance de pouvoir suivre une scolarité dans de bonnes conditions. C'est surtout l'espoir d'un avenir meilleur...

Mais Aliou n'est pas seul. Dans sa famille, dans son école, dans son pays, des centaines d'enfants attendent encore avec impatience ce quelqu'un - vous peut-être ! - qui les aidera à prendre le chemin de l'école.

Bruno MEURA

*Si vous acceptez vous aussi de parrainer un enfant du-bout-du-monde, merci de remplir le bon ci-dessous et le renvoyer à:*

**Aide.Action** L'ECOLE, UN CADEAU POUR LA VIE **LA POUR FILANCE EN 1999** 

**67, boulevard Soult** *75012 PARIS - Tél. (1) 40.19.04.14*

*AIDE ET ACTION A OBTENU LE PRIX CRISTAL 1990 POUR LA TRANSPARENCE DE SA GESTION FINANCIERE*

*AIDE ET ACTION est une association à but humanitaire, apolitique et non-confessionnelle.* Vos *dons sont à ce titre déductibles de vos revenus imposables, dans les limites prévues par la loi. Un reçu fiscal vous sera adressé chaque année.*

*Les comptes d'Aide et Action sont certifiés chaque année par le cabinet de commissariat aux comptes Guy Barbier et Associés, membre de l'organisation mondiale Arthur Andersen.*

Ti 114

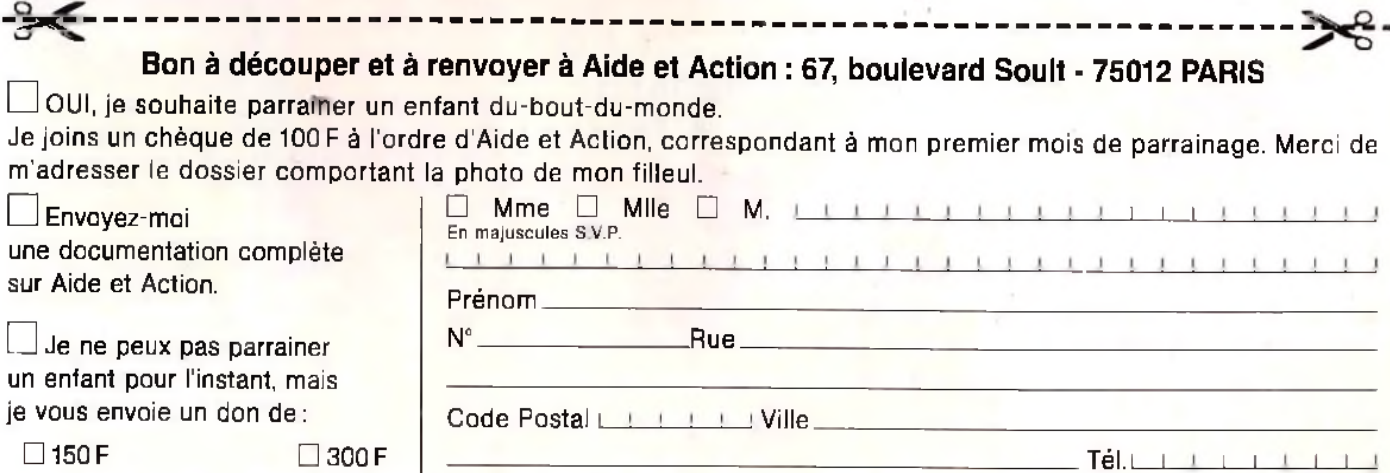

 $\square$  500 F ou plus.

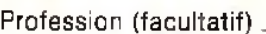

# PREVIEWS<br>**Fields** PRÉVU SUR PC **TENU SURF<br>EN JUIN ET<br>ERIEUIN ET** ULTERIEUREMENT **SUR Amiga. of Glory** The Road to Waterloo

*MICROPROSE NOUS PROPOSE UN WARGAME QUI POURRAIT FORT BIEN COMBINER LES AVANTAGES DES NOUVEAUX WARGAMES « IMAGINAIRES », PLUS INTUITIFS D'USAGE ET PLUS BEAUX, À LA RÉALITÉ HISTORIQUE POUSSÉE DES WARGAMES CLASSIQUES.* Housage Freus Sion Available on AMIGALAND.COM

ields of Glory yous propose de revivre une période marquante de l'Histoire de France. Le scénario se situe pendant les Cent jours. lorsque Napoléon reprit le pouvoir en 1814, après son exil à l'île d'Elbe. Le programme simule

les six batailles de cette période. Vous pourrez décider de les jouer indépendamment ou d'entreprendre une campagne plus vaste les

englobant toutes. Deux autres affrontements complètent le jeu. plus simples et pouvant donc servir d'entraînement. Le joueur pourra incarner au choix Napoleon, Blucher ou Wellington, et affronter le programme ou un partenaire relié en réseau.

Les concepteurs du jeu ont porté un effort tout particulier sur la réalité historique. Nous avons d'ailleurs pu vérifier le sérieux qu'ils apportaient à cet aspect, leur bibliothèque étant remplie d'ouvrages traitant des guerres napoléoniennes, des uni-

form es de l'époque et autres livres d'Histoire. Les amoureux de réalisme seront vraiment à la fête. Les troupes se trouvent exactement là où elles devraient être, en tenue d'époque, avec leur armement. Ce réalisme se retrouve aussi au niveau géographique.

**HISTORIQUE VRAIMENT ATTRAYANT** 

Cette précision historique ne s'est pas faite au détriment de

la facilité de jeu. Ainsi la carte dispose de trois gros sissements. de puis une vue éloignée

où chaque écran couvre 20.000 km2 (parfait pour juger d'un seul coup de la disposition d'ensemble des forces en présence), jusqu'à une vue rapprochée où l'écran le couvre plus que 2 km2, et qui se révèle excellente pour observer de près les combats.

*FIELDS OF GLORY COLLE AU PLUS*

à faire apparaître une fenêtre de renseignements : nature de l'unité, dirigent, etc.

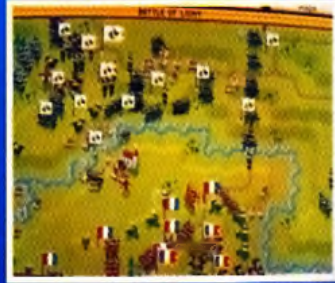

La botaille de Ligny va commencer. Le contrôle des ponts est capital pour éviter de se faire déborder par les troupes ennemies.

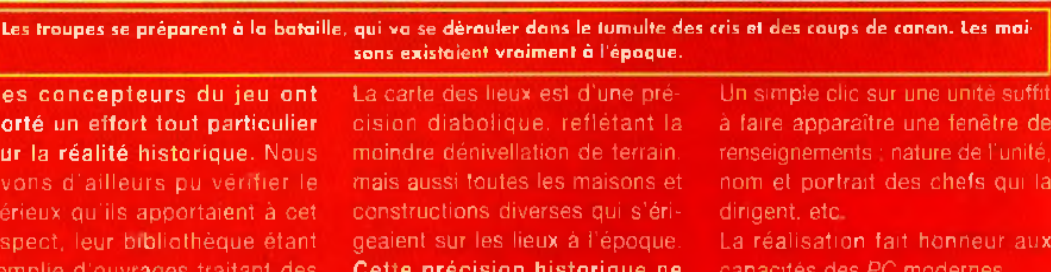

**MICROPROSE PROUVE QUE L'ON PEUT FAIRE UN WARGAME** 

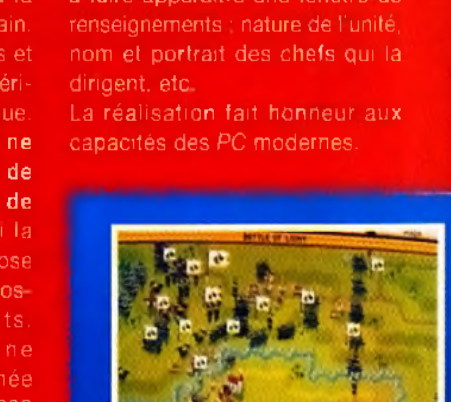

0 Ŏ

**MICROPROSE**

# **INTERVIEW**

Tilt : Adrian, tu es l'un des concepteurs de ce wargame historique.<br>Etais-tu déjà passionné par<br>l'histoire et les inéral war ou es-tu venu à participer à ce projet par un concours de circonstances? **Adrian Earle:** Non, il s'agit vraiment d'une passion profonde pour l'histoire et pour l'informatique. Les wargames sont pour moi le meilleur moyen de concilier mes deux passions. Mais mes goûts

ludiques ne se limitent pas à cela. loin de là. Je suis un véritable fou de jeux en<br>général et il faut que j'ai ma dose quotidienne. Je pense donc que tu dois être équipé en micros et/ou consoles ? Tout à fait. Je possède un Amiga et un Atari ST. Et quels sont tes jeux préférés sur ces machines? Dans les deux cas, Lemmings, jeu prenant s'il en est. Mais je joue aussi à bien d'autres types de jeux. Un autre programme m'a aussi beaucoup

marqué : Railroad Tycoon sur PC. Je vais maintenant pouvoir aussi y jouer sur mon Atari. Depuis combien de temps es-tu dans le milieu micro informatique de manière professionnelle? Celà doit faire maintenant deux ans. Et quelles sont tes autres réalisations? J'ai participé à Subuteo (une sorte de Baby-foot), qui a été édité par Goliath. Merci Adrian de nous avoir consacré un peu de ton temps et à bientôt.

### **PRONOSTICS**

A mon avis, Fields of Glory est<br>capable d'attirer dans<br>l'univers assez particulier des<br>pargames un han pampre de jovevrs de stratégie plus classique.

Dogue de Mauve<br>Jo no vous pas une passion **immoderce aux wargames,<br>mais il n'est pas impossible<br>que je me laisse tenter cette<br>fois, le jeu semblant vraiment** séduisant.

Piotr Karalev<br>Pour moi, les seuls «wargames» dignes de ce nom se déroulent aignes au ce nom se universiteille,<br>dans le stress d'un «dogfight».<br>Toutefais Fields of Glory<br>apparaît bien prometteur et<br>capable à me taire jouer les rampants av moins quelques heures.

### **REGARDS...**

Fields of Glory est cancy et programme par une des équipes de développement de Microprose Angleterre. Cette équipe se "Microprose Angleterre. Carle equipe se<br>compose de Jim Bambra et Adrian Earle pour la<br>conception et les recherches historiques, de Steve<br>Green et Mark Lyhane pour le code, John<br>Broomhall et Andrew Parton pour la bande son <u>Garnier pour les graphismes. Une équipe solide,</u> à la mesure du logiciel.

Chacune des unités combattantes (fantassins, canonniers et leur pièces d'artillerie, cavalerie) est représentée par une petite figurine particulièrement bien dessinée. Les portraitssont tout aussi superbes. Les combats sont

rehaussés d'animations et d'effets sonores nour accentuer encore le réalisme.

Plus que quelques semaines à attendre pour enfin savoir s'il était possible de remporter Waterloo. Jacques Harbonn

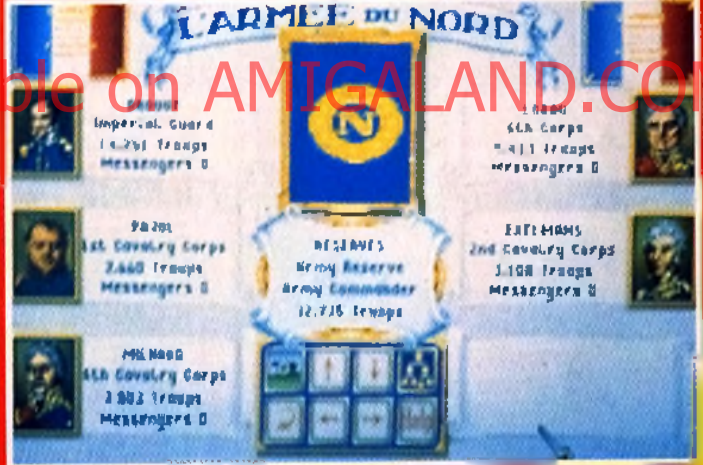

Un simple clic souris dévoile la composition de l'unité combattante et des généroux qui la dirigent. Admirez les portraits, réalisés d'après les gravures d'époque.

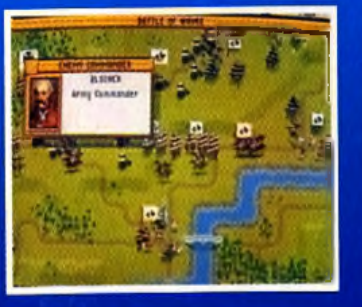

La carte a été stylisée, mais n'en contient pas moins toutes les informations exactes et necessaires au hon déroulement des manaeuvres.

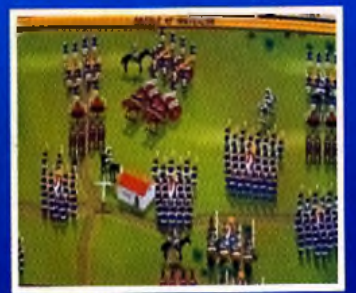

Waterloo, Waterloo, morne plaine. Mais ce n'est pas le moment de rêver car la «morne plaine» est plutât agitée !

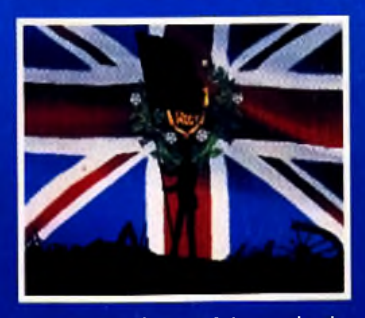

Pas la peine de vous faire un dessin : les forces coalisées anglo-prussiennes ont gagné et Waterlao est un nouvel échec.

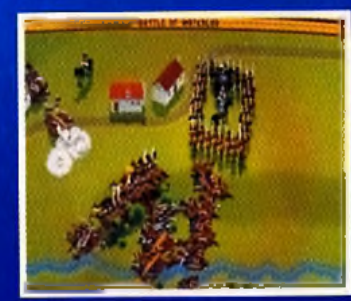

La bataille tourne mal. Les grognards entourent leur empereuridale mais tout leur courage n'y suffira pas.

**WATERLOO** 

# PRES A LA RÉALITÉ HISTORIQUE

## **R E V I E W S** INTERNATIONAL PREVU POUR JUIN **NA3DC P3** SUR PC. PC OPEN GOLF **CHAMPIONSHIP**

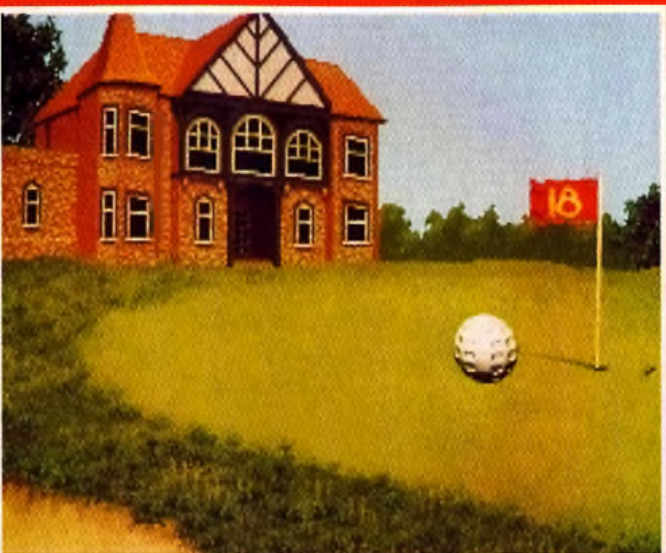

L'intro est assez bien faite. Sortant des eaux (subtile référence à Ocean I), une balle de golf vient finir sa course sur le green.

**Hermannelle de 18 trous.** L'écran de jeu est criginal. La respecte, *International* vue 3D. Celle-ci est bordés parcours de 18 trous. Les on peut prendre connaissance parties peuvent s'y dérouler de . On peut prendre conn Hi Gality Version Constitution de Constitution de la Companyation de la Companyation de la Companyation de la Companyation de la Companyation de la Companyation de la Companyation de la Companyation de la Companyation de l ship (IOGC) vous propose diffé- paur régler les aglicas<br>**rents parcours de 18 trous.** Les <sup>- Qn</sup> peut prendre cont parties peuvent s'y dérouler de la des informations concernant le<br>manière variée : jeu simple pour le trou joné ou changer de club. un à quetre joueurs, match eatre<br>plusieuss joueurs, option «skies» pour jouer de l'argent, deux modes quatre joueurs et enfin un mode entraînement. Chacun de<br>ces modes dispose de trois niveaux de difficulté, qui règlent la précision des swings et l'importance des facteurs externes.

gam m e tout pro - L'écran de jeu est original. La<br>Gramme de golf qui se - plus sende gurie est dévolue à la gramme de golf qui se pous grande partie est dévolue à la<br>respecte, International prove 3D. Celle-di est bordée par

**On peut prendre connaissance<br>des informations concernant le** 

*OCEAN S'ATTAQUE A LA SIMULATION DE GOLF, UN GENRE NOUVEAU POUR LUI. CE SECTEUR EST ACTUELLEMENT DOMINE PAR US GOLD ET MICROPROSE. MAIS LE PETIT DERNIER D'OCEAN NE MANQUE PAS D'ATOUTS POUR LES AFFRONTER.*

### **REGARDS**

**International Open Golf Championship est** développé par l'équipe de RISC (qui Programme pourtant sur processeur CISC !). Le<br>code lui-même est une création de Martin Lyons et<br>Dave Harrison, aidés de Ron Dulton et Paul Hodason.

Les graphismes sont dus à Tony Meredith, tandis que Mike Anderton s'est chargé de la bande son.

repérage et représentation ou non du golfeur à l'écran. Avant le swing, il est possible de visualiser le trajet probable de la balle, le

met de définir le type de prise de vue : vue arrière simple, comme celle qu'aurait un vrai golfeur qui voit partir sa balle; travelling pour

> suivre la balle de face, de profil ou de dos; vues fixes de départ puis d'arrivée de

### **PRESEDIE DUEURE, QUIDON CERTES : LA VARIETE DES SUIVIS DE BALLE EVOQUE** *UNE RETRANSMISSION TELEVISEE*

D'autres options sont dispotrajet jusqu'au trou et, enfin. nibles : affichage d'un drapeau. signalant la direction du trou, quadrillage du sol pour un meilleur

in halle et, enfin, un «mode cinéma» qui combine toutes les techniques pour donner le plus de vie possible à la représentation.

La vue aérienne générale, bien réussie, donne un aperçu des difficultés qui vous attendent.

d'avoir une vue aérienne du trou ou de l'ensemble du parcours. La dernière option, «caméra», per-

Les «languette» des menus se tirent à la demande, pour révéler les diffé rentes options proposées.

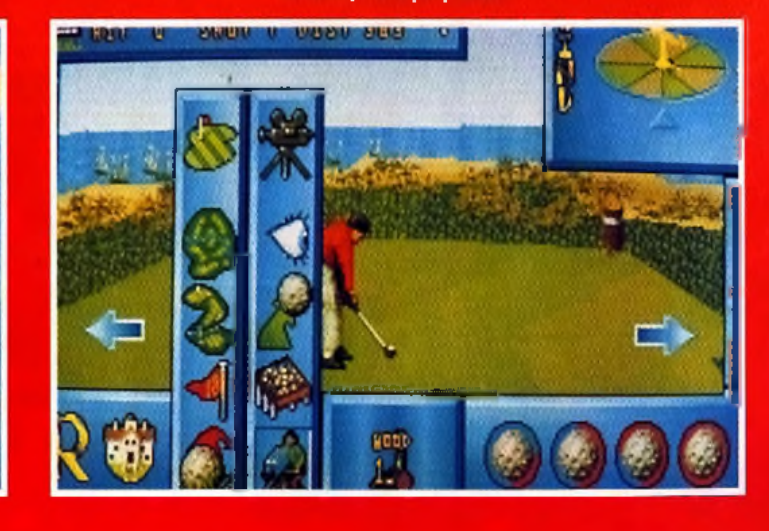

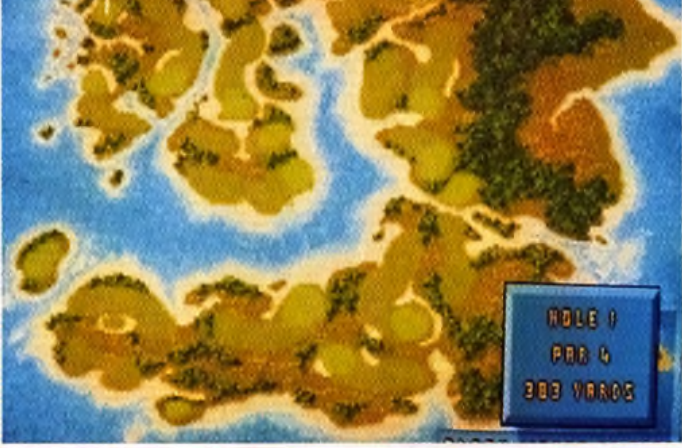

*AVANT LE SWING IL EST POSSIBLE DE VISU* 

## **PRONOSTICS**

### *<u>ICQUES HARBO</u>*

*Avec tous ses atouts et, en p articu lier, le côté dynam ique i de l'a n im a tio n ,* **International I Open Golf Championship I** *d e v ra it a rriv e r à se fa ire une place dans le club très ferm é des m eilleurs je u x de g o lf sur* **PC.**

### *PIOTR KOROLEV*

*S eu l* **Links 3 8 6 Pro** *est p a rv e n u à m e d on n er v ra im e n t l'im p re s s io n d 'ê tre sur le g re e n . Et ce n e sont pas les graphism es* quelconques de ce jeu qui ne<br>te<mark>ront</mark> changer d'avis !<br>. *e ro n t ch an g er d 'a v is !*

*M O R G A N FEROYD* **International Open Golf Championship** *avis, ils ne sa tis fairo n t p as les joueurs q u i possèdent d é jà* **Links ou David Leadbetter.** *bonne chose !*

### Le swing utilise, lui aussi, une Graphiquement, on est loin de la

tional Open Goff Championship parcours à l'autre, au point voulu. (sur un 486 tout au moins).

dans le sable ou le rough, vous ne pourrez viser que la partie supérieure<sup>1</sup>

technique originale. débauche de détails de *Links 386* Rompant avec la tradition des *Pro,* mais les décors 3D restent deux curseurs mobiles, *llnterna-* engageants et assez variés d'un

vous demande de choisir la force L'animation, avec ses effets de du coup puis vous laisse corriger suivi dynamique, de travelling, de les «tremblements» du viseur qui panoramique, est d'un grand réas'affiche sur la balle pour frapper lisme. De plus, elle est très fluide

Ce point d'impact influe sur la La bande-son n'est pas excepdirection mais quasi la puissance tionnelle mais pourrait être grandu tir. Pour compliquer le tout, si dement améliorée d'ici à la sortie votre balle est à demi-enfouie du jeu. Nous ne manquerons d'ailleurs pas de reparler de IOGC à sa sortie.

**Jacques Harbonn** 

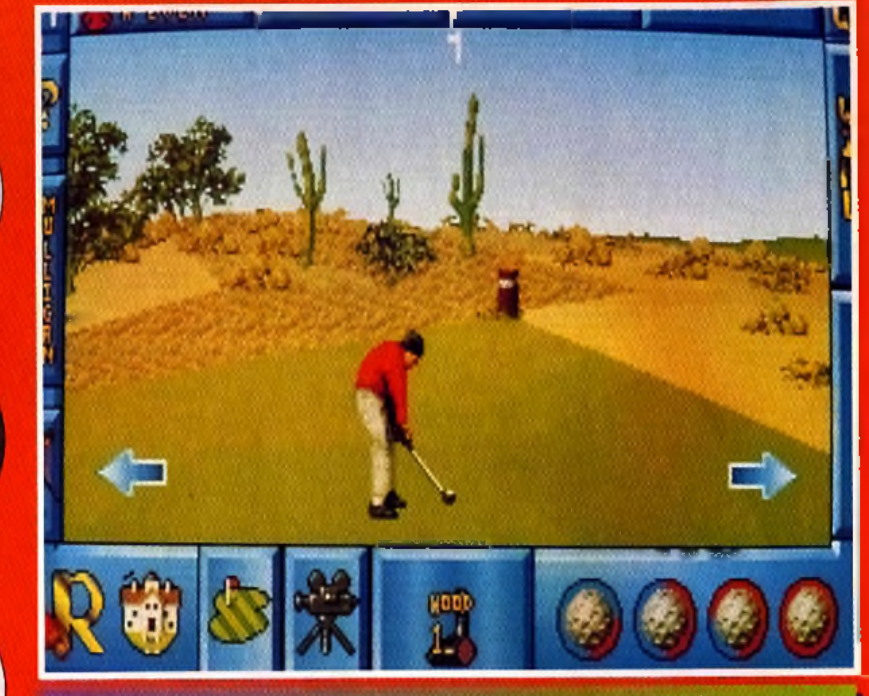

**PREVIEWS** 

Ambiance désert, avec sable et cactus, pour ce parcours dans le Nevada. Il ne manque plus que le crâne blanchi d'un bovin.

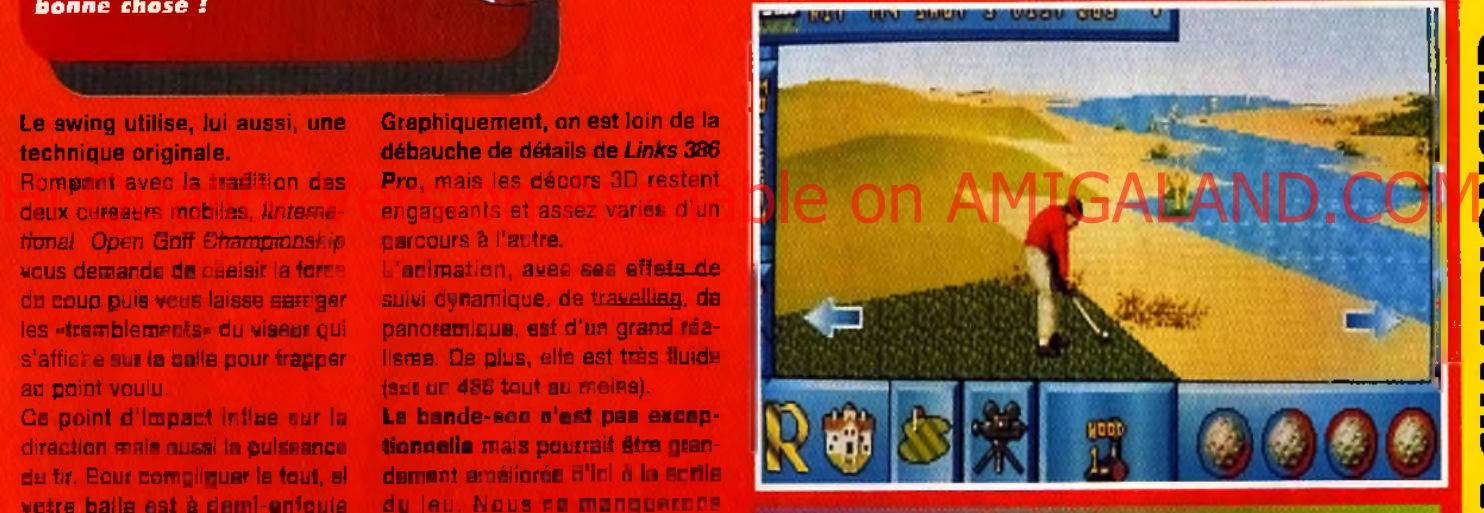

Les parcours sont variés et difficiles, avec de larges étendues d'eau et de sable, un raugh dense à souhait et des arbres paur gêner certaines trajectoires.

Tilt : Bonjour Tony. Tu es le graphiste de ce projet. Peux-tu nous en parler un peu?

**Tony Meredith** : Nous *a vo n s v o u lu ré a lis e r un golf original, qui se d é m a rq u e des p ro d u c tio n s a c tu e lle s , sans p o u r a u ta n t a b a n d o n n e r les bonnes idées comme la 3D.* Pourquoi un golf? Estu golfeur toi-même? *Pour ma part, pas du tout. Mais l'un des p ro g ra m m e u rs a pratiqué ce sport, ce q u i lu i a d 'a ille u rs be a u co u p s e rv i p o u r la m ise au p o in t du "g a m e p la y* ». Comment s'est passé le développement du jeu ? *Il n'y a pas grandchose à en d ire .*

*Le p ro je t a d é m a rré il* y a *un* an et nous *n 'a v o n s pas re n c o n tré de d iffic u lté m ajeu re .* Une petite question personnelle : es-tu joueur? *O u i, très. J 'a i d 'a ille u rs un* Amiga à *m on d o m ic ile . M a is je m e su is to u rn é d e p u is q u e lq u e te m p s vers*

**INTERVIEW** 

 $le$  PC. Actuellement *mes jeux favoris sont* X-Wing *e t* Ultima Underworld. Avez-vous d'autres projets après ce golf ? Oui, et d'ailleurs *n o u s n 'a vo n s pas attendu la sortie c o m m e rc ia le de* International Open Golf Championship *p o u r n o u s* y *m e ttre .* Est-ce un Datadisk ou

un autre jeu de sport? *Ni l'un ni l'autre. Nous travaillons sur un jeu CD-ROM basé s u r la s tra té g ie et qui devrait tirer p le in e m e n t p a rti des p o s s ib ilité s du s u p p o rt. Mais je ne peux vous* en dire plus. Merci tout de même d'avoir levé un coin du voile et à bientôt de vos nouvelles.

# *ALISER LE TRAJET PROBABLE DE LA BALLE*

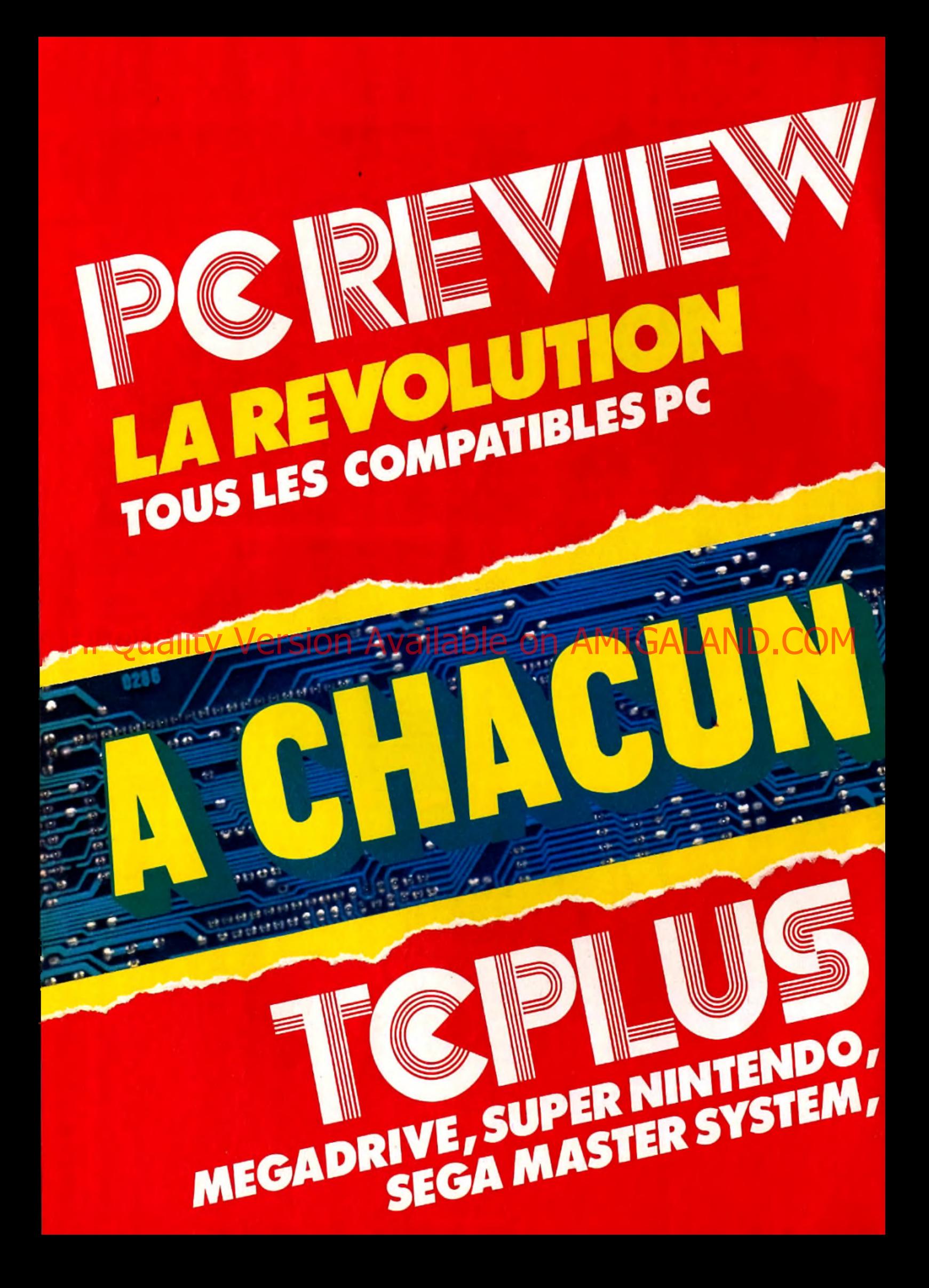

L'EXPLOSION NINTENDO NES, PCENGINE, **NINTENSOY, GAME O...**<br>GAME BOY, NEO GEO...

**Hi Quality Version Available on AMIGALAND.COM** 

AMIGA, MACINTOSH, CD-ROM,

# **NEWS IS AVEC 19 MINUTES**

### **PORT BLASTER : CONCERTO POUR 20 VOIX**

I e *Port B la ste r est une* I *petite extension sonore se <i><u>Connectant</u>* sur le port parallèle de tout PC. *LmmCompatible Sound Blaster et* Windows 3.1, *elle apportera aux possesseurs de portables ou de* PC *surchargés les joies des bruitages de jeux de qualité et du multimé*dia. Les performances sont **excellentes : 20 voix FM stéréo** *à 4 opérateurs, échantillonnage et restitution jusqu'à 44.1 KFiz (la moitié en stéréo), haut*parleurs intégrés, prise Midi, *etc. (extension Creative Labs,* distribué par Guillemot; prix : *H>.*

*Jacques Harbonn* **Concours Lemmings 2 LES RESULTATS**

Vous avez été nombreux à répondre au concours *Lemmings 2* du numéro 112 de Tilt. Il s'agissait de découvrir le nom d'une tribu. Pas si facile, car seulement la moitié d'entre vous a trouvé la bonne réponse. Il s'agissait, bien entendu, de la tribu des Lemmings égyptiens. Voici la liste des dix premiers gagnants :

Yannick Robin de Carcassonne (11) remporte le week-end à Londres pour deux personnes.

Huguette Remy de Soleymieux (42), Pierre Chatel d'Oullins (69), David Genay de St Symphorien (79), Christophe Ricart de Vitry en Artois (69), Marie-Thérèse Caron d'Anvin

(62), Olivier Belguise d'Eckwersheim (67), Yannick Cointe de Paris (75), Thomas Remichius de Dunkerque (59) et Alice Bergeret de St Genis Laval (69) gagnent tous un exemplaire du jeu *Lemmings 2* sur *PC* ou *Amiga.*

Les autres gagnants recevront leur T-Shirt ou leur pin's directement à leur domicile.

# *POUR UNE COMPIL*1 *DE PLUS*

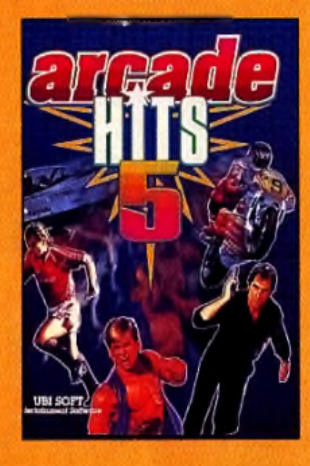

**Ubi Soft sortira en Mai une compilation de jeux** micro. Au programme : **F I** *6 C o m b a t P ilo t, Grand Prix 500 II. M a n c h e s te r U n ited ,* **Double Dragon II, Per***m is d e Tuer.* **De l'action en perspective ! le plus intéressant est que ce pack sera proposé à un p rix très honnête. Cela** no manquera pas do **v o u s p la ir e en c e tte période où les jeux sont**

toujours un peu chers. Et les possesseurs de CPC seront ravis d'apprendre qu'une version spéciale **leur est destinée. (Arcade Hits sera distribuée par Ubi Soft en mai - Prix B pour CPC et prix C pour** *A m ig a /S T /p q .*

**M organ Feroyd**

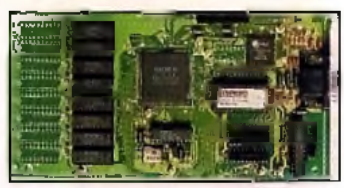

**Sur vo tre gauche , mesdames et m essieurs, vous pouvez vo ir la** célebrissime Tour Eiffel. Isolés entre le processeur 16 bits et le **bus m ém o ire de 3 2 bits (restez po lis !), vous pouvez adm irer les** 2 Mo de mémoire. Nous espérons que cette visite vous a été **a g réa b le . A b ientôt.**

pour accélérer les fonctions graphiques de Windows, support des résolutions VGA/SVGA/XGA et le mode entrelacé, vitesse de transfert de 14 Mo par seconde, résolution de 1280x1024 en 256 couleurs, nombreux drivers de logiciel pro fournis (Ventura, WordPerfect, Lotus, etc.). Il est un peu surprenant que l'option grille-pain ne soit pas proposée... Somme toute, c'est une carte de très bonne qualité mais dont le prix est un peu élevé. (La carte Ace Galaxie est disponible au prix de 3.500 Fr TTC.).

**MorganFeroyd** 

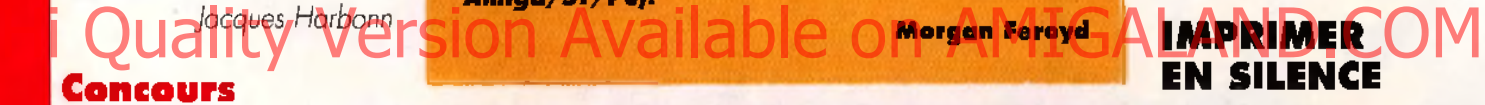

itizen propose deux nouvelles imprimantes dans sa gamme. Comme d'habitude, il s'agit de produits à un prix très abordable. Les Swift 90 et 90 C sont des imprimantes matricielles 9 aiguilles, noir et blanc ou

couleur. Au CEBIT 93 d'Hannovre, où elles étaient présentées, on a pu constater leur qualité d'impression (240x240 dpi) et surtout leur grande

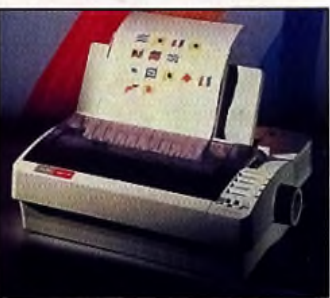

### **Le dé fi que propose la société C itizen est très intéressant : fa ire de la q ua lité pour pas** cher. Avec les Swift 90 et 90 C, an peut dire que c'est plutôt **réussi !**

discrétion. Une touche permet de passer en mode silencieux. Outre cet avantage, ces imprimantes sont dotées de capacités techniques intéressantes. Il est possible, par

### **SOUND BLASTER TOUJOURS PLUS**

*G uillemot, l'importateur des cartes sonores vedettes Sound Blaster 2 et Pro de C reative Labs, en modifie le package et son contenu (version Deluxe). Si les cartes elles-mêmes sont identiques, vous bénéficierez néanm oins d'utilitaires plus nombreux et plus diversifiés, sous* DOS *et sous* Windows, *et, surtout, de deux jeux de qualité : l'incontournable* Lemmings *et l'excellent* Indianapolis 500. *Le package Pro contient en outre le CD-ROM de l'impressionnante encyclopédie multimédia de Software* Toolworks (en anglais, mal*heureusement). Les prix restent inchangés : G pour la 2 et H pour la Pro.*

*A propos de CD-ROM, Guillemot va proposer un nouveau lecteur plus performant pour ses Sound Blaster Pro et 16 ASP, tout en restant à un prix raisonnable. Il peut lire les CDphoto Kodak multicession et surtout disposer d'une vitesse de transfert double. Les animations de* Sherlock Holmes Consulting Détective *ou du prochain* The Seventh Guest *n 'en seront que meilleures (lecteur M a ts u s h ita , distribué par Guillem ot; prix : J).*

*Jacques Harbonn*

### **SVGA GALAXIE : LA PUISSANCE VIDEO**

Avis aux amateurs, la société Ace propose une carte vidéo Galaxie 16 millions de couleurs en 16 bits. Ses caractéristiques techniques sont assez impressionnantes : 2 Mo de mémoire, 16 millions de couleurs en 640x480, processeur spécial

exemple, d'imprimer des calques ou transparents, de découper le papier, d'utiliser une des huit polices de caractères disponibles ou bien encore de se connecter sur le minitel par le biais d'un adaptateur. Alors pour 1700 F TTC, l'investissement vaut la chandelle. Surtout que les Swift 90 et 90C sont garanties deux ans pièces et main-d'œuvre. Morgan Feroyd

# de la vengeance! **\_\_\_\_\_\_\_\_\_\_\_\_ <sup>N</sup> e w** 2 : le reloué vengeance !

# *FALCON :* **ATARI ET KODAK SE MARIENT!**

Eh oui, Atari et Kodak se mettent en ménage. Le *Falcon* et le *CD-Photo* seront dorénavant compatibles. Les capacités techniques du *Falcon* le préparait déjà à une telle association. Il suffit donc d'adjoindre un *CD-ROM* externe à la bête pour qu'apparaissent devant vos yeux ébahis les photos des derniers rejetons de Mme Michu jouant avec le chien de la famille Pabô, tout ça géré par votre ordinateur. Il eût été dommage de ne pas pouvoir jouïr de ce spectacle. Toutes les images sont au format TIF, TGA ou JPEG. Pour faire des échanges entre *Mac, PC* et *Falcon* avec des fichiers de petites tailles. Alors, qu'est-ce qu'on dit ? Merci I

# **DES PC PAS CHERS !**

La société Ambra Personal Computers propose en permanence sur le marché des ordinateurs de bonne qualité à des prix réduits.

Ceci permet de profiter des per-<br>formances et du service aprèsvente d'un PC sans dépenser des mille et des cent.

En faisant une telle acquisition, vous bénéficiez des avantages suivants : logiciels préinstallés, manuel clair et détaillé, procédures d'aide à l'installation, garantie sur site et hotline.

De plus, les PC Ambra sont fournis avec un moniteur SVGA basse radiation répondant aux nouvelles normes de sécurité. Bref, si vous vous méfiez des micros taïwanais mais que vous n'avez pas les moyens de vous acheter un IBM, ce genre de *PC* intermédiaire devrait vous

convenir. (exemple : un Sprinta 486 DX 33 avec 4 Mo de RAM et 100 Mo

de Disque Dur est proposé pour 13.000 F TTC.).

Morgan Feroyd

**Encore plus méchant, encore** plus vicieux, plus méchant, **p lus ... Cette fo is , «le p r ix du** danger» pour Zool va être encore plus violent, plus **méchant, plus— . Il rev ient et II n 'est pas content !**

### AVIS A LA POPULATION

La société Gremlin annonce la création de *Zoo! 2, la* suite du jeu très populaire. La fourmi-ninja, aux prises avec l'ignoble Krool et son allié Mental Block, devra sauver la Nth Dimension. Nous n'en savons pas plus mais, on nous promet un jeu très fort et plein d'action. Alors préparez-vous à rentrer dans la 157 432e dimension avec Zool, la fourmi

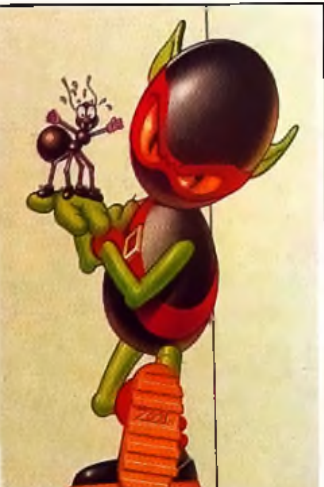

qui prétend être un extra-terrestre, et non une fourmi (quelle polémique passionnante, n'est-il pas ?).

Morgan Feroyd

### .......... ...

### Marchies Constitute Constitute on Alternation City of Morgan AMIGALAND.Computer and the constant on AMIGALAND.COMPUTER **L'AVENIR DUCLIVRE ?** de faire des annotations ou des enregistrement vocaux par le micro

Prochainement, HyperWave va proposer d'adapter vos romans préférés sur Macintosh avec le logiciel Toolkit Expanded Book. La lecture s'effectue sur l'écran de votre ordinateur. Des images peuvent être incorporées au «livre».

Même s'il ne s'agit pas d'un support papier, il est toujours possible *Mac.* L'intérêt d'un tel système est qu'il permet aussi aux particuliers de mettre en forme et d'éditer (sur papier ?) leurs propres textes. Nous rapprocherions-nous du monde décrit dans Farenheit 451 ? Vous le saurez en lisant le Tilt n°265 qui sera soit sur papier glacé soit sur disquette 3"1/2 HD.

Morgan Feroyd

**LE MEILLEUR JOYSTICK DU M ONDE...** ... ou presque. Le Logic 3 Free Flight de Spectra

**Video est un joystick analogique très particulier.** Créé et mis au point par des pilotes, il est destiné à satisfaire tous les passionnés de simulateurs de vol. **Il offre une totale liberté de mouvement grâce à ses contacteurs optiques. (Le Free Flight est disponible** pour PC et *Amiga*, prix C).

**Morgan Feroyd** 

Waauh ! Si avec un jaystick parell vous trouvez **encore le moyen de vous crasher, il ne vous reste** plus qu'à abandonner les simulations aériennes. Après tout, le casse-brique, c'est pas si mal..

I N T E R V I E W PHILIPPE DRUILLET

*l'occasion de l 'e x p o sitio n o rg a n isée à la g a lerie L o ft à P aris, n o u s a v o n s re n c o n tré P h ilip p e Druillet. Cet auteur de b a n d e s-d e ssin é e s e t créateur du magazine Métal Hurlant s'intéresse d e p ré s à la cré a tio n d e jeux vidéos.* 

**NEW** 

### Tilt : Philippe, que pensestu des jeux vidéos ?

*Philippe Druillet : B e a u c o u p d e bien. J e tro u v e en f a i t q u e le s je u x* vidéos prennent une *importance* non *n ég lig ea b le. Un n o u v e a u monde se met en place*. Il *est principalement visue* et graphique. Le texte est *remplacé par l'image. Les jeux vidéos sont la*  $r$ e présentation de ce *p h é n o m è n e .* monde se met en place, il **AVAILANDE ON AMIGALANDE de cetrouver** des images<br>Les graphique, Le texte est Comment verrais-fu le la OD C ON AMIGA de cetrouver des images

### A l'heure actuelle, quels sont tes projets?

*En fait j'entreprends une foule de choses. Tout d'abord, il y a mon expo q u i c o m p te é n o rm é m e n t. J 'y e x p o se d e s to iles* originales, d'un style très **BD.** Ce renouement avec *ta b a n d e d e s s in é e (et l'a lb u m «La N uit» en p a rticu lier) m 'a v ra im e n t fait plaisir. Je travaille* aussi sur un court*métrage pour la Géode. Ce film de 4 mn en images de synthèse m é la n g é e s à u n e n s e m b le m u ltim é d ia (écla ira g es e t d ia p o s) e s t a sse z fascinant. Il servira de p ré g é n é riq u e a u x p ro c h a in e s p ro je c tio n s d a n s la sa lle. E t p u is q u 'o n p a rle d e s je u x vidéos, pourquoi ne pas* me lancer sur un tel *p r o je t ? En fa it, ça m 'in té re sse ra it b ea u co u p .* Voilà une bonne nouvelle.

# Comment verrais-tu le jeu<br>Idéal ?

Idéal ? *Je ne pense pas q u 'il s e r a it idéal. N on, ce*  $serait$  plutôt un nouveau concept. Pour le moment. *les jeux sont trop b a lb u tia n ts e t sim p les. B ien sûr, cela n e leu r e m p ê c h e p a s d 'ê tre effica ce s. M ais le je u vid é o d e v ie n t un lo isir à p a rt e n tiè re , il fa u t, p o u r cela, en d é m o n tre r les in c ro ya b les p o ssib ilité s. Il faut savoir apprécier mais ne pas abuser (on dirait une pub pour b o isso n a lcoolisée,* non ?). Je pense qu'il faut *a sso cier la ra p id ité e t le graphique en un nouveau* système. Ce système *se ra it b a sé s u r le m o n d e d e s c o u le u rs, d e s décors, d e l'a c tio n e t d 'u n e n o u v e lle ry th m iq u e . C 'e s t toute une nouvelle c u ltu re q u i e s t à développer. De plus, je ne crois pas que les mondes v irtu e ls s o ie n t p o u r to u t d e su ite . T out ça, c 'e s t d u ba ra tin . D 'ici à ce q u e ça prenne place dans notre* 

*vie q u o tid ie n n e , les créateurs ont de beaux jours devant eux. Toutes ces idées en vrac p e u v e n t c e rta in e m e n t s 'o rg a n iser p o u r a b o u tir à u n je u d 'u n g en re très «new».*

De tels pe<mark>r-</mark> **sonnages prendra ient facilem ent p lace dans ui jeu d 'a v e n ture , non ? Espérons le . te résultat pourra it être ublim e.**

: :

### En somme, tu voudrais faire quoi ?

*Un jeu d'action ou d'aventure ou le joueur s 'id e n tifie ra it à un p e rso n n a g e c o n n u . Il e s t important qu'il puisse* retrouver des marques. *En m ê m e te m p s, il d o it p la c e r le je u a u se in d 'u n e sp a c e -te m p s b ro u illé ou le graphisme jouerait un* rôle très important. Tout *ça p o u r créer Un je u d e q u a lité . M on f il s pourra*

*e n fin jo u e r e t a p précier sa n s s 'a b ru tir d u ra n t d es heures (rires). Je p la is a n te , m a is j e crois d u r c o m m e f e r à c e tte*

**Finalement ça profiterait à** tout le monde : les créateurs, les éditeurs et le<br>public ?

*A b so lu m e n t. Il e st n é c e ssa ire q u e les a rtiste s b o ss e n t a vec les p ro g ra m m eu rs. C e tte a sso c ia tio n e n tre les c ré a te u rs e t le s a rtiste s p e u t d o n n e r u n e rich esse très créative. Art et loisir c u m u lé , le rêve n o n ? E t p o u r les é d ite u rs d e BD*  $ou$  de jeux, c'est tout bon  $ca$ <sub>k</sub> l'intérêt général des *jeux est augmenté. Cela* peut donner une gg > *e x c e lle n te stra té g ie d e h c ~ " n r n n a r k e t i n g (p u isq u 'il s e m b le q u e ce s o it ce q u i les in téresse). En s o m m e c'est une guerre pacifique mais qui peut trouver un C o m m e j e le d isa is to u t à l'h eu re, il e s t n écessa ire d e re tro u v e r d e s im ages c o n n u e s, d e s 'id e n tifie r à*

des personnages. C'est le *ca s a v e c* X-Wing *o ù n o u s* sommes tous heureux de *p o u v o ir incarn er L uke S k y w a lk e r d a n s so n va isse a u a tta q u a n t l 'É to ile d é la m ort.* La logique de tout ceci *c 'e s t q u 'il f a u t à la fo is re tro u v e r un u n ivers c o n n u e t y a jo u te r d e s n o tio n s to u te s n e u v e s e t très innovatrices.* Merci Philippe pour cette<br>rencontre et à bientôt pour un jeu micro. Nous avons donc tous rendez-vous à la galerie Loft jusqu'au 12 juin puis à<br>la Géode.

Propos recueillis par Morgan Feroyd *m t -*

### **DESSINATEUR RECHERCHE...**

**Comme il est précisé dans cette interview, Philippe Druillet aimerait rentrer en contact avec des éditeurs ou des pro**grammeurs de jeux. Contacter Morgan à **la rédaction de Tilt. Il se fera un plaisir** de faire suivre....

# **ATARIST**

ST 100 (ATARI STE. STF. écran couleur) OZONE : Un superbe jeu de plale-tdrmes. vous devrez aider votre petit personnage à éviter ou à tuer les monstres et à traverser les différents niveaux.

ST 102 (ATARI STE, STF, écran couleur) ERO PUZZLE : Il faut reformer des images. La particularité est que ces images sont des photos érotiques.

ST 103 (ATARI STE, STF. écran couleur) EXODUS : Vous pilotez un vaisseau spatial et vous anaquez une ville ennemie trés bien protégée.

ST 104 (ATARI STE, STF. écran couleur) ATAX : A bord de votre vaisseau, vous devez détruire des dizaines d'ennemis et récupérer les tonus. HOT WEELS : Vous pilotez un bolide dans une course contre deux autres voitures sur un circuit fermé.

ST 106 (ATARI STE, STF. écran couleur) VIOLENCE : Ce jeu vous place aux commandes d'un vaisseau spatial. Détruisez tous vos ennemis.

ST 107 (ATARI STE, STF. écran couleur) SUBHUMAN IN TURKEY : Cette disquette est réservée aux adultes car ce jeu présente des scènes X.

ST 108 et ST 109 (STE, STF. écran couleur) ALBION : C'est un jeu de rôle animé. Vous êtes un agent secret cl votre mission est d'empêcher un groupe d'exparenestres d'envahir la Terre. Ah, juste un détail que j'allais oublier, tout est en fiançais. (2 disquettes)

ST 112 (ATARI STE, STF. écran couleur) STAF OF THE ART : Avec cette mégadémo. votre ordinateur' ne saura plus ou donner de la tête.

ST 113 (ATARI STE, STF, écran couleur) MADONA : Des photos de MADONA défilent sur votre écran.. Elle nous montre tous ses charmes.

*MT* 114 (ATARI STE, STF. écran couleur) **STARWARS DEMO : Des séquences animées faites W** avec des digitalisations de "La guerre des étoiles".

> $ST 117$  (ATARI STE, STF, écran couleur) 5 \* NUDEPICTURES: Une disquette remplie d'images de jeunes filles qui se dévoilent, juste de (érotisme.

> ST 118 (ATARI STE, STF, écran couleur) AM IGA ERO : Cette disquette est déjà un peu moins respectueuse. On se rapprcche du X (pour adultes).

> ST 119 (ATARI STE, STF, écran couleur)  **: Cette disquette contient une dizaine de** photos X. Réservées aux adultes.

> ST 122 ( STE, STF, couleur ou monochrome) FIRSTWORD 1,6 : Voici la dernière version d'un logiciel qui est tout simplement le meilleur Iraitement de textes du DP. H est entièrement en fiançais. KRONOGRAMME : Un très bon programme de gestion de plannings entièrement en français.

> ST 123 ( STE, STF, couleur ou monochrome) BUDDER : Voila le programme idéal pour gérer vos

### COMPATIBLE **PC**

PC 100 (Ecran VGA, clavier ou joystick) WOLFENSTEIN 3D : Ce superbe jeu en 3D vous replonge au milieu de la dernière guerre mondiale. Votre héros tente de s'évader d'une forteresse allemande remplie de gardes.

PC 103 (Ecran VGA, clavier ou joystick) JILL OF THE JUNGLE II : Cette fois voire héros est une jolie héroïne. Aidez la à traverser les nombreux niveaux pleins de dangers.

PC 104 (Ecran VGA, carte sonore) OVERKILL : Les graphismes excellents et les sons vous mettent dans l'ambiance des plus grandes batailles galactiques.

PC 105 (Ecran VGA. souris) BRIX1 : Un superbe jeu de réflexion dans le quel vous devez supprimer toutes les cases qui sont à l'écran en tenant compte de leur dessin.

PC 106 (Ecran VGA. souris) LAMMERS : Si vous en avez marre de sauver les Lemmings. défoulez vous en tuant les Lammers.

PC 107 (Ecran VGA, clavier ou souris) CATACOMB ABYSS : Ce jeu vous emmène sous terre où pulullent des monstres effrayants. Les graphismes sont entièrement en 3D.

PC 110 (Ecran VGA, souris) KLONDIKE : C'est sans doute la réussite de carte la plus connue et la plus prenante. MIDNIGHT-OIL : Encore une réussite de cartes avec de très beaux graphismes.

PC 111 (Ecran VGA) AQUA : Ce programme va vous permettre de uansformer votre écran en aquarium. VECTOR : Voici enfin une mégadémo sur PC.

 $PC 113$  (Ecran VGA) E L IT E : Celle-ci contient des photos érotiques de

PC 114 (Ecran VGA, 18 ans minimum) Celle disquette contient deux animations X. JADE-SUCK el TWO-TIMER.

PC 116 (Ecran VGA) DOMUS : Le meilleur de nos logiciels de complabilité. Il est entièrement en français.

PC 120 (Ecran VGA. Windows 3.0 minimum) WINGENEALOGIE : Un programme qui fonctionne sous Windows et qui permet de créer des arbres généalogiques.

PLANTES : Encore un logiciel entièrement en français qui vous dévoilera les propriétés médicinales et diététiques de 100 plantes.

PC 121 (Ecran VGA) CONJUGUER : Un programme éducatif, vous entrez l'infinitif d'un verbe et le programme vous donne les conjugaisons. FRANCE : Un programme éducatif de

géographie qui vous donnera des renseignements sur les fleuves, les reliefs, les régions, et les 22 plus grandes villes de France.

# **A M IG A**

AM 100 (AMIGA 500) OPERATION LEMMINGS : Après tout, on ne sait pas si ils sont gentils ces Lemmings. Allez, prenez voire fusil et tirer leur dessus.

AM 102 (AMIGA 500, 500+, 600) BLIZZARD : Voici un "Shoot Them Up", voire devez abattre des centaines d'ennemis et éviter les colonnes qui s'élèvent du sol.

**SELECTION** 

PLUS DE 5000 LOGICIELS

**DISPONIBLES** 

SERVEUR 3615 DPPL

×

**DES** 

 $\mathbf{H}$ 

 $\mathsf{x}$ 

E

 $\overline{\textbf{v}}$ 

**F2001** 

 $\Omega$ 

۲

AM 103 (AMIGA 500, 500+, 600) DRAGON TILES : Voilà le meilleur jeu de Mahjong Sur AMIGA.

AM 104 (AMIGA 500, 500+, 600) TETRIS SEX SPÉCIAL : Un super jeu de TETRIS avec des pholos éroliques pour vous récompenser.

AM 105 (AMIGA 500) CYBERNETIX : A bord d'un jet de combat, abattez les extraterrestres. Un excellent jeu .

AM 106 (AMIGA 500, 500+. 600) EMERALD EMPIRE : Il faudra défier les systèmes d'alarmes, les gardes et les pièges pour atteindre voue but.

AM 107 (AMIGA 500, 500+, 600) TWIST : Un jeu de réflexion complètement fou. il faut aligner des canes de même couleur.

AM 114 (AMIGA 500, 500+, 600) DIGIT DISK ONE : Une superbe digitalisation musicale d'une chanson de MADONA.

AM 117 (AMIGA 500, 500+, 600) TERMINATOR II : Des photos tirées du film avec le grand Arnold SCHWARTZENEGER

PLUS TOP-MODELS TOP-MODELS DE LA COMPLEX DEMODELS DE LA COMPLEX DE LA COMPLEX DE LA COMPLEX DE LA COMPLEX DE LA COMPLEX DE LA COMPLEX DE LA COMPLEX DE LA COMPLEX DE LA COMPLEX DE LA COMPLEX DE LA COMPLEX DE LA COMPLEX DE L **AM 118** (AMIGA 500) COMPLEX DEMO : Une mégadémo avec des fraclalcs cycliques, des transparences, des déformations, des rotations d'objets en 3D.

> AM 119 (AMIGA 500, 500+, 600) DYNA II : Cette disquette contient des photos érotique. Elle est interdite au moins de 18 ans.

> AM 120 (AMIGA 500, 500+, 600) MEGA MOLES : Celle-ci contient une douzaine de pholos éroliques ou X (pour adultes).

> AM 122 (AMIGA 500, 500+, 600) PORNO MOVIES : Une disquette qui contient des animations X (pour adultes).

AM 123 (AMIGA 500, 500+. 600) LA CONNAISSANCE DE SOI PAR LES TESTS : Ce logiciel vous invite à répondre à de nombreuses questions afin de faire une analyse de voire personnalité.

**AM 125** (AMIGA 500, 500+, 600) CHIFFRES ET LETTRES : Sur celle disquette, vous trouverez des programmes éducatifs en français tels que "Le compte est bon". "Le mot le plus long", "Memory", etc...

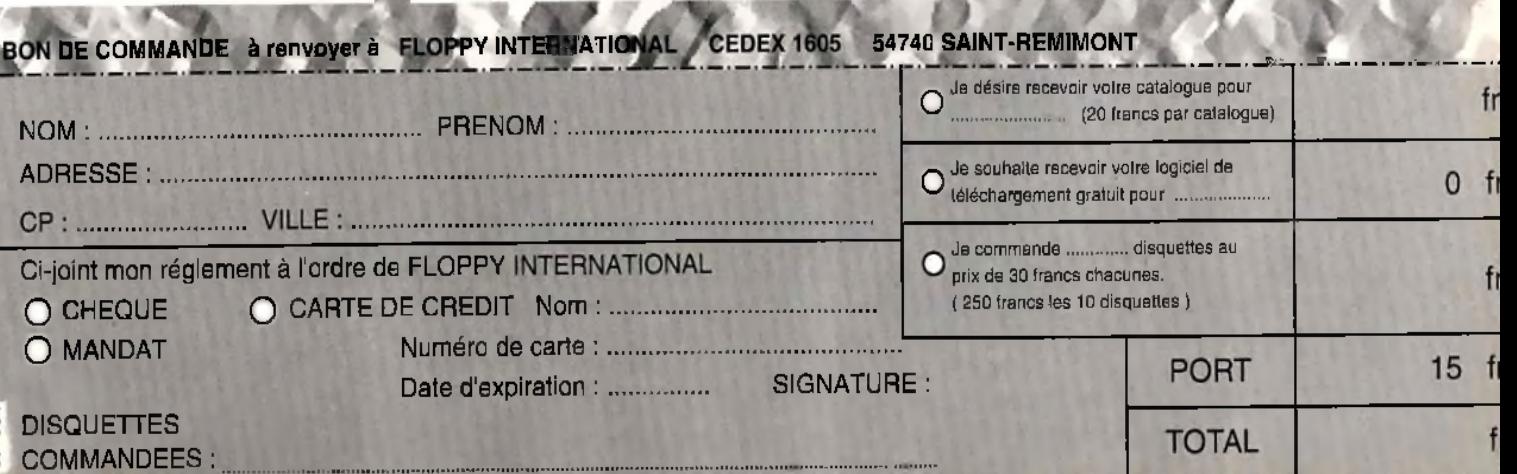

I

# M C RO KID'S **CHAQUE SEMAINE DES CADEAUX A GAGNER**

**GRAND CONCOURS**<br>**DE CRÉATION GRAPHIQUE** A VOS SOURIS!<br>A VOUS DE CRÉER LA MAGCOTTE DE MICRO NOUS

 $\mathbf \mu$ Hi Quandous le haut<br>MINISTERE DE L'EDUCATION<br>MATIONALE, de la CULTURE et L'INA,<br>MICRO KID'S lance un grand concours de<br>création graphique, en collaboration avec création graphique, en collaboration avec<br>
TILT et CONSOLES +. Deux catégories sont en<br>
lice : les «juniors» (de 0 à 15 ans) pourront<br>
travailler sur tous supports, les «seniors» (à<br>
partir de 16 ans) devront absolument pr Hi Qual Murchare ion Available on AMIGALAND.COM

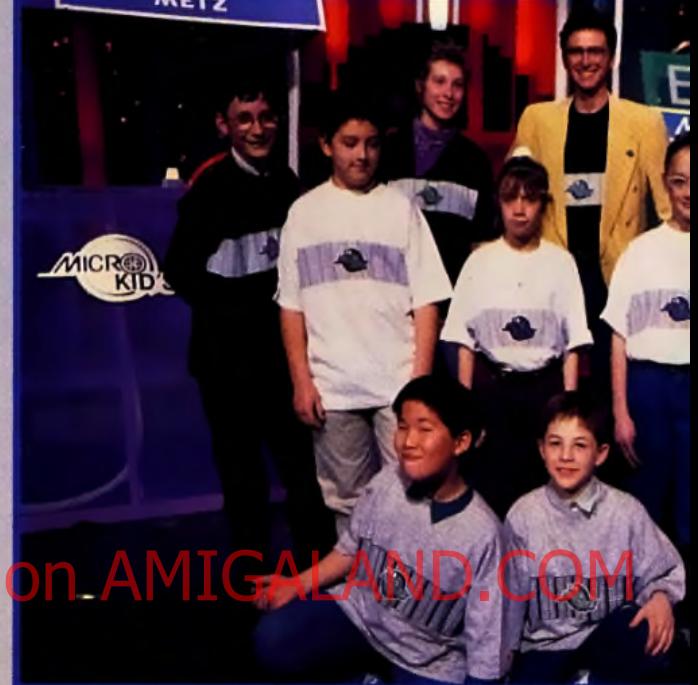

WANTO O

**SUR** 

France

# réateurs, Envoyez-nous vos Fanzines.

Micro Kid's est produit par France 3 et les productions Richard Joffo, avec une réalisation d'Alfred Elter, en colle

*0 N S O L C S ■*

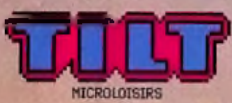

# **des consoles, des JEUX, des «GOODIES»...**

*out sur l'actualité consoles et micros***,** *des reportages***,** *des interviews***,** *ainsi que le match des champions***,** *le fanzine de la semaine***, des** *démos,et les mascottes sélectionnées pour le grand concours de création graphique. Vous y retrouverez les plus célèbres program-***Mi Quality Version Avainews graphistes Esprantistes** eCOM *iournalistes de l'univers!* 

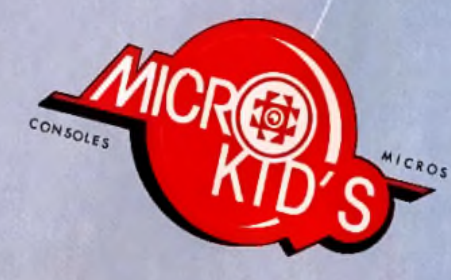

# os Démos<br>nous intéressent.

France

Pour participer aux concours organisés par MICRO KID S<br>renvoyez ce bon à : Tilt Micro Kid s, 9-13, rue du Colonel Pierre-Avia, 7 5 7 5 4 Paris C édex 15.

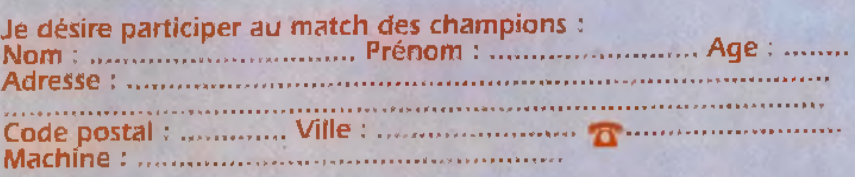

oration avec les équipes de Tilt, Consoles + et PC review, avec le soutien de Micromania, du C.N.C. et du ministère de la Culture.

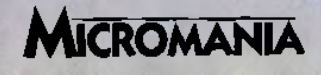

# ORDAN FLIGHT

### **TESTE PAR MORGAN FEROYD**

**Amis sportifs, bienvenus au Basket A rena de Wilmington. Ce stade gigantesque accueille les plus grands champions du b a s k et-b all am éricain . Pour vous, toutes ces** stars vont s'affronter **dans des tournois à trois** contre trois, en 3D et **im ages d ig italisées. Faites le plein de popcorn car il n'y aura pas de pause publicité ! Com m entaires en direct** de notre reporter... Hi Quality Version And the state of the state of the state of the state of the state of the angles of the state of the state of the state of the state of the state of the state of the state of the state of the state of the

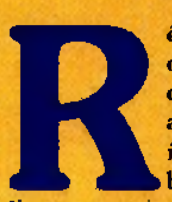

**Expansion de Michael Jordan**, le célèbre basketteur<br>
américain, Michael Jordan<br>
in Flight est un leu de<br>
basket hors du commun.<br>
Il propose des rencontres amicales ou

professionnelles entre les trente-trois plus grands est pratique, précis et efficace. joueurs de la NBA américaine.

Six basketteurs s'opposent pour marquer dans le même panier. Chaque joueur est représenté avec ses coups préferés, ses figures acrobatiques favorites... Il est possible de diriger Jordan luimême comme chacun des membres de l'équipe. Au cours de la partie, le célèbre sportif intervient régulièrement à grands coups de séquences digitalisées animées.

Tout est réuni pour conférer aux parties une ambiance très réaliste. Les crissements des chaussures sur le parquet, les encouragements de la foule (...ou les sifflements, le cas échéant), et les conseils de Michael Jordan pendant les actions... Votre équipe est très dynamique et réagit à chaque instant du match. On s'y croirait ! Le terrain en 3D tourne autour du joueur que vous contrôlez (vu de dos). Tous les joueurs. digitalisés, varient en taille et en position selon le mouvement de la caméra. Le mode Super-VGA (pour les heureux possesseurs d'une carte video 1 Mo) est recontrol et permet de bénéficier d'images de meilleure qualité.

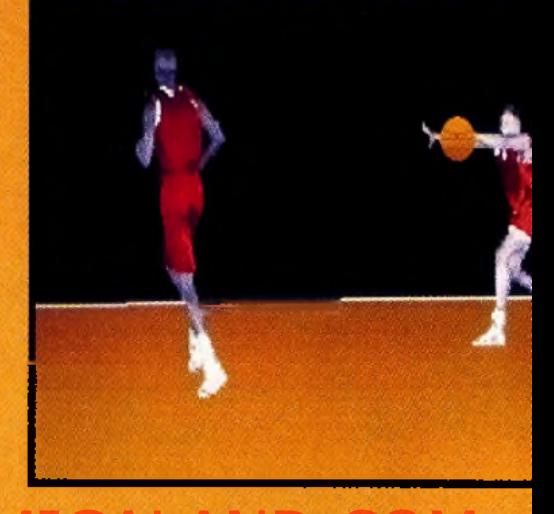

*« P a s s e , m a is p a s s e , d o n c !» ... A l 'a i d e d 'u n c l i c f o r c e r v o s c o é q u ip ie r s à v o u s p a s s e r l a b a lle . Mais n'en abusez pas, car une interception* est vite arrivée...

De nombreuses aptions sont paramétrables : la vitesse de jeu, la taille de l'écran, la durée des quarts-temps, la difficulté, la position des caméras... Il est possible d'enregistrer des séquences de jeu. Cela permet de faire ses propres montages de films, image par image.<br>Notons que le contrôle au joystick deux boutons

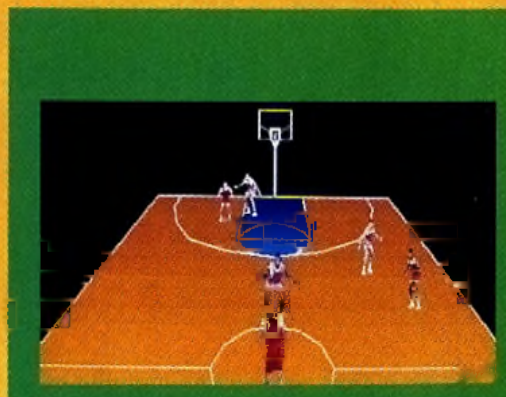

*L o r s q u e v o u s ê t e s* en p o sse ssio n *d u b a l l o n e t e n pin ase d artiaque vous pouvez choisir entre quatre* stratégies. La première positionne votre allier droit près de vaus et voire allier aquahe iuste avant la *r a q u e t t e .*

# **f i \$ f**

Surprenant, étonnant, *«é p ou stifia n i» ! Les q u a lific a tifs* me manquent pour décrire ce petit bijou. Pourtant, au début, je *n 'é ta is p a s v ra im e n t ch a u d . Les s im u lations sportives ne sont pas ma tasse d e thé, m ais là , j'a v o u e q u e j 'a i craqué.* Les personnages digitalisés courent dans tous les sens, sautent, dribblent mieux que les vrais basketteurs et se permettent même des figures de style *insensées lors des smashes... Du très* grand spectacle ! Question jouabilité, les programmeurs ont fait très fort. Les équipes adverses sont réellement intel*ligentes et vous mèneront la vie dure.* 

**PASCAL** 

oui!

### **FUTUR TILT D'OR 1993 ?**

*Un jeu nouvelle génération. En 1992, nous avons été gâtés : Comanche, Alone in the Dark, Ultima Underworld... Chacun de ces softs apportait sa pierre à la microinformatique ludique en exploitant des nouvelles techniques. C'est ainsi que l'on* a vu apparaître le fractal bitmapé, la 3D surface pleine animée et le bitmap zoomé. Cette fois, avec Jordan in Flight, ce sont les jeux de sports qui profitent *d'une technique inédite. Elle associe l'image digitalisée (les personnages) et la 3D (le décor). Pour rendre réaliste l'ambiance sportive, c'est le décor qui tourne* autour du personnage. Cette nouvelle technique surprend, puis, en peu de temps, *l'on constate que cela rend fort bien et que c'est très fluide. L'ensemble est* extrêmement rapide et permet à tous les possesseurs de PC de profiter du jeu.

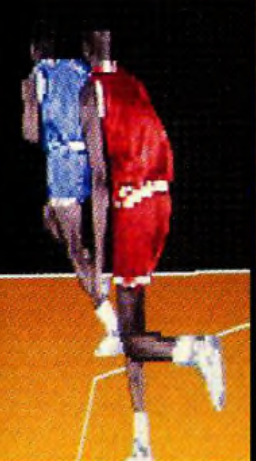

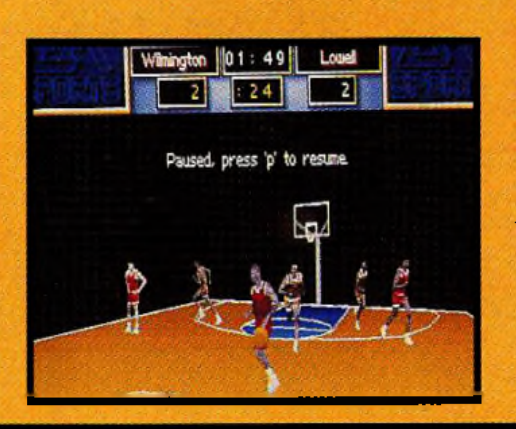

*En mode «écran r é d u i t », v o u s p o u v e z à t o u t m o m e n t v o i r o ù* en est le score et le temps de jeu. La *v it e s s e d e*  $d$  éplacement des *joueurs est aussi n e t t e m e n t p l u s r a p id e .*

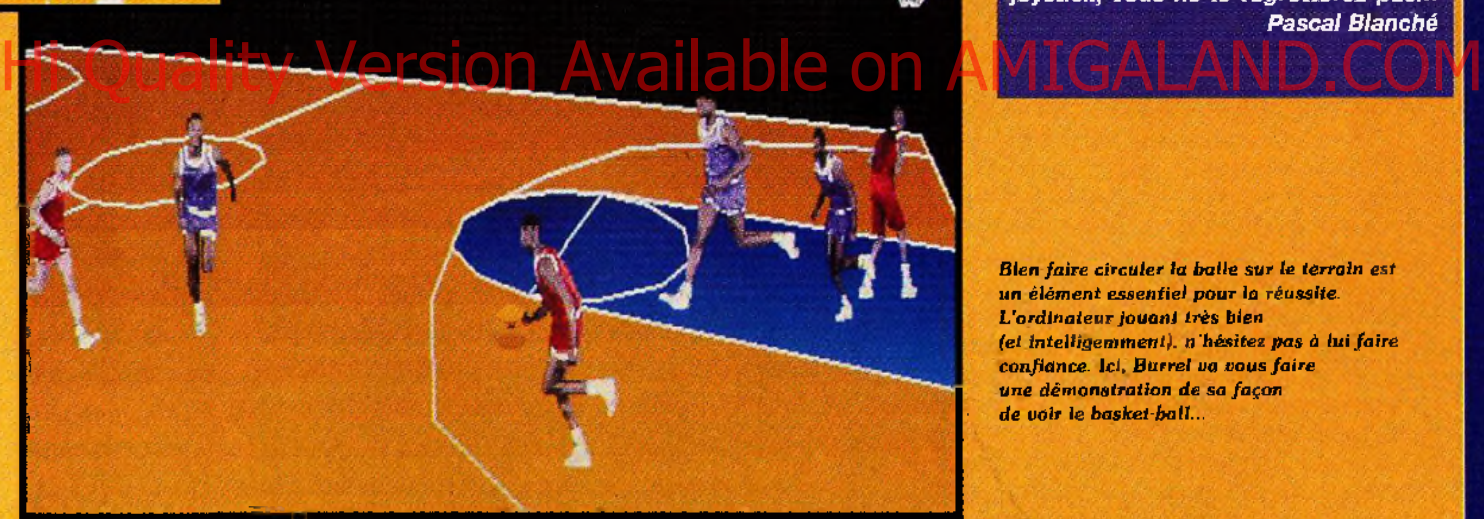

*Mieux encore : le score influera sur le moral de votre équipe, vous rendant* capable du meilleur... ou du pire ! Côté son, c'est du grand art. Entre les crissements de baskets sur le parquet et les plaisanteries de Jordan quand il subtilise le ballon, vous ne saurez plus où donner de l'oreille. Seul petit défaut à ce programme alléchant : c'est qua*s im e n t in jo u a b le à la s o u ris ! V o ilà I ' o c c a s io n p o u r vous a c h e te r une c a rte* joystick, vous ne le regretterez pas... **Pascal Blanché** 

**Blen faire circuler la balle sur le terrain est** un élément essentiel pour la réussite. *L 'o r d i n a t e u r j o u a n t t r è s b ie n (et intelligemment), n'hésitez pas à lui faire configure*, *Ici. Burrel va vous faire* une démonstration de sa façon *de voir le basket-ball..* 

## **QUATRE STRATEGIES D'ATTAQUE**

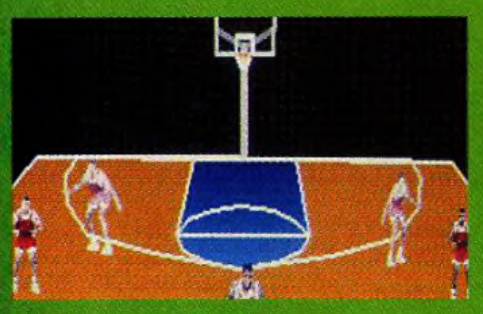

La deuxième tactique est plus classique. Vos deux ailiers sont positionnés entre vous et le panier, à *votre draîte et à votre gauche. Avec cette stratégie, vous pouvez utiliser le mode tracking pour incarner le joueur le plus proche du ballon.* 

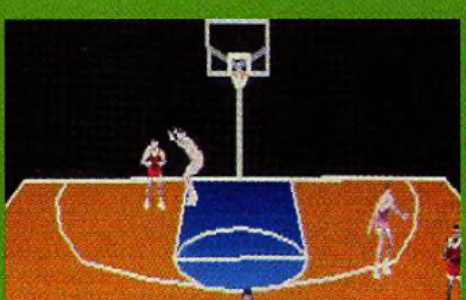

*Cette troisieme disposition est principalement axee* sur l'offensive. Elle positionne vos coéquiplers aux *abords de la raquette. Cela vous permettra d'entreprendre une action vive, rapide, pour des pamers a deux points.* 

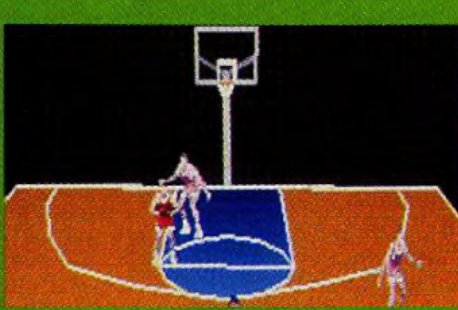

Cette dernière possibilité est plus mitigée. Selon la situation et la réaction de vos adversaires, vous meneres une action très rapide ou au contraire faire ctrculer la balle avant de trouver une ouverture. *Une stratègie pour tenter des paniers à trois points.* 

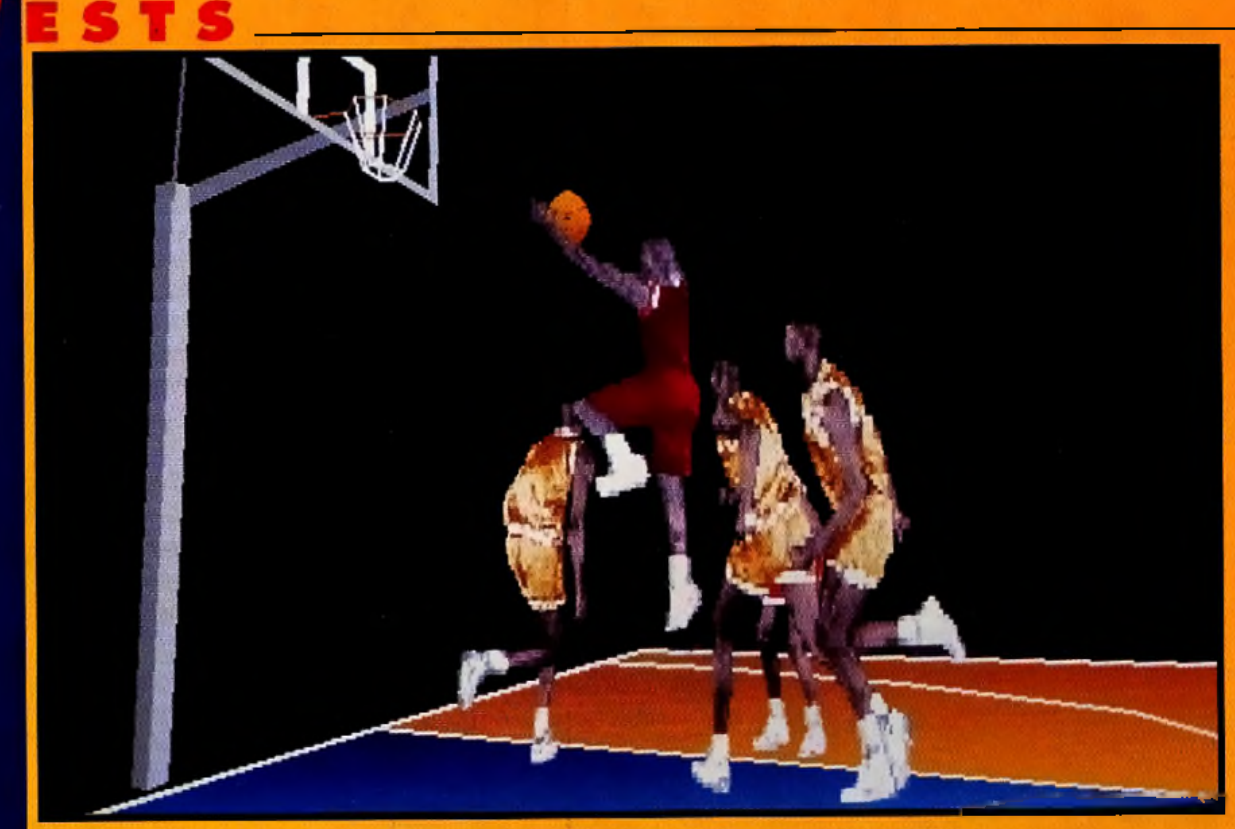

Spécialiste des figures acrobatiques, Michael Jordan n'en finira de vous épater. Il fait des smashes, des bras roulés, des retournés... Bref, il n'arrête pas de faire le zouave (NdMJ : «Ah ! comme ça, je fais le zouave...»).

MORGAN

Je n'irai pas par quatre chemins, Jordan in Flight est une réussite. J'ai rarement vu, sur PC, un jeu réunissant tant d'atouts : qualité de la programmation, optimisation de la machine, faible encombrement sur le disque dur, excellente jouabilité, contrôle simple, efficace, logique... tout ca, quoi ! Il ne fallait donc pas désespérer, les programmeurs sur PC montrent qu'ils sont capables du meilleur comme du pire. Heureusement pour nous, il s'agit ici du premier cas de figure. Autant dire que cette qualité n'est pas due au hasard. C'est une équipe de «démomakers» qui a mis au point le programme. Alors merci encore, Messieurs ! Bien sûr, le jeu présente quelques

**OUI!** 

petits défauts. Il n'est pas possible de jouer .<br>à deux ou bien avec une équipe entière, notamment. Le maniement à la souris est peu pratique. Le deuxième panier sur le terrain ne sert à rien, alors qu'il eût été souhaitable de l'utiliser... A propos du panier, justement, il empêche souvent d'avoir une vision complète du terrain.

Mais il ne s'agit que de légères imperfections et ces critiques ne tirent pas à conséquence. Tel qu'il est, Jordan in Flight est un excellent produit qui m'a réellement séduit. Pourquoi pas vous ?

Morgan Feroyd

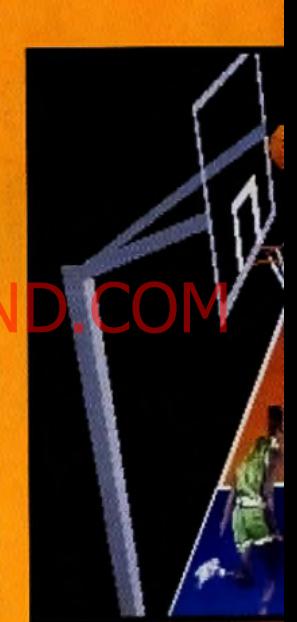

**Waouh ! Quelle** percée ! Quand je vous disals que l'ordinateur jouait bien... Alors que vos coéquipiers occupent l'équipe adverse, ils vous ont fait une passe somptueuse, vous laissant seul sous le panier. Il ne vous reste plus qu'à faire un smash dévastateur.

Le réalisme du jeu et l'action très prenante

La convivialité du soft : petite  $\bullet$ taille, installation rapide, simplicité d'utilisation, commandes efficaces

Impossibilité de jouer à deux

Limitation à des matchs à trois contre trois. On aurait apprécié de pouvoir se servir de l'autre panier et de jouer une équipe au complet

JORDAN IN FLIGHT

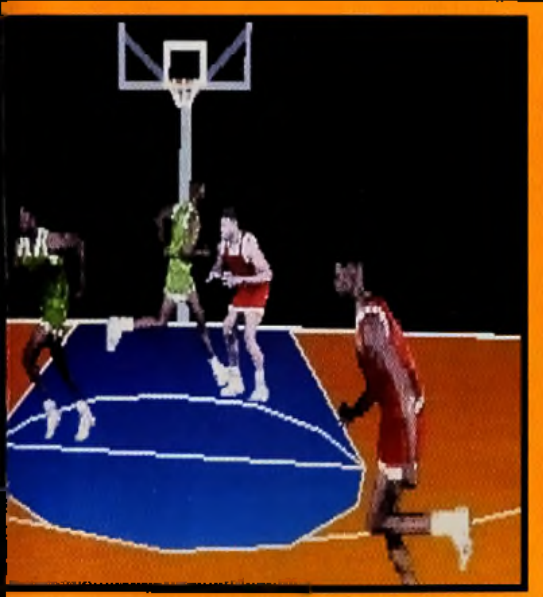

Le dribble est une des spécialités de Jordan. De même, il adore arrochet le bollan des mains d'un adversaire. Un vrai magicien, ce Michael... Alars, comme il le dit si bien lui-même : «It's shou time !»

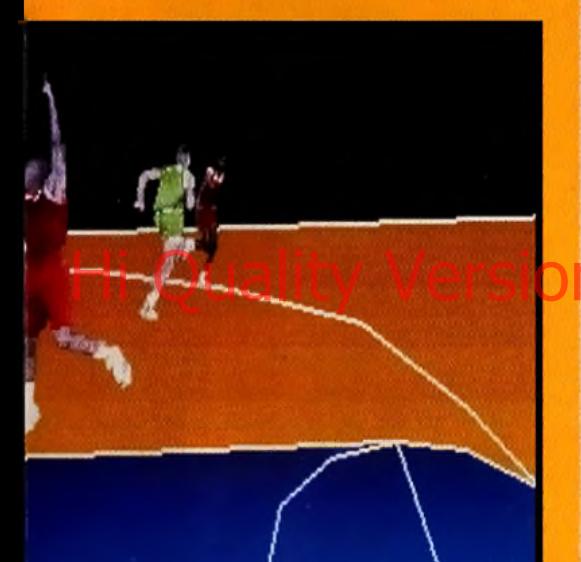

PC **SHOW** 

Ē

Jordan in Flight n'est disponible que sur PC. Aucune autre version n'est annoncée pour le moment.

### **TESTE SUR**

PC 486DX/33 avec 4 Mo de mémoire et un lecteur de disquettes.

### MATÉRIEL **NECESSAIRE**

PC 386sx/25 minimum. avec carte vidéo 512 Ko Mémoire requise : 2 Mo de RAM (EMS), dont 560 Ko de RAM conventionnelle disponible Contrôle : joystick deux<br>boutons (fortement conseillé), souris et clavier Média : deux disquettes 3"  $1/2$  HD Installation sur disque dur : 2 minutes (impressionnant, non 71 Jeu en anolais Manuel en français Protection logiciel : aucune

# Available

**EDITEUR: ELECTRONIC ARTS DISTRIBUTEUR : EXASOFT CONCEPTION/ RÉALISATION: ZCT SYSTEMS GROUP, PACIFIC GAMEWORKS** ET MICHAEL JORDAN

# **MICHAEL JORDAN MICHAEL JORDAN**

Il est pratiquement impossible de comparer Jordan in Flight à un autre produit... Ni One on One sur C64 ou Basket Ball sur CPC na pauvent servir de références. En leur temps, ces jeux et ces machines ont donné tout ce qu'ils avaient dans les tripes. Mais ce n'est pas suffisant. Le nouveau soft d'Electronic Arts est trop novateur dans la technicité mise en œuvre ou dans la style de jeu pour être comparé à quoi que ce soit. C'est une référence, un must, un hit, un monument... et c'est

tout. Alors, que vous soyez adepte des simulations sportives ou non, je vous garantis que Jordan in Flight est une réussite. Il est agréable à jouer et vous offrira de grands moments. Et s'il faut vraiment comparer et choisir, je vous le dis sans détour : entre Jordan in Flight et Jordan in Flight, je choisis Jordan in Flight...

0/ ACTION<br>**O** PLATES-FORMES SIMULATION ٠ **AVENTURE ROLE REFLEXION SPORT** 30 DAN  $\bullet$  ) - 1 існі **VOICI UNE SIMULATION** SPORTIVE BELLE, RAPIDE ET<br>CRÉDIBLE . LE BASKET EST UN **SPORT TRES RYTHMÉ ET VOUS N'ALLEZ PAS ETRE DÉCU ! GRAPHISMES** Les digitalisations sont simples mais le résultat est<br>satisfaisant. Le décor est beau et tout est clair. VI) **ANIMATION** Quelle fluidité ! Tout s'enchaine, tourne, bouge avec<br>un réalisme. C'est une grande réussite. Et il n'est<br>pas nécessaire d'avoir un PC puissant. **MUSIQUE File n'ont den d'exceptionnel<br>Al mais sont appréciables<br>lles n'interviennent qu'en inter-je BRUITAGES** Les bruitages ou les voix digitalisés sont réussis,<br>c'est indériable, ils renforcent l'impression de<br>dynamisme et de vivant. **PRISE EN MAIN** G'est une grande première avec un bon jeu PC : le<br>jeu est petit (3 Mo) et l'installation est très rapide. En quelques minutes, vous aurez créé volte équipe **JOUABILITE** Aussi surprenant que cela puisse paratre, le<br>contrôle des joueurs et du ballon est très simple.<br>Pour une lois, l'ordinateur manipule avec habileté<br>l'équipe adverse. Quel pied ! **DUREE DE VIE** Finir le jeu en mode professionnel est loin d'être<br>évident et vous demandera de longues semaines.<br>La qualité d'ensemble vous feront rejouer avec plaisir sans vous lasser **Difficulté Prix** Joueur

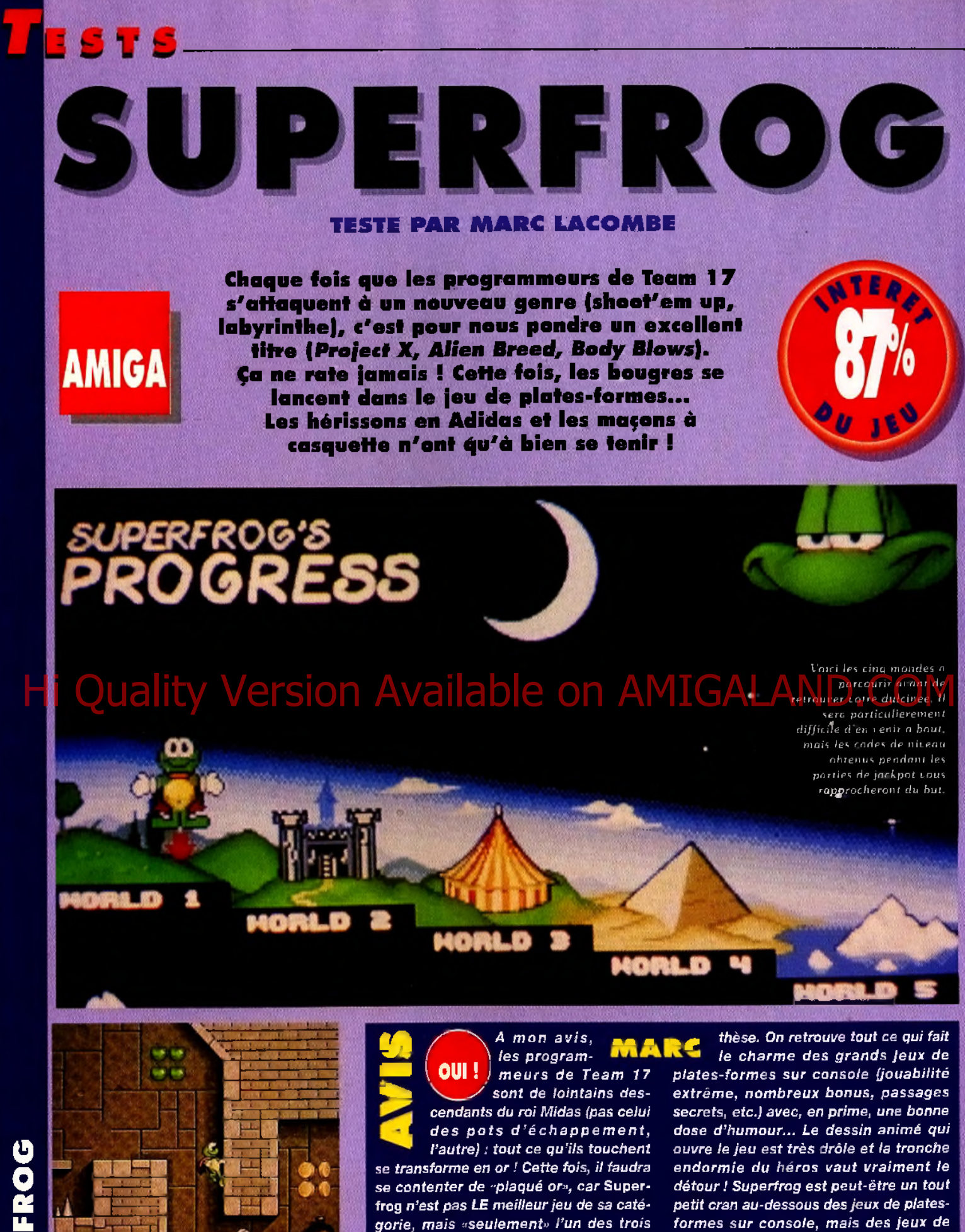

meilleurs ! En effet, en piquant des

ingrédients un peu partout (notamment

à Sonic et Mario), Superfrog ne réussit

pas à renouveler le genre mais se

contente d'en faire une superbe syn-

In niveau dont les décors rappellent ceux des

pyramides égyptiennes.

auriez vraiment tort de vous en priver ! Marc Lacombe

ce genre et de cette qualité sur Amiga

se comptent sur les doigts de la main

droite du capitaine Crochet... Vous

70

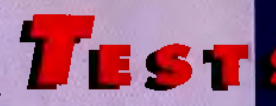

Cela faisait bien long-

MORGAN

temps que je n'avais pas vu un bon jeu de plates-formes sur *A m ig a* (depuis l'inévitable *Leander,* en fait). Dans *Superfrog.* tout est beau, drôle, agréable et prenant. La difficulté est bien dosée, les salles sont bourrées de passages secrets... Bref, c'est réussi. Bien sûr, des tas de petits défauts sont disséminés un peu partout. Par exemple, le peu de maniabilité du personnage par moment, le manque d'originalité des mondes, ou bien encore la pauvreté d'actions à accomplir... Il est surprenant que Team 17 n'ai pas fait plus d'efforts sur ces points. Mais peu importe, puisque l'ensemble est vraiment de qualité. Au cours d'un test, on parle souvent des graphismes, de la musique, qui d'ailleurs est absolument géniale (NDR : Vous m'auriez vu danser pendant que je faisais les photos !), etc. Mais l'on parle peu des autres points. Ici, c'est le peu d'accès disque qui est particulièrement agréable. En somme, j'ai adoré ce jeu et je ne peux que vous le conseiller. C'est un bon investissement que vous ne regretterez pas ! Parole de crapaud ! Morgan Feroyd

oui!

### 60000 **UECOULO**

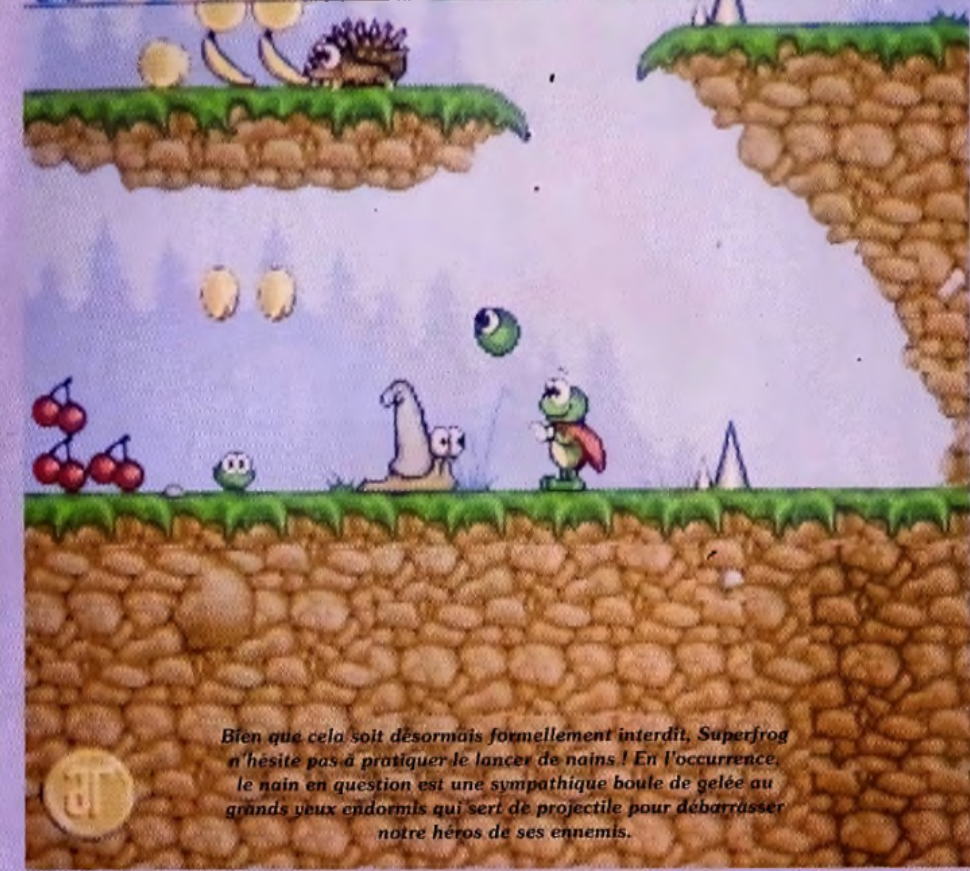

# es histoires de prince trans-

**LACK**<br> **LACK**<br> **LACK**<br> **LACK**<br> **LACK**<br> **LACK**<br> **LACK**<br> **LACK**<br> **LACK**<br> **LACK**<br> **DACK**<br> **DACK**<br> **DACK**<br> **DACK** sique ! Mais si la grenouille en question avale le contenu d'une mystérieuse bouteille de soda ramassée au bord d'une rivière et se transforme en «Supergrenouille», ça change tout ! Vous allez prendre en main la destinée d'un sympathique batracien qui, au début du jeu, se révèle incapable de faire autre chose que de bondir de plate-forme en plate-forme... Heureusement, avec l'aide de quelques bonus ramassés en route, l'animal pourra accroître ses capacités : de petites pastilles vertes le font courir plus vite, des ailes lui permettent de rester suspendu en l'air quelques secondes, de nouvelles bouteilles de soda lui redonnent de l'énergie et de mystérieuses boules rouges le rendent invincible et invisible. Mais le gadget le plus utile est en fait une adorable petite boule verte au regard expressif que Superfrog n'hésitera pas à lancer sur ses ennemis.Le jeu comprend cinq niveaux, divisés chacun en trois zones dont la sortie ne s'ouvre qu'une fois que vous avez récolté des pièces (dont le nombre est constamment indiqué au bas de l'écran à droite). Les décors renferment tous les éléments classiques du jeu de plates-formes (trampolines, ressorts, pics, plates-formes mobiles, leviers, etc.) et sont, bien sûr, truffés de passages secrets qui vous permettront de trouver les dernières pièces d'or qui vous manquent. Le seul élément vraiment novateur du jeu est un jackpot dans lequel vous pourrez miser vos gains à la fin de chaque niveau et qui vous permettra d'améliorer votre score, de gagner dés vies supplémentaires, ou mieux, des codes pour accéder aux niveaux suivants.

# H Quality of grenouille company and a great company of the company of the company of the company of the company of the company of the company of the company of the company of the company of the company of the company of th 40 75 II Tol 50 40 30 20 10 LOSE POINTS

Un jackpot vous attend à la fin de chaque niveau ! Vous pourrez y gagner des points, des vies supplémentaires, ou les codes d'accès aux niveaux supérieurs.

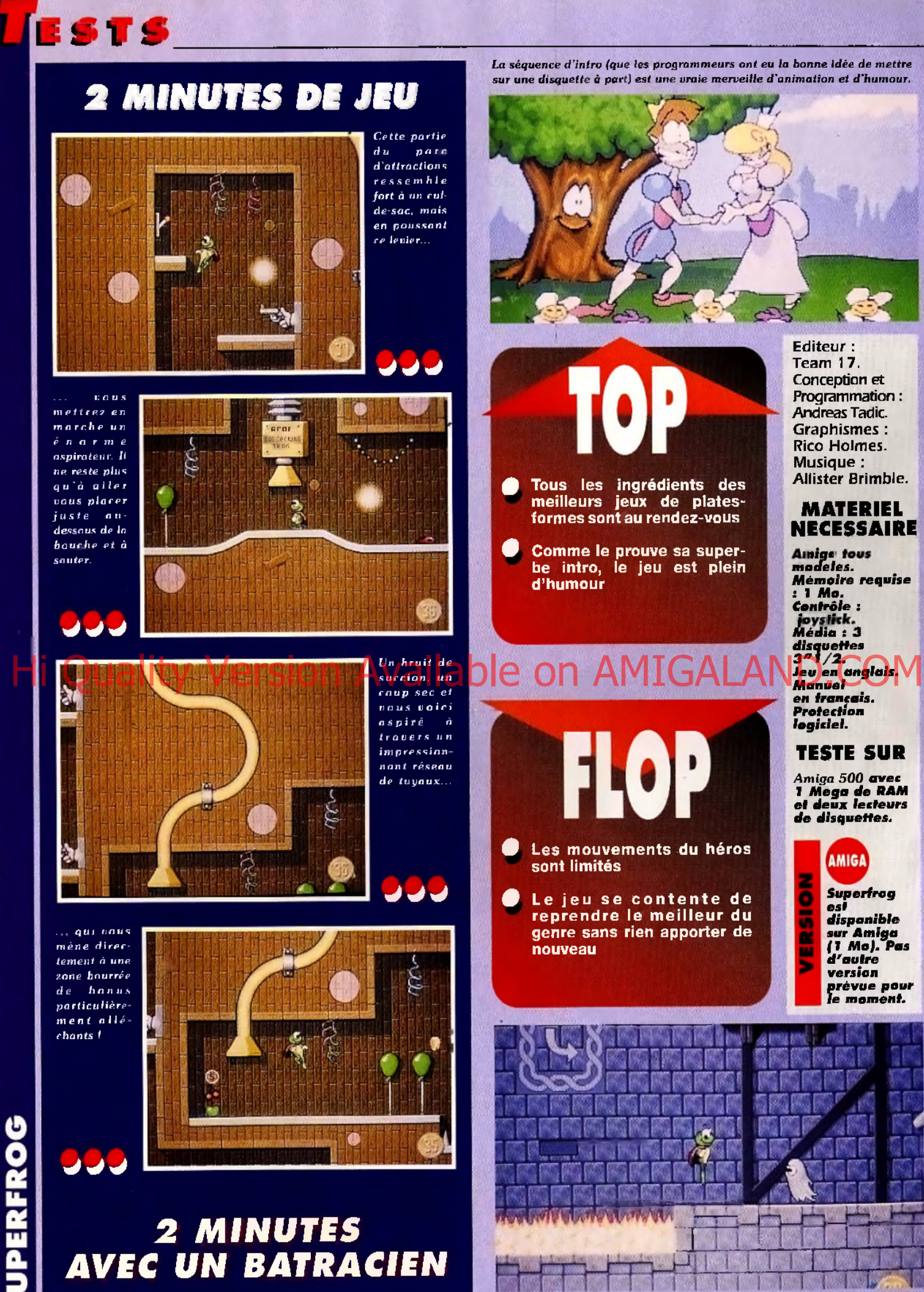

Pas la peine de vous faire un dessin, ce château est hanté !

72

Editeur :<br>Team 17.<br>Conception et<br>Programmation :<br>Andreas Tadic.<br>Graphismes :<br>Rico Holmes.<br>Musique :<br>Allister Brimble.

### **MATERIEL NECESSAIRE**

Amige to<br>modeles. *M ém o ire requise :* **I** *M o. C ontrôle :* **loystick.**<br>Média : 3 *disquettes 3 " l/2 . Jeu en anglais. en français. Protection logiciel.*

**TESTE SUR**

*Am iga 500 avec* **1** *M e g a de RAM e t d eu x lecteurs* de disquettes.

### **AMIGA**

õ ā œ ш s.

*Supertrog est d isponible sur A m ig a* **| J** *M o ). Pas d 'a u tre* **version** <mark>prévue pour</mark><br>|e moment. *e m om ent.*
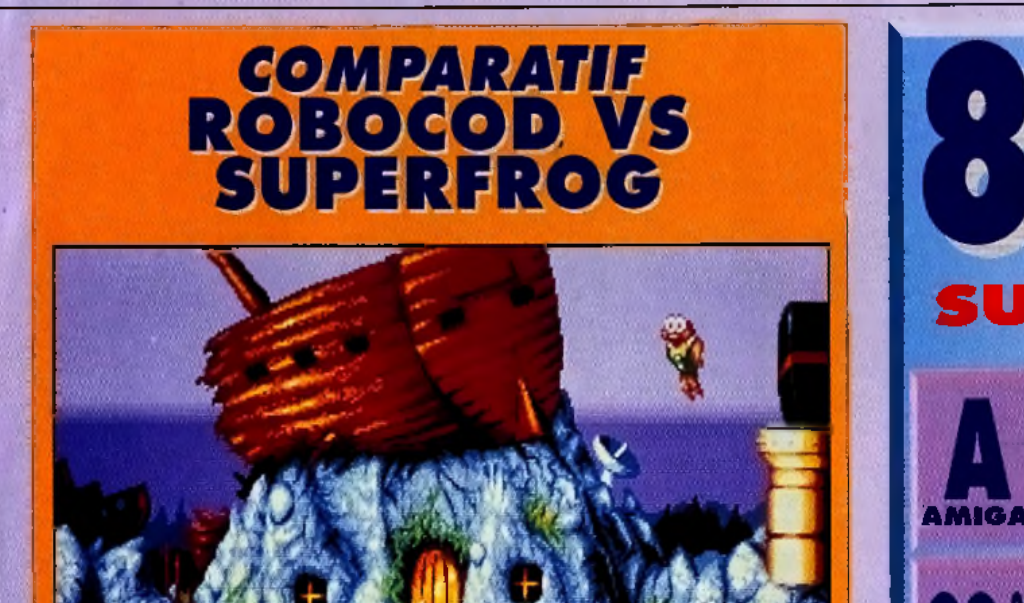

**MEME S'IL MANQUE UN PEU D'ORIGINALITÉ,** *SUPERFROG* **RASSEMBLE TOUTES LES QUALITÉS DES MEILLEURS JEUX DE PLATES-FORMES SUR ANGA CONSOLE !** 

**3D** 

**S U P E R F R O G**

SIMULATION<br>
SIMULATION<br>
SIMULATION<br>
AVENTURE<br>
ROLE<br>
REFLEXION<br>
SPORT

TESTI

Š

#### **GRAPHISMES**

W.

76

Lés graphismes, réalisés dans un style volontairement naïf, permettent d'obtenir une action qui n'est jamais confuse, même quand de nombreux éléments sont présents à l'écran.

#### **ANIMATION**

) is Les bonds de *Superfrog s*ont impressionnants et il<br>: court avec la grâce et la vitesse d'un Bip Bip<br>; poursuivi par l'inévitable coyotte !

#### **MUSIQUE**

sympathiques héros à tronche de poisson de l'histoire du jeu de plates.<br>La formes, On retrouve dans les deux cas une jouabilité exceptionnelle, une de plates de la forme de la famille

#### **BRUITAGES**

Les bruitages sont assez classiques, et donnent au jeu un air de dessin animé.

#### **PRISE EN MAIN**

La séquence d'intro est un véritable dessin animé ! L'animation du visage des personnages est particulièrement comique et spectaculaire.

#### **JOUABILITE**

Même si les bonds prodigieux de *Supertrog s*ont un<br>peu déroutants au début, la jouabilité est assez<br>bonne sans être parfaite.

#### **DUREE DE VIE**

Les cinq niveaux sont composés chacun de trois sous-riiveaux souvent très vastes, et il existe deux niveaux de dificulté différents. De nombreuses heures de jeu en perspective...

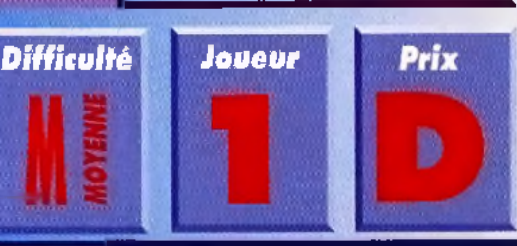

Pas très habitué à ce genre de climat, notre héros aura du mal à traverser ces étendues glacées.

**DUEL AQUATIQUE!** 

00036550

*II est bien difficile de départager* Robocod et Superfrog, les deux plus *sympathiques héros à tronche de poisson de l'histoire du jeu de plates*formes. On retrouve dans les deux cas une jouabilité exceptionnelle, une réalisation excellente, et un humour réjouissant, mais Robocod se *montre bien plus inventif... Alors que le héros de Superfrog ne fait que* courir et sauter, celui de Robocod, l'inoubliable James Pond, est capable *d'étirer son corps dans des proportions phénoménales (du jamais vu !)* et de s'agripper au plafond. J'avoue donc avoir une petite préférence pour Robocod, *dont l'originalité dépasse de loin celle de* Superfrog.

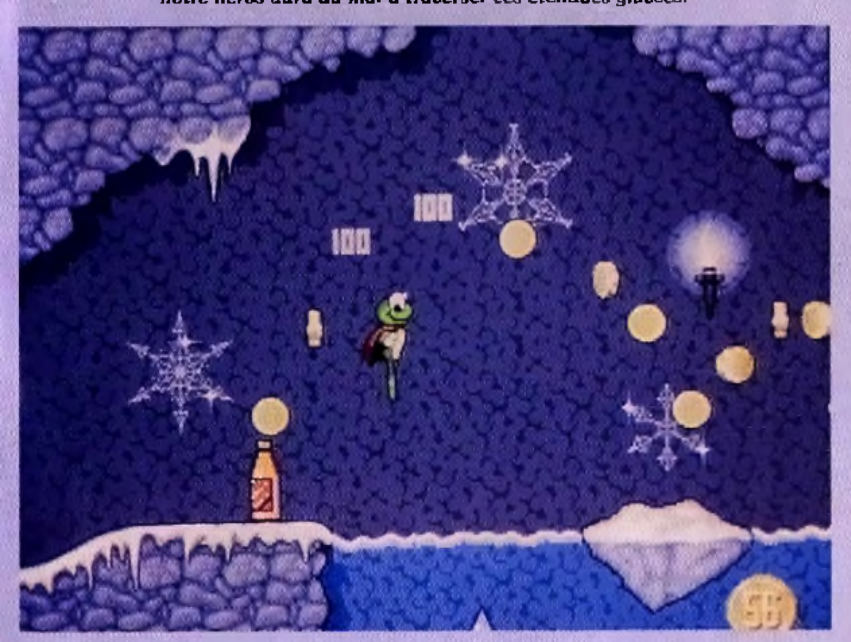

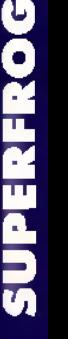

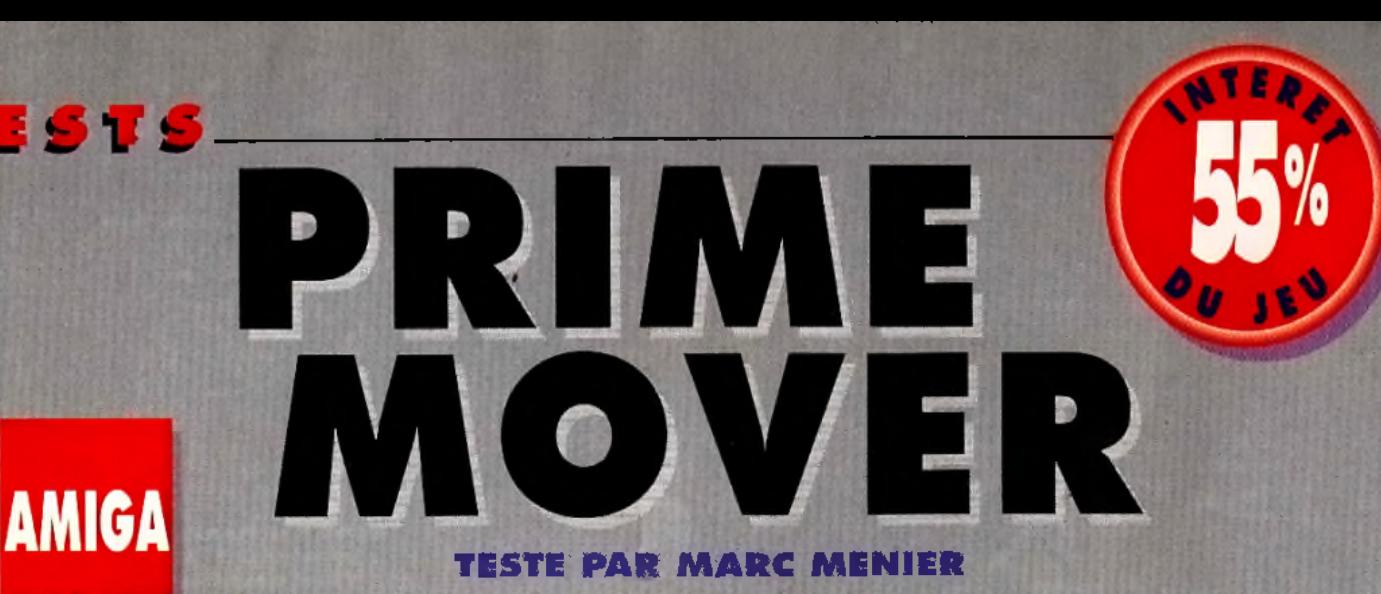

**M a lg ré un nom évocateur. Prime Mover de Psygnosis est une course de motos qui n 'in n o v e pas d 'u n io ta . Des softs de ce n iveau , on en a vu , on en** voit et on en verra **encore. En fa it.** *Prim e M o v e r* **fa it p a rtie de ces jevx qui auraient connu un franc succès... il y a quelques années.**

**I** I y a longtemps que les motos ont remplacé les chevaux dans le cœur des hommes. Du moins dans celui des vrais hommes, les purs et durs, fringués de cuir noir, la mèche rebelle et la canette de bière à la main. D est bien fini le temps des cosaques poilus, rustres et braves, qui, pour conquérir le cœur de leur belle, arrachaient en pleine cavalcade les roses avec leur dents.

Psygnosis n etonnera donc personne avec *Prime Mover,* hymne à la puissance mécanique des fusées volantes que sont les motos bridées (merci, le Japon!) d'aujourd'hui.

Cinq bolides pour devenir champion du monde.Prime Mover vous donne le choix des

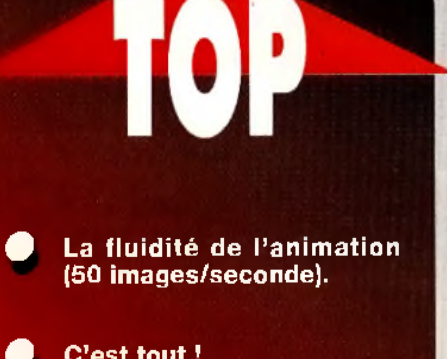

**C'est tout!** 

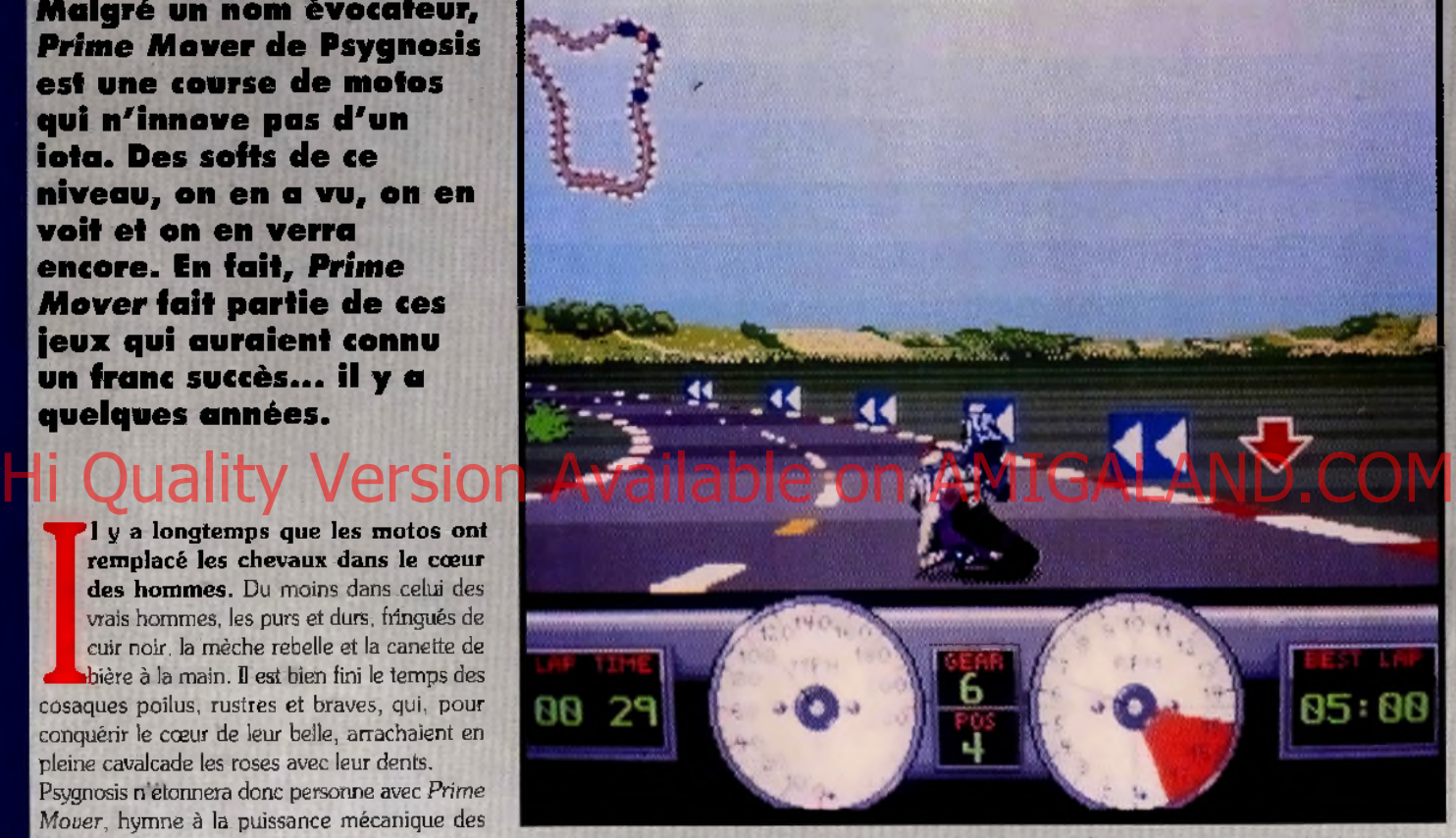

armes. A vrai dire, vous pouvez même sélectionner le lieu. Douze circuits qui vous conduiront aux quatre coins du globe avec, entre autres,

la Suède et ses orages, les Etats-Unis où les rochers encombrent les routes, sans oublier la France et, bien sin, sa tour Eiffel unique.

Un joystick en guise de quidon. Vous pouvez paramétrer le contrôle au joystick de plusieurs manières. Le passage des vitesses est réglable en mode automatique ou j manuel.

Psygnosis joue la carte du fonctionnel en se concentrant sur les principaux éléments du jeu : des motos I faciles à manier, une aire de jeu restreinte (pas d'escapades loin du circuit, pas de course effrénée après sa moto en cas de chute), on se concentre sur la victoire... Exclusivement.

La flèche indique la présence d'un concurrent qui s' apprête à vous dépasser. Voilà la seule originalité *q u e p r o p o s e P r i m e M o v e r !*

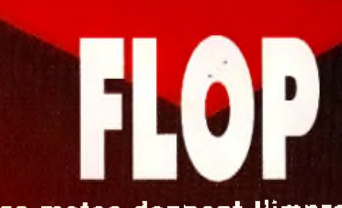

- Les motos donnent l'impression de<br>« glisser » sur la route, elles n'adhèrent pas assez.
- Les dégradés du ciel en arrière-plan sont grossiers.
- **Des graphismes très dépouillés, pas assez de décors.**
- L'action est trop répétitive.

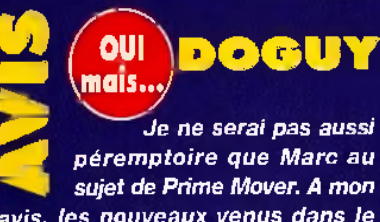

« i w w h h m i i n n i M H i w M ■ i i m i i i i r

avis, les nouveaux venus dans le *m o n d e de la m ic ro p re n d ro n t un c e rta in p la is ir à s trie r le b itu m e de leurs pneus crissants. La route défile* vite (50 images/seconde) et l'accé*lération est convaincante. Par c o n tr e , je s u is c o m p lè te m e n t d'accord pour dire que le jeu de Psyg n o s is n 'in n o v e a u c u n e m e n t en m atière de courses «arcades*». Super

Hang-On, *qui reste le soft de réfé*rence, est nettement meilleur. Pourtant, il est sorti il y a déjà plusieurs *années !*

■ m *m m*

*D 'a c c o rd ,* Prime Mover *o ffre p lu s ie u rs* «*b é canes» (avec, en p rim e , un bel effet de «morphing» entre les*  $v$ éhicules) et de nombreux circuits, *m ais cela ne s u ffit pas* à en *fa ire un* hit. Et on est loin du côté jubilatoire *de No Second Prize, où l'on dépasse des concurrents à plus de 300 km /h.* **Bref, Prime Mover est un bon petit** *jeu qui ne décevra pas les fanas de m otos, m ais son a ch a t e st bien loin d 'ê tre indispensable.*

**Dogue de Mauve** 

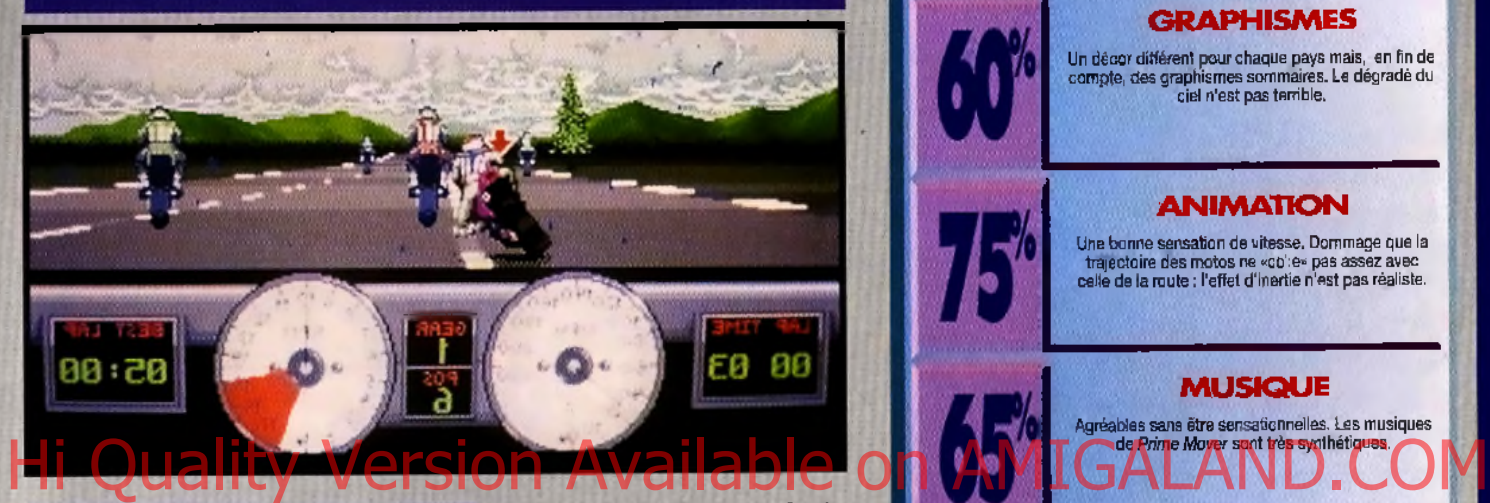

MARC **NON** 

*Certains vont me trouver* sévère, mais il faut savoir sanc*donner dans un test.* Prime Mover n'a pas d'atouts assez solides pour sor*tir du lot. Banal dans sa réalisation (les* dégradés en arrière-plan, surtout), il *n 'e s t g u è re m e ille u r au n iv e a u de la jouabilité. Prenons l'exemple de Super* Hang-On. C'est pour moi une référence en la matière, et pourtant il remonte *déjà à quelques années.* Super Hang-On *e st l'u n des rares je u x q u i parvenaient à reproduire la sensation d 'adhérence à la* route et la maniabilité d'une moto, *m êm e à 2 0 0 à l 'h e u re . A lors, é ta it-c e vra im e n t la p e in e de s o rtir un je u plu s que m oyen com m e* Prime Mover ? *Je ne* pense pas. Dans un genre aussi res*t r e in t e n v a r ia tio n s q u e c e lu i d e s* courses de motos, il faut que le jeu soit d'une jouabilité excellente (Super Hang-On) et vraiment novateur (No Second Prize et Road Rash). Ce n'est pas le cas *de* Prime Mover, *il ne retiendra pas long*temps votre attention. Si vous êtes un fan de vitesse, je vous conseille plutôt *d'acheter l'u n des* trois *autres softs cités précédemment.* 

Le temps tourne à l'orage en Suède *I C'est sous la pluie et la grêle que* vous allez poursulvre votre route. Les intempéries ont peu d'effets sur *l a c o n d u it e .*

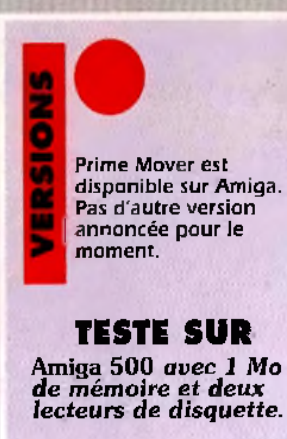

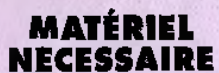

Amiga tous modèles Contrôle : joystick<br>Média : deux disquettes 3″ 1/2 DD Installation sur disque dur : impossible.

*Editeur : P s y g n o s is* **DISTRIBUTEUR** : EXASOFT

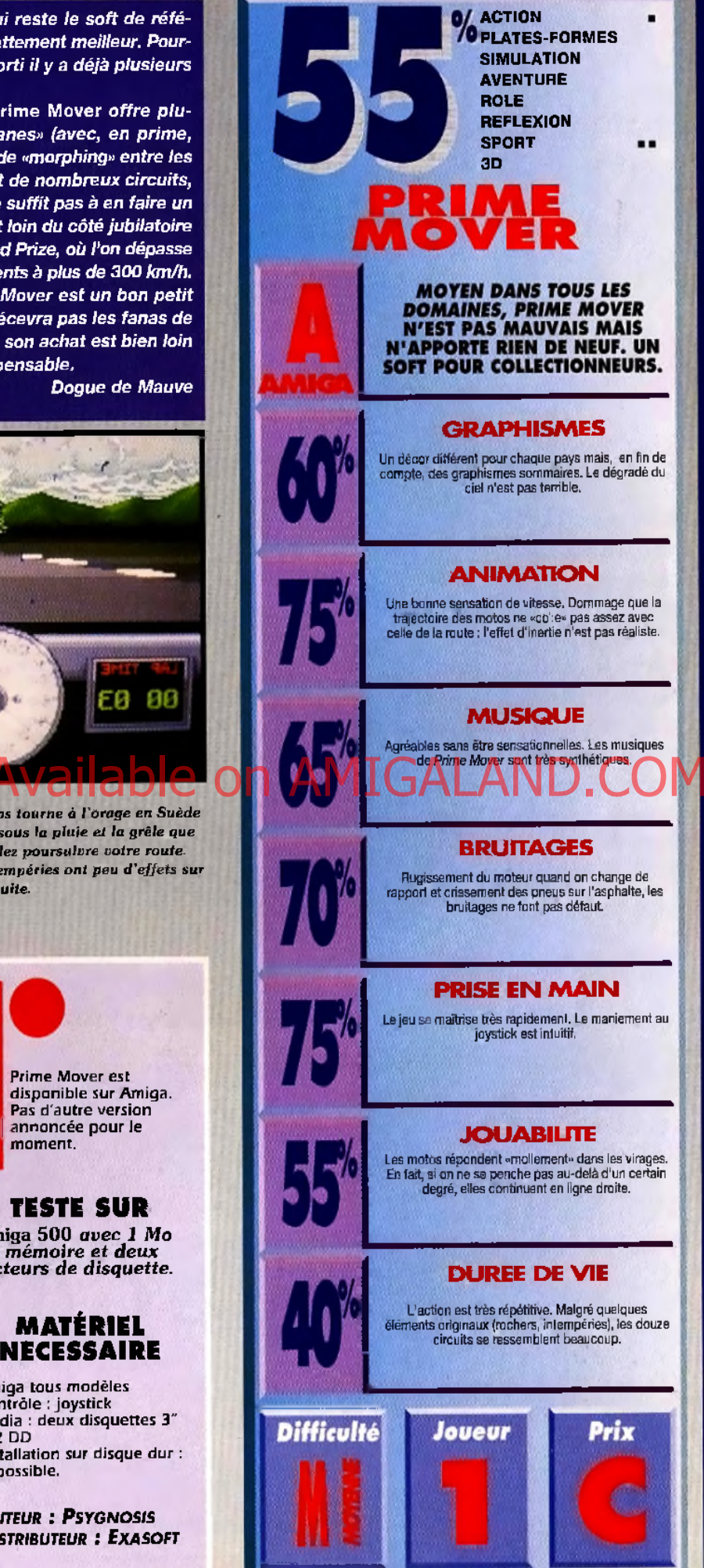

*W ë* **£ 1'**

## **TESTE PAR MARC LACOMBE**

RABIA

 $\mathbf{C}$ 

# **AMIGA**

**E S 1 S**

**Hum our, a g ilité , astuce, souplesse...** Le sympathique et **valeureux aventurier d** *'A ra b ia n N ights,* **Sinbad Junior, semble** être le fils naturel des **plus grands héros de l'h is to ire du jeu v id é o .** *Sonie***>** *Prince o f P ersia* **ou Rick Dangerous? Et si c 'é ta it les trois à la fois...?** *Une mine flottante tout droit sortie de Sonic!* 

**UNITED**<br>Union sûr, le<br>Comme à la<br>Arabian Ni n jeune aventurier emprisonné au fond d'un sombre donjon qui va devoir délivrer une princesse enlevée par un méchant vizir... Ça ne vous rappelle rien ? Mais si, bien súr, le scénario de *Prince of Persia* !

Comme à la Samaritaine, on trouve de tout dans *A rabian N ights :* une bonne dose de jeu de plates-formes intelligent, un poil de beat'em ail, un brin de shoot'em up (en tapis volant !). une course en wagonnets comme dans *Sonic 2,* des pièges délirants façon Prince of Persia, une scène sous-marine digne *d'A lex Kid, et* des graphismes hilarants; à la *Rick Dangerous* ! Excusez du peu ! Visiblement, les auteurs ont voulu rendre hommage à leurs softs favoris (on peut aussi appeler ça «pomper»). Et c'est plutôt réussi parce que les bougres ont tout de même su faire preuve d'originalité...<br>Le jeu de plates-formes qui constitue la

plus grande partie du soft ne se limite pas à quelques bonds gracieux au-dessus de précipices hérissés de pics acérés. Les décors renferment, bien sûr. leur dose habituelle de danger (sol électrifié, pièges divers, déclencheurs d'ouverture de portes, téléporteurs, salles secrètes, etc.) mais vous devrez aussi résoudre

**Hi Mais digital de l'Augustion Available on AMIGALAND.COM** 

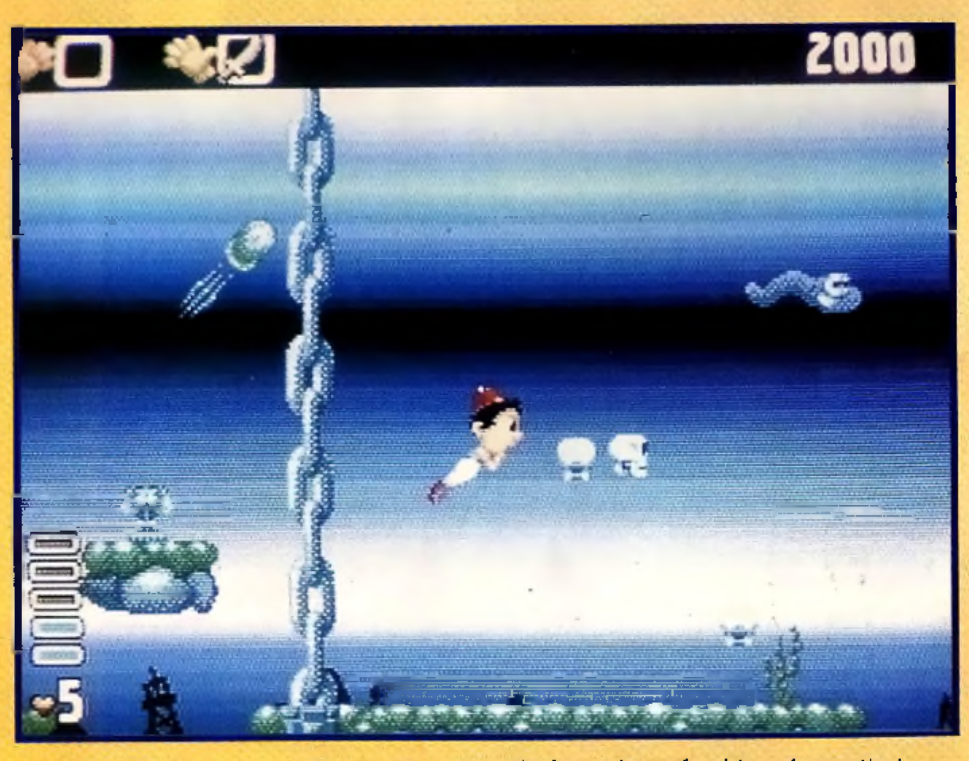

*Notre hèros sait nager, mais mieux vaut trouver les bottes de scaphandrier qui permettent* de se déplacer plus facilement sous l'eau.

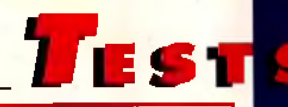

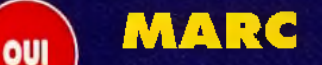

5 p j *M a lg r é u n e fâ c h e u s e te n d a n c e à p iq u e r le s b o n n e s idées un peu partout, Arabian* Nights ne manque pas d'origina*lité... Les jeux d'arcade mélangeant ainsi les genres sont assez rares sur Amiga et il est bien agréable d'en trouver un qui* soit réussi. Certes, la partie shoot'em up manque un peu de pêche mais, la partie plates-formes est excellente et certaines séquences, comme la poursuite en wagonnets dans la mine, sont

quelques petites énigmes en utilisant les objets que vous découvrirez ou achèterez en route (épées plus ou moins puissantes, clés, bottes de scaphandrier, levier, fer à souder, lampe avec génie

inclus, etc.).

de véritables petits chefs-d'œuvre *(c o n tra ire m e n t à* Sonic 2, *où i l s u ffis a it* de se laisser transporter, vous dirigez *ici votre wagonnet et sautez par-des*sus les obstacles de façon à rattraper votre concurrent !). Le tout est servi par une réalisation de bonne qualité, avec des musiques superbes et une animation très bien faite (le héros tente de garder son équilibre sur le bord des corniches, et des feuilles tombent des arbres *lorsque vous sautez dans le feuillage). E n fin , u n je u* Amiga *d ig n e d 'u n je u d'arcade sur console ! J'achète !* **Marc Lacombe** 

Vous traverserez ainsi une dizaine de niveaux, allant d'une mine de diamants à un bateau pirate, , pour finir dans une forteresse de glace recouverte de neige... Un décor qui convient fort peu aux aventuriers en babouches !

#### **IN FRENCH IN THE TEXT...**

*Nous avons testé ic i la version ang laise m ais V irgin s 'e s t a tte lé à une version française in té g ra le* (manuel et texte à l'écran dan<br>langue de Molière) qui de**vra**it *m anuel e t te x te à l'é c ra n dans la ê tre d isponible au m om ent où vous lire z ces lignes.*

*E d it e u r : K r y s a l is . D is t r ib u t e u r : V ir g in . C o n c e p t io n : D a r r e n H e b d e n , S i m e o n Pa s h l e y .* **PROGRAMMATION: SIMEON PASHLEY. GRAPHISMES: DARREN** *H e b d e n , P h il H a c k n e y . M u s iq u e :*  $MAT$  *FURNISS.* 

PREMIERS PAS

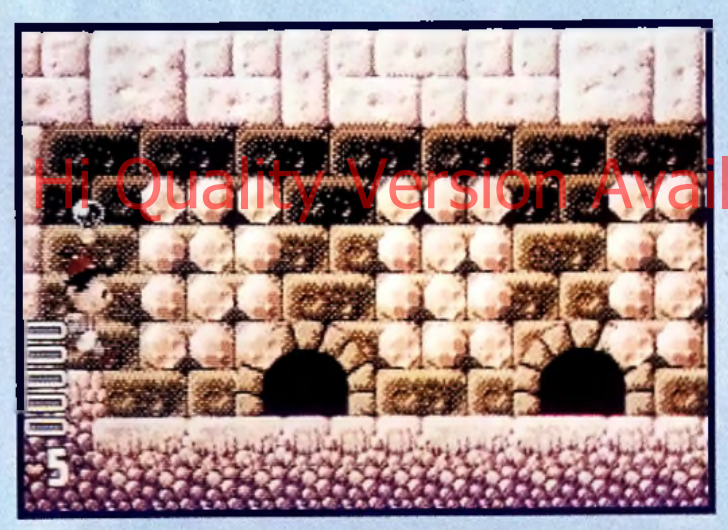

Cassez le mur droit de la salle de torture et vous découvrirez une pièce secrète *b o u r r é e d e d i a m a n t s !*

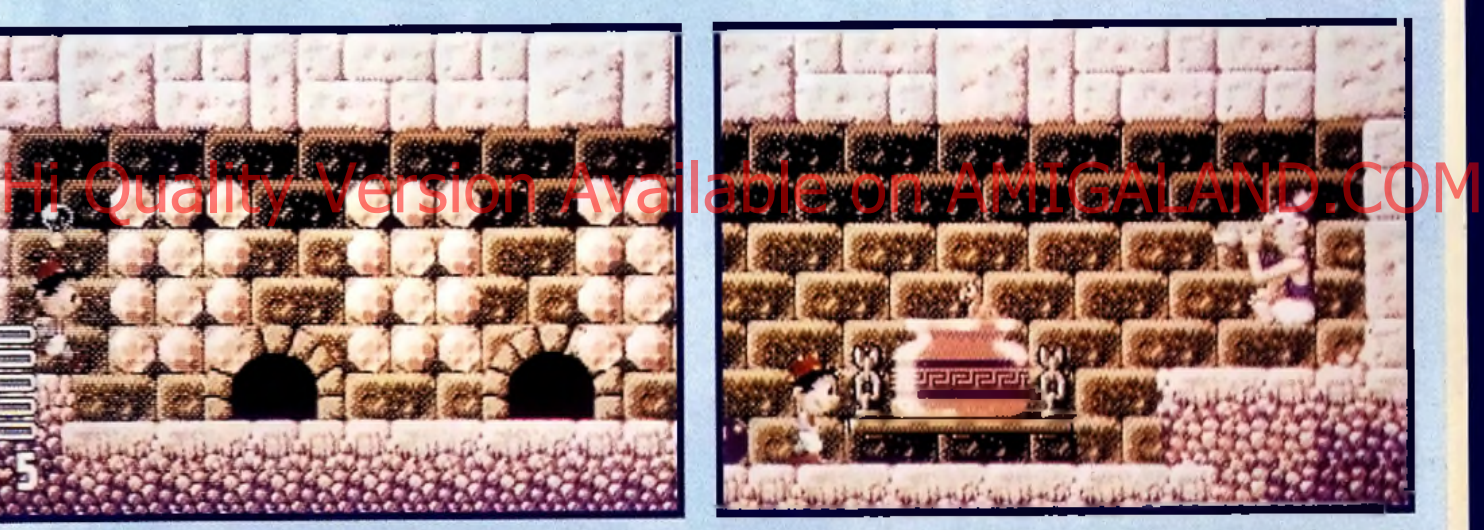

Lorsque vous en aurez récolté assez, vous pourrez les donner au charmeur de serpents en échange d'un de ses protégés.

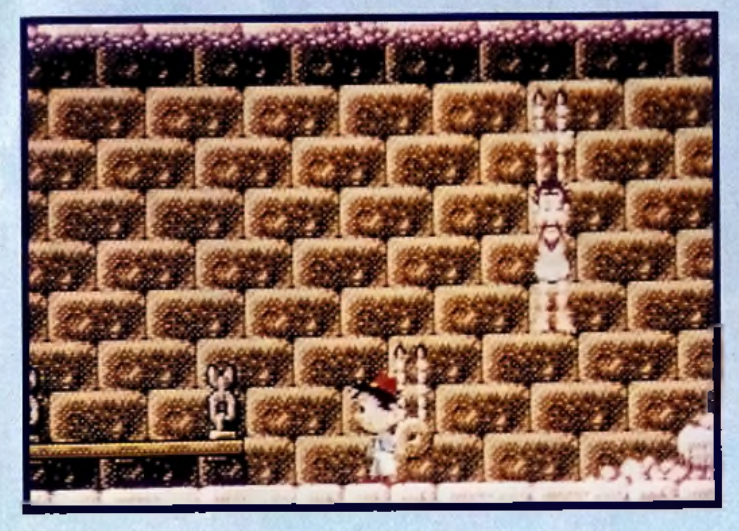

Une fois raidi, le serpent pourra vous servir de manivelle pour libérer le prisonnier. Astucieux, non ?

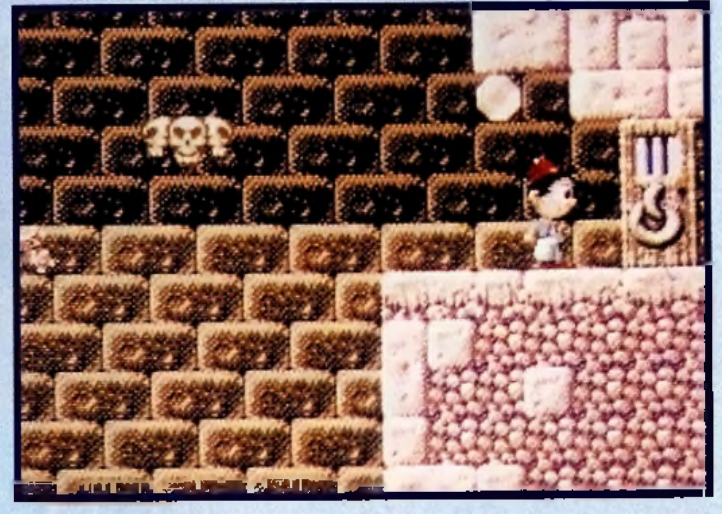

Pour vous remercier, ce dernier vous donnera un passe qui ouvre presque *toutes les portes!* 

**LAURENT** ou mais. J'ai été envoûté par le charme oriental d'Arabian Nights. A cause de sa musique languissante, peut-être. On se laisse vite bercer par ce sympathique jeu de plates-formes qui recèle de bonnes idées. La principale originalité est son aspect aventure. En effet, de nombreux messages s'affichent à l'écran afin d'aider le joueur dans sa quête. Le jeu est linéaire mais cela ne nuit pas à l'action. La variété des niveaux est telle qu'on a toujours beaucoup de plaisir à recommencer. Si le moteur de l'histoire fonctionne parfaitement, on ne peut pas en dire autant de la réalisation. Malheureusement, la plupart des tests de collision sont à revoir. Le contrôle du personnage aussi est hasardeux. Il glisse un peu trop et il est bien difficile de le faire tenir sur les nombreuses plates-formes du jeu. Le faire grimper à la corde est un exercice fastidieux car l'animation est lente (ce qui n'est pas le cas lorsqu'il se déplace). Certaines actions se font au

**ESTS** 

pixel près comme l'utilisation des téléporteurs par exemple. Sans ces quelques imperfections, le jeu aurait vraiment été excellent ! **Laurent Defrance** 

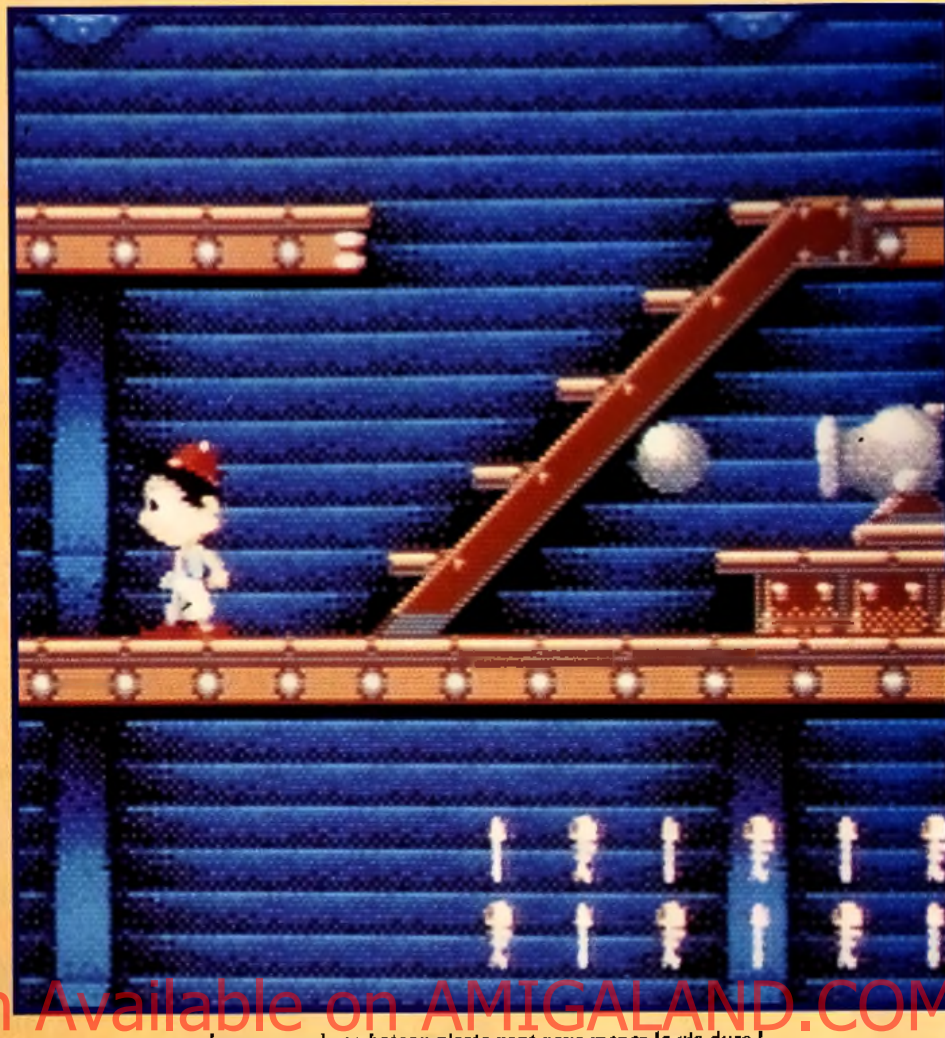

Les canons de ce bateau pirate vont vous mener la vie dure !

#### **RE RICK DANGEROUS ARABIAN NIGHTS CONTI**

On retrouve dans Arabian Nights l'humour et les qualités de Rick Dangerous, I'un des meilleurs jeux de plates-formes jamais réalisés sur Amiga. Arabian Nights propose en plus quelques séquences d'arcade et de shoot'em up, mais sa partie plates-formes reste tout de même un cran en dessous de celle de Rick Dangerous. En effet, les pièges proposés par ce dernier étaient autrement plus corsés, même si les objets utilisables se limitaient à un revolver, une matraque, et quelques bâtons de dynamite. Les bruitages de Rick étaient par ailleurs bien plus convaincants que ceux d'Arabian Nights. J'avoue également avoir un petit faible pour le côté délicieusement parodique (Indiana **Jones) de Rick Dangerous.** 

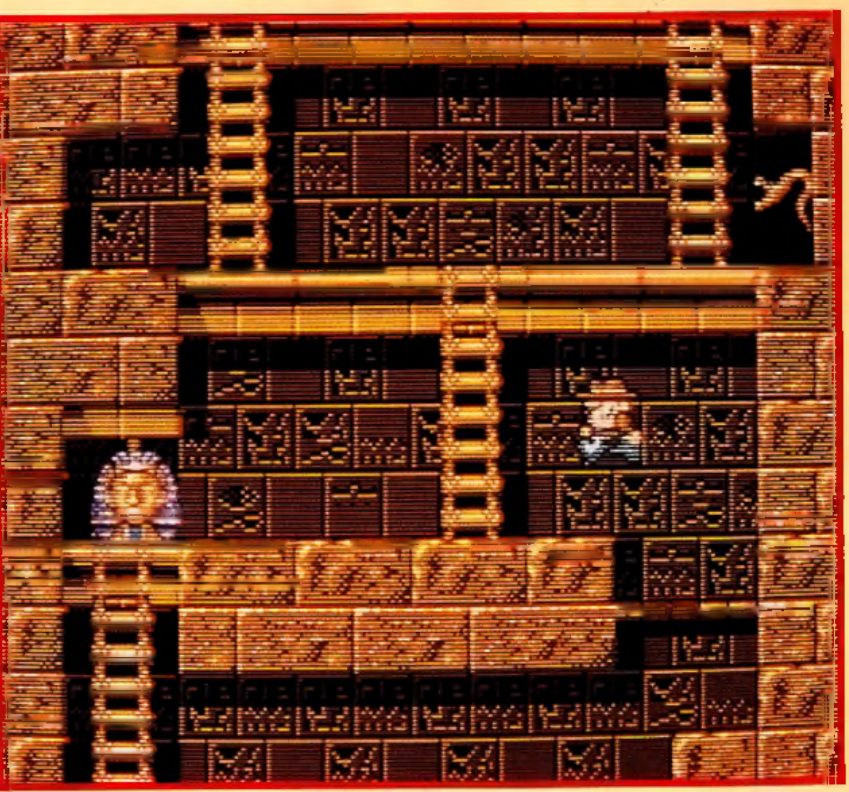

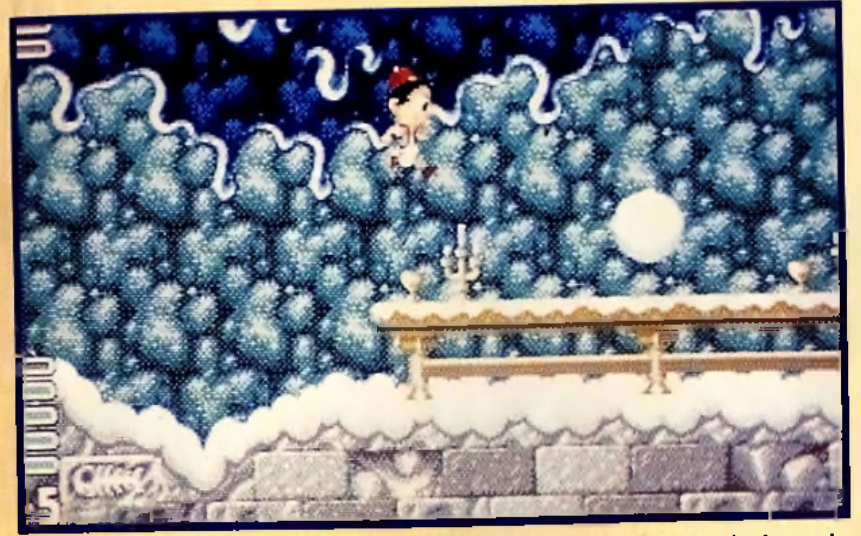

*C* est dans le dernier niveau que vous affronterez enfin le grand vizir... Pas de chance, le *r - l i m n t n e v o u s n v a n t a a e o a s : v o s b a b o u c h e s g l i s s e n t s u r l a g la c e .*

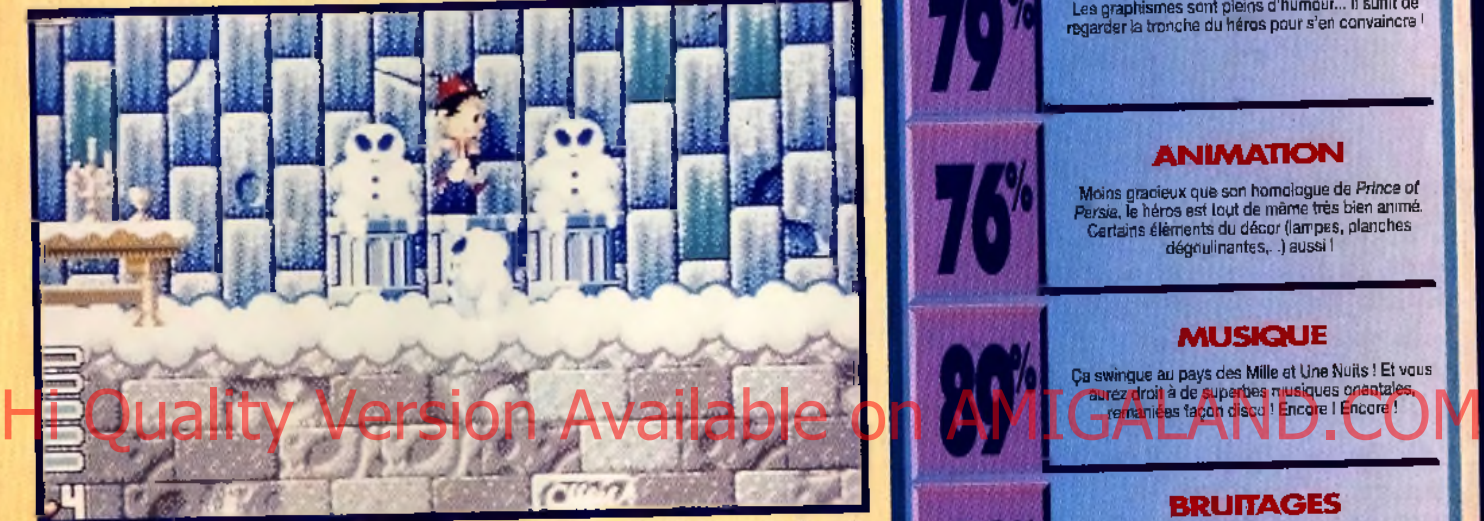

Les bonhommes de neige passent à l'attaque... An : si seuiement je pourrais mettre la main sur un fer à souder !

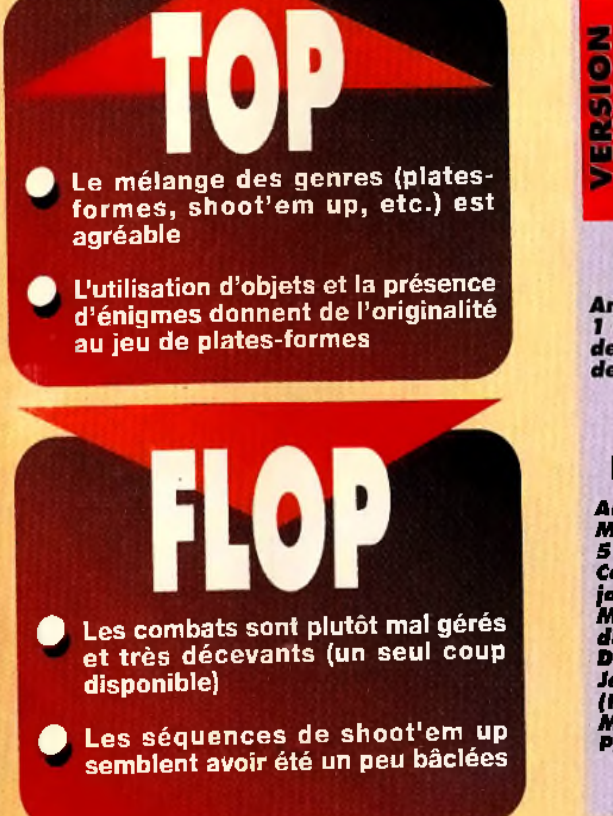

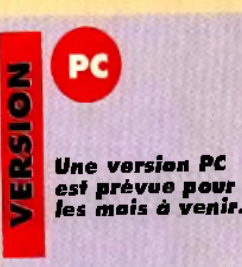

#### **TESTE SUR**

Amiga 500 avec<br>1 Mo de RAM et<br>deux lecteurs de disquette.

#### **MATÉRIEL NECESSAIRE**

*A m ig a tous m odèles M ém o ire requise: S I 2 Ko Contrôle: jo y s tic k /c la v ie r M é d ia : deu x disquettes 3 " 1 / 2* **DD**

*Jeu en français (testé en anglais* **M a n u e l** *en français Protection: lo g icielle*

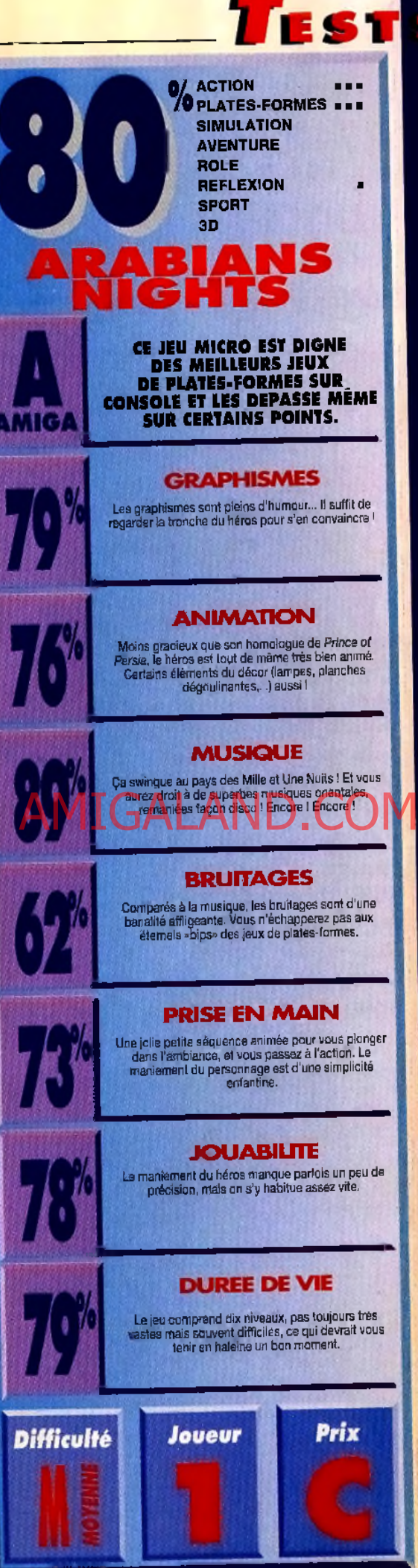

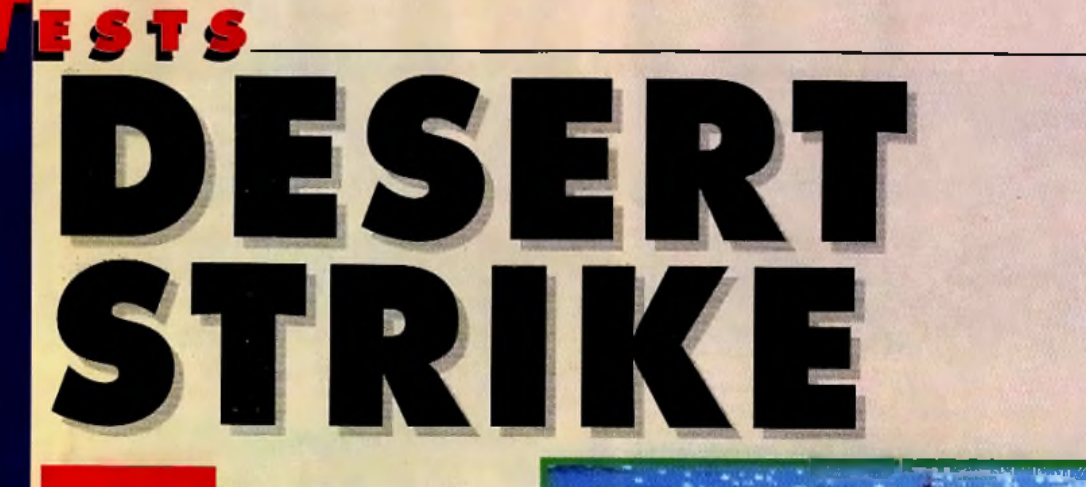

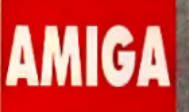

**TESTE PAR MARC M E N IE R**

**entendu le rôle** d'agonie d'un soldat pris sous le feu nourri d'une rafale de mitrailleuse et cela vous manaue? *S trike* **d'Electronic Arts devrait vous ers** 

**s a tis faire . A ux** commandes d'un **hélicoptère Apache,** refaites en solitaire la **gu erre du G o lfe. Chronique d'un jeu** unique en son genre...

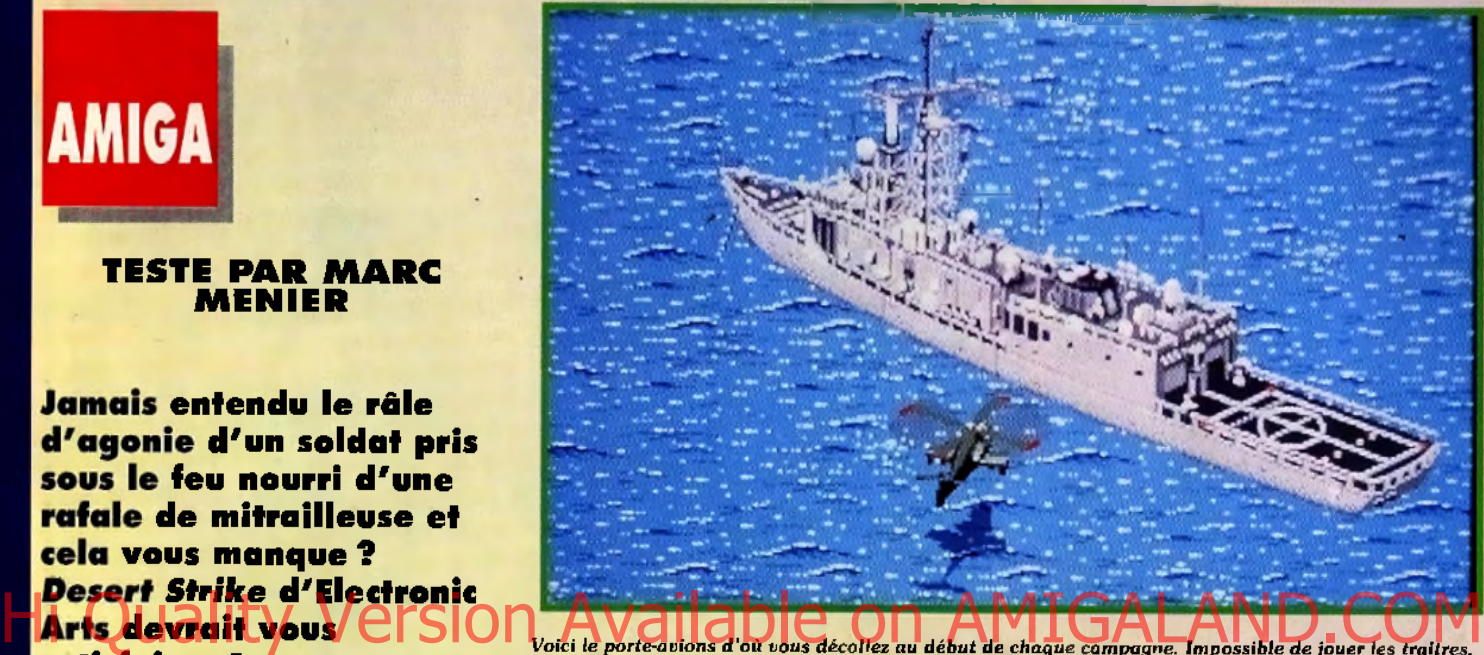

*les armes sont inutilisables dans un certain périmètre autour du navire. Damned l* 

es missiles Hellfire filent dans la nuit, Bagdad est en flammes ! Non, j'exagère un peu. Tout en s'inspirant, en long, en large et en tra- 'ers, de la guerre du Golfe, Elec tronic Arts n'a pas osé citer de noms. Disons simplement pour l'histoire que les Etats-Unis sont partis en guerre contre un dictateur fou, puissamment armé et qui cherche à devenir maître du monde (eh non, ce n'est pas Adolf !). Plutôt que de se risquer à un conflit ouvert, coûteux en vies humaines, les généraux

**LES TROUPES PA** 

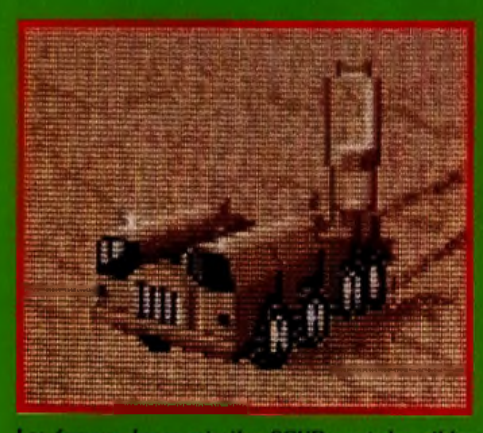

fameux lance-missiles SCUD sont des cibles difficiles. Pourtant il faut impérativement les mettre hors d'état de nuire avant qu'ils n'entrent en action.

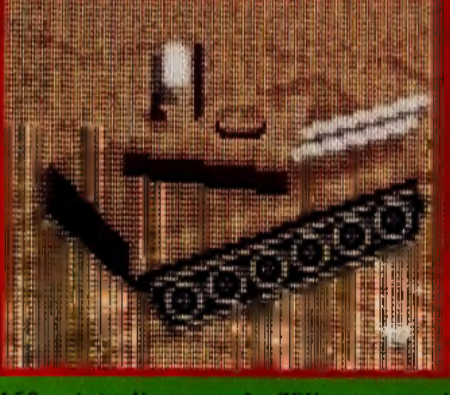

**ZSU** est un tank 150 points d'armure, Le lourdement blindé et camouflé pour la guerre en plein désert.

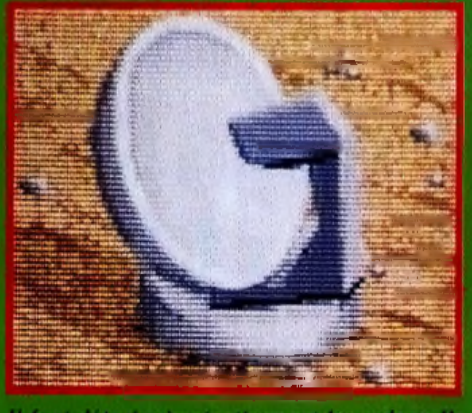

Il faut détruire impérativement les radars. Ils augmentent l'armure et la portée de tir des unités ennemies qui se trouvent dans leur périmètre.

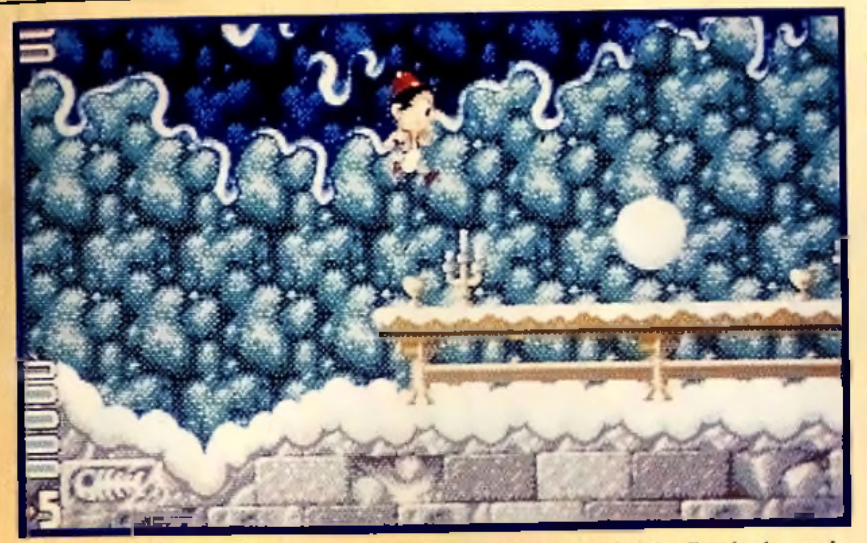

C'est dans le dernier niveau que vous affronterez enfin le grand vizir... Pas de chance, le climat ne vous avantage pas : vos babouches glissent sur la glace !

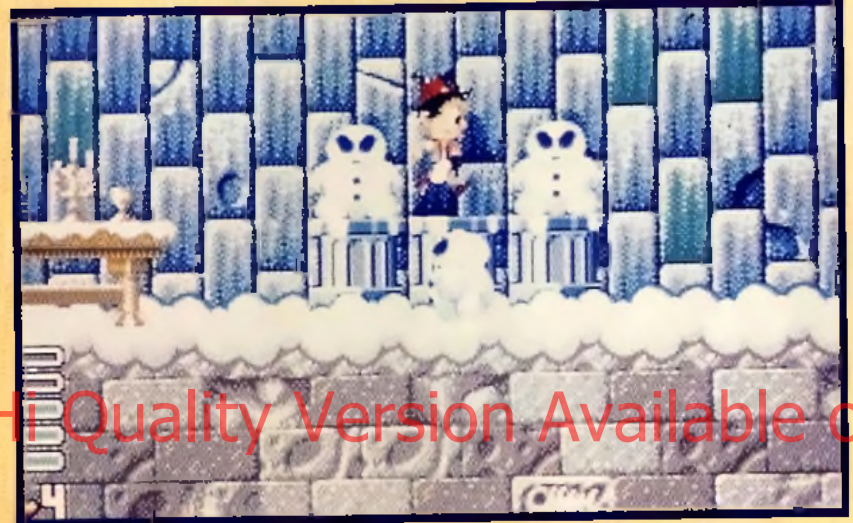

Les bonhommes de neige passent à l'attaque... Ah ! si seulement je pouvais mettre la main sur un fer à souder !

PC

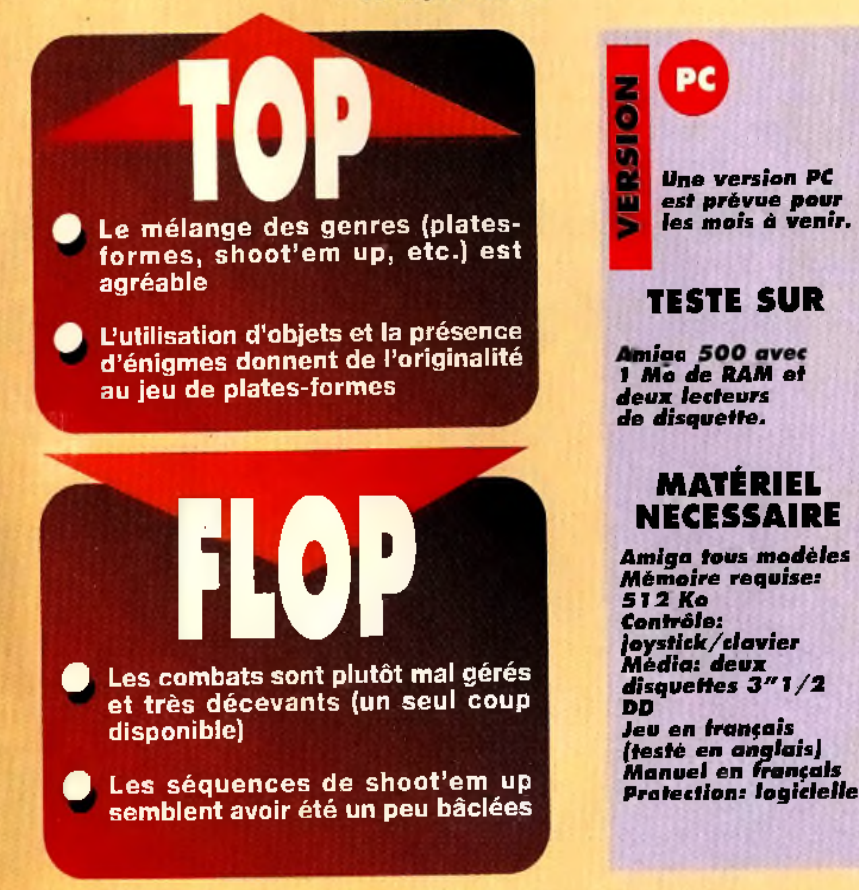

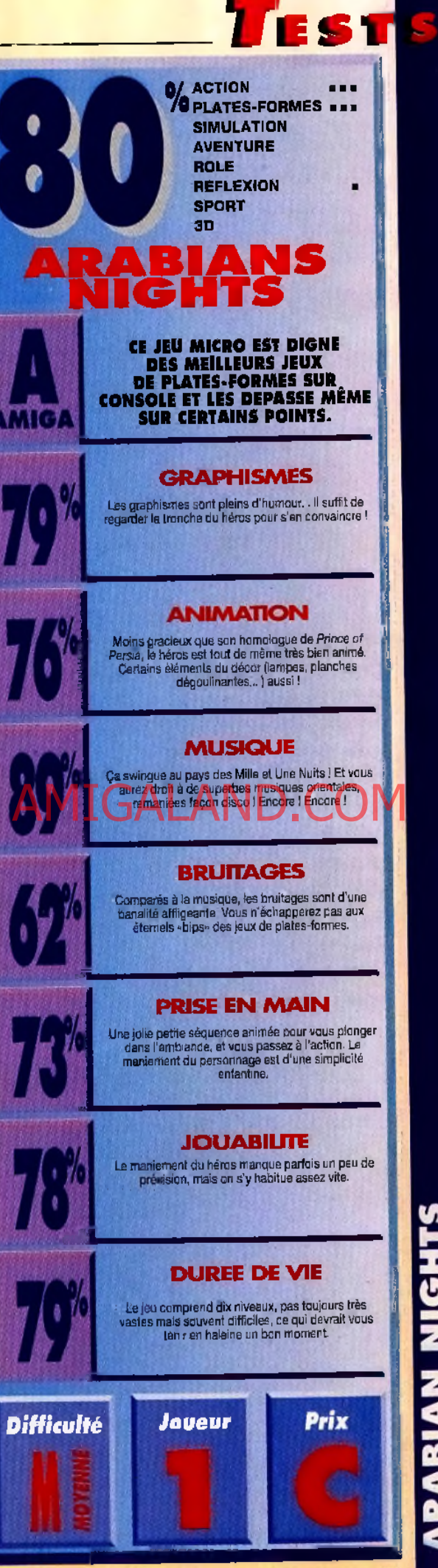

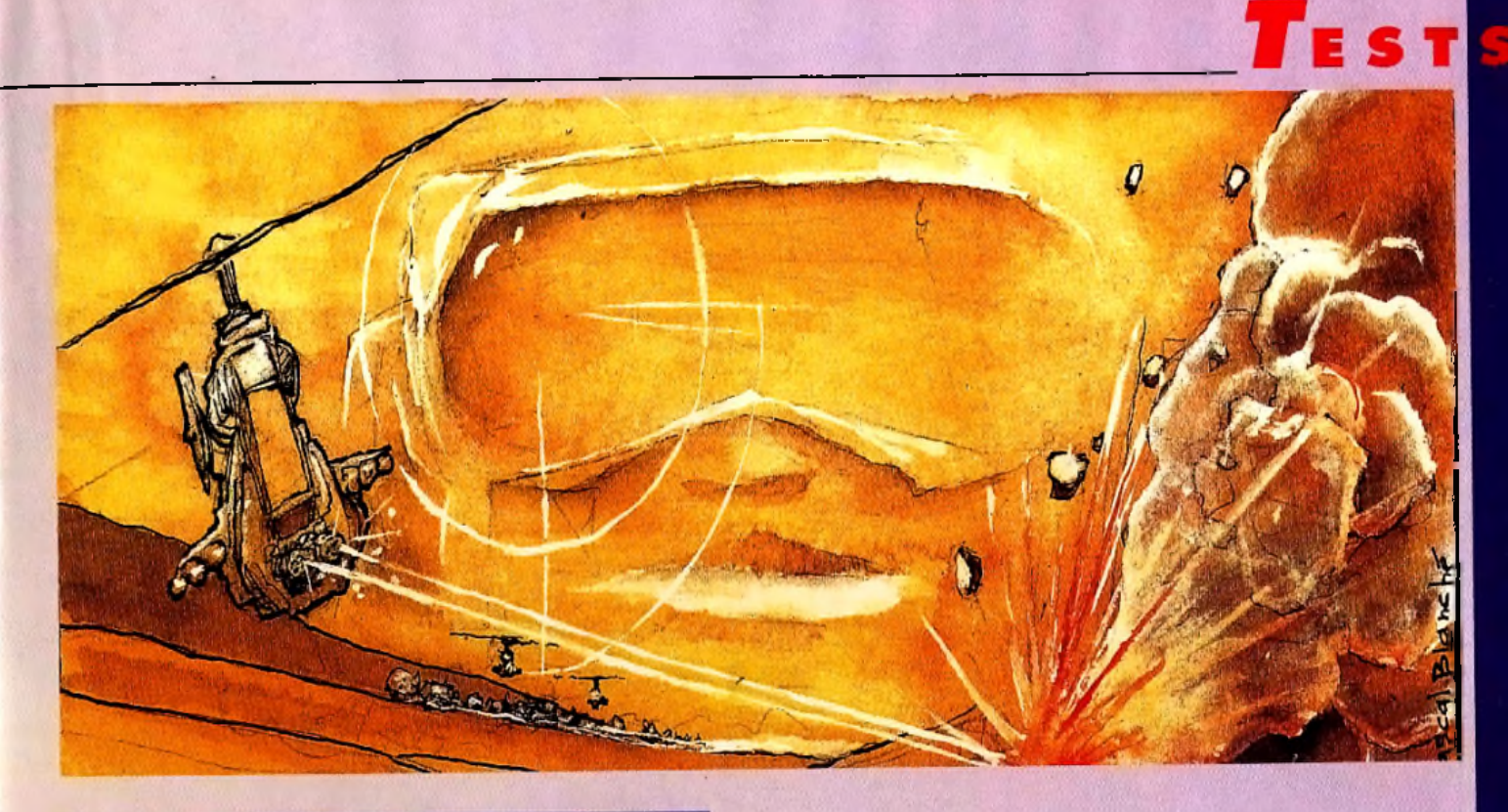

MARC OUI **Fan inconditionnel de ce jeu d'action sur** Megadrive et sur Super Nintendo, je ne suis vrai*ment pas déçu par la version Amiga. Desert Strike* est un des jeux d'action les plus originaux du moment. Les programmeurs d'Electronic Arts réussis-**Le sent un tour de force en innovant. La où la plupart se bord avagées, vous n'êtes tout de même Csouns et se comporte comme si vous version avant de place du place du pilote de version avant de region de la place du pilo** sent un tour de force en innovant là où la plupart se borformes, shoot-them-up, courses de voitures). Le contrôle de l'hélicoptère n'est pas génial mais les nombreuses *missions, la qualité de la bande-son et les graphismes m'ont emballé. Bien sûr, on est loin d'un Comanche Maximum Overkill <i>mais, dans son genre*, Desert Strike *est* unique sur Amiga. A moins que vous ne soyez totalement *ré fra c ta ire a u m o d e de c o n trô le (vue e n 3D iso m é triq u e ),* ce jeu mérite une place de choix dans votre logithèque. *Marc Menier* 

ont décidé d'envoyer en mission un hélicoptère lourdement armé. C'est donc une guerre tactique que vous devrez livrer avec votre hélico Apache, modèle dernier cri des marchands de mort.On se calme ; on ne tire pas sur tout ce qui bouge ! Vos missions sont un peu plus compliquées; vous n'êtes tout de même pas un sous-produit Ramboïde élevé aux hamburgers.

Desert Strike vous propose de participer à quatre campagnes militaires aux objectifs très variés: sauver des prisonniers; détruire des complexes nucléaires, des usines chimiques, des centrales électriques; capturer des généraux, etc. Il faudra même éliminer les fameux lance-missiles SCUD

qui ont tant fait trembler le monde.Un copilote et un arsenal impressionnant. Dans Desert *Strike.* vous êtes le pilote. C'est donc à vous de faufiler l'Apache comme un virtuose entre les tirs de roquettes ennemis. L'hélicoptère se dirige au joystick, au clavier ou à la souris et se comporte comme si vous étiez à la place du pilote : joystick en avant et vous foncez dans la direction indiquée par le nez de l'appareil. Les armes sont gérées par un copilote (l'ordinateur) que vous aurez choisi . Selon votre sélection, les tirs seront plus ou moins précis. Il vous revient quand même le soin de déclencher la mitrailleuse, les missiles Hydra ou Hellfire

## **SSEES EN REVUE**

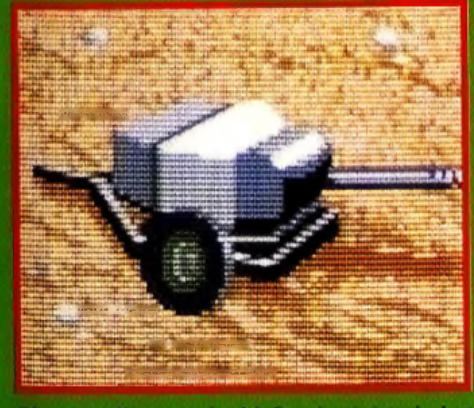

50 points d'armure, Le AA Gun (antiaérien) n'est as très précis mais il se recharge très rapidement. Deux Hydra suffisent pour le détruire.

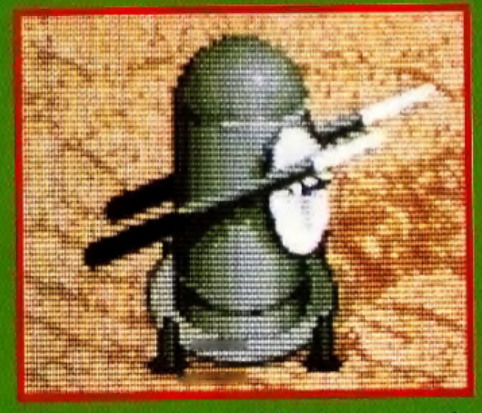

75 points d'armure. Le SAM Rapier est meurtrier mais très lent. Mieux vous fu vontourner et le détruire avant que sa tourelle ne pivote.

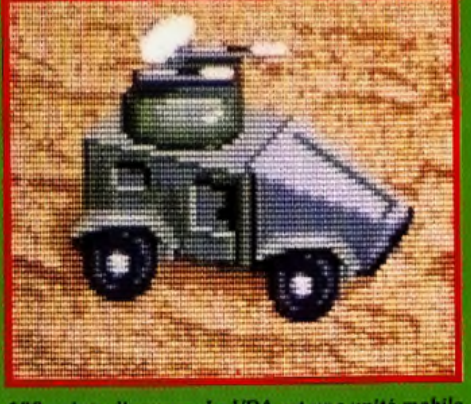

100 points d'armure. Le VDA est une unité mobile dangereuse. On se fait surprendre par sa rapidité. Il est conseillé de le conserve à ionnue distance.

## **GUERRE TACTIQUE**

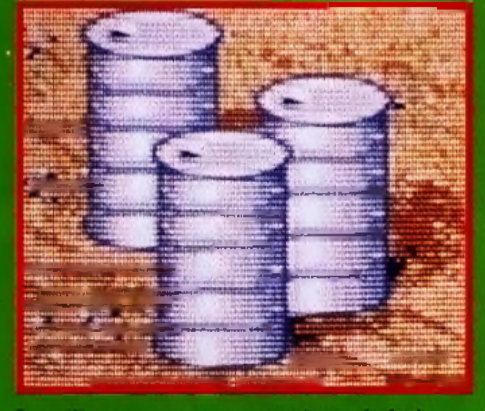

**LESTS** 

Surveillez constamment votre niveau de fuel Il est possible de récupérer des bidons d'essence (100 unités) dans le désert ou en détruisant des **buildings** 

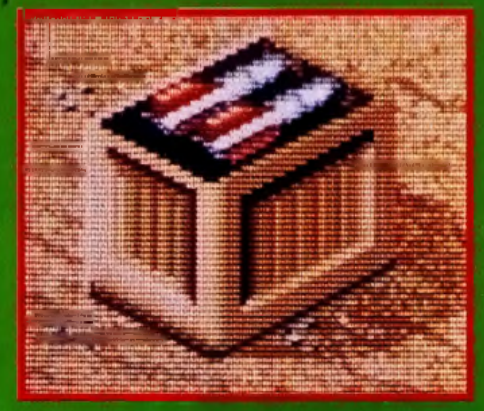

N'hésites pas à utiliser vos missiles. Mieux vaut un Apache sans munitions qu'un Apache détruit. Sur la<br>carte, vous pouver repérer toutes les caches d'armes. Une simple caisse suffit à renouveler tous vos stocks

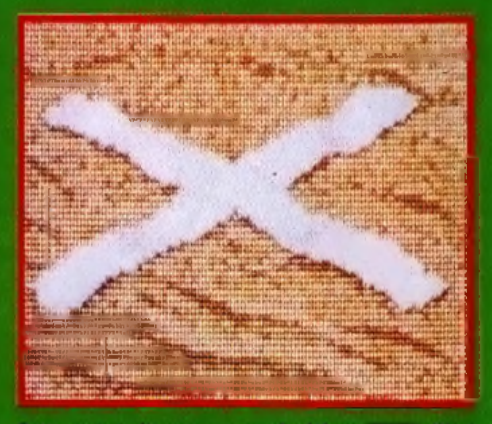

Cette croix indique une zone de débaquement. C'est ici qu'il faut amener les prisonniers et les rescapés.<br>Les techniciens vous répareront 100 points d'armure (sur 600) pour chaque homme sauvé.

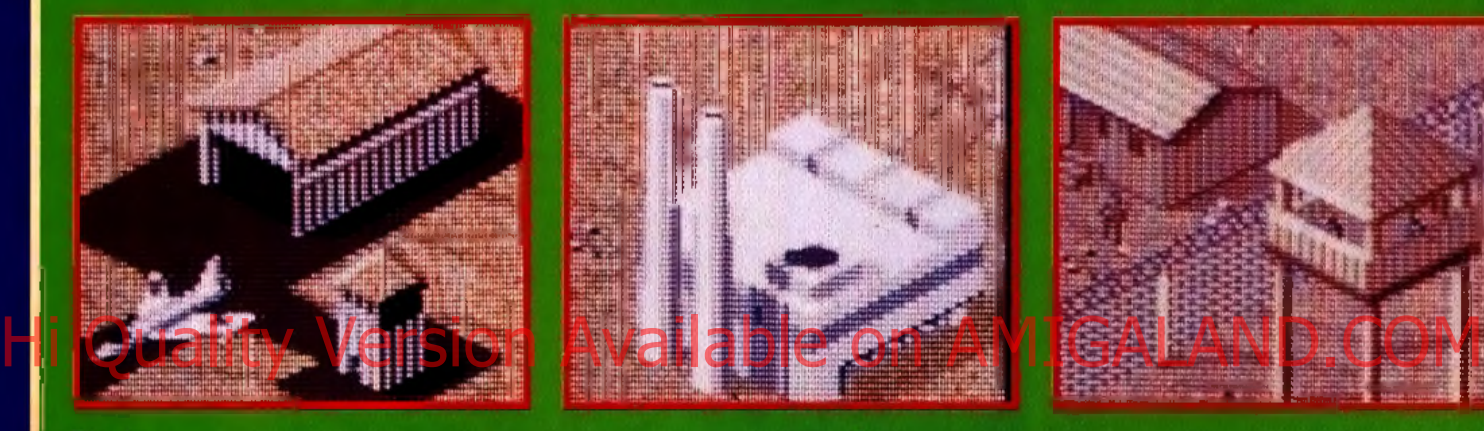

*le s a v i o n s t a n d is q u ' i l s s o n t e n c o r e d a n s* les hangars. C'est une des missions de la première *i n t i t u l é e «A i r S u p é r i o r i t é ». E n f a i t ,* nou s **n erws iswais** un avion voier dans Desert Strike. Tardre de vos missions, e'**=11** plus prudent

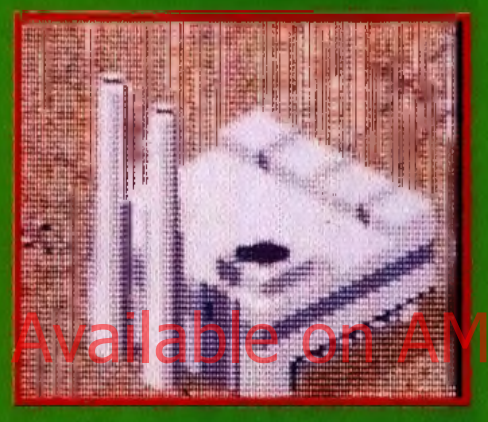

 ${\boldsymbol S}$ i vous détruisez la centrale élect<del>rique d</del>ans la *region vous diminuez enginmentant la form de lac* uco-Air Superioritys. En jait, vous – adversaires en tes privant a mergie. Suivez buoa – inngvaer au pea, un mocupe ma avoué qu'ils ne<br>: un avion voier dans Desert Strike. – l'ardre de vos missions, c'ent plus prudent. – –

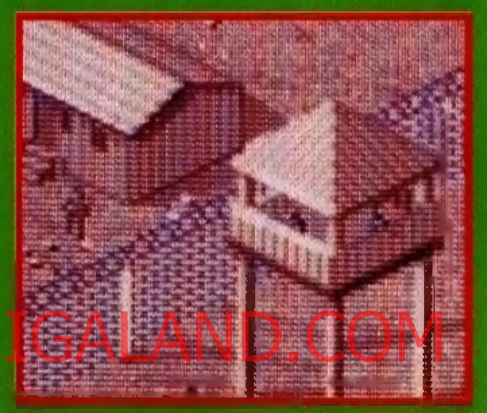

*Oudaaiis ! Colonel, y faut sauver les p'tits gars p r i s o n n i e r s ! O n p e u t p a s l e s l a i s s e r t o r t u r e r ,*

#### <u>EA PRESENT</u> SUR TOUS LES FRONTS

V f f a . • if if if a . • if if a . • if if a . • if  $\mathcal{H}^{\mathcal{M}}$ 

- V : ....... .. .................... *Vous connaissez tous la s o tiê té Electronic A rts (MAI à q u i l'o n d o it d é jà d e nom breux hits sur micros (en tré autres C ar th.* **D riv e r, Jordan in F lig ht e t** *le g é n ia l* **Black** Crypt). *Ce que vous ne savez peut-être pas, c'est qu*e *MA tu t une des p rem ières firm es à d évelo p p er sim u ltan ém ent sur consoles (M e g à d rlv e e t m ain ten an t Supér N in ten d o ) e t micros. A ses débuts sur consolés, MA se b o rn a it sim plem ent à a d a p te r les je u x a yan t connu un bon succès sur micros comme* **M ig h t & M ag ic I I .** *Ensuite, e lle a p eu à p eu d évelo p p é des titres o rig in a u x sur consoles q u i sont depuis devenus des classiques :* Road Rash I & II, PGA Tour Golf, EA<br>Hockey, Desert Strike... *Maintenant, c'est la tendanc*e *inverse qui se produit : EA adapte sur micros ses plus*<br>grands jeux consoles. Après Road Rash sur Amigo, c'est *au to u r d e* **D esert S trike.** *Sans p o u r a u ta n t é g a le r leurs hom ologues sur consoles, les versions micros sont plus q u'h o n o rab les. M a is la m o ra le d e cette h istoire est* assez triste : le fait que EA s'adonne à de telles adaptations prouve bien le désintérêt des éditeurs pour<br>la micro, au profit des consoles. Espérons qu'il y aura *toujours des éditeurs tom m e O rig in ou M icroprose p ou r p riv ilé g ié e les productions m icro.*

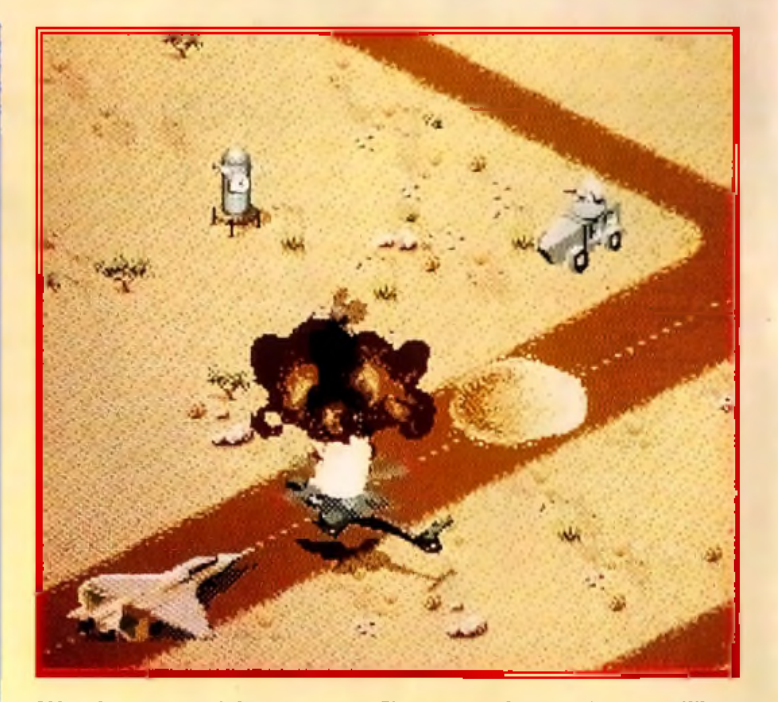

*L'Apache est entouré de toutes parts. C'est une machine de plusieurs millions* de dollars qui s'envole, disons plutôt qui tombe, en fumée. Attention vous *n'avez que trois Apache à votre disposition.* 

oul Electronic Arts a enfin cédé, pour la plus grande joie de tous ! Voici enfin sur micro Desert Strike, I'un des grands hits d'Electronic Arts sur MD et SNES. A la grande question : était-il adaptable ? Les auteurs ont répondu en chœur : pas de problème ! Et c'est vraiment une bonne surprise que nous avons là ! Graphismes retouchés et encore plus beaux, son et animation d'enfer. Seule lacune : une maniabilité un poil moins bonne du fait de l'utilisation du joystick, mais on ne pouvait pas y faire grand-chose... Bref, une adaptation quasi parfaite d'un jeu console sur Amiga, ce qui est loin d'être la règle de nos jours. Cela prouve que les micros ont encore leur mot à dire dans le domaine de l'action, laquelle action ne manque pas ici d'originalité. Un jeu que je conseillerais à tous les nostalgiques qui voudraient rejouer aux petits soldats de leur enfance. Et hop que je te fais **Laurent Detrance** sauter un aéroport, badaboummm!

**LAURENT** 

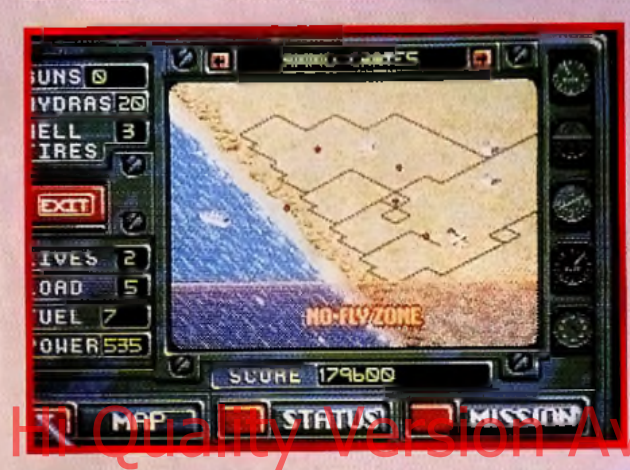

La carte est très pratique pour repèrer vos objectifs, les bidons de fuel, ou encore les munitions. Il est primordial de bien gérer ces deux derniers facteurs dans Desert Strike.

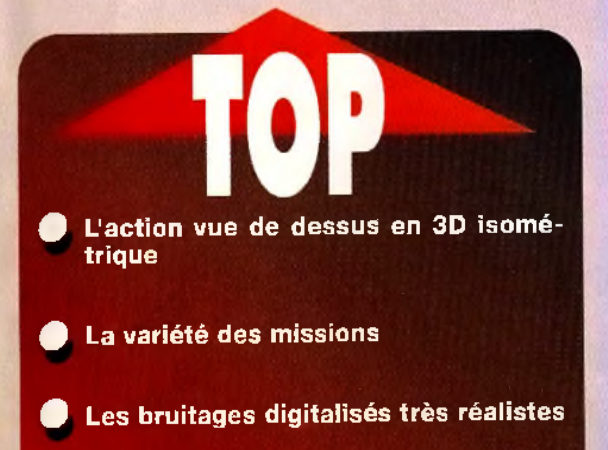

L'aspect stratégique avec la gestion du fuel et de l'armement

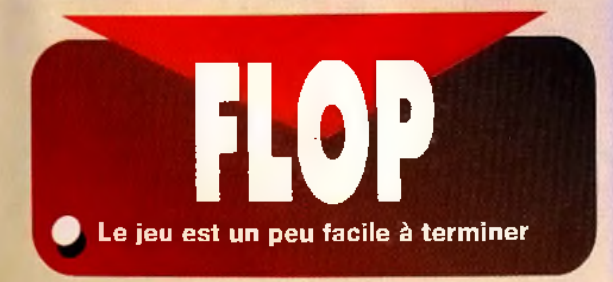

**EDITEUR: ELECTRONIC APTS DISTRIBUTEUR: EXASOFT CONCEPTION ORIGINALE : JOHN MANLEY, MIKE POSEHN PROGRAMMEUR EN** CHEF : GARY **ROBERTS GRAPHISMES: JOHN** LAW, CARL CROPLEY, DAMON ₽ғлм∩мп **BANDE-SON : JASON** A.S. WHITELY

... **Desert Strike est** ٥ disponible sur Amiga, Megadrive et œ Super Nintendo. Pas d'autre version micro prévue pour l'instant.

**TESTE SUR** Amiga 500 avec 1 Mo de mémoire et deux lecteurs de disquettes.

**MATERIEL NECESSAIRE** Amiga: 500, 600, 1000, 1200, 2000, 3000 Mémoire requise : 1 Mo

Contrôle : souris, clavier et joystick Média : trois disquettes 3 " 1/2 DD **Installation sur** disque dur: impossible Jeu en anglais **Manuel en français** 

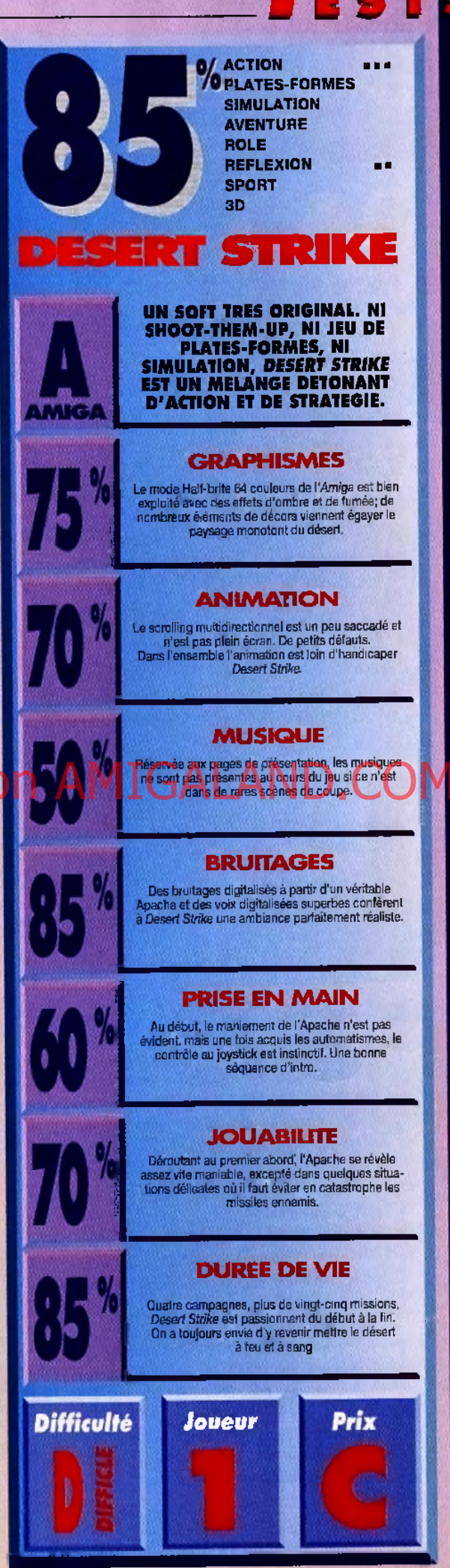

# STRIKE HS E SE

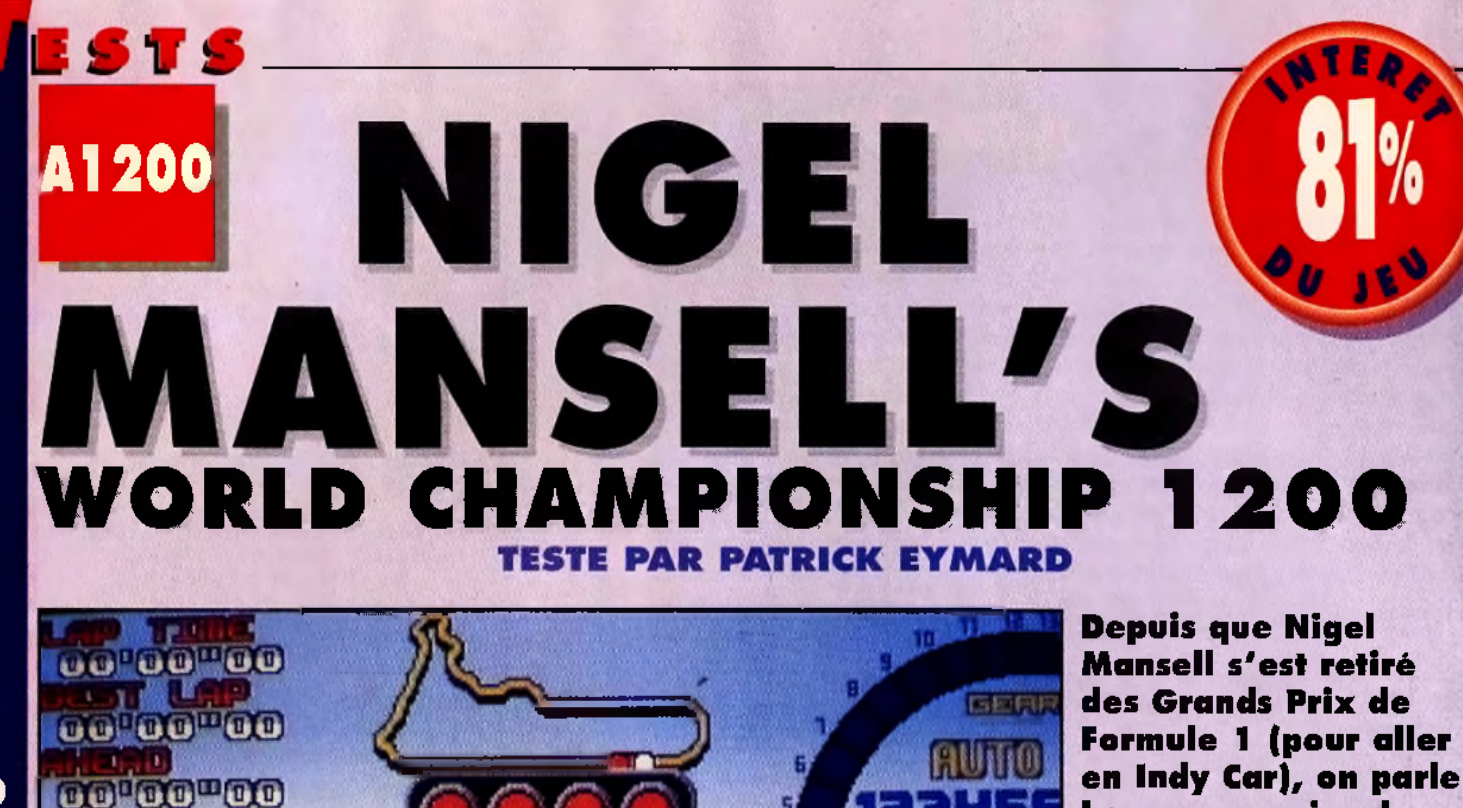

OUI

Dans une seconde, le départ. Au passage au vert, ce sera la ruée pour trais taurs acharnés. Un ban départ est déjà un gage de réussite, alors, évitez les  $collisions$ .

**SPIRIT** 

Je ne connaissais pas la première version, et voilà que l'on me présente un jeu qui me permet de me mesurer sans risques aux vedettes actuels du championnat de *Formule 1. En plus, il est super-rapide, le scrolling de la route* ne souffre d'aucun ralentissement et les ponts défilent à toute allure au-dessus des ailerons des concurrents. Jusque*là, comme aucun jeu d'arcades de course de voitures digne* de ce nom ne daignait fonctionner sur mon 1200, je désespérais de trouver un moyen de m'arracher de ma télé le dimanche après-midi. Et maintenant, c'est de l'ordinateur que je ne décroche plus. En mode normal, c'est un peu facile, *mais en mode championship, alors là, c'est une autre his*toire... Difficile de ravir la pole position aux spécialistes du genre. En fait, ce jeu demande de longues heures d'entraî*n e m e n t a va n t de m a îtris e r la to ta lité des c irc u its de la saison,* et ce n'est qu'à ce prix que vous pourrez parvenir à devenir LE champion. Je suis donc catégorique : ce jeu est excel*lent, vous pouvez aller sans crainte le demander à votre* revendeur.

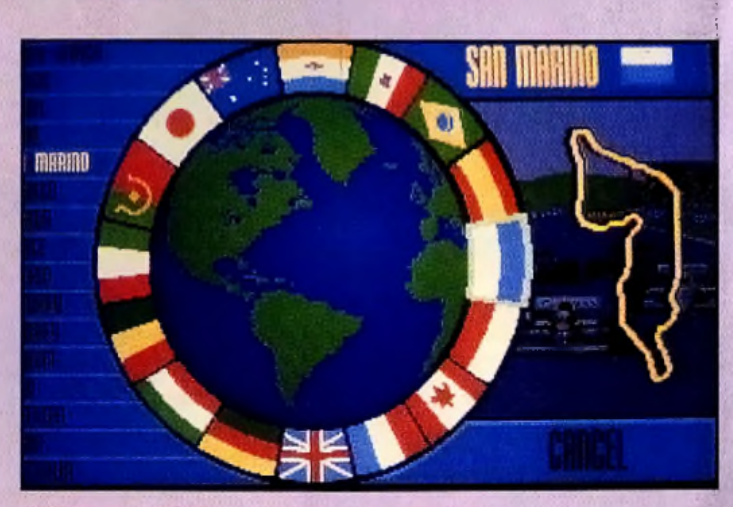

**beaucoup moins de** lui. Heureusement, les

**p re m iè re version de Nigel Mansell's World** 

*Championship* **sur** *Amiga* ne l'ont pas **o u b lié. Dans cette n o u velle version pour** *A m ig a 1 2 0 0* **, vous allez retrouver vos circuits préférés.**

**créateurs de la**

Les graphismes intermédiaires<br>sont restés les mêmes... c'était à<br>craindre.

*I l s 'a g i t d ' u n e* simulation, les *c i r c u i t s s o n t d e s r é p liq u e s e x a c te s d e s v r a is , m ê m e les paysages des* pays sont ressemblants.

râce à ce jeu, vous pouvez revivre dans le détail tous les Grands Prix de la saison 1992 de Formule 1. A bord de la Williams-Renault V10 de Nigel vous pouvez vous entraîner sur tous les circuits du globe. Ensuite, vous devrez passer par l'épreuve des qualifications pour accéder aux courses. De nombreuses options sont prévues pour apprendre au joueur à piloter. On trouve un

mode «conduite accompagnée», avec Nigel luimême, ainsi qu'un mode «école de conduite» pour s'entraîner progressivement à maîtriser la vitesse du bolide. Si vous avez encore des difficultés, sachez que trois niveaux de difficulté sont possibles, du mode normal au mode super-professionnel (le plus dur). Mais aux qualités de pilote du joueur doivent s'ajouter des qualités de manager d'une équipe de

F1. La voiture doit être réglée avant chaque course (pneus, boîte de vitesses, ailerons). Sans des réglages précis, adieu le titre mondial..

La course est très fluide et on sent vraiment la différence avec la première version sur Amiga. Le circuit peut être plat ou, au contraire, comporter des dénivelés. La pluie peut tomber sur la course et venir perturber l'adhérence de la voiture, si ce n'est la concentration du pilote. Les bruitages digitalisés permettent au joueur de «sentir» ses accélérations. Les options affichables (position, vitesse, virages, état des pneus) sont nombreuses, mais elles peuvent totalement disparaître en mode «arcade». Enfin, le podium permet au joueur de savourer le plaisir à la fin de chaque course, et des sauvegardes -rapides- permettent de reprendre le championnat à la dernière course disputée.

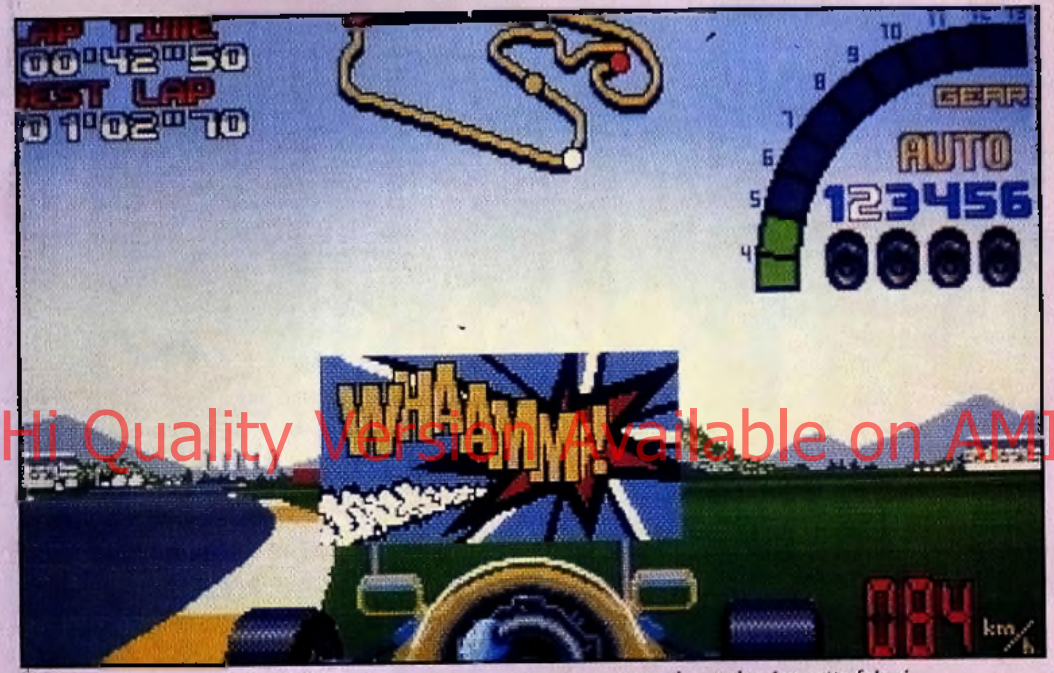

Boire ou conduire, il faut choistr. Heureusement que ce n'est qu'un jeu cette fois-ci.

REMLIN AIME L'A 1200 e

Gremlin nous gratifie de son deuxième jeu sur 1 200. Après Zool,<br>c'est Nigel Mansell qui passe à la casserole pour être - au moins<br>partiellement - retravaillé et adapté sur la dernière machine au goul particllement - retravaillé et adapté sur la dernière mechine au gout<br>du jour. Il est pour le moins satisfaisant de voir que d'autres<br>machines que les PC peuvent encore survivre. D'autres équipes, dont<br>le rent 17 par exemp

#### $\bullet$  11 a. ш E Ð 19  $\bullet$

Je n'ai pas réussi à installer le jeu sur le disque dur et à le faire<br>fonctionner correctement. Cela est peut-être dû à ma configuration,<br>mais en tout cas je ne neux pas dire que cela marche bien. En<br>revanche, l'option est

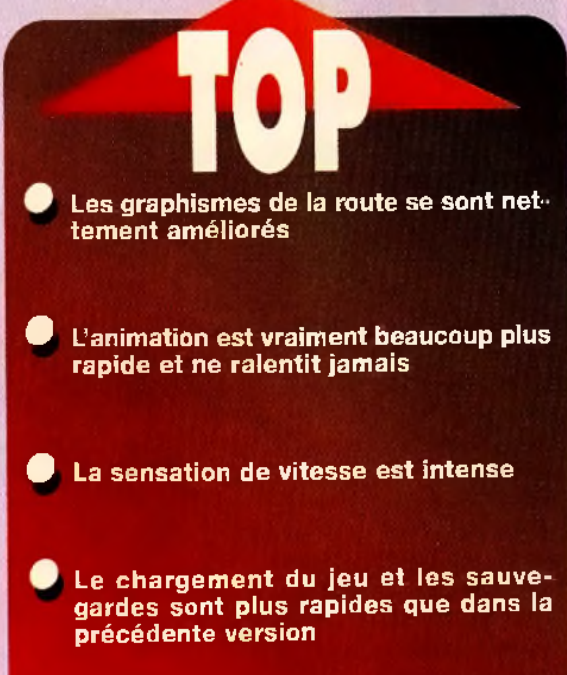

monde entier.

NIGEL MANSELL'S WORLD CHAMPIONSHIP 1200

**Patrick Eymard** 

EST

PATRICI

Après Zool.

voila

Gremlin récidive et nous

propose le second jeu

spécifiquement créé

pour le 1200. Cela valait la peine

d'attendre, car non seulement

cette version reprend tout ce qui

faisait l'intérêt de l'original, mais

de plus elle propose de nom-

breuses améliorations pour

accroître le plaisir du joueur. Je

suis bien content de voir que les chargements (sur disquette) ont été optimisés. De plus, il est vrai

que le passage à l'Amiga 1200 fait du bien, autant pour la sen-

sation de vitesse que pour la

finesse des graphismes de la route. Plus de couleurs, plus de fluidité, cela est-il suffisant pour justifier l'achat de la nouvelle version d'un jeu? Assurément pas, si vous possédez déjà l'ancienne (qui fonctionne sur le 1200). Néanmoins, comme ni Vroom ni Lotus III ne marchent, Nigel Mansell's World Championship pour l'Amiga 1200 reste le meilleur choix possible. A conseiller au joueur à la recherche de sensations fortes sur les circuits de Formule 1 du

 $que$ 

δW

mais...

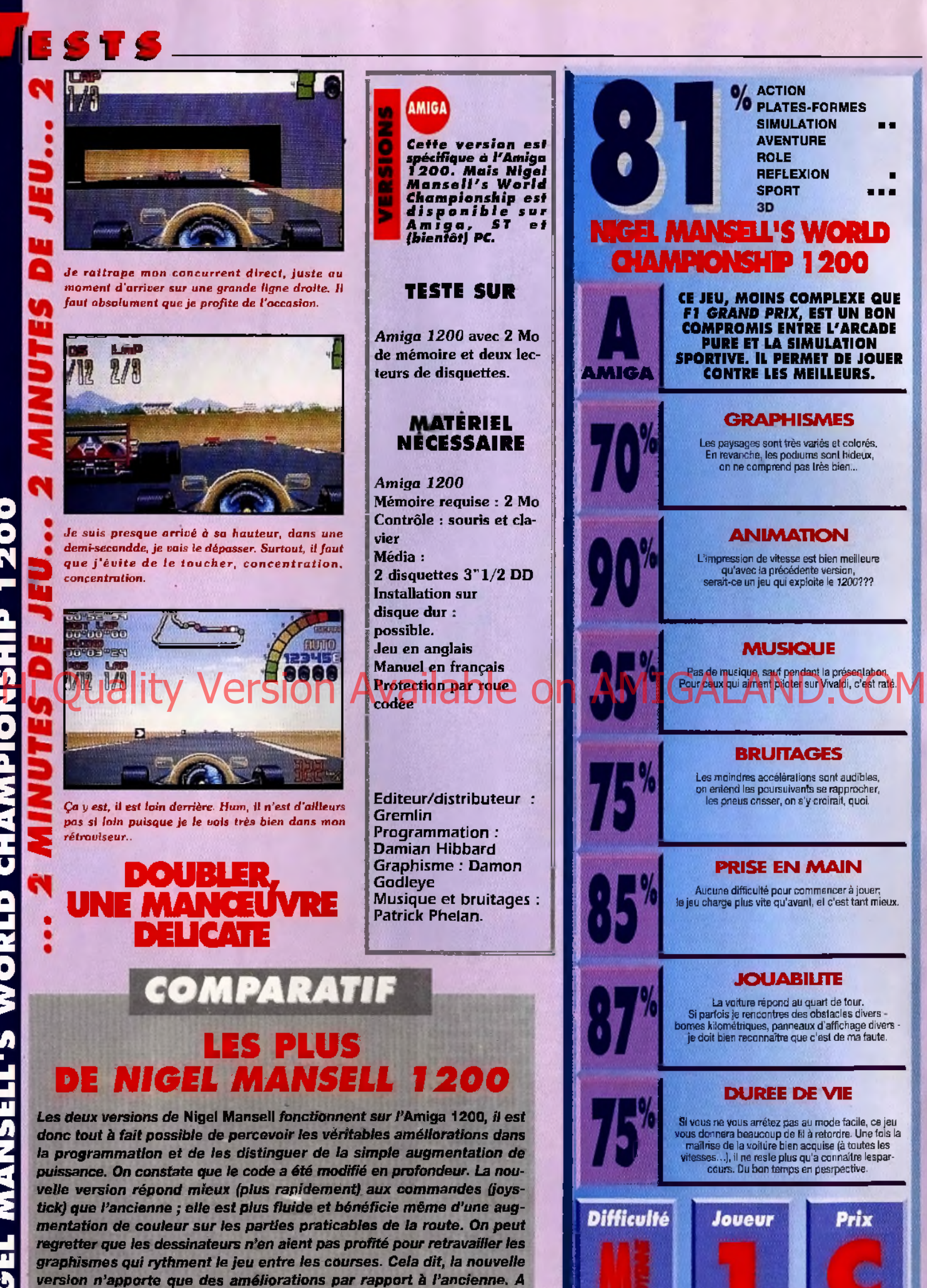

ceux qui ne posséderaient pas encore ce jeu, entre les deux versions en *lice, je recommande la dernière. Il faut dire que j'ai un 1200, alors...* 

**ACTION<br>
BUATES-FORMES<br>
SIMULATION ■ ■<br>
AVENTURE<br>
ROLE<br>
REFLEXION<br>
SPORT ● ■■■<br>
3D NIGEL MANSELL'S WORLD** CHAMPIONSHIP 1200 **CE JEU, MOINS COMPLEXE QUE F I** *GRAND PRIX,* **EST UN BON COMPROMIS ENTRE L'ARCADE PURE ET LA SIMULATION SPORTIVE. IL PERMET DE JOUER A M IG A CONTRE LES MEILLEURS. GRAPHISMES** Les paysages sont très variés et colorés. En revanche, lès podiums sont hideux, on ne comprend pas très bien... **ANIMATION** L'impression de vitesse est bien meilleure qu'avec la précédente version, serait-ce un jeu qui exploite le Î200??? **MUSIQUE BRUITAGES** Les moindres accélérations sont audibles, on entend les poursuivants se rapprocher, les pneus crisser, on s'y croirait, quoi. **PRISE EN MAIN** Aucune difficulté pour commencer à jouer; le jeu charge plus vite qu'avant, et c'est tant mieux. **JOUABIUTE** La voiture répond au quart de tour.<br>5 Si parfois je rencontres des obstacles divers -<br>bornes kilométriques, panneaux d'affichage divers -<br>je doit bien reconnaître que c'est de ma faute. **DUREE DE VIE** Si veus ne vous arrêtez pas au mode facile, ce jeu<br>vous donnera beaucoup de El à retordre. Une fois la<br>mailinse de la voitire bien acquise (à toutes les<br>vitesses...), il ne reste plus qu'a connaître lespar-<br>cours. Du bon t ! **Difficulté** Joueur Prix

#### **TESTE PAR LAURENT DEFRANCE**

# **VROOM** MULTI-PLAYER

**La re v o ilà !** *Vroom ,* **la m eilleu re sim ulation de p ilo ta g e de circuit, nous** revient après avoir subi un petit lifting, histoire **de com bler toutes les lacunes de la première version. Invitez vos am is(es) : à deux joueurs sur le m êm e écran, c'est le double de frissons g a ra n ti !**

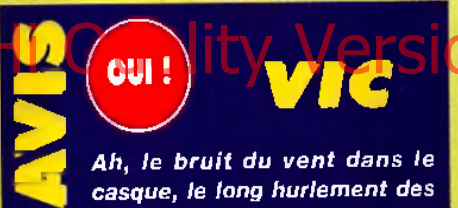

*p n e u s dans le s virages, la b e lle e n v o lée, longue et planante... et l'atterriss a g e b r u t a l d a n s le s c o q u e lic o ts , m o te u r fu m a n t e t ca ssé !* Vroom *e st b ie n la p lu s b o n n e e t la m e ille u re s im u la tio n de c o u rse q u e j 'a ie ja m a is c o n d u ite ! D e p u is q u e L a n k h o r l ' a re m a n ié e to u t jo y s tic k , j 'a i p assé de* folles nuits sur les circuits du monde entier. Question défilement, ça remue *méchant et ça débourre à toute* **bourre, aussi rapide que dans l'ancien.** Les programmeurs ont même mis un mode turbo pour ceux qui n'auraient pas encore mal au cœur.

Je pensais qu'à deux, cela se traînerait à la vitesse d'un cargo qui dégaze... Point du tout ! Ca dévale, ça dépote, ça décoiffe un maximum ! Et, c'est encore *plus marrant à deux ! Pour ceux qui n 'a u ra ie n t pas de p e tit cam a ra d e à se* mettre sous la roue, le programme *p ro p o s e m êm e de g é re r u n e v o itu re* susceptible de remporter la course, *e n q u e lq u e s o r te u n m o d e d e u x joueurs à un ! Vraiment fun et ergon o m iq u e , je p ro p o s e un V o la n t d 'o r p o u r ce M u lti-P la y e r.*

*Vic Ventura* 

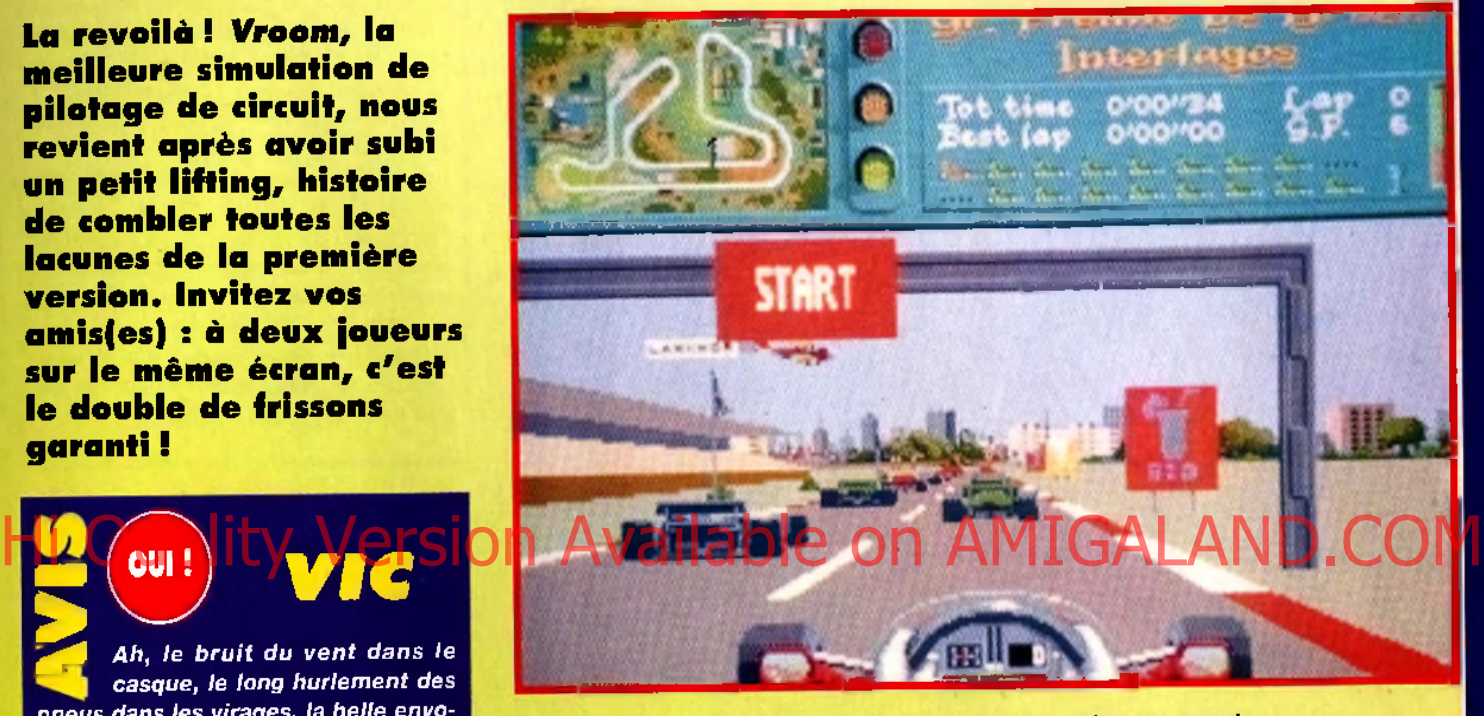

*Vous partez bon dernier, mais ne vous découragez pas !* Il vous sera tout à fait possible de rattraper ce retard. *Encore un conseil : ne démarrez pas avant le feu vert, vous risquez l'élimination !* 

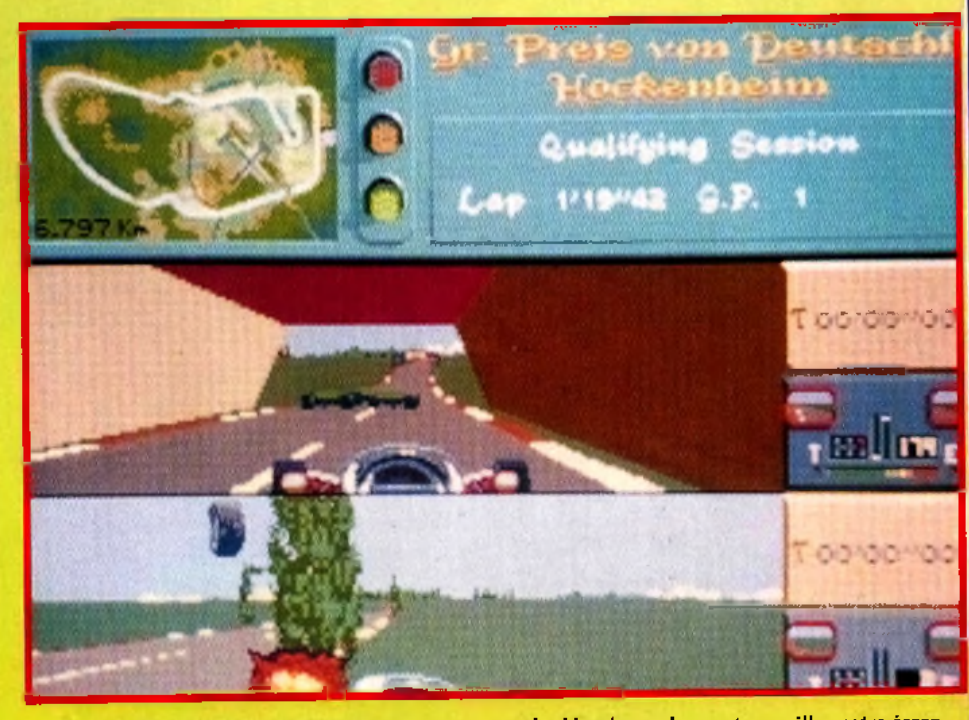

Le mode deux joueurs vous stresse constamment, redoublez de prudence et surveillez votre écran. *Sinon, gare au crash!* 

### **BITS**

 $QIII$ Vroom *est de retour*, *qui s'en plaindra?* Certainement pas moi ! La première version, en 91 avait

*d é jà re m p o rté u n* Tilt d 'Or *d u*  $meilleur$  jeu de sport. *A u jo u rd 'hui, e lle s'a m é lio re e n core avec*  $$ 

Le mode turbo en met vraiment plein la vue ! Les auteurs, en réduisant la fénêtre d'animation graphique, ont réussi à ani*mer l'ensemble du jeu (bitmap et 3D)* en 50 images/seconde.

Du jamais vu sur ST pour un jeu de ce *g e n re ! S e u l* Lotus II *s u r* Amiga *p e u t se vanter d'aller aussi vite !* 

Ce que *i'ai particulièrement apprécié a ve c l 'o p tio n d e u x jo u e u rs , c 'e s t que s i*

#### *LA U R E N T*

*vous ne vo u le z pas ê tre to u t s e u l s u r le circu it, vous avez la possib ilité d'engager un d u e l a ve c l 'o rd in a te u r.*

*Le je u p ro p re m e n t d it a conservé to u te s ses q u a lité s .*

*Le p ilo ta g e e s t to u jo u rs a u s s i p ré c is , la* gestion du moteur toujours aussi primordiale et les différents circuits toujours aussi intéressants. Le son n'est pas en reste puisque, même en mode deux joueurs, vous arriverez parfaitement à entendre votre moteur. En tout cas, cela fait plaisir de voir un jeu de *c e tte q u a lité s u r* ST. *L a n k h o r p ro d u it* encore sur cette bécane et les autres *é d ite u r s d e v r a ie n t b ie n s u iv r e s o n e xe m p le !*

*Laurent Defrance* 

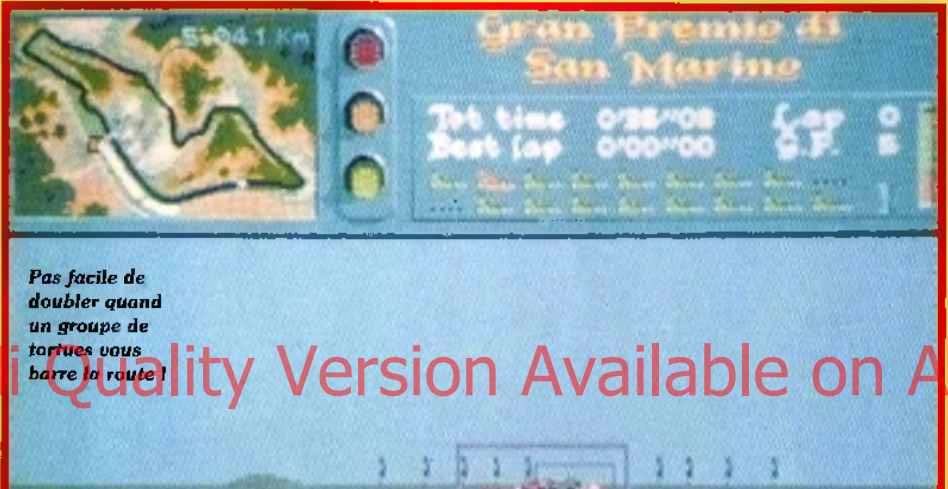

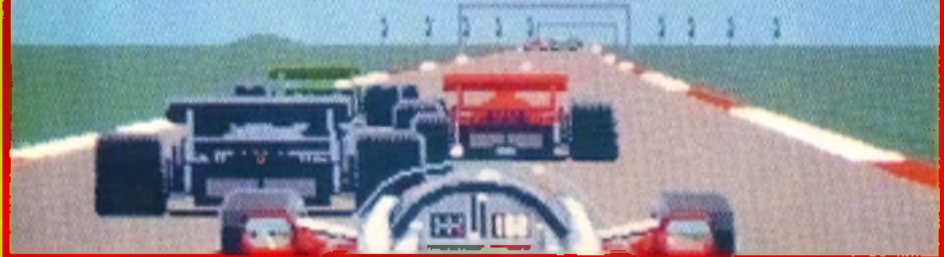

u début, il y eut l'homme et son micro. Devant lui se trouvait un tableau d'options très complet, comprenant le réglage de la difficulté, la sélection du mode de jeu et de conduite, le choix des circuits, de la saison, du nombre de joueurs, du nombre de tours, ainsi que divers réglages concernant le type de boîte de vitesses, les pneus et les ailerons. Il comprit qu'il lui fallait choisir entre deux types de maniement : l'un à la souris (mode angulaire), réaliste et précis, et l'autre au joystick (mode parallèle), plus simple d'accès. Il prit la souris. Après moult déboires, il put enfin finir un tour. «Réaliste mais dur», dit-il...

**A** Il décida donc de s'entraîner un peu avec le joystick. Tout de suite, malgré sa liberté plus limitée, il commença à prendre plaisir à ce mode. Le moment de la course arriva vite, et le nouveau pilote dut prouver son aptitude à contrôler le bolide. Grâce à la boîte automatique, il put se consacrer à sa tenue de route. Il ne se laissa pas désarçonner par les dérapages, les sauts et les multiples accrochages. Sans oublier de surveiller son moteur, son niveau d'essence et ses pneus. Malheureusement, il ne fut pas qualifié pour la seconde course. Il n'avait pas dépassé suffisamment d'autres concurrents. Quittant le mode «arcade» il alla voir du côté des «vraies» courses et se qualifia en bonne place pendant le tour d'essai.

Son premier Grand Prix pouvait commencer ! Content d'avoir fini à la troisième place, il s'essaya au mode turbo. Quelle vitesse ! Au prix d'une réduction d'écran, son véhicule se mit à filer comme une flèche, à une vitesse inimaginable. Mais le grand choc, ce fut lorsqu'il se lança dans un duel effréné avec une autre concurrente. L'écran partagé en deux permettait à chacun de mesurer les progrès de l'autre et jamais il n'avait senti un tel degré d'adrénaline affluer dans ses veines. Bientôt, une chose fut claire pour lui : *Vroom* (Multi-Player) était encore plus fort que *Vroom* !

#### **VROOM VS MGELMANSELL ET GRAM) PRIX**

<u>ا يا</u>

**2**

**S La sortie de Vroom Multi-Player** coïncide avec le début de la saison de F1. Quel hasard... le seul *logiciel récent du genre étant* Nigel Mansell. *Et bien qu'il joue à fo n d la ca rte de l'arcade, la qualité*

*g lo b a le d e ce je u e s t b ie n in fé rie u re à* celle de Vroom.

*A l 'opposé, n o u s a vons* Grand Prix *q u i jo u e à fo n d la c a rte d u ré a lis m e e t* propose au joueur de tout paramétrer, *d u n o m b re d 'im a g e s /s e c o n d e ju s q u 'à la c o u le u r d e s e s c h a u s s e tte s (o u p re sq u e Ij.M a is la version* ST *de* Grand Prix rame un peu. Ce qui est, après tout, normal étant donné la complexité de certains objets 3D. Et Vroom *l'emporte. En proposant la meilleure* animation possible et néanmoins de *n o m b re u s e s o p tio n s , i l se ré v è le ê tre le meilleur choix possible actuelle*ment. Et comme en plus il n'est pas cher, je ne vois aucune raison de ne pas se le procurer d'urgence.

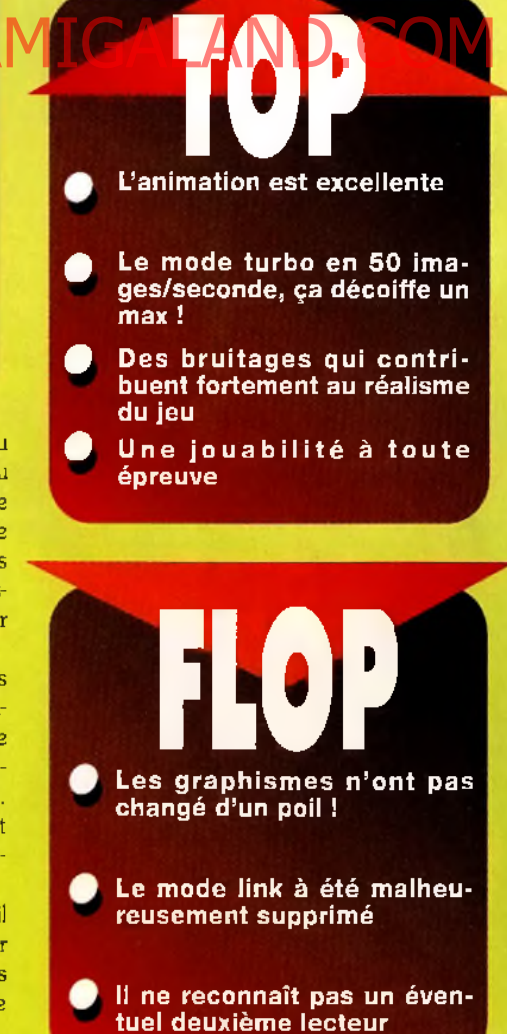

88

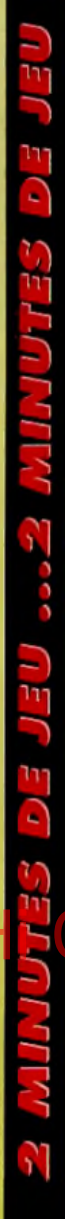

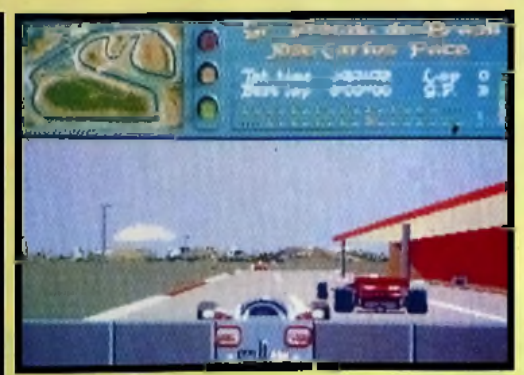

*effet, il faut* red ou bler de *p r u d e n c e p r o p o r t i o n n e l l e m e n t à la vitesse. bien sûr I A cette allure, il ne* sera pas toujours *alsé de doubler ses c o n c u r r e n t s . E n*

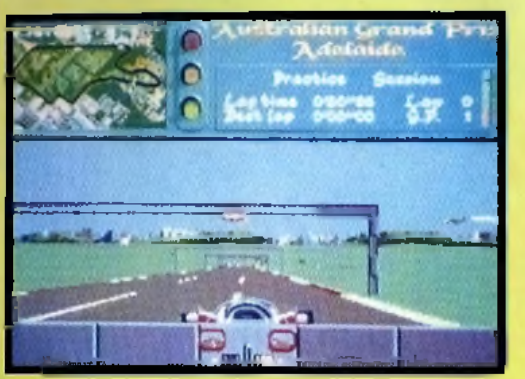

La fin de la ligne *droite arrive à grande vitesse et, a v e c e lle , u n v ir a g e des plus corsés. R é t r o g r a d e r s e m b le une fameuse idée, n o n ?*

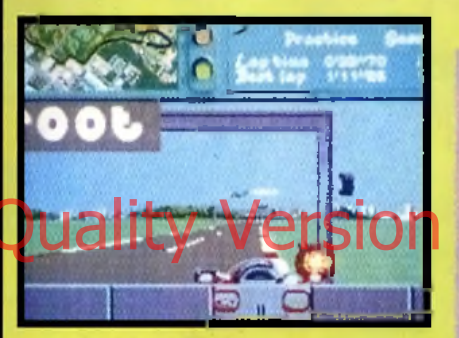

Au risque de me répéter, ce mode est *exclusivement réservé aux pros de Vraom. Si vaus camptez quand même l'essayer, gare* aux accidents! Its arrivent tellement vite.

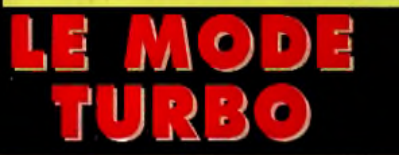

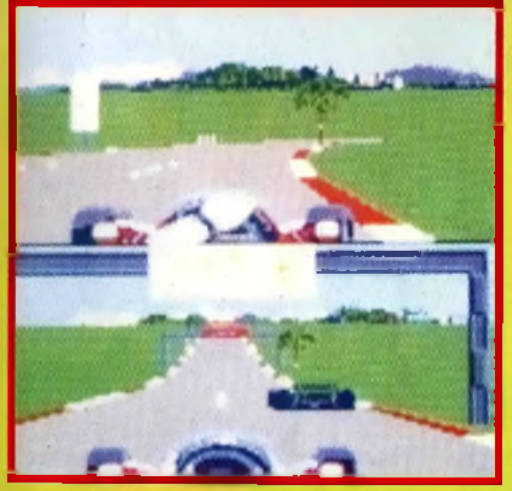

L'ordinateur ne vous laisse aucune chance, vous n'avez même pas le droit de regard sur son tableau de bord. *Il est même tellement sûr de lui, qu'il vous laisse* 

*toujours partir avant!* 

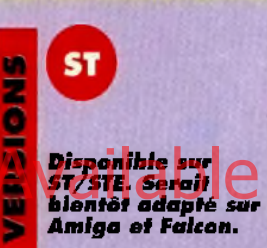

#### **TESTE SUR**

*A ta ri 1 0 4 0* **STF** *avec un lecteur*  $ext{erne.}$ 

#### **MATÉRIEL NECESSAIRE**

*A ta ri ST/STË tous m odèles M ém o ire requise : 5 1 2 Ko Contrôle* **:** *souris e t joystick M é d ia : une disquette 3 " 1 / 2 DD In stallatio n s u r disque d u r s im possible Jeu en anglais M a n u e l en français Protection log icielle*

*Editeur : La n k h o r C o n c e p t io n / P r o g r a m MATION* : DANIEL *M acre & J e a n Lu c La n g l o is*  $G$ *RAPHISMES* : *Sté p h an e P o l a r d et* **DOMINIQUE SABLONS** *M u s iq u e : A n d r é* **BESCOND** *B ruitag es : Je a n -L uc* **LANGLOIS** 

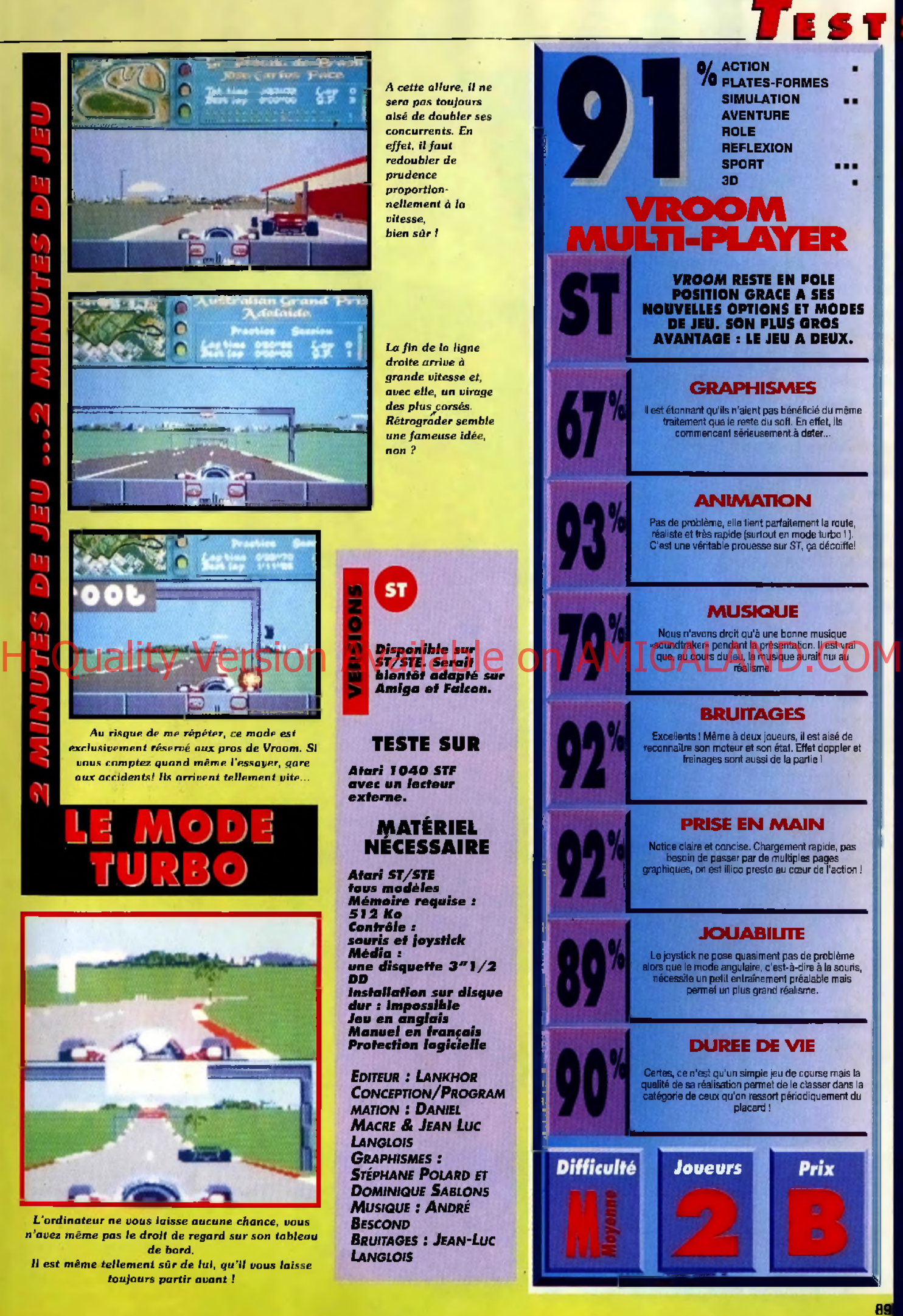

**S i, comme je le croyais m oi-m êm e, vous pensez que tous les sim ulateurs** de vol se ressemblent, **je te z donc un coup d 'œ il** sur ce *B-17 Flying Fortress...*

**FE**  $\boldsymbol{s}$ 

**Certes, on y retrouve inévitablement tous les bons vieux ingrédients de la sim ulation a é rien n e . Mais l'appareil, lui, ne ressem ble v raim e n t**

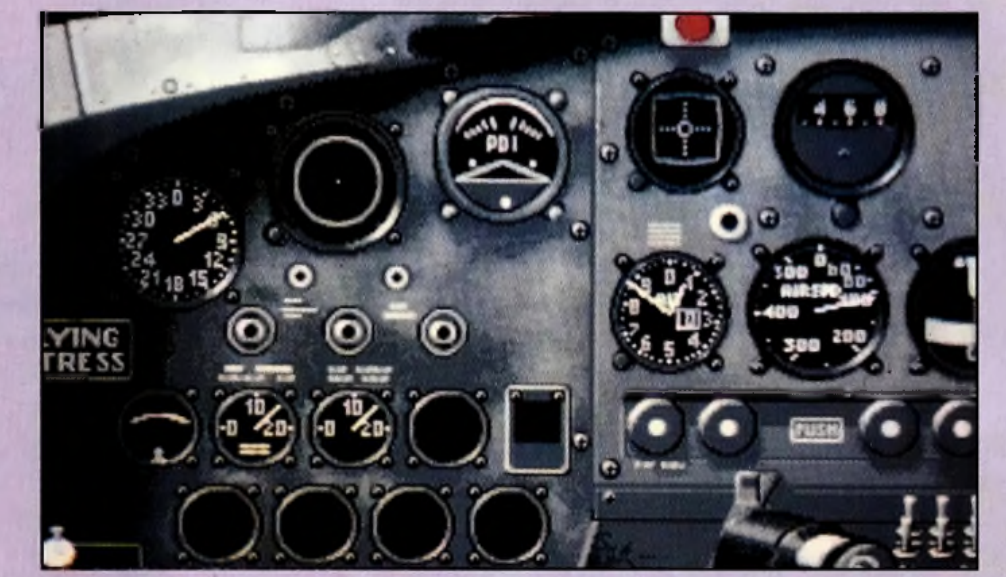

PC

**TESTE PAR MARC LACOMBE** 

**à aucun autre !** *Le tableau de bard, très complet, occupe trois écrans à lui tout seul, mais il est impossible de* regarder à l'extérieur en même temps !

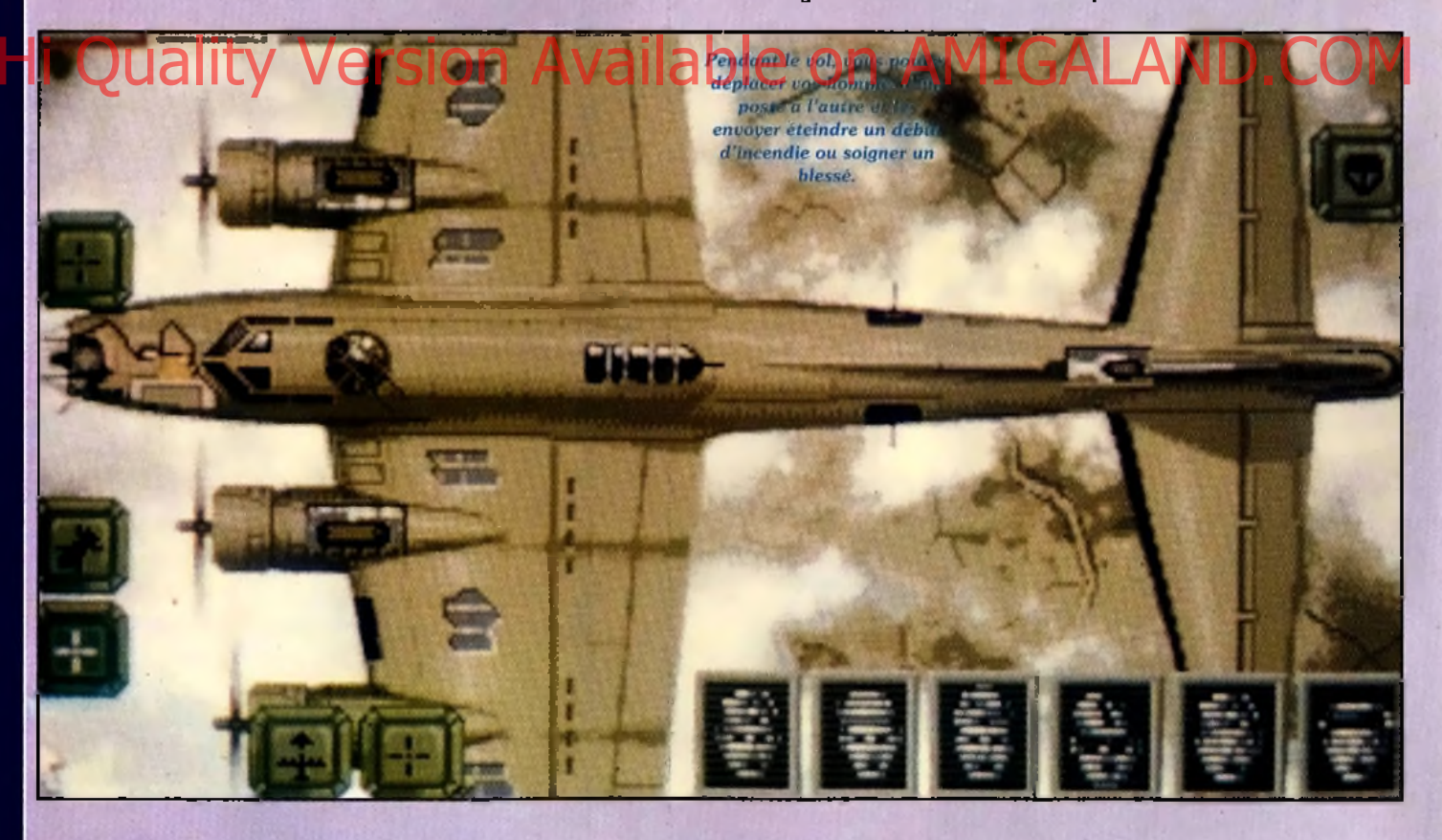

**B -1 7 L** e bombardier *B -l*7 porte bien son surnom de *Flying Fortress...* Rien à voir avec le titre du dernier navet de Christophe Lambert, et cette forteresse là est quasiment inattaquable ! Pensezdonc, l'animal est hérissé de six mitrailleuses placées dans tous les coins: devant,

derrière, sur les côtés, au-dessus et même au-dessous ! Pas moyen d'en venir à bout de quelque côté que ce soit... un véritable oursin ! Dix hommes sont nécessaires pour faire fonctionner ce terrible engin, et c'est ce qui fait tout l'attrait de cette simulation. Vous pourrez incarner à la fois le pilote, le copilote, le

navigateur, l'opérateur radio, le bombardier, Ou l'un des six tirailleurs. Vous pouvez affecter chaque membre de votre équipage (tous ont leurs propres noms et leurs propres caractéristiques) à un poste précis (et passer de l'un à l'autre à tout moment) et leur faire accomplir diverses tâches (débloquer un train d'atterris-

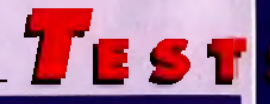

sage coincé ou éteindre un début d'incendie). Si vous n'aimez pas piloter, ou si êtes claustrophobe et que vous ne supportez pas l'atmosphère confinée de la tourelle ventrale (comme le dit le papa du héros dans *Le monde selon Garp:* «Pour un mec qui pète beaucoup, c'est l'enfer !»), pas de problème... Laissez l'ordinateur s'en occuper ! Le bougre est en effet capable de prendre tous les postes en charge pour vous laisser observer l'action en simple spectateur (vous gardez tout de même la possibilité d'intervenir à tout moment). Les 25 missions proposées se déroulent

bien entendu pendant la Seconde Guerre mondiale, et vous ne devriez faire qu'une bouchée de vos adversaires teutons... Donner Wetter ! Zette fois, Hans, che krois qu'on est kuits !

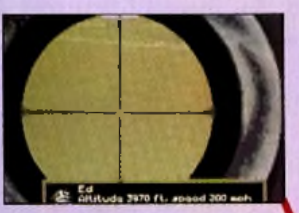

1: Coincé dans la soute, le bombardier est *chargé de viser les cibles et de larguer les bombes au bon moment.* 2: Les postes du pilote et du copilote sont placés

côte à côte. Le tableau de bord occupe trois  $écrans à luf tout seul!$ 

3: La tourelle supérieure offre une vue *imprenable sur le B-17. Le tirailleur fait aussi office de mécanicien.* 

Les mitrailleuses des deux artilleurs latéraux *sont placées vers l'arrière, de chaque côté de l'appareil.* His Cuality of the Comparative areas and a particle on a register of  $\Lambda$  and  $\Lambda$ 

**OUI \ MARC** 

HAIS

leur persévérance.

*je reconnais que le* B-17 *est un appareil* fascinant... Le soft, lui, l'est un peu *m o in s. La 3D m a n q u e de c o u le u rs e t* de détails, et le jeu est terriblement *lent (à éviter tout particulièrement* après une partie endiablée de X-Wing sur PC *!). L'ordinateur accomplirssant les missions bien mieux que le joueur,* on hésite à prendre sa place et on finit

par se sentir inutile. C'est franchement décourageant au début et il faut attendre de savoir diriger chaque poste mieux que l'ordinateur pour pouvoir enfin goûter aux joies du soft. Mais on peut aussi considérer ce système comme un avantage puisqu'il permet de réussir des missions de différentes facons, en se limitant à un seul poste, ou en variant les plaisirs... Malgré son indéniable originalité, B-17 n'est donc pas un soft très «accrocheur», mais les véritables amateurs de simulation réaliste et les curieux qui sauront s'armer de patience seront récompensés de

*de v o l o rig in a l ! Je ne su is pas un p a ssio n n é d 'a v ia tio n , m ais*

**2 ! r AIS7** S p — *E n fin u n s im u la te u r*

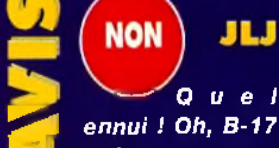

 $est$  sans aucun *d o u te u n e s im u la t io n fid è le , m a is p a s s e r des h e u re s à a tte n d r e q u e q u e lq u e chose se passe, avouez que ça n 'a rie n de bien captivant. Et on en* arrive à se demander s'il *n 'a u r a it p a s é té p r é fé*   $Table de$  créer un jeu *m o in s ré a lis te , m ais p lu s* rapide, plus rythmé... Cela dit, B-17 n'est pas réelle*m e n t m auvais, m ais i l e st d é s o la n t de v o ir que l 'on fin it p lu s fa c ile m e n t le s m is s io n s en n e fa is a n t* rien, et que vos coéquipiers se débrouillent net*te m e n t m ieux sans vous...* Les graphismes, anima*tio n s e t m u s iq u e s s o n t co rre cts, m ais les phases d e c o m b a t s o n t d é c e va n tes, m o c h e s e t q u a si im possibles. Bon, voilà, si vous ê tes s p é c ifiq u e m e n t un fan de la* «Flying Fortress», ce jeu vous plaira sürement. Si vous cher*c h e z u n s im u la te u r de c o m b a t a é rie n , p a s s e z votre chemin.* 

Jean-Loup Jovanovic

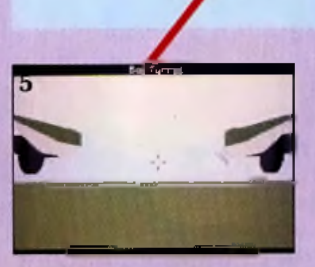

*Ah comme en est peinard. bien à l'ombre dans la tourelle v e n t r a l e . - . S a u f e n c a s d'atterrisage en catastrophe!* 

*L 'o p é r a t e u r R a d io* permet de rester en contact *a v e c l a b a s e e t le s a u t r e s b o m b a r d ie r s .*

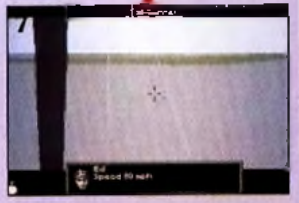

Une mitrailleuse placée dans *la queue de B-17 protège ses arrières...on n'est jamais trop* prudent !

### **B - 1 7 CONTRE LUI-MEME !**

CONTRE ELOTE A forege à l'origine sur *PC* démontre une fois de plus la suprématie du *PC* en matière de simulateur de vol. Les graphismes de l'intérieur de l'appareil et les superbes images intermédiaires sont quasiment i de plus la suprématie du PC en matière de simulateur de vol. Les graphismes - de l'intérieur de l'appareil et les superbes images intermédiaires sont quasiment identiques dans les deux versions, mais l'animation est un peu moins rapide sur \_j *A m ig a .* Heureusement, le bombardier B-17 étant par nature un appareil rela tivement lent, la différence est à peine perceptible. Sur un *Amiga* sans disque dur. le jeu est fréquemment interrompu par des accès disque irritants (changement de vue, scrolling de la carte, films de briefing, etc.), ce qui ralentit considérablement l'action, déjà bien peu trépidante (il est tout de même possible d'accélérer le temps artificiellement).

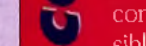

#### **Marc Lacombe**

91

Pour commencer, vous allez vous efforcer de personnaliser vatre bombardier en lui trouvant un chouette petit nom, et en décorant son *fuselage d'un superbe dessin.* 

*Réunissez l'équipage pour la photo,* et profitez-en pour étudier les dossiers de chacun (vous pouvez *changer noms et affectations).* 

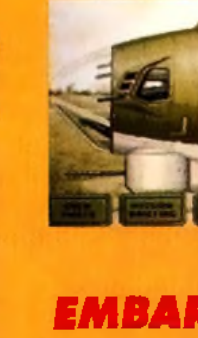

**b e u e**

**lu**

**lu Q**

**s**

*m* **2**

**\***

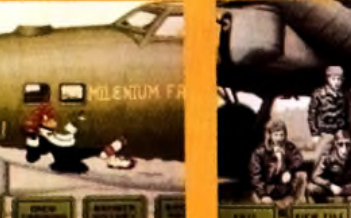

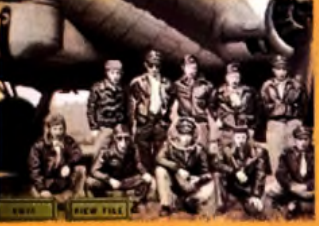

#### *PREMIERS PAS EMBARQUEMENT IM M ED IAT !*

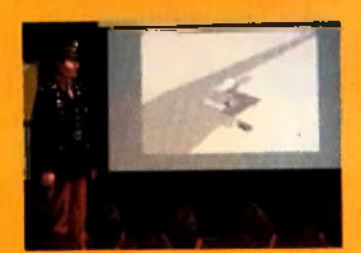

Tous se retrouverant ensuite dans la salle de *briefing afin d'étudier la carte du champ de bataille et visioner le film en noir et blanc de la cible du jour.* 

#### **AMIGA**

*la version PC esI en* **vente** *depuis novembre 1 9 9 2 . Une version S T devrait suivre très prothainem ent.*

**TESTE S U R** Amiga 500 avec 1Mo et

deux lecteurs de disquettes.

#### **MATERIEL NECESSAIRE**

Amiga 500, 600, 2000, 2500 et 3000. Contrôle: Joystick, souris, clavier. Média: 3 disquettes 3 1 /2 DD Installation sur disque dur possible. Jeu en angla is. Manuel en français. Protection par manuel.

*Editeur : M icroprose* **SOFTWARE** *CONCEPTION : MIKE* **BRUNTON PROGRAMMATION:** *D o m in ic R o b in so n , Ia n M a r t in , G raem e B a ir d , Terry Spencer GRAPHISMES*: **BRUSHWORKS** *MUSIQUE*: **ANDREW PARTON, JOHN BROOMHALL** 

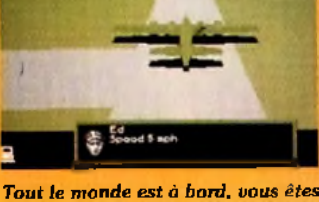

*prêt à décoller. Pour votre première m is s io n , v o u s v o le r e z e n f o r m a t i o n a v e c d e u x a u t r e s b o m b a r d ie r s .*

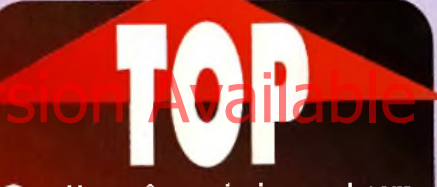

*-* **Une même mission peut sembler complètement différente selon le poste que vous occupez**

**- Le degré de réalisme de la simulation est entièrement paramétrable**

**- Le manuel regorge d'informations historiques et de photos d'époque**

**- Les accès disque sont un peu** FLOP F **trop fréquents (notamment lorsque vous consultez la carte ou regardez les films de briefing)**

**- En dehors des cibles, le paysage** est pratiquement désert et se **limite à quelques routes**

**- On a parfois la désagréable impression de n'être qu'un simple spectateur**

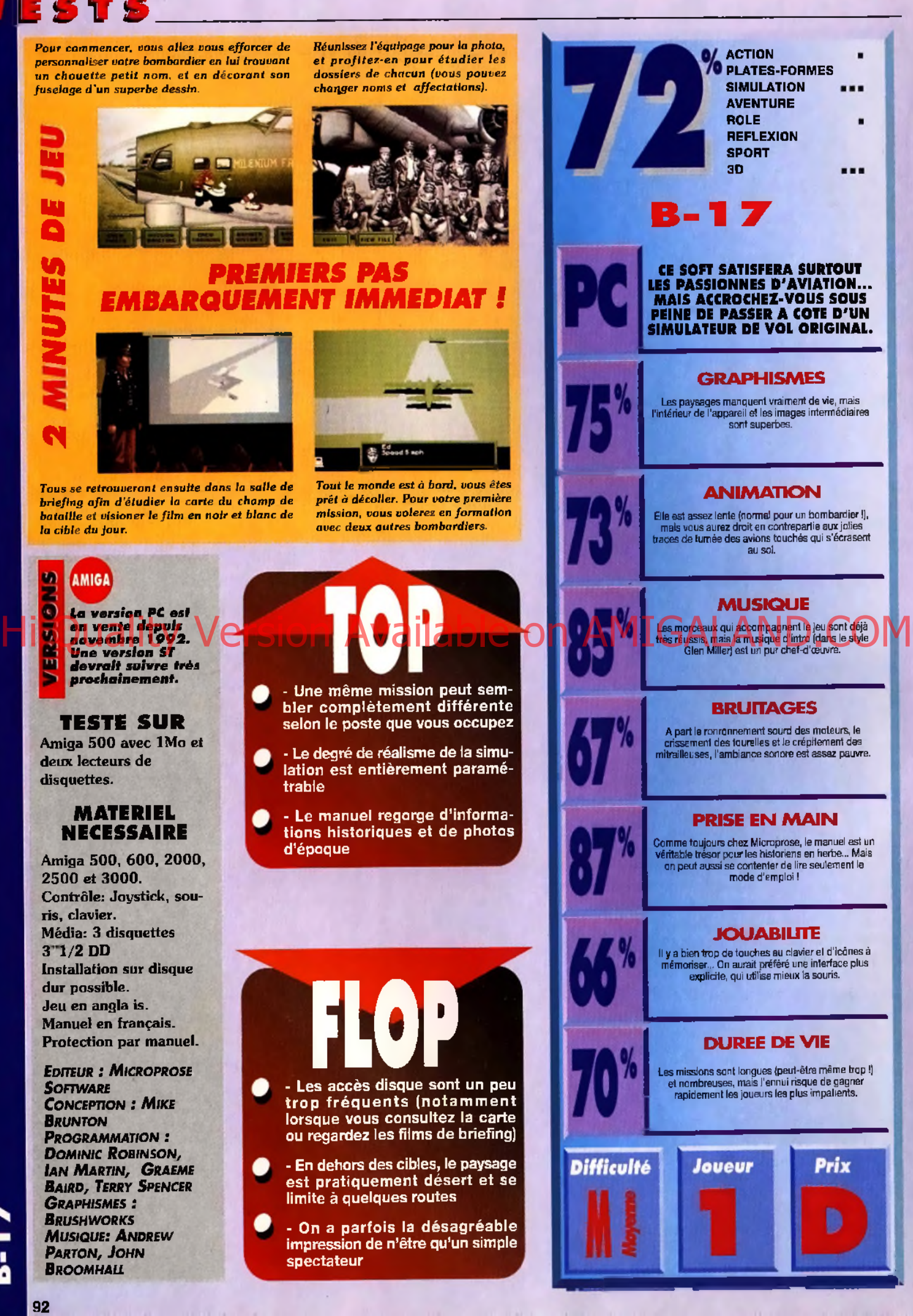

92

# PC 20121

JEUX

## **DOSSIER** SPECIAL FLIGHT SIMULATOR 4

les meilleurs c du monde ats aériens

**BETRAYAL AT KRONDOR** Perfection des graphismes Puissance du jeu de rôle

**Hi Quality Version Available on AMIGALAND.COM** 

#### **REVIEWS** *SPACEQVEST<sup>5</sup>*

*Le d éfi le plus drôle jam ais lancé aux aventuriers*

#### **DAUGHTER OF SERPENTS**

*L'esprit de Lama Bow frappe en Egypte*

**LEMM/NGS**2

La disquette manque? N'hésitez pas à la demander à votre libraire

> Ce numéro est vendu avec une DISQUETTE 3" 1/2

N°8 MAI 1993

creview

## **ESTS** TEGEL'S **PC** MERCENARIES **TESTE PAR MARC MENIER**

**2 ( non ) M A R C**

Parfois je ne com*p re n d s p a s ce q u i se passe* dans la tête des programmeurs. C'est bien de vouloir faire des *jeux en action temps réel, c'est à la m ode, ça fa it genre-style-branché-«in»* dans le coup, mais encore faut-il être *ca p a ble de ré a lis e r q u e lq u e chose de jo u a b le .*

Ce n'est pas le cas de Tegel's Mercenary. *Bien qu'on puisse «programmer»* les actes de chaque membre du com*mando dans la pratique, cela devient vite lassant et fastidieux.* 

En plus la pseudo-intelligence artifipour accomplir les actions relève plu*tô t de la d é b ilité vu le s ré s u lta ts . Il a u ra it fa llu s e g m e n te r l 'a c tio n en* tours de jeu pour pouvoir vraiment éta*blir une stratégie de combat. S i* Tegel's Mercenary *a v a it é té tra ité* à

*la façon de Warsong sur Megadrive, j'aurais été son plus fervent défenseur.* **Marc Menier** 

**Une sim ulation de com bat stratégique en temps** réel, des mercenaires qui **n'ont rien à envier aux** marines d'Aliens 2, *Tegel's M ereenaries* **de Mindcraft aurait pu être** excellent. Mais les **im portants défauts du** système du jeu lui font **p erd re progressivem ent de son in té rê t.**

> toutes les époques, un élément de cohésion universel cim ente les fondations de toute société : le pognon !<br>Le futur alternatif de Tegel's Mercenaries ne fait pas excep-

**A**<br>tion à la règl<br>une vingtaine tion à la règle, au contraire. Vous commanderez *mercenaires* triés sur le volet, les

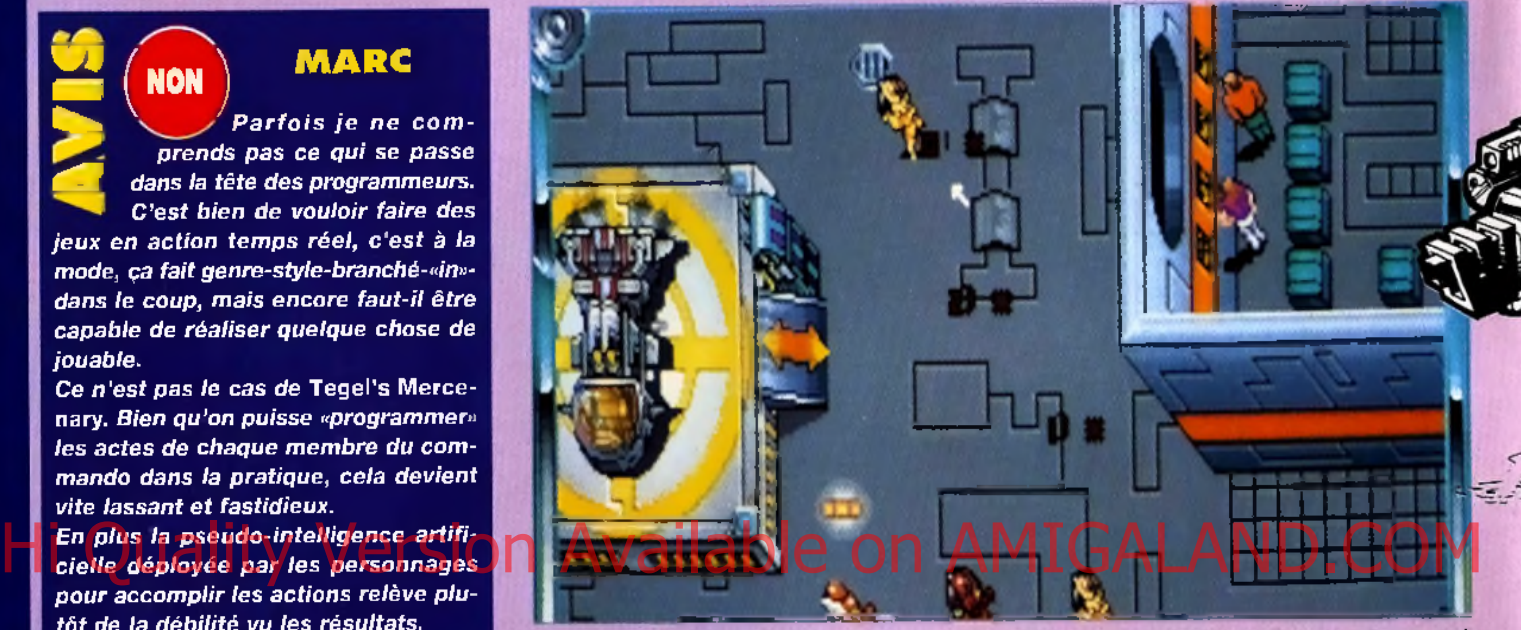

*Il est possible de définir à l'avance les actions des mercenaires. En théorie, c'est heau mais dans la pratique c'est loin d'être réussi.* 

plus valeureux et les plus chers de toute la galaxie. Votre mission, si vous l'acceptez, sera d'engager un petit groupe de choc (six au maximum) pour servir sous les ordres du général Tegel. Peu importe les motivations, seule compte la rémunération. Chaque mercenaire pos-<br>sède ses propres caractéristiques et un armement personnalisé. Onze caractéristiques déterminent les traits de caractère et les compétences de vos hommes. Certains sont franchement brutaux, d'autres donnent dans la finesse et excellent dans l'infiltration. L'équipement est très varié, il va du simple laser de poing au kit médical, en passant par le lancenapalm. Des personnages vivants et une action en tem ps réel (extrait du film *Aliens* quand les marines rencontrent pour la première fois les aliens :.Hudson : Il y en a partout ! Où est le sergent ?Hicks : le sergent Apone est mort ! Il faut se tirer d'ici.Drake : On les fliiinngue 11 (bruits de mitrailleuse lourde en action).Vasquez : Oouuuaaiisssü! (rebruits de mitrailleuse). Cette scène vous pourrez la revivre dans *Tegel's Mercenaries.* Vous ne contrôlez pas les mercenaires, vous leur donnez des directives, c'est différent. L'action se passe en temps réel et vous décidez d'une marche à suivre pour chacun de vos hommes. Ensuite, ils exécuteropnt vos ordres tout en jurant et en grognant. Petit plus : il est possible d'éditer soi-même ses niveaux.

Alors que leur camarade gît ensanglanté au sol, Smiley et Tombstone atomisent leur adversaire à *l'aide de grenades et de lance-flammes* 

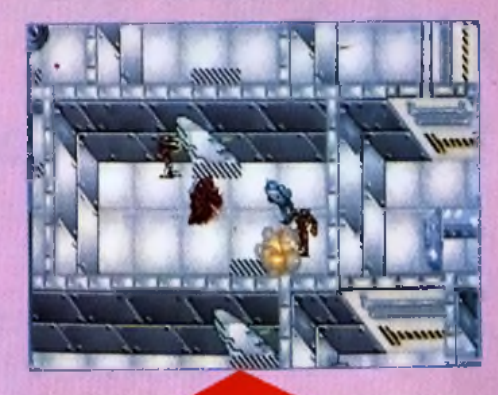

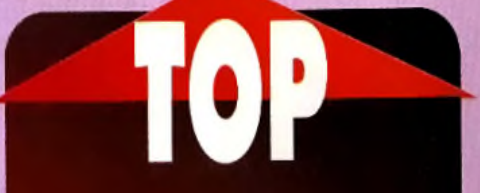

*0* **Les caractéristiques et l'équip e m e n t d es m e rc e n a ire s , ainsi que leur background**

*0* **Les tics de certains soldats (j'adore Smiley et son lanceflam m es « Skippy.....**

*0* **La variété des missions**

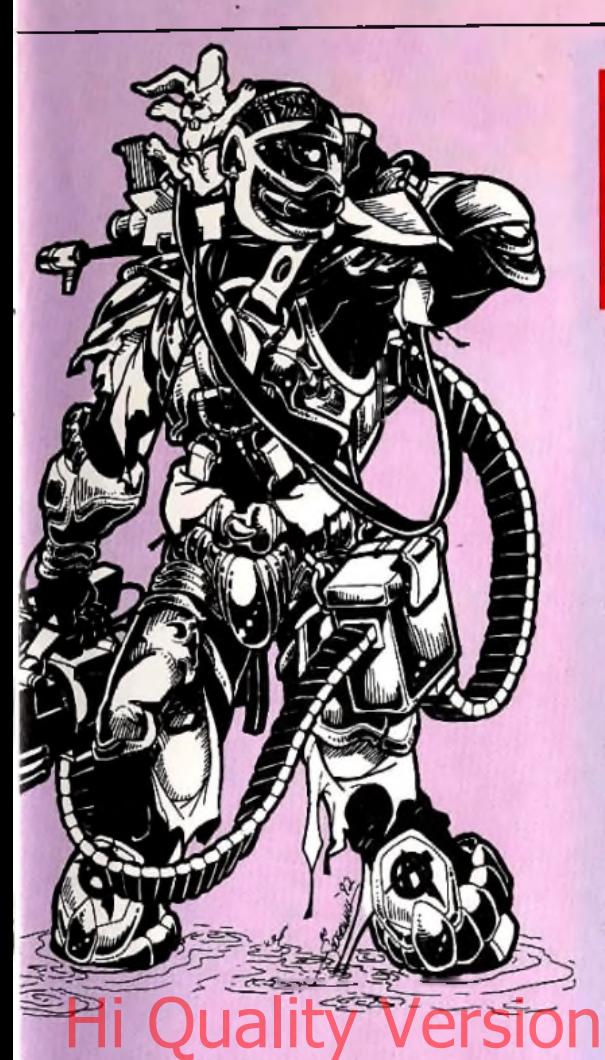

Portrait de famille des mercenaires. Venu des quatre coins de la voie lactée, ces psychopathes *m e u r t r i e r s s a u r o n t o b é i r à* uos *o r d r e s . . .* Du moment que l'argent est versé régulièrement sur leur compte bancaire.

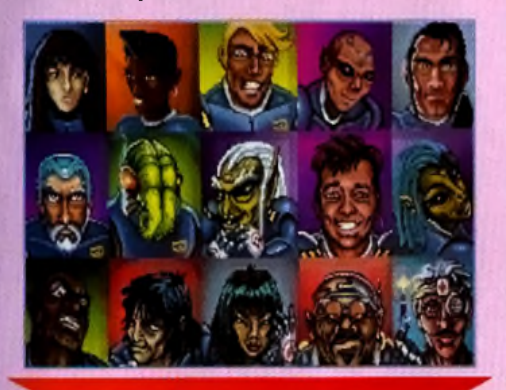

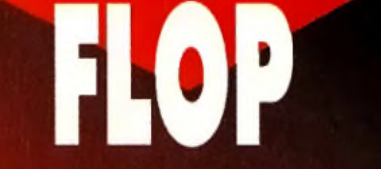

- 
- L'action en temps réel rend le<br>jeu confus<br>Une interface de contrôle peu<br>pratique malgré des raccourcis<br>clavier
- Des graphismes plus que<br>moyens
- De gros bugs dans l'affichage<br>des sprites

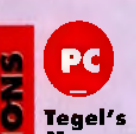

y × **M ercenaries** *n 'est disponible que sur PC attu elle m en t. Ausune autre* **annoncée** *p ou r l'In sta n t.*

#### **TESTE SUR**

*PC 486 DX 33 avec 4* Mo de RAM, carte VGA 1 Mo et Soundblaster.

#### **MATÉRIEL NECESSAIRE**

PC *2 8 6* à 12 MHz mini mum (386 et 486 conseillés) Mémoire requise : 640 paginée (HIMEM.SYS) pour avoir tous les sons Mode graphique : VGA Cartes sonores : AdLib ou Soundblaster (conseillée)

Média : 3 disquettes Installation sur disque dur : obligatoire (8 mn environ)cillo Espace requis : 7 Mo

environ Jeu en anglais Manuel en français Pas de protection

#### *Editeur: M in d c r af t*

**DISTRIBUTEUR**<sup>2</sup> **EXASOFT** *Co n c e p t io n / p r o g r a m m a t io n : Ro bert «Tegel» BONIFACIO ET DAN B urke g r a ph is m e s/ m u s iq u e : Da n B urke*

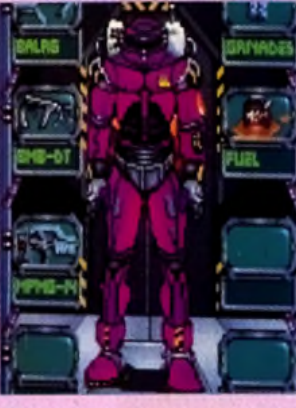

Chaque mercenaire est *p e r s o n n a lis é p a r s o n* h is to ire , *s o n armure et san équipement. Cet aspect du jeu a été travaillé avec s o in , i l e s t p a r t ic u liè r e m e n t r é u s s i.*

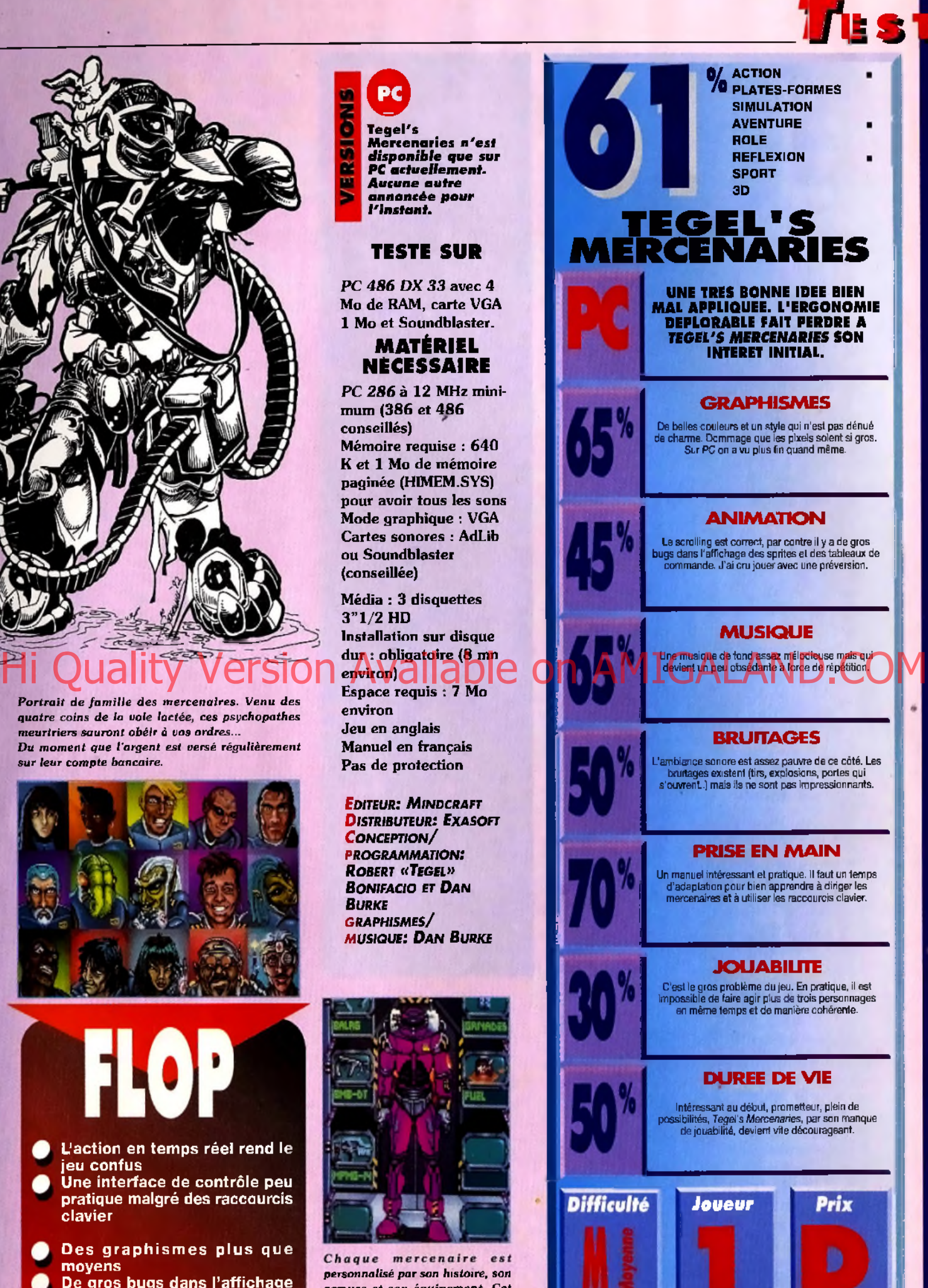

MERCENARIES **TEGEL'S MERCENARIES**

# OGFIGHT **TESTE PAR PIOTR KOROLEV**

## **Quality Version Available on AMIGALAND, COM**

Dogfight est une somptueuse simulation de combats aériens qui ravira les amateurs, même si elle risque de décevoir un peu les spécialistes. Microprose vient chasser sur les terres d'Electronic Arts car ce petit dernier menace le trône du célèbrissime Chuck Yeager's Air Combat.

oui! Que personne ne s'y trompe : Dogfight est un simulateur de combats aériens, comme Chuck Yeager's Air Combat. Il y aura encore une fois des fous de simul pour crier au sacrilège, à la simplification abusive. A ceux-là, je dirais que l'on n'achète pas un 4X4 pour rouler en ville, Dogfight ne veut que simuler les sensations intenses du combat aérien sans imposer au joueur de connaissances aéronautíques poussées. Pour la simul pure et dure, il y a Falcon ou F-15 III. En

#### **PIOTR**

revanche, pour le fun, pour le seul plaisir de coller au sillage d'un «bandit», il y a maintenant Dogfight. Les pilotes apprentis n'auront aucun mal à ressentir ces sensations uniques, que seul C.Y. Air Combat avait jusqu'alors réussi à simuler. Cela ne veut pas dire que le logiciel n'est pas exempt de défauts : l'animation est parfois très saccadée (même sur un 486), les bruitages énervants et les possibilités de jeu peu nombreuses. Mais, globalement, Doglight réussit à se montrer digne de C.Y. Air Combat.

**Piotr Karolev** 

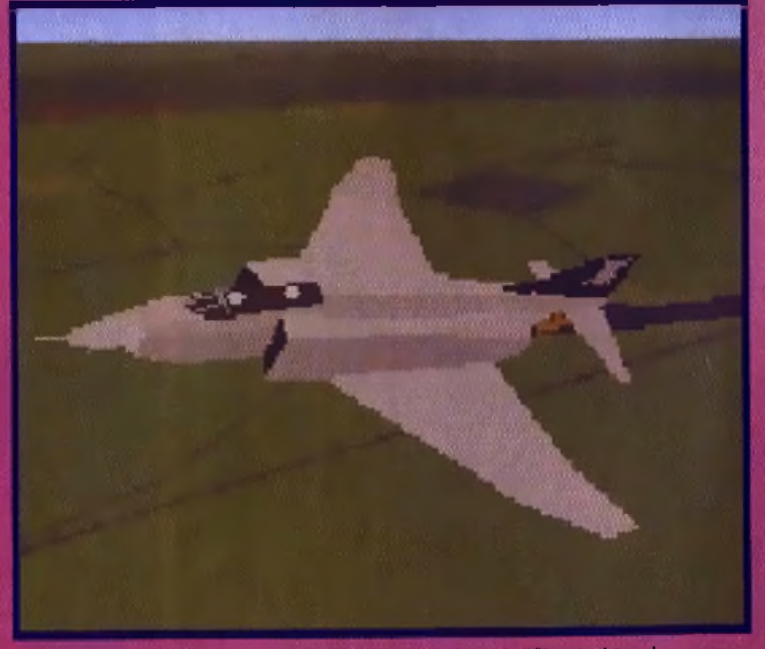

Le F-4 Phantom fut, comme le Fishbed pour le bloc de l'Est, la bête de somme des forces de l'Otan. Rustique, solide et pulssament armé, il surprit très désagréablement les spécialistes souiétiques en observation au Vietnam.

96

**POGFIGH** 

#### **JACQUES**

**GUI I** J'étais naquère un passionné de simulation sur micro. Mais avec la puissance croissante des machines, les programmeurs ont voulu rendre leurs simulateurs toujours plus fidèles. Résultat : on ne peut décoller avec Falcon 3.0 sans manuel. En revanche, avec Dogfight, dès les premières secondes, on ressent l'ivresse des combats aériens les plus fous. Les commandes sont parfaitement naturelles. Certes, la simulation n'est pas aussi fidèle que dans F 15 III. Mais estce vraiment un défaut? Lors d'une interview, Buzz Aldrin (le deuxième homme à avoir posé le pied sur la lune) m'avait confié qu'une simulation de navette spatiale ne pouvait se permettre d'être trop réaliste si elle voulait rester attrayante. C'est vrai aussi des simulateurs de vol. Malgre ses quelques défauts, Dogfight vous donnera l'illusion d'être un grand pilote.

Jacques Harbonn

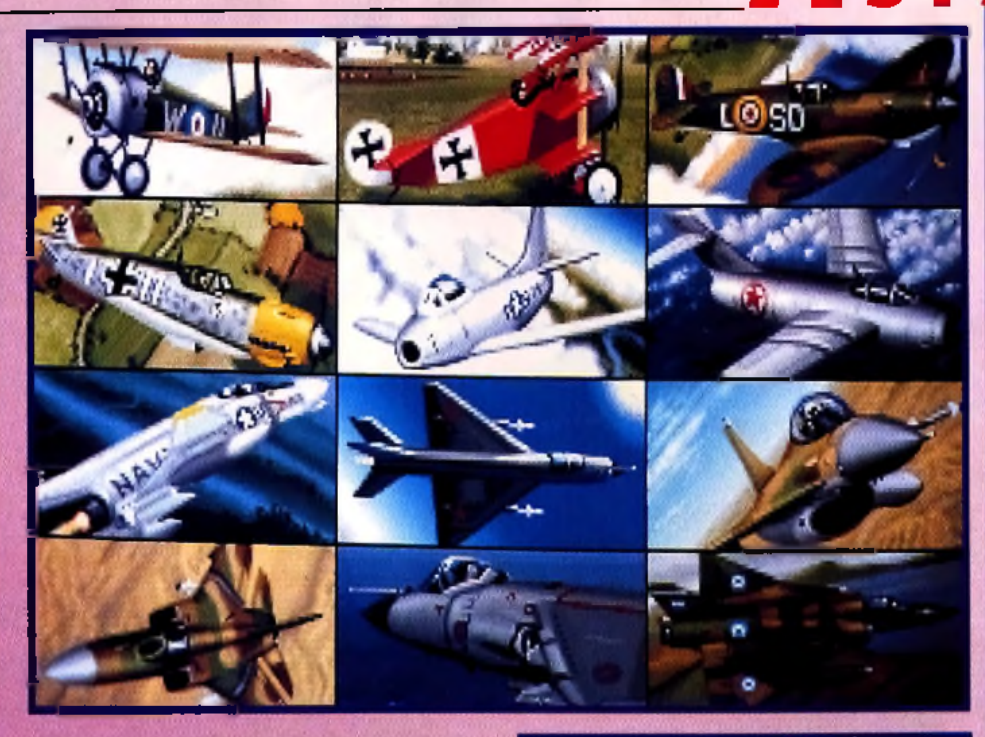

Vous nourrez choisir entre douze appareils, du vieux (mais glorieux) Sopwith Camel jusqu'au très sophistiqué F-16 Falcon. Les pilotes français remarqueront avec plaisir la présence d'un Mirage III, fleuron de notre aéronautique.

La verrière de voire Bf109 vous permet des vues latérales et arrières bien pratiques pour repérer votre adversaire

> ogfight se décompose en trois parties principales : le mode duel, les missions et le mode «Et si...?». Le premier simule un tête-à-tête avec un avion ennemi de la même période historique.

Vous pourrez bien entendu choisir votre camp et, ainsi, piloter tous les avions proposés par le jeu. Vous pourrez également. à l'instar de Chuck Yeager's Air Combat, déterminer votre position de départ par rapport à l'adversaire. Les missions vous demanderont quelques notions de stratégie puisque vous aurez à attribuer un plan de vol à une force aérienne de plusieurs appareils.

Vous pourrez ensuite surveiller le déroulement de la mission pour chacun d'eux, tout en décidant quelle sera votre cible personnelle.

Le mode «Et si ?» est probablement le plus

curieux puisque vous pourrez organiser des duels entre n'importe quels appareils.

Vous pourrez ainsi vous apercevoir qu'il n'est pas facile de descendre un Sopwith Camel avec un Sabre. Pour corser le combat, vous pourrez néanmoins choisir jusqu'à cinq adversaires.

La prise en main de votre appareil est très aisée, les commandes de vol ayant été réduites à leur plus simple expression. Vous n'aurez aucune peine à vous retrouver dans les différents instruments du cockpit.

Les graphismes VGA s'illustrent dans un nombre important de visualisations possibles, telles qu'une vue large du cockpit dans laquelle vous pouvez faire tourner la tête du pilote.

Le contrôle joystick s'avère le plus ergonomique. Dogfight est un logiciel conçu pour ressentir le plaisir du dogfight. Seulement le plaisir du doglight.

#### **JOUEZ A DEUX!**

La n des principaux attraits en Doghght vient de sa capacité à accepter le jeu a deux. Il vans sulht de vous procurer un câble Nul modem que vous connectez aux sortes sons de vos deux machines. Vaus n'avez glus alors qu'a dec der de vos appareils pour vous retrauver ensemble dans les cieux. Et la, c'est vraiment le fun ! Vous pourrez ressentir l'esprit même du dogfight car vatre adversaire anno visage, me intelligence Si, l'ayant perdu de vuel vous le vayez ricanor on lace de vous, c'est inquyeis signe cincordez dans votre 6 heures.

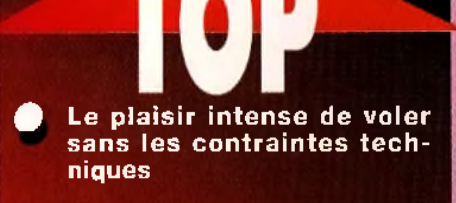

Le choix des avions et des époques

Le mode « Et si...? »

Le soin apporté à la réalisation dans son ensemble

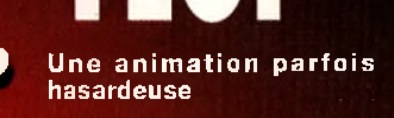

Des bruitages souvent énervants

Le manque d'options et de « profondeur »

97

#### **SIME**  $\bullet$  dela  $\bullet$ ٠ ٠

**M êm e** *si* **le** *m ode «Et si.~?» vous p e rm e t d 'a ffro n te r tous les autres ap p areils dans n 'im p o rte q u el cockpit,* **D ogfight** *vous place cependant, en m ode d u el, dans des situations historiques plausibles. SOPW ITH CAMEL CONTRE FOKKER DR1 : un d u e l au-dessus des* **franchées** *de Verdu n, opposant le chasseur anglais a u x 1 2 9 4 victoires à l'a p p a re il e x tra o rd in a ire du Baron Rouge.*

*SPITFIRE CONTRE M E 1 0 9 les deu x* **chasseurs** *les plus p re s tig ie u x de* la Seconde Guerre mondiale s'affrontent dans la bataille<br>d'Angleterre.

*FB6 SABRE CONTRE M IG -1 S FAGOT : c'est en Corée q u 'e u t lie u le* premier duel USA-URSS, le premier combat entre jets «modernes». Un *conseil : prenez le Fagot.* 

*les deu x chasseurs les plus* connus de part et d'autre de l'abominable rideau de fer, qui<br>s'affrantèrent au Vietnam. L'avantage va nettement au Phantom, principalement (et déjà) pour son avionique.

*Cocorico ! Enfin un av io n fra n fa is à l'h o n n eu r, m êm e si c'est p o u r jo u e r le rô le du* méchant dans ce soft conçu par des Anglais. N'empêche : notre production locale ne fait pas mauvaise figure au-dessus del *e a u x glacées des M àlo uin es.*

**> - } 6** *FALCON CONTRE M IG -2 3 FLOGGEF : non, ne S yrie comme sim ulé dans le lo g ic iel. Le choix d 'u n cherchez p as, cet affro n tem en t n e s'est jam ais p ro d u it, en to u t cas pas en* <u>i MiG-29 ou d'un Sv-27 avrait été autrement plus judicievx...</u>

#### Hi Quality Version Available on AMIGALAND.COM La superbe séguence d'introduction

 $D$ *r*<sup>4</sup> $3$ **8** $9$ <sup>1</sup>**8 BLD** panorama des plus etitbres dogjights a trapers les dues fumeur Fokker triplun du Baron Romme.

#### **DOGFIGHT CONTRE. YEAGER'S AIR COMBAT**

Le *logiciel d'Electronic Arts constituait jusqu'à aujourd'hui la référence en matière de duel aérien. Récompensé* par un Tilt d'Or, *il avait surpris tout le monde par le nouveau souffle qu'il don*nait à la simulation de vol : de «semiprofessionnelle», elle passait à ludique. *Microprose a parfaitement compris la leçon : son Dogfight reprend exactement la même recette, mais avec une* programmation plus mûre de deux ans et les movens que nous connaissons à son éditeur. Résultat : un Yeager Air Combat Plus. *L'avantage reste cepen*dant au logiciel d'E.O. en ce qui *c o n c e rn e l 'a n im a tio n e t, s u rto u t, le s* *bruitages (en particulier la voix digitalisée de Chuck). Pour le reste, les* pilotes peuvent sans problème se déci*d e r p o u r* **D o g fig h t**

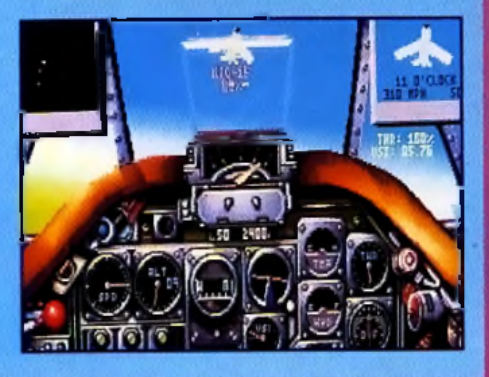

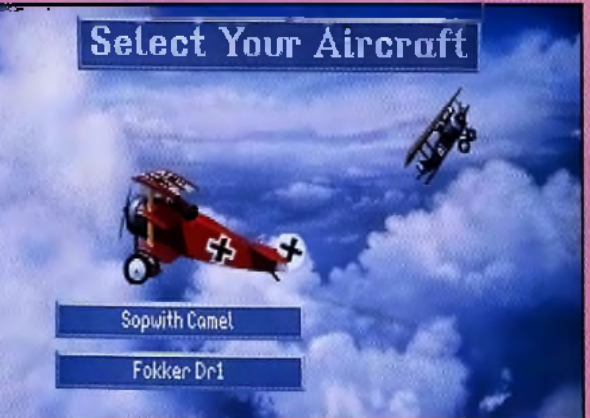

PC **D o g f ig h t** *e s t d isponible p o u r* **PC.** *Une version* **A m iga e s t p révue** *pour a o û t a lo rs q u 'u n e version* **ST** *p o u rrait v o ir le jo u r v e rs*

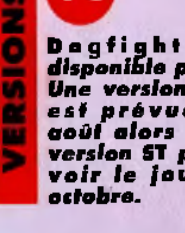

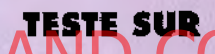

**PC 4 8 6 à 3 3** *M H z* **d até d e** *8 M o de R A M , disque dur et car sonore com patible Sound Blaster.*

#### **MATERIEL NECESSAIRE**

**PC 3 8 6 d x** *m in im al* **( 4 8 6 / 3 3** *fo rtem en t conseillé) M ém o ire requise :* **I** *M o M od es graphiques : VGA uniquem ent Cartes sonores : AdLib, Sound B laster e t Roland Contrôle : c la v ie r e t (pas dejoystick Thrustmc ru s tm a s tc r) M é d ia :* **4** *disquettes 3 " 1 / 2 HD In stallatio n sur disque d u r : o b lig a to ire (en v. 10 m n) Espace requis :* **6** *M o Jeu en français M a n u e l en français Protection p a r m o t tiré du m an uel*

*Editeur : M icroprose P r o g r a m m e u r s : ClARAN GULTNIEKS, D o m in ic R o b in s o n & IAN MARTIN*  $G$ *RAPHISMES : MARK G riffiths*  $M$ *usique* : *JOHN* **BROOMHALL** 

**ITARANO3** 

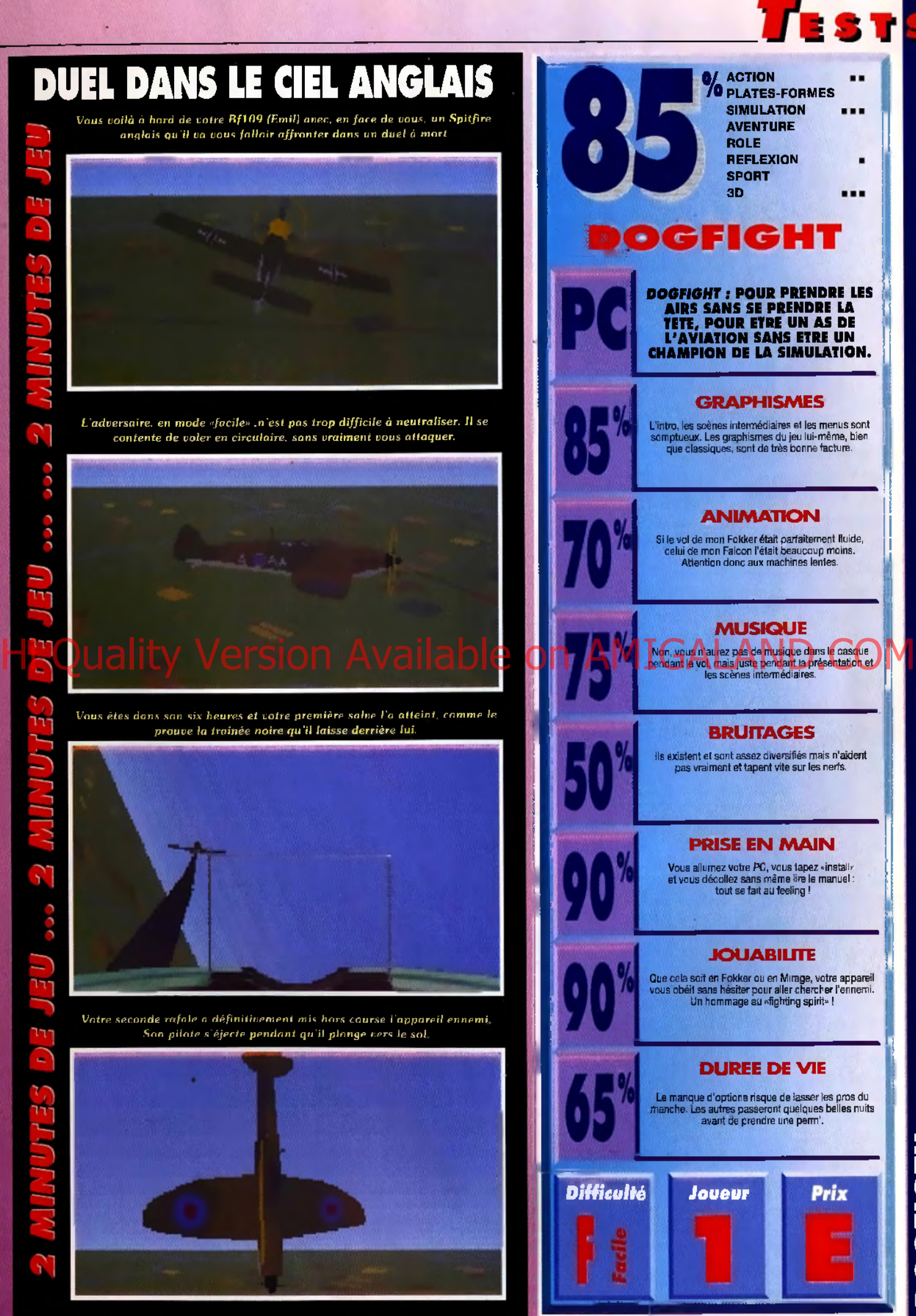

**DOGFIGTH**

99

# COMANCHE **MISSION DISK 1 TESTE PAR JEAN-LOUP JOVANOVIC**

TESTS

Comanche avait marqué le monde des simulateurs par le réalisme de ses paysages et par la qualité de son action. Il dispose maintenant de son premier Datadisk. Trente missions de difficulté croissante, réparties en trois/dampagnes. V de SIU quoi passer bien des nuits **hlanches**!

> e premier Datadisk de Comanche arrive à point nommé pour ceux qui viennent de terminer le jeu original, mais il satisfera aussi ceux qui ont trouvé

ce premier jeu trop difficile. Il ajoute trois campagnes au menu des missions : l'une très facile et les deux autres nettement plus délicates. Mais ce Mission Disk 1 est bien plus qu'un simple recueil de missions (même si c'est là son principal intérêt). Il apporte au jeu de nouvelles textures (désert, neige, etc.), de nouvelles images de fin de mission - superbes ! -, de nouveaux ciels et, surtout, une gestion plus intelligente des autres véhicules (amis ou ennemis). Ils deviennent beaucoup plus efficaces. Par exemple, les hélicoptères amis attaquent seuls, et les ennemis, quand ils sont acculés, lâchent toute leur réserve de missiles sur vous.

Les missions de la première campagne sont très faciles, mais cela se gâte dès que vous passez à la deuxième (à thème écologique), et atteindre la dernière mission de la troisième campagne tient du miracle. Rassurezvous, il est toujours possible de gagner. Mais, votre Comanche ne dispose plus que d'un armement réduit et, surtout, son blindage n'arrêtera qu'un ou deux missiles maintenant. En vérité, les missions de la dernière campagne du Mission Disk sont beaucoup plus difficiles que celles de Comanche proprement dit. Il ne suffit plus de foncer droit devant soi en tirant sur tout ce qui

Chaque fois qu'une mission se termine (que vous la réussissiez ou pas), vous avez droit à une image de ce type, vous mettant en scène dans le décor de la mission (désert, neige...). Magnifique, non ?

**MORGAN** Ouf ! Novalogic s'est oui! enfin décidé à sortir un Datadisk pour Comanche. J'ai bien cru que ma carrière de pilote averti allait s'arrêter là. Cette fois c'est bel et bien reparti ! Trente missions supplémentaires, des nouveaux véhicules, d'autres décors et des ciels d'une beauté graphique... Argh ! C'est trop beau pour être vrai. Les missions sont à thème : sauvegarde de la planète (avec par exemple la mission «le péril des pingouins»), guerres au Moyen-Orient, etc. C'est un peu plus varié que

bouge. La protection des pingouins, l'attaque d'un convoi ou d'un nid de SCUD nécessitent un minimum de réflexion et beaucoup de patience. La victoire est à ce prix. Attention, il faut disposer de Comanche pour pouvoir utiliser ce Mission Disk.

le jeu originel. Le plus impressionnant, c'est que Comanche «pesait» 12 Mo et qu'avec les nouvelles missions, il fait...12 Mo ! Incroyable, non ? La preuve d'un bei effort de programmation. Mon seul regret est que le relief soit le même que dans les vingt missions d'origine : lac, montagnes, canyons. Certes, c'est beau, mais on finit par se lasser. On aurait aimé des plaines, la mer,... De même, quelques bruitages supplémentaires n'auraient pas été de trop (le bruit du vent dans les canyons, par exemple). En tout cas, achetez-le. Vous ne manquerez pas de reprendre goût à ce grand hit ! Morgan Feroyd

**EDITEUR : NOVALOGIC DISTRIBUTEUR : UBI SOFT CONCEPTION ET RÉALISATION: KYLE FREEMAN MUSIQUE: STEWART PERKINS ET GARY WILENS** 

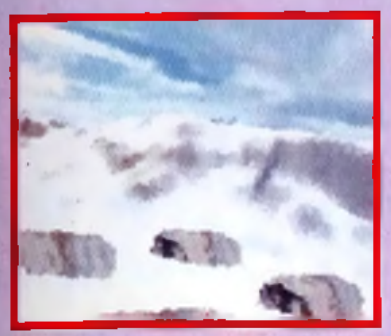

Une petite séance de ski ? Pas de chance. vous n'êtes pas là pour rigoier mais pour nettayer !

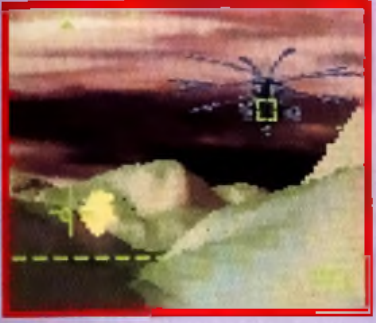

Les nouvelles textures, associées à des ciels angotssants ou printanters, sont superbes. Au point qu'on en oubile parfois le but de la mission. Heureusement, les véhicules ennemis sont là pour vous la rappeler...

C'est beau

tipliée par dix

taud pour ce jeu

dure

nettement mieux gérés

**JEAN-LOUP** oui!

Sans être vraiment une révolution, ce Mission Disk 1 apporte à Comanche de nombreuses améliorations. D'abord, c'est vraiment très beau. Comanche offrait déjà des graphismes superbes, mais là, l'association (par exemple) d'un sol désertique rougeâtre et de nuages noirs approche du sublime. Plus encore que dans Comanche, on se prend à foncer à pleine vitesse dans les canyons, sans se soucier des ennemis qui vous entourent. Evidemment, le plaisir est de courte durée : ces ennemis sont nettement plus difficiles à battre que ceux des missions originelles, et il suffit parfois de auelques secondes d'inattention pour que votre hélicoptère s'écrase dans une gerbe de flammes. C'est beau, c'est dur, c'est varié, l'adore !!!

Jean-Loup Jovanovic

PC

Sans être vraiment révolutionaaire, ce Datadisk améliore sensiblement Comanche, en lui apportant de nouvelles missions, de nouveaux ennemis et<br>de nouvelles fextures, Difficile de s'en passer, si, comme moi, on adore Comanche !

La durée de vie de Comanche est mul-

Les véhicules, ennemis et amis, sont

Les textures changent mais ça reste

monotone, il manque encore des bâti-

La dernière campagne est vraiment très

ments ou des objets dans le décor

Il faut toujours une machines très cos-

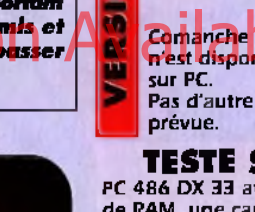

PC 486 DX 33 avec 8 Mo de RAM, une carte sonore Sound Blaster Pro et un jovstick.

#### **MATERIEL NECESSAIRE**

(486 DX 33 conseillé) Mémoire : 4 Mo de **RAM** minimum **Installation disque dur** : obligatoire. Espace requis : 13 Mo (Comanche + Mission Disk). 8 Mo libres sont nécessaires avant installation. Cartes son : Adlib et **Sound Blaster (pour** les voix et sons digitalisés)

Contrôle : clavier. joystick (conseillé), Thrustmaster. Média : 3 disquettes  $3"1/2$  HD Jeu en anglais. Manuel en français

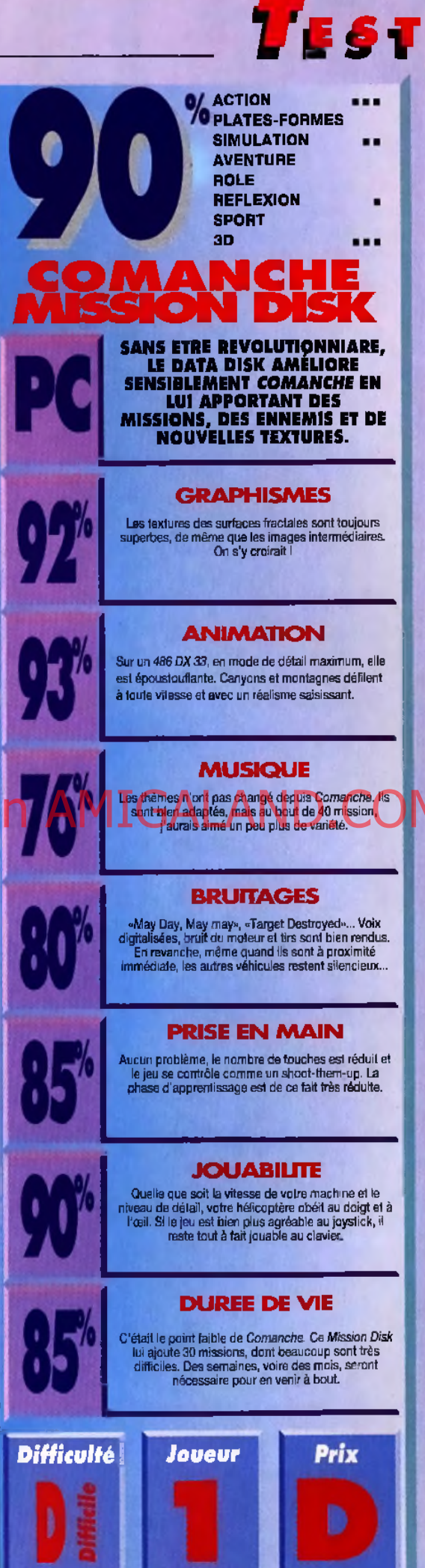

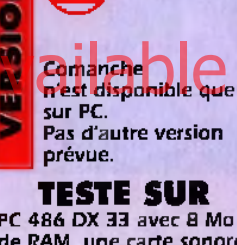

PC 386 SX ou plus

Protection : aucune.

101

# **Inutile**

d'entourer votre PC de gousses d'ail,<br>de crucifix et de miroirs, rien ne pourra vous soustraire à l'envoûtante fascination de cette sombre histoire de vampires et de loupsgarous. Votre seule chance d'y<br>échapper serait de ne pas acheter<br>ce jeu d'aventures remarquablement bien ficelé... Mais ce serait vraiment dommage!

Oua

 $164<sup>5</sup>$ 

# *DARKNESS* **TESTE PAR MARC LACOMBÉ**

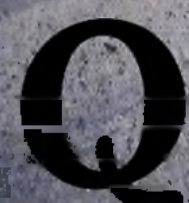

uelle idée aussi, d'aller survoler la Transylvanie Derlich, c'est un loup-garou qui a fait le coup !<br>à bord d'un vieux coucou ! Et pourquoi pas du Vous pouvez vous moquer de leurs superstià bord d'un vieux coucou ! Et pourquoi pas du delta-plane au-dessus de Sarajevo, ou le saut à l'élas- tions, vous rirez moins lorsque, après avoir tique attaché avec Carlos, tant que vous y êtes ? Bref, récupéré son marteau, Kirill vous démontrera vous L'aurez bien cherché, votre avion s'est écrasé et que vous êtes bien le sauveur annoncé par vous ne devez la vie qu'à la charmante fille de Kirill , **, la pr**ophétie qu'il a découverte dans un .<br>Khristoverikh (notez l'orthouraphe, je ne l'écrirai pas , manuscrit ancien. **Et vous ne pourrez quit**-

deux fois !), le seul notable du minuscule village dans lequel vous êtes **ter la vallée qu'après, avoir libéré le vil-**<br>fombé. **Dans ce trou perdu, le temps semble s'être arrêté depuis lage de l'emprise de Kairn, le terrib** tombé. Dans ce trou perdu, le temps semble s'être arrêté depuis- lage de l'emprise de Kairn, le terrible vam-<br>plus d'un siècle : les villageois vivent dans la peur et la superstition et ne pire qui, accompagné d'une horde plus d'un siècle : les villageois vivent dans la peur et la superstition et ne pire qui, accompagné d'une horde de créatures.<br>Savent pas ce qu'est un avion (je parie qu'ils ne captent pas Arte!). Voire le maléfiques, fait savent pas ce qu'est un avion (je parie qu'ils ne captent pas Arte !), Votre hôte lui-même a de bien étranges manières et n'attendra pas que vous soyez remis de vos émotions pour vous demander d'aller récupérer un rpartêau qu'il a prêté à un villageois nommé Eduard. Une fois sur place, vqùs 'découvrirez une énorme flaque de sang et un bout de tissu, mais pas «d'Eduard. pas de,cadavre et encore moins de marteau . Çq commence plutôt mal ! Pour les autochtones, qui croient encore au Père Noël et à Didier

K hristoverikh (notez l'orthographe, je ne l'écrirai pas ... manuscrit ancien. **Et vous ne pourrez quit-**<br>I notable du minuscule village dans lequel vous êtes ... **ter la vallée qu'après avoir libéré le vil-**

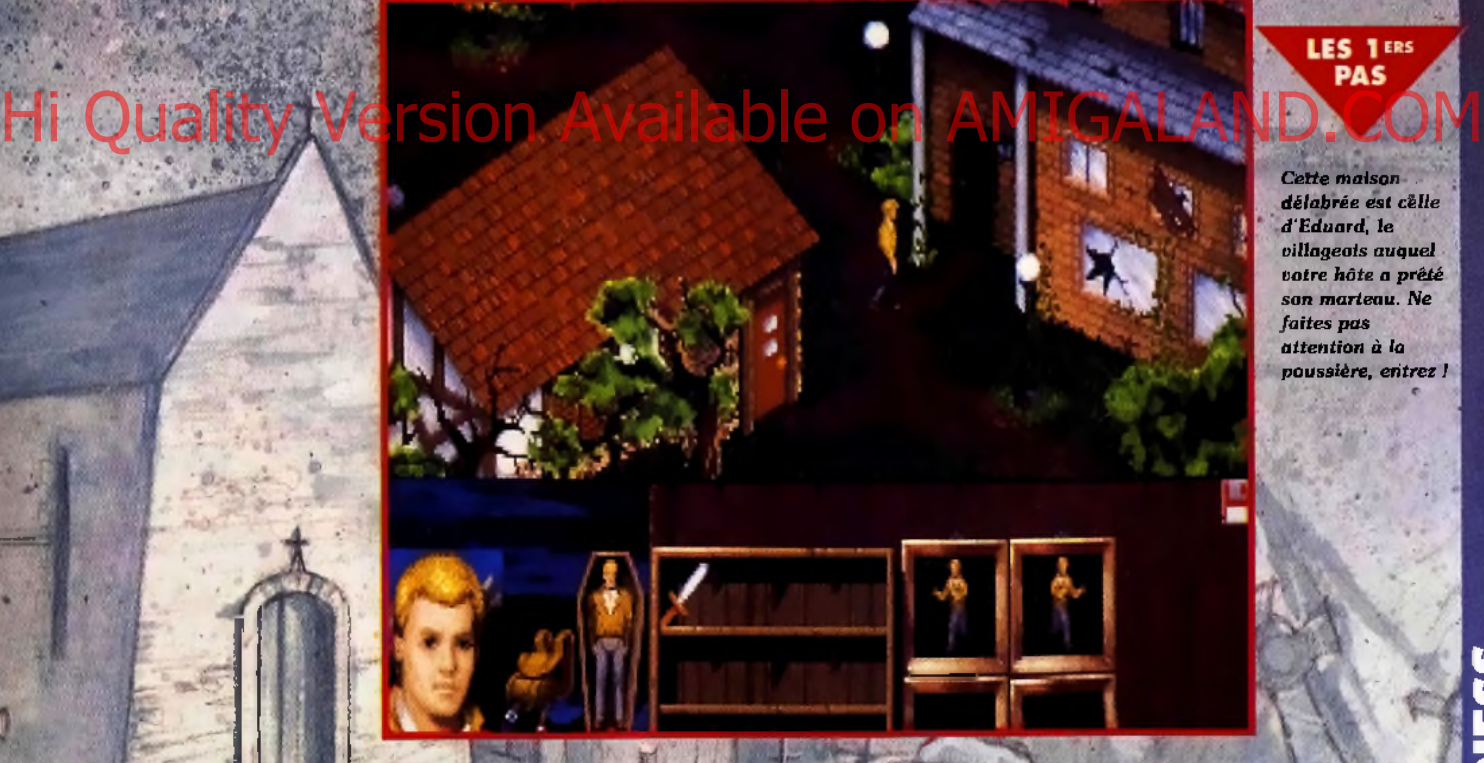

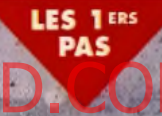

Cette maison *d é la b r é e e s t c è lle d 'E d u a r d , le*  $v$ *illageois auquel v o t r e* . *h ô t e a p r ê t é* son marteau. Ne faites pas *attention à la p o u s s iè r e , e t i t r e z !*

*Pas la peine de vous faire un<br>dessin, vous ne getréuve rai* **Eduard vivant ! Il semblé avoir été** *assassiné au milieu de la piege.* 

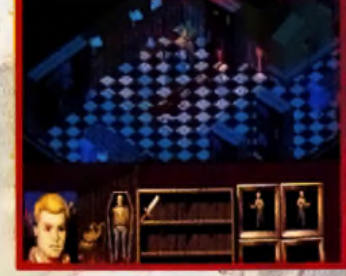

Tuat laisse à penser qu'il a ensuite *l à b i b l i o t h è q u e , p r i è r e l a q u e l l e s e d i s s i m u l é 'u n p* ssage secret

*C'est là que vous trouverez le corps* atrocement mutilé d'Eduard. A côté *de lui se trouve le précieux martenu.* couvert de sang (beurk !).

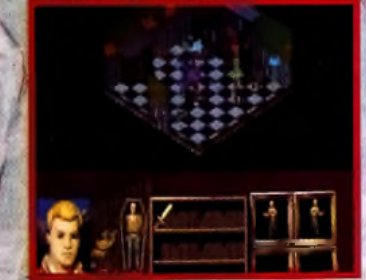

# **VEIL OF DARKNESS** EIL OF DARKNES

*RCALTRES* 

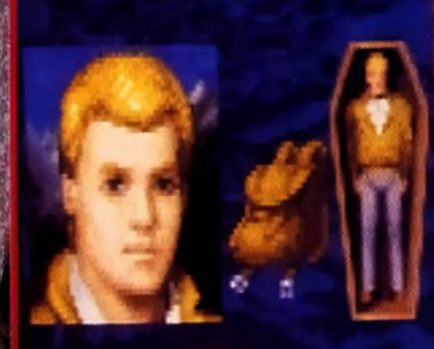

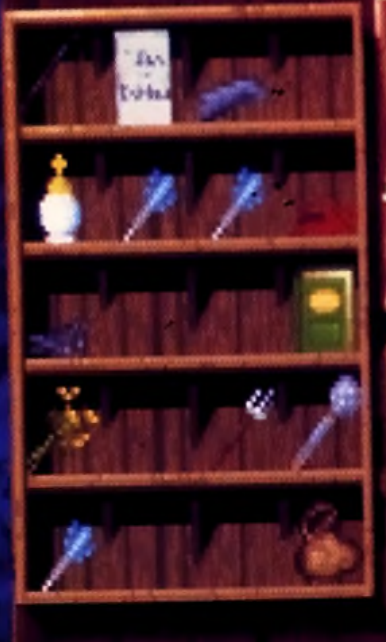

**WA SO ES DE LA VIEN DE LA VIEN DE LA VIEN DE LA VIEN DE LA VIEN DE LA VIEN DE LA VIEN DE LA VIEN DE LA VIEN DE LA VIEN DE LA VIEN DE LA VIEN DE LA VIEN DE LA VIEN DE LA VIEN DE LA VIEN DE LA VIEN DE LA VIEN DE LA VIEN DE** té crà n *- ( i l t s t p o ssib le d e d to d ifie r* sa *ta ille à to u t m om ertt).*

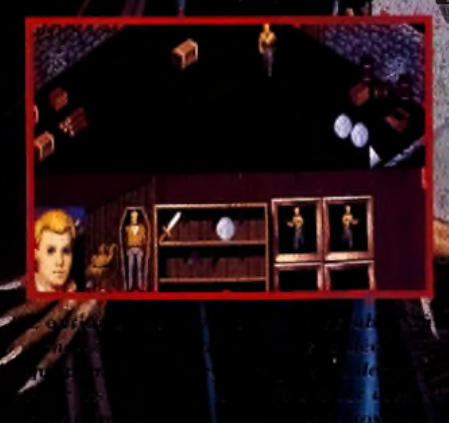

Site de l'accident

**nm**aire au dé**ntit** *"a p p a r a îtr o n t : s s e r e z d a n s* e et vous vou: t sélectionné

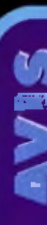

 $\Omega$ 

VEIL OF D A R K N E S S

VEIL OF DARKNESS

### **MARC**

oui!

Ce jeu me fait penser à l'un des chefs-d'œuvre du cinéma fantastique: Le chien des Baskerville, avec le grand Peter Cushing ! Le *thème, les personnages, les couleurs, l 'ambiance... Tout* y esf *! Un grand* coup de chapeau aux graphistes pour les tronches torturées des personnages; Le visage du héros reflète tour à tour l'horreur, la stupéfaction, la pitié ou l'ironie ! Le système de jeu est l'un des plus souples que j'ai pu voir et les auteurs ont eu la bonne idée d'ajouter des options qui simplifient la vie (sortie des dialogues ou des cartes sur imprimante, agrandissement des objets, etc.). Le scénario est angoissant à souhait, et le fait de pouvoir combattre *les m onstres pim ente encore l 'aventure. A ttention, si vous êtes fâché avec l'anglais, vérifiez que vous achetez la version française car les dialogues sont nom breux e t im portants... E t alors* ? *Qu'est-ce-que vous attendez* ? *Courez* acheter cette aventure digne des meilleurs films d'horreur des années 30 ! Marc Lacombe

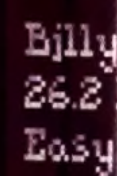

U R E

薍

#### **JEAN-LOUP**

oui!

Très proche de The Summoning par

son interface (normal, ce sont les mêmes concepteurs), Veil of Darkness est un jeu étrange et angoissant, plus proche, à mon avis, de l'univers de Lovecraft que de celui des vampires et autres loupsgarous. Les graphismes, superbes, la complexité du scénario et la qualité de l'ambiance en font une belle réussite. Il souffre tout de même de quelques défauts. En premier lieu, le côté aventure prend fortement le pas sur la part «jeu de rôle », et se révèle parfois abscons. Il est délicat de suivre la progression du scénario et on arrive souvent au bon endroit «par hasard». Autre lacune, les possibilité d'interactivité avec l'environnement du personnage sont très limitées, et il est par exemple impossible d'ouvrir un coffre ou une armoire. Enfin, la linéarité du scénario interdit toute fantaisie. Cela n'en reste pas moins un très bon jeu, difficile et compliqué à souhait, que je conseille ardemment à tous les amateurs du genre. Jean-Loup Jovanovic

Lorsque vous voules utiliser un objet, placez le dans la main de votre nersonnige. Un ou plusieurs<br>Icônes montrant les diverses utilisations possibles de l'objet apparaitront alors **Read Print** 

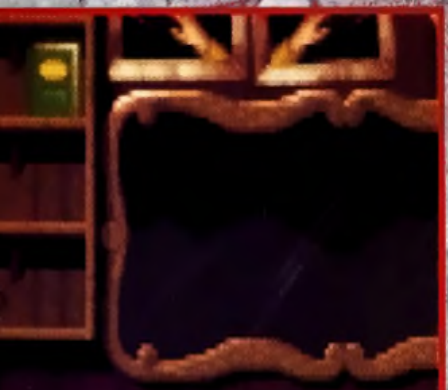

ldol

lombat

Un système de jeu très agréable (voir encadre)

Des personnages superbes et angoissants !

Un scénario passionnant qui vous plonge en plein fantastique

Le héros n'en fait parfois qu'à sa tête (que vous le vouliez ou non, il refusera de boire par exemple)

Il est un peu difficile de franchir les portes au début, mais on s'habitue vite

**UN SYSTEME DE JEU EXCEPTIONNEL!** 

e système de jeu de Veil Of Darkness n'est peutêtre pas révolutionnaire, mais il offre un confort tout à fait appréciable...

It deven déliver un humme maudit par la curiosité.<br>
It deven déliver un humme maudit par la curiosité.<br>
It deven décontier une punc démente.<br>
It deven dévoluer le chaprique de punction de la servitude.<br>
Septimes en pour au It devra défivrer un homme maudit par la curiosité

A tout moment du jeu, vous pourrez consulter le manuscrit qui raconte la prophétie... Le récit des actions que vous avez déjà vécues s'estompe peu à peu, tandis que celles que vous êtes en train d'entreprendre s'éclaircissent ! Une idée géniale et une bonne source d'indices !

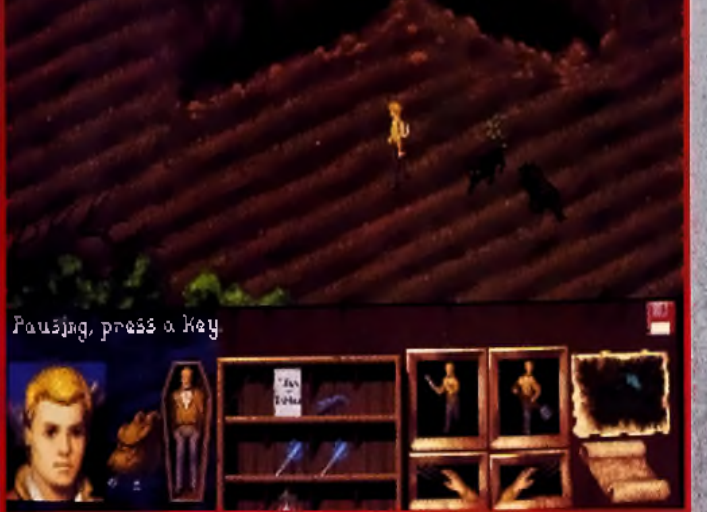

Votre personnage dispose d'un nombre limité de points de ute et deure sauvent se battre cantre les forces du mal. Pour vous défendre cantre ces loups: faites-leur face et donnez-leur des coups de fourche en cliquant sur le boutan de la souris l

# **VEIL OF DARKNESS<br>CONTRE WAXWORKS**

T. V. V. B. A. 3

L'ambiance angoissante du jeu rapelle celle de Waxworks, dans lequel vous hëritiez d'un mystérieux musée de cire qui se révélait être en fait une machine à remonter le temps. Contrairement à Waxworks, qui contenait quelques images chocs particulièrement san-

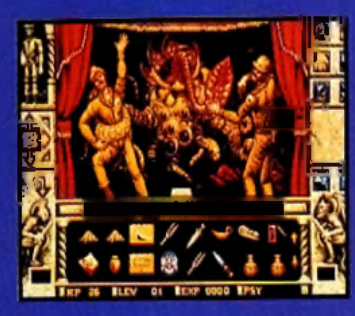

clantes, Vell Of Darkness se est beaucoup plus «humain»... En effet, le fait de dialoguer longuement avec les personnages du jeu les rend plus attachants. Le système de jeu archaïque de Waxworks (écrans statiques et déplacements nord-sud-est-ouest) était par ailleurs loin d'atteindre la souplesse de celui de Vell of Darkness. Si vous aimez le «Gore», Waxworks vous comblera, mais si vous préférez les sueurs froides et les frissons, je ne peux que vous conseiller Veil of Darkness.

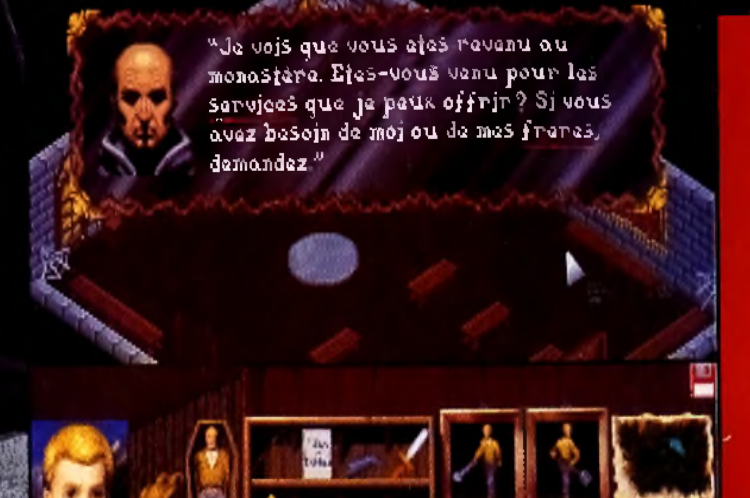

Lorsqu'un personnage tous parle, certaine mote de con discours soulignés. Il suffit de cimust sur ces mois ciét pour orienter in discussion out le oujet abands.

 $\mathcal{L}$  , where  $\mathcal{L}$  and  $\mathcal{L}$ 

## **LE DIALOGUE**

**I'L NOU'R** 

**TENEBRES** 

DES

Cette petite fille est passédee par le deman et risgue de<br>manin , <mark>A ro</mark>us de traurer le moyen de la souver.

le monostère ș a un<br>endroit etrane... le<br>moine acceptera de ressusciter les morts en échange de trais pièces<br>d'argent/

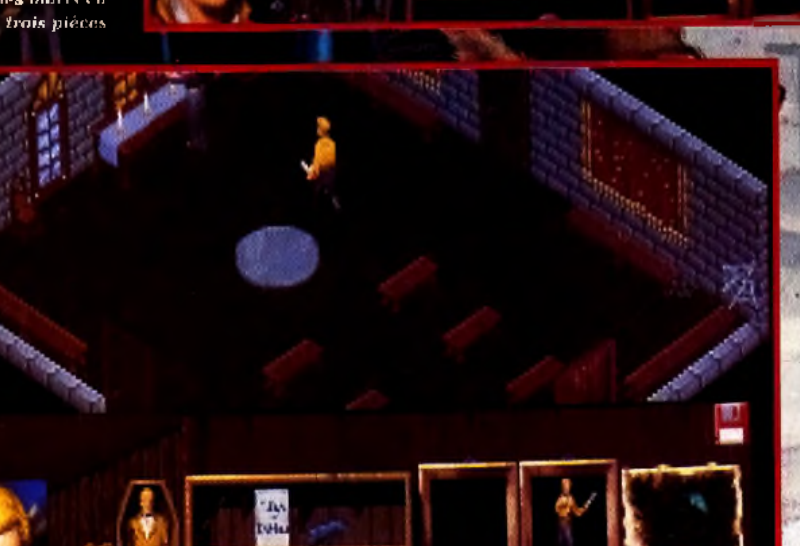

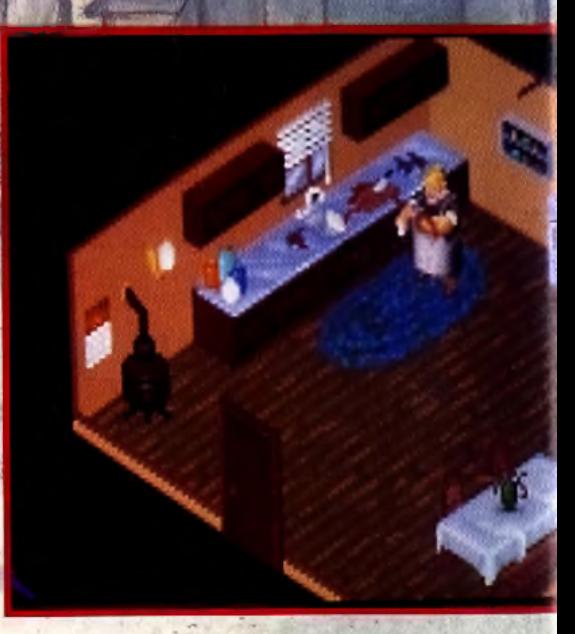

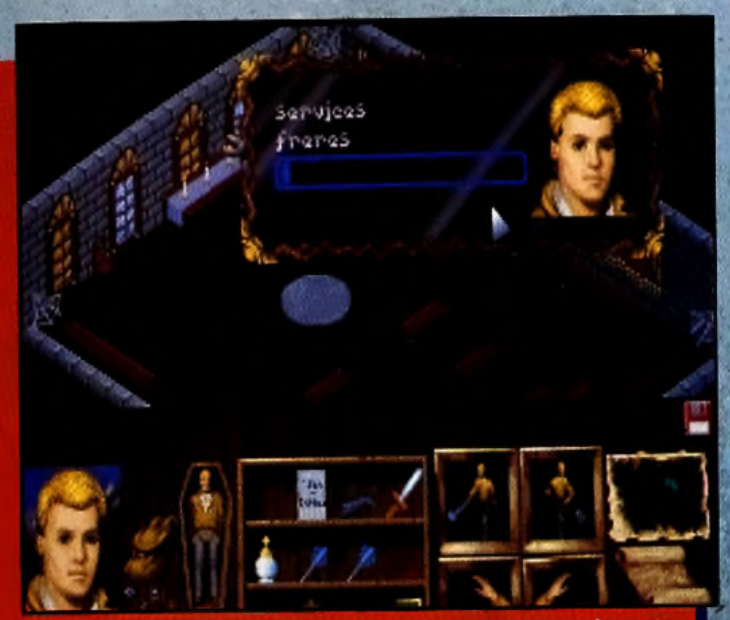

duand c'est votre faur de parler, vous pouvez cliqu'er sur un des mois *clefs que vient d'utiliser le personnage ou utiliser vos propres mots clefs glanés au hasard de vos conversitions.* 

*Les d ia lo g u e s so n t d 'u n e im p o rtan ce c a p ita le dans ce je u . En co n nectant v o tre PC à une im p rim a n te , vous p o u rre z im p rim e r vos conversatio n s (d e m ê m e q u e les cartes des en d ro its vis ité s).*

*A u tan t vous le d ire franchem ent, après les p review s que nous avions vues, nous ne tenions plus en place à l'id é e de jo u e r à* **V e il of Dnrkness** *! Nous avons donc sauté sur la version ang laise afin de la tester. M ais il est im p o rtan t de n oter J fue le je u sera n téaralem en t tra d u it (p a r des spécialistes du jeu d e rôles) au m om ent de sa sortie en France. CQFD.*

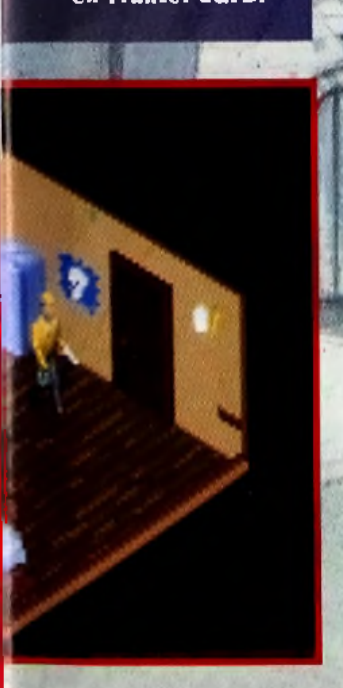

**Veil of Darkness** *© n 'e s t annoncé que sur PC. Nous avons .esté la version* Ē *an g laise m ois le (eu sera d isp on ible en français (te x tes à l'é c ra n e t d ocum entation).*

#### **TESTE SUR**

**4 8 6 D X** *3 3 M H z VGA avec* **4 M o** *d e RA M e t carte Sound* Galaxy Pro.

#### **MATÉRIEL NÉCESSAIRE**

**PC 2 8 6 ou** *supérieur. M ém o ire requise : 6 4 0 Ko Contrôle : souris ou clavier. M é d ia : 3* **disquettes** *3 " 1 / 2 HD*

**Espace** *disque dur : 9 M o environ Installation disque dur : 5 mm environ M o d e g rap h iq u e : VGA Cartes sonores : AdLib,*

*S oundblaster, Roland Protection s m an uel Jeu et manuel en français* 

*Editeur: SSL Co n c e p t io n : Ch r is Straka, Th o m a s H olm es.* **PROGRAMMATION: THOMAS** *H olm es, D o n W uenschell. G r a ph is m e s: Ja n e Yeager, Fr a n k Shurter. M u siq u e: Pete Sm o lc ic, To n y M o luck, Ed PUSKAR.*

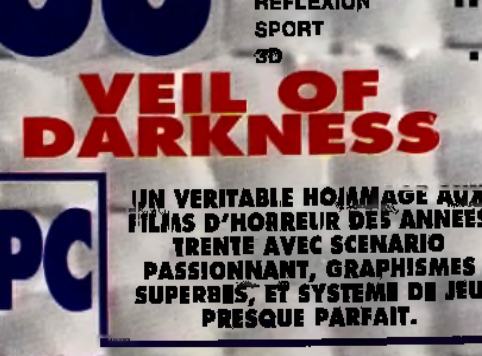

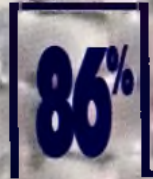

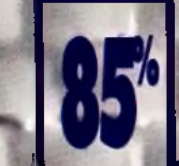

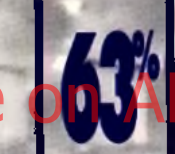

W)

**GRAPHISMES** Les décors regorgent dé détails et les visages de personnages sont vraiment très réussis (un vrai

**ACTION • PLATES-FORMES SIMULATION AVENTURE RÔLE REFLEXION SPORT SD**

п

٠.

#### **A NJIMATION**

Des superbes séquences animées interviennent à certains moments,<br>ce qui permet de voir les personnages autrement.<br>d'océ sous forme de sprites ou dé portraits.

#### **MUSIQUE**

Pour donner au décor son atmosphère persontfet e, COMPLET CHALLAND CHARLES DE SA POLITICIPA EN COMPLET DE LA COMPLET DE LA COMPLET DE LA COMPLET DE LA COMPLET DE LA COMPLET DE LA COMPLET DE LA COMPLET DE LA COMPLET DE LA COMPLET DE LA COMPLET DE LA COMPLET DE LA COMPLET D

#### **BRUITAGES**

En plus de la'muSque, des bruitages plutôt convaincants viennent de temps en temps renforcer l'ambiance angoissante.

#### **PRISE EN MAIN**

Une superbe intro vous plonge dans l'ambiance. Le manuel est bien conçu et l'on s'habitue très vite à

#### **JOUABILITE**

Le système de jeu est un des plus souples et des<br>plus agréables qu'on ait pu Voir... Tout a été prêvu<br>pour le confort du joueur !

#### **DUREE DE VIE**

**Prix** 

Le scénario est long et la possibilité de modifier la difficulté des combats accroît l'intérêt du jeü.

*Difficulté Joueur*

# ESS **DARKN**  $\overline{\bullet}$  $\frac{1}{10}$

107
### **L'AVENTURE**

**Cette suite d'Eco** *Q u e st (T ilt* **102) s'inscrit dans la nouvelle série made in Sierra : « Découvertes ». Le jeune Adam est de retour dans de nouvelles aventures qui vous entraîneront dans les profondeurs de la forêt amazonienne pour finir devant les portes de la cité mythique de l'EI Dorado. La machette dans une main et la carte topographique dans l'autre, vous allez vivre une grande aventure éducative, écologique,** Hi Quality Varsion Available on AMIGALAND.COM **A l'instar des albums de Tintin,**

**cette grandiose épopée ravira petits et grands, de 7 à 7 7 ans....**

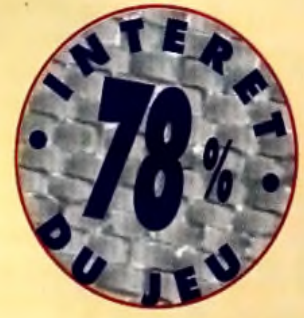

#### **TESTE PAR THOMAS ALEXANDRE**

LOST SECRET

OF THE

AVNI FORREST

THE RAINFORES **OST SECRET OF** 

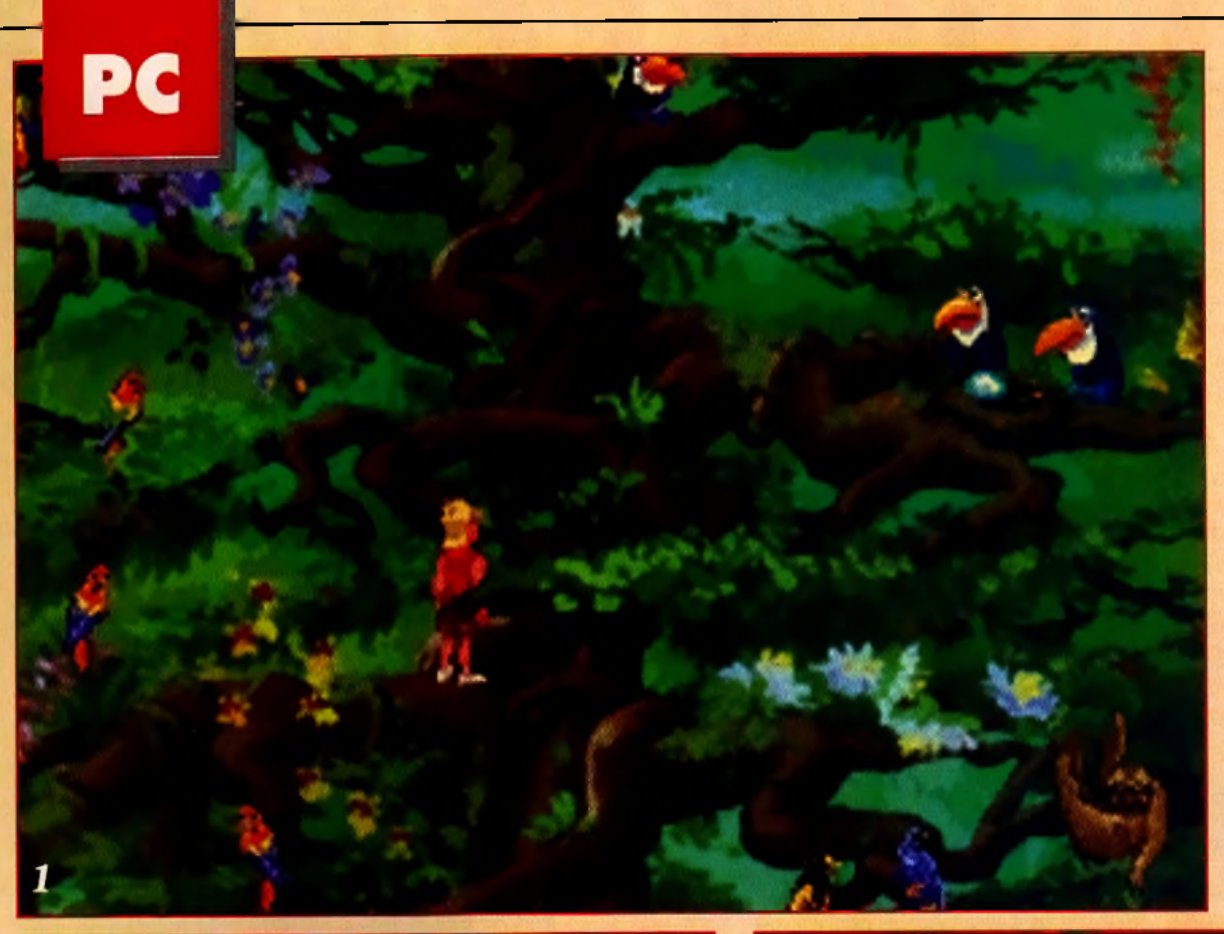

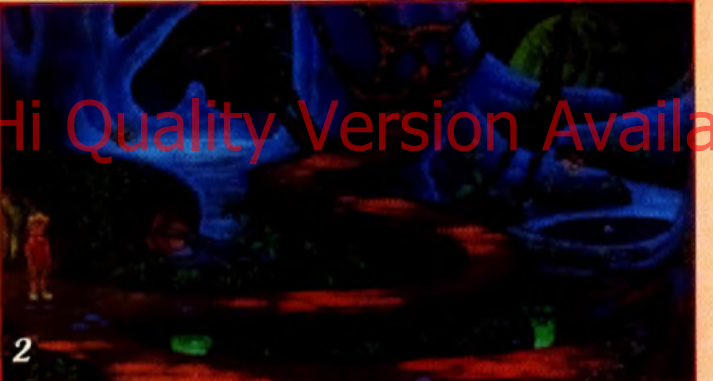

vec Eco Quest, Sierra On-Line nous avait prouvé que l'on pouvait concilier les aspects ludique et éducatif en nous livrant un jeu d'aventures qui en avait fait craquer plus d'un. Après les fonds marins de la Mer des Caraïbes, Lost Secret of the Rainforest nous propose de superbes excursions au cœur de l'Amérique

du Sud. L'écosystème de la forêt amazonienne courrait un grave danger. H n'en faut pas plus pour que l'association «SOS Ecologie» dépêche sur place le docteur Greene, accompagné de son fils Adam.

Le dépaysement est assuré puisque vous serez amené à visiter les quatre coins du continent. Vos périples vous entraîneront sous la voûte des séquoias ancestraux, en passant par des marécages, un village indigène, un campement abritant bulldozers, puits de pétroles et contrebandiers sans scrupule, des cavernes... pour vous retrouver devant la cité (pas si mythique que ça) de l'El Dorado.<br>Comme dans tous les Sierra, les personnages de rencontre sont

nombreux et ne manquent pas d'originalité (autochtones, singes, oiseaux, chauve-souris, Indiens...). Quant aux énigmes, elles restent classiques mais éveilleront les facultés de réflexion et de logique des enfants. Attendez-vous à sauver un œuf sur le point d'éclore, à secourir une peuplade indienne, à porter secours à un chimpanzé... et surtout à contrecarrer les plans de l'infâme Maxim Slaughter obnubilé par la Cité de l'Or. Si l'interface de jeu est la même que celle des précédents Sierra, une nouvelle option purement éducative fournit des renseignements recueillis par les programmeurs auprès de zoologistes, botanistes, anthropologues...

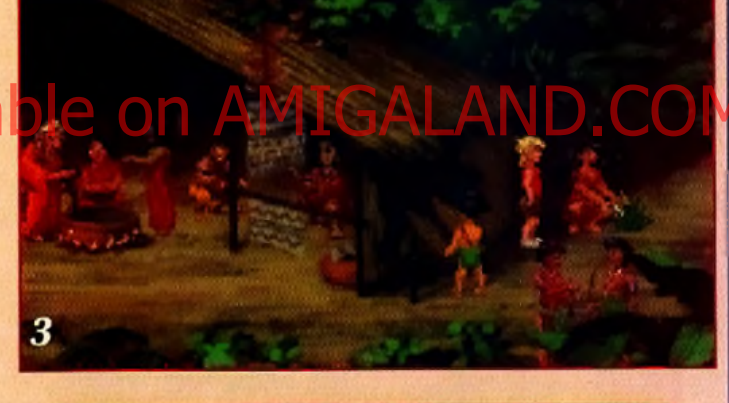

*•*

*E corder.*

*la m agie.*

*ch a m a n .*

*tê te s.*

*•*

Le nid qui abrite cette famille de *t o u c a n s r i s q u e d e p r e n d r e f e u d ' u n* in s ta n t à *l 'a u tre . P ou r* réussir à éviter le pire, *inspectez bien chaque partie de cet arbre géant. Une fois de plus, il n'est pas superflu d'allumer* votre

*• m a g iq u e . U n s i m p l e*

*Dans Eco Quest, v o u s d e v i e z secourir chaque poisson*

*Rassurez vous, ce ne s o n t p a s le s te r r ib le s Jivaros, réducteurs de* 

cité d'Eluria, ici *v o u s d e v e z r e n d r e s e r v i c e a u x I n d i e n s a v a n t d 'ê tre reçu p a r le*

Cette *mustèrieuse caverne creusée* dans le tronc d'un arbre *a b r i t e u n e e n t i t é ta m b o u r e n bois devrait vou s a id e r à y pénétrer. Ensuite, laissez opérer* 

**THOMAS** 

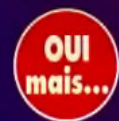

Lost Secret of the Rainforest *ressemble beau-*! *coup à* Eco Quest. *Comme toujours chez Sierra,* les graphismes sont somptueux et les visages des personnages plus beaux que jamais paraissent sortir de *dessins anim és am éricains. Les énigm es, sans être infranchissables, sont de difficulté variable. Vous vous creuserez p arfois la tête (com m ent s 'évader du cam*  pement ?), ou sourirez de leur simplicité enfantine. *Heureusem ent, elles se résolvent toutes de façon très* logique. Les deux points qui m'ont le plus gêné restent la courte durée de vie de l'aventure (quelques heures pour les habitués du genre) ainsi que les nombreux textes en anglais. Je n'achèterais pas ce jeu, bien que j'ai pris un grand plaisir à y jouer, mais je conseille fortement son achat à tous les parents anglicistes qui prendront le temps d'assister leurs rejetons. *Thomas Alexandre*

### ES MAITRES DE L'AVENTURE\_ **± ECO QUEST 1 VS ECO QUEST 2**

*Tous ceux qui ont eu l'immense plaisir de jouer <sup>à</sup>* **Eco Quest : The Search for Cetus** *ne seront pas déçus par cette suite. Globalement, les deux aventures se ressemblent énormément. Alors que le premier épisode nous proposait d'accomplir une série de missions pour finale-<sup>O</sup> ment sauver la cité sous-marine d'Eluria de la pollution,* **Eco Quest 2** *fait de même mais se* **<sup>W</sup>***déroule en Amérique du Sud. Les poissons ont été remplacés par les mammifères peuplant la jungle, la pollution par les multinationales occidentales qui dévastent la flore et le monstre marin par le diabolique Maxim Slaughter. Si l'aventure est toujours linéaire, la part de rêve est beaucoup plus importante dans* **Lost Secret of the Rainforest** *et les paysages beaucoup plus variés. Bien qu'il n'atteigne pas un* **King's Quest VI** *ou un* **Space Quest V, Eco Quest 2** *me paraît être le jeu idéal pour les débutants en mal d'évasion.*

### **MARC**

 $\sim$  (could be a set of  $\sim$  ). The could be a set of  $\sim$ J'ai été emballé par ce jeu d'aventures et pourtant *je partais avec un avis défavorable. Jouer un petit* 

*gam in perdu dans la fo rê t sans m êm e un flin g u e ou un lance-flamme pour se défendre, la perspective ne me semblait* pas réjouissante. Je me suis lourdement trompé. Dès les pre*m ières m inutes de je u , on est p ris pa r la m agie des im ages colorées et des musiques exotiques. L'ambiance dans* Lost Secret of the Rainforest est enchanteresse, elle fait vibrer une corde sensible au *fond de nous, elle touche notre âme de* gosse. *On se pre n d au jeu, on s'am use avec l 'E corder* à *découvrir les secrets de la forêt vierge, on prend son pied sans tire r un seul coup de feu. L 'histoire est instructive, émouvante, spirituelle e t ne croyez pas, q u 'à cause* du thème, l'aventure soit facile. Ce jeu est beaucoup plus dur que Kyrandia *par exemple. A part les scrollings toujours aussi saccadés auxquels nous a habitué Sierra, je ne vois pas de défaut dans* Lost Secret of the Rainforest. *Une belle réussite.*

*M arc M enier*

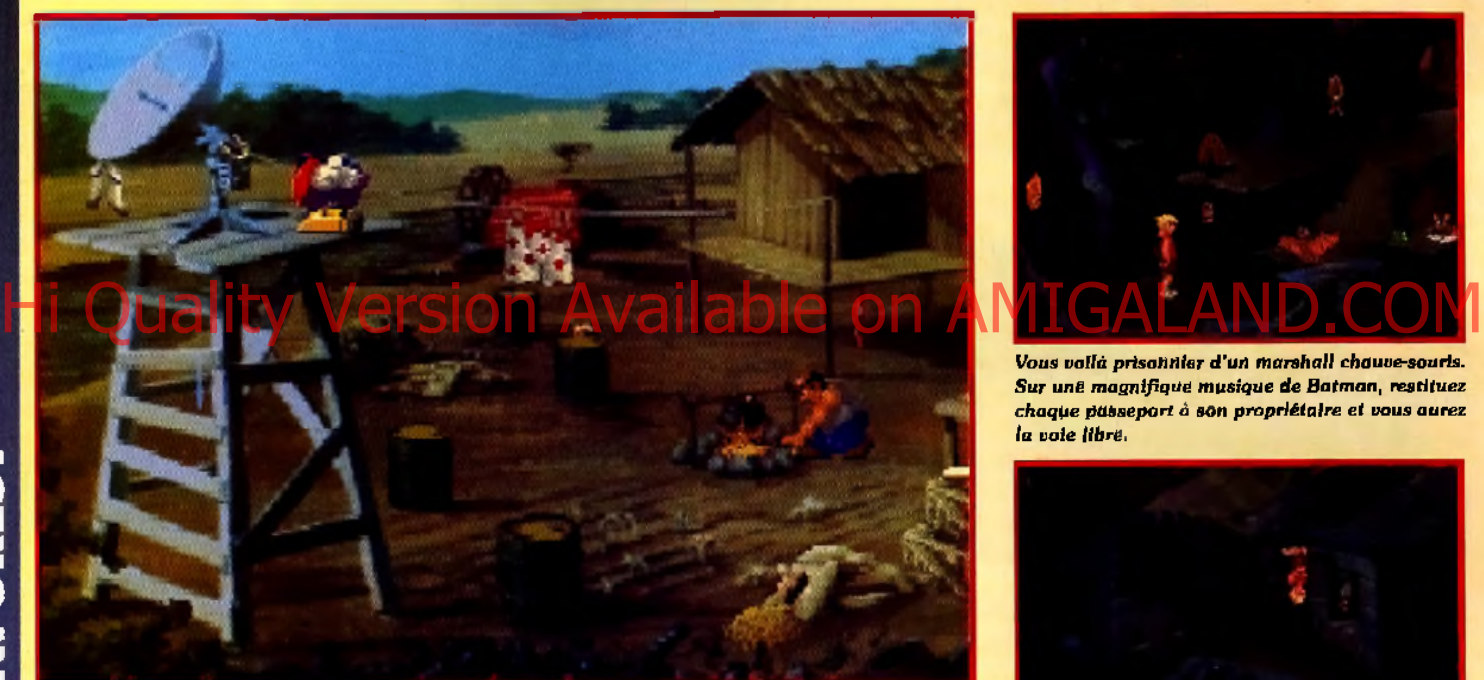

*Il vous faudra effectuer une série d'actions bien précises avant d'échapper à Gonzalèz.* Profitez de son absence et montez en haut de la tour en bois. Là, commencez par neutraliser *l 'a la rm e p u is réfléch issez.*

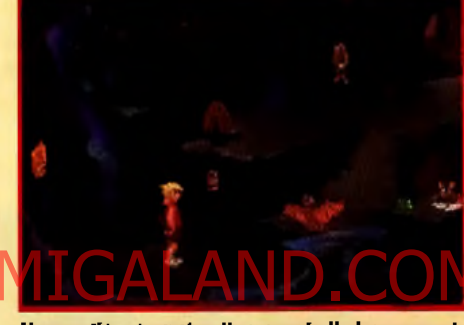

Vous vollà prisonnier d'un marshall chauve-souris. Sur une magnifique musique de Batman, restituez *chaque passeport à son propriétaire et vous aurez la v o ie libre.*

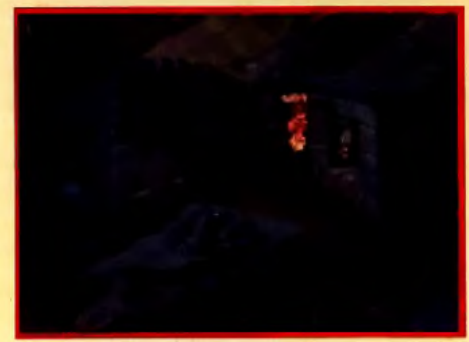

Pris d'amitié pour cette vieille chauve-souris, vous a p prendrez la légende de l'El Dorado. Mais avant de poursuivre votre chemin, portez secours à cette *p a u v r e p a n th è r e tra n sfo rm ée e n pierre.*

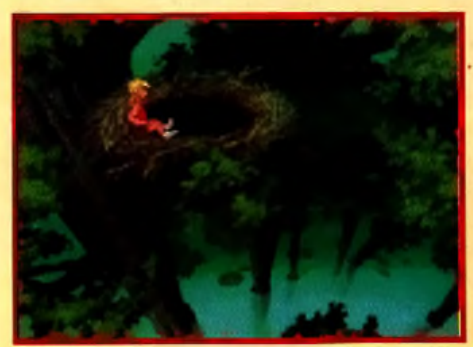

*Admirez un peü ce paysage! Espérons que vous n 'a v e z p a s o u b lié l 'o b je t q u i v o u s p e r m e ttr a d e* domestiquer cet aigie géant. C'est lui qui vous *tra n sp o rte ra ju s q u 'à l'EI D orado.*

a

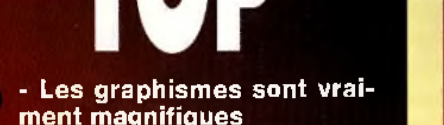

- **m ent magnifiques - Les superbes musiques col-**
- **lent parfaitem ent à l'am biance du jeu**
- **Le jeu dispose d'une excellente ergonomie : simple mais efficace**
- **La possibilité de s'instruire scientifiquement sur la faune, la flore... en s'amusant.**

FLOP - La durée de vie est beaucoup trop courte (environ cing heures)

*\**

*J*

- Un jeu idéal pour les enfants mais qui leur est inaccessible puisqu'il est en anglais.

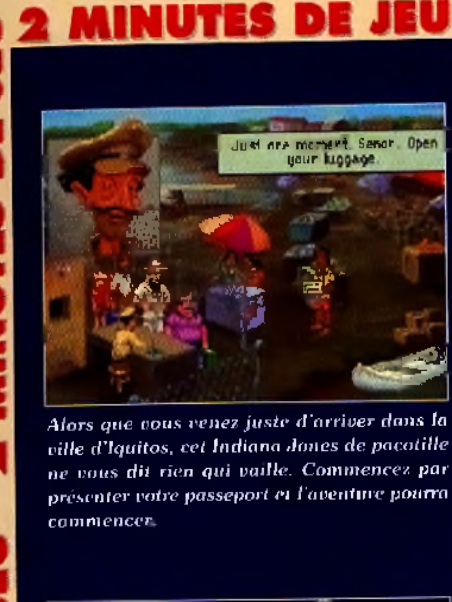

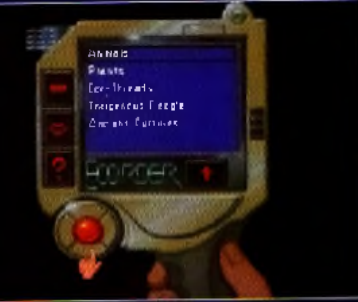

JEU

Votre père vous offre le fameux Ecorder. En le promenant sur l'écran il vous donnera de précieuses informations sur la géographie. les us et contumes. The facon simple de se

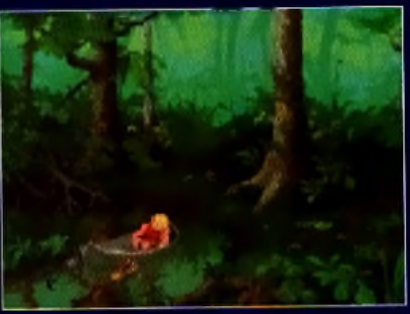

Comme dans Eco Quest, il n'est pas question de compter sur votre père pour vous aider. C'est à vous de faire preuve de vos talents de Mc Gyver en herbe pour sanver la forêt. A vous tout seul... carrément!

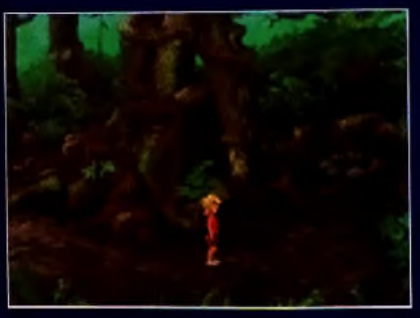

Comment éviter les moustiques qui vaus empêchent de grimper dans l'arbre ? Utilisez natre Ecorder sur chaque écran, il vaus oidera à déterminer quel objet dans cotre inventaire fern fuir ces sacrés insectes.

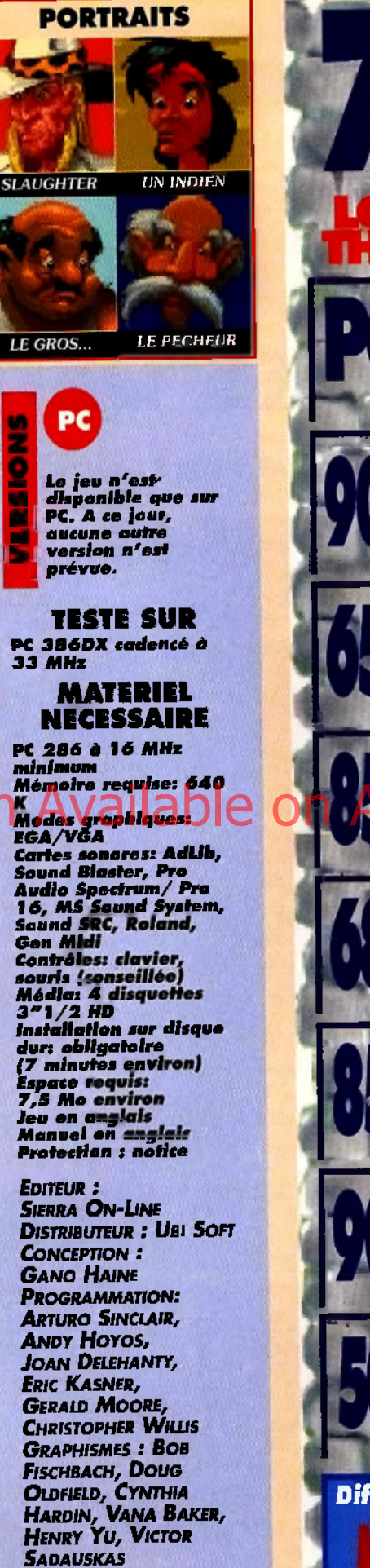

**BANDE SON:** 

DAN KEHLER, ORPHEUS<br>5.M., RICK SPURGEON

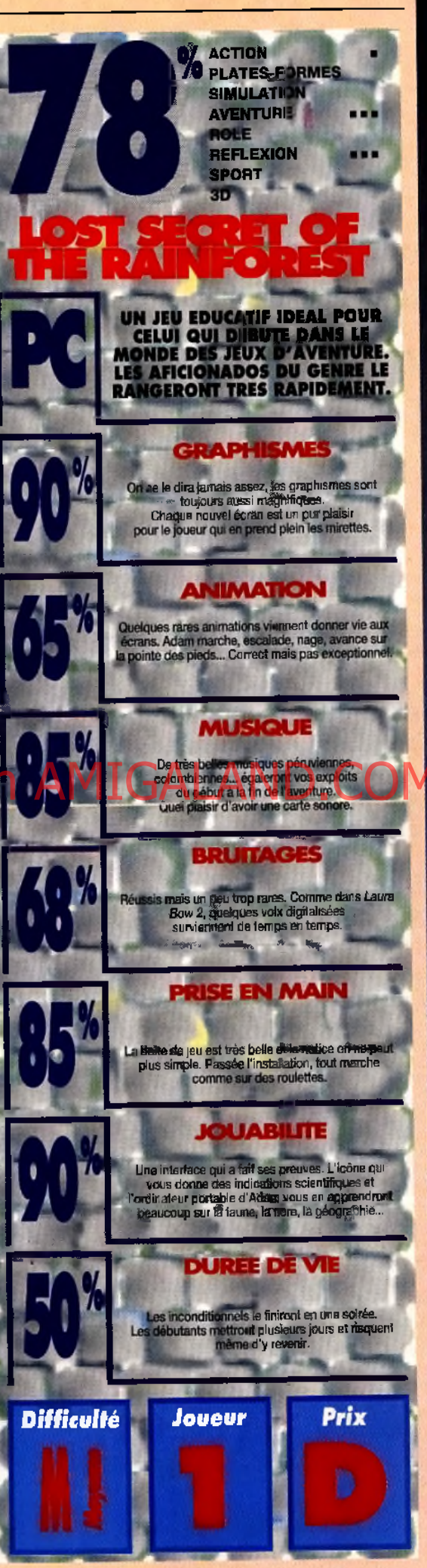

# b # 1kl m L l L L L L i'L l L ' . l L M t U l **MIGHT** MAC MAGIC III LES ILES DE TERA

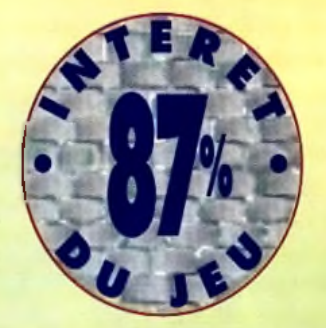

**Le Mac rattrape à grands pas son retard ludique. Un** *PC* **bénéficient d'une adaptation sur la machine d 'A p p le . A u ré o lé d e la flatteuse réputation de Tilt**  $$ **possède tous les atouts pour s'im poser comme le jeu de rôle de référence sur** *M a c in to s h* **.**

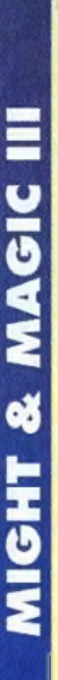

*M ight and Magic III* vous propose de prendre la tête d'une équipe de huit aventuriers qui cherchent à éradiquer le maléfique Sheltem des cinq îles de Terra. Vous pourrez opter pour des personnages déjà préparés ou créer votre équipe ex *nihilo,* voire réaliser des groupes «mixtes» panachant ces deux possibilités. Si le déroulement global du jeu et les sorts restent très similaires à ceux des autres jeux de rôle - et plus particulièrement aux volets précédents des *Might and Magic*— , on note l'apparition de nouvelles compétences. Détection de passages secrets, de chemins, natation, alpinisme, sens du danger sont autant

de facultés dont peuvent disposer vos héros, à condition de retrouver les maîtres qui les enseignent. Les combats prennent ici beaucoup d'im portance : même dans les villes, vous passerez l'essentiel de votre temps à ferrailler contre toutes sortes de monstres.

**TESTE PAR SANCHEZ** 

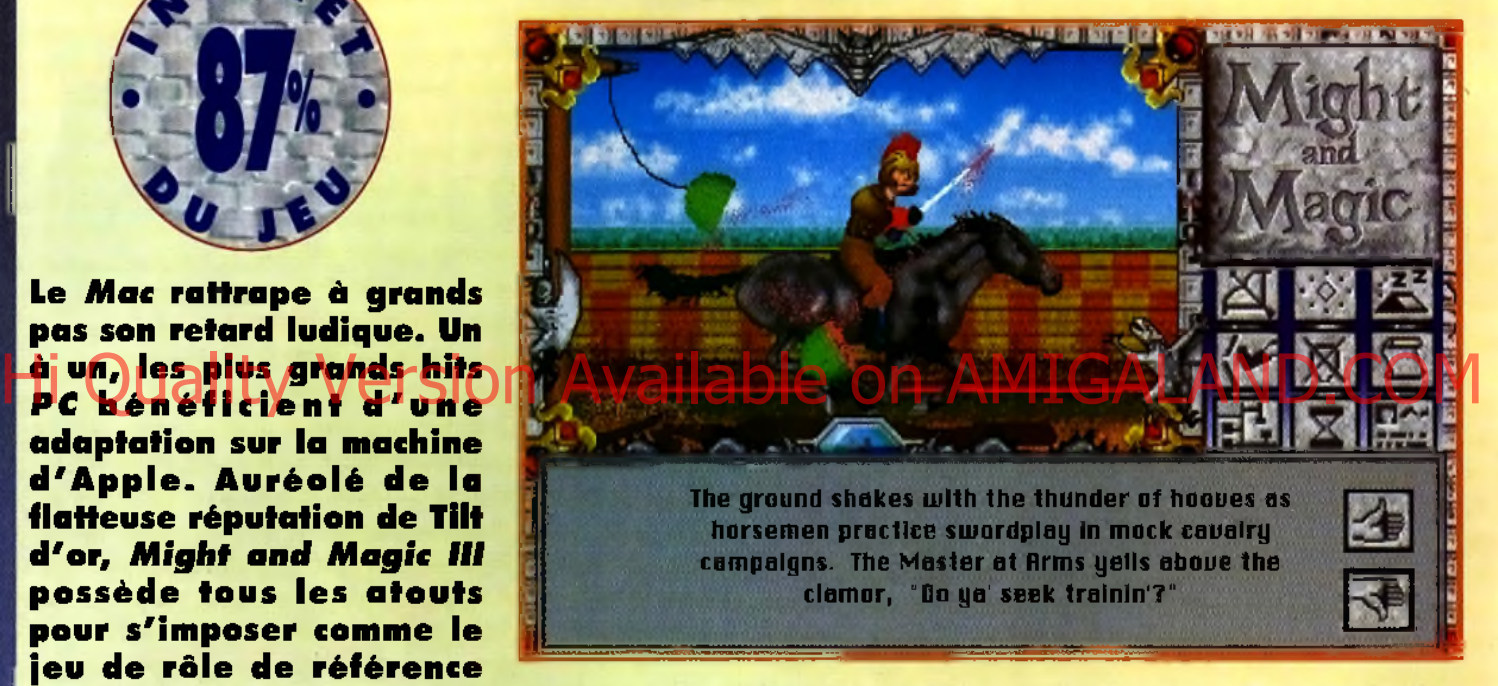

Dans les principales villes, des salle spécialisées permettent d'entraîner ses héros afin de les faire *p a s s e r a u x n iv e a u x su p érieu rs.*

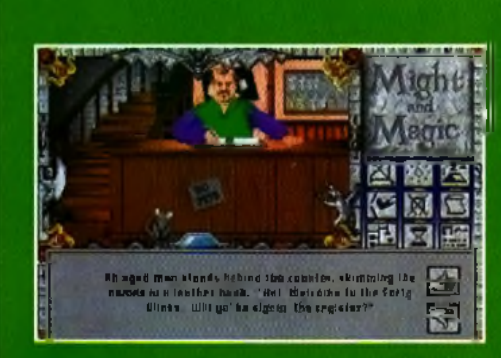

*N 'h é site z p as à p é n é tre r d a n s l'au b erg e c o m m e v o u s* y *in v ite l'a c c u e illa n t ta vernier. C 'e st en e ffe t à l'intérieur des tavernes que M&M III regroupe ses fo n c tio n n a lité s d e c ré a tio n d e s p erso nn a g es.*

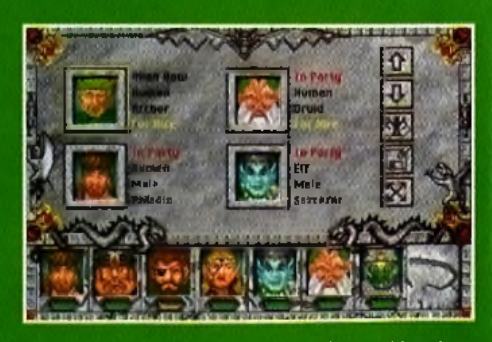

A LA

*P ou r c o m p lé te r les d e u x p la ces d isp o n ib le s d u n s voire équipe, vous avez le choix entre la création d'un personnage et le recrutement de mercenaires d éjà aguerris.*

#### **SANCHEZ**

**OIII** 

A l'exception de quelques outsiders, le Macintosh n'a jamais été une machine riche en ieux de rôle. D'où mon plaisir à voir enfin apparaître un logiciel digne des possibilités de cette machine. Pour la première fois, le Mac dispose d'un jeu de rôle qui n'a pas à rougir de la comparaison avec les merveilles que l'on trouve sur PC. Réalisation somptueuse, scénario fouillé, grande profondeur, interface conviviale... ce Tilt d'Or est une petite perle qui réjouira tous les amateurs de donions et dragons. L'omniprésence des combats, la légèreté du manuel et la place prise sur le disque sont bien les seuls reproches que l'on pourrait faire à ce grand jeu. Mais ce n'est pas suffisant pour gâcher le plaisir que l'on éprouve à découvrir les îles de Terra. Très bon sur PC, **M&M III est tout simplement indis**pensable sur Mac. **Sanchez** 

**OUI** 

#### **CATHERINE**

Certes, M&M III est superbe, certes c'est à ce jour le meilleur mais... jeu de rôle sur Mac, et de loin. Mais en revanche le logiciel de New World Computing n'est pas exempt de reproches. Primo, la configuration requise brille par sa lourdeur. 15 Mo sur le disque pour la version couleur, ce n'est pas une bagatelle quand on songe que la plupart des Mac «abordables» sont vendus avec des disques durs de 40 Mo. Sans compter que, sur un LC, la vitesse du jeu est vraiment limite. Vous l'avez compris, pour apprécier ce poids lourd, mieux vaut disposer d'un Mac costaud (au minimum un 68030 à 20 MHz, à mon avis). Au plan du jeu lui-même, on peut reprocher à Might and Magic III de n'être que l'aboutissement d'un genre déjà ancien. Il est certain qu'un jeu comme Ultima Underworld révolutionne nettement plus le genre. Quoi qu'il en soit, et en attendant une éventuelle incursion d'Origin dans la galaxie Apple (on peut toujours rêver...), Might and Magic III reste le champion de sa catégorie sur les ordinateurs d'Apple. Catherin

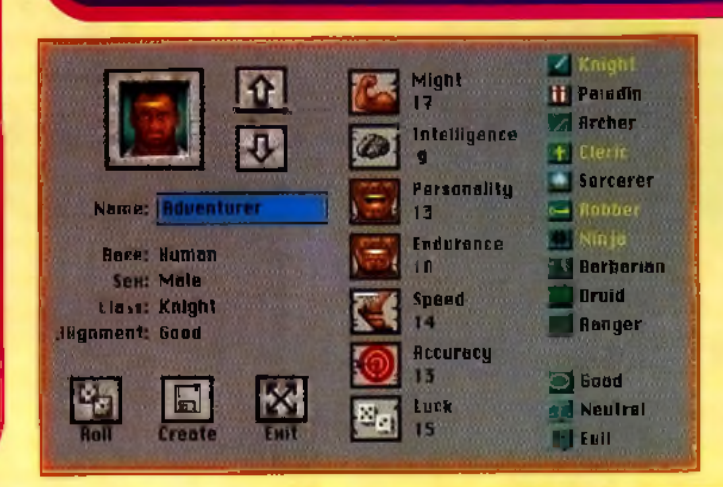

La phase de création des personnages est assez complète. Notez que les auteurs ont poussé le perfectionnisme jusqu'à inclure un Noir dans la liste des visages disponibles.

Heureusement Ja variété des adversaires et l'inclusion d'énigmes permettent d'éviter de sombrer dans la lassitude et le «grosbillisme» à outrance.

Mais si M&M III, comme l'appellent ses fidèles, a su conquérir une solide réputation, c'est en grande partie du fait de ses superbes graphismes. Un atout conservé dans cette version Macintosh, qui ressemble beaucoup à son homologue sur PC. Attention, toutefois : contrairement à ce qu'affirme, à tort, la boîte, le jeu n'est pas traduit en français. Seul le manuel bénéficie de ce traitement de faveur.

Les monstres n'ont pas peur de se regrouper pour venir à bout de votre équipe au garder un endroit vital.

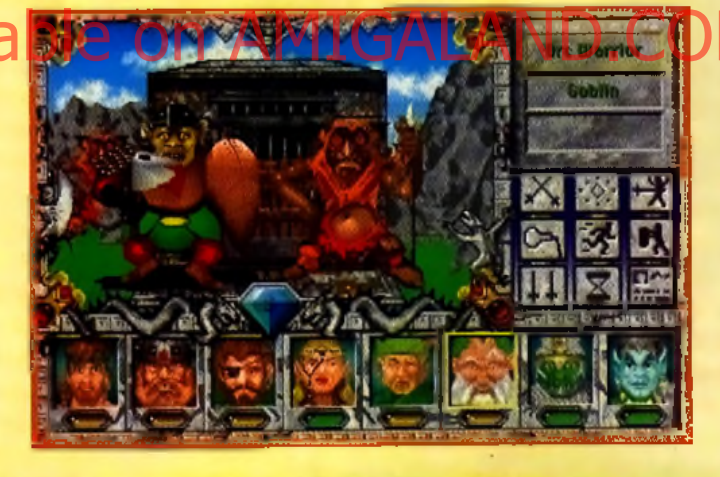

### **DECOUVERTE DE FONTAIN HEAD**

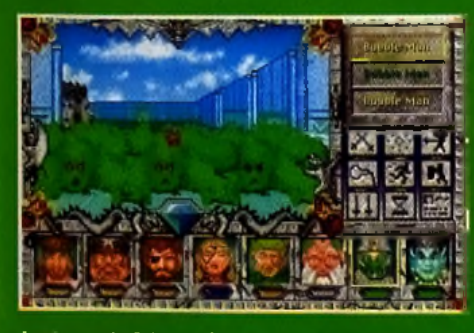

Apres avoir fait un détour chez l'armurier, vous pouvez explorer librement la ville, mais méflezvous. La partie Est n'est pas si calme que ça. comme en temoigne cette rencontre impromptue

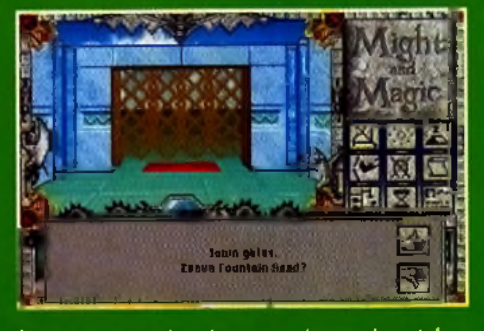

Dernier instant de calme avant le grand sout dans la campague. Profitez-en, car ca ne durera pas : á partir de maintenant, préparez-vous à batailler sans cesse.

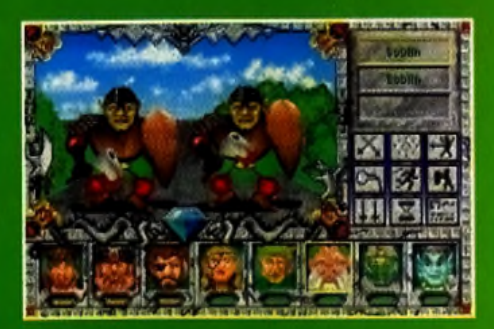

#### Vaus vaulez des preuves ? Les voilà : des gablins pas oraiment accueillants nous attendent juste derrière le portail. Maintenant. à vous de jouer!

#### MAÎTRES DE L'AVENTURE E S

#### R W  $\bullet$ 渠 k. × ٠

La crème des jeux de rôle sur Mac était jusqu'ici représentée par la trilogie Pool of Radiance/Curse ofthe Azure Bond/Secret of the Silver Blade. Bien qu'ils gardent un intérêt certain par leur respect scrupuleux des règles d'AD&D et par leur gestion très poussée des combats, ces logiciels font pâle figure devant la beauté de Might and Magic III. Au prix d'exigences matérielles plus importantes, le bébé de New World Computing n'a aucun mal à reléguer ces «vieux de la vieille» au rang de logiciels austères, réservés aux puristes.

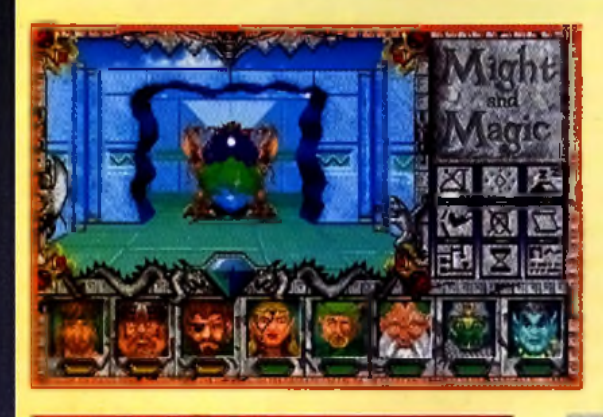

La personnalité des monstres et des décors est un des aspects les plus étonnants de Might and Magic. On aime ou on n'aime pas mais force est de constater qu'il ne s'agit pas d'un banal travoil de série.

# Injouable sur une machine

d'entrée de gamme

Beaucoup trop de combats

Une prise en main vraiment pas facile

Les graphismes, superbes,

De nombreuses animations font « vivre » les décors

« accrochent » le joueur

La bande sonore est fantastique pour un jeu de rôle

Le jeu est solide et d'une lonqueur appréciable

#### **EDULUR | NEW WORLD COMPUTING.**<br>DISTRIBUÉ PAR : PPS. **CONCEPTION: JON VAN CANEGHEM.**

**PROGRAMMATION: JAKE HOELTER. GRAPHISMES: MIKE KENNEDY & STEVE** SNYDER. **SONS: HALESTOR.** 

#### **TESTE SUR**

**Macintosh Hsi** couleur avec 5 Mo<br>de RAM.

#### MATÉRIEL NÉCESSAIRE

Macintosh tous<br>modèles.<br>Mémeire requise :<br>2 Me (noir et blanc)<br>cu 4 Me (cauleur).<br>Contrôle : souris. Média : 7 disquettes 3" 1/2 HD. Installation sur disque dur :<br>obligatoire<br>{15 mn onviron). ispaco reguls :<br>15 Mo. .<br>Jev on anglais.<br>Manvel on trançais.

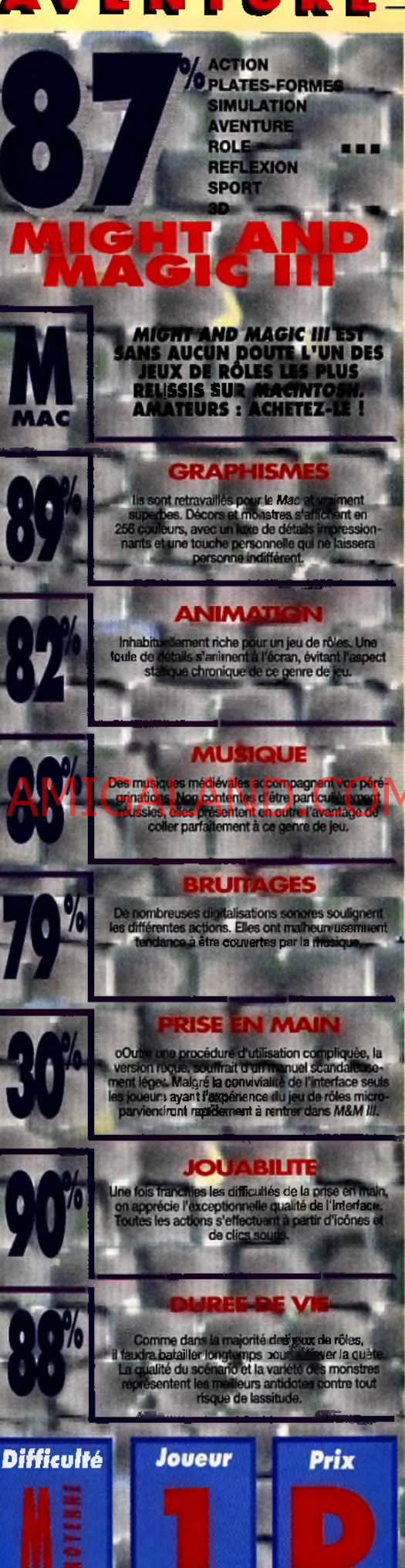

MAGIC

d

l.<br>C

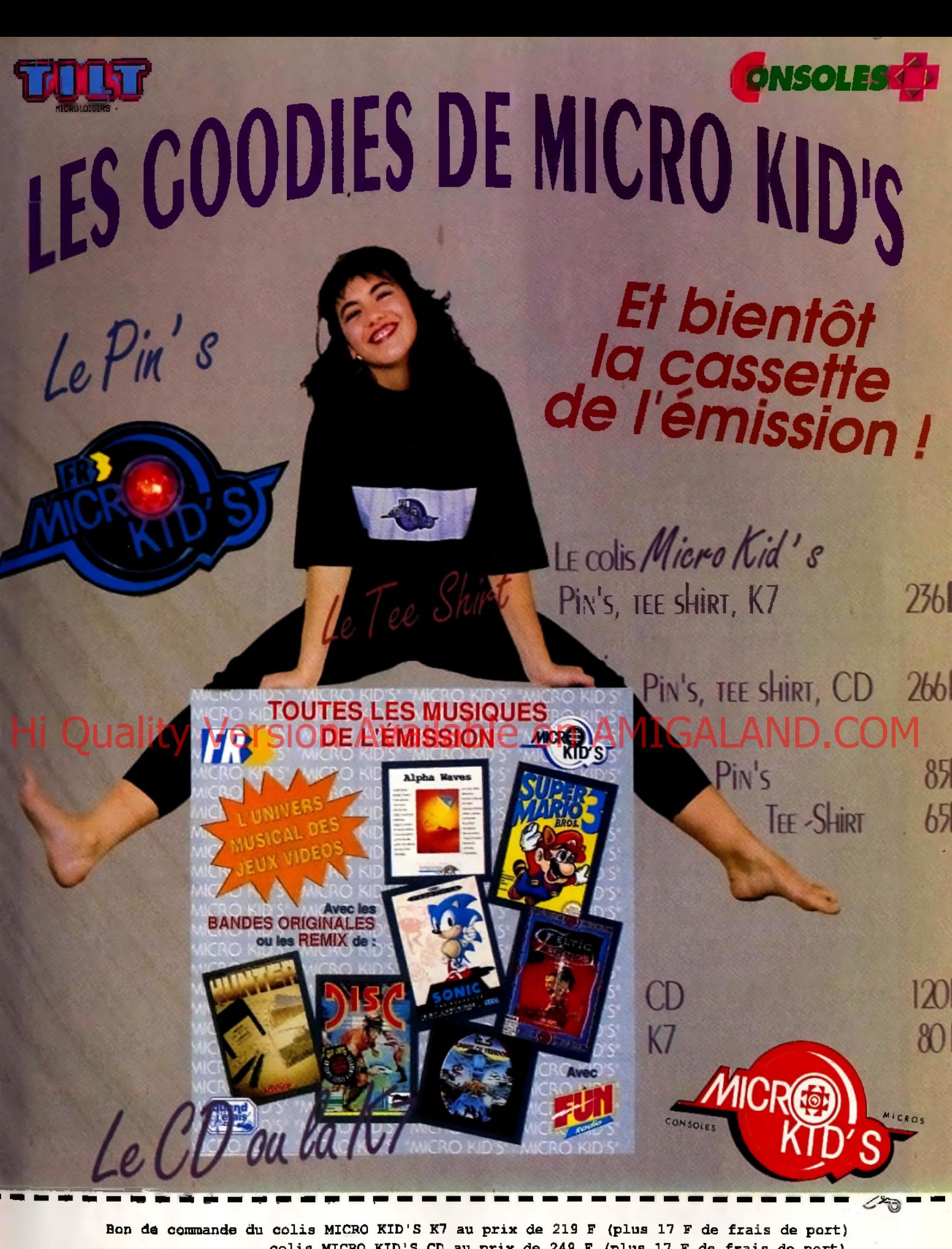

**colis MICRO KID'S CD au prix de 249 F (plus 17 F de frais de port) A retourner à : «La boutique MICRO KID'S» 30, rue Eugène Carrière 75018 PARIS ACCOMPAGNE D'ON CHEQUE LIBELLE A L'ORDRE DE : «La boutique MICRO KID'S» NOM :............... PRENOM :...................................**

ADRESSE : ........................................................................................................................................................................................................................ **CODE POSTAL :................. VILLE :.............................................................**

**TEE-SHIRT ; Taille (M, L et XL, ou de 8 à 14 ans) :** Coloris (gris chiné, blanc, noir) : ..............Logo de couleur mauve ou vert :............ **Signature des parents :**

# *§ MAITRES DE L'AVENTURE THE IAAGIC* CANDLE III

**TESTE PAR JEAN-LOUP JOVANOVIC** 

**M algré un scénario fouillé et un univers de îeu impressionnant, Magic Candie fil ne peut guère être qualifié de « bon jeu ». Des graphismes ternes, une musique hideuse et une interface antédiluvienne sont ses principaux défauts...**

> *a g ic C a n d ie I I I est* un jeu de rôle utilisant la représentation en 3D isométrique chère aux amateurs d' *Ultima VII*. Vous dirigez six personnages, qui

**Maria Contracteurs**<br> **Contracteurs**<br> **Compat magie ets** ont chacun leurs caractéristiques propres en combat, magie, etc. Le groupe peut être divisé en plusieurs parties pour, par exemple, laisser uh personnage gagner de l'argent en ville pendant que les autres vont explorer un donjon, mais cela affaiblit évidemment votre équipe .

La mission qui vous est proposée est simple : les plantes et les animaux dépérissent, des monstres apparaissent... Tout a commencé quand une étrange lumière est apparue. A vous de trouver les tenants et les aboutissants de l'affaire.

La représentation, en 3D isométrique, est correcte, maïs sans plus. La communication avec les personnages de rencontre, très limitée, est basée sur un système de mots clé : un personnage vous dit quelque chose, et vous devez entrer ce mot dans une conversation six mois après... Un système de bloc-notes garde en mémoire tous les dialogues, et vous pouvez ensuite facilement rechercher une information. Le pays est composé de plusieurs îles et dé nombreuses villes qu'il vous faudra visiter pour obtenir de l'argent, du matériel et des renseignements.

# ă **TESTE SUR**

ŝ,

*PC* **4 8 6 DX 3 3 , 8** *M o ,* **ave c carfe** *SVGA e t Sound Blaster Pro.*

ve<br>PC<sub>t</sub><br>disponible. *version* PC est Aucune autre version n'est annoncée (ouf !).

La création des personnages est très limitée. *B iza rrem en t, le* personnage *p rin cip a l (L ukas) e s t encore moins détaillé que les autres : vous n'avez le choix qu'entre cinq «classes», et c'est* tout. Pour les autres personnages, vous pauvez *ré p a rtir q u e lq u e s p o in ts par-ci* par-là, m ais *cela* ne va pas très loin.

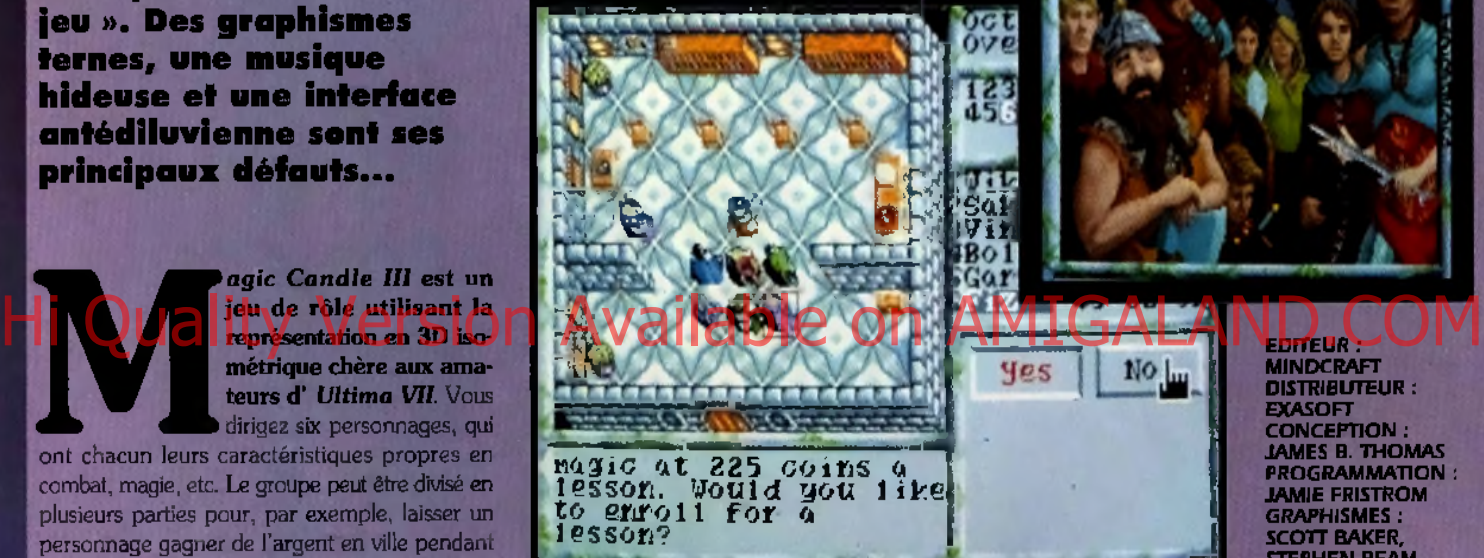

Le système d'amélioration des personnages est *original* : il n'y a pas de niveau d'expérience, mais au fur et à mesure qu'un personnage utilise ses *compétences (en combattant, chassant, etc.), il les* augmente. Evidemment, s'il ne possède pas une compétence, il ne peut pas l'utiliser. Heureusement, il existe des professeurs qui, contre espèces sonnantes et trébuchantes, vous apprendront de *n o u v e lle s te ch n iq u e s.*

#### **COMPARATIF AGIC CANDLE**  $\bullet$  ) LTIMA

**S i** *la rep résen tatio n des d eu x je u x est assex proche,* **Ultima VII** *est à cent* lieues au-dessus de son piètre<br>concurrent. Malgré sa lenteur et ses *bugs, le lev d'Origin apporte au<br>loueur une sensation de réalisme que<br>MC3 n'arrive même pas à effleurer. Plus beau, plus varie et surtout*<br>beaucoup profond, Ultima VII fait tout *sim p lem ent d is p a ra ître* **M C 3.** *D 'a u tre s je u x du m êm e typ e, comme* **The Summonlng ou Legend,** *qui fon ctio nn èrent correctem ent sur des m achines len tes (co n trairem en t à* **Ultima VII** *I I , sont aussi n ettem ent m ie u x q ue* **Magic Candie III f**

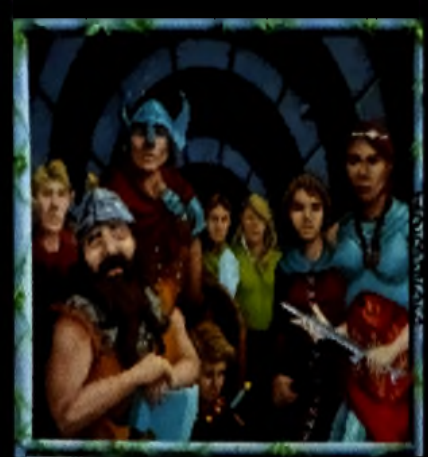

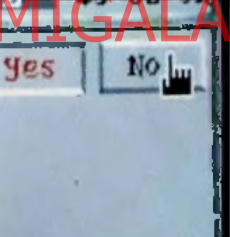

editeur : **. . .**<br>Mindcraft DISTRIBUTEUR : EXASOFT CONCEPTION : JAMES B. THOMAS PROGRAMMATION : JAMIE FRISTROM GRAPHISMES : SCOTT BAKER,<br>STEPHEN BEAM, ANTHONY POSTMA M USIQUE : A LI N. ATABEK

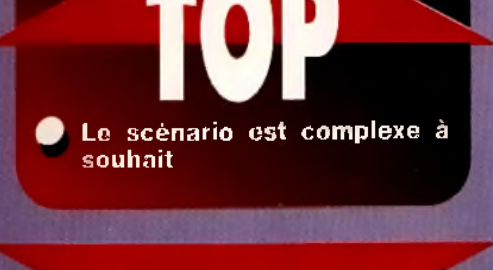

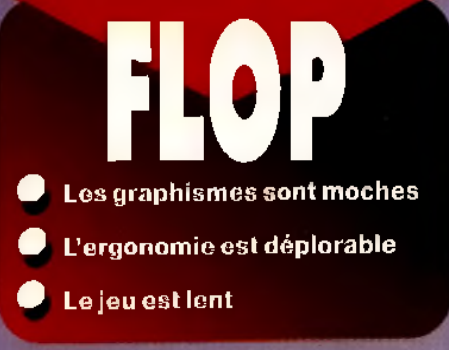

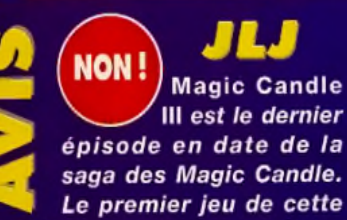

cárie avait marqué l'univers du jeu d<del>e rôle micro en proposant une</del> renrésentation «à la Illtima» mais ever de manistenses a fili

tives, i'm neckle that has neckonnayes étaient fortement individualisés, et il était possible de diviser son équipe en plusieurs groupe.

Le deuxième épisode (MC2), laid et lent, nous avait décus il y a mialning mois MC3 s'il ast nlus mean at an inntrolucryacide and MG2, il apporte rien de plus que le premier épisode, qui reste à mon avis le plus intéressant. Mais, là où ce jeu montre de réelles faiblesses, c'est dans son ernonomie les actions qui peuvent être choisies au clavier comme à la souris, sont aussi absconsos que difficile d'accès Par exemple, pour écritaiger un objet entre deux personnages, il faut faire un «clic droit» sur le donneur, sélectionner «donner», sélectionner la cible, sélectionner l'objet et sa quantité... La lenteur globale du jeu (qui est «supportable» sur un 486 DX 33) **\_u**ment négatif Ce jou est l'un des plus mauvais que j'ale vus depuis longtemps dans cette catégorie. Ne vous laissez pas aguicher par la sunarho illustration de la boîte Magic Candle III ne vaut pas la peine qu'on l'achète.

> **Je** vic

### **2 MINUTES DE JEU** Les premiers pas dans Magic Candle III

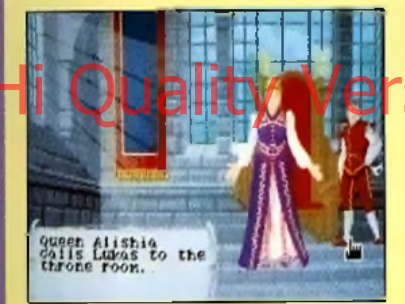

Après avoir brillamment réussi les deux premières aventures de Magic Candie (vous pouvez d'ailleurs récupérer vos personnages de ces épisodes), vous vollà parti pour de nouvelles aventures.

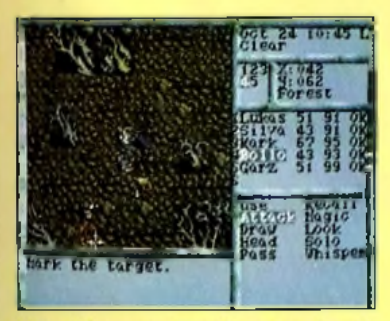

Vous débutez vraiment l'aventure dans la sinistre forêt, qui se révèle de surcroît très mal famée. Un groupe de monstres vous attaque, mais un jeune orc survient.

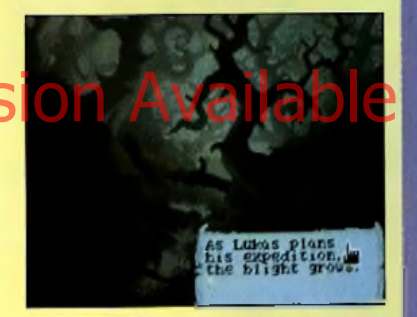

La reine Alishia vous a convoqué, et vous demande d'aller enquêter dans une forêt proche à propos d'étranges événements. Cette séquence vous permet d'apprécier les quelques rares belles images du jeu...

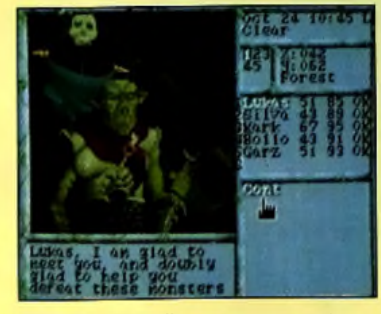

Il s'agit en fait d'un prince orc, qui vous propose de se joindre à vous. C'est un bon combattant, et il sera très utile dans vos aventures...

**MATERIEL NECESSAIRE** 

PC tous modèles (286 ou + cansaille)<br>Mémoire requise : 640 Ko. Mémoire XMS recennue.<br>Mades graphiques : VGA / MCGA. Cartes sonores : AdLib, Sound<br>Blaster et compatibles. Contrôle : clavier et souris.<br>Média : trois disquett

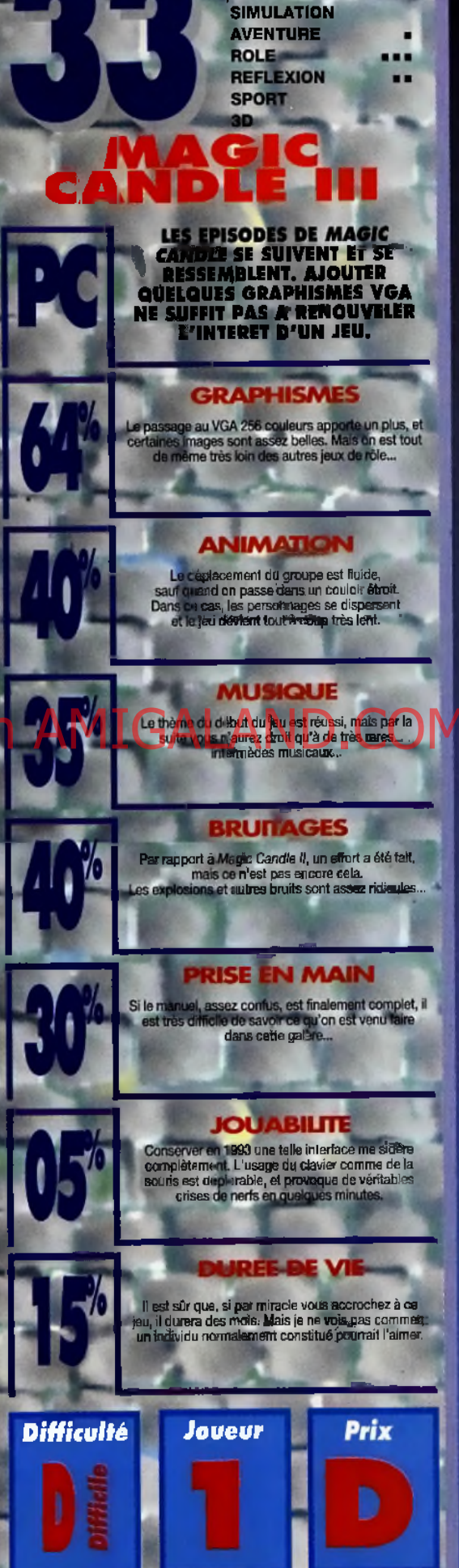

O/ ACTION

**OPLATES-FORMES** 

# *LS MAÎTRES DE L'AVENTURE CIVIUZATION*

#### **TESTE PAR JACQUES HARBONN**

**Thebes** 

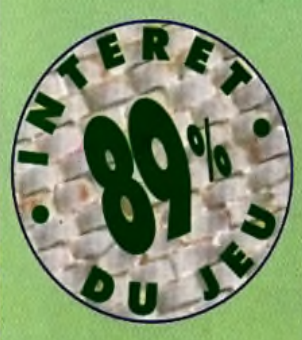

**Non** *l 'A t a r i ST* **n 'est pas mort ! L'adaptation sur cette machine de l'un des plus grands jeux de stratégie de tous les temps suffit à le prouver. Quoi Hi Quality Version Available on AMIGALAND.COM** 

**gratifiant que de faire évoluer son peuple de l'â g e des cavernes à celui de la conquête spatiale ! M erci, Mr. Sid M eier de** nous avoir fait ce chef**d'œ uvre.**

> n ne présente plus *C ivilization,* le programme vedette de Sid Meier (auteur aussi de l'excellent *Railroad Tycoon)*. Il avait d'ailleurs été sacré Tilt d'Or en version *PC.* Il s'agit de guider un

peuple, pour lui éviter les écueils du difficile chemin de la civilisation. Vous pourrez choisir le niveau de difficulté et les peuples en présence. Au début, votre population ne comporte que quelques pauvres nomades, guère mieux lotis que des hommes des cavernes. Un coin de plaine près d'un point d'eau et de ressources alimentaires suffira à leur bonheur. Mais la vie sédentaire a ses avantages et ses inconvénients. Il faut protéger les cahutes contre les attaques des barbares qui rôdent et explorer les alentours pour tirer parti des ressources naturelles. A mesure que votre ville croît et embellit, vous allez être confronté à de nouveaux problèmes. Il vous faudra créer des unités de cavalerie et de fantassins pour mieux la protéger, construire des défenses, etc.

La maîtrise du savoir est capitale, et conduit souvent à des découvertes de première importance dans des domaines extrêmement variés : la roue, l'écriture, le travail du bronze, etc. Chaque découverte ouvre à son tour des horizons nouveaux. Au fur et à mesure de la progression, l'éventail des choix s'étend, rendant plus difficile la prise de décision. Le but ultime est bien sûr d'amener votre civilisation à la pointe de la technologie moderne, mais aussi, surtout, d'anéantir les autres civilisations.

**Bon d'accord, ce** n'est encore qu'un bien pauvre hameau, mais avec le développement de la population et des sciences. Il pourra devenir une métropole internationale... si tout se passe bien !

> *Souvent (d'autant plus que les peuples en présence seront nombreux), vous recevrez des* émissaires qui vous proposeront un traité de *paix, des échanges com merciaux ou scientifiques,* ou qui proféreront de simples menaces.

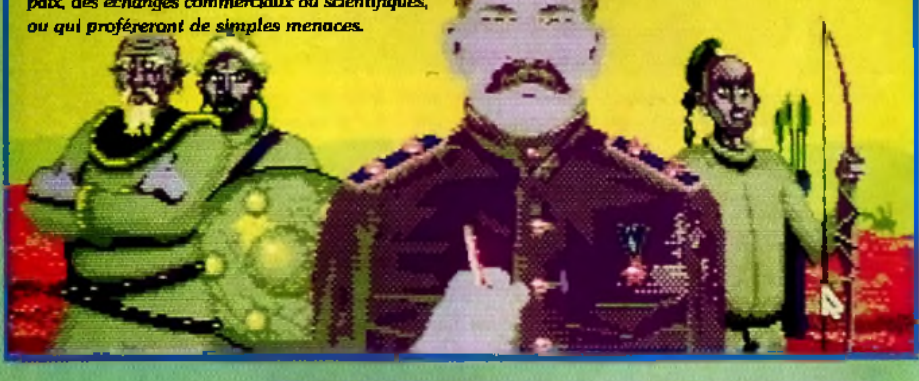

**JACQUES** 

oui!

*Impossible de résister à l'envoûtement*  $de$  Civilization. Tout comme Populous, ce jeu vous donne l'impression d'être un dieu. Le programme faisant peu appel aux capacités gra-

phiques et sonores, l'Atari ST, un peu en retrait actuel*lement face aux autres machines, n'en souffre pas. La* possibilité d'installation sur disque dur, peu fréquente sur *l'Atari ST, me semble aussi une excellente initiative.* Si vous aimez les jeux de stratégie teintés de wargame, Civilization ne vous décevra pas. C'est vraiment un programme indispensable. Moi, en tout cas, j'achète. *Ja cq u e s H arbonn*

118

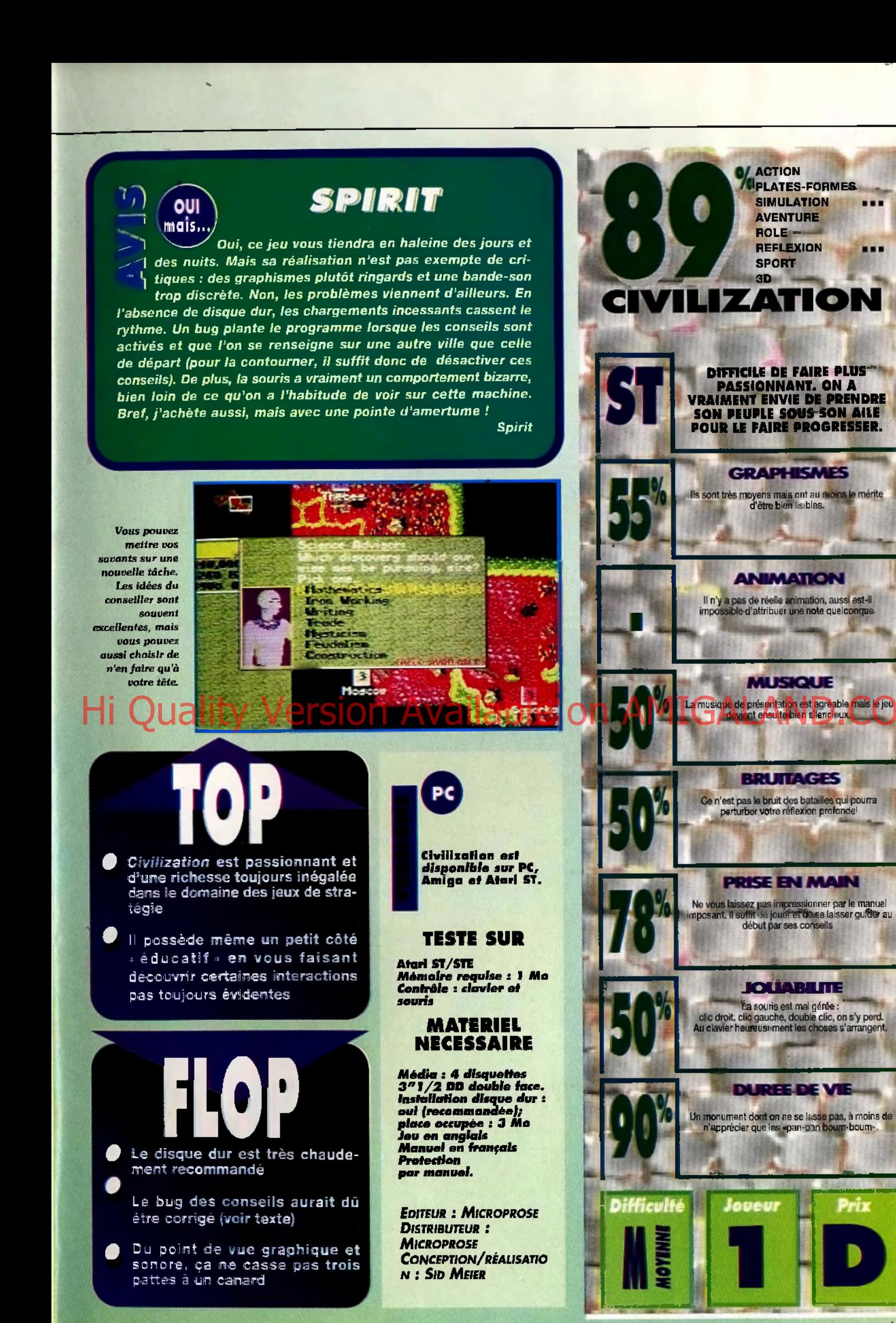

Ř

#### М Ġ.  $\sqrt{2}$  $\mathcal{L}$  $\mathbf{A}$  . The  $\mathbf{A}$ d,  $\bullet$

### H , 2ème Þ  $\mathbf{A}$

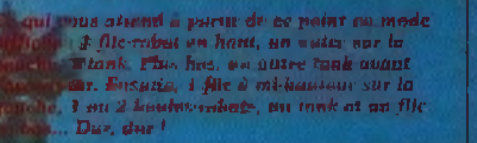

200

Pour tout ce passage, une seule technique, la course... Il est inutile<br>de vouloir tuer vos ennemis au fur et à mesure qu'ils apparaissent.<br>Essayez plutât de rejoindre très rapidement cette horne de recharge<br>et n'héstiez pa

Après avait utilisé cette berne de seuvestazio, vous<br>repartez d'l'assuut. Deux méga sauts (course puis<br>bouton saut) vous permettront d'atteindre la partie<br>droite de cette cour. Vous rencontrerez ici une boule-<br>robot en bos **Intermédiaine** 

Après les deux sauts, nous vous retrouvez Après les deux sauls, nous vous retrouvez<br>suspendu à cette panoi. Il faut vite vous<br>rétablir et faire un pos avant que les deux<br>houles-robots vous assaillent. Baissez-vous et<br>releves-rous... Avant que les boules ne vous<br>at arrière pour sauvegarder votre position.

Vos ennemis pour cette Vos ennemis pour cette<br>position : à droite, 1 tank et<br>une boule-robot. Ensuite,<br>cuperous-Findlement, vous<br>cubres... Findlement, vous<br>aures à vos trousse 2<br>syborgs, 3 boules-robots et<br>1 tank. Une seule<br>technique, celle stri

Attention, à cet

Attention, à ces<br>endroit, vous<br>n'avez que 3<br>points de<br>bouclier...<br>Descendez par<br>l'ascenseur et

montrez votre<br>carte ID.

#### MESSAGE IN A  $\mathcal{L}$  $\sim 10$

Voici la suite des plans de Flashback... Encore un niveau commenté pour ce retour sur Terre. Pour la suite, à vous de jouer ! Puisque la version PC de Flashback est encore toute récente et que nous ne voulons pas déflorer l'intérêt de cette fabuleuse partie, écrivez nous pour décider du contenu du prochain MIB concernant Flashback : les derniers plans ou de simples explications textuelles pour la tin de cette soluce ? En attendant, bon courage !

> sez l'interrupteur, utilisez ce taxi pour<br>rejoindre le tableau sulvant (même technique que le métro).

CODES ... MODE FACILE : LOUP<br>CINE GOOD SPIZ **BIOS HALL MODE NORMAL:** TOIT<br>ZAPP<br>LYNX **SCSI GARY PONT** MODE DIFFICILE : CARA CALE **FONT** HASH **FIBO TIPS** on AMIGALAND.

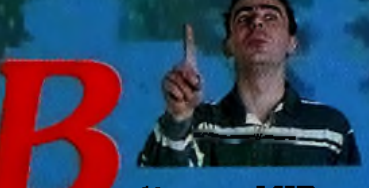

alèze ce MIB... La suite de Flashback. les plans d'Underworld 2 et un VRAC à faire frémir tous les orcs de la galaxie ! Merci à tous pour vos très nombreux messages. N'hésitez pas à nous signaler les solutions complètes que vous aimeriez voir dans cette rubrique, avec ou sans plans. En attendant, je vous laisse dévorer ces quelquespages explosives I

ici, le passage est assez délicat. Les sen, le pussage est unes déticules de parte<br>de droite. Il ne faudra pas hésiter à<br>user du champ de force et suriout à<br>recharger votre bouclier en amont.

Première chose à faire, semez vos ennemis,<br>utilisez cet ascenseur de façon à très vite<br>atteindre la borne de souvegarde

> Ouf I La cle int office han cette pl<br>lans utiliser enfin décout cette nouvelle sampegarde

.<br>Nan, ce fustre ne Ill pas partie du lécor. Il faut sous y suspendre<br>pour atteindre la lef qui <mark>est posée</mark><br>ur la plate forme upérieure.

Après quoir éliminé un tânk (assez redoutable), vous actionnerez cet interrupteur pour désactiver le<br>désintégrateur, en bas à draite.

**Attention au cannn** dont les déclencheu sont asset mal placés.

Encore un lustre très utile. Montez dessus et cela déclenchera le mouvement d'un pan de mur. Vaus avez accès maintenant à un p ascenseur...

#### M ESSAC  $\bullet$

# FLASHBAGK<br>LES PLANS, 2ème !

Quatrième phase,<br>rejoignez le<br>deuxième étage.<br>Vous trouverez une<br>olej mals tomberez attesi dans un plège gut libéré deux **bonles-robots.** 

#### Voifá **Thierrapiem**<br>qu'il faut enfin actionner pour<br>ouvrir un passage secret<br>sur la droite.

:<br>| ascenseur<br>| nous déposera<br>| tout en bas de ce niveau. ce moeux.<br>Attention, dès<br>que vous êtes<br>dessus, il faut armer votre<br>héros pour<br>aboitire un **Mora qui vous<br>Itemii à ml**<br>Temin

## ersion Available on AMIGALAND.COM

En bas, une houle-robot<br>vous attend. Un<br>tu précis et<br>l'úffaire est dans le sac Maintenant, foncez sur la<br>reguehe, iusau'au canon

٠

Montez par les plates-formes, ouvrez la parte grâce au contacteur et montez par les plates-jornes, la virez la parte grace au contacteur et<br>dirigez-vous vers ce august. Au sol, une soutie rexistent de dirigent de dirigent de dirigent de dirigent de d<br>dirite et le canon se tait. Il suffit al

La clef découverte en (4) ouvre cette cerrare. Profitez de la recharge pour<br>renforcer votre bouclier. Enfin, et c'est très important, sevenez au dernien<br>MMB pour enregistrer voire position

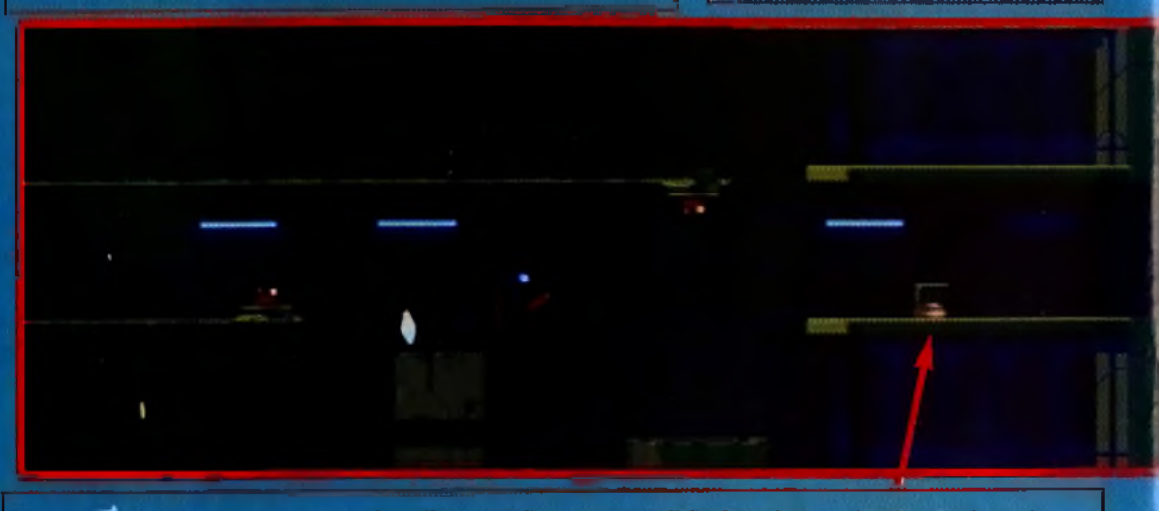

Vous vollà dans le couloir de la mort l'in vollarg, puis deux cyborgs et 2 Baules-robots. La bombe pointée par la<br>flèche va exploser sous les pas de l'un de vos ennemis. Souvé ? Loin de là... Un désintégrateur mobile vient

#### М **ESSAGE** ÷ ۰

Vous escaladez cette parol et<br>tombez dans le piège... Mais<br>income de wouloir profiter de ces<br>pares de SAVE et de recharge.<br>i... agit d'un leurre

# **GAL**

Après être venu à bout de deux tanks,<br>vous affrontez ces deux canons.<br>Sautez le premier contacteur et<br>baissez-vous sur le second. Ensuite, il<br>faut sauter au bon moment. Difficile,<br>mais possible !

Vouc voici sur la plate-

La porte vient de s'ouvrir grâce<br>au contacteur. Il suffit alors de<br>monter tout en haut pour<br>utiliser la clef sur la sarrure.

u s

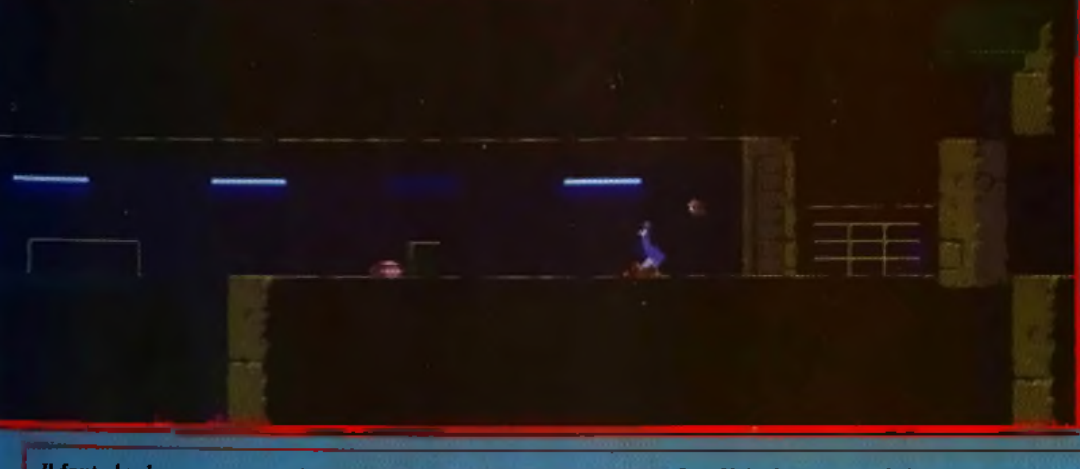

Il faut absolument sauter cette excavation finnquée de deux hombes. Les désintégrateurs qui s'y trauvent sant<br>redoutables. Plus loin, une houle-robot, pas une minute à perdre... Détruisez-la (la porte s'ouure) et baissez-v

LLESSAGE IN A BOTTLE UNDERWORLD II : I

mderworld II, The Labyrinth of worlds comporte neuf mondes représentant des<br>dizaines de niveaux. Ce n'est donc pas une mince affaire que de vous en proposer<br>les plans commentés, comme je le fais ici. Mais que ne ferais-je

*Ü* La chambre secrète. S'y trouvent de nombreux objets *Indispensables, dont la carte et votre nécessaire de magie. Une* porte donne accès au couloir qui fait le tour du château.

Ce couloir vous permet d'accéder en particulier à deux escaliers. Le premier est fermé par une porte *cadenassée, et en bas du second vous vous trouvez bloqué par une grille.* 

Cette porte peut être ouverte par une clef que vous adonne Dupré. château.

Hermel deter i Ly Version Available of the collection of the ALAND.COM

Dans la bibliothèque, une porte. cache... un mur. Si vous vous approchez, vous êtes téléporté dans le laboratoire de Nustul. Des potions et des runes y sont cachées...

ses techniques...

Les appartements de Lord British ne présentent aucun intérêt...

Cette échelle vous servira plus tard de raccourci, et vous permettra d'accéder rapidement au dernier niveau du donjon. Pour l'instant, rien à faire...

Pour apprendre à combattre, Sonia vous sera d'une grande aide.

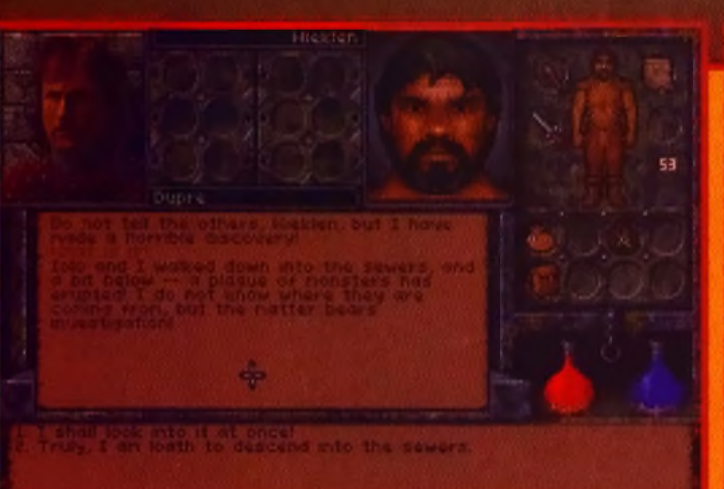

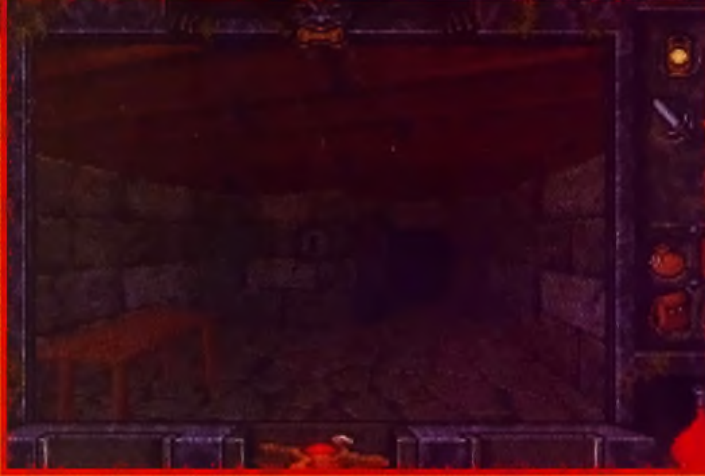

# **LLESSAGE IN A BOTTL** ٦ **IS PLANS (PART 1)**

Le cellier contient une grande quantité *de nourriture fraîche, du vin et de l'eau* en quantité. Prenez une bouteille d'eau. *e lle v o u s servira d a n s le 2e m o n d e. A u bout du couloir attenant, une porte fermée déjoue toutes vos tentatives d 'o u v ertu re.* Vous *p o u rrez* y *revenir q u a n d vou s a u re z a u g m e n té votre caractéristique de crochetage.* 

La première est le laboratoire de Nystul, dans lequel *v o u s p o u v e z ra m a sser d ivers o b jets m agiques. Un couloir secret, actionné par un bouton, vous permet d'accéder à deux salles dans lesquelles sont enfermés* des *monstres.* 

### Hi Quality Version Available on AMICALAND.COM

Cet escalier mène au château.

Cet escalier vient directement du niveau 5, *m a is v o u s n e p o u rre z* y *a cc é d e r q u 'a p rè s être*

descendu tout en bas. C'est un racourci bien pratique pour revenir au château...

Le château de Lord British est votre première étape. Il vous *faut progresser jusqu'au quatrième sous-sol pour atteindre la* gemme noire laissée par le Gardien. Le premier niveau est exempt de tout danger, mais il vous faut parler aux habitants. *Le n ivea u 2 c o n tie n t le g a rd e m a n g er e t l'arm urerie. Le troisième est une introduction au reste du jeu. Vous y* <mark>rencont</mark>rez vos premiers monstres et divers pièges. Le troisième <mark>et le quatrième contiennent de nombreux objets intéressants,</mark> <mark>et des monstres qui vous permettont de monter quelques</mark> *n ivea u. Le n ive a u 5 , e n fin , e st c en tré s u r la g em m e , q u i e s t en* fait une plaque tournante entre les neuf mondes.

#### $c$  est *par* ici que vous accèdez à *l'armurerie, qui est malheureusement*

*fermée à clef. Si vous avez la c o m p é te n c e d 'u n fo rg e ro n , vou s p o u v e z u tilise r l 'e n c lu m e p o u r réparer vos armes et armures.* 

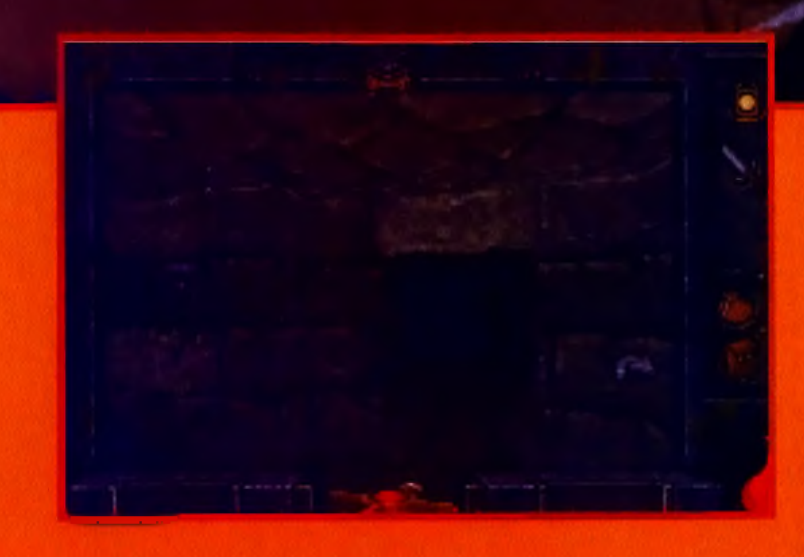

#### **LLESSAGE IN A BOTTLE**

*g a rd e n t c e tte en cla ve. P lu sieu rs o b jets intéressants se trouvent dans les pièces, mais pour un personnage de bas niveau. ces monstres sont quasi-insurmontables. V ou s p o u v e z to u jo u rs e ssa y e r d e courir pour ramasser les différents objets, mais attention à ne pas vous retrouver bloq u er. R em a rq u ez a u ssi q u e , à bas n ivea u , c h a c u n d e s h e a d erle ss p e u t ra p p o rte r u n n ive a u d 'exp érien ce. Si v o u s a rrivez à les b a ttre , b ien sûr...*

Deux headerless et quelques rats

*Une grille fermée, des trappes... Il s'agit en fait de p a s s e r s u r le s d a lle s p o u r a cc é d e r à la d eu x ièm e grille, et d'ouvrir la première avec la chaine qui s<mark>e</mark> trouve derrière. La maladresses se soldent* seulement par une chute dans l'eau, et le retour *par l'escalier pour recommencer.* 

*D eu x su p e rb e s b eh o ld e rs o n t élu d o m icile ici. Laissezles tranquilles pour l'instant, vous n'êtes* pas de taille. Vous *rev ie n d re z q u a n d vous serez un peu p lu s fo rt.*

> *Le m o y e n le p lu s sim p le d 'a c c é d e r au* niveau 4 : un trou au milieu de ce *bloc vous y mène directement.*

#### Vers le niveau 4.

*D e u x g o b e lin s p êc h eu rs p a c ifiq u e s h a b ite n t ces* pièces. C'est l'occasioan pour vous de *récu p érer u n e c a n n e* à *p ê c h e e t d 'a cc u m u le r q u e lq u e s p o isso n s sa vo u reu x.*

Deux solutions pour accéder à cette cache : un sort *de vol ou de lévitation, ou un »walk on water» associé à un «super sauts» Vous y trouvez un fa n tô m e e t d ivers* o bjets *s a n s in té rê t. A tte n tio n* aux *«curses»...*

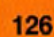

#### *Un étrange personnage loge* dans cette pièce. C'est en fait un voleur de Buccaneers' Den, *q u i s 'e s t tro u v é lu i a u ssi bloqué par le sort du gardien. a E vitez d e le c o m b a ttre, il e st to u t à f a it sen sib le à la raison* et se rendra de lui-même dans *les prisons si vous lui expliquez* qu'il risque de mourir de faim. **Heir aduple all ty Version Available on AMIGALAND.COM**

*L'escalier vers le niveau 1.* 

#### *La p o rte s u d e st fe rm é e ,* m ais nous *p o u v e z a cc é d e r*<sup>à</sup> *c e tte p ièc e p a r la p o rte nord. Elle ne contient de to u te fa ç o n rien d 'in té re ssa n t.*

Pour accéder à cette piève, vous *devrez attendre qu'un h a b ita n t d u c h â te a u vou s d o n n e u n e clef. S 'y tro u v e un fa n tô m e ro u g e («haunt», q u i garde divers objets.* 

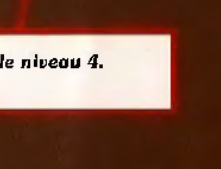

## ALESSAGE IN A BOTTL

Un troupeau de headerless garde cette pièce, qui comporte quelques objets utiles (une armure en particulier). Ils sont assez costauds, évitez de les attaquer quant d'atteindre le 4<sup>e</sup> ou le 5<sup>e</sup> niveau d'expérience.

> Un passage secret conduit à une petite cache, où vous trouvez un anneau cursé et des plantes bizarres. Ces plantes, si elles sont ingérées avant de dormir. vous conduisent en rêve dans une étrange dimension (il s'agit en réalité du 8<sup>e</sup> monde, mais... chut !).

De sympathiques araignées habitent ici. Elles ne vous attaquent pas, laissez -es tranquilles pour l'instant. Vous aurez plus tard besoin de l'un de leurs œufs, mais vous pourrez toujours revenir le chercher (quand vous le prenez, elles vous attaquent toutes !).

L'escalier vers le niveau 5.

Escalier vers le 3<sup>e</sup> étage. Cette zone est peuplée de rats non agressifs, dont la principale utilié est de vous géner dans vos déplocements.

L'escalier vers le niveau 5.

Le courant vous amène vers cette salle aux murs de lave. Evitez-la pour l'instant, la magicienne du deuxième monde vous donnera de quoi valnere le monstre qui l'habite (le «voyeur» du gardien).

Un reaper gardant de l'or et de gemmes est prêt à vous accueillir chaleureusemement. En calculant bien son coup et en usant avec sagesse des wands que l'on a déjà récupéré, on peut s'en défaire assez facilement, ce qui permet de gagner quelques «XP»

Un gros rat gris garde des monceaux de fromage, une potion et un scroll (respectivement Flameproof et Reveal). Vous pouvez les récupérer sans combattre, même s'ils sont indiqués comme appartenant au rat.

# ALESSAGE IN A BOTTLE

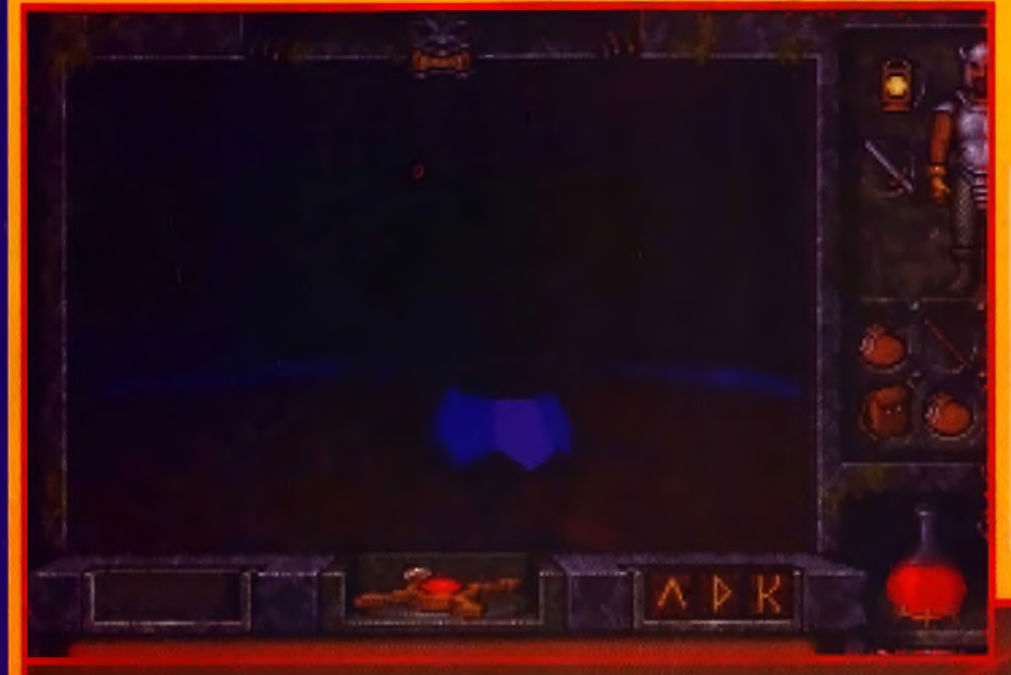

Voici enfin la fameuse gemme noire dont vous a parté Nystul. Il vous faut visiter le premier monde avant de pouvoir accéder aux autres. Ramassez-v la première pierre noire, et ramenez-la à Nustul. En l'utilisant ensuite sur la gemme, vous ouvrirez deux nouveaux passages... Si les chauves-souris sont inoffensives, les vers verts sont nettement moins amicaux. Attention, si vous darmez ici, d'autres manstres encare plus désagréables apparaîtront...

Vers le niveau 4.

La rune «OR» est cachée dans un enfoncement.

Attention, les gants sont cursés !

Vers le niveau 2. Après avoir ouvert le passage, vous pourrez revenir par ce chemin.

Cette cascade cache un passage secret.

Tout un labyrinthe de conduits et de bouches d'égout, mais rien de très intéressant...

Cette première partie des plans de Underworld II est assez <mark>simple. Le château de Lard British est une mise en train, et la</mark> tour des orcs ne pose pas de réel problème. Les choses se corsent par la suite. La tour des orcs peut être terminée très rapidement, pulsqu'il suffit de monter directement au sixième niveau, de parler au chef et de libérer le troll pour que le chemin devienne, comme par magie, dégagé. Cette partie donne une bonne idée de ce que sera la suite : il vaut toujours mieux réfléchir que combattre, et la diplomatie vous évitera souvent bien des tracas... Allez, je vous laisse vous amuser. Suite au prochain numéro...

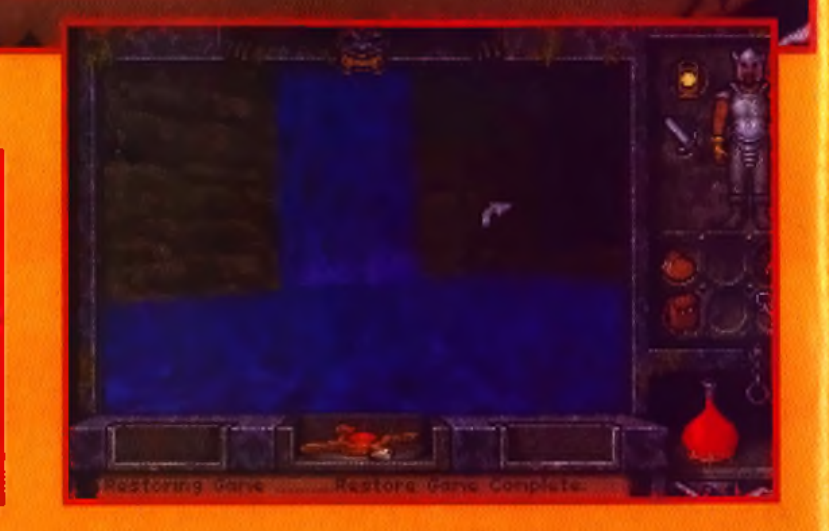

## **LLESSAGE IN A BOTT**

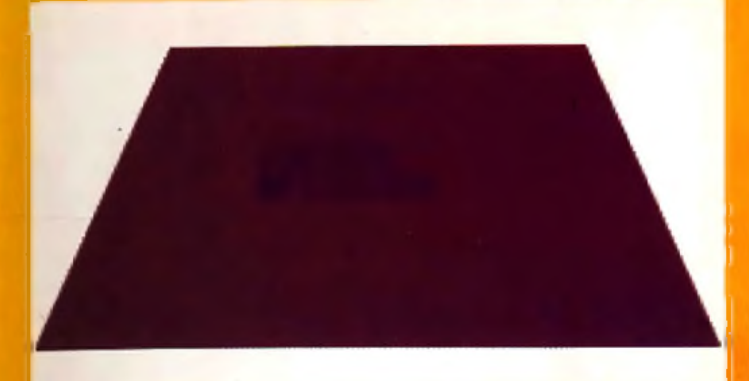

*Ça vous fait quoi d'avoir changé de monde ? Vous voici dans la tour des* ores. Le niveau d'entrée contient quelques objets et quelques verts...

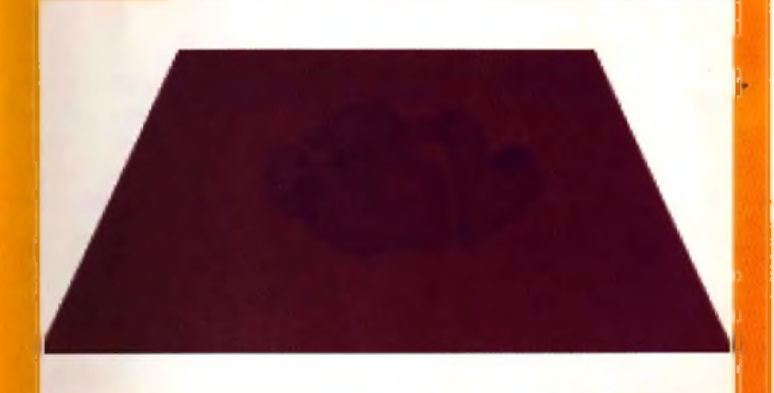

Les voilà, ces fameux orcs ! Ils ne sont pas agressifs, mais en revanche *ils alment l'argent. Achetez votre passage pour le niveau 3.* 

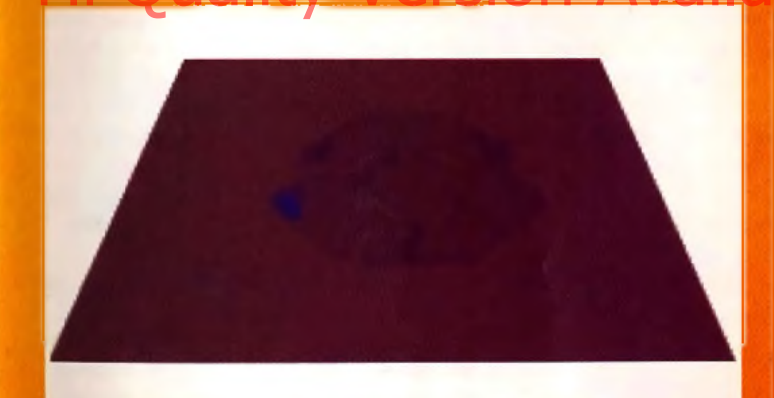

Si vous le voulez, vous pouvez d'ire tében posser au niveau 4. Les ores sont ici assez désagréables, et surtout assez nombreux...

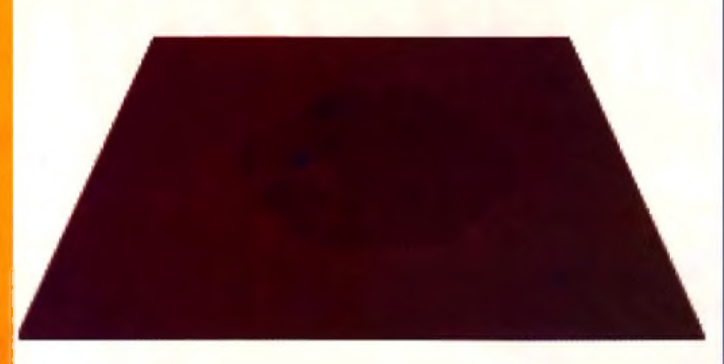

De nombreux ores gardent ces pièces. Récupérez une paire de gants *a u p rè s d u fo rg e ro n , p u is p a s s e z a u 6 .* Toujours *p lu s h a u t !*

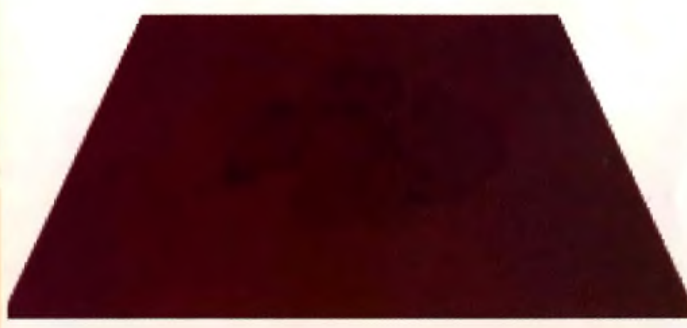

Voici le niveau principal. Allez parler au chef orc, demandez-lui les clefs des autres cellules. Libérez le troll dans la pièce attenante, et il *des autres celiules. Libérez le troit dans la pièce attenante, et il compositor de la tour. Ce qui simplifie la vie.* 

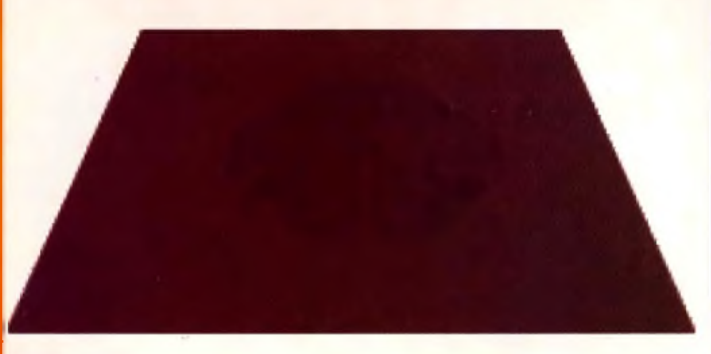

Cette êtage est une zone de haute protection, mais il ne devrait plus rien *y* avoir de vivant après le passage de votre ami troll...

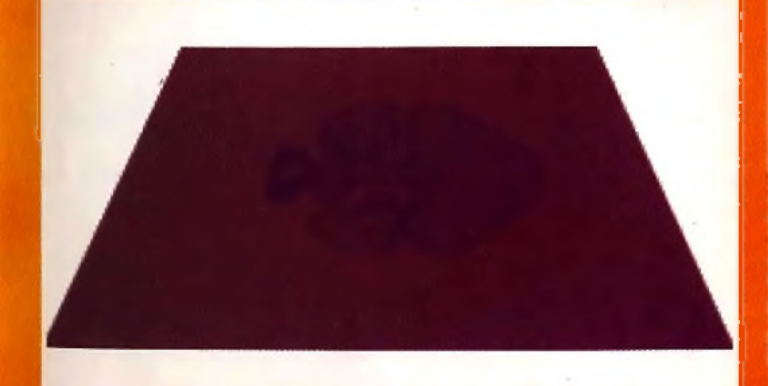

La prison. Parlez aux humains, cela vous permettra plus tard de récupérer un objet magique. Et puis, hop, direction le niveau 5 !

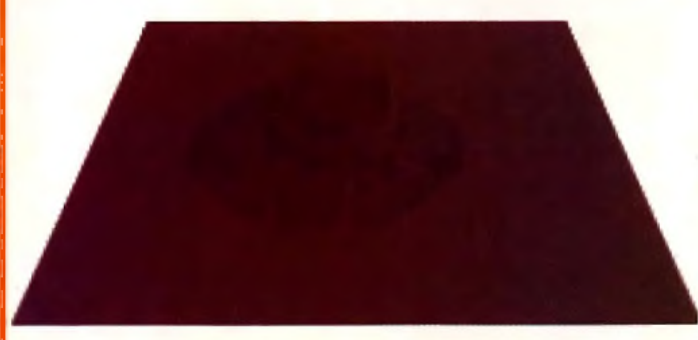

Voici enfin le dernier niveau. Enfilez vos gants et passez le champ de force. Parlez au prisonnier, et donnez lui la paire de gants du chef des orcs. Vous devrez revenir voir le troll du niveau 6 après avoir terminé le deuxième monde. Pour l'instant, rapportez la gemme à Nystul...

# *LLESSAGE IN A BOTTLE* **MESSAGES EN VRAC**

#### *G U ILLAU M E*

Y-a-t-il quelqu'un qui puisse m'aider dans le vieux et pourtant très prenant Dungeon Master? Je suis bloqué au niveau 2, à la porte en bois où l'on doit combattre un crieur. J'ai cherché dans tout le niveau, mais pas de clé allant pour cette fichue serrure !

Maintenant pour Ludiman, dans Bargon Attack, il faut se placer à une certaine distance du crâne pour que l'araignée s'enfuit. A bientôt sur le MIB!!

#### *KRIEG*

Pour un Terrien Désespéré dans the Shortgrey: il faut tuer la femme avec les tessons, prendre son sac et l'ouvrir, donner les 300 francs à l'agent pour qu'il s'en aille... Avec la carte, ouvre la porte de la cabane. A l'intérieur, parmi d'autres choses intéressantes, tu trouve un pied de biche sous le charbon. Utilise le sur le coffre de la voiture bordeaux. Dedans il y a un pneu, prend-le et utilise-le sur le pneu crevé... Pour le "skousic", tu le trouveras plus loin dans l'aventure.

Quant à moi, toujours dans the Shortgrey, je suis bloqué chez Samantha: j'ai trouvé un coffre et un cochon. J'ai un bon pour le Mac Do, une History cochon, J'ai un bon pouvle Mac Do, une<br>Historique de papier, un couteau, le "skou-ne AVAILAND.COM AMPas tans un premier jeunes...). COMMIGALAND. sic" . Aidez moi, je vous en prie!!!

#### *BB*

MESSAGE IN THE BOTTLE Solution, peut-être tardive, pour Prince of Persia, sur Atari 520 STE... Lorsque vous vous trouvez au niveau 12 et qu'il vous reste peu de temps pour rejoindre votre belle, voici comment augmenter vos chances: éditer le fichier prince.sav correspondant au niveau 12 que vous avez stocké et modifier ce que vous trouvez à la première ligne par: E6 62. Cela donne un temps de 26 minutes, temps largement suffisant pour combattre le grand vizir et vivre de grands moments avec sa belle.

#### *NICO P*

Bernard, dans Gobliins 2, pour prendre ce que tu appelles "le morceau de feraille", suis mes instructions:

1- D'abord, va chez les gardes (personnages verts avec la bouche pleine de dents). Emmènes l'un de tes personnages sur le toit. Il utilisera la mayonnaise là où il est tombé.

2- Winkle ira vers Gromelon. Fingus sur le toit. D tombera sur la mayonnaise qui éclaboussera la figure de Gromelon. Celui-ci essayera en vain de l'éviter en se protégeant avec la maison. Winkle prendra alors l'épée.

3- Apportes l'épée au forgeron. Si tu lui a donné l'empreinte de la serrure du placard, il posera l'épée sur les braises qu'il faudra raviver. Pour cela Winkle utilisera le tabouret sur le garde du milieu pendant que fingus s'agrippera à la lance. Il atterrira vers le soufflet et ravivera le feu. Tu iras, à l'aide de Fingnus, vers le forgeron qui te remettra la clé. Prends aussi l'enclume.

4- Retournes voir les gardes et utilises la clé dans le placard. Les deux personnages à tour de rôle prendront leur scaphandre en cliquant "aller-placard"

5- Va ensuite vers le monstre et jettes l'enclume sur Schwarzy à qui tu dois avoir mis le palan et fais peur avec la mâchoire. Il lèvera le couvercle puis tu emmèneras fingus et Winkle dans le puits avec leur scaphandre.

Bonne chance pour la suite...

#### *A M O K*

Une question au sujet de Captive. Je suis bloqué à la fin du premier niveau : on me dit "put the planet-robe in the holamap"... Pouvez vous m 'aider svp merci. Amitiés.

#### *INDY 3000*

Je cherche comment prendre le cafard dans la salle du trône de Gobliins 2. Merci à tous et longue vie à Message In the Bottle!

#### *ERIC* Pour Sax Ibit, sache que Robin Hood ne se termine pas comme ça: il faut que la ligne vilain

héros soit à plus de la moitié. Après tues tous les gardes et pénètres en moine dans le château puis tues le shérif. Pour vivre une autre fin, il faut que tu aies séduit Marianne.

Mes questions: dans Shortgrey, comment pénétrer au labo? Un flic me l'interdit? A quoi sert le stand de tir? Comment ouvrir la plaque d'égout? Comment acheter un ballon au vendeur? Pitié répondez! Merci d'avance.

#### *THE SOLUTIONNEUR*

Dans Wizkid, au quatrième niveau, dans l'arbre, échangez vos objets sur la table de gauche jusqu'à ce qu'il prenne et boive le coca endormissant du premier level. Ensuite, prenez le monte-charge et utilisez la pelle sur le milieu de la grotte. Je ne sais pas si ma version marche mal mais, au cinquième level, impossible de se mettre en mode "corps". Les ennemis ne font pas perdre d'énergie. Dites-le moi rapidement sinon la garantie sera périmée. Sinon comment aller du level cinq au six? Merci d'avance! Tchao et à bientôt!

#### *QUATER BACK*

Salut à tous les tiltés du Sénégal. Comme Gil-Galad et malgré la solution de Eye of the Beholder II offert par Tran et Cracknain dans le n"103 de Tilt, je suis coincé au troisième étage de la tour 2. Après avoir récupéré la "shell key" en " 1" au niveau du télétransporteur "TZ" et l'avoir introduite en "2" dans la serrure correspondante, (au niveau de la porte en verre interdisant la montée au quatrième étage), je n'arrive pas à me télétransporter en "3" afin de tuer quelques gardes et récupérer la "crystal key" . Dans la salle aux trois dalles qui communique avec celle où se trouve le télétransporteur "T1". des inscriptions sont gravées sur les murs nord et sud; respectivement "guards and wards..." et "short out...''. Ont-elles une signification particulière? Faut-il faire quelque chose avant de rentrer dans les télétransporteurs "T1" et "T3". Please, I need somebody help... (en espérant n'être pas victime d'un vilain bug). J'en profite pour remercier les soluce-men de Eye of the Beholder I, de King Quest V et VI ainsi que Tilt pour son génial Message In a Bottle.

#### *X IX*

Salut à tous, je suis nouveau sur le MIGB et je voudrais d'abord vous demander de m'aider à tout prix, car je patauge dans Elite sur Amiga. Figurez-vous que j'ai déjà plus de 300 000 points et je me suis baladé dans toutes les galaxies. Je regorge de fric, mais je ne vois toujours pas les "missions" dont tous le monde parle et qui me font rêver! Alors, s'il vous plait, aidez moi vite, je deviens fou!!!

Je vais quand même vous filer des astuces en retour... Voici ma participation pour Deuteros : quand un de vos vaisseaux devient pirate, et qu'il vient vous voler des marchandises, ne le détruisez pas, ne le faite pas prisonnier | Du moins

pas dans un premier temps... ) Sachez que vous pouvez toujours accéder à son tableau de bord. Alors, utilisez-le, donnez lui la direction de chaque planète inexplorée ou de celle qui ont à votre connaissance des métanoïdes. Quand le vaisseau est en orbite, faites-le atterrir. Vous verrez alors apparaître l'icone "panic" (autodestruction), actionnez celle-ci après avoir refait le plein de fuel, puis redécollez, la base explose !

Continuez comme ça pour chaque base, c'est une manière vachement cool pour profiter des pirates et utiliser moins (pas) de drones et donc moins de matériaux.

Attention, je ne suis pas sûr que votre pirate puisse âller dans l'autre galaxie (car je ne m'en souvient plus). Alors, faites sauter toutes vos bases dans cette galaxie là, et laissez-le dresser son plan tout seul! Salut et à bientôt.

#### *THIERRY*

Chers avatars, help me please, je suis bloqué dans trois des niveaux d'Ultima VII.

Comment réveiller Penumbra, que faut-il utiliser? Des fleurs peut-être... quelle est la procédure?

Sur Ambrosia, il y a une île à l'intérieur d'un lac, avec une tour fermée magiquement. Le sort ne fonctionne pas, alors si vous avez un tuyau...

Comment détruire le Tetrahedon au nord de Moonglow, sur une île?

Pour entrer dans le repaire de crochet, pas besoin de clés, passez par l'autel de la confrérie, il y a un passage secret derrière qui relie tout. Voilà, c'est tout! A bientôt.

#### **LLESSAGE** IN A BOTTLE

#### *NORMALYN*

Pour ceux qui cherche des vies illimitées dans Nicky Boom, voici le code qui vous les donnera et qui vous fera partir du début du jeu. Celui-ci est TRONIX. Voilà, maintenant vous pouvez mourir tranquille et allez tuer la sorcière qui, elle, n'a pas votre immortalité et enfin libérer votre grandpère. Bonne chasse à tous.

Maintenant pour MST qui a des difficultés dans les Voyager dans le Temps. Après avoir tué les moustiques , va tout droit, tu verras un "truc" briller. Examine l'éclat et va à gauche, au petit arbre, utilise la corde sur la branche et prends les vêtements. Marche jusqu'aux poules puis à gauche et tu atteindras un passage. Va à l'arbre et actionnes-le. Prends les pièces, ça te servira plus tard. Va à l'auberge et donnes les pièces au tavemier. Une fois sorti, va près du garde et utilises le pendentif sur lui. Après discussion avec Tonin, va au lac, utilises le sac sur le lac, puis vite va à gauche puis en bas. Dirige toi ensuite vers le loup et " sac sur loup". Joli coup ! Reviens vers le château et prends la lance du garde. Va à la clairière (où tu as trouvé des sous). Utilises la lance sur la soutane puis prends-la et va au monastère, là où tu as tué le loup, et ouvres la porte. Marches bien dans le même sens que les moines, sinon...

Bon je te laisse découvrir le reste. Bonne chance et salut.

#### *BAT 2* Hi Qualitz Versidence un coup de main dans Castel Master car Asibles), quoten encore (roujours pendant le jeu). M

Help! je suis bloqué dans Ishar... Comment doiton s'y prendre pour tuer le géant dans le donjon de Rhudgast et récupérer la fiole magique ? Même question pour le chevalier en armure en "fer blanc", cette fois pour récupérer son casque de vision. Merci à tous.

#### *LE TILTEUR GENIAL*

Salut à tous les tiltés! Pour Nicop, voilà la solution du stage 21 de Gobliins: il faut que le magicien utilise ses pouvoirs sur la patte de l'oiseau qui se trouve à côté d'un caillou. Ensuite l'autre utilise le lance-pierre sur le haut du fil, il le ramasse et possède donc une corde. Il doit utiliser celle ci sur les os crochus sur la droite de l'oiseau. Ensuite, il pose le sac vide au fond à droite près du dauphin. Après il utilise le lance-pierre sur le sorcier. Peu après, le magicien utilise son pouvoir sur le sorcier transformé en oiseau. Puis le guerrier grimpe à la corde et frappe le sorcier qui est transformé en tortue. Celui qui a le lancepierre l'utilise sur son ami prisonnier, puis il va se mettre près du sac. Le magicien utilise sa magie sur la grosse araignée qui tombe dans le sac. Pour gagner il suffit de montrer le sac (utilisez le poing).

La solution d'Emmanuelle serait aussi la bienvenue! Merci d'avance!

#### *YVES*

Salut à tous! Je lance un appel plus que désespéré à propos du jeu génial qu'est Deuteros. Malgré tous les conseils de certain lecteur pour ce jeu, je n'arrive toujours pas à me débarrasser des méthanoïdes dans le système solaire, car dès la fin de la guerre, ils continuent sans arrêt à m'attaquer. J'arrive certes à me défendre pendant 5 ou 6 ans mais après mes réserves sont vides. Alors, n'ayant plus assez de drones, toutes mes installations se font détruire. Je suis arrivé à construire des drones "S" et à enfin me rendre sur un autre système mais ça ne change rien pour le système solaire. Alors j'aimerais savoir si les méthanoïdes arrêtent un jour d'attaquer les bases du système solaire. J'ai essayé SHIFT+C mais çela ne donne pas accès aux drones illimités ou aux matériaux si importants dans la construction de machine. Comment faire ? Donnez-moi SVP une solution efficace pour ce jeu, et pourquoi pas une solution complète! Je vous en supplie aidez-moi, car j'ai vraiment envie de voir la suite de ce jeu. Merci d'avance et à bientôt...

#### *D O M IN IQ UE*

*r*

Je lance un "au secours" aux détectives du MIB. J'ai hérité d'un jeu ancien, sur PC, qui se nomme Meurtres en Série. Dans ce jeu, je ne comprends pas ce que dit l'ectoplasme. D'autre part, je ne vois pas où trouver la combinaison de la malle dans l'île d'Etac. Merci à tous et à bientôt.

#### *GERARD*

Bonjour. J'aimerais s'il vous plaît que l'on me donne un coup de main dans Castel Master car je cale lamentablement. J'ai trouvé sept clés et huit pontacles et là, plus rien... Dur, dur! J'espère qu'un lecteur pourra m'aider. D'avance merci.

#### *ERIC*

Bonjour ! Mon plus gros problème est le suivant. Dans Laura Bow, the Dagger of..., je suis bloqué à l'acte 5, lorsque Laura doit répondre à deux questions, la première étant : quelle est la pièce que vous quittez sans en sortir? Pourriez vous m'aider? Sincères salutations à tous.

#### *PHIL ROBIN*

Sur Amiga, dans le jeu Robin Hood, quelles sont les actions à faire pour terminer ce jeu? Quelqu'un peut-il m'aider, please!!

#### *SERGE*

Au secours, je suis bloqué dans Légend of Kyrandia. Cela fait un mois que j'essaye de passer le niveau trois. Expliquez-moi comment créer de la lumière dans les grottes et également comment passer sur l'autre rive du gouffre... Et pourquoi pas la solution complète du jeu avant que je "pète un plomb". Merci d'avance.

*COMMENT FAIRE POUR AVOIR DE L ARGENT A VOLONTE... D ANS THE* **MANAGER SUR PC ?** 

#### *OLDENBERG*

Dans The Manager sur PC, comment peut-on faire pour avoir de l'argent à volonté? Merci.

#### *DATA*

Salut tout le monde!!! Tout d'abord, de l'aide pour Nicop, au niveau 21 de gobliins (Oups =  $technicien = t$ , Asgard = guerrier = g, Ignatus = magicien = m).

Niveau 21 :

t: utilise le lance-pierre sur la grappe de bananes g: tape levier en haut à droite. Fais monter tous les goblins sur le poisson... et voilà. Puisqu'on y est, le niveau 22: Niveau 22 :

m: fais un sort sur la patte de l'oiseau la plus à gauche,

t: montes sur le bec de l'oiseau, utilise le lancepierre sur la corde, descends, prends la corde, utilise la sur le crocher (griffe) en haut à droite et utilise le lance-pierre sur le sorcier

m: fais un sort sur le monstre qui tient t

g: montes le long de la corde, tape dans le monstre qui tient m

t: prends le sac vide, le mettre en dessous de g m: fais un sort sur le monstre qui tient g

t: prends rapidement le sac, et utilise le (sur n'importe quoi)...

et revoilà écran fixe avec le titre, tapez alors: the perfect kiss (munitions infinies), ou, pendant le jeu: its not ail walking (tous les niveaux accessibles), ou bien encore (toujours pendant le jeu):

ces codes sont à utiliser séparément...

Pour Gaelle G. qui lutte dans Robocod: tape, pendant l'intro: the little mermaid (avec les espaces). Ensuite, pendant le jeu, tu pourras faire: M02 pour aller au monde 2, M03 pour le monde 3, etc... jusqu'à M50... Si tu tape la touche entrée, tu sera invincible, P te feras apparaître l'avion, F te donneras des ailes et X te placeras à côté de la sortie... Bon jeu!!!

Quelques codes pour alien breed 92:

Deck 2 -> XXDFA Deck 4 -> RTHAA

Deck 6 -> LAEEA Deck 8 -> UYTTA

Pour utiliser un code, se connecter à l'intex system, aller dans "mission objective" , et le taper. Si c'est bon, un bruit d'alien se fait entendre. Sortir de l'intex, et c'est parti...

#### *S.B.O.P.C.*

Dans Epie, comment récolter le fuel, et surtout par quoi est-il représenté dans cet univers 3D ? Pour vous aider en retour:

Pour cédric, dans Moktar: le code de l'étape huit est 3155.

Pour the Great Yvon dans Xénon II: lorsque tu choisis ton écran, au lieu de valider avec ENTER, appuie sur F7. Ensuite, pendant le jeu, appuie plusieurs fois sur I, jusqu'à être invincible. A plus sur le message.

#### MAX

Pour le Tilteur génial, dans Loom, tu ne passeras la tornade qu'en utilisant le sort inverse de

131

#### **LLESSAGE** BOTTLE  $\sqrt{2}$

celui que t'apprend l'ouragan, à savoir " allumer". Mais si tu ne possèdes pas une version originale, c'est normal que cela coince ici. La soluce complète est parue Tilt 90 page 113. Bonne chance.

#### *SCREETCH*

Voici les soluces de certaines énigmes pour Inca: Pour le temple avec les quatre colonnes (le premier), il faut cliquer autant de fois sur chaque flèche qu'il est indiqué sur le tissu vert. On associe à chaque flèche un fil du tissu. La flèche de gauche correspond au premier fil, celle du haut au deuxième, etc... On clique en fait sur la flèche autant de fois qu'il y a de noeuds sur le fil.

Pour les ancêtres, il faut créer la vie en créant deux oeufs, un bleu et un rouge, et en vidant dessus le pot que vous aurez fait apparaître en cliquant sur le sol.

Pour ceux qui sont enfermés dans la cale, je signale qu'il faut mettre le feu au tonneau. Pour cela, fabriquez un pétard avec l'étiquette et un peu de poudre. Envoyez le bouchon sur le rat, qui vous ramènera un vase qui vous permettre grâce au rayon de soleil que l'on obtient en tirant deux fois sur la chaîne de faire exploser le tonneau. Pensez à reboucher le tonneau au préalable.

Pour ceux qui sont bloqués devant la gargouille et St. Pierre, il faut mettre un cierge devant l'encensoir pour l'allumer, et se dépêcher de piquer la clef de St. Pierre pour ouvrir la porte du paradis. Ensuite, pensez à faire votre signe de croix dans la pièce suivante.

Pour ouvrir la porte de la deuxième cité, faites tomber les boules en pressant les soleils à gauche, puis pressez les plaques en diagonale (celle en haut à gauche avec celle en bas à droite). Ainsi, vous verrez un oeil de panthère apparaître, oeil que vous vous empresserez de combler avec une balle.

MESSAGE IN THE BOTTLE Pour ceux qui sont devant la lave, c'est une énigme très difficile. Il faut prendre les tumis, puis bouger les moellons afin de dégager le rayon lumineux. Mettez alors les tumis sur la scelle qui apparaît. Votre tâche sera alors de reproduire les codes qu'émet le gros cristal, en inversant les couleurs. Exemple: s'il est rouge, cliquez le violet sur l'arc en ciel.

Pour ceux qui sont coincés devant les lunes, il faut faire bouger les lunes en les déplaçant comme quand on joue aux dames, si une lune passe sur l'autre, celle-ci disparaît. A la fin, il ne doit vous rester qu'une lune et elle doit être sur la case la plus basse. Il vous restera alors à provoquer une éclipse se soleil.

Pour ceux qui sont bloqués dans la cérémonie de l'inca, il faut planter le bambou dans la terre, faire avancer les saisons, attendre l'hiver, casser le bambou le mettre dans l'eau, poser le disque d'or dessus, il se transformera en canoë, et vous deviendrez l'inca.

Enfin, pour ceux qui sont bloqués devant les trois vagues de vaisseaux successives, et je sais qu'il sont très nombreux (il n'y a qu'à voir le nombre de questions à ce sujet sur le 3615 Tilt, excellent serveur d'ailleurs (mais non, on m'a pas payé pour dire cela!)). Il faut que vous appuyez en même temps sur CTRL ALT SCH1FT. Vous récupérerez ainsi tous vos points de vie ainsi que toutes vos vies. Ceci n'est hélas valable que dans les combats spatiaux. Salut!

#### *BLANKA*

Pour tous les fans de Jim Power sur Amiga, j'ai une petite astuce: pour pouvoir changer d'armes quand vous voulez, il vous suffit d'appuyer sur les touches 1, 2,.... 10. Moi je cherche une astuce dans Street Fighter II sur Amiga 600. Comment jouer Ken contre Ken ou Guile contre Guile et aussi comment jouer avec l'un des quatre boss de fin? Merci à tous.

#### *CORINNE*

Salut à toute l'équipe de Tilt, salut au MIB. Voilà, j'ai un gros problème avec Explora 3 qui me bloque depuis pas mal de temps. En effet, je n'arrive pas à délivrer le fou de l'asile. J'ai tout essayé, le rasoir, la scie à métaux, le diamant synthétique, rien à faire! Le rasoir coupe les liens rouges mais ne délivre pas pour autant le fou. En vous remerciant d'avance, recevez mes sincères salutations.

#### *SUPER DEFI*

Pour Jeremy the Hook dans le jeu Harlequin, il faut que tu actionnes:

3 interrupteurs dans le niveau the clock tower. 4 interrupteurs dans le niveau the clockworks. 2 interrupteurs dans le niveau the dream mile.

Retourne au niveau the clockworks, va en haut du niveau, un passage sera ouvert à l'extrême droite, tu pourras ainsi retourner à the clok tower. Va en haut de l'horloge, accroche toi sur l'aiguille et prends le cerf-volant.

Des vies infinies pour Xenon II ? Ok! remplace ff oe bo 91 74 35 par 90 90 90 90 90 90 (utilise PC Tools)

A moi maintenant... Dans le super the Shortgrey, comment fait-on pour entrer dans le laboü! (mon score est de 360)

#### *GREG*

Au secours, Hades et Hades jr... Je suis coincé dans Black Crypt, au niveau du "soultaker" . Celui-ci m'a laissé sa "soul key" mais elle ne fonctionne pas sur la porte noire à l'entrée du niveau! D'autre part, où se trouve les deux autres couronnes pour les têtes de morts? J'ai uniquement trouvé celles qui se trouvent dans les longs corridors (en prenant la porte à droite en entrant dans le niveau). Comment faire disparaître le téléporteur en (5,3)? Il y a un passage derrière qui, je suppose, mène en (8,9) où je trouverai le "scroll of remove glyph"...

Quand à ceux qui sont bloqués dans Shadow of the Beast 3, je peux les aider où ils veulent. Merci à tous, longue vie aux black decrypters et longue vie à tilt!

#### *M A U D* **M .B.**

Je possède the Simpsons, Bart VS the Space mutants sur Atari 1040 STE. Et comme par hasard, je suis bloqué au premier niveau! Oui, oui, je sais qu'il faut détruire, cacher ou transformer les objets de couleur pourpre de manière à ce que les "mutants" ne puissent plus les utiliser. Je crois qu'il y en a 24. Mais je ne les trouve pas tous à la fin du niveau (il m'en reste toujours 5 ou 6 qui restent inconnus...). Je ne peux donc pas continuer.

Ma question: quels sont les objets à peindre, cacher ou détruire?

Je m'impatiente et désire vite une réponse! Merci d'avance!!! Je compte sur vous!

#### *L'AVATAR DESESPERE*

Salut à tous les lecteurs du MIB!

Voici une super astuce pour Ultima 6: si vous voulez acquérir n'importe quel objet, niveau de magie et point de "strength", "dexterity" etc... (jusqu'au maximum de 90), parlez à Iolo et dites lui (suivi de la touche entrée) spam, spam, spam, humbug. Voici quelques "numéros d'objets" (il demande un numéro pour chaque objet):

48=glass swoud (épée de verre)

23=casque magique

16=bouclier magique

54=arc magique

55=flèches magiques

Autre astuce, toujours dans Ultima 6, pour parler aux gargouilles, il vous faut un parchemin (scroll) que vous fabrique Mariah (au lycaeum), et "the amulet of submission'' (vous pouvez acqué-

rir ces objets grâce à l'astuce, voire en haut). Il Hi paradis. Ensuite, pensez à faire votre signe de 14 interrupteurs dans le piveau the clockworks. Mi res objets grâce à l'asture, voire en trauti, il<br>Hi droix dans la pièce suivante. VCI SION2 interrupteurs dans le niveau le plan se trouve dans les donjons de l'île de

"terfin".

Enfin, je lance un appel urgent à tous les avatars d'Ultima 7. Comment entrer dans le palais du sultan sur l'île de Spehtran?

Comment obtenir le caddelite sur l'île "d'Amhrosia"? Je promets une récompense (sous forme d'astuces etc...) à celui qui me répondra!

#### *SYM O O N MYSELF*

Salut le MIB! J'ai deux problèmes sur les bras: le premier s'appelle Black Crypt. Je suis bloqué dans une grande salle contenant 12 colonnes et une assez vaste pièce centrale à laquelle je n'arrive pas à accéder (il faut une clef que je ne trouve pas!). Cette salle se situe juste après avoir fini les niveaux de la méduse, des soultakers, le niveau aquatique etc... (Après le niveau "violet"). A quoi sert le sort "store to flesh"?

Pour finir, je voudrais demander à Olivier C. si l'on peut brancher le magnétoscope sur la TV dans Damoclés?

Glashmoon réclamait des vies infinies pour Hunter, en voici (pour Amiga): au block \$ C7, offset \$ BO, il faut remplacer D0 6D 02 2A par 30 3C 00 20, sans recalculer le checksum.

Merci d'avance à tous ceux qui m'éclaireront!

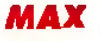

Cher Guillaume,

impossible de te donner ici toutes les réponses concernant Croisière pour un Cadavre. La soluce complète est parue Tilt 102...

### *L C l b r r a o b* **c i** *a* **e o f f i f**

#### *THE PRINCE BUFOON*

Salut à tous les lecteurs! Voilà les solutions du premier niveau de Gobliins 2 sur Atari ST:

Prendre la bouteille aux vieux avec F (fingus) pendant que W (winkle) tente de prendre le saucisson au notaire. Aller à la Fontaine et remplir la bouteille avec W, F déclenchant la Fontaine. W utilise la bouteille sur la grenouille et F s'empare de la pierre et la lance sur le mécanisme (à droite du toit de la maison). W monte sur le toit et va dans la cheminée pendant que F tend les échelons de l'échelle. Faire entrer un des personnages dans la maison. Pendant que W, marche sur la queue du monstre, F prend les allumettes posées dans la gueule du monstre. F les utilise sur la théière et y verse un peu d'eau. Après que la vapeur ait décollée l'affiche, utiliser F sur la théière et s'emparer de la clé, qu'il va utiliser sur le coucou. F tourne la clé et W utilise la pierre sur la clé qui sort. A la Fontaine, utiliser la clé du coucou dans le cellier et prendre le vin. Chez le géant, utiliser W sur la poule et F utilise le saucisson sur la tête de la poule. Prendre l'oeuf. Faire passer W vers le géant pendant que F occupe le chien en utilisant le saucisson dans le trou. Utiliser W dans le tronc d'arbre. Les faire remonter chez le géant. F utilise les allumettes sur le bois, met l'oeuf sur le Feu et donne le saucisson, la bouteille et le vin du géant. Vous pouvez passer! Quant à moi, je n'arrive pas a attraper le ballon sur l'arbre de Tom; un enfant me le prend toujours. Et comment sortir du rêve? J'ai tous les objets et même l'air. Aidez-moi, merci!

### *OLIVIER*

svp, je craque! Dans Sram 2, comment faire exploser la grille des égouts, que dire aux gardes pour qu'ils me laissent passer? Que dire au garde qui me demande "qui va là?" et que fait le chat? Dans le Passager du Temps, comment arrêter l'alarme et débloquer les portes? Quels sont les codes de Guérilla War? Que faut-il faire dans Eden Blues? Dans Sorcery +, y-a-t-il un moyen d'aller directement dans la deuxième partie? Dans Jewels of Babylon, comment aller sur l'île? Je n'ai qu'un petit truc à donner: dans Batman, pendant le jeu, appuyer simultanément sur les touches E, D, 2, 0, 9 et vous passerez au niveau suivant (attention: touche valable en QWERTY). Merci à tous et à très bientôt!

#### *OLIVIER*

Hello tilt! Voici une méga astuce dans le jeu X Wing sur PC!!! Dès que vous êtes à bord du X Wing ou autres, appuyez sur ESC et vous aurez alors la possibilité d'avoir votre shield à l'infini ainsi que les armes. Vous pourrez ainsi annuler l'effet destructeur des collisions (ceci n'est pas précisé dans la notice). Bonne chance, et longue vie au MIB!

#### *CLOCHARD*

En réponse à XJ220 dans Last Ninja 3. Pour descendre de la ronde, utilise la corde puis descends grâce à un arbre dans le tableau où il y a un précipice. Pour passer la nvière, il faut faire peur à la grenouille dans les tableaux précédents, ce qui libère le nénuphar. Il ne te reste plus qu'à sauter dessus lorsqu'il passe dans la rivière et de ressauter sur le nénuphar d'en face. Prends le parchemin et refais ce chemin en sens inverse, massacre le type et passe dans la porte. Pour le niveau 3, le code est URTI.

A moi maintenant. Comment passe-t-on le niveau 3 de Last ninja 3?

#### *LAURENCE*

Dans Ishar, que faut-il faire pour passer le monstre qui possède deux fléaux? Se trouve-t-il sur le deuxième pont au nord est?

#### *GREAT HEROES*

Pour Amigavaillant qui est bloqué dans Legend of Kyrandia, je ne sais pas ce que tu appelles le "joyau jaune". Si c'est le premier pouvoir magique, cherche dans la forêt la noix, la pomme de pin et un gland et mets les dans le trou de la "clairière de boismort" . Si c'est la gemme jaune, retourne au premier niveau et cherche bien. Ta devrais le trouver. Sinon, recommence la partie. Voici un bref récapitulatif de ce qu'il faut faire à partir de cet endroit:

Allez à la source bouillonnante et prenez la gemme orange cachée dans l'eau. Allez la mettre dans l'assiette de "l'autel de marbre" et faites une sauvegarde. Essayez les différentes pierres dans différents ordres jusqu'à ce que l'assiette se transforme en flûte. Allez la donner au magicien puis rentrez dans la "grotte du serpent". Malcom arrive. Lorsque le curseur revient, cliquez sur le couteau et Malcom s'en va, laissant un mur de glace derrière lui. Jouez de la flûte et il se brisera.

A tous les possesseurs d'Amstrad CPC 628, Sale Color au deux celles-moise deux Salphan B.H. D.H. D.H. D.H. D.H. D.H. CALAARDRD2COM Dans la grotte: droite, droite, droite, prenez une baie de feu, haut, droite, bas, B, D, H, D, H, D, H, D. Parlez au deux "will-o-wisp" (boules violettes). D, B, B, G, B, B. B, D. Prenez la pièce d'or et la pierre. D, D, H, G, H, H, D, D, B, H. (Mettre une baie de feu dans la pièce), D, prendre une émeraude, H, D, D. D, H. Prenez la pierre. Si vous avez bien suivi le chemin et que vous avez pris toutes les pierres, vous devriez en avoir cinq dans votre inventaire. Retournez donc les mettre sur le balancier de la traversée dangereuse. Sortez et allez mettre la pièce d'or dans le puits. Prenez la pierre de lune qui apparaît et allez la mettre dans le panthéon des will-o-wisp. Vous avez le deuxième pouvoir magique. Utilisez-le pour aller à la "grotte du crépuscule". Là, D, D, D, H, D, B, D. Utilisez le parchemin de darm pour passer la rivière. Prenez la clef et retournez à la traversée dangereuse. Là, D, H, H, et vous vous retrouvez à un gouffre. Utilisez le pouvoir violet pour le passer, D, et vous êtes dehors. Prenez la pomme (surtout ne la mangez pas!) et marchez jusqu'à ce qu'une branche vous tombe sur la tête. Après que Zanthia vous ait parlé, marchez jusqu'à rencontrer Malcolm. Pour retrouver la boule manquante, promenez vous un peu dans la forêt jusqu'à trouver un buisson qui brûle. Réutilisez le parchemin de darm et il s'éteindra. Retournez mettre la boule sur la fontaine. Prenez la gourde de Zanthia et prenez deux doses d'eau. Buvez la première et donnez la deuxième à Zanthia. Marchez ensuite jusqu'à un calice royal et descendez le grâce au pouvoir bleu. Un nain vous le vole. Allez dans la forêt cherchez des myrtilles et retournez dans la forêt de darm chercher un rubis, une gemme bleu (aigue-marine, p.e.) et une tulipe. Reretournez chez Zanthia et mélangez:

- la tulipe et l'émeraude pour une potion jaune (une gourde).

- la gemme bleue et les myrtilles pour une potion bleue (une gourde).

Tirez le tapis, actionnez la trappe et cherchez une

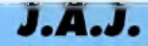

Voici les codes de the humans sur amiga:

- 02 AND1E PANDY
- 03 GET A LIFE
- 04 CARLOS
- 05 HOWIE
- 06 MOOBLE
- 07 CSL
- 08 THE HUMBLE ONE
- 09 PIXIE
- 10 MILESTONE
- 11 WAR WAR WAR
- 12 J MCKINNON
- 13 UNLUCKY
- 14 BLUE MONKEY
- 15 RED DWARE
- 16 BAD TASTE
- 17 THE KITCHEN
- $18 CJ$
- 19 SORT IT OUT
- 20 SMART
- 21 VILLASBORD2
- 22 EARLY MORNING
- 23 BOR04LEEDS1
- 24 EASY LIFE
- 25 JIMS TES
- 26 PARKVIEW
- 27 NICENEASY
- 28 GREEEN CARD
- 29 COOKIE
- 30 MALCY MALC
- 31 RAVING BURK
- 32 YOUG GOT IT
- 33 SGNIMMEL
- 34 M1NISTRY
- 35 MAD FREDDY
- 36 BIZARRE
- 37 FREE SCOTLAND
- 38 APPLE JUICE

Par ailleurs, les lecteurs de Till pourraient-ils dépanner mon fils Cédric, il ne sait pas comment passer le premier monstre du niveau dans le jeu Première. Amicalement.

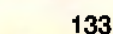

orchidée sur le lagon. Revenez chez Zanthia et mélangez :

- le rubis avec l'orchidée pour une potion rouge (deux gourdes).

Réactionnez la trappe et là: B, B, D, B, G, H. Vous pouvez maintenant mélangez les potions grâce aux pierres vertes.

Mélangez:

- la potion rouge et la potion jaune pour une potion orange fluo (si, si).

- la potion bleue et la potion rouge pour une potion violette. Allez à la maison du nain (petit porte dans un arbre) et buvez la potion violette. Donnez la pomme au nain. Sortez. Le calice est à côté de la porte. Allez ensuite au lagon. Prenez une orchidée et allez sur le piédestal. Buvez la potion orange fluo. Vous voilà sur l'île du château. Utilisez l'orchidée sur la tombe de vos parents. Allez ensuite à droite aux portes du château. Utilisez le pouvoir rouge puis mettez la clef dans la serrure. Entrez. Après Malcolm, montez et à gauche. Tiens, v'ià Herman! Utilisez le pouvoir jaune. Sur la machine à musique, jouez (à partir de gauche): la quatrième cloche, la première, la deuxième, la troisième. Prenez la clef. Utilisez la dans la porte de la grande salle à manger. Allez dans la pièce en bas à gauche (celle des livres) et touchez la cheminée. Dans le donjon, utilisez le pouvoir violet. Promenez vous jusqu'à trouver un "champs d'astéroïdes" (c'est exagéré) vert. Utilisez le pouvoir bleu. Allez en haut et à gauche et poussez la dalle surélevée. Vous avez la deuxième clé. Allez aussi la mettre sur la His deuxième elé. Allez aussi la mettre sur la persquivi par ses caractéristiques (pts de vie A) 00 26 dari 100 26 dari 100 60 rock C 00 61 eeu plus dans la salle des livres et composez le mot OPEN avec les différentes initiales des livres. Prenez la couronne. Allez à la cuisine (à droite de la salle à manger et positionnez les joyaux sur les coussinets (la couronne au milieu, le calice à droite, le sceptre à gauche). Après avoir flanqué un

uppercut du droit à Malcolm, allez à droite et utilisez illico-presto le pouvoir rouge. Mettez vous devant le miroir et le tour est joué. Vous avez vaincu Malcolm le bouffon! Voilà la solution de ce superbe jeu en espérant

qu'elle sera publiée.

#### *ALLAN WILDER ET MONSTER*

A tous les paumés de Eye of the Beholder I, voici une liste de codes qui vous permettra de faire cesser vos nuits blanches. Attention, avant de trafiquer, lisez bien mes remarques. A. Utilisation de ces tables:

Elles vous serviront à doter vos aventuriers d'objets dont ils ont besoin pour continuer leur parcours. Ces objets seront placés dans la main droite, la main gauche et dans le sac (maximum de quatorze objets).

Une utilisation très payante consiste à remplir momentanément les sacs des aventuriers avec des parchemins de sort pour clerc et pour magicien. Ensuite vous utilisez l'option mémoriser des parchemins. Vous sauvez le jeu puis vous pouvez rééditer le fichier pour donner d'autres objets en lieu et place des scrolls disparus (mémorisés).

Attention, il est strictement interdit, sous peine de "plantage" du jeu, de donner plusieurs fois le même objet aux différents persos, en particulier au même... Exemple, ne pas remplir le sac du voleur de clés ayant toutes le même code hexadécimal (voir plus loin). Certaines restrictions à cette règle existent, comme doter les 4 à 6 joueurs des mêmes bottes.

LLLESSAGE IN A BOTTLE

Attention aussi à un autre problème "logique" : vous donnez une dague (dagger) à un joueur; au cours du combat, vous pouvez récupérer différents objets au sol, dont une dague... qui est la même! Si vous déposez votre dague sur celle qui est au sol (pour libérer de la place dans votre sac), cela provoquera la disparition d'une partie, voir même de la totalité des objets au sol! Dans ce cas, la meilleure solution consiste à sauver le jeu avant, ensuite déposer la dague et si ce problème intervient alors, recharger le jeu, et agir autrement (ne pas déposer la dague, la déposer ailleurs...)

B. Marche à suivre pour modifier le contenu des sacs et des mains: *\** 

1°) Noter les objets présents dans la main droite et la main gauche de chaque joueur.

2°) Editer sous forme hexadécimale le fichier eobdata.sav après l'avoir sauvegardé sous forme par exemple d'un fichier eobdata.old (si vous faites une fausse manoeuvre, vous ne pourrez pas récupérer votre partie; il vous suffira alors d'effacer le fichier eobdata.sav corrompu et de renommer le fichier eobdata.old sous son ancien vom (\*.sav).

3") Repérer le nom de chaque joueur (début du fichier), par exemple san-ra, magicien elf... il

sera suivi par ses caractéristiques (pts de vie, ) | puis par une longue série de zéros. Après ceuxci, enfin un code de deux octets (ex. 07 00) qui doit être lu à l'envers (donc ici 00 07) puis un second code (ex. 7E 00... donc 00 7E) qui sont respectivement un livre de sort (spellbook) et une baguette magique (wand). Derrière ceux-ci 14 x 2 octets (toujours inversés) correspondant aux 14 objets du sac. Le code 00 00 signifie rien ou si vous préférez un emplacement libre.

4") Avec l'aide de la liste, vous pouvez remplacer les codes 00 00 (les vides) par des objets ou remplacer les objets présents par d'autres ("écraser" une wand sans pouvoir par une autre type lighining boit). Attention à ne pas aller au delà du quatorzième objet du sac!

Exemple: ...00 00 00 00 00 00 00 00 E7 00 26 01 13 00 32 00 00 01... signifie E7 00, objet 00 E7 main droite (épée courte "slicer''+ 3) 26 01, objet 01 26 main droite (bouclier drow shield)

13 00, premier objet, 00 13, du sac (gem bleue) 32 00, second objet, 00 32, du sac (gem rouge) 00 01, troisième objet, 01 00, du sac (ring verte) etc...

C. Liste des objets:

(cs=cleric scroll & ms=!age scroll)

(po=potion of) magic 00 02 robe 00 03 staff 00 04 dagger lion 00 05 short sword 00 06 lock picks

00 00 nothing 00 3A igneous rock 00 01 leather armor 00 3B ms dectect 00 3C spear 00 3D staff 00 3E stone medal-

> 00 3F rations 00 40 halfling bones

00 07 spell book 00 08 c. holy symbol 00 09 leather boots 00 0A iron ration  $000B/$  $000C/$  $000D/$ 00 0E / 00 0F / <sup>00</sup> <sup>10</sup> / 00 11 jeweled key 00 12 po giant strength 00 4C rations 00 13 gem blue 00 4D rations 00 15 wand 00 4F silver key 00 16 scroll 00 50 axe strenght 00 18 ring blue 00 52 rations 00 19 ring green 00 53 rock 00 1A ada%antite dart 00 54 helmet 00 1B scroll 00 55 bow 00 1D scroll 00 57 axe 00 1F paladin h.symbol 00 59 ration 00 22 gold key 00 5C spear 00 23 letter of marque 00 5D arrow 00 24 axe 00 5E helmet 00 25 dagger 00 5F gem rood  $V_0$ 0 27 adamantite dart  $V$ 00 28 halberd 00 62 gem blue 00 29 chain mail 00 63 arrow 00 2A helmet 00 64 chain mail 00 2B dwarf helmet 00 65 shield 00 2C silver key 00 66 arrow

healing

dag.

magic 00 77 rock 00 78 ms fireball 00 79 es cause light wds

magic 00 7E wand 00 7F arrow

00 7A gem 00 7B arrow 00 7C rock 00 7D long sword

00 36 po extra healing

00 74 po healing 00 75 rock

00 76 es flame blade

00 44 rations 00 45 rations 00 46 es bless 00 47 rock 00 48 ms armor 00 49 arrow 00 4A shield 00 4B arrow 00 14 skull key 00 4E leather boots 00 17 ring green 00 51 po giant 00 1C scroll 00 56 stone dagger 00 1E iron ration 00 58 ms invisibility 00 20 wand of slivias 00 5A gem rood 00 21 dwarf bones 00 5B ms shield 00 26 dart 00 60 rock 00 2D adam. long sword 00 67 iron ration 00 2E mace 00 68 iron ration 00 2F long sword 00 69 silver key 00 30 po healing 00 6A gem blue 00 31 guinsoo dagger 00 6B gem blue 00 32 gem rood 00 6C arrow 00 33 orb of power 00 6D po healing 00 34 dwarven healing 00 6E po extra-00 35 rock 00 6F ms detect magic<br>00 36 po extra healing 00 70 backstabber

00 41 lock picks 00 42 rock 00 43 dart

00 37 rations 00 71 ration 00 38 fancy robe 00 72 shield 00 39 rock 00 73 ration

> 00 A0 ms haste 00 A1 iron ration 00 A2 es detect

> 00 A3 iron ration 00 A4 long sword 00 A5 iron ration 00 A6 scroll 00 A7 po poison 00 A8 iron ration 00 A9 ms dispel

00 AA rock 00 AB plate mail

MESSAGE IN THE BOTTLE

#### **LLESSAGE BOTTLE**

01 11 luxe plate

00 FE medallion

01 41 medallion

01 42 cs raise dead

01 43 stone orb of

01 45 orb of power

01 46 cs raise dead

01 44 drow key

00 FF rinf rood

 $0140$  wand

01 12 flail

01 14 robe

01 13 luxe plate mail

00.80 axe 00 81 ring green 00 82 dwarven key 00 83 arrow 00 84 ring blue 00 85 rock 00 86 po healing  $^{\circ}10$ 00 87 axe 00 88 po cure poison 00 89 po cure poison 00 8A medallion 00 8B robe 00 8C "drow clever" axe egg 00 8D stone scepter 00 8E wand 00 8F po healing 00 90 ms flame arrow 00 91 cs slow poison 00 92 iron ration 00.93 iron ration 00 94 iron ration 00 95 dwarven helmet key 00 96 dwaeven shield son 00 97 rock 00 98 arrow 00 99 dwarven key magic 00 9A rock 00 9B cs hold person 00 9C iron ration 00 9D spear 00 9E stone necklace 00 9F cs aid 00 CA gold key 00 CB / 00 CC / 00 CD / 00 CE dwarven shield 00 CF rock 00 D0 axe 00 D1 bracers 00 D2 wand sword 00 D3 dwarven key son 00 D4 ring rood 00 D5 cs flame blade 00 D6 ms fireball  $^{\circ}10$ 00 E0 gold key 00 E1 medallion 00 E2 ring green tect evil 00 E3 arrow boots 00 E4 arrow healing 00 E5 arrow dead 00 E6 arrow 00 E7 'slicer=3' 00 E8 bracers 00 E9 ring rood 00 EA ms fear

00 AC dwarven key 00 AD scale mail 00 AE axe 00 AF sling 00 B0 gold key  $00B1$  ring 00 B2 ms invisibility 00 B3 gold key 00 B4 cs prayer 00 B5 boots 00 B6 kenku egg 00 B7 kenku egg 00 B8 kenku 00 B9 kenku egg 00 BA kenku egg 00 BB kenku egg 00 BC kenku egg 00 BD kenku egg 00 BE kenku egg 00 BF kenku egg 00 CO dwarven key 00 C1 dwarven 00 C2 ms hold per-00 C3 stone ring 00 C4 rock 00 C5 cs dispel 00 C6 cs cure serious 00 Q7 gold key 00 C&/ (  $00C97$ 00 F0 drow key 00 F1 ms light bolt 00 F2 key gold 00 F3 po healing 00 F4 drow key 00 F5 cs cure 00 F6 jeweled key 01 00 ring green 01 01 'night stalker' 01 02 cs hold per- $0103$  rock 01 04 ruby key 01 05 ms invisibility  $0106$  drow bow 01 07 drow key 01 08 cs pro-01 09 drow 01 0A po extra 01 OB cs raise

01 OC ruby key 01 0D drow key 01 OE jeweled key 01 OF ms shield 01 10 wand

00 EB jeweled key mail 00 EC banded armor 00 ED arrow 00 EE arrow 00 EF arrow might

son

fical

01 15 scepter kingly  $01.16$  ms ice storm 00 F7 ruby key 00 D7 cheftain halbberd 00 D8 iron ration 00 F8 rock 00 D9 necklace 00 F9 wand 00 DA cs bless 00 FA shield 00 DB arrow 00 FB cs prayer 00 DC cs p-evil '10 00 FC cs neutral poi-00 FD cs cure cri-00 DD cs remove paral.

00 DE cs slow poison 00 DF cs create food >

01 20 cs dispel magic 01 21 cs cure serious 01 22 ms invisibility 01 23 cs flame blade 01 24 cs protect-e '10  $0125$  ms armor 01 26 drow shield 01 27 cs raise dead 01 28 drow booth 01 29 spear 01 2A spear

**DLSR YAYSI** 01 2C cs raise dead monster 01 2D chain mail cure 01 2E rock 01 2F dwarven key 01 30 plate mail 01 31 po poison 01 32 wand 01 33 cs flame blade bones 01 34 cs cure critical 01 35 wand 01 36 stone holy symbol bones 01 37 arrow 01 38 arrow 01 39 skull key 01 3A ring blue 01 3B po giant strenght

01 47 rock 01 48 rock 01 49 'slasher=4'(swd) 01 4A banded armor  $[0]$   $4B$  ring blue 01 4C ms hold 01 4D cs serious 01 4E iron ration 01 4F robe 01 50 'flicka'dagger 01 51 drow key 01 52 human bones 01 53 human

01 54 human bones 01 55 human bones 01 56 human 01 57 ring green

01 58 bracers 01 59 leather armor 01 5A spear 01 5B plate mail 01 3C cs flame blade 01 3D cs remove paral. Ls. 01 3E cs remove paral. 01 3F ms cone of cold symbol 01 17 scroll pick 01 18 drow key ling 01 19 cs detect magic

dart

01 1A po poison 01 IB?

01 1C arrow

01 1D arrow

01 1E arrow

01 1F drow key

01 60 short word

01 63 iron ration

01 64 short sword

01 66 leather armor

01 69 cleric holy symbol

01 6A leather armor

01 6B iron ration

01 6C dagger

01 6D spellbook

01 65 lock picks

01 67 iron ration

 $0168$  mace

01 61 leather boots

01.62 leather armor

01 5C shield 01 5D 'severious'

01 5E helmet 01 5F paladin h.

01.7A rock 01 7B po extra hea-

01 7C adamantite

01 7D dagger 01 7E orb of power 01 7F orb of power

01 80 orb of power  $(l.s.=long$  sword)

 $01$  of  $\log$ 01 6F dagger 01 70 dagger 01 71 dagger 01 72 / 01 73 / 01 74 po speed 01 75 arrow 01 76 arrow 01 77 arrow 01 78 dwarven key 01 79 dwarven key

Le MIB, l'équipe de Tilt, Max et tout les aventuriers de l'univers remercient vivement Sly et Rine Royale, Raymond R., Nobody, Amiga Ninja, Jerome L. et Guillaume P., Pascal P., Michel et Marie-France T, Christophe V. et Nicolas C., Laurence M., the Roboman, the Great Yvon, Pascal B. et Xeon the Paladin. A très bientôt sur le MIB!

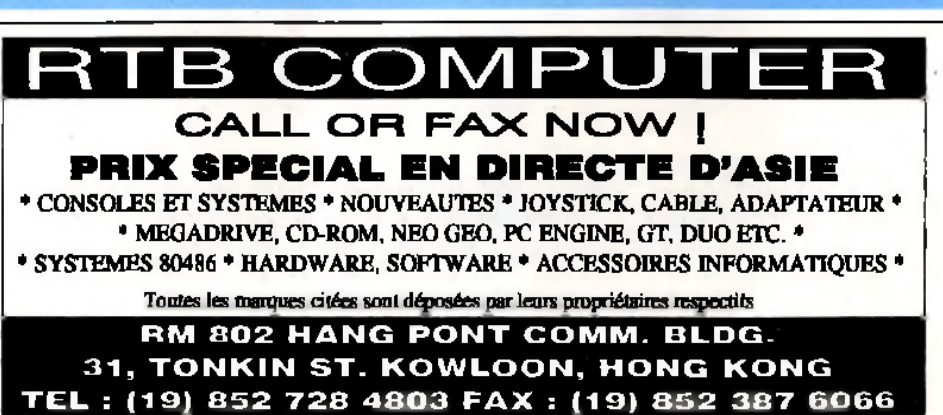

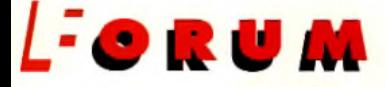

E VIENS DE DÉCOUVRIR *STUNT ISLAND, ET JE* TROUVE QUE CE JEU (MAIS EST-CE BIEN UN JEU ?) EST GÉNIAL J 'AI BEAU NE PAS ETRE UN FAN DE SIMULATEURS DE VOL, J'AI CRAQUÉ POUR CE PRO-GRAMME. POURQUOI ? PARCE QUE C'EST UN JEU, MAIS QUE C'EST AUSSI CE QUE

J'APPELLE UN VRAI PRO-GRAMME INTERACTIF. CERTES, VOUS DEVEZ PILOTER DANS DES CONDITIONS HYPER-RÉA-LISTES, COMME DANS TOUT BON SIMULATEUR DE VOL, MAIS VOUS DEVEZ AUSSI GÉRER VOTRE ARGENT, MON-TER VOS FILMS, Y AJOUTER EFFETS SPÉCIAUX ET MUSIQUE... TOUT CELA POUR

VOUS DIRE QUE LE *CD-I* ME DÉÇOIT DE PLUS EN PLUS. CE SONT DES PROGRAMMES COMME *STUNTISLAND* QUI AURAIENT PU FAIRE DÉCOL-LER CETTE MACHINE. DEPUIS PEU, PHILIPS FAIT DE LA PUB TÉLÉVISÉE POUR LE *CD-I,* ET Y MONTRE UN JEU DE GOLF, UN CATALOGUE DE PEINTURES ET UN PROGRAMME ÉDUCATIF.

Je t'écris pour te faire part de ma révolte. Je suis en colère contre le monde informatique actuel. Ce monde est, en effet, dé plus en plus pourri. Plusieurs choses me choquent.

1) D'abord, l'escalade effrénée à la puissance. Les fabricants n'ont pas dû se rendre compte que leurs machines, prétendues «grand public», sont hors de portée des petites bourses comme la mienne. C'est vrai, en quelques mois, les prix chutent incroyablement, mais c'est tout simplement parce que les machines sont déjà dépassées. Acheter un Amiga 600 ou un 386 SX 25 est un véritable suicide, car, à moyen terme, ils sont condamnés. L'A600 est moribond, et le 386 souvent insuffisant pour les

published et le 386 souvent insuffisant pour les treinte, c'est normal.<br>His de la décents. Quant aux machines comme 13) Enlin Version de la décent de la développement et au succès d'une<br>Historique de la conception avait po l'A1200 et le Falcon, les acheter, c'est parier sur un futur plus qu'incertain.

2) Ensuite, la réaction des éditeurs face à cet

#### **REVOLTE**

état de fait. Ils attendent que les nouvelles machines se vendent avant de développer dessus, alors que ce sont justement leurs produits qui doivent dynamiser les ventes. Il faut qu'ils se réveillent, je n'ai pas envie que mon Amiga 1200 ou que le Falcon soient mort-nés. De plus, il est intolérable que les jeux soient aussi mal optimisés, comme c'est le cas sur PC.

Ce phénomène risque de se renouvëer pour les nouvelles machines Sur lesquelles on pourra observer de superbes simulateurs en 256 couleurs, mais ralentis à l'extrême.

Un jeu comme Epie est fabuleux sur A1200, mais, étant donnée la palette de couleurs restreinte, c'est normal.

3) Enfin, le piratage. C'est un véritable fléau. Quand je me suis acheté mon A1200, je pensais pouvoir remplir ma ludothèque aisément. Grave erreur, car les pirates font un très mau*vais* boulot (leurs intros font souvent planter l'ordinateur). Ils gâchent l'intérêt des jeux en leur ajoutant vies infinies, énergie, etc.

Sans compter les virus que véhiculent les disquettes d'origine douteuse. Du coup, je préfère m'acheter mes jeux, mais ce n'est pas toujours évident.

Les pirates, quant à eux, feraient mieux de dépenser leur énergie dans la création de belles démos, que j'apprécie particulièrement.

Sinon, j'aimerais dire que la guerre Atari-Amiga n'est pas si néfaste que cela, car, finalement, c'est elle qui a indirectement permis la survie de ces deux machines face au rouleau compresseur PC. Elle entretient la passion, essentielle au

bon développement et au succès d'une machine, indépendamment de ses caractéristiques techniques.

**Cédric** 

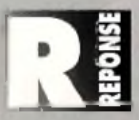

*Tu sais, que ce monde soit seulement gouverné par l'argent, cela n'a pas grand-chose de nouveau. Cela fait des années qu'il en est ainsi. Peut-être même depuis le début...*

*1) Le monde des PC est typique. Dans les années 80, les ordinateurs étaient des objets de luxe, qui permettaient à leurs constructeurs d'amas*ser des bénéfices plus que substantiels. Au fil des ans, avec l'apparition *des 1512 d'Amstrad, puis des constructeurs taiwanais, les prix ont baissé, et un PC 8088 coûte aujourd'hui dix fois moins cher qu 'il y a dix ans. Autre problème : à force de vendre des machines, les Constructeurs américains ont saturé le marché, et, sans une évolution de là technologie, ils n'en vendraient plus du tout aujourd'hui. D'où cette course à la puissance, qui permet dé vendre des machines avec des marges bénéficiaires plus importantes et donc de renouveler te marché. Comment, monsieur, vous avez un 8088 depuis dix ans, et il vous suffit amplement ? Ah, mais nous avons un nouveau modèle biturbo qui, associé à OS/Winunix, vous donne plein de fenêtres, qui fait le café; etc. Non, non, désolé, le OS/Winunix ne fonctionnera pas sur votre 8088, désolé... J'exagère à peine, mais il faut aussi bien comprendre que, sans cette course technologique, la majorité des constructeurs auraient fait faillite depuis longtemps. Et je ne vois pas vraiment de solution au problème. 2) Les constructeurs et les éditeurs ont une relation sado-mâso qui leur est préjudiciable, comme elle l'est aux utilisateurs. Si un constructeur X* lance une machine (la X1 par exemple), il va tout faire pour que les édi*teurs développent des programmes dessus. Normal, sans programme,* la X1 est vouée à l'échec. Mais voilà, les éditeurs, comme X, n'ont pas *beaucoup d'argent, et ils hésitent à lancer des développements sur une machine dont ils ne peuvent prévoir l'avenir, même à court terme. Donc,* ils attendent que d'autres éditeurs fassent les frais des premiers pro-

*grammes, quitte à se lancer dans la brèche dès que les ventes démar*rent. Bien évidemment, sans logiciels, X1 ne se vend pas, et les éditeurs ne développent pas dessus, et X1 ne se vend pas, etc. En fait, si les édi*teurs avaient proposé des applications, l'ordinateur se serait bien vendu, et tout le monde aurait gagné de l'argent, et les utilisateurs auraient été contents. Autre problème, les éditeurs participent eux aussi à la montée en puissance des machines, en proposant des programmes de plus en plus gourmands. Leur principale préoccupation est de dépenser le moins d'argent possible, et les jeux sont programmés vite fait en C, alors que l'assembleur est tout indiqué dans ce domaine. Je vous ai déjà parlé dé Fox Ranger, le fameux shoot-them-up sur PC 100 % assembleur... Là, par contre, j'ai une solution à proposer : il suffit que les constructeurs développent eux-mêmes des programmes de haute qualité. Cela lancerait le marché, et pousserait les autres éditeurs sur la même voie. Sega et Nintendo ont déjà démontré l'efficacité de cette méthode, Atari et Commodore n'ont plus qu'à en faire autant.*

*3) Oui, le piratage est un fléau. C'est dommage qu'H ait fallu le déclin du ST pour que lés utilisateurs s'en rendent compte. Le piratage a toujours existé de façon limitée, sur toutes les machines, mas l'ampleur que ce phénomène a prise sur ST a tout simplement gâché l'avenir de cette machine. De la mesure en toute chose...*

*Pour finir, il est sans doute vrai que cette petite guerre ST/Amiga a provoqué un enthousiasme chez les passionnés, mais je pense qu'elle a aussi fait fuir de nombreux amateurs qui désiraient découvrir ce milieu. De la même façon, on peut dire que le piratage favorise la vente dès machines - de nombreux utilisateurs ont acheté leur ordinateur parce qu'ils avaient accès à une importante logithèque -, mais il a aussi découragé les éditeurs...*

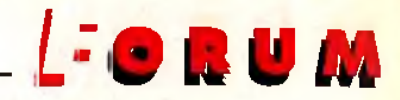

TOUS LES CREDOS DU *CD-I,* EN SOMME. SAUF QUE LE JEU DE GOLF EST BEAU MAIS SANS GRAND INTÉRET, ET QUE L'ART ET LES ÉDUCATIFS N'INTÉRES-SENT QU'UNE PETITE PARTIE DE LA POPULATION (ÇA VOUS INTÉ-RESSE, VOUS ?). J'IGNORE SI C'EST LA MACHINE ELLE-MEME QUI EST LA CAUSE DE LA MAU-VAISE QUALITÉ DES PRODUITS, OU SI LES PROGRAMMEURS QUI TRAVAILLENT SUR CE SUP-PORT ÉVITENT DE TROP « SE FOULER » OU SONT INCOMPÉ-TENTS, MAIS LE FAIT EST QUE CELA NE VOLE PAS TRES HAUT. D'AUTRES L'ONT COMPRIS, ET SE PROPOSENT, DANS LES MOIS QUI VIENNENT, DE LAN-CER DES MACHINES CONCUR-RENTES, EN PARTICULIER LA *3DO.* SAURONT-ILS FAIRE MIEUX QUE L'INVENTEUR DU CD ET DE LA CASSETTE AUDIO ? RÉPONSE DANS UN PROCHAIN ÉPISODE...

Tout d'abord, bravo pour votre journal, qui<br>existe depuis plus de dix ans et que je feuilleout d'abord, bravo pour votre journal, qui tais déjà lors de mes premiers pianotements sur un micro. Deux petits regrets : la suppression des pages de programmation, et votre déviation vers le PC lors de la mutation des machines hybrides (NDLR : ST et Amiga).

**PRAMMATION (2)** 

Actuellement, avec l'aide de plusieurs amis, je compte développer des programmes sur des micros tels que l'Amiga, le PC et les Atari. C'est pourquoi je vous demande des adresses où l'on peut se procurer certaines informations sur l'architecture, les normes et les nouvelles cartes utilisées par ces machines (surtout pour l'Amiga et le PC).

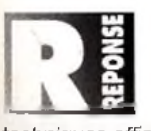

*Bon, voyons les différentes possibilités que tu as pour avoir des informations sur ces machines. Première chose, toutes les docs*

*techniques officielles sont en anglais, et j'espère que tu manies bien cette langue. La première source de renseignements, ce sont les livres. Micro Applications, Sybex, Marabout et bien d'autres ont publié des ouvrages de référence. Par exemple, sur PC, La Bible PC est le livre de chevet des programmeurs. On trouve du bon et du moins bon, donc je te conseille de te réserver quelques après-midi pour aller squatter les librairies spécialisées. Avantage : c'est facile à trouver. Inconvénient : c'est cher. La seconde source, ce sont les manuels techniques Commodore, Atari et*

*IBM. Là, les choses se corsent. Ces documentations, qui contiennent, entre autres, le listing assembleur des BIOS, permettent de découvrir tous les secrets d'une machine. Malheureusement, se les procurer peut être une tâche insurmontable. Adresse-toi aux constructeurs, et demande-les leur gentiment. On ne sait jamais, ça peut marcher. Enfin, et surtout, le domaine public regorge littéralement d'utilitaires variés, fournis avec leurs sources. Les éplucher pour trouver les astuces est un travail de fourmi, mais*

**DISQUETTES COMPATIBLES** 

Le voudais vous poser une question ; est-ce que les dis-U quettes du Falcon d'Atari sont compatibles avec celles des ST ? Et avec celles des PC ?

Philippe

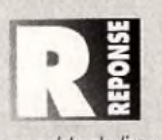

JLJ

Oui et oui. Le Falcon lit sans difficulté aussi bien les disquettes ST que les disquettes PC. Mais, attention, cela ne signifie pas qu'il y ait compatibilité. Le Falcon est capable de lire un texte écrit sur PC mais pas d'exécuter un

programme. En théorie, le Falcon est compatible ST mais, en réalité, la plupart des jeux ne fonctionnent pas. Les utilitaires, par contre, passent généralement sans problème.

*c 'est le seul moyen de trouver des informations inédites, et cette méthode a l'avantage de ne pas coûter un kopeck. Dernier détail : si tu désires des informations sur un processeur ou une carte d'extention spécifique, adresse-toi à son fabricant. Il sera en général beaucoup plus accessible que Commodore, Atari ou IBM... En particulier, Motorola et Intel fournissent (contre monnaie sonnante et trébuchante) des documentations très détaillées sur tous leurs processeurs...*

#### **ACTION !**

II y a plein de nouvelles machines qui appa-<br>raissent : Falcon, Amiga 1200 ... J'hésite donc Il y a plein de nouvelles machines qui appaentre ces deux machines et deux consoles : la Super Nintendo et la Megadrive. Sachant que je préfère les jeux d'action, laquelle me conseillestu ? C'est déjà assez mal barré, parce qu'il faut que j'ai 15 de moyenne pendant les deux derniers trimestres... J'ai un 520 STE, et je pense que cette machine est foutue.

J'ai joué à Addams Family sur Super Nintendo. Comme je l'ai trouvé génial, j'ai décidé de me l'acheter sur mon ordi. Quelle déception ! C'est une vraie daube ! Y'a même pas de scrolling horizontal II! Arggghh, je viens de péter la photocopieuse, je vais me faire engueuler ! Au fait, je vous écris sur le Mac de mon père. Y a-t-il de bons jeux sur cette configuration ? (68000 8 MHz, monochrome) ? Ouf, j'ai réparé la photocopieuse avec de la colle Pattex (NDLR : encore de la publicité clandestine !!!! ).

Je teviens à mon histoire de Falcon. Il est nettement supérieur à l'Amiga 1200, mais mon revendeur m'a dit que les jeux sur Falcon risquaient de ne pas suivre. Est-ce vrai ? Bon, je vous quitte parce que je dois débarrasser la table. Galère, galère ! Désolé pour les fôtes d'ortografe et pour la gramère. Et n'oubliez pas de prier pour que j'hais 15 de moyenne !

Un âne-onyme qui adore Street Fighter II PS : Tilt est vraiment génial. Continuez !

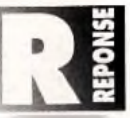

*Pour être bourré de fautes, ton papier l'est vraiment ! Au fait, tu m'excuseras de l'avoir «remis au propre», car sinon on ne comprenait rien. Bon, alors si j'ai bien compris, ta question est de savoir quelle machine acheter (si tu as 15 de moyenne...). Franchement, moi, je te conseille la Super Nintendo. Pourquoi ? Tout simplement parce qu'elle dispose d'une logithèque importante, ce qui n 'est pas encore le cas du Falcon et de l'A ï200. Mais, attention, les consoles présentent un certain nombre d'inconvénients dont il faut être conscient. En prem ier lieu, les cartouches sont CHERES ! Jusqu'à 700 F pour une cartouche Super Nintendo ! Dans de nombreux cas, c'est rédhibitoire. Calcule donc bien ton budget, avant d'en acheter une. Ensuite, sur console, on ne crée pas. Fini les*

*zolis dessins, les belles sisiques, les petits programmes qui ne servent à rien. Si tu veux jouer, OK, c'est le pied. Mais si tu veux faire autre chose, prends un micro. Enfin, si tu oscilles plutôt entre le ST et l'Amiga, sache que, personnellement, je préfère l'Amiga, mais ce n'est qu'une question de goût et de types de jeux (j'ai le sentiment que l'Amiga est plus «jeu de rôle***»** *que le ST, mais c'est purement subjectif). Pour ton 15 de moyenne, c'est simple, si tu essayais de bosser un peu ? Regarde, par exemple, moi... Euh, non. Regarde Marc Menier... Non plus... Ah, si ! Jacques Harbonn a toujours eu des bonnes notes, suis son exemple !* Hi Quality Version Available of the Constant of the Constant of the Constant of the Constant of the Constant of the Constant of the Constant of the Constant of the Constant of the Constant of the Constant of the Constant o

#### **CARTES MERES**

**D**ans le dernier Tilt (111), vous répondiez à<br>Dun lecteur assid<mark>u que la course à la puis-</mark> ans le dernier Tilt (111), vous répondiez à sance des machines nous obligeait à renouveler notre matériel tous les trois ans environ, pour à peu près 5 000 F. il existe une autre solution, moins onéreuse, qui consiste à ne changer que la carte mère. A ce moment là, les prix chutent vertigineusement : 950 F pour une carte 386 SX 33, 2 750 F pour une carte 486 SX 33, etc. Les revendeurs se chargent même de vous l'installer gratuitement si vous éprouvez des difficultés à le faire.

André

### **La première source de renseignements, ce sont les livres**

137

FORUM

## *L-m*

*Oui, c'est vrai, on peut faire des économies substantielles en ne changeant que la carte mère. Mais cela peut poser quelques problèmes. En pre\**

*mier lieu, si l'on désire évoluer au bout de trois ans, la machine qu'on utilise a déjà bien souffert. Pour prendre un exemple, je n'ai qu'à regarder mon PC, qui, au bout de deux ans, commence à donner des signes de faiblesse.*

*Le disque dur a des ratés, les touches du clavier sont effacées, le ventilateur produit des sons d'asthmatique... Or, le problème, quand on ne change que la carte, c'est qu'on garde tout le reste (si on veut, en plus, changer le disque dur, l'alimentation et le clavier, on arrive au prix d'une machine neuve...).*

*Autre problème, les éléments utilisés sur un 386 SX 16 ne sont pas toujours adaptés* à *une carte 486 DX 33. En particulier, les mémoires risquent de sembler bien lentes, comme le disque dur ou la carte graphique. Bon, j'abrège, mais changer sa carte mère n 'est en fait intéressant que dans quelques cas particuliers, quand on passe d 'un 386 rapide (SX ou DX 33) à un 486, par exemple. Tout en sachant que l'assemblage de neuf et d'ancien ne sera jamais aussi performant qu'un PC équivalent récent...*

#### **FORMAT**

Je vous envoie ce courrier afin de vous demander<br>Jauelques conseils sur un programme qui me permet e vous envoie ce courrier afin de vous demander de formater des disquettes 720 Ko en 1,44 Mo. Ayant demandé conseil à des personnes qualifiées, je me

suis trouvé devant des portes fermées. Ce formatage est possible en réunissant plusieurs pro-

grammes différents. La lecture et l'écriture sont compatibles à 100 % avec le DOS.

1) Je voudrais savoir s'il existe un programme (pas cher I) qui me permette de structurer mon utilitaire, d'y ajouter des commandes, des dessins afin de lui offrir une présentation sérieuse.

2) Dois-je faire breveter mon programme ? Comment? 3) Je n'ai fait que reprendre les exécutables de logiciels différents pour arriver à mes fins. Est-ce que je peux les utiliser pour former un seul programme ?

Je pense que ce programme va faire un boum chez les revendeurs de disquettes HD, car au prix d'une 720 nous aurons une 1,44 Mo.

Philippe

*Ouh là là ! Il semble indispensable que je précise cer-*

**Faines choses.** 10th a abora, formater<br> *ine disquette 720 en 1,44 Mo ne pose*<br>
aucun problème, il suffit de faire un<br>
trou aux ciseaux (il y a même des outils<br>
spécifiquement dédiés à cet usage). Mieux, les PC *taines choses. Tout d'abord, formater une disquette 720 en 1,44 Mo ne pose aucun problème, il suffit de faire un trou aux ciseaux (il y a même des outils*

F O R U M *IBM formatent sans broncher une 720 en 1,44 Mo. Donc, désolé, mais ton programme n'a que peu d'intérêt. Ce n'est d'ailleurs pas pour cela que je réponds à ta lettre, mais pour te parler de programmation et de copyright. Ton programme, formé de morceaux de programmes déjà existant, n'a pas le droit d'exister, et peut encore moins être breveté. Tiens, imagine que tu crées ton programme, que tu le déposes et que tu le lances sur le marché. Et, demain, un autre génial inventeur trouve comment formater les disquettes 720 Ko en 2,88 Mo ! Malheureusement, sa technique utilise ton programme, auquel il ajoute des morceaux d'autres programmes. Qu'en penserais-tu ? Seraistu d'accord ? Les morceaux de programme dont tu*

#### **UN BREF INSTANT**

Je quitte un bret instant mon ecran...1) Pour vous lancer quelques fleurs au sujet de<br>Uvotre magazine, que je trouve vraiment génial ! Non pas que je sois en quête de numéle quitte un bref instant mon écran...1) Pour vous lancer quelques fleurs au sujet de ros gratuits (je suis déjà abonné), mais simplement pour vous transmettre ma sincère admiration.

2) Pour me permettre de vous poser quelques questions sur les wargames.

- a) Allez-vous consacrer un Tilt aux wargames ?
- b) Existe-t-il un fanzine pour les wargames ?

c) Pensez-vous que Genesia sortira sur ST ?

d) J'ai de nombreuses idées pour un wargame, mais je ne sais ni programmer ni bien dessiner. Que faire ?

e) Quels sont les utilitaires les plus simples à manier, et les plus complets, en traitement de texte et en dessin, pour faire un fanzine ?

**Whale** 

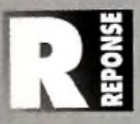

1) Merci pour ces compliments, certes justifiés (NDLSR : ça va, les chevilles ?) mais toujours très agréables... (HUMOUR, comme dirait un de nos confrères).

2) a) Je ne pense pas qu'un Tilt sera consacré aux wargames, pas dans l'immédiat en tout cas, car ie public est encore assez réduit. C'est d'autant plus regrettable que, moi-même, j'adore les wargames et les jeux de stratégie.

b) Je ne connais pas de fanzine qui soit spécifiquemeht dédié aux wargames sur micros. En revanche, puisque tu semblés être un vrai fan de ce type de jeux, pourquoi n'essaies-tu pas de te mettre au wargames sur table ? Notre confrère Cassius Belli en parle en long, en large et en travers (de même que des jeux'de rôle sur table), et propose des listes impressionnantes de fanzines consacrés au sujet.

c) Non, à priori, l'adaptation de Genesia n'est pas prévue sur ST. Désolé.

d) Trouve-toi des amis qui puissent t'aider. De toute façon, c'est plus amusant à plusieurs. e) En dessin, c'est évidemment Deluxe Paint IV. Pour les traitements de texte, il existe de nombreux programmes en shareware.

Bon, plutôt que détailler les réponses, je te fais un topo final sur la question. Tu es un fan suis trouvé devant des portes fermées.<br>Ce tornatage est possible en reunissent plusieurs pro-<br>Ce tornatage est possible en reunissent plus de la plus de stratégie sur micro, Je ne connais pas de club ou de fanzine qui y so et il me semble effectivement intéressant d'en créer un (de chaque). Le plus simple, à mon avis, est de chercher parmi tes amis ceux qui sont intéressés, de passer des annonces, etc. pour créer un club. Tu verras qu'il est bien plus facile de réaliser un fanzine en groupe. Quant au matériel et aux logiciels, vous ferez de toute façon avec ce que vous aurez, non ?

### **On fait des économies substantielles en ne changeant que la carte mère**

#### **LE SECRET DU SAHARA**

I y a un feuilleton magnifique, que j'ai adoré regarder, c'est -Le secret du Sahara», et je me permets de vous écrire pour vous demander quelques renseignements à son sujet. Savez-vous s'il en existe une vidéocassette ?

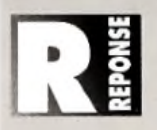

*Arghhhh, stop, c'est une erreur, il a dû se tromper de canard... (NDLR : on reçoit de ces lettres, je vous jure !)*

*parles appartiennent à ceux qui les ont conçus, et tu n'as pas le droit de les réutiliser. Désolé.*

#### **M AUVAIS PROCES**

*J e* ne suis point abonné à Tilt, mais je me procure votre journal tous les mois, chez mon libraire habituel. Je vous écris, car je suis exaspéré par la société IFA Informatique, qui fait de la publicité dans votre revue. En effet, étant possesseur d'un A500 +, j'ai commandé au mois de novembre douze disquettes chez IFA. Un mois plus tard, j'ai reçu mes logiciels tant attendus. Sur douze, trois seulement fonctionnent. Sur-le-champ, je renvoie les neuf programmes défec-

tueux, en précisant à IFA de vérifier la compatibilité de ces jeux avec mon A500+. Un mois plus tard, je reçois les neuf jeux, dont aucun ne charge ! Je prends donc le téléphone pour me renseigner. Là, l'opérateur me répond nerveusement que le 500+ n'est pas terrible et qu'ils sont en déménagement, ils ne peuvent vérifier la compatibilité, et ce monsieur se permet de me dire «commandez autre chose». En toute logique, je lui demande s'il sait quels titres fonctionnent sur ma machine, et il me

### *L:o m u m*

répond qu'il est débordé et qu'il ne peut pas le vérifier. Il me dit simplement que si je ne suis pas content, je n'ai qu'à lui renvoyer le tout pour être remboursé. Deux mois et demi pour s'entendre dire ça, c'est de l'arnaque pure et simple ! J'espère que vous publierez ma lettre, afin que d'autre utilisateurs ne soient pas déçus comme moi.

#### Stéphane

*Je trouve personnellement que ce vendeur à montré bien de la bonne volonté. Ce n 'est pas à lui de savoir*

*sur quel modèle fonctionne tel ou tel programme, mais à toi. Comment* **? \_ ,.L** *Mais rien de plus simple, demande la liste des logiciels compatibles avec Commodore ! Tu me trouves trop dur avec toi ? Voistu, j'ai moi aussi acheté un A500+ (qui n'est vraiment «pas terrible»). Et Dieu sait que j'ai pesté contre Commodore, pour avoir fait une machine incompatible, et contre les éditeurs, qui même aujourd'hui produisent des jeux qui ne fonctionnent pas sur mon ordinateur. En aucun cas, il ne me serait venu à l'idée de reprocher ce problème aux revendeurs, qui n 'y connaissent généralement rien, et qui n'ont parfois jamais touché un ordinateur de leur vie. Celui auquel tu as parlé semble avoir fait preuve de courtoisie, et t'as proposé de te rembourser. C'est plus que n'en feraient la majorité des boutiques. S'il a beaucoup de clients comme toi, je le plains. Chers lecteurs, s'il vous plaît, évitez de tomber dans les mêmes excès que les Américains, qui font des procès pour tout et pour n 'importe quoi...*

#### **M YSO G INE (SUITE)** Hi **Mysocine (SUITES** ION **agrees que je cherche une femme ayant les même** GALAND.COM

Qu'ouïs-je, qu'entends-je, que lis-je ? Non, mais<br>Quites-moi que j'ai mal vu, que je doit porter des u'ouïs-je, qu'entends-je, que lis-je ? Non, mais lunettes, que c'est un rêve, un horrible cauchemar... Ma pauvre Catherine de Nouvelle-Calédonie, tu dois être déçue, et même désespérée quant à la future condition de la femme dans le milieu de l'informatique, notamment français. Non, mais c'est pas vrai !... Ca fait un quard d'heure que je me dis que j'ai mal lu, mais non, c'est là, bien écrit devant mes yeux? Alors, comme ça, les femmes ne jouent pas aux jeux vidéos, et si par le plus grand des miracles elles y jouent, c'est avec des jeux de plates-formes, des jeux "très bons très cons", comme dit l'autre imbécile. Non, mais vous nous prenez pour quoi ? Oh, et puis ça continue... Le monsieur a assez d'expérience pour savoir de quoi il parle, hein, pour dire que c'est archi-vrai. Alors là, je rigole, excusez-moi ! Bon, ben, on va un peu remettre les pendules à l'heure, hein, Jean-Loup... Je suis une jeune femme de 23 ans qui aime beaucoup l'informatique, et je ne suis certainement pas la seule. Et sachez, cher monsieur Jovanovic (appellez-moi Jean-Loup, je vous en pris... NDLR), que je joue très peu avec les jeux de plates-formes. Je ne dis pas qu'ils ne sont pas bons, mais ils ne m'intéressent pas. Mes jeux préférés sont principalement les jeux d'aventure et de réflexion, style Monket Island, Ween, Midwinter, Lure of the Temptress, Chesmaster 2000 ou encore Match It (en dompub), qui ne sont pas des jeux gnangnan, c'est à dire destinés aux filles. Aussi, si je suis bien votre pensée, au vu de ce que vous écrivez, je serais une abération physiologique pour une fille, c'est cela ?

Franchement, dans la série "macho débile qui se prend pour un être supérieur", les jouralistes micros sont les rois, je dirais même les maîtres de l'univers ! Une petite remarque en passant : les femmes n'ont pas le monopole de l'utilisation des jeux débiles, au contrîre, puisque les trois-quards des jeux que ces chers "mâles" achètent sont des shoot-them-up et beat-them-all profondément stupides et répétitifs. Et ne me dites pas que j'ai tort, j'ai moi aussi "suffisemment d'exemples autour de moi pour en juger".

Sur ce, à bon entendeur, salut.

Nathalie

*Quelle mouche te pique* **?** *Qu'y avait-il de si définitif et de si humiliant dans ma réponse ? J'affirme (et je*

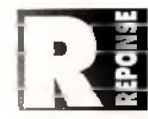

*maintient) que les femmes jouent* **I b U** *beaucoup moins que les hommes. Je ne veux pas dire que celles qui jouent* **1\_\_n X J** *ne sont pas aussi passionnées que*

*nous, mais qu'il y/an a très peu qui jouent. Et, parmi les femmes qui jouent, la grande majorité préfère Lemmings à KQ VI ou Bubble Bobble à Ultima Underworld. Tu n'es pas d'accord* **?** *Et bien, vas-y, trouvesmoi dans ton entourage dix femmes jouant à KQ ou à UW. Personnellement, j'en connais deux qui, je pense, apprécient ce type de jeux, c'est tout, et pourtant je baigne littéralement dans la micro. Je trouve que c'est bien peu, et, contrairement à ce que tu semblés penser, je regrette cet état de fait.*

*Quand je parlais de phisioiogie, je faisais allusion aux tentatives d'explication de cet état de fait par les "spécialistes\ mais il n'était pas question pour moi de mettre les joueuses au pilori. En fait, cela fait des goûts que moi.*

*Tu fais quoi, ce ... Ah, la secrétaire de rédaction me fait signe que je peux pas mettre ça ici. Bon, tant pis... Blague à part, mesdames et mesdemoiselles, JOUEZ, ne nous laissez pas dans un univers uniquement masculin. C'est d'un triste, je vous assure...*

*A fo rce de ven dre d es m achines***,** *les constructeurs am éricains on t satu ré le m arché.*

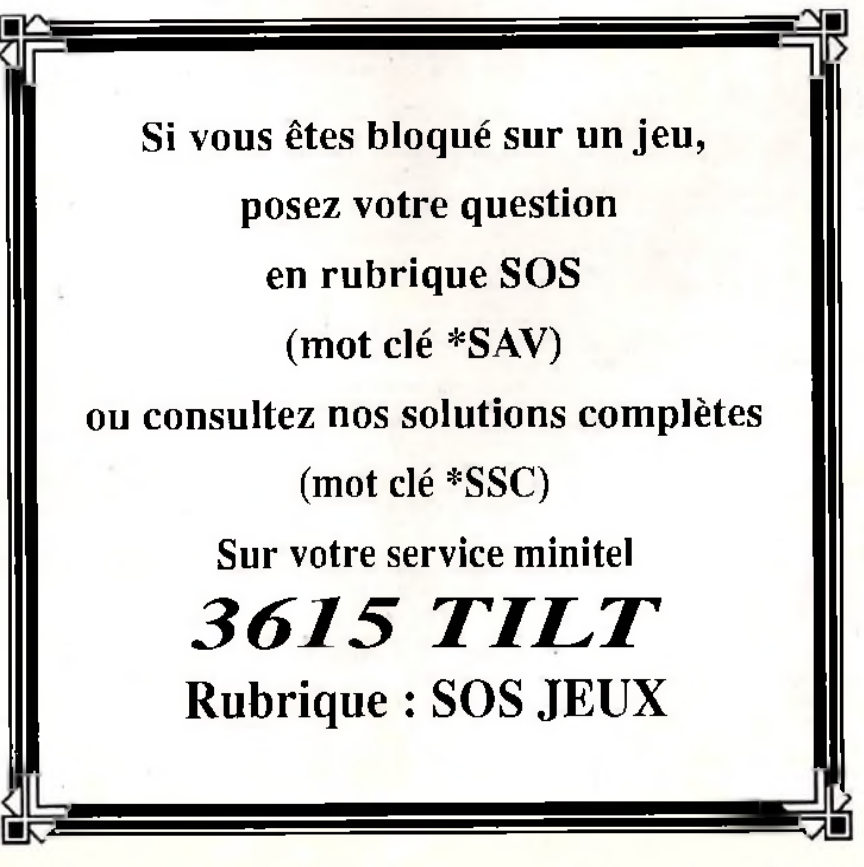

F O R U M

### **p** etites **e** nnonces

#### **VEN TES**

#### AMIGA

Vds A500, écran couleur, neufs (embal. d'origine) px : 2500 F. Thomas ILLION. Tél. : (16-1) 48.20.98.92.

Vds A 200 B → 2" leciext. + carle action replay MK 3.0<br>px : 4 500 F å dêb. Jacques GRELINEAND, 12, rue<br>André Rivolre, 92240 Malakoff. Tél. :(16-1) 46.54.32.58.

Vds A500 + 3 Mb + DD52 Mb + mon. 1084 S + 2 drive + souris + doc + disks + câbles et alim. le tt :<br>6 200 F tbe. Dimitri VEZYROGLOU, 6, rua Debelleyme,<br>75003 Paris. Tél. : (16-1) 48.04.78.49.

Vds ou éch. jx sur Amiga à bas prix. Nicolas DENOUX,<br>16, chemin de l'Auberderie, 78160 Marly-le-Rol.<br>Tél. : (16-1) 39.58.38.59.

Vds A5001 méga + moni. coul. + 2 joys + souris +<br>bte rang1 + 200 disks + revues px : 2 800 F vds FM M<br>maker + cartouche STF px/ 250 F. Olivier CLOITRE, 1,<br>allée de Picardie, 77186 Moisiel. Tél. : (16-1)64.80.49.79.

Vds A500 + ext + 2 joys + souris + ble rangt + doc +<br>revues + demos + 100 jx (SF2, Hook, Full Contact,<br>Vroom, Zool..) px : 2 000 F. Gary LOUTRE, 1, rue du<br>Stade J.R. Gault, 95000 Cergy-Village. Tél. : (16-1)30.30.9782.

Vds lot de 40 jx pour A500 px : 400 F. Thierry LA-POULLE, 39, rie de Chateauneuf, le Vercora, 26200 Montéilmar. Tél. : 75,01.91.48 (H.R.)

Vds A2000 B + HD GVP 52 mo + 3 mo Ram + 2 drives + 1081 + Hardcopieur + disks + divers px : 5 900 F. Stéphane BENARD, 8, Impasse des Fauvettes, 61000 Alençon. Tél. : 33.26.03.32.

Vds orig. Amiga : Robocop 3, Opération Stealth, Power-monger + Data. Goblillns (tbe) px : 120 F pce. Etienne DEHUBE, 103, rte d'Evry, 91630 Leudeville. Tél. : (16- 1) 64.56.27.11.

Vds Amiga 2000 B + 2 mo Ram + DD 52 mo + dicks + livres + joys : (tbe + ss gar.) px : 5 500 F, moni. coul. px : 900 F. Jean-Stéphane MARTIN, 6, allée du Haut-Pessard, 77240 Seine-Port Tél. : (16-1) 64.41.72.84.

Vds |x sur Amiga. Jean-NoSI CAEYMAN, 21, av. du Mont d'Est, 93180 Nolsy-le-Grand. Tél. : (16- 1) 43.03.74.12.

Vds A500 plus + moni. 1083 S + souris + joy + 100 jx,<br>utils + extension + câble hifi val : 3 000 F, Morgan<br>COCHENNEC, 70, rue Auguste Delaune, 94800 Ville-<br>juff. Tél. : (16-1) 46.77.27.65.

Vds jx Amiga et PC. Frédéric PIRON, 189, bd la Petite Vitesse, 72200 Le Flèche. Tél. : 43.94.26.85.

Vds A600 HO + OD 20 mo int. + disks px : 2 600 F +<br>moni. coul. Thomson px : 3 400 F. Jean-Pierre BLAN-<br>Cèle. Tél. : 66.79.97.09.<br>Cèle. Tél. : 66.79.97.09.

Vds )x sur Amiga. Xavier SAGATOVA, rés. les Lignières, bâtiment 12,95150 Tavemy. Tél. : (16-1) 34.08.08.98.

Vds A500 + plus lect ext plus nbx jx px : 2 300 F. Stéphane BIBERT, 25, av. César Franck, 95200 Sar-celles. Tél. : (16-1) 39.9496.66.

Vds Amiga 2000B + 2\* lect 3" 1/2 interne + DD 40 mo + écran 1084 S\* pX : 3 700 F. Uonel ZIAD, 32, av. Emile Boutroux, 92120 Montrouge. Tél. : (16- 1)48.57.38.89.

Vds A500 1 mo + 2 joys + moni. 1083 S + amos +<br>livres + orig. + 200 disks px : 3 500 F. Stéphane<br>VANDER CLOCK, 745, 6v. Auguste Renoir, 06210<br>Mandelieu. Tél. :93.93.26.16.

Vds nbx jx et util, à très bas prix sur Amiga. Christian<br>TURLAN, 59, rue de Franceville, 93220 Gagny.<br>Tél. : (18-1) 43.88.60.59.

Vds log. Amiga à très bas prix. Fabrice BAJOLAIS, 25, av. des Chèvrefeuilles, 93220 Gagny. Tél. : (16- 1)43.88.09.01.

Vds orig. A500 : Ween air support Kyrandia, global effect<br>Hook Epic Elvira, demandez liste px : 100 F pce. Pa-<br>câme. COUTY, 97, rue de Crimée, 75019 Paris.<br>Tél.: (16-1) 42.25.38.66.

Vds A500 + 6 mo de Ram + HD 52 mo + 2 lect. disk 31/2 + cart. accélératrice 14 mhz + moni. 1084 + nbx JX + livres px : 5 000 F. Georges BEDMINSTER, 94800 Villejult. Tél. : (16-1) 4353.48.55.

Vds Amiga 2000 + 1084 S + DD 52 mo + 3 mo Ram + 2® lect. 3" 1/2 px : 500 F. Hubert DUBOIS-DEBORDE, 6, rue Pestalozzi, 75005 Paris. Tél. : (16-1) 43.36.93.26.

Vds A200 B 4- 2\* lect. ext. + carte action Replay MKIII px: 4500F à déb. Jacques GRELINEAUD, 12, rue André Rivoire, 92240 Malakoff. Tél. : (16- 1)46.54.3256.

Vds A500 + 512 ko + souris logitech + nbx jx (Kyrandia, Flash back) + util. + disks vierges tbe: 2 500 F. Olivier LETELLIER, 25, rue Jules Raimu, 77185 Lognes. Tél. : (16-1) 60.17.17.02.

VdsixsurA500àbasprix. Fabrice GARIN, 12, bis rue Caltlaux, 75013 Paris. Tél. : (16-1)44.24.07.43.

VdsA500 + moni. coul. 10835 + util + basic + 2 Joys + souris + 50 jx (Another World) px : 2 990 F. Jérôme FABRE, 9, rue des Feuillantines, 75005 Paris. Tél.: (16-1) 43.54.48.30.

Vds câBles pour brancher un A500; 500 + 600 + 1200<br>sur un Amstrad CPC ; 150 FR avec sortie son. Yann<br>VASSEUR, 6, villa Charles Gambon, 91000 Evry.<br>Tél.: (16-1)60.79.31.24.

Vds impri. MPS 1270 jet d'encre commodore + câble<br>val.: 1 500 F px : 700 F. Jean-Pierre HOURLIER, 47,<br>rue des Mouettes, 78960 Voisins-le-Bretonneux.<br>Tél.: (16-1) 30.57.38.97 (Ap 14 h)

Vds ix util, pour Amiga 500/1200/2000 env. disk pour liste. Fabrice, BP, 179,13676 Aubagne cedex.

### Vds Amiga 600 20 mo + jx + joys ss gar. px : 3 OOO F. Jean MARPAUD, Le Bourg, 69640 Vitle-sur-Jamioux. Tél. : 74.038882.

Vds A500 + 1 mo + 1 joys + nbx jx px : 2 500 F è déb. ou éch. ctre moni. VGA ou SVGA. Michael LAO, 1, rua de la Moulinière, 60870 Vlllers-St-Paul. Tél.: 44.71.97.19.

Vds A200 B + carte PC-XT + lect 5" 1/4 + moni. 1084 S. px : 4 000 F. Daniel, Toulouse. Tél. : 61.99.96.23.

Vds jx sur A500 bas prix. Demandez liste. Alexis BERGER, 11, av. des Hamaux de la Roche, 91130 Ris-Orangis. Tél. : (16-1) 69.43.11.65.

Vds A500 plus 1 mo, moni, 1083S + 2 joys, 17 jx px ;<br>4 000 F., Jean-Michel MESLOUB, 11, passage de<br>Flandres, 75019 Paris. Tél. : (16-1) 42.09.53.20.

Vds Amiga moni. 1083 S tbe px : 800 F. Patrick RO-MAIN, 43, av. Francis de Pressencé, 93200 Saint-Denis. Tél. : (16-1) 48.09.89.85 (Ap 20 h)

Vds Amiga 600 + nbx jx + joys + souris + extension<br>+ boite px à déb 3 000 F. Jérémie CRETON, Le<br>Repaire, Azé, 53200 Château-Gonniler.<br>Tél.:43.07.94.27.

Vds jx sur Amiga : Kyrandia, Lemmings 2. Sleep Walker etc. Px Intéressant. Pascal MARCHAL, 12, bd Georges Clômenceau, 76200 Dieppe. Tél. : 35,84.71.36.

Vds A500 + ext. A501 + 1083 S + 200 disks + souris + tapis + 2 Joys px : 4 000 F. Benoît CIARAMELLA, rue Basse, 30430 Barjac.

Vds A50O péritel 1 mo + 2\* Drive + nbx disks orig. px : 2 500 F à déb. Philippe JAMI, 4, rue Gaston Paymal, 92110 Clichy. Tél. : (16-1) 42.70.31.75.

Vds nbx jx et utils pour Amiga vds scanner 64 nuances de gris tbe px : 1 000 F. Nihat YIGIT, 135, av. Lénina, bat: A3, 93380 Pierrefitte.

Vds jx Amiga : Wildwheels + demo + une compll : super Plghter px : 500 F le tout. Julien FALLETTO, 1, rés. du Pré au Moine, 74290 Veyrler du Lac. Tél.: 50.60.20.68.

Vds ou éch. jx sur Amiga et S. Nintendo. Sylvain COURTIN, 108, av. Jean Jaurès, 93800 Epinay-sur-Seine. Tél.:(16-1)48.26.97.94.

Vds A500 V6.0 + 2 mo + Rom 2.0 & 1.3 + lect ext + jx<br>orig + 60 disks + joy tbe px : 2 500 F. Pascal WILLA-<br>NO, 1, rue Saint Denis, 28400 Nogent-le-Rotrou.<br>Tél. : 37,52.47 94 (W.E)

Vds A500 + 1 mo + moni. coul + 2 HP + Amos +<br>Opalnt 3 + nbx jx utils & démos + 2 joys px : 5 200 F.<br>Kamel BENEDRIS, 4, place Lenotre, 69140 Rillieux-la-<br>Pape. Tél. : 78.88.26 24.

Vds A500 + ext 512 kg + souris + tapis + track-ball + 70 disks + 10 orig. px : 2 000 F ou 3 OOO F avec moni. 10835. Alexandre GIRAULT, 6, sq. de la Colline Verte, 94490 Ormesson/Mame. Tél. : (16-1)45.94.16.60.

Vds DD 105 mo Quantum pour A500 + 2 500 F sur Paris ou RP taire offre. Bruno ROUSSEL, 4, allée Manou-chian, 93270 Sevran, Tél. : (16-1)43.85.58.66.

Vds  $4500 +$  moni 1084 + 150 disks + 2 joys + souris + tapis + cordon stéréo + livres + 2 btes rangt tbe px : 2 700 F. François CLOUTIER, 34, av. La Fontaine, 78160 Marly-le-Roi. Tél.:(16-1)39.58.55.25.

Vds A500 1 mo  $+$  lect ext  $+$  2 péritel  $+$  2 souris  $+$  100 jx + enceintes stéréo px : 2 200 F. Jérôme BARNECHE, 48, rue Gloffredo, 06000 Nice. Tél. : 93.92.62.65.

Vds jx à très bas px sur Amiga instreet Fighter 2. Final Fight, Wwf, Double Dragon 3 etc. Thierry. Tél. : 91.02.48.28.

Vds A500 + ext 512 ko + lect ext + 2 joys + souris +<br>tapisd + meuble + livres + jx + divers : 3 000 F,<br>Gérard GRELPOIS, 14, rue Vaquette, 80000 Amiens.<br>Tél.: 22.91.49.86.

Vds A500 1 mo + lect ext + écran 1083S + 2 joys +<br>35 oríg : Another World, Eob2 + 160 disks px : 3 500 F à<br>déb. Eric JANSSENS, 12, rue da Morsang, 916000<br>Savigny-sur-Orge. Tél.: (16-1) 69.96.26.81.

Vds A2000 + 6 M Ram + I M Chip + DDur 105 M + 2 lect + modem + carte ext + VGA + impri. coul + moni. + bcp de matériel + softs + livres px : 2 800 F. Malek BERRAH, Borde 32, 1018 Lausanne, Suisse. Tél. : (19-41) 21.37.34,74. Externa Comparison and State of Fact 312 ko + 100 disks and the state of the state of the state of the state on Amica + 100 disks and the state of the state of the state of the state of the state of the state of the state

> Vds ou éch. jx origx Amiga, Civilization 130 F KGB 130 F F19120 F Wizkid 100 F Hero Ouest 50 F Rambo 3 50 F. Pascal BOURDELLE, 16, rue d'Istanbul, 67000 Strasbourg. Tél.: 88.61.77.36

> Vds A500 + ext 1 mo + PConce (Emul PC) + moni coul. + joy + util. + jx + emul. Mac px : 2 500 F. lan BENNETT, Ch. 437, Cité Universitaire, 9, bd Jourdan, 75690 Paris Cedex 14. Tél. : (16-1) 44.16.25.9Z

> Vds A2000 + Kick 1.3/2.0 + 00 105 + 5 meg. + 1084<br>S + carte 16 M coul + 2® Drive AFF. Digital + log. :<br>13 900 F DD 8010E px : 1 200 F. Alexandre GENEA,<br>Paris et RP. Tél. : (16-1) 43.09.82.44 (Ap 21 h 30)

Vds A500 1 mo + 100 ja (Alier 92; Flashback; SF2;<br>Monkey 2...) + Dpaint 3; SA4D px/ 2000 F ou avec<br>écran périel coul px : 2 800 F. Frédéric JUBIER, 59,<br>nue d'Eravan, app. 33, rés. Capricorne, 92130 Issy-<br>les-Moulineaux, Té

Vds A2000 + carte 68030 + 00 50 mo + Ram 6 mo +<br>|x + joy Emmanuel HYGOUNENC, 20, rue Saint<br>Gabriel, 31400 Toulouse. Tél. : 61.32.11 87.

Vds jx Amiga : Battle Isle, Lotus, Chaos-Back, Onslaught.<br>100 F pce ou 250 F les 4. Jean-Luc LEON-DUFOUR, 30,<br>rue de Tunis, 31200 Toulouse. Tél. : 61.13.14 99

Vds A500 + ext 512 ko + souris + joy + nbx jx + utils<br>(Dpaint 2 + 4, T2 Vroom...) px : 1 600 F exp comprise<br>tbe. Jean-Françols NASI, Quartier les Saffres, 84600<br>Valreas, Tél. : 90.35.28.79.

Vds A500 2 mo 1084 S + lect ext + joy + interface midi<br>stéréo Sampler + 300 disq. ou éch. VS PC 486 DX 50.<br>Stéphane PASTOR, les 7 Ponts Route d'Alata, Lot<br>Vert, 20090 Ajaccio. Tél. : 95.20.38.47.

Vds Amiga 600 HD + moni. coul. + 50 disks 4 500 F à déb. Alain WITTEBOLLE, 18, allée Boumazel, 59510 HBm. Tél. : 20.83.53.87 (Ap 18 h)

Vds Amiga 600 2 méga + Horloge : 1 500 F. Christian FAYE, 5, allée Vauban, 92320 Chatillon. Tél. : (16- 1)40.06.72.03.

Vds jx Amiga prix sympas. Julien ou Danûen, 75012 Paris. T él.:(16-1)44.68.04.34. ou 42,94.11.88.

Vds Amiga 2000 : DD 32 mo 2 3/2 1 51 /4 carte PC, carte mém. 8 mo + moni. coul. U-S Amiga + docs px ;<br>8 000 F à déb nbx log. : Amos + ubl + jx 100 F CH<br>Genlock + Décod. Hector DELGADO, 124, bd Diderot,<br>75012 Paris. Tél. : (16-1) 43.44.83.50.

Vds jx sur C64 disk ou K7 demandez liste, vds C64 + Data + écran vert + 30 jx orig. Serge ALCESILAS, 7, nie de la Forge, 59610 Fournies. Tél. : 27.60.38.74.

Vds A500 (2\* lect avec ext) + disks : utils 8 jx tbe px : 2 000 F à déb. Marc FERREY, 5, alléE des Fontaines, 92330 Sceaux. Tél. : (16-1) 43.50.01.75.

Vds A500 + ext A501 + 1083 S + 200 dks + souris + tapis + 2 joyq px : 4 000 F. Benoit CIARAMELLA, rue Basse, 30430 Barjac.

Vds A500 + 1 mo + moni. coul. + lect ext + 100 disks + souris + joys tbe px : 2 200 F. Jean-Rémi SAVOIE, 7, ruB Albert Priolet, 78100 St-Germain-en-Laye. Tél. : (16-1) 39.73.21.90,

Vds Amiga 2000 8 + HDS2mo + 2 Dérives + 1084 S + joys + souris + docs + 200 logs px : 5 800 F. Jean-Marc GAUCHER, 57, rue du 8 mai 1945, 91350 Grlgny. Tél. : (16-1) 69.08.23.62.

Vds Amiga 2000 + moni. coul. + Drive +100 disks + câble minitel : 4 000 F. Laurent CHAPRON, 6, rue des Primevères, 91330 Yerres. Tél. : (16-1) 69.48.47.58.

Vds A500 + ext 512 ko + lect ext + action replay MK3 + 20 jx + souris px : 2 800 F. Laurent LANZA, 101, nie Edouard Vaillant, 94140 Alfortville. Tél. : (16- 1)43.96.01.64.

Vds A500 I mo + lect ext + 2® souris + housse + câble null modem + nbx log px : 2 000 F. Olivier ROUX, 1, square Camille St-Saens, 93110 Rosny-sous-Bois. Tél.: (16-1)48.94.31.23.

Vds A500 tbe sauf lect disq HS + alim. + câble périt. +<br>moniL SC 1425 + nbx jx px à déb. Uonal CREMEL, 5,<br>sq. Maurice Ravel, 762401 Le Mesnil-Esnard.<br>Tél. : 35.70.57.09.

Vds jx à bon prix sur A500 et 500. Haklm KHAMAHI, 109, nie des Moines, 75017 Paris. Tél. : (16- 1) 42.29.25.46 (Ap 18 h)

Vds A500 + ext + 3 btes de rangt + 2 joys + 1 souris<br>+ mbx jx (Street 2, Lemmings 2) px : 3 000 F. Didier<br>MAJEROWIEZ, 43, av. Mathurin Moreau, 75019 Paris.<br>Tél. : (16-1) 42.06.45.90.

Vds jx pour A500. John PYTKIEWICZ, Station Total, nie Jean Burger, 57070 St-Julien-les-Metz.

Vds orig. Amiga† Darseed : 250 F, Agony, Larry 5,<br>Blackcrypt px : 100 F Hearl of China : 130 F. Benjamin<br>MEYER, 25, quai de l'hôtel de Ville, 74700 Sal-<br>lanches. Tél. : 50.58.22.23.

Vds A500 plus avec Switch de Roms, 1 mo de Ram,<br>souris + jx px : 2 600 F. Tho**mas JAHDIN, 17, av.**<br>Belleforlère, 78600 Malsons-Laffitte. Tél. : (16-<br>1)39.62.73.35.

Vds A2000 + 3 meg. mem. + HD 42 meg. +<br>A26306803025 mhz + Ram 32 bits 2 meg. + disks<br>px: 13 000 F. David BERCIER, 4, impasse Saint-<br>Simon, 13004 Marseille. Tél.:91.85.38,19.

Vds sensible Soccer sur Amiga px : 140 F ss gar. Mike AGHAZARIAN, Lotissement La Fuont, 290, rie de<br>Grasse, 06220 Vallauris. Tél. : 93.64.89.28.

Vds A500 + ext 4 mo + sours + nbx |x px : 3 000 F.<br>Robert GUILLERAULT, 6, rue Alphonse Naudin, 51100<br>Reims. Tèl. : 26.02.45.47 (Ap. 19 h)

Vds A500 + câble + ext 1 mo + man. + souris + nbx<br>jx + util, et doc : 1 650 F ou éch. PC 286 VGA DD. Titis:<br>BENGMAH, 3, allée de Provence, 92000 Nantenre.<br>Tél. : (16-1) 46.95.17.09.

Vds ou éch. jx Util, sur A500 env. un disk pour liste. Patrick LEGARD, 44, rte d'Aspremont, 06690 Tourrette Levens.

Vds A500 plus + 3 jx orig. neufs 2 000 F. Eric SYORD, 0, rue de Vemeull, 60700 Fleurines. Tél. : 44.54.10.14 (le matin)

Vds ou éch. )x sur Amiga Atari STE. Nadine SAUNAS, 9, bd Jacques Cassone (St-Henri), 13016 Marseille. Tél.: 91.03.74.37.

Vds pour A500 ou 500 + DD 52 méga + 2 mo Ram +<br>nbx (x, util, trait, démos px : 3 500 F. Christophe<br>Tél. : 38.67.37.74.<br>Tél. : 38.67.37.74.

Vds A2000 + OD 20 mo + PC-XT + lect 5.25 + 100 disq. + joy px : 3 000 F vds moni. N8 px : 500 F. Jérôme LERON, 25, bd Vivier Merle, 69003 Lyon. Tél.: 72,33.40.00.

Vds A500 plus (1 mo) + moni. coul. + lect ext + nbx ix + adapt. + bouquins px : 2 950 F (ss monit. : 2100 F). Vincent FRISON, 22, rue du Sergent Bauchat, 75012 Paris. Tél.:(16-1)43.45.59.66.

Vds jx Amiga orig. Dune, Another World... + bible de<br>l'Amiga + action Replay II (px à déb.). Thomas LEROY,<br>115, rue Emile Zola, 62160 Bully. Tél. : 21.29.12.55.

Vds A500 + 1 mo + souris + câble alim. + câble péritel + 130 disks tbe px : 2 800 F. Loïc MAGNE, 12, rue Charles de Gaulle, 78680 Epone. Tél. : (16- 1)30.90.04.70.

Vds A500 2 mo + 2B lecteur + souris + joypad i- ioys + revues + 1000 disks px : 2 900 F. Alexandre OSTO-PINKA, 7, cité Jean Gremillon, 93000 Bobigny. Tél.: (16-1)48.30.70.81.

Vds A500 1 mo + moni. coul. + joy + 200 disks + ble<br>rangt + 60 revues etc px : 4 000 F. Gilles FERRADOR,<br>12, rue des Puiseux, 78130 Les Mureaux. Tél. : (16-1) 30.99.00.60.

Vds A600 + ext 1 mo (val - 2 450 F) ss gar. + nbx softs<br>(jx, util) px : 1 700 F. Benoît ESTRADE, B, rue Rosen-<br>berg, 69200 Venissieux, Tél. : 72.50.20.03.

Vds A500 + ext + 100 disks + joy px : 2 400 F à déb. vds Sampler 250 F carte midi 200 F. David LOMBARD, Clarafond Sales, 74150 Rumllly. Tél.:50.01.23.26.

Vds orig. Amiga (croisière: 150F; Disc: 50F; The 7 Gates of Jambala : 50 F) ou le tout : 200 F. François-Manuel FAURE, La Croix du Rocher, 38700 Le Sappey-en-Chartreuse. Tél. : 76,88.82.45.

Vds  $4500 +$  moni. coul.  $+$  ext 1 mo  $+$  drive ext Citizen 120 D + jx + disks + man. lbe px : 6 000 F.<br>Frédéric LANCLAS, 16, rue François Mansard, 92350<br>Le Plessis Robinson. Tél. : (16-1) 46.30.02.56.

VdsA500 + ext + moni. révisé + clavier neuf + 2 joys<br>+ souris + nbx jx px : 2 800 F. Vincent TOUCHARD,<br>55, av. Jean-Jaurès, 75019 Paris. Tél. : (16-1) 42.49.59.85

Vds A500 V 1.3/2.0, HD 100 mo fast, flicker free vid., acc., VXL30 25 mhz. moni. Nec multisync ens. ou séparé. Michaôl NANDZIK, 203, av. 25 RTS, 69009 Lyon. Tél. : 78.47.17.88.

Vdsjx & utils Amiga ápríx sympa. Em manuel PREIN, 4,<br>rue de Verdun, 77500 Cheiles. Tél. : (161-<br>1) 60.2095.69.

Vds A500 + moni. 1084 S Ram 1 mo joys + souris + jx orig + Mes de rangt + 170 disks + livres. Jean-Baptiste, 8, sq. Monslgny, 62200 Boulogne-sur-Mer. Tél. : 21.30.77.85.

Vds A2000 + moni. coul + impri. Epson + carte + lect<br>+ 190 disks + meubles + joys tbe px: 6 000 F.<br>Stéphane REMOND. Tél. : 85.44.44.04.

Vds A500 + ext 1.5 mo + 1083 S + drive ext + joy<br>Sega + Amas Basic Comp + nbx jx orig. px : 3 000 F.<br>Alain TESSIER, 5? RUe de l'ILe de France, 78570<br>Andresy. Tél. : (16-1) 39.74.48.73.

Vds jx sur A500 à très bas px. Env. tbre pour liste.<br>Frédéric **MAZERAT,** 48, rue Jean Jaurès, 27340 Pont.<br>de l'Arche. Tél. : 35.23.14.84.

Vds, éch. jx Amiga, cher, contacts SNES. Régis FORTUN,<br>14, rue de Charente, 44800 St-Herblain.<br>Tél. : 40.48.94.37.

Vds A500 + ext 512 K + moni. coul. 8833 + 2 drive + 80 jx + Joy + bte rangt tbe px : 3 000 F. Franck SCHMITT, 13, domaine de Château Gaillard, 94700 Malsons-Alfort. Tél.:(16-1)43.68.75.23.

Vds A5Û0 + ext l mo + souris + 3 man. + ali-mentation tbe faire offre. Fabrice CHICHPORTICH, 40, rue Poliveau, 75005 Paris. Tél.:(16-1)48.29.81.80.

Vds A500 + moni. coul + ext + lect 5 1/4 + 3 1/2 +<br>émul. PC 28 b + 150 jx + cass. px : 4 000 F. Lionel<br>SCARICI, 17, av. du Cet St-TThys, 13010 Marseille. Tél. : 91.45.00.60.

Vds A500 + ext mém. 500 k + meuble + nbx jx +<br>boîtes rangt + moni 1084 S coul. px : 4 000 F. Patrice<br>DUFLOT, 5, allée des Houlettes, 77500 Cheiles.<br>Tél. : (16-1) 64.26.11.06.

Vds jx. utils, DP et démos sur Amiga à px canons! Env. D7 + timbre pour liste. Guillaume et Thibaut SEVE, 6, impasse des Lauriers, rue des Petits Champs, 71850 Chamay-les-Macon. Tél. : 85.34.69.64.

Vds jx Amiga à très bas prix. **Franck HODAN, 9, r**ue de .<br>Montretout, 192210 - Salnt-Cloud. - Tél. : (16-<br>1) 46.02.22.80.

Vds orig. Amiga : Epic, Croisière, Samuraï, Maupin, Incy<br>3, Batte Isle, Oper Stealth + CD, Amos : 30 à 100 F.<br>Hugues NOURRY, 33, rue Hoche, 92240 Malakoff.<br>Tel. : (16-1) 40.84.84.37.

Vds A500 + ext 512 ko 1 accessoires + joy + nbx jx px : 2 000 F. Ach. ext 1 mo ou plus pour A500. Albert LY, 19, rue 14 juillet, CH 219, 69100 Villeurbanne. Tél. : 78.03.84.10.

Vds A500 + ext 512 K plus nbx jx. Club CHODIE, BP, 23, 6200 Chatelineau, Belgique.

Tél. : 88.32.36.79.

Vds DD 2.5 88 mo pour A600 ou A1200 neuf, jamais utilisé px : 1 900 F. Patrick LAMI, 22, sq. du Nord, 95500 Gonesse. Tél. : (16-1)39.85.12.65.

Vds A500 2 mo + DD 20 mo 2 mo de Ram + bible + Rom 2.0 + adp. joy, souris + 2 joys + amos + 2 boites + 300 disk + nbx jx. Yannick NOËL, 16, rue de La Sirène, 44300 Nantes. Tél. : 40.40.66.02 (Ap 18 h)

Vds nbx jx Amiga cher, contacts Nintendo. David CHE-REL, 14, rue Fardel, 22120 Pommerel. Tél. : 96.3486.78 (Av. 19 h)

Vds A500 + moni. coul. extension, lect ext, 400 disks, boïtes de rangt, divers px : 3 500 F. Stéphane WILLE-<br>MIN, 39, rue Chaptal, 92300 Levallois-Perret.<br>Tél. : (16-1) 47.57.29.02.

Vds A2000 + 1063 S + 5 wist 24 + 2 joyst + logs CDP<br>4 + kword 3 + maxi 4 + nbx jx val : 1 400 F px ;<br>8 000 F tbe. Stéphane LEON, 13, rue d'Arras, 44800<br>St-Herblain. Tél. : 40.43.59.84.

Vds extension mémo 512 K +horologe pour A500 px :<br>150 F., Impri. MT 81 Comp. Epson px : 600 F. Philippe<br>BAUDOUIN, 18 bis, rue Denis Lavugade, 94380 Bry/<br>Marne, Tél. : (16-1) 48.81.08.88.

Vds pour Amiga carte HCD + zorro 2,6 még a 2 900 F avec DO 120 M 5 700 F. Marc DUBOIS, 121, bd Emile Zola, Ent5, 54520 Laxou. Tél.:83.41.41.47.

Vds A600 + 100 disks (dêmo, jx. utils). 2 man., tbe ss<br>gar. px : 2 500 F à déb. Sébasbien GUILLAUME, 1, clos<br>des Graves, rés. Les Vignes, 59300 Valenciennes.<br>Tél. : 27.29.96.06

Vds A500 + ext + 512 ko + moni.  $+$  2 joys + souris + 100 disks px : 3.500 F à déb. Grégory SAINT-PE, 68,<br>rue : Hector : Berlioz, , 59111 : Bouchain.<br>Tél. : 27.35.88.28.

Vds Amiga 2000 OD 20 mo 3 lect. int. action Replay 3. Jx. uüls. Jean-Claude PESCHET, CES, C. de Vivonne, 78120 Rambouillet Tél. : (16-1) 34.84.03.52.

Vds jx sur A1200 et A500/600. Env. timbre à 2,50 F cher, jx sur A&200. Yann LEROUX, 8, rue Kermenou, 29600 Plourin-les-Morialx. Tél. : 98.72.50.34.

Vds A500 + ext 512 ko + joys + souris + jx px : 1 900 F vds lecteur 31/2 px : 400 F. Jérôme PRIN, 11, rue Jean Baptiste Gervais, 77450 Esbly. Tél. : (16- 1)60.04.34.60.

Vds Amiga 2000 B WB 2.04 + ext. 4 mo + 1084 S +<br>carte PC-XT + 5 p 1/4 + DD File card PC 30 mo px :<br>7 000 F ou sép. Sylvain WERDEFROY, 1, place Chailly,<br>77150 Lesigny. Tél.: (16-1) 60.02.13.34.

Vds A2000 8 4 mo Ram + Action Replay 3 + joy + impri. + nbx jx px : 7 000 F à déb. Emmanuel VIBERT, 4, impasse des Alouettes, 76290 Montivilliers. Tél. : 35.55.53.97.

Vds Amiga 6001 mo de Ram + 6 jx 2 300 F à déb. Louis AFONSO FERREIRA, 1, rés. le Belair, 95540 Mery-sur-Oise. Tél. : (16-1) 30.38.32.40.

VdsA500 1 mo + 2 joys + 500 07 jx + répertoire + 5 btes : 4 000 F. Franck ERDUS, 89, rte de Maisons, 78400 Chatou. Tél. : (16-1)3952.11.29.

Vds A5Q0 + moni. coul. 1083 S + impri. Epson LX 850 + nbx jx, utils + souris px à déb. Richard MION, 18, rue Mozart, 22440 Trémuson. Tél. : 96.94.94.32.

VdsA500 + ext 512 Kpx : 1 800 F + lect 5" 1/4 + 400 disks pleins: 1 200F + DO 105 méga SCSI px: 2 300 F. Jérôme LEBLANC, 8, rue Albert Camus, 38320 Eybens. Tél. : 76.25.08.74,

Vds A5001 méga + 40 jx (Flashback...) + 2 joys + utils (Deluxe Paint 4...) tbe px : 2 350 F. Olivier JOHANNY, 48, rue de la Charité, 69002 Lyon. Tél. : 78.38.37.52.

Vds jx sur Amiga à très bass prix. Pierre BOUDRIE, rue du Maquis, 82350 Albias.

Vds scanner + ext 2 mo Golden image Amiga : 3 000 F vds MO + 7 jx px : 2 000 F vds CBS + |x etc... Hervé SEGUIRAN, Marseille. Tél.:91.63.43.47.

Vds env. un disk et un tbre pour liste possède jx compatible Al 200. David VIDAL, 404, ch. du Coteau des Cazes, 12400 St-Affrique.

Vds A500 plus + souris + péritel + jx tbe px : 3 000 F. Jean-Louis LOUPIAS, 1, Impasse du Pavillon, 78700 Conflans-Sainte-Honorine. Tél. : (16-1) 39.72.51.24.

Vds jx à bas prix sur Amiga. Jimmy BROUCKE, 5, av. Jean-Moulin, 13580 La Fare-les-Oliviers.

Vds Amiga 2000 B 68030 5 mo + HD Trump Card Pro 105 mo + A2320 avec moni. VGA + avide 012 tbe. Vds modem V32 8. François LE BEC, 29, rue de la Tra-quette, B1, 49100 Angers, Tél.:41.48.59.31.

Vds ASOO + nronlL 1084 S + ext + lect ext + 500 jx px : 6 000 F à déb. Philippe LARIVEN, 22, rue Théo-phile Letiec, 91520 Egly. Tél. : (16-1) 43.55.59.59.

Vds jx orig. Amiga (liste sur demande) + Alone in the dark (PC) px: 200F (port compris). Alain KOLLER, chemin de Chaussée, 07430 Vemosc-les-Annonay. Tél.: 75.33.01.90.

Vds A500 plus + Kit Rom 1.3 + 30 dise + joy px: 1 500 F. Jean-Charles BAUDRY, 109, rue de Colmar, 59400 Cambrai. Tél. : 27.81.85.72 (Ap. 19 h)

VdsA500 + 1084 S + extension + lect. ext. + nbx jx + utils + housses + rangt px : 3 900 F. Fabien POT, 11, rue François Millet, 75016 Paris. Tél. : (16- 1)42.88.44.78.

Vds A500 IMG + sec. lect. + moni. coul. + impri. Star<br>LC 20 + 200 disquettes + joy px : 5 500 F. Pierre-<br>Etienne JAY, Le Bourg, 38380 St-Christophe sur<br>Guiers. Tél. : 76.66.00.53.

Vds jx Amiga à prix ridicules vds Emulateur I8MPC (1 mo) 80 F (+ PC Globe) rép. ass. Emmanuel ALCARAZ, Chez Maestro, 18, le Collet Blanc, 13119 St-Savoumln. Tél.: 42.04.61.71.

Vds Amiga 600 tbe ss. gar. px : 1 700 F vds impri. Canon jet d'encre BJ 20 neuve px : 2 290 F ss gar. Nicolas AIME, 46, av. de Paris, 78000 Versailles. Tél. : (16- 1)39.5021.22.

Vds jx et util. sur Amiga. Patrick COIN, 54, rue de Franceville, 93220 Gagny

Vds A5001 méga + log tbe px int. SMS + 5 jx tbe px int. PC englne GT + 5 jx tbe. Régis MECHINEAU, 42, rue Mozart, 44600 Saint-Nazaire. Tél.:40.53.54.91.

Vds jx ulils et DP pour A500 et A1200 bas prix env. timbrée pour liste ach. log. pour A1200. Jean-Luc BERGER, 56, bd des Aiguillettes, 54600 Vlllers-les-Nancy.

Vds logs (utils & lx) not. manuels sur Amiga liste contre bmbro 2,50 F. Nacer MEZAGHCHA, 14, rue Louis de Vlgnet, 73000 Chambery. Tél. : 7962.4081.

Vds sur A500 jx Mils et démos à prix intéressants. Stéphane BONNEVAULT, 16, allée des Corsaires, 27100 Val de Reuil.

Vds A500 + ext 1 mo + nbx jx + 1 joy + 1 boîte rangt<br>px : 2 700 F à déb Michaël AMBROSETTI, 7, rue<br>Jean-Baptiste Rendux, 91200 Athis-Muns. Tél. : (16-1)60.48.10.18.

Vds jx sur C64 disk, px très Intéressants, liste sur disk sur dem. contre timbre. David LEUCHART, 20, rue du clos du Moulin, 59160 Lomme. Tél.:20.92.51.99.

Vds jx sur A500 à très bas px. Stéphane **CAILLOT, 19,**<br>rue Olympe de Gonges, Gollo Meru. Tél. : 44.22.28.80<br>(Ap. 18 h)

 $Vds$  A500 + ext 512 ko + moni\_coul. 1083 + 130 dsk + joys px : 2 500 F (tbe). Jean-Marie MICOUD, 15, rue d'Oraison, St-Ouen l'Aumône. Tél. : 34.64.58.03.

Vds Wargames Amiga : Perfect général (Comp. 500.500 +, 600); Battle Isle + Datadisk; Realms px: de 80 à 150 F. David BASSENGHI, 49, rue do Terrenoire, 42100 Saint-Eb'enne. Tél. : 77.33.0588.

Vds A6CO + ext imply and 450 Fiss day. A nbx sons C | Genlock en cadeau 100 disquettes DP px: 12 000 F. Exp. 100 F. Exp. 100 F. Exp. 12 000 F. Text. 12 000 EXP. Text. 12 000 EXP. Text. 12 000 EXP. 24 and Magazine On Daniel Vds A500 plus + ext 3,5 mo + 1084 S + 2<sup>e</sup> lect + Rom<br>1.3 et 2.0 + Sampler stéréo NKII + Réal 30 Pro + nbx<br>trits par 6 500 F. Jean-Jacques ALBOU, 5, rue Théo-<br>dore : de Banville, - 75017 - Paris. Tél. : (16-1)42.67.90.42. Vds jx à bas prix sur Amiga. David ROBACHE, 8, lot Molotrincado, 81370 St-Suplice.

Vds jx nbx à très bas prox sur A500. Franck RISTAT, 24,<br>rue : du 11 novembre, 93330. Neuilly-sur-Marne.<br>Tél. : (16-1) 43.08.15.53

Vds A2000 + GVP Combo 322 (68030-25 mhz) + HD 52 M + Mem. 6 M 32 bits + 1084 S moni. + 2 ND drive + digitalizer px: 19 000F. David BERCIER, 4, Impasse Saint Simon, 13004 Marseille. Tél. : 91.85.38.19.

Vds A2000 B + moni. 1084 S + carte A2286 + lect 3" 1/4 + Nb 2 jx px : 4 000 F en cadeau 2 joy Quickshot. Morgan MICHEL, 31, rue de la Mairie, 37520 La Riche. Tél. : 47.37.27.06.

Vds A5001 mo + moni. coul. + souris + 300 disks + bible Amiga : 3 500 F tbe. Sébastien SICHER, 19, av. Blllotte, 94000 Créteil. Tél. : (16-1) 4389.01.72.

Vds Amiga 2000  $+$  2 lect int  $+$  200 disks  $+$  2 joys  $+$  1 souris – Street Fighter II px : 2 800 F. Jérôme GUEDJ,<br>64, rue Roublot, 94120 Fontenay-sous-Bois.<br>Tél. : (16-1) 48.75.52.64.

Vds A500 + 2 mo + HD 52 mo + DRV ext + 100 DSK + sampleur + man. + 2 souris + Emul. minit px : 3 500 F. Benjamin YANG, 4, rue du Jura, 75013 Paris. Tél.: (16-1) 43.36.24.16.

Vds A5001 méga + lecl ext + moni coul + nbx disks px : 3 000 F. Régis HERRMANN, 43, rue de Sariat, 67920 Sundhouse. Tél. : 88.85.27.96.

Vds A500 + moni. coul 1084 + ext 512 K + jx et logs<br>+ 2 joy + souris px : 2 500 F. Madeleine KOUSSIH, 5,<br>bd de Noisy le Grand, 93460 Goumay-sur-Mame.<br>Tél. : (16-1) 43.04.40.72.

Vds A500  $+$  ext 512 ko  $+$  moni, coul. 1083 S  $+$  souris + housses + 30 jx orig. px : 4 000 F. Alain SCORDEL,<br>32, lav. | Alexandre | Dumas, | 95600 | Eaubonne.<br>Tél. : (16-1) 30.37.55.73.

Vds A500 + 512 ko + jx px : 1 800 F. Gilbert OKARO,<br>55, rte de Saint-Germain, 78200 Mantes-la-Ville.<br>Tél.: (10-1) 30.92.02.83 (Ap. 18 h)

#### ATARI

Vds 1040 STE + moni. coul. + souris + joy + 50 disq.<br>{|x, musique, dessin, utils, émul. PC). tbe : 2 200 F.<br>Christophe LERICHE, 19, rue Ruhmkorff, 75017 Paris. Tél.: (16-1)47.31.01.97.

Vds 520 STE sans écran + souris + joys + 50 jx (simul<br>multiples, aventures etc...) : 1 200 F. Stéphane HAYER,<br>16, av. Bernard Pallssy, 92210 St-Cloud. Tél. : (16-<br>11 48.02,37.84

Vds 520 STF + souris + |oys + jx + disquettes vierges. Px : 1 400 F. Marc LEROUX. Tél. : 60.68.7653.

Vds pour ST jx, utils à bas px. Stéphane UBERT, 8, rue André Mounier, 33340 Lespane Medoc.

Vds 1040 STE + souris + simul. + 14 jx (F19 Indiana<br>Jones III...) : 3 000 F ss gar. Olivier **TAGUAFERRO, 30,**<br>bd Julien Rancurel, La Barasse, 13011 Marseille.<br>Tél. : 91.36.21.24.

Vds jx ST orig. 100 à 150 F tbe. Epie, Hook, Indiana Jones, etc...). Jean-Chrlstophe BRUN, 75, rue de Loumtel, 75015 Paris. Tél. (16-1) 45.77.78.74.

Vds 520 STF + moni. coul. SC 1425 + 100 jx + utils + 30 disquettes vierges + souris + joys. Px : 2 800 F.<br>TBE. Philippe KERSUAL, 129, bd d'Aulnay, 93250<br>Villemomble. Tél. : (16-1) 48.47.74.29.

Vds 520 STE + man. + manuels + jx orig. + utils (mus. textes) tbe px à déb. Sébastien SCHAEFFLER, 16, Grand'RuB Rech, 57430 Sarralbe. Tél. : 87.97.92.10.

Vds 1040 STE + moni. coul. + Ultimate Ripper + 2 joys + livres + souris + tapis + nbx jx. Px : 4 000 F à déb. Alexandre MAI, 12-14, av. Montesquieu, 93190 Uvry-Gargan. Tél.: (16-1)43.88.38.09.

Vds sur STE 520 et 1040, Oxydishar 2, Sleepwalker. Epic<br>2, Preview, etc... + Doc. Rapide et sérieux. Jean-Luc<br>GEBLEUX La Respelido, Campagne Tronc, 13140<br>Miramas. Tél. : 90.58.21.42.

Vds Atari 1040 STE + nbx jx + lect. six + impr. GR<br>132, rue Faidherbe, bet, tbe. Production Available on America Atarista Company of the Company of the Company of the Company of the Company of the Company of the Company of

Vds jx à bas px pour ST. Liste contre Embre. Sérieux et<br>rapide. Jean-Françols BITU, 147, împasse Malherbe,<br>61100 Fiers. Tél : 33.65.61.35

Vds 1040 STE + souris + joys + utils + jx (Toki, Bat 2,<br>SW4 . ). Px : 2 000 F. Yohann ELLOIN, 6, rue Jacques<br>Vignole, B0090 Amiens. Tél. : 22.46.39.25. Ap. 19 h.

Vds 520 STE + joys + mousse + 2 livres Atari 50 F +<br>Ware + nbx jx + demos Px : 1 990 F. Emmanuel<br>CHAPPE, 60, rte de Fresnay, 61000 Salnt-Germain-<br>du-Corbels. Tél. : 33.26.32.53.

Vds Atari 520 + moni. + meuble + 80 revues + + souris + 50 disks vierges + 300 jx. Px : 4 000 F. Gaël RASLE, Kervaux, 22170 Plouagat. Tél.: 96.7438.32.

Vds nbx jx sur ST (orig.) de 50 à 180 F. Vds utils, Ultimate<br>Argger : + Ring. : Jean-Luc CLERC, rue Pierre Loti,<br>47110 St-Uvrade, Tél. : 54.01.38.35.

Vds STE coul. tbe + très nbx jx + btes rang. : 2 000 F ou avec moni. : 3 000 F. Grégory PICAVET, 5, rue Jean de La Fontaine, 59560 Comlnes. Tél. : 20.39.26.57.

Vds Mega STE 4/48 + moni. coul. + hte rés. + impr. LX 800 + digltaliseur + Softs. Ollivier HESSE, 24, rue du Stade, 44700 Orvault Tél.:40.9421.03.

#### APPLE

Vds Apple 2C, lecL 5,25, écr. mono + jx + tableur + b.<br>textes + joys + souris + docs + Chatmauve. Px à déb.<br>Nicolas GASCHET, 22, rua de la Cloche Rouge, 41100<br>Vendome, Tél. : 54,7735.27.

Vds Mac Plus + lect. + clavier + souris + tapis. Px : 5 000. David AUGERON, 6, rue Gilbert Landry, 86110 Mirabeau. Tél. : 4950.50.44.

Vds pour Mac log. Works avec licence 600 F. Pour PC log. Pradc GesL Faml. 300 F. Erick CUSSON, Abbaye St-Rémy Ronquerolles, 60600 Clermont. Tél. : 44.78.34.82.

Vds jx PC Alone, King Quest, 1V, Eyes 2, Quest Glory 3,<br>Holmes KGB, Monkey 2, Lur of Tempresse, etc. px :<br>100 F le jx. Rudy VITOUR, 48, rue du Romaré, 78120<br>Orcemont. Tél. : (16-1) 34.85.93.36.

PC

Vds PC 286/12 VGA 256 coul. DD 20 mo 2 lect 3 172 +<br>5 1/4 + souris + logs + jx px ; 5 000 F. Ronan<br>SYLVESTRE, Kéranroué Erdeven, 56410 Etel.<br>Tél. : 97.55.48.82.

Vds PC 1512 SD écran coul. CGA + souris + intégral PC<br>+ manuel le it the px : 1 700 F. Jean-François<br>JOURDE, 14, rue Sermonn, 45200 Montargls.<br>Tél.: 38.93.93.41 (H.R.)

Vds sur PC VGA: Espagna 92 (150 F), Countdown<br>(140 F), ... + revues liste contre 1 Grabre. Tbe. Eric<br>PIGUET, 28, rue de la Résistance, 71850 Chamay-<br>Les-Macon. Tél.: 85.34.30.41.

Vds PC 1512 SO écran coul. GGA souris nbx hx util, manuels tbe px : 3 500 F. Muriel ANTONELU, 21, rue du Commerce, 94310 Orly. Tél. : (16-1)48.84.9333.

Vds jx PC orig. : F15 Eagle 3 : px : 250 F. Inca : 250 F.<br>ach , éch...jx PC ach. Kintendo moitié prix. Ardehir ROJJ,<br>20, rue du Commandant René Mouchotte, 75014<br>Paris. Tél. : (16-1) 43.22.75.76

Vds IBM PS1 286 Ram 1 mo DD 30 mo VGA coul. souris<br>Dos 5 Works 2 Windows Pctools + jx px : 4 900 F.<br>Anne-Marie GERIBAUD, 23, rue Alphonse Penaud,<br>75020 Paris. Tél. : (16-1) 40.31.74.57.

Vds jx PC orig. VGA 200 F : Curse ol enchanb A-KQ6<br>Kyrandia Dark Seed-Sheriock Holmes-Startrek Audrey<br>JMBACH, Le Sous-Bois, n° 9, chemin du Jas de<br>Rhôdes, 13170 La Gavotte. Tél..: 91.65.01.58.

Vds PC S turbo 2 + DD 20 mo + lect 5 7/4 + écran<br>CGA Phoenix + clavier 101 touches px + 1 500 F. Isa-<br>belle LABARRE, 12, cité Firmln Bourgeois, 93350 Le<br>Bourget. Tél. : (16-1) 48.38.13.79.

Vds jx PC 31/2 : Space Q4; Dune 1 8 2; mon. Jey 2; Indy 4; MM3; Op. Stealth; KGB; WC2; Holmes... bas prix. Baptiste BREDY, 46, rue Brise Pain, 45000 Orléans. Tél. : 38S4.47.20.

Vds PC 2086 2 lect. VGA 14" coul. + log., Mouse, Doc.<br>px à déb. cher, donateur de vieux matériel. Yann<br>GORNARD, 36, rue Kruger, 13004 Marseille.<br>Tél. : 91.84.72.99.

Vds DD Quantum ss mo val. : 3 000 F px : 1 700 F. Olivier BENEZECH, 81, galerie des Damiers, 92400 Courbevoie. Tél.: (16-1)47.76.41.08.

Vds moni. VGA mono px : 400 F + carte joys : 50 F 4 Mig 29Fulcrum: 100 F. Filinto ROLA. Tél.: 843139.16 Ch. 125

Vds carte son Adlib pour PC tbe. DanKARSENTY, 1, rue Emile Deschamps, 78000 Versailles. Tél. : (16- 1) 39.49.02,47.

Vds PC 386SX25 2 mo, Ram, DD 40 mo, lect 31/2, SVGA + carte, souris, port joyst son Adlib. px : 5 500 F. Igor JANCOVIC, 9, allée Denis Papin, 92250 La Garenne Colombes. Tél. : (16-1) 47.82.95.57.

Vds PC 386SX25 + 2 DD 120 mo + 2 lect + VGA 4 000 F vas jx PC OR : ulti Under 2 : 190 F port compris.<br>Laurent ASSALI, 12, rue de la Botte, 95610 Eragny-<br>sur-Dise, Tél. : (16-1) 34.64.34.37.

Vds 386 DX 40, DD 105 mo (14 S), 5 1/4, 3 1/2, 4 mo<br>Ram, 128 ko cache, Svga (1024 x768), Dos V, Wln3.1 +<br>nbx px : 10 000 F à déb. Luc DE MAILLARD, 14, nie<br>Saumenude, 33800 Bordeaux. Tél.: 56.92.14.38.

Vds jx Comanche sur PC px : 250 F tbe. Thierry LONGIS, 75, rue Jean Mermoz, 44230 Saint Sébastien *si* Loire. Tél. : 40.34.26.66.

Vds nbx jx orig. pour PC : Comanche Etemam Shadow of the Cornet etc.) dès 100 F. Chantai HIEST, 16, ré-sidence Bols Comptois, 62880 Annay-sous-Lens. Tél.: 2128.53.17.

Vds sur PC Sound Blaster 16 bits neuve jamais servi + log. d'application et matériels px : 1 700 F. Nicolas BERTHOZ, 7, allée de l'Huveaune, 13470 Camoux. Tél.: 42.73.68.76.

Vds Shadow ot the Cornet tbe orig. doc px : 290 F (pour PC & compat). François RAUSCHER, 13, rue St-NIco-las, 75012 Paris. Tél. : (16-1) 46.28.61.63.

Vds jx PC : Fis 3 250 F, Star Trek 150 F. Balance of Power 100 F orig. David LAZIMY, 71, av. Emile Zola, 75015 Paris. Tél.:(16-1)45.77.6339.

Vds jx ong. pour PC comp. Incrédible machine 100 F<br>Transartica 100 F. Emmanuel VERGE, 7, rue du Bran-<br>don, 91750 Champcuell. Tél.: (16-1) 64.98.04.89.

Vds ou éch. contre PC Apple 2E 128K impri. Duodisk,<br>Appletelli, souris, Feline, Diavier DUCLOY, 4, lotisse-<br>ment l'Estanyot, 66420 La Barcares.<br>Tél. : 68.66.32.32.

Vds ordi. de poche PC-1211 Sharp program. en baslc avec 3 manuels px : 250 F. David 01 GIORGIO, 9, allée du Jardin, 35830 Betton. Tél. : 9955.70.52

Vds PC 286 At Aricsson DD 20 mo OS 5" 1/4 + jx et disquebes px : 1 500 F. Nicolas LAVARRA, 178, rue du Docteur Bauer, 93400 St-Ouen. Tél. : (16- 1)40.12.92.09.

Vds sur PC Lomm 130 F et l'Arche du Captain Blood 70 F. Bruno COLUNS, 23, nie du Caire, 75002 Paris. Tél. : (16-1) 40.28.06.82.

Vds jx PC 3°5 Xwing Comanche Dday Gpf Harrier task<br>1942 etc. px : 200 F foot Amer Atac Links pro. px :<br>150 F, Gilles LARCHER, 9, résidence du Confluent,<br>76570 Andresy. Tél. : (16-1) 39.74.80.54.

Vds jeu PC : WC2, Dune. Ouest. Glory 2, Darklang, Gol<br>Bequest, Populous + Data, op Stealth, Cadaver, Dra-<br>ken: 150 F. Bruno CHAPELLE, 3, noe de la Veillé,<br>95600 Cergy St-Christophe. Tél. : (16-1) 30.32.86.47.

Vds jx orig. sur PC : MM4 et UW2. px : 300 F pce ou 500 F les 2. Jalil LARAKI, 18, nie JJ Rousseau, 75001 Paris.

Vds PC 286 Tandy 120 ko écran UGA nbx log. et util. 3 500 F à déb. très peu servi. Régis DUBOIS, 18, av. du Bols de Chigny, 77600 Chanteloup-en-Brie. Tél. : (16- 1)64.30.98.84.

Vds 386 DX 33 MHZ 40 mo DD 64 ko cache 2 lecteurs 3 1/2 5 1/4 écran Nec super VGA lmp. 24 Aig 2 mo Ram<br>px : 7 500 F. Saint-Cyr SADELER, 11, nie Dailly, 92210<br>Saint-Cloud. Tél. : (16–1) 46.02.03.82.

Vds 486 SX 25. 4 mo Ram, DD 125 mo, SVGA 1 mo, Mem. cache 128 ko, carte, son 2 lect. px : 10 OOO F + log. Philippe ROBERT, 4, hameau du Rougeau, Plaine des Ormes, 77176 Savigny-Le-Temple. Tél. : (16- 1)64.41,01.96.

Vds jx orig. pour PC 3.5 : Ultima Underworld : 250 F;<br>Might Magic 3 : 250 F ; X-Wing : 300 F, 700 F, Thierry<br>COLOMBA, 15, av. de Tarante, App. 35, 29200 Brest.<br>Tél. : 98.47.25.70.

Vds IBM PS1 386 SX 20, DD 40 mo, Ram 2 mo, écran VGA. nbx log, px : 6 000 F. Laurence SABBAOINI, 17, nie Daauville. 69100 Villeurbanne. Tél. : 78.68.37.46.

Vds PC 486 DX 33 4 mo DD 120 VGA Sony SB pro 2 souris joys nbx orgx (WC 2 U7 F 153 Uw 2 OS 2 Word<br>2...) px : 9 000 F. Olivier SEGOUIN, 10, bd de l'Ile de<br>France, 91800 Brunoy. Tél. : (16-1) 60.46.92.59.

Vds jx ou éch. PC VGA orig. : Eye II, Cadavre px : 150 à 200 F 3,5". Florentin DE LOPPINOT, 6, rue de Turin, 75008 Paris. Tél.: (16-1) 43.87.51.43.

Vds orig. PC 3,5" : Dune II et Rome 92 AD 275 F pce. 500 F les 2. Nicolas VION, Rés. Efldls, B.P. 51,78351 Jouy-en-Josas cedex. Tél.:(16-1)39.67.84.17.

Vds PC Amstrad, écran VGA, lect 3'1/2, DO 40 méga, souris, jx, px: 1 300F. Paul DELLA-VALLE, 1, nie Duvergier, 75019 Paris. Tél. : (16-1) 40.38.44.63 (Ap. 18 h 30)

Vds jx PC : Perfect Général, Dday, Siège, Realms, Sher-<br>lok Holmes, Crime City, Combat Classics, 200 à 250 F.<br>Eric, - 77, - Villeneuve - le - Comte. - Tôl. : (16-<br>1) 60.25.01.44.

Vds jx PC de 50 F à 100 F. Sébasben LACHE, 16, square de Tours, 95380 Louvres. Tél. : (16- 1)34.68.1523 (Ap. 18 h)

Vds Tandon 386 SX 20 VGA coul. Ram 2 mo HD 40 mo Adlib souris Windows 3.1 dos 4.0 px : 5 000 F. Laurent LALLEMAND, 4, rue Raymond Simon, 94310 Orly. Tél.: (16-1) 48.52.24.88.

Vds nbx jx orig. pour PC, Alone In the Dark : 150 F, F<br>153, 150 F, etc. liste sur demande. Fabrice PREVOT,<br>14, allée du Jardin Anglais, 93340 Le Ralncy.<br>Tél. : (16-1)43.81.0Z10 (w.e)

Vds jeu orig. Bargon Attack pour PC 3 1/2 : 100 F port<br>compris. Eric DREYFUSS, 16, rue de Pigelée, 41000<br>Blois. Tél. : 54.42.08.39 (w.e)

Vds PC 5286 Amstrad + moni. coul. + DD 40 + Dos 5 + 2 joys Analog. + nbx log. px: 5 000F. Denis DELEGUSE, Bazoches sur le Betz, 45210 Ferrières. Tél.: 38.96.60.07.

Vds PC : portable 286/16, 2 mo, DD 20 M, Windows,<br>Excel, Works, MP, jx, souris : 3.500 F. Michel BER-<br>THON, 13, 1ue de Coulanges, 78990 Elancourt.<br>Tél. : (16-1)30.50.08.06.

Vds PC 1640 Amstrad coul. Ega lect. 3 1/2 et 5 1/4 +<br>impri. MPS 1000 + jx + souris + joys + manual px ;<br>3 000 F. Laurent HEINRIGH, 45, nia Gabriel Wilain,<br>78130 Les Mureaux. Tél : (16-1) 34.74.29.27.

Cher, contacts sympas pour vte ou éch. jx et ubi. sur PC. env. listes. Antony DO, 11, square Pasteur, 93400 Saint-Ouen.

Vds jx sur PC. Jean Noël, CAEYMAN, 21, av. Mont d'Est, 93160 Nolsy-le-Grand. Tél. : (16- 1)43.03.74.12.

Vds PC 1512 mon. mono. 1 lect + souris + nbx jx et un. 500 disk px : 1 500 F. Hervé VANDERNOOT, 267, coure Emile Zola, 69100 VHIeurtanne. Tél. : 78.03.8263.

Vds jx sur PC (X-Wings Stunt Islande) etc. Anthony<br>RDZIER, 24, petit Chemin des Planches, 01600 Tre-<br>voux, TéL : 74.00.27.27.

Vds PC Tandon 386 SX 20 Copro DD 110 Ram 5 mo 2 lect. HD SVGA coul. impri. Epson jx et prog. tbe px ;<br>9 000 F. Rémy CHIBOIS, 1 ter, av. de l'Etang, 78320<br>1e Mesnil Saixil-Denls. Tél. : (16-1) 34,61.99.13.

Vds carie son type Adlib pour PC avec mlnl-HP et Drivers px : 300 F. David LUGEZ, 3, allée des Bleuis, 27110 La Neubourg, Tôl. : 3Z35.26.29.

Vds pour Sharp PC-E500 : câble de liaison avec PC/<br>Amiga pour 250 F + carte Ram 128 ko : 450 F. Olivier<br>BERTRAND, 9, rue la Gravette, 12700 Cap Denac. Tél. : 65.80.86.23.

Vds PC 386-33 DX, 4 mo, SVGA + souris + joy + nbx jx<br>et util (XL 4; Win 3.1, F-15 3,...) tbe : 7 790 F. Phillippe<br>vERBEKE, 16, rue Blrhakelm, 59130 Lambersart.<br>Tél. : 20.92.63.77.

Vds PC AT 16 mhz VGA coul. Ram 1M Dos 5, Windows<br>3 1, Works 2 Bargon Attack, Lemmings, etc... 3 900 F.<br>Rubin SFADI, 386, rue Paradis, 13008 Marseille.<br>Tél. : (16-1) 91.22.27,57.

Vds PC 366 DX20 DD65 4 mo, lect. 3 1/2, souris, nbx<br>logs, px : 6 000 F. Didier RICHE, 72, av. Victor Cres-<br>son, 92130 Issy-les-Moulineaux. Tél. : (16-1)45.29.11.62.

Vds jx PC orig : Bargon, Etemam, Crois 1, Voyag. du TPS,<br>Tortues Ninj. François ALBERS, Lottssement Malper-<br>tuis, 25190 Liebvillers, Tél. : 81.96.54.32.

Vds pour PC DD 760 Meg, 120 Meg, 210 megs neufs, ss<br>gar. à très bas px : 120 Meg : 1 700 F**. Fabrice BAJO-**<br>LAIS, 25, av. dos Ch**evr**efeuilles, 93220 Gegny.<br>Tél. **: (16-1) 43.88.09.01.** 

Vds 386 DX 40 mhz, 128 ko, 4 mo Ram, HD 155 mo, écran et carte SVGA (512 ko) 14", souris, dos 6, ss gar. px : 7 000 F. Stéphane AMHOUCHE, 9, allée des Mésanges, 78110 Le Vesinet Tél. : (16-1) 39.7634.69.

# **p** etites **q** nnonces

#### **CPC**

Vds. jx et compil sur CPC 6128 de 80 F à 150 F.<br>Stéphane MESTHE, rue des Chalibordes, 19190 Bey-<br>nat. Tél. : 55.85.54.82

Vds CPC 464 coul. + DMP 2000 + 300 jx + joys + manuel. Faire offre. Laurent HANY, Musse, 49800 Andard. Tél. : 41.76.78.09.

Vds 6128 coul. + 20 jx + ntl. + impri. tbe : 1 200 F. Loïc GARNAUD, Vadalle, commune d'Aussac, 16560 TourrfBre. Tél. : 45.20.66.46. (W5).

Vds CPC 6128 + 40 jx et util. + man. + manuel + moni. coul. tbe : 1 600 F. Recher, écran VGA. Julien GRUGEON, 23, résidence Véronique, 80680 Saint-Fuscien. Tél. : 22.09.57.28.

Vds CPC 6128 coul. + souris AMX + digitalisateur video<br>+ synthe vocal + nbx jx : 3 200 F. Stéphane LESAGE,<br>rue des Monts Jura, Chatillon-en-Michaille, 01200<br>Bellegaroe. Tél. : 50,59.74.B4.

Vds CPC 6128 coul. 2 500 F tbe + moni. + 50 disk + boîte de rang. + manuel. Cédric HYLA1RE, 28, rue du Canal, 77167 Bagneux-sur-Loing. Tél. : (16- 1) 64.28.20.40.

Vds pour CPC 6128 jx ong. 25 F pce. comp. 35 F. Liste sur demande + timbre. Vds clavier 6128 500 F. Didier THEBAULT, Le Pey, 49370 Le Louroux Beconnais.

Vds 6128 CPC + moni. coul. + manuels + joys + 60 disks (jx, utils). Px : 1 500 F. Chrtstelle VARBOUX, me Paul Vaillant Couturier, 95100 Argenteuil. Tél. : (16- 1) 30.76.30.31.

Vds pour CPC Amstrad 21 K7 neuves d'orig. + jx et utils. Not transférable dise: 300F. Roger LORRAIN, 23, route de Fretterans, 71270 Pierre-de-Bresse. Tél. : 85.72.82.12.

Vds CPC 6128 coul. + 100 disks + joys + possible 2 lect Px : 2 100 F. Ludovic MART1NAGE, 11, rue Victor Dérobé, 59800 Lille. Tél. : 20.56.04.23.

Vds CPC 6128 coul. + 100 jx + joys + clavier moni. coul. + manuel. Px : 2 600 F. Jérôme MERCIER, Pav. Franche-Comté, A7, bd Roosevelt, 02700 Tergnier. Tél. : 23.5785.06. Ap. 18 H. r

Vds PC 1512 650 Ko de Ram 20 Mo de DD + jx + manuels + utils. Px: 3 000F à déb. jBan-Robert TRAOUEN, Kergourlet, 29340 Riec-sur-Bélon. Tél. : 98.06.05.49.

Vds livres et revues pour Amstrad CPC moitié px. Liste sur demande. Daniel DAUBIAN, 40, me de Fontenay, 94300 VIncennes. Tél. : (16-1) 40.65.73.86.

Vds CPC 6128 + moni. coul. + impri. DMP 1 + utils +<br>joys + disks vierges : 800 F. Marc PERRIER, 11 bis,<br>rue René Pemin, 39100 Dole. Tél. : 84.72.20.93.

Vds CPC 6128 + nbx jx + câble AD29 + moni. + not. Px: 1 300F. Julien BOYER, 11, villa Cour Creuse, 92140 Clamart Tél. : (16-1) 46.82.61.71.

Vds 3D construction Kit 150 F. GFA Basic 100 F. 6 jx<br>Amstrad: 200 F. Jx GG 150 F pce. Christophe VA-<br>HEILLES, 43, av. du Maréchal Foch, 78130 Les Mu-<br>reaux. Tél. : (16-1) 34.74.61.02.

Vds unité central 31/4 720K + DD 30 megas pour Amstrad PC 2086 + log. Px : 2 500 F. Benjamin SAL-TEL, 28, rue Jean-Pain, 3B600 Fontaine. Tél. : 76.53,57.12.

Vds CPC 6128 moni. coul. + joys + Disk jx et utils. TBE<br>1 600 F. Julien GRUGEON, 23, résidence Véronique,<br>ROGBO Saint-Fuscien. Tél. : 22.09.57.26.

Vds sur CPC jx orig. K7 de 20 à 40 F. D7 de 50 à 70 F. Radio-réveil 200 F. Meuble CPC 400 F. Revues 10 F. VANNIER, 33, me Labat, 75018 Paris. Tél. : (16- 1) 42.52.45.47.

Vds CPC 6128 coul. + Impr. DMP 2000 + jx + disks<br>vierges tbe: 990 F. Claudine CEZAC, 18, me Mira-<br>beau, Belle-Isle, 11200 Lézignan. Tél.: 68.27.50.23.

Vds CPC 6128 + joy + 380 jx + moni. coul. + disks<br>vierges + manuel 1 500 F. Vds Nes + 5 jx + 2 man. +<br>revues : 500 F. Eddy BARTOLINI, 52, Vallon du Mari-<br>nier, 13016 Marseille. Tél. : 91.48.17.16.

Vds CPC 6128 + Tuner TV + réveil + nbx jx + boîtes + revues. Px : 3 200 F. à déb. Jérôme CHAPIliON, 16, allée d'Aulnay, 93150 Blanc-Mesnil. Tél. : (16- U48.67.53.8Z

Vds CPC 6128 + moni. coul. + Tuner TV MP3 + 2 joys<br>+ nbx y + boïte : 1 500 F. Edouard MACE, 34, rue du<br>Faubourg - Saint-Vincent, - 45000 - Orléans.<br>Tél. : 38.77.99.23.

Vds CPC 6128 Plus coul. moni. + clavier + 10 jx + livre : 1 200 F. TBE. David KOUVIC, 257 bis, av. Jean Jaurès, 93300 Aubervilliere. Tél. : (16-1) 48.3843.35.

Vds CPC 6128 + moni...coul. + 100 jx + log...Graph. +<br>Tr. de textes + man. + revues + not. Px : 900 F.<br>Val. : 4 500 F. Alexandre BRAUN, 104, rte de Plappe-<br>ville, 57050 Le-Ban-St-Martin. Tél. : 87.32.58.62.

Vds CPC 6128 coul. + 50 jx + 3 joys + utils + manuel Amstrad. TBE. Px : 1 500 F. Nicolas D'HULST, 3, me François Mériaux, 59150 Wattrelos. Tél.: 20.83.85.51.

#### THOMSON

Vds nbx logs orig. pour Thomson 708 très bas prix. Michel ETIENNE, 25Z me de la Liberté, 59600 Maubeuge.

Vds moni. Thomson coul. px : 700 F à déb. Djamll EL MRANI, HLM, me du Port, bâtiment La Bergeron-nette, 54700 Pont-à-Mousson. Tél.:83.8Z85.61,

#### ATARI

Vds 520 STF (1 mo) + souris + moni. coul. + 2 joys +<br>livres + nbx jx (Epic, Vroom) + utils + 15 DKS VGES,<br>px : 2 500 F. Stéphane COUTEIAS, 44, rue Vitry,<br>93100 Montreull. Tél. : (16-1) 48*5*9.27*5*9.

Vds jx (orig) sur ST (Infestation Interphase Arehipellagos etc.) + de 60 jx + GFA 3.0 (px à déb 50 à 100 F). Marcel RAGEAU, 28, me Marcel Sembst, 79200 Parthenay. Tél. : 49.64,07.17.

Vds pour Atari NVDI 2.11 val. 490 F px : 350 F (orig.). Serge WENDUNG, Impasse des Oliviers, 30190 Sau-zet

Vds Méga STE DD + man. + jx (Cubase) px : 6 600 F<br>(val: 11 600 F). Arnaud BRESSOLLES, Junca, 31530<br>Thil. Tél. : 61.85.51.25 (Ap. 19 h)

Vds pour STE : 4 mo de Ram : 900 F, 20 softs joys : 80 F. Pierre RICHARDOT, 30, ma de la Grande Cote, 88340 Le Val d'Ajol. Tél. : 29.30.60.05.

Vds jx divers pour Atari ST et PC à très bas prix. Bruno ;<br>DUGAS, rue du 18 juin, 82350 Albias.<br>Tél.: 63.31.13.52.

Vds Atari 1040 ST, moni. coul., nbx jx, Dol, livres, joys, px : 3 000 F. François OEUOT, 135, me D. Casanova, 93300 Aubervilliere. Tél. : (16-1) 48.3320.27.

Vds jx orig STE, px : 100 F Epie, Vroom, Platoon, Wolf-pack, Air Combat Aces Batte of Britain, Knights of Sky. Gilles MONNIER, 11, sq. de Slovaquie, 35200 Rennes. Tél.: 99.51.01.20.

Vds Atari 520 ST + 60 jx + 10 util. + Joys + souris + boîte + hvres + kit + télech. + démos px : 1 950 F. Sébastien COUSIN, 1Z me Plis TaUngghem, 62500. Tél.: 21.8853.65.

Vds Atari STF tbe avec matériels util. Px : 1 200 F. Pierre BERTRAND, 235, bd C. Rebuffel, 06250 Mougins. Tél. : 93.75.54.94.

Vds STE (1 mo) moni coul souris tapis 4 joy lect ext 3"<br>1/2 GFA + util + Assembleur jx et 18 orig. px : 4 500 F<br>tbe. Dominique ROVERE, Bt K, n° 345, les Comtes,<br>13110 Port de Bouc, Tél. : 42.06.38.55.

Vds pour ST jx, utils, dêmos, DP. , à px Irès raisonnables,<br>Ilste sur demande. Sébastien DUCLEROIR, 419, rue des<br>Ecoles, 78955. Carrières-sous-Poissy.

### ersion Available on

### Bon pour une annonce gratuite

Écrivez lisiblement en caractère d'imprimerie le texte de votre annonce (une lettre par case, une case pour chaque espacement) et ne cochez qu'une rubrique. Les petites annonces ne peuvent être domiciliées au journal : vous devez donc donner toutes les coordonnées utiles. Les petites annonces sont gratuites. Seules les annonces rédigées sur le bon à découper original de CE numéro, valable pour UNE seule petite annonce, seront publiées, nous publierons prioritairement les annonces des lecteurs abonnés, qui joindront l'étiquette d'expédition de leur dernier numéro ou une demande d'abonnement. Nous éliminerons impitoyablement les

annonces douteuses, susceptibles d'émaner de pirates. La loi du 3 juillet 1985 (article 47) n'autorise qu'une copie de sauvegarde pour l'usage privé de celui à qui est fourni le logiciel. Toute autre reproduction d'un logiciel est passible des sanctions prévues par la loi. L'article 425 du Code pénal stipule que « la contrefaçon sur le territoire français est punie d'un emprisonnement de trois mois à deux ans et d'une amende de 6 000 à 120 000 francs ou de l'une de ces deux peines seulement ». Nous vous rappelons enfin que les annonces sont réservées aux particuliers et ne peuvent être utilisées à des fins professionnelles ou commerciales.

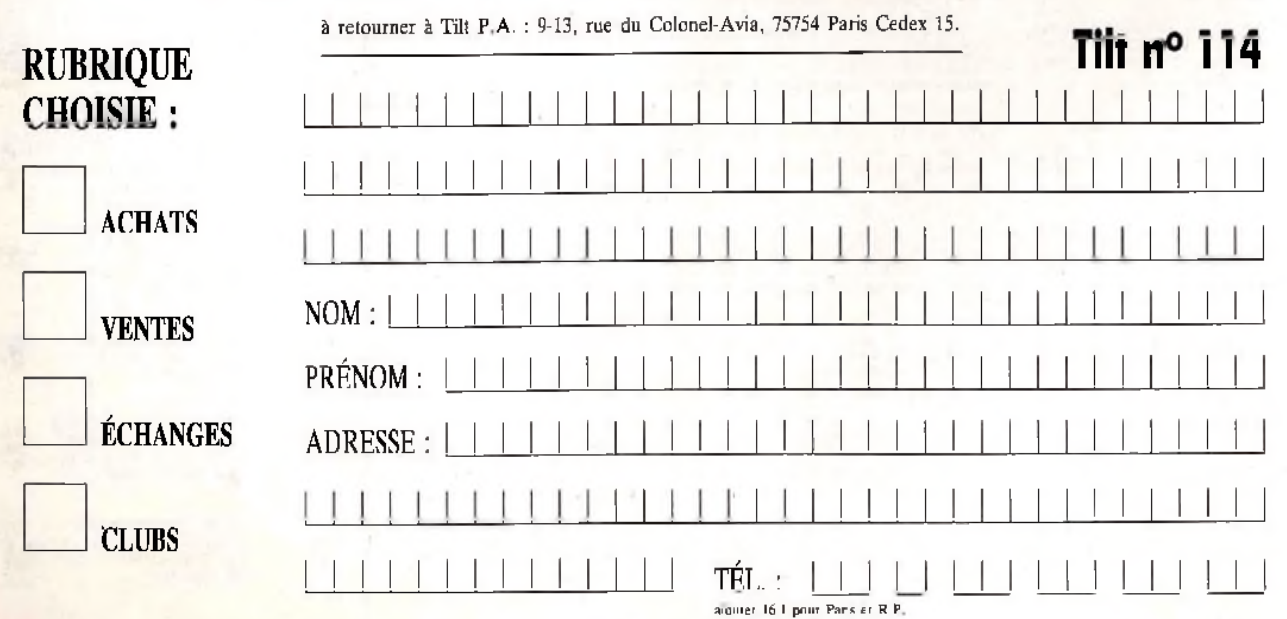
Vds mono Alan : 550 F. carte PC : 550 F tog : 1 ST Word. Calcomat, GFA 8as, Quic kmlnd, JTBase: 100 F pce.<br>Allen KEIL, 150, av. Achille Peretti, 92200 Neullly-<br>sur-Saina, Tél.: (18-1) 48.24*5*8.27.

Vds sur ST ; Turrican 2: 80 F; Lemmings : 90 F; Néo-clirame (Log. de dessin) : 80 F tba avec boites et nt. **Julien POUPONNOT, 14, rue Gentiane, 44300 Nantes. Tél. : 40.83.07.21.**

Vds 104 Oste : 1750 (en option ; mon. coul., DD 46,3<br>mo) ou 5 jx, 64 disk vierges, util, 2 jays px : 2 500 F.<br>Christian MOREREAU, 9, allée du Périgord, 31770<br>Calomlers, Tél. : 61,78.91*.*21.

**Vds** Atari 520 2 méga + lect ext px : 2 600 F : muttiface STF 250 F : A500 2 méga + câble + souris + joy + DK px : 2 300 F. **Maurice LAMOUILLE,** 38, av. **du Stade, 74000 Annecy. Tél.** : 5a67.05.98.

Vds pour 520/1040 STE jx, utils. éduc. à bas prix. **Pierre SCHNEIDER, 16, route de Rouen,** 60360 **Vlefvlllers. Tél. : 44.48.83.14.**

Vds Atari 520 STE + joys + Free-Boot → 50 jx orig.<br>(Another the Word; Vroom...) px: 2 100 F. Stéphane<br>0.61TI, 3, rue Maria Curie, 54800 Labry.<br>Tél.:02,33.11.25.

Vds Atari 520 ST + 200 jx + 3 joys + souris + lect. Int.<br>et ext px : 2 500 F à déb. + vds NES + 1 jeu 300 F.<br>Julien **PHILIPPE, 16, Impasses Mouillas, 13008 Mer-**<br>**seille. Tél.: 91.73.60.25.** 

**Vds** ou éch. à px dément + **de** 600 jx; env. 1 tbre + 1 **disk** + votre liste. **Sébastien GOURGUES, Lotissement de la Gare, 40420 Brocas-les-Forges.**

Vds Atari 520 STF + moni. coul. Philips + 45 jx et ubls<br>env. + souris neuve + revues Tril 3 000 F. **Olivier**<br>CR**IOU, 15, impease des Œillets, 30000 Nimes.**<br>**Tél. : 66.27.17.31 (H.R.)** 

Vds Alaxi 1040 STF + Free Boot + Joy + so uris + 30<br>disks (jx, ) + impri SMM 804 px + 1200 F Clinier<br><mark>4.0ABC, 185, pus de Marabo - 298900 Lunderneau</mark><br>1841 **: BB, 85.38.34 (Ap. 30 b)** 

Vds Atari **STE** 1040 tbe + nbx jx + 2man. + sourispx: 2 300 F. **Etienne MELLET, 115, av. Charles de Gaulle, 81100 Castres. Tél. : 6355.4264.**

**Vds** 520 **STE** + moni. coul. + jx + access. tbe px : 2 300 F. **Xavier BILLON,** 10, **bis** rue **Caruel de Saint-Mertin, 78150 Le Chesnay. T é l.:(16-1)3955.70.09 (Ap. 18 h)**

Vds STE 1 mo + souris + joys + ubls tbe 2 200 F jx ou **éch.** contre A1200. **Sully, 75020** Paris. **Tél.** : **(16- 1)4364.19.92.**

Vds 1040 STE moni. coul. stéréo + souris + joys + 4 jx **orig.** (Epic/Populus 2/2 Sin. de **vol)** px : 4 000 F. **Marc BOUZY, 1, Impasse Renan,37000 Tours. Tél. : 47.46.18.73.**

Vds 520 STF + joys + souris + 100 jx : 1 500 F ou avec<br>250 jx px : 2 000 F vds ST Reet Fighter 2 sur SNES px :<br>450 F. Thlerry ZENNARO, 63, nie G. Braque, 82000<br>Montauban. Tél. : 63.93.37.43.

Vds Atari 1040 STE + 2 Speedring + souris et 30 jx (Epie) orig px : **2** 100 F. Philippe **SEIFER, 40, nie** du **Mont-Valérlen, 92210 St-Cloud. Tél. : (16- 1)46.02.97.81.**

Vds sur ST orig. + doc The Games 92 200 F Sherman **M4,** Terminator 2, WWF 100 **F** Slarglider 2, Elite 50 F. Ernest COMBE, 16, bd Paul Doumer, 06110 U Can-**nai. Tél. : 93.4552.14.**

Vds 520 **STE** + 3 joy + jx + ubls 1 mo de Ram + Freeboot tbe val : 5 000 F. Px : 2 500 F. **Hervé MENAGE, Lycée de St-Bonnet,** 28330 **Chateauneul-de-Galaure.**

Vds 1040 STEpéritel + 2man. + 50 disk + digitaliseur vidéo vidist + digibliseur audio px : 4 500 F. Frédéric **LEGRAND, 17, av. de la Baylie,** 78990 **Elancourt Tél.: (16-1)30.51.52.19.**

Vds Atari 1040 STE + moni. coul SC 1224 + man. + spuris + câble péritel px: 3 000F tbe. Christophe LANDAS, 9, rue Henri Dunant, 59840 Lombret. Tél. : 20.08.95.19.

Vds Atari 520 STE à 1 mo + moni. mono Philips + 100 disk de jx + bte de rangt + Atari Mags + joys + souris<br>px : 3 000 F. Christophe BOUYGUES, 4, rue César<br>Franck, 78100 St-Germain-en-Laye. Tél. : (16-1)30.61.18.79. '

**P**

Vds pour Atari orig |x docs utils éduc, px ridicule. **José** BULTEZ, 33, rue de la Molssonnière, 59640 Dunkerque.

Vds jx orig sur ST : Ween, Powermonger, Populous 2, Lemmlngs Data Disk, Indiana Jones 3... Damlen DU-RAND-DUBIEF, 24, **rue** Bols le **Vent,** 75016 Paris. **Tél.:** (16-1)42.88.95.08.

Vds 520 STF + mon. cou*i*/CM 8801 + joy + jx + GFA et<br>compil + doc (4 classeurs) + livres + utils tbe px :<br>2 700 F. Alain TESTOR, 7, rue Noël Pons, 82250<br>Garenne Colombes. Tél. : (16-1) 47.24.51.55.

Vds 520 STE 1 mo + écran coul. SC 1425 + souris + joys + tapis + jx + log. + bte rangt + D px : 3 300 F. **Eric PETIT,** 56, bd Kellermann, 75013 Paris. **Tél.** : (16- 1)45.80.36.03.

Vds 520 STF DF + Freeboot + nbx jx Nosec Prize Prince<br>Shadow of the B2 + cadeaux px: 2 000 F à déb<br>Emmanuel LE GLAND, 12, que de la Gare, 77400<br>Thorigny. Tél. : (16-1) 64.30.10.85.

Vds Atari 520 STF + mon coul. + souris + Quickjoy<br>Superboard 5+ disks tbe px: 2 500 F. Vincent<br>CHOUET, 5, sq. du Renerd, 77186 Noisiel. Tél. : (16-<br>1) 64.11.92.11.

Vds Atari 520 STE + mon. coul. + souris + 3 joys +<br>tapis + manuel + nbx jx et util<br>px : 3 000 F. Jamel EL FILAU, 66, av. Jean Jaurès,<br>93310 Le Pré St-Gervais. Tél. : (16-1) 49.43.94.18.

Vds Atari520 STF + joy + nbx jx + câble lél. + souris<br>px : 1 200 F. Bertrand PERICHAUD, 2, bis nue La<br>Maréchale, 81290 Vlvlers-Ies-Montagnes.<br>Tél.:63.74.77.90.

HE AND TO BE AND TO BE AND TO BE AND TO BE AND TO BE AND TO BE A RECORD TO BE A RECORD TO BE A RECORD TO BE A RECORD TO BE A RECORD TO BE A RECORD TO BE A RECORD TO BE A RECORD TO BE A RECORD TO BE A RECORD TO BE A RECORD

Vds Atari 520 STE 2 mo mon. coul. + lect. ext. + imp.<br>Canon 8J 10 ex. + 200 disks + man., px: 4 000 F.<br>David DUMONT, 8, rue Georges Laroque, 76300 Sot-<br>teville-les-Rouen. Tél. : 35.73.96.99.

Vds Atari 520 STE + moni. coul. Philips + jx et ubls orig., souris, joys, px : 3 000 F. Stéphane FRITSH, 20, allée Lucien Coupaye, 91560 Crosne. Tél. : (16- 1) 69.48.53.68.

Vds jx Atari STF orig. liste sur demande 110 F pce. Doc et bte + DP gratuits. Jean-Françols RUIU, 20, rue Roseaux, 67400 lllklrch. Tél. : 88.67.20.14.

Vds DD Atari SCSI S2 mo + Neo Desk 3 + 3 DCK + nbx ubls, px : 2 000 F (val. : 4 000 F). Gilles CAYEZ, 28, rue des Troussures, 60155 Rainvillers. Tél. : 44.47.65.73.

Vds 520 STE 1 mo + moni. coul. + 7 logs + bte, px : 2 500 F. Yann MORICO, 23, rue Atoine Heroet, Le Shangri la, 04000 Dignes. Tél.:92.31.40.91 (H.R.).

Vds Atari 1040 STE + moni. coul. + 2 joys + émul. PC (2 dos) + nbx jx origs, px : 3 500 F à déb. Jérôme SZLAGHTA, Rte de Giry, 06130 Ambly-Fleury. Tél. : 24.72.04.75.

Vds 1040 STE + mon. roui, + lect. + ext. 3,5" + rédacteur 3 + Speed Bail 2 - Kickotf 2 + Oungeorr/ Chaos + man Maverik. tbe px : 4 500 F. Marian Ml-GAYROU, 10, rue J. Delteil, 34130 Valergues. Tél. : 67.88.35.42.

Vds Atari Lynx + 4 jx + adapt. sect. + chargeur de pile + câble + bte d'orig. Jérôme GAUTIER, 2, dos de PErmitage, 86130 Jaunay-Clan. Tél. : 49.62.04.03.

Vds 520 STE 1 mo + 100 dk (jx, ubls) + souris + joys<br>+ bouquins + moni. coul + tapis + éduc. px : 4 000 F.<br>val : 8 500 F. Sébastien GUVOT, pré Jacob, St-Laurent<br>d'Agny, 69440 Momant. Tél. : 78.48.23.65.

vds 1040 STE + moni. coul. SC 1425 + 2 joys + souris + manuel + péritel + jx px : 2 500 F. Nicolas MIL-LION, Paris. Tél. : (16-1)45.3157.73.

vds 1040 STE tbe 1 500 F SM 124 mono 750 F modem Cap 23 450 F Sv/itch écran M/C 100 F 20 |x orig. 30 à 80 F. Virginie VISSAC, 46, nie des Trois Chênes, 91800 Brunoy. Tél. : (16-1) 60.46.75.29.

**etites on nnonces** 

 $v$ de 520 STE 1 mo + mono coul SC1425 + carte ult ripper + 150 dk : Gods, Vroom, OCK... + 2! lect : px : 3 000 F. Benoist PINÇON, 20, bis **rue** de Couberl, 77111 Soignolles-en-Brie. Tél. : (16-1) 64.06.76.09.

vds 520 STE (2 M) + 2 jays + 2 sadis ; 3 000 F, lect<br>51/4 + 250 dis : 1 500 F, mano : 700 F, SC 143 S :<br>1 300 F, De extecti : 4 800 F à déb Patrick GIUSTI,<br>rés. Albert 1\*\*, 23, av. Albert 1\*\*, 54150 Briey.<br>Tél., 82.44.20.1

vds |x sur STE (1 měga) à px sacrifiés (Lemmings 2,<br>Suer Cauldron Streel F.2 cráatures...). **Frédéric JOVI-**<br>NA, rès. Crespy 2, bet. 10, 306, rue de Megret, 33400<br>Telança. Tál. : 56 84 07.68.

vds Atari 1040 STE + joys + souris + nbx jx + utilis (T.<br>de texte...) px : 2 500 F. Olivier N**ITSCHKE, 82, rue du**<br>Générai Leclerc, 95600 Eaubonne. Tél. : (16-1)34.16.40.29.

vds pour Atari moni. SM144 ss gar. 1 000 F + lect disk 300 F + nbx orig. (jx et prof) px à déb. Laurent MARTINEAU, 5, rue Jules Renard, 79000 Niort. Tél.: 49.24.96.70.

vds Atan 520 STE + ext 1 mo (ss gar.) + lect ext + nbx jx (120) + utils + souris + joys + écran coul tbe px : 3 000 F. Bertrand HUBERMAN, 4, rue du 18 juin 1940, 94700 Malsons-Alfort Tél. : (16-1) 43.76.77,83.

vds 520 STF, tbe + 70 jx (Sersib. Soc 1.1, Nicky Boom),<br>ubls (3 DCK + émul. PC) + boîte rangt + souris +<br>péritel. px : 1 500 F. Frédéric TEMPIER, 6, rue d'Elin-<br>court, 86000 Poltilers. Tél. : 49 01.48.31.

vds jx pr Atari 520 STE (Ween) 93 px : 220 F. Cyril FRISSON, 14, Impasse des Cyprès, 84300 Cavalllon. Tél.: 90.71.14.46.

vds Atari 520 STE 1 mg Ram + moni. N/B SM124 +<br>souris + joy + jx orig + env. 100 disks px : 1 800 F.<br>Glivier LANTOINE, 14, rue de Valenton, 94700 Maispectrum Tél. : (16-1) 45.18.02.

vds 520 STE + moni. coul + nbx jx et util. + joys +<br>livres tbe : 2 800 F. Didier M1EGE, Marcellaz-Albanais,<br>74150. Rumllly. TéL : 50.01.01.27.

vds sur Savoie 520 STE be + moni. coul be + jx + joys + Freeboot, px: 2 900F. Rafaël BOUACHRINE, Les Barteilins, 73100 Pugny Chatenod. Tél. : 79.61.22.31.

vds 520 STF + souris + 2 joys + 150 jx + nbx util. px :<br>1 900 F. Olivier MORIN, rés. Orée de Senard, Bat.<br>Andersein 3, 91210 DraveH. Tél. : (16-1) 69.83.28.12.

vds nbx jx sur Atari à bas prix. Fréddy RUCQUOIS,<br>impasse des Acacias, 46700 Puy-L'Evêque.<br>Tél. :65.21.39.37.

vds jx sur STE sur petit prix. Jean-Pierre MARNIERES, 27, coure Didier Rey, 82300 Ceussade.

vds jx Atari STE+F. Liste sur demande. Marc MOU TER-NO, 9, rue Thomas Edison, 82000 Montauban.

vds pour 520/1040 STE jx px bas, liste sur demande. Gérard CONCHE, 33, rue André Maurois, 19100 Brive. Tél. : 55.24.40.34.

vds ix (200) ST ou éch. contre la GB et GG poss. Street F.2 etc. Sébasben VIDALOT, 418, chemin des chênes, 06530 Le Tignet Tél. : 93.66.30.11.

vds Atari 20 STE moni. coul 43 S + souris + joys +<br>boîte rangt + tapis sourus + Sodisks px : 4 500 F tbe<br>Jérôme NARPELLO, 6, ruB des Alouettes, 91600 Sa-<br>vigny-sur-Orge. Tél. : (16-1) 69.96.69.26.

vds moni. Atari SC 1425 px : 800 F et lect. ext Atari px : 400 F à déb. Robert ACIN, 5, av. Corenbn Cariou, 75019 Paris. Tél. : (16-1) 40.35.34.62.

vds jx orig. sur ST : Lemmings: 100F; compil Fun Radio : 100 F; Compil N. de l'Aventure : 150 F. Antoine DRIOT, 11, rue de Tourblle, 75020 Paris. Tél. : (16- 1)46.36.63.87.

vds 1040 STE moni. coul. joys lect ext DD 30 mo imp.<br>Citizen 120 D jx log. tbe px : 10 000 F. Olivier JEANNOT,<br>2, passage Etjenne Delaunay, 75011 Paris. Tél. : (16-1) 40.09.70.35.

vds jx sur ST Atari à prix raisonnables vds 1040 STE (clavier + divers) px : 1 500 F. **Stéphane BEHAR, che-min des Ambonets, -Pagnol- 08610 La GAude. Tél.** : 93.24.73.52.

vds pour ST : mono SM125: **800** F + jx orig. de **20 é 100 F** liste **sur** demande. **Patrick VAUOABLE, 95, bis av. de la Libération,** 63000 **Clermont-Ferrand. Tél.** : 73.3453.47.

vds 1040 STF + SC 1224 -r- 2 joy + livres + jx + Mags px: 3 000F. **Paul MARQUES MOTA,** 10, **rue des** Pavillons, 92800 **Puteaux. Tél.** : (16-1) 47.7658.29.

vds Méga ST 1 2 morilt (SM124 + SC 1224) + DO 52 mo + modem + imprimante MT 81 + joy + 2 souris + nbx jx + util, px : 6 000 F. Christian BEUDEZ, 12, nie **du** Havre, 94210 La-Varenne-St-Hilaire. **Tél.** : **(16- 1)** 48.89.28.47.

vds 520 STF 4- mono. coul. SC 1425 + 1 souris + 2<br>joys + nbx |x + ubls + revues px : 3 000 F. Fabien<br>PRUNES, 50, rue du Bas-côt, 91590 Ua Ferté-Alais.<br>Tél. **: (16-1) 64.57.41.51.** 

vds sur Atari ST/STE the Shortgrey px : 300 F px : 200 F. Yvaln GUILLERMIN, 1, passage du Belvédère, 42380 Panissières.

vds Atari TT 4 mo DD 48 mo + moni. coul. + log. et util.<br>px: 10 000 F. Yannick ROYER, 8, rue Dombasle,<br>75015 Paris. Tél. : (16-1) 45.30.37.26 (Ap. 19 h)

vds 1040 STE avec lect  $ext{ext} + \text{écran SM}$  124  $ext{px}$ : 3 000 F. Thierry MACAIGNE, 3, allée Jules Vedrines, 93390 Clichy-sous-Bois. Tél. : (16-1) 43.30.65.93 (Ap. 17 h)

vds nbx jx ong, sur ST de 150 F pce. Jérôme MARTY,<br>20, rue Alexis Manexrol, 92370 Chaville. Tél. : (16-1)47.50.80.08.

vds Atari 520 STF + joys + souris + tapis + 60 jx tbe px : 1 500 F + 2 boîtes rangt. Olivier YACONO, Le Pin de la Fade, av. Camusso, bt B, 13600 La Clotat. Tél. : 42.08.21.83.

Vds sur STF/STE, vds jx., démos, utils Dompubs, vds Lynx<br>2 + adapt. + 2 jx., poss. éch. contre moni. mono. Daniel<br>LEMAIRE, 20, allée. des Tilleuls, 59310 Orchies.<br>Tél.: 20.61.64.49.

vds Atari 520 STF + 2 joys + câble péritel + doc + housse px : 1 400 F. Cyril ROCHE, 8, nie de Lourdes, 58000 Nevers.

vds 520 STE (Lee. neuf) + moni, coul. + tapis + souris<br>+ 1 joy + nbx jx Vroom Lotus 1 et 2 px : 3 000 F à déb<br>David ZAOUI, 36, bd Anatole France, 93300 Aubervilllere. TéL:(16-1)43.52.61.21.

vds Atari 520 STF 1 méga + nbx jx px : 1 500 F STF +<br>moni. px : 3 000 F. Patrick BERICHER, 01, rus Salvador<br>Allende, appt. 1512, bat. 15, 91180 St-Germaln-les-<br>Arpajon. Tél. : (16-1) 64.90.06.09.

vds 1040 STF + écran SC 1425 coul. + Impri. Star LC 29"10 + rubans + 2 joys + souris + nbx jx et log : val : 9 500 F px : 5 OOO F. François et Laurent BOURDI-CHON, 2, **parc** de Diane, 78350 Jouy-en-Sosas, Tél. : (16-1) 39.56.25.62.

vds jx sur Atari 520 STE : sensible Soccer et Croisière<br>(120 F pce ou 200 F les 2) + bte + doc. Eric PALATSI,<br>20**6, nue des Coquelicots, 34420 Vitleneuve-les-Be-**<br>21**ers, Tél. : 67.39.49.10.** 

vds 520 STE 1 mo trèspeu servi + souris + mono, coul + 1 joy + 07 + so cle px : 3 000 F. Allain GIRARDI, 5,<br>rue Louis Armand, 01100 F. Alain GIRARDI, 5,<br>TéL: 74.77.30.74.

vds nbx jx Atari ST à très bas px demander liste. David ROSELL, 31, chemin Vieux, 82350 Albias. Tél.: 63.31.09.05.

vds Atari 600 XL + lect K7 + TV NB + 3 joy + nbx jx +<br>livres + revues + ext 64 ko tbe px : 1 500 F. Olivier<br>DREZET, 67, rue Pierre de Coubertin, 70400 Heri-<br>court, Tél.:184.46.34.54.

vds Atari 520 STE 1 méga, 100 disks, carte MV16, OCK, joys px : 2 000 F impri. Iaser Centronics : 1 500 F. Pa-<br>trice PLAA, chemin du Saliga, 64800 Mirapeix.<br>Tél. : 59.61.17.17.

Club CPI (Loi 1901) diffuse plus de 200 démos et plus de<br>250 modules sur ST(E). Env. 1 îbre à 5 F. C.P.I., 45, av.<br>des : 8 : Arpents, , 95580 : Andilly. , Tél. : (16-1)34.16.23.50.

Association de développeurs Ludigues ouvert à tous.<br>Rejoignez des passionnés TWINFACE, 5, me de Taillet.<br>66100 Perpignan. Tél. : 68.50.29.91. Fax : 68.66.92.58.

Déb. cher, contact pour aide (programmeur en Turbo<br>Pascal et assembleur). Eric CAILLET, 26, rue des<br>Auvergnatis, . 95100 : Argenteuil. Tél. : (16-<br>1)39.80.21.31.

Fanzine Amiga Dreams : Blll's Tomato, Lotus 3, Dossier A600, Codes de Moktar... Env. 4 timbres à 2 F 50. Jérôme SENAT, 66, rue du Bois Herce, 44100 Nantes.

Cli Club Loisirs, Info, Tests, Bidouilles, Video, Jx, Concours. Animation. Joindre 1 disk +1 timbre (Amiga). Cyrille JURDZIAK, 3, rue Ambroise Croisât, 57525 Talance.

Vds jx sur Amiga à bas px. 1 disk pour liste. Laurent PIERLOT, 88, rue Victor Recourat, 94170 Le Peneux-sur-Mame. Tél. : (16-1) 48.72.0831.

PC Engine Land... L'Ultime Fanzine Necl Tout sur les jx au Japon! ctre 5F + 2 timbres à 2,50F. Patrice MACHIN, 4, av. du Général Maistre, 75014 Paris. Tél. : (16-1) 45.45 07.94. Ap. 18 h.

Rech. développeur Mac/PC pour logiciel de montage orienté Communication. Christian VALERA, 16, rue de la Plaine, 75020 Paris. Tél.:(16-1)40.09.15.89.

Cher, programmeur sur Atari ST pour jeu d'aventure.<br>Gilles MASSOLO, 6, chemin des Sablières, 06100.<br>Nice. Tél. : 93.37.07.04.

 $\circ$ 

Vds sur Atari log. divers OP. jx, démos, etc. Catalogue contre 2,50 F, Didier REMOND, 233, rue de Nantes, 35200 Rennes.

**CLUBS**<br> **CLUBS ECHANGES ECHANGES Dividius dispo ctre 3 timbres à 2,50 F. LFS LINGER,** Bach Club informatique sur PC Rouen et sa région Warner, Le Petit Tizin, 38210 Tullins.

Adhèrez au club Nec pour 75 F/an. Jx Jap. (SFC, MD,<br>SCD). CLUB NEC, 517, rue la Fontaine, 62110 Henin-<br>Beaumont. Tél. : 21,75.53.89.

Club Atari ST vend Dompubs à 5 F, lecteur de disquette 51/4 40/80 Atari ST 600 F. Hard Copieur 150 F. THE COMPUTER'S DP CLUB, 1, rue Alix Marquât, 58700 Premery. Tél. : 88.37.96.58.

Fan ST nU2o 1 : le premier Fanzine Atari ST. Demos offertes tous les mois. Env. 10 F en bmbres. MP. Player, Le Relais Reuri, 03500 Loriges.

ONT Paper 5, le Dis kmag sur ST. Env. disk + timbre ou env. vos articles! Philippe HENROTTE, 5 bis, rue Planchepaleuil, 63200 Rlom. Tél. : 73.38.25.24.

Cher, contacts sér. et sympa sur STE 1040 ou 520. Nbx log. Env. liste. Patrick PORTELLA, 28, rue Bonaverture Laurens, 13200 Arles.

Ech. scurces Amos (jk, utils, DP, Samples, demos).<br>Olivier SONNEVILLE, 145, rue Grande, 77300 Fon-<br>tainebleau. Tél.: (16-1) 60.72.03.39.

Ech. Samples et modules sur Amiga (de préférence<br>dance, techno, etc. ). Olivie**r MEYER, 16, route de** Sampigny, 55300 Kœur-la-Petite. Tél. : 29.89.11.03.

Groupe Amiga rech. talents en code, graph, musik et<br>trainer/soluces sérl. et rapide pour démos... WOLF-<br>MOONDS, BP 67, 17204 Royan Cedex.

Infographistes! Rejoignez noire équipe développement de jx d'aventure animés. Fabien PRIVAT, 4, rue du Parc, 91160 Ballalnvllllers. Tél. : (16-1) 69.09.96.20.

Le poids des mots, le choc des photocopies, Overscan,<br>Le Fanzine des Demos et de l'Amiga. Avril-Mai : 15 F..<br>Rachld OUADAH, 55, av. Jean Mermoz, 93120 La Courneuve. Tél. : (16-1) 48.36.69.16.

Loue, vds. ach. el éch. pour toutes consoles Sega. Doc. complète et gratuite sur demande. CONSOLES MEGA CLUB, 108, rue Marceau, 59280 Armentières. Hi Quality Version Available on AMIGALAND.COM

Le meilleur du DP pour Atari et Amiga (catalogue contre timbre 8 F.) Px sympa. DP DIFFUSION, 10, rue du Vergeron, 38430 Moirans.

Rech. Club informatique sur PC Rouen et sa région, ïoussef ZEROUAK, 10, allée Paul Gauguin, Apt. 174, 76140 Petit-Quevllly. Tél. : 35.03.11.41.

ST, cher. CTC, poss. Chaos Engine, Flash Back. etc... Cher, lecteur externe. Camille CITERNE, 16, rue de l'Ecole, 11250 Verzeille. Tél. : 68.69.45,13.

Ach. toutes bandes dessinées Jap., Françaises de Phi-lippe Druillet. Sébasben ROBIN, BP 27,77552 Molssy-Cramayel.

Magnebc Softwar, rech. sur STE et Falcon, 1 coder expérimenté, très sérieux pour projets... Jean-Luc GE-BLEUX, La Respelipo, Campagne Tronc, 13140 Miramas. Tél. : 9058.21.42.

Le Top du DP Amiga compatible 2.0. (DP Amiga 3.0 prépa ). Catalogue sur disk contre timbre à 10 F. AXIA DIFFUSION, 152, rue de By, 77810 Thomery.

Améliorez votre matériel et vos performances sur votre Amiga avec le magazine disquette Megastation. Phi-lippe GODIN, 5, rue Berthelot, 60570 Andevllle. Tél. : 44.22.01.70.

Cher, passionnés Amiga pour contact et conseils. Jacky 1, rue Saint Jacques, 83400 Hyères. Tél. : 94.38.83.78.

GP de développeur, cher. Codbrs et Graphistes pour création jx et demo sur ST et Falcon. Cyril COGOROAN, Appt E 204, 100, Galerie de l'Arlequin, 38100 Grenoble.

Club Atari ST vds Dompubs 5 F. Lecteur de disquette<br>51/4 pour ST 600 F. Catalogue conlre 1 DK7. Laurent<br>MATHOUT, THE COMPUTER'S OP CLUB, 1, rue Alix<br>Marquet, 58700 Premery. Tél. : 86.37.95.58.

ST-Man, passionné de jx de rôle et de simul., recher, contact cool. Boris MARINGER, 34, av. Antonin Gail-lard, 63500 Issolre.

PC cher, contacts sérieux pour éch. Laurent VOYER, 19 bis, rue Noyer Mulol, 95130 Franconville.

Ech. Softs pour Apple 2E et 2C. Ach. extensions petit px. Frédéric RENOUX, 9, ruo des Prêtres, 03000 Houllns.

Ech. jx PC Skrull and Crossbones contre Car and Driver.<br>Olivier - PARREAU, -7, rue - Edouard -Aynard, -69100<br>Villeurbanne. Tél. : 78.84.01.29. Ap. 18 h.

Vds, éch. jx, util, demos sur A500 et A600. Valérie .<br>SOTO, 7, av. de la Devèze, 34500 Beziers.<br>Tél.: 67.62.34.62.

Ech. sur 104 ST Atari, jx, utils, demos. Env. liste. Olivier ETCHEGOYEN, 14, bd des Buttes Chaumont, 95190 Goussalnville.

Ech. jx, utils, demos, images, musique sur PC. Fabrice SOLLIER, 30, rue des Cormiers, 86100 Chatellerault.

Vds ou éch. jx Atari 520/1040. Liste sur dem. Vds Mega Boy, 128 jx 400 F ou éch. ctre GG + 2 jx. José PLOMION, 26/19, bd de Metz, 59000 Lille.

Ech. jx sur A500. Env. liste. David THOMAS, 20, rue du 8 Mel, 62143 Angres.

Cher, contact sur Amiga 1200. Laurent LEPAGE, 32, bd des Provinces, 69110 Salnte-Foy-lès-Lyon. Tél.: 78.36.31.52.

Ech. jx orig. Amiga (Hook. Fire and Ice) ctre Black Crypt, Dune, Perfect General, D.Day ou Battle Isle. Richard<br>BLOT, 30, rue du Goulet, 28200 Chateaudun.<br>Tél.: 37.45.89.43.

*3 6 1 5 T I I I*

Le téléchargement consiste à transférer des fichiers à partir du minitel sur votre micro : pour cela, il vous faut bien sûr un minitel, un micro et un câble pour les relier. Il vous faut aussi un logiciel de téléchargement, pour le transfert, la gestion de la communication et la correction d'éventuelles erreurs. Le nôtre s'appelle TRANSITY.

Pour le commander, il vous suffit de remplir ce bon et de le renvoyer, accompagné d'un chèque bancaire ou postal du montant correspondant, à :

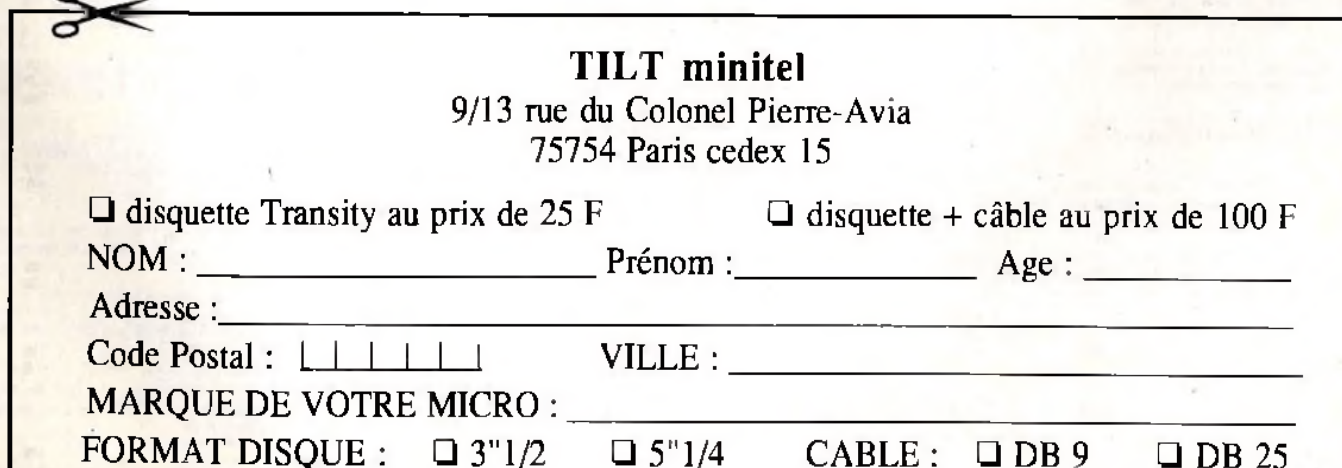

Cher, contacts sér, durables et rapides sur STE. Isabelle PALA, 35, av. Douaumont, 69009 Lyon. Tél. : 78.93.23.62.

Ech. nbx jx sur PC. Fabrice CARTON, 16 bis, rue C.-F. Revollier, 42650 St-Jean-Bennafonds.<br>Tél.:77.95.20.61. (W.E).

PC 31/2 cher, contacts sympas, jx et utils. Déb. accep-<br>tés. Hervé ANDREO, 159, bat. D, av. de la Timore,<br>13010 Marseille, Tél. : 91.94.20.28.

0éb. PC cher, contacts sérieux pour éch. ou ach. bas px.<br>Vds, éch...jx Atan 1040. Philippe SAINT-6E0RGES, 118,<br>Gde Rue du Pt Courgaln, 62100 Calais.

Cher, contact PC pour éch. idées, jx et programmations. Nicolas PELLETIER, 8, rue ZaJagh, Rabat-Agdal. Ma-roc. Tél. : 67.34.80.

Ech. sur STE jx, ubls, demos. Env. liste. Stéphane DUENAULT, 49, bd Emile Zola, 93600 Aulnay-sous-Bois.

Ech. Atari STF cher, contacte sérieux, éch. jx utils, env. liste. Jérôme TEXIER, 4, square du 11 Novembre 1918, 93240 Stalns.

Passionnés des images de synthèse, éch. astuces, réalisabons. démos. Christophe RIO, 3, rue du Marais, 95300 Pontoise.

Cher, contact sympa pour éch. jx util, sur Amiga. Philippe JUNG, 8, rue de Sélestat, 67100 Strasbourg. Tél.: 88.34.62.76.

PC 486 DX 33 cher, contacts pour éch jx avec docs. Didier JANER, 37, bd des Écoles, 31370 Rieumes.

Amiga éch. utils, jx, démos, DP. Env. liste. Jacques LESTROHAN, 62, bd de Strasbourg, 31000 Toulouse.

Cher, contacts sur PC 3"1/2, éch. progs, logs et idées.<br>Fran**ck MARTY, 95, av. Mai**gnan, appart. nº 6, 31200<br>Toulouse. Tél. : 62.72.12.50.

Éch. jx sur Atari 1040 STF, env. listes; éch. jx C-64. Reinhold WASMER, Bourgeoisie 14,1950 Slon CH/ Suisse.

PC cher, joueurs d'Échecs et doc de Chessbase. Cher, contacts. Stéphane LEDRU, La MontagnBtto, 30500 Soint-Amboix. Tél. : 66.24.35.63.

Cher, contact sur PC (poss. Underworld 2...). Ach. impri. Canon BJ 20. Vincent DUPOUY, 28 hls, rue de l'Eau-<br>bonne, 47200 Marmande. Tél. : 53.64.09.13.

Éch. jx sur A500. Env. liste. Déb. acceptés. Cyril NAF-FRECHOUX, 715, rue Henri Dunant, 5000 Saint-Lô.<br>Tél.: 33.05.01.45.

STF : éch. jx utils, contacts sérieux, rapide et durable. Patrick HAYMOZ, Chemin Fleuri 9, 1723 Marly Suisse. Tél.:037.46.15.71.

Amiga rech. contacts, éch...jx DP, démos, sources util, et .<br>aides pour jx...Fabian TISSIERES, Sous-Gare, CH-1958<br>St-Léonard Suisse...Tél. : 027.31.21.84.

A1200 cher, contacts sérieux pour éch. Yves OLIVIER, 17, allée du Gros Chine, 59320 Haubourdin.

Ech. jx A1200, vds livres : Bible de l'Amiga, Hardware,<br>Intuition. Jean. DELMARTY, 58, av. des Cevennes,<br>28120 Chabeufl. Tél. : 75,95.28.28.

Cher, contact sérieux et durable sur PC tous formels. Richard OANIELLOU, 14, allée des Faons, 85000 Moullleron-le-Captif. Tél.:515803.45.

Éch. jx sur Amiga. Déb. bienvenus, contacts sérieux et durable. Fayçal RAHAL, 3, rue des Amandiers, Che-min Laperiier Telemy Alger Algérie.

C64 Oisk cher, contacts pour éch. nbx jx, utils et démos. ThomBS GlIILLANG, 25, rue da l'Adour, 31170 Toumefeuilla.

Éch. jx et utils sur PC 386, te format. Env. liste. Jean-Ptiilippe HAMMER, 15, rue Tarade, 67000 Strasbourg.

Cher, contact sérieux sur PC 31/2. Éch. ou vds jx : Alone in the Dark. STF2, X. Wing, Inca, Ween... Vivian ROOST, 40 tor, rue Saint-Radegonde, 78100 Salnt-Germain-en-Laye. Tél. : (18-1) 34.51.31.88.

Cher, contacts sér. sur PC tous formats. Ech. jx. utils,<br>env. liste (F15III, FIGP. Dune 2...). Brahlm ZOGHLAMI,<br>15, av. des Alpes, 01210 Femey-Voltaire.

Éch., vds jx sur ST, env. liste. John RISACHER, BP 05, 78720 Cemay-la-Ville.

Éch., vds jx sur ST (poss. the Manager. Créatures. SF2, Dynablaster, Oxyd, Campaing), env. liste. Sébastien GHERARDI, 2, impasse des Tuileries, 31860 Pins-Justaret

146

**Rech. demos. music, jx sur PC 3" 1/2. Env. liste, déb.**<br>acceptés. Stéphane SOUBIRAN, 7, rua Paul Cézanne, dép.<br>11200 Lezignan-Corbières.

ا<br>Cher, contacts pour éch. jx sur Amiga. Env. disk. Karim<br>**KERKOUDI, 8, rue Stanislas, 75006 Paris. Tél. : (16-**1) 42.84.28.76.

Cher, contacts PC 3,5. Ach. éch., logs jx et pros : TTX,<br>erc... contacts sérieux. Jean MALDDNADO, 4, rue Hec-<br>tor Berlioz, bât. 1, appt. 18, 93000 Boblgny.<br>Tél. : (16-1) 48.32.67.95.

Cher, contacts sur CPC plus pour éch. progr., astuces de<br>jx. Stéphane RODET, 4, rue de Montorient, 39160<br>St-Amour. Tél. : B4.48.85.55.

Éch. jx A500 poss. : 2001, CC3, BC Kl), Troll, WWF2, N. Mansell, Assassin, SF2, POO2, D-Day, Lotus 3, Beast 3,<br>Ween.,. Nicolas JEANJEAN, 6, bd des Remparts,<br>30170 Saint-Hippolyte-du-Fort.

Rech. contacts sur CPC 6128-3 1/3, éch. utils et jx. Env.<br>Irste. : Laurent : PORTEX, 10 rue : Roger : Castel.<br>32500 Fleurance. Tél. : 62.06.08.14.

Cher. Solution « King Quest IV », Sébastien GOURAND,<br>13, rue de Penthièvre, 78570 Andresy. Tél. : (16-<br>1) 39.74.58.72.

Cher, contacts STE sympas, sérieux et rapides pr éch.<br>durables, jx (Lotus 3, Sens. Soccer), env. listes. Julien<br>DOMBRE, 56, av. du Champ de Mars, 73200 Albert-<br>ville. Tél. : 79.32.27.58.

Demoniac éch. Demo, music. disk, Slide Show. Env. liste (orig). Max & Franck DEMONIAC, 38, rue de Jüchen, 59115 Leers.

Éch. et vds jx et util PC, déb. bienvenus. Didier CREPIN, Bât. 14, Ents Res la Renardière, 77680 Roissy-en-Brie. Tél.: (16-1) 60.29.56.19.

Cher, contacts sympa sérieux et durable sur Atan 520<br>STE, Env. liste. Sébastien VILLARREAL, Le Grand<br>Rayol Le Haut de Clastre, 83470 Salnt-Maximin la<br>Sainte-Baume. Tél. : 94.59.33.06.

## Déb. sur PC 3860 x 40 cher, contact sérieux pour éch.<br>P26, jx et util. Env. liste. Olivier CORNU, 21, cité de<br>l'Observatoire, 25000 Besançon.

Cher, contacte sur A 500. Sérieux et rapides. Env. liste. Michaâl FRACKOWIAK, 10, rue d'AIbi rés. du Langue-doc, 62320 Rouvroy. Tél.:21.76.36.39.

Éch., vds ou ach. jx A500, rech. ong., Ninja Remix, 1 ST<br>Samurai, Cadaver, Hook... Rech. contacts sur SNES.<br>Pascal D**UVAL, 20, rue Vincent Scotto, 29820 G**uBers.<br>Tél. : 98.07.67.74.

A1 200 et A 500 ch. contacts pour éch. vendeurs s'abst.<br>Olivier FOURNIER, BP 147, 793030 Bressuire Cedex.<br>Tél. : 49.85.01.10.

Éch. ou vds jx PC 3/2 déb. bienvenus. Nicolas NOUZA-REDE, av. du Docteur Roullet, 19200 lissai. Tél. : 55.96.40.34.

Cher contacts pour éch. Demos sur PC. Bruno GEN-GEMBRE, Route de Cergy La Tour, 58110 Biches. Tél. : 86.84.94.94.

Cher, contacts sérieux sur A 500 pour éch. jx. Michel PALAU, 9, rue des Iris, 66180 Villeneuve-de-la-Raho.

Cher, contacte sur A 500 + pour éch. jx, programme musique. Pascal DUPERRON, Ueu Dit Coussaud, 26300 Alixan. Tél. : 75.47.01.77.

Cher, contacts pour éch. sur A500 et mac jx, Demos, utils. Eric BACHSCHMIDT, 3, rue du Petit Bois, 68790 Morschwfller-le-Bas.

STE cher, contacts sérieux et durable pour éch. jx et util. Philippe MOREAU, 33, rue Charles Lecocq, 85100 Le Château D'Olonne. Tél. : 51.21.15.60 (ap. 19 h).

Cher, contacts pr éch. jx, éduc., util sur PC 1500 & STE.<br>Cher, Action Replay MK3. Jean-François BERTHEAU, 1,<br>rue des Myosotis, 57420 Fleury. Tél. : 87.52.54.01.

PC cher, contacts sympas. Éch. jx et utils : TO Comanche, Alone. Epie, Gods, Orcade, Coreldraw. Jean-Marc GAUDE, 2, Lien Barten, 22320 Plussulie. Tél. : 96.24.00.29.

Éch. jx utils sur PC. Env. liste. Michel KLASEN, Espace Condorcet, appt 5, 57800 Freyhlng Mertebach.

Éch. jx sur A500. Michel ARGANESE, 20, rue Honoré de Balzac, 69200 Venissleux. Tél. : 78.09.23.99.

**etites # nnonces** 

Éch. jx sur Amiga 500. Guy OZENDO, 36, av. d'HaW, 13004 Marseille. Tél. : 91348988.

Rech. solutions divers + éch. PR6; docs, jx sur ST. Christophe MAUNE, 28, rue Jean Chaptal, appt. n° 22,<br>4° étage, 31400 Toulouse. TéL : 61.20.73.10.

Cher, contacts STE/F sympa, éch. jx util, bienvenue aux<br>déb. Env. liste. Valérie. DOUARD, 14, rue du prof<br>Ranomn, - 94700 - Maisons-Alfort, - Tél. : (16-<br>1) 48.93.55.63 (ap. 18 h).

Éch. jx sur CPC 6128. Env. liste. Stéphane JATCH, 37, rue de Cagfre, 31100 Toulouse. Tél. : 62,14.4180.

Cher, contacts sur PC 3"1/2 pour jx et utils pos. : Dune 1 et 2, Epie. util. Underworld, Comanche... Env. liste. Xavier OELPY, 29, Impasse du Taillan, 33320 Eysines.

Nouveau venu sur PC 486 VGA 3 1/2, cher, conta sérieux et sympas pr éch. jx + util. (poss. Xwlng, Corel, Y/irid). Frédéric BACQUET, 62, rue des Colombes, 62710 Courtières.

Éch. ou vds nbx jx PC 31/2. Vincent LIEVRE, 80, rue *\** Rouget de Lisle, 92014 Nanterre. Tél. : (16- 1)47.21.0589.

Cher, sur A500 + contacts sympas et rapides pour éch. nbx jx et utils. Env. list Poss. Flashback Oune Pusb. Thierry WEITTEN, rue Eisa Triolet Cldex 275, 38920 Crolles.

Éch. jx sur Amiga et Atari 1040 STE Rapide et sérieux. Env. liste. Pierre et Marianne POLVERINO, 88, rue Houchard, 59200 Tourcoing. Tél. : 20.25.49.27.

Cher, contact sur A1200. Éch. jx et utils. Env. liste. Régis DUFRESNE, 57, rue Oberkampf, 91100 Cortrell-Essonnes.

Cher, conlacts PC VGA. Eric BAZIAN, Butte Ronde, rue René Cassln, 34200 Sète. Tél. : 67.75.76.2S.

Cher, contacte sur Atari pour éch. jx, démos, util, Soft & Cher, att au Cher, in a sur Atari pour éch. jx, de la contacte sur Atari pour échange de la contacte sur Atari pour échange de la contra de la contra de la contra Éch. S.Nes + SMB4 + Street 2 + 2 joys + peritel +<br>alim. + adapt Jap ctre S.CD Rom 2 vers. 3.0. Nec Duo<br>pour coregrafh. Frédéric JORDA, 4, rue Paul Broussa.<br>34000 Montpellier. Tél. : 67.58.35.83.

> Cher, contacte sur A50O. Env. liste. Laurent CASINI, 16, rue Daumier, Rés. Les Arts, 30900 Nîmes.

Cher, contact sérieux sur Atari ST et Amiga 1200. Éch. jx. Env. liste. Michel SAMON, 152, square Richard Wa-gner, 60100 Creil. Tél. : 44.24.57.66.

Ech. jx, demos, utils sur Amiga. Déb. accept. Rech.<br>lecteur ext. 31/2 pour A.500. Px : 300 F maxi. Karim.<br>GROBA, Au Bourg, 40250 Souprosse.

Éch. banelte mémoire 2Mo pour IBM PS2 ctre barrette Sima 2Mo pour Atari 520 STE. Lionel PRON, 8, rue des Anciens Combattants, 93110 Rosny-sous-Bois. Tél.: (16-1) 488484.49.

Éch. demos. Dom Pub el Sound Trackers. Cédrlc JOU-VESHOMME, 43, rua Berzelius, 75017 Paris. Tél. : (16-1) 42.28.7989.

Cher, contacte PC 31/2, ubis, prog., demos, jx, contact<br>club bienvenus. Emmanuel DOIN, 1, cité Suffren,<br>29200 Brest, Tél. : 98.46.52.28.

A500 cher, contact pour éch. Env. liste. Elian ROCHER, 13, rue St Adrien, 76800 St-Etienne-du-Rouvray.

Éch. nbx jx, util sur STE. Possède Nlgell Mansel, Créatures, Street fighter... déb. bienvenus. Olivier COLLERY, 80, rue Gabriel Péri, 94120 Fontenay-sous-Boîs.

Éch, Nintendo + S.Mario Bros tbe cbe SMS 2 ou GB + 2 jx. Marcel DUTRON, 49, rue Pic de la Mirandole, 29000 Ouimper.

Cher, contacts sur PC pour éch. 31/2, demos, music,<br>midi, utils, dessins, SVGA, Freeware, Shareware. Gérard<br>ALBERT, 26, av. Dode de la Brunerie, 75016 Parts.<br>Tél. : (16-1) 45.27.24.92.

Vds, éch. nbx jx sur PC et SPC (Batman retum...). David<br>VONG, 18, rue Mario Capra, 94400 Vitry-sur-Seine.<br>Tél.: (16-1) 46.61.60.91.

Éch. jx sur Amiga. Cher. Striker, Mansell. No 2nd Prize, World Class Rugby, Madden Foot, Assassin, Frédéric<br>ROQUES, 77, av. Louis Lordelét, 72000 Le Mans.<br>Tél. : 43.77.03.31. PC éch. jx (UW2, Comanche, Alone, U7, KO6, Rex, S05, Inca, Shadow Cornet, MM4...). Env. env. timbrée + liste.<br>Constantin CORNEUE, 5, lot. de l'Octroi, 34270 St-Mathieu-de-Traviere.

Éch. jx sur Amiga. Cher, contacts sérieux et rapide. David JEGOUX, 72, rue de la Hallerais, 35770 Vem. Tél. : 99.50.69.52.

Cher, contacts sur PC pour éch. Env. liste. Jean-Marie MARCUCCI, 175, bd Jean-Louis Passet, 84200 Car-pentras. Tél. : 90.63.15.76.

Ech. jx sur PC, Space Ouest 6, SF2, Dunez. Déb.<br>bienvenus. Gilles VERNET, 11, allée du Bat Hildevart,<br>93160 Nolsy-le-Grand. Tél. ; (18-1) 43.05.54.69.

Vds ix A500 PX Special déb. Vds HP28 S 800 F tbe. Cher, jx, utils sur HP48 S (éch. sur D7 PC). Bruno MORIN, 20, nie de l'Eglise, 77760 Villiere-sous-Grez.

Amiga, coder, cher, contacts pour éch. sources (Seka,<br>Devpac). DP, demos. Fish et utils. Pas de jx. **Christophe**<br>BEAUMONT, 16, rue de l'Orme, 67400 Illikirch-Graf-<br>fenstaden.

Éch. jx, utils. PC 31/2 contact durable et sér., rép. rapide (Comanche, KGB, jx rôle, etc...). Renaud UEHN, 1, rue d'Anvers, 54500 Vandteuvre. Tél. : 838381.78.

Éch. vds sur A500 ou 600. nbx Jx. Rech. Might and Magic 3 sur Amiga. Sébastien LOZIER, BMO, 27, coure Suchet, 69002 Lyon. Tél. : 78.42.93.20.

Éch. jx sur Amiga. Christophe CHEVALIER, 24, av. Pinault, 35740 Pacé. Tél. : 99.8022.32. (W.E).

Vds à bas px ou éch. sur Atari ST. Liste ctre timbre. Déb.<br>bienvenus. Laurent VAISSIERE, 44, mei du Thé<mark>âtre,</mark><br>75015 Paris.

Éch. Utils sur 1040 STF. Env. liste. Philippe DIDIER, 18, Impasse de la Pommeraie, 60100 Creil.

Éch. ou vds jx, utils sur A.500. Rech. Techosound. Louis FARAGO, 10, rue du Poitou, 93290 TramHay-en-France. Tél. : (16-1)48.60.4148.

#### Éch. ou vds jx sur PC (Another, Dune, Gobiins

Inca. Indy 4, Comanche...). Env. liste. Lilian BATAILLE, Lieu Dit La Rivière, 01480 MessIgny-sous-Saone. Tél.:74.6782.19. Soir.

Vds. ach., éch. jx Sup PC. Ach. cartouche de jx pour<br>S.Nintendo franç. Ghislain LETELLIER, 1, rue St An-<br>toine, 53100 Mayenne. Tél. : 43.04.83.35.

Cher, contacts pour éch. sur Mac : jx, utils. (Dompub et )<br>orig.). Env. liste. Oliviter VUILLEMIN, 28, rue du Pfc d<mark>u )</mark><br>Lanoux, 31500 Tou<del>l</del>ouse.

Éch. jx, demos, util. Images HAM8 sur Al 200. Sérieux, sympa, rapide et durable. Jérâme PIGUEL, rue du .<br>Penker – Kerarthur, – 29120 – Pont-L'Abbé<mark>.</mark><br>Tél.: 98.87.34.22.

Éch. ou vds orig. + docs et DP sur A500 Plus (Robocop 3<br>Power, Monger Kick Off 2, etc...). David **PENAUD, La**<br>Borderie, 24270 Payzac. Tél. : 53.52**.77.01. (W.E),** 

Cher, sur ST, contacts sérieux et durables, pour éch...jx,<br>utils, etc... Env...liste...Gilbert DUPONT, 1, square.<br>George Blzet, 51200 Epernay.

Éch. jx sur A500, utils et doca. Séneux et rapide. Déb.<br>acceptés. Env. liste. Jean Bernard LESCA, Maison.<br>Choy, 40440 Ondres.

Éch. e! vds jx, utils sur PC et Amiga. Cyril BENOIT, 9, me Stéphane Mallarmé, 73000 Chambéry. Sléphane Mal

Éch. sur PC et Atari jx et utils. Env. liste. Fabrice MENEGHINI, 4, rue de Mlrtbel, 38000 Grenoble.

Cher, contacts sérieux et rapides pour éch. jx sur ST.<br>Env. liste (poss. Street 2, Transarctica, Sensible 2, etc..).<br>Christophe JEUSSET, 32, nue d'Angleterre, 35200

Cher, contacte sur A500 et A600. Env. Iste. **Steve**<br>VERMEULEN, 8, rue Dominique Ingres, 59250 Alluln.<br>Tél. : 20.23.70.75.

Vds ou éch. jx A500. 1200, 600 et utils. Frédéric RAMBEAU, 26, rue Cartigny, 62680 Mérlcourt Tél. : 21.40.08.51.

Rennes. Tél.:9981.65.08.

#### **CONSOLES**

Vds MD + man. arcade + man. sans fils + 8 jx. Val. : 6 600 F. Px : 3 500 F. Julien DEMAIE, 5, chemin du Vaudoue, 77760 Achère-la-Forêt. Tél. : (16- 1)64.24.47.37.

vds 2 GB + câble + casque + 6 jx : Duck Taies,<br>Fortress of Fear, etc. . + sacoche Nintendo 1 000 F.<br>Loïc CARRET, 25, ma Eborué, 92130 Issy-les-Moulineaux. Tél. : (16-1) 48.4231.57. Ap. 18 h.

Vds S.Nintendo + Mario World + 1 jeu (Zelda) TBE ss. gar. 1 400 F. Yannick BARBORINI, 12, rue de la Libération, 38610 Gières. Tél. : 76.89.48.59.

Vds MD + 8 |x (Street of Rage, PH3, etc...). Vds GB + 3 ]x MD : 2 500 F. GB : 700 F. Grégory BONNEYILLE, 219, rue de l'Egalité, 45570 Ouzouer-sur-Lolm.

Vds S.Nintendo + 3 jx (Street Fighter, Turtles, Pilot<br>Wings), ss gar. Px: 2 000 F. Frédéric MARCHAND,<br>Montgeroult, 61150 Ecouche. Tél. : 33,35 70 00.

Vds nbx jx à très bas px sur SFC, S.Nintendo et S.Nes. Ludovic BROTONNE Tél. : (16-1) 42.29.25.89.

Vds Nés + 2 man. + 3 jx : TMHT, Tecmo World (Catch),<br>Punch Out Px : 600 F à déb. Eric ROUSSET, 42 bis, rue<br>H. Delaplace, 95110 Sannois. Tél. : (16-1)34.10.14.54.

Vds jx MD : Gaiares + Game Adapt ou éch. ctre<br>S.Monaco GP ou Lakers vs Celtics Thierry TANCHE, 43,<br>square du Nord, 95500 Gonesse. Tél. : (16-<br>3) 39.85.47.32.

**Les de Hans Hersto secteur + Bellevine + California de la conservation de la conservation de la conservation de la conservation de la conservation de la conservation de la conservation de la conservation de la conservatio** 

Vds MOF + 5 jx (Sonic 1 et 2, Street 01 Race, Fantasia, Two Crusade) + 2 man. Px: 2 000F. TBE. Basile MAFFONE 5, rue Couret, 75002 Paris. Tél. : (16- 1) 40.24.22,56.

Vds cartouche MSX 1 ; 50 F. MSX 2 : 100 F. Livres MSX<br>utils. Demandez liste. Alain MULERO, 5, imp. Jean<br>Giono, 31270 Villeneuve-Tolosane. Tél. : 61.92.41.46.

Vds GG F 6 jx F mallette. Px : 1 500 F. Hervé DESIEE 33 bis, rue Grande, 59870 Warlaing.

Vds SFC + 7 jx + adapt. : 2 800 F. Régis WASYLEC, 4, av. de le Faisanderie, 91800 Brunoy. Tél. : (16- 1) 60.4628.06.

Vds jx sur Nés (D.Dragon I; Rush'N Attack; Bubble<br>Bobble; Bionic Commando; Robocop) 700 F ou 150 F<br>pce. Jocebyn RIAND, 9, chemin de la Redoute, 06100<br>Mice. Tél.:92.09.93.66.

Vds MD 800 F (3 Joypad + Altered Beast + Sonic). Vds )x 250 F pce. Cédric HERBET, 155, av. de Wagram, 75017 Paris. Tél.:(16-1)46.22.29.72.

Vds S.Nintendo + S.Nintendo Scope (6 jx) + S.Soccer.<br>TBE Px : 1 200 F. Vds jx sur Nés : 140 F. Ardéchir<br>LOTH, 32, aliée de la Toison d'Or, 94000 Créteil.<br>Tél. : (16-1) 43.99.28.48.

Vds SMS + 3 man. (1 pro2) + 4 jx (Global de<br>Fense-Sonic-Alex Kidd-Out Run). Px: 1 000 F. Dimitri<br>MAYOUD, 54, rue de Clermont, 42130 Boen.<br>Tél.: 77.24.16.23, Ap.19h.

Vds 66 + 11 jx (Sonic, Gloc...) + adapt. Master System<br>+ transfo + câbie Lynk : 2 500 F. Bastien LAURENT,<br>Willage Recost, - 03250 Ferrières-sur-Sichon.<br>Tél. : 70.41.13.99.

Vds jx GG : N.Gaiden, Gloc, Sonic, Mickey, GP Monaco,<br>D.Crystal, Columns, Pop1, SMS + adapt. 1 100 F le tt ou<br>150 F pce. Sylvain HILAIRE, 5, rue Félix Terrier, 75020<br>Paris. Tél. : (16-1) 43.70.37.74.<br>.

Vds GG + 6 jx (Sonic 1 et 2 .) + 12 piles recharg. +<br>chargeur + Gear to Gear. Px : 1 600 F. Benjamin<br>TAUIZIN, 47, rue Mansard, 92170 Vanves. Tél. : (16-<br>1) 47.36.32.45.

Vds 66 : tbe, adapt. sect. + 3 jx : 5 Monaco GP + Sonic<br>+ Mickey + banane. Px : 1 300 F. 5ébastien COQUI-<br>NOT, 9, place de Penvillers, 29000 Quimper.<br>Tél. : 98.95.38.21.

Vds GG + 6 jx (Shlnobi, Mickey) + adapt. sect Px : 1 500 F. Alexandre SEGUI, 13, rue Bela Bartok, 78280 Guyancourt. Tél. : (16-1) 30.64.0831.

Vds S. Nes USA + 2 joy + adapt. uni. + 7 jx ; Magical +<br>Star Wars. Px : 3 775 F. Val. : 4 950 F. Samuel PESEN-<br>Ti, 7, rue des Soupirs, 62840 Saillys-la Lys.<br>Tél. : 21.28.51.35.

Vds Nés + 7 jx DT Battis Olympus, M Man 1, Castleva-<br>nía... 1 500 F. Vds jx Nés US, Dragon Warrior 200 F<br>(neuf). Frédéric CLAVERIE, 242, bd Jean Ossola<sub>.p</sub><br>06700 St-Laurent-du-Var. Tél. : 93.07.78.09.

Vds GG + Shinobi + adapt. sect. tbe : 800 F. Ou éch. ctre MD Jap + 2 Joypads ou mieux. Sur région. Thomas SAUVAGET, 84300 Cavailton. Tél. : 90.78.32.35. De 18 à 20 h en semaine.

Vds GB + 5 jx : S.Mario Land + Batman... + câble Unk : 800 F. Grégoire GIZAHO, 41, rue do Paris, 95310 St-Ouen-l'Aumône. Tél. : (16-1) 34.64.4730.

Vds MD neuve + joy + 3 jx : 1 650 F. Emmanuel CA1LLET, 17, rue Elle Le Gallais, 92340 Bourg-la-Reine. Tél.:(16-1)45.38.05.22.

Vds 11 jx Nec : 1 800 F + cadeau GT Turbo. Vds AG500 + 2Mo + acc. : 200 F. STE + lect ext. 1100 F. (A déb.) Ton VUQNG, 125, av. Jean Jaurès, 69007 Lyon.<br>Tél. : 72.71.05.23. De 18 à 19 h.

Vds MS + pistolet F lunette 3D + jx incotp. : 450 F. Vds 30 jx dès 50 F et joy Handle controller 200 F. Romain PIRON, Les Monts du Bourg, 27260 Cormeüles. Tél. : 32.57.80.72.

Vds pour CBS Coleco 60 cartouches. Jacques BOUR-GUIGNON, 41, rue de Soisy, 95120 Ermont.

Vds jx GG de 150 F à 200 F (Columns, Sonic, Putt and<br>Putter, S.Kick Off, S.Monaco GP 1. G-Loc. Psychic W.)<br>Mathieu RAMSAY, 3, allée des Tilleuls, 92330<br>Sceaux. Tél. : (16-1) 46.61.26.83.

Vds GG + Columns + Sonic + Mickey + Wonderboy 3.<br>TBE. (Boîtes, not.) 990 f. Laurent LECLERC, 9, rue du<br>Capitaine Slry, 78170 La Celle-St-Cloud. Tél. : (16-<br>1) 39.18.22.56.

Vds 4 jx MD franç. 200 F pce. Golden Axe, Dévil st., Ea<br>Hockey, Carmen Sandiego. Bruno GARNIER, 12, rue<br>Béranger, 93500 Pantin. Tél. : (16-1) 48.45.31.34 Ap. 19 h.

Vds MD F man. F 2 jx : Mercs, David Robinson ss gar. px : 1 200 F. TBE. David FITOUSSI, 6, rue Armand Noblet, 94600 Cholsy-le-Rol. Tél. : (16- 1)48.92.05.18.

Vds  $3$  jx  $6B +$  housse  $+$  adapt. sect. : 270 F. Yann VINCENT, 27, rue Pietre-Joseph Colin, 44100 Nantes. Tél.: 40.58,13.10.

Vds World Of Illusion sur Genesis : 250 F. Vds nbx jx sur SFC, S.Nes ou S.Nin. Guillaume LAURENT, 74, rue des Saules, 78370 Plaisir. Tél.: (16-1) 30.50.14.57.

Vds Nec GT Turbo TBE + 2 jx + sacoche + adapt +<br>bte 1 300 F. Vds jx Nec 200 F (liquid Kid, Parodus,<br>Fibatte). Brigitte MESQUIDA, 14, rue du Pré de la<br>Barrière, 91470 Forges-les-Bains. Tél. : (16-1)64.91.41.23

Vds Nés + Super Off Road : 300 F. Vds SMS + 5 jx<br>(Shinobi, Dragon Cristal, etc..) emballés px : 800 F.<br>Laurent JACOB, 23, rue Paul Eluard, 91700 Ste-Geneviève-dBS-Bois. Tél. : (16-1) 60.16.14.92.

#### TILT MICHOLOISIRS

9-11-13, rue du Colonel-Avia, 75754 Paris Cedex 15<br>Tél : (16-1) 46 62 20 00 Télex : 631 345. Faw : 46 62 25 31.<br>Pour oblenir vote correspondant directernent, remplacer les 4 demiers chiftres du standard par **le numéro du poste entre parenthèses.**

**A b o n n em en ts : tél. : (16-1) 64 38 01 25.**

RÉDACTION **Réducteur en chef<br>Jean-Michel Blottière (2184)** 

**Réducteur en chef adjoint Guillaume Le Pennec (2194)**

**Directeur artistiqu Jean-Pierre Aldebert (2170)**

**Secrétaire de rédaction Annick Chollat (2189)**

Première magnet**ti**s **Christine Gourdal (2191)**

**M aquettiste Laurent Jeanneau (2188)**

**Photographe Eric Ramaroson (2192)**

**Secrétariat Juliette van Paaschen (2196)**

**Ont collaboré à ce numéro**<br>Themas Alexandre, Pacel Blanché, Daniel Clairet, Jean-Jacques Caren, Daniel Cuitet, Lautent<br>Decombe, Eve Deleyer, Laurent Defrance, Elisabeth Estevens, Morgan Eeroyd, Sandrine Cestin<br>Raphaëlle G

**Rédacteurs-Réviseurs :**<br>Maria-Renata Barcilon, Pap Niang.

MINITEL 3615 TILT et 3615 TCPLUS **Marie Poggi et François Julienne (2200).**

**ADMINISTRATION-GESTION 9-11-13, rue du Colonel-Avia, 75754 Paris Cedex 15. Tél.: (1 )4 6 6 2 2000**

**Directeur de la publicité Nathalie Tessler (2204) Chef de publicité<br>Claudine Lefebvre (2202)** 

**Assistante de publicité Cécile-Marie Réyé (2856)**

**V en te (réservé aux dépositaires de presse) Synergie Presse. Alain Stefanesco, Directeur Général, 9, rue du Colonel-Avia, 75754 Paris Cedex 15. Tél. : (1) 46 38 13 90.**

**Abunnements**<br> **Tel.: (1) 64 88 01 25.**<br> **Fence** : 1 an (12 numéros zionu 11 avec une disquette) : 31.5 F (TVA incluse),<br>
2 ans (24 numéros cient 22 avec une disquette) : 562 F.<br> **Ethnique (frain, bateau)** : 1 an (12 numé **à la Banque Société Générale à Bruxelles n °210 0083593 31.**

**P rom otion Marcella Briza (2161)**

**Directeur Administratif et Financier Margaret Figueiredo (2499)**

**Fabrication Jean-Jack Vallet (2166)**

#### Éditeur

« Tilt-Microloisus » est un mensuel édité par<br>**TILT DSNC** au capital de 4 399 500 F.<br>Principal associé : EM-1MAGES S.A.<br>Siège social : 9-11-13, me du Colonel Avia, 75754 Paris Cedex 15

**Gérant et Directeur de publication : Francis Morel**

**Directeur délégué :**<br>Jean-Pierre Roger

La reproduction, même partielle, de tous les articles partis dans la publication (copyright Tilt) est interdite, les informations réansctionnelles publiées dans «Till Microloxist» sont libres de<br>loute publicié. Les znocens numéros de Till sont dispondies au prix de 32 P le numéro, à<br>Till/Service abonnements, RP 53, 279 **Tirage de ce numéro : 135 000 exemplaires.**

**D é p ô t lég al : 2® trim e s tre 1993** Imprimeries : Sima, Torcy-Impression, 77200 To<del>rc</del>y.<br>Distribution : M.L.P. - Numéro de commission paritaire : 64 671.

# **Complétez<br>votre collection**

index

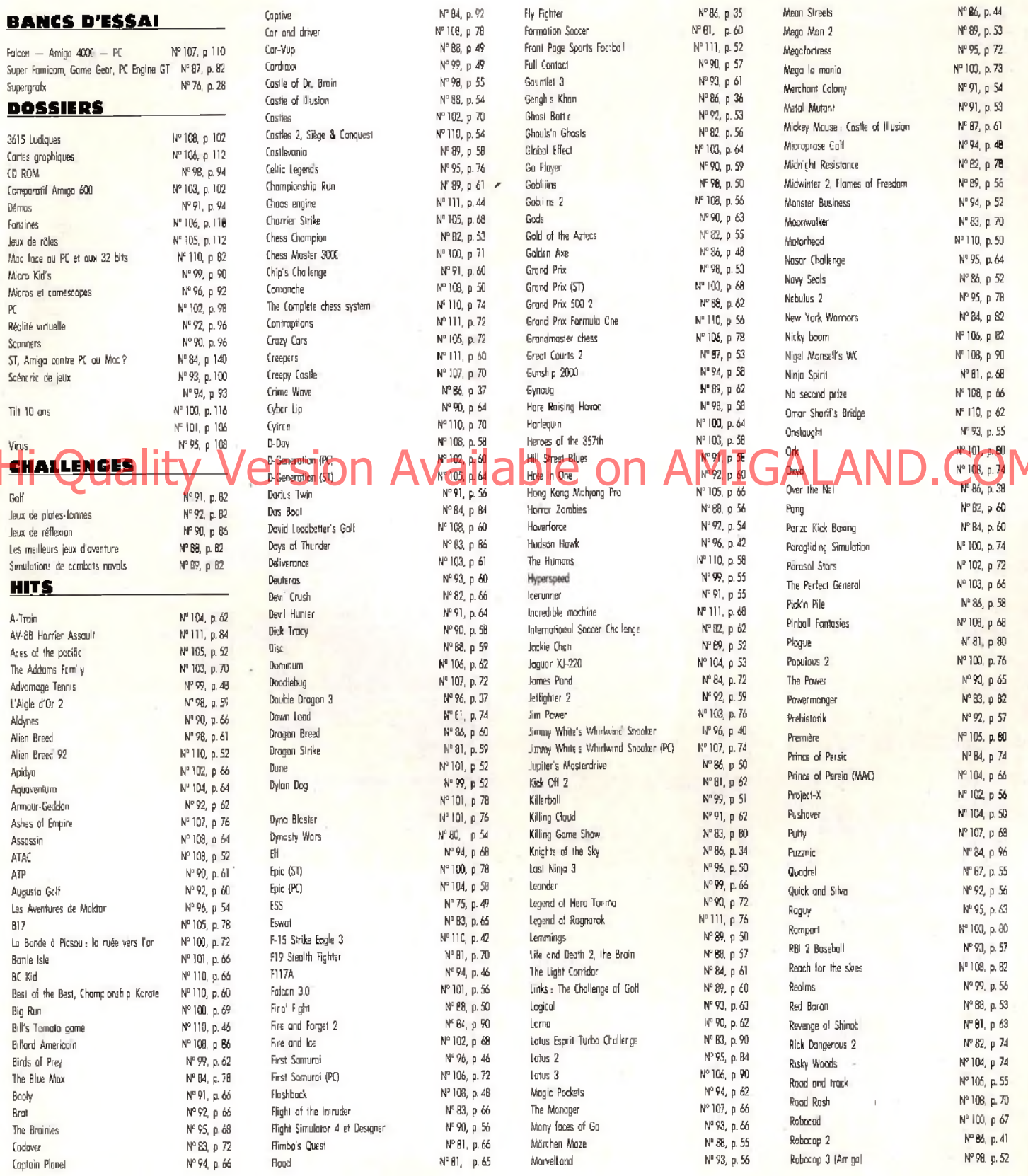

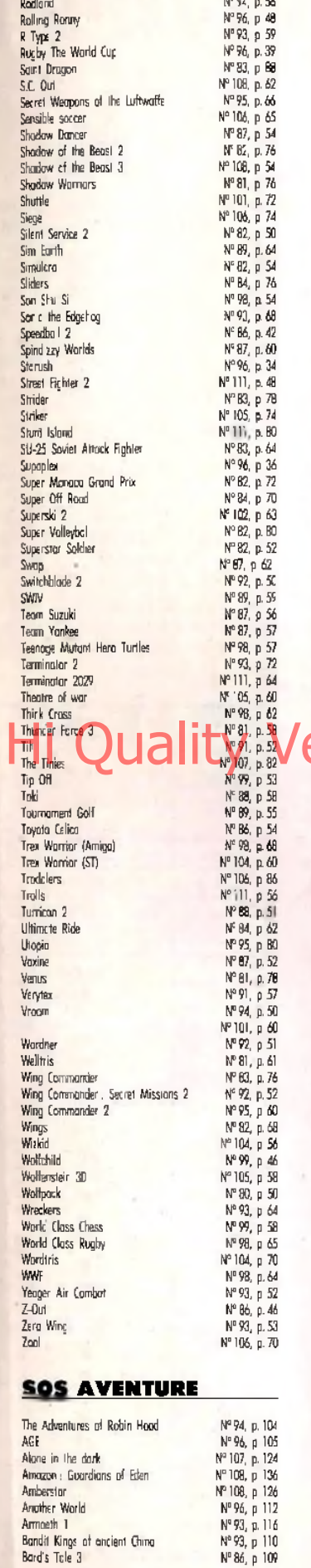

 $N^{\circ}$  102, p.76

Nº 100, p B4

Robocop 3 (ST)

Rocketeer

Bord's Tale Construction Set

Nº 104, p. 115 Bargon Altack Bal 2 (Amiga) Nº 105, p. 122<br>Nº 107, p. 132 Bot 2 (PC) Nº B4, p. 156 Battlemasler Battle Isle Nº 94, p. 102 BettleTech 2 - Crecert Howk's Revenue Nº 87, p. 114 Nº 90, p. 107 Betrayal Block Crypt Nº 100, p. 143 Buck Rogers: Countdawn to Doamsday  $N^{\circ}87. p.112$ Nº 108, p. 116 Compaign Centurion Defender of Rome Nº 92, p. 104 Nº 92, p. 106 Channion of the Rail Champions of Krynn Nº 81, p. 126 Le Chevalier du labyrinthe Nº 102, p. 113 Nº 98, p. 103 Civilization Conan the Capmerian Nº 96, p. 110 Nº 98, p. 113<br>Nº 89, p. 104 Conquest of the Longbow Counteknum Croisière pour un codavre Nº 93, p. 117 Crystals of Arborea Nº BB, p. 111 Nº E1, p. 128 **Domodes** Dark Half Nº 111, p. 112 Dark heart al Uukrul Nº 91, p. 106 Nº 105, p. 118 Dark queen of Krynn **Darklands** Nº 105, p. 124 Dark See: Nº 102, p. 116 Nº 91, p. 108 Death Knichts of Krynn Nº 83, p. 152 Drogonflight Dune 2 Nº 111, p. 98 Nº 106, p 134 Dungeon Master (PC) Eco Quest Nº 102, p. 120 Elvira Nº 88, p. 104 Nº 99, p. 106 Fluim 2 Nº 103, p. 110 Elemon Explora 3 Nº 86, p. 107 Eye of the Beholder<br>Eye of the Beholder 2 Nº 90, p. 104 Nº 99, p. 101 Fascination Nº 96, p. 118 Fate-Gates of dawn Nº 95, p. 127 The Final Battle Nº B3, p 148 Nº 105, p. 116<br>Nº 110, p. 114 Frederick Pohl's gateway Full Metal Planete Nº 89, p 107 Hard Neva Nº 93, p 106<br>Nº 96, p 107 Heart of China Heimdall Nº 82 p. 107<br>Nº 108 p. 149<br>Nº 108 p. 124 Hero Quest **Hero Quest** history Line 1914-1918 Nº 104, p. 112 Hook Hunter Nº 93, p. 114 Nº 82, p. 114<br>Nº 82, p. 132<br>Nº 110, p. 104 The Immartal Inco Isho Nº 103, p 120 KGB Nº 106, p 138 Nº 88, p 108 King Quest 5 Nº 108, p 112 King's Quest 6 Nº 106, p. 128 Kyrandia Loura Bow 2, The dagger of Amon Ru NF 105, p. 112 Leather goddesses of Phobos 2 Nº 106, p 136 Nº 108, p. 128 The Legacy Leger d (PC) Nº 102, p. 118 Ingend (Am gc) N° 104, p. 120<br>The legend of darkmoon, Eye of the behalder 2N° 104, p. 118 Legers of Valour Nº 108, p. 132 Leisure Suit Larry 5<br>The Lord of the Rings Vall Nº 95, p. 125 Nº 88, p. 110 The Lord of the Rings Vol 2, The two fowers Nº 105, p. 120 The Lost files of Sherlock Holmes Nº 106, p. 131<br>Nº 102, p. 110 Lure of the temptress Les Manley in : lost in L.A. Nº 101, p. 130 Mertier Memorandum Nº 96, p. 116 Nº 101, p. 126 Maupiti Island Megalo Mania Nº 93, p. 108 Mega traveller 1 Nº 83, p. 150 Integrationale 1<br>Megatroveller 2: Quest for the Ancients<br>Mercenary 3: The Dian Crisis Nº 98, p. 109 Nº 100, p. 146 Might and Magic 3 (PC)<br>Might and Magic 3 (Amiga)<br>Might and Magic Clouds of Xeen Nº 95, p. 123<br>Nº 103, p. 122 Nº 107, p. 128 Makowe<br>Mankey Island 2 Nº 68, p. 112 Nº 99, p. 104 Nº 94, p. 106 .<br>Moonstone Murders in Space Nº 84, p. 152 Nº 93, p. 113 Nobumaga's Ambitions 2 N° 29, p. 108 Obitus Nº 84, p. 154 Phantasy Star 2 Nº 95, p. 122 Phontasy Star 3<br>Planet's edge Nº 103, p. 118 Nº 98, p. 104 Police Quest 3 Pools of Darkness (PC) Nº 95, p. 121 Packs of Darkness (Amiga) Nº 103, p. 114 Quest for Glory 2 Nº 86, p. 106 Nº 108, p. 118 Quest for Glory 3 Nº 107, p. 122 Rex Nebular and the gender bender Rise of the Dragon Nº 89, p. 106 Rome Ad 92

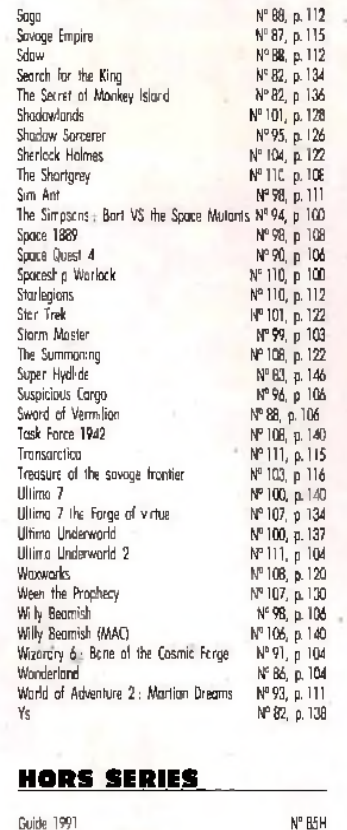

Nº 100, p. 147

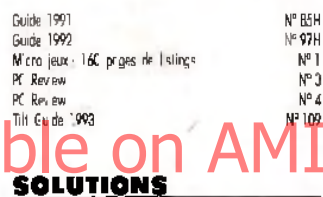

Addams Family

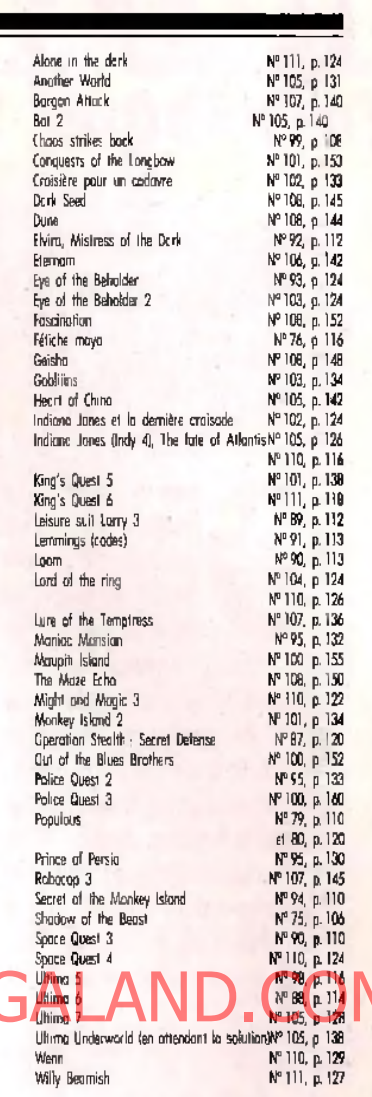

#### **BON DE COMMANDE** DES ANCIENS NUMÉROS DE TILT

Nº 107, p. 142

A retourner à Tilt Service abonnement BP 53, 77932 Perthes Cedex

Vous pouvez également vous procurer ces numéros à Tilt à l'accueil : 9-13, rue du Colonel-Pierre-Avia, 75015 Paris

Attention, les premiers numéros jusqu'au 74, et les numéros 77 et 78 sont épuisés.

Je désire recevoir les numéros suivants :

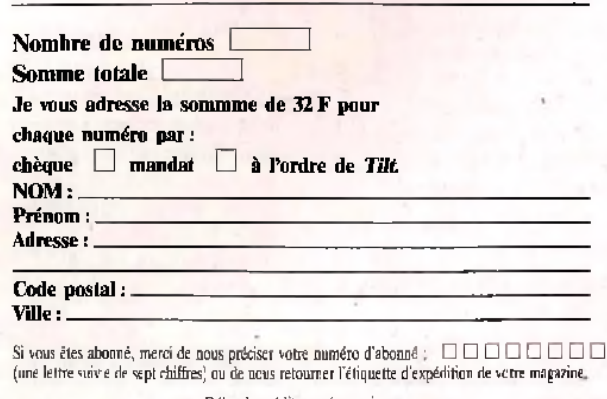

Délai d'expédition : 6 semaines...

# *HOMME TUT LA LIGNE QUI SAUVE l TORNADO-PC SLEEPWALKER-AMIGA NIGEL MANSELL-ST*

# **COINCE DANS UN JEU? COINCE DANS UN JETTE ?**<br>PROBLEME DE DISQUETTE ? CONTACTEZ LA **HOTLINE DE TILT!**

D **ep u is p lu sieu rs m ois, vous nous** demandez de **mettre en place, en plus de ia hotline disquette, un service téléphonique concernant les aides de jeu. C'est maintenant chose fa ite ! Toutes nos soluces, astuces et autres cheat modes sont mis à votre disposition. Cette ligne « SOS JEUX » est complémentaire du Message in the Bottle, il est donc nécessaire de continuer à envoyer vos solutions à Olivier.**

**Morgan Feroyd**

#### **TORNADO SUR PC**

**Retrouvez l'un des avions de la Guerre du Golfe dans cette démo jouable proposée par Digital Intégration. Une simulation en avantpremière. Bon vol !**

#### **SLEEPWALKER SUR A M IG A (1 M O UNIQ UE-MENT)**

**Avec cette démo jouable, incarnez un c h ie n q u i d e v ra empêcher son jeune maître somnambule de tomber dans les pièges les plus infernaux. Un jeu de platesformes très « cartoon » !**

#### **NIGEL MANSELL SUR ST**

**A bord de la dernière Formule 1 de Renault, participez à tous les grands prix du Championnat du monde avec cette démo jouable. Finissez sur le podium avec cette course d'Afrique du Sud !**

#### **COMMENT FAIRE FONC-TIONNER VOTRE DEMO ?**

**P r o c é d e z e x a c te m e n t comme suit :**

### **>RINADO SUR DISQUE H DUR, SOURIS ECRÀN VG A )**

**Allum ez votre PC et mettez vous sous DOS (une ligne de type « C :» doit apparaître à l'écran). Ne pas lancer la démo à partir de Windows, Norton ou PcTools. Introduisez la disquette (protégée**

**en écriture) dans votre lecteur 3 "1/2 et taper A : ou B :. Pour installer le jeu sur disque dur, il faut ta p e r « IN S T A L L C : ». La manoeuvre sera executée automatiquement. Pour lancez le programme, placez vous dans le** He continuer à envoyer vos solu-<br>
Hioris à Olivier II LY Version C : VIOHNADO (en tapant) **AVANSELP AVAILANDE DE L'ALAND DE L'ALAND DE L'ALAND C : puis CD TORNADO) puis tapez «TO RNA DO ». Si vous voyez apparaître un message du genre « memory full », adressezvous à votre revendeur pour qu'il règle le problème. Il faut un minimum de 545 Ko de RAM libre pour que le jeu fonctionne. Dans tous les cas, il ne faut pas faire d'intervention sur la disquette du genre « dir », « chkdsk » ou autre. Plusieurs types de démos sont possibles. En tapant « Tomado » vous contrô-**

### HOTLINE TILT **HOTLINE IN A 19H**<br>LE JEUDI DE 14H À 19H **UNIQUEMENT**

**lerez entièrement**

**le simulateur. En tapant « Tomado /d2», vous pourrez assistez aux décollages de tous les avions du jeu. Les commandes de contrôle de l'avion sont décrites dans le pavé ci-contre.**

**Pour plus de renseignements, lisez les fichiers readme.doc et spec.doc.**

Le jeu est aussi controlable au **joystick. Pour ceux de la gamme Thrustmaster, la sensibilité est adaptable en lançant la démo avec la commande « TORNADO /tm ».**

#### M **SLEEPWALKER S**<br>All **UR A M IG A** <u>MO</u> UNIQUE-**ENT)**

**Allumez votre ordinateur et insérez la disquette dans le lecteur principal (DFO :). Attendez le chargement du jeu. Déplacez-vous avec le joystick et frappez en cliquant sur le bouton Fire. Vous pouvez aussi donner des coups de pied pour faire**

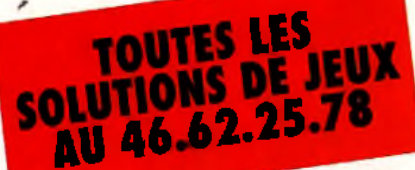

**sauter votre « maître » en cliquant sur le bouton fire et en allant à droite ou gauche. Emenez votre maître vers la sortie avant qu'il ne se réveille. Pensez à retirer tous les obstacles qu'il pourrait rencontrer.**

### **NIGEL MANSELL SUR ST**

**Allumez votre ordinateur et insérez la disquette dans le lecteur principal (A). Le chargement est automatique. Le jeu est jouable au joystick.**

#### **PROBLEME DE DISQUETTE ? APPELEZ LA HOTLINE**

Si votre disquette est endommagée (disquette cassée ou **i** sible) ne l'utilisez surtout pas. Renvoyez-la et joignez une lettre expliquant votre problème (pensez à précisez l'ordinateur que vous possédez !}. Envoyez In tout à : TILT - DISQUETTE 114, 3-13, rue du colonel Pierre Avia, 75754 PARIS Cedex 15.

Si vous avez un problème d'installation, appelez notre hotline. tous les JEUDIS de 14h à 19h **UNIQUEMENT** 

à précisez le type de machine que vous possédez ainsi que le jeu concerné et décrivez avec précision le problème que vous rencontrez. Appelez le 16(1) 46.62.25.78 et demandez Thierry. Il fera de son mieux pour vous aider.

#### **ERREUR EN LECTURE SUR PC ?**

**Attention ! Certains** *PC* **de marques (par exemple les IBM PS/1 et 2, Compaq, Commodore, Bull, Olivetti, etc.) refuseront parfois de lire la disquette (vous verrez apparaître un message du genre « secteur introuvable, échec en lecture sur unité A :»). En effet, il s'agit d'une disquette un peu spéciale puisqu'elle peut être utilisée sur Amiga, ST et PC. Ce n'est donc pas une défectuosité mais un problème de compatibilité entre votre ordinateur et un** *PC* **« classique ». Dans ce cas, renvoyez la disquette et demandez à recevoir une disquette de démo UNIQUEMENT pour PC. Nous vous ferons parvenir dans les plus brefs délais une démo spéciale PC (un autre jeu).**

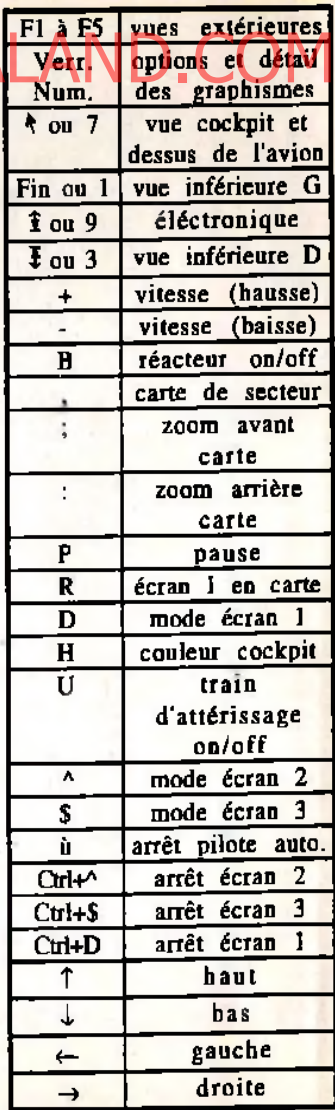

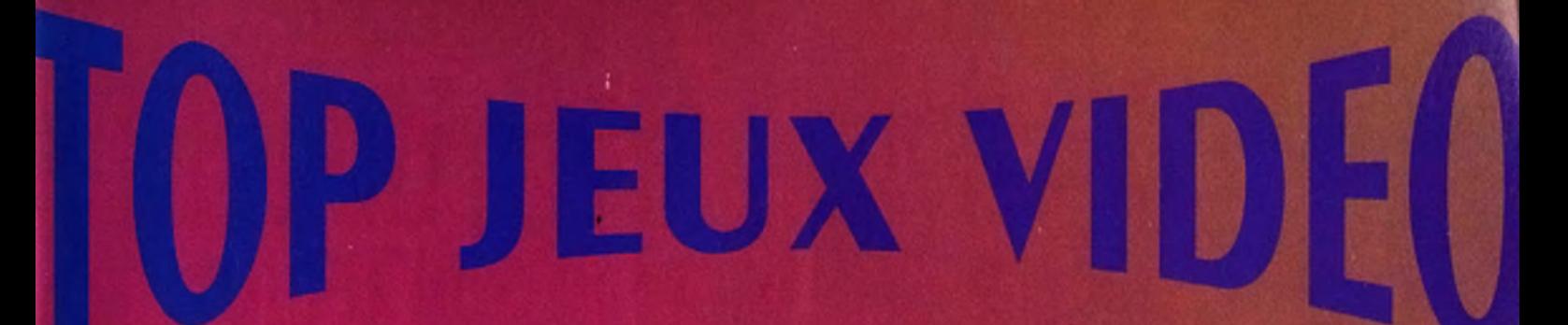

# LE TOP JEU Vidéo c'EST CHAQUE SEMAINE dANS **MICRO KID'S SUR FRANCE 3**

# LE dimanche à 9h50 et tous Les jours sur

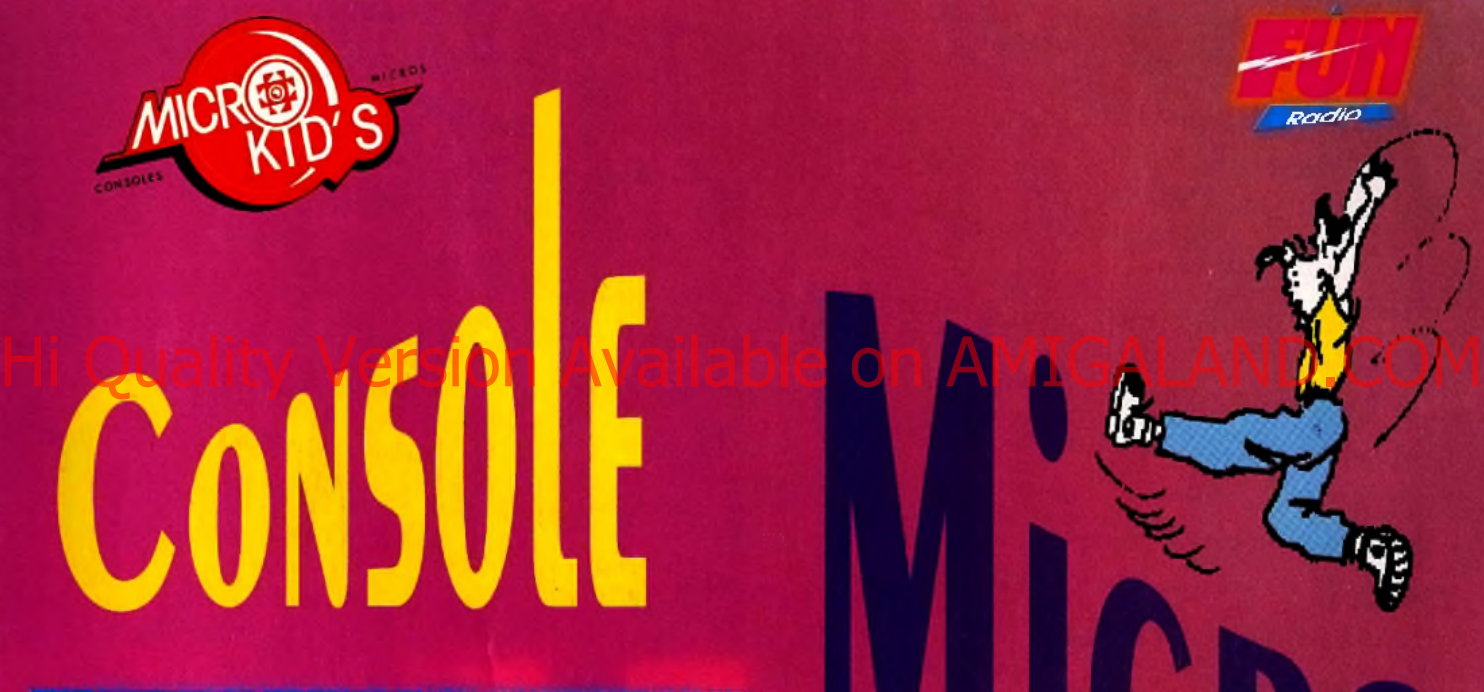

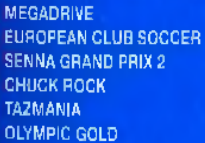

SEGA MASTER SYSTEM CHUCK ROCK OLYMPIC GOLD SENNA GRAND PRIX 2 DONALD DUCK THE SIMPSONS

LYNX BATMAN THE RETURN TOKI CHECKERED FLAG WAR BIRDS SCRAPYARD DOG

GAMEGEAR SENNA GRAND PRIX j OLYMPIC GOLD

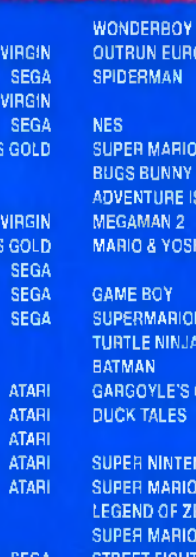

US GOLD

US

SEGA US GOLD

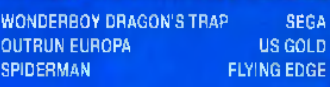

NINTENDO **KEMCO** HUDSON CAPCOM NINTENDO

NINTENDO KONAMI **SUNSOFT** CAPCOM CAPCOM

NINTENDO NINTENDO NINTENDO CAPCOM NINTENDO

IO<sub>3</sub> **ISLAND** SHI

**OLAND THINT GALEST** 

ENDO<sup>1</sup> IO KART ZELDA **OWORLD** HTER 2 F-ZERO

CLASSEMENT TITRE ULTIMA UNDERWORLD II THE INCREDIBLE MACHINE DUNE II HARRIER JUMPJET THE TERMINATOR 2029 CHAOS ENGINE F 15 STRIKE EAGLE III HISTORYLINE 1914-1918 BATMAN RETURNS FRONT PAGE SPORTS FOOTBALL TROLLS STUNT ISLAND **CONTRAPTIONS** ROME AD 92 AV 8B HARRIER ASSAULT CREEPERS

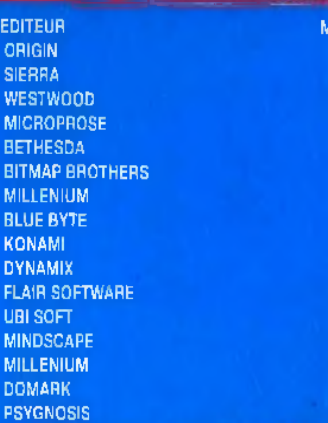

*/Fcrc/fo*

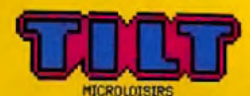

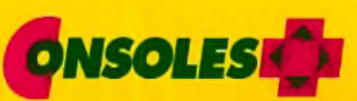

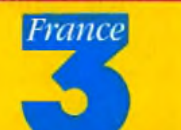

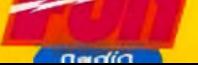

**ACHINE** 

PC PC PC AMI PC PC PC PC AMI,PC PC PC PC,AMI PC j  $PC$ 

# *& £ i £ Ô U ù* **il**

ACTION PLATES-FORMES SIMULATION **AVENTURE** ROLE **REFLEXION** SPORT 3D

...

ŗ. ٠

٠

# X-WING

**COMENT DECRIRE LE PLAISIR INTENSE QUE PROCURE** *X-WING* ? **LA SATISFACTION EPROUVEE A COMBATTRE (ET A BATTRE) L'EMPIRE ? CE JEU EST SUPERBE !**

#### **GRAPHISMES**

S'ils n'égalent pas ceux de *Wing Commander*, les<br>Igraphismes de *X-Wing n'en* sont pas moins très<br>bons. Seules les scènes intermédiaires sont, pour certaines, décevantes.

#### **ANIMATION**

Moins détaillée que pour son concurrent, elle est aussi beaucoup plus fluide et plus rapide. Les tirs sont particulièrement bien réussis, et le nombre d'objets animés en même temps impressionnant.

#### **MUSIQUE**

#### **BRUITAGES**

S'il manque bien un peu de voix digitalisées, les bruitages de *X-Wîng* sont proches de la perfection. Zap, Fffffff, Chhhhhh... On retrouve réellement l'ambiance du film !

#### **PRISE EN MAIN**

Le jeu, qui n'est pas (pour l'instant) traduit en français, est heureusement accompagné sur papier de tous ses textes, traduits. La manipulation est au départ assez complexe (il y a de nombreuses touches à mémoriser), mais on s'y fait rapidement.

#### JOUABIUTE

• • M Attention, le contrôle au clavier est désastreux, et à la souris ce n'est guère pratique. Seul le joystick est réellement adapté. Choisissez, si vous en avez l'opportunité, un joystick que vous pourrez poser sur votre bureau. Ou mieux, un Thrust-Master ...

#### DUREE DE VIE

Quand vous aurez essayé X-Wing, il sara difficile de<br>vous en délacher. Le nombre de missions et la<br>variété des options disponibles sont<br>impressionnants. En première estimation, ce jeu<br>propose au minimum 100 à 200 heures de

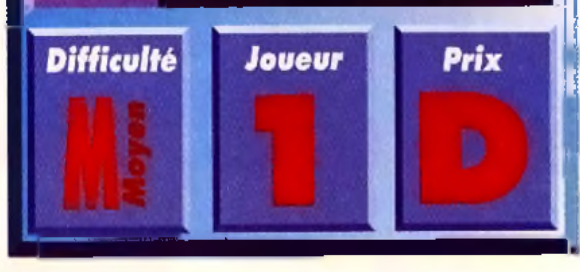

# **SYSTEME DE NOTATION**

A nouvelle formule, nouveau système de notation. Nous avons choisi d'abandonner la notation sur 20 au profit des pourcentages qui permettent une évaluation plus précise des jeux testés. **Vous trouverez ici toutes les explications, ainsi que le barême que nous utilisons.**

#### *TYPE DE JEU*

Désormais, les jeux micro sont de plus en plus complets et mélangent une multitude d'ingrédients (action, aventure 3D, simulation). Pour éviter de leur col une étiquette réductrice, nous avons choisi d'indiquer pour chaque titre les échelle de is" qui l**e com**posent (sur une<br>1 à,3 <u>points pour i</u>ndiquer la quantité). Par exemple : un jeu comme *tetris* aurait 3 points de réflexion et 1 point d'action.

#### **INTERET (NOTE GLOBALE)**

HI Quality Tous les grands thèmes de *Ster Wars sont présent* Available on avec bonneur.<br>Historie important de la technologie important de avec bonneur. Available on AMIGALAND.COM La note d 'intérêt est la plus importante, notre verdict final sur le jeu. C'est généralement sur l'intérêt que vous vous baserez pour savoir s'il faul ou non acheter. Attention, ce n'est pas la moyenne des autres notes. Tetris, doté d'un graphisme et d'une animation sommaire, n'en est pas moins un grand classique. **PRISE EN MAIN** 

#### La note de pnse en main est là pour évaluer la prise de contact avec le jeu. Comment est le packaging ? La notice est-elle complète et en (bon) français ? Est-on accroché tout de suite par le jeu ou faut-il y jouer longtemps avant de l'apprécier ?

#### **G R A PH IS M E S**

Avec les graphismes, nous nolons le soin apporté aux dessins, la finesse des détails, l'utilisation des couleurs, etc. Evidemment, l'appréciation peut varier selon les goûts de chacun et la machine utilisée mais cela donne une idée de la qualité visuelle d'un jeu.

#### **ANIMATION**

L'animation caractérise le dynamisme général du jeu. Est-ce que le jeu "vit" devant nos yeux ? Comment est le scrolling (s'il y en a) ? Les mouvements des sprites sont-ils réalistes et fluides, ou bien grotesques et saccadés ?

#### **M U S IQ U E**

*%*

La musique est-elle bonne ? Accompagne-t-elle bien l'action ? Ressemble-l-elle à une symphonie ou doit-on se contenter de quelques bip-bip mis bout-à-bout ?

#### **BRUITAGES**

En termes de bruitages nous notons autant la variété que la qualité des effets sonores qui accompagnent le jeu. Les bruitages sont-ils réalistes ou drôles ? Correspondent-ils bien à l'action ?

#### **JOUABILITE**

La jouabilité évalue la taoilité avec laquelle on utilise le jeu. Le maniement est-il instinctil et bien conçu ou nécessite-t-il de mémoriser 42 touches et de manier un second joystick avec les pieds ?

#### **DUREE DE VIE**

La note de durée de vie donne une estimation du temps qu'un joueur moyen passera sur le jeu avant de le terminer (ou de s'en lasser). Cela permet de savoir si vous en aurez ou non pour votre argent.

#### **DIFFICULTE**

Cette icône vous permet de connaître le niveau de difficulté du jeu : Facile, Moyen, Difficile ou Variable (lorsque vous pouvez choisir vous-même ou que le jeu s'adapte à votre talent).

#### **JOUEUR**

Cette icône vous indique le nombre de joueurs qui peuvent participer simultanément au jeu ou se mesurer les uns aux autres (pour un wargame, par exemple).

#### **P R IX**

Donne une idée du prix du logiciel (qui peut varier d'une boutique à une autre).

### BAREME DES NOTES 9 0 % - 9 9 %

Altention, chektronivie I Pour peu que vous comez et<br>contelés les yeux duréessus de 90% peuvent être<br>cohelés les yeux fermés. Au-delà de 95%, le litre<br>devient une référence (Dungean Master, Tetris,<br>femmings, Civilization)

#### *80 %-89 %*

Un très ban leu et reita nement i un des meuleurs<br>investissements du moment les softs comme ça re<br>courent pos les rues. Si vous êtes un amateur,<br>précipiez vous dessus !

### *70* % - 7 9 %

Voilà un bon jeu qui vous tera posser d'agréchies<br>moments. Certes, ce n'est pas un must mais ses<br>quelités le distinguent de la masse des autres softs du m êm e type.

#### 5 0 % - 6 9 *%*

Ce jeu est moyen et son achat ne se justifie que si<br>vous êtes un fan irréductible du genre. Mais attention, vous risquez d'être déçu !

#### *30* % - 4 9 *%*

Soyons clairs ; à ce slode là, le jeu est carrement<br>mauvais. Si vous l'achetez quand même, il ne faudra vous en prendre qu'à vous-même !

### <sup>I</sup>*%-29 %*

Quelle horreur ! En dessous de 30%, un jeu ne vaut<br>pas plus que le prix d'une disquette vierge ! A éviter absolumen! !

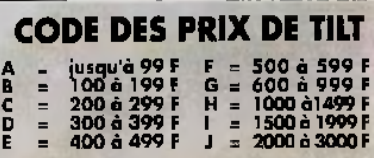

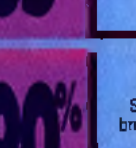

d d d  $\bullet$ G U e. S S 0 e s  $0$   $1$ d s v m

ette rubrique vise à vous renseigner le plus précisemment possible sur la parution des produits en boutique. En effet, il arrive parfois que la sortie d'un jeu soit retardée par rapport à la date du test. Pour vous aider à vous y retrouver, notre page des Sorties du mois vous indique ce qui est réellement sur les étalages, à quel prix et dans quel numéro de Tilt le test a été effectué.

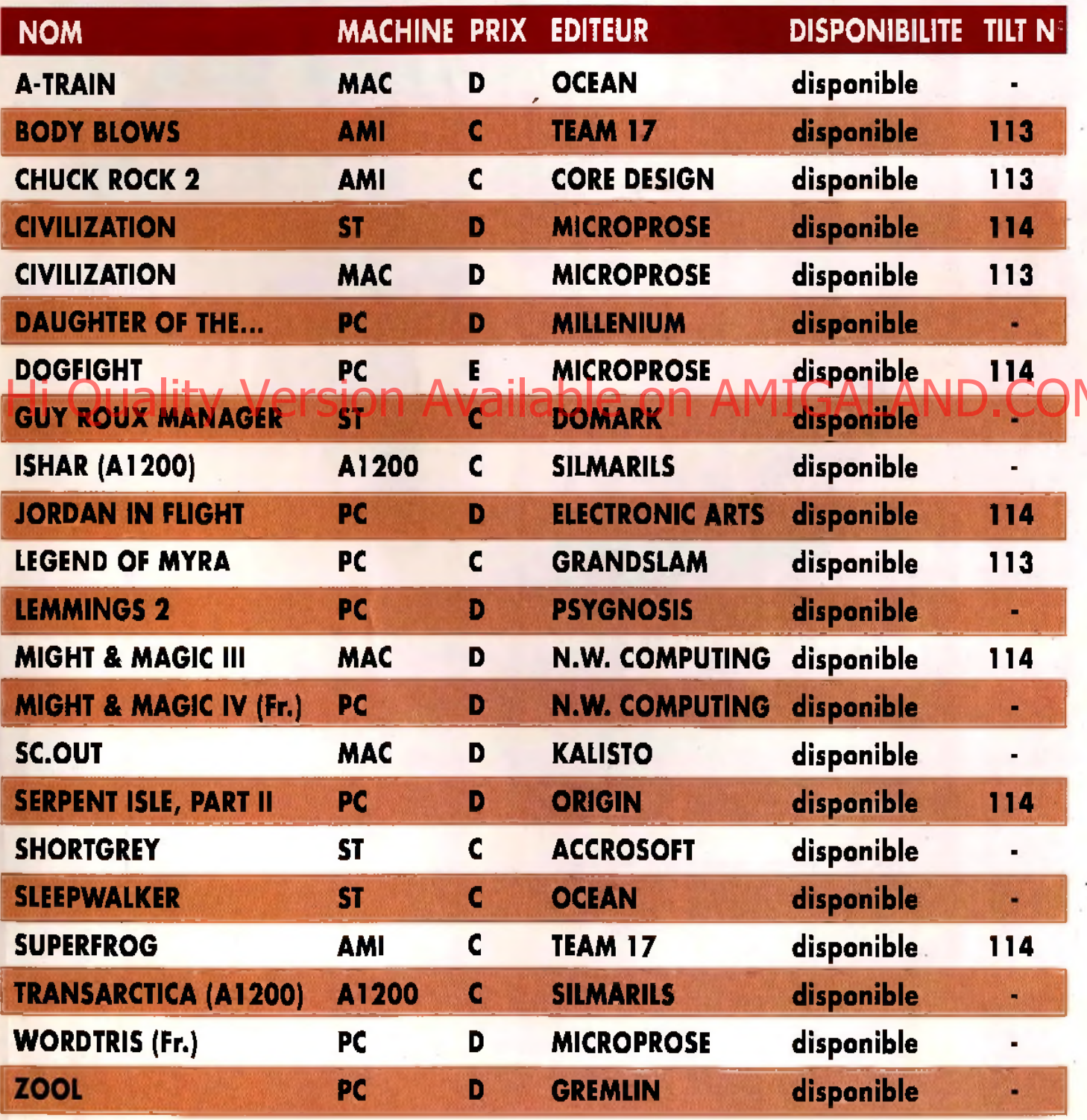

Nous remercions la Fnac Micro pour l'aide qu'elle a apportée à l'élaboration de cette liste.

#### U M E R N

# **RIKE COMMANDER**

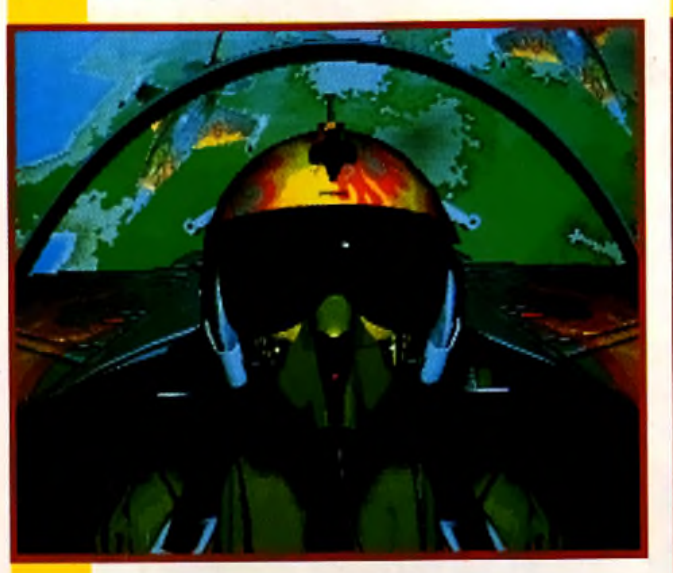

 *Strike Commander* d'Origin est sans doute le jeu le plus attendu du moment, si ce n'est de l'année. Sera-t-il à la hauteur des espoirs que tout le monde place en lui ? Réponse dans le prochain *Tilt.*

# BETRAYAL AT KRONDOR /ersion Available

# **ANDONED PLACES 2**

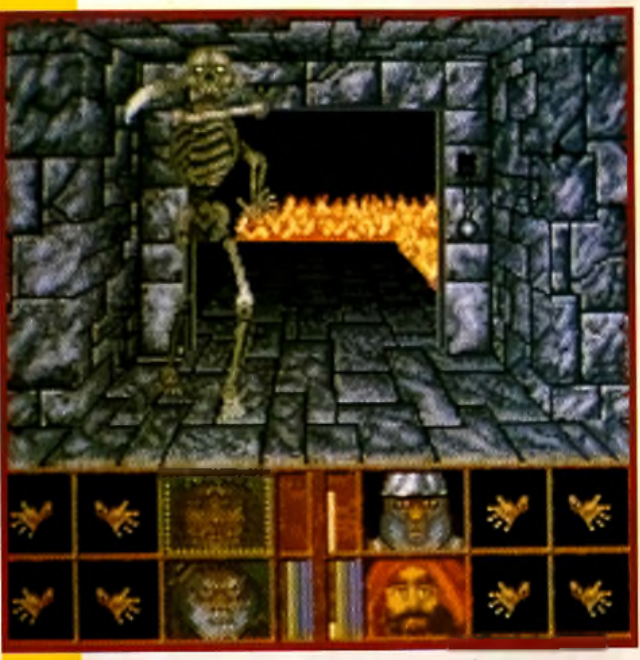

Le jeu de ICE débarquera entièrement en français sur vos *Amiga* dès le mois prochain. Depuis *Black Crypt,* on n'avait pas eu grand chose à se mettre sous la dent. Espérons qu *'Abandoned Places 2* sera à la hauteur de nos espérances...

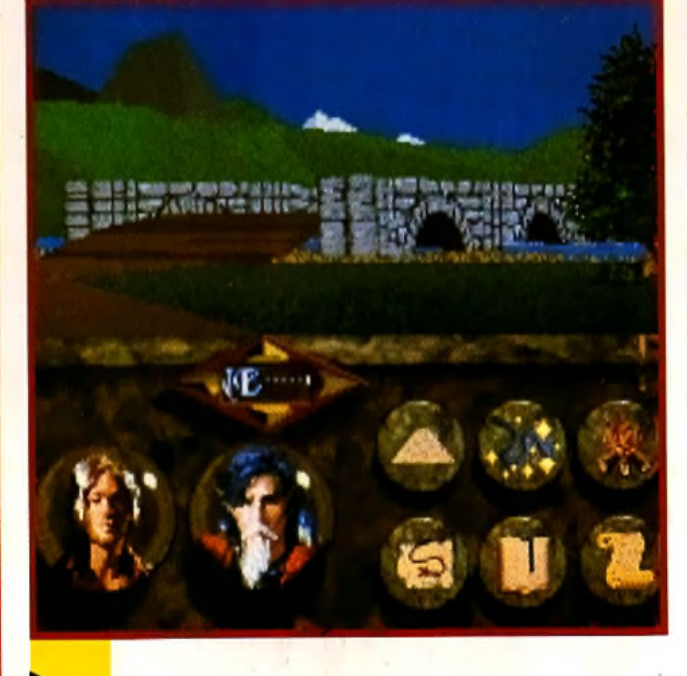

Nous vous avions promis un test de *Betrayal at Krondor* de Sierra... Mais la version que nous avions reçue au mois d'avril n'était raisonnablement pas testable. On ne pouvait pas vous faire ça... Promis-juré, vous aurez droit à un article hyper-complet dans le prochain numéro.

# ARLORD

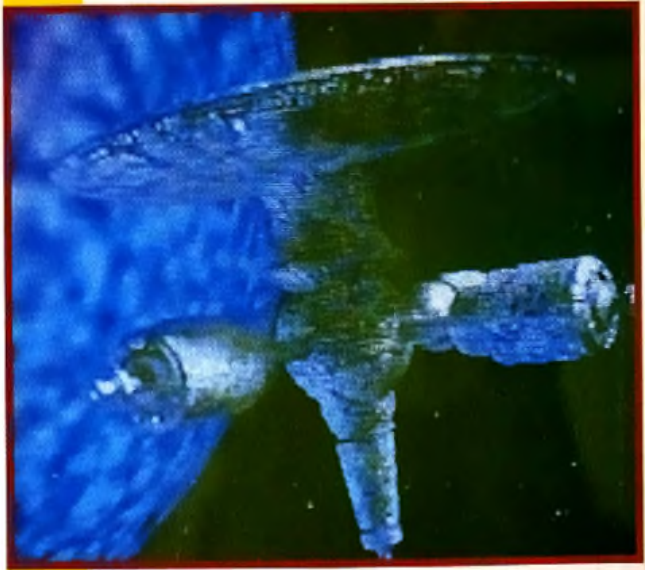

Plus de détails sur ce nouveau et superbe produit à paraître chez Microprose dans nos prochaines previews. Lorsqu'on sait que c'est Mike Singleton en personne qui s'est chargé du développement, on peut s'attendre à un résultat fantastique

K

 $\overline{1}$ 

ł

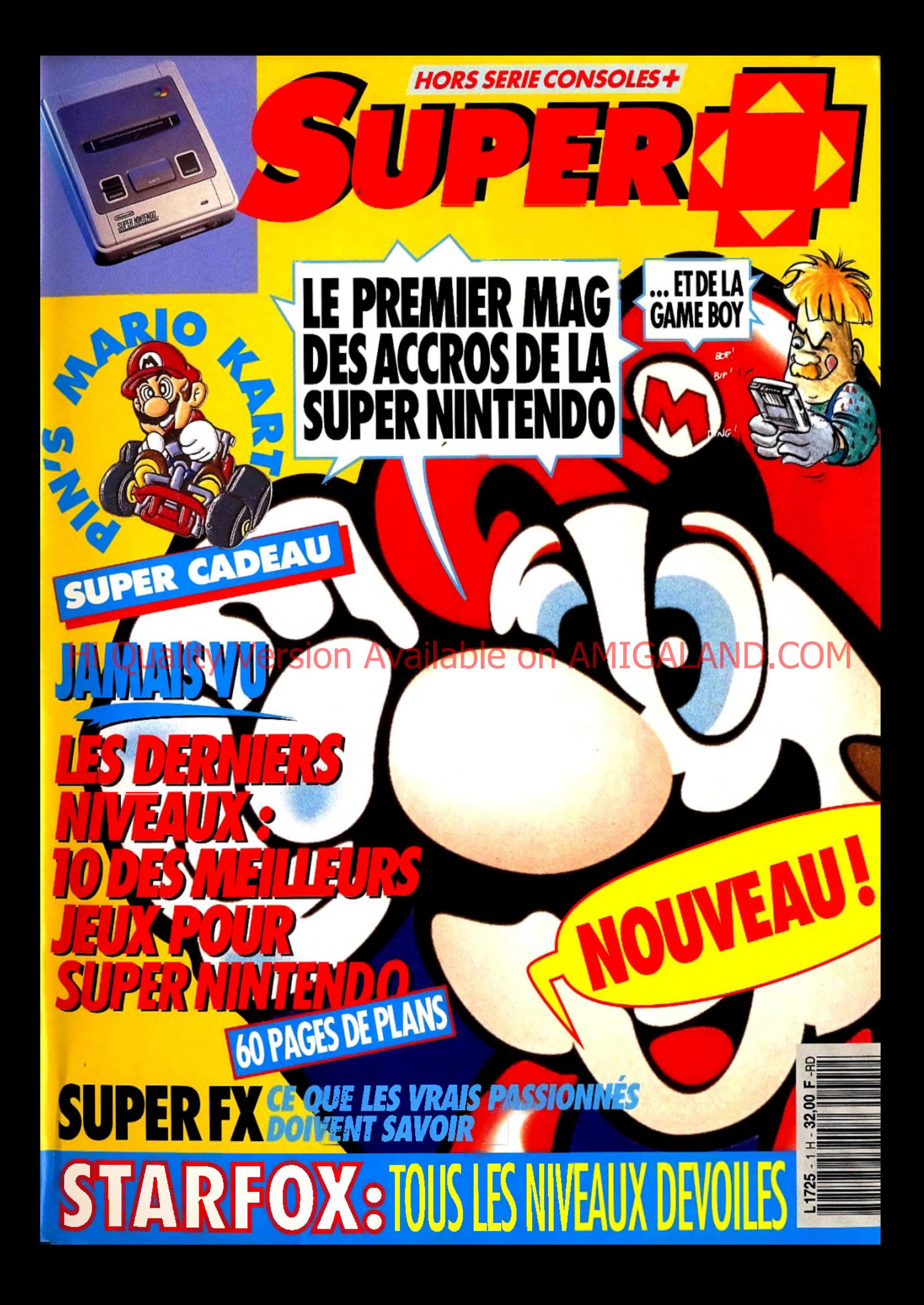

# **Comme le Temps Passe**

FOR

 $\ddot{\mathbf{o}}$ 

Le vénérable seigneur de la guerre Sun Tzu écrivit "L'ancien art de la guerre" il y a 2500 ans. Ce livre sert aujourd'hui de base à un jeu d'action qui mettra à l'épreuve votre ingéniosité et votre dextérité.

Vous pouvez choisir des personnages historiques et les affronter, vous attaquer à des bombardiers ennemis et des as du pilotage, changer le cours de l'histoire et vous am user au-delà de ce que vous pouvez imaginer! Hi Quality Version Available on AMIGALAND.COM

> Laissez votre imagination décider de la tactique et de la stratégie à suivre. The Ancient Art of War in the Skies est un combat doublé d'un certain sens de l'humour. Ne le manquez pas!

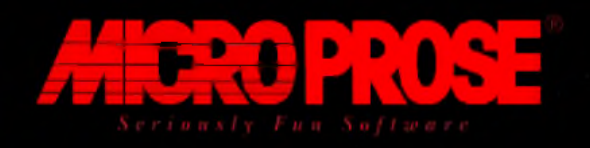

Pour compatibles IBM PC. Commodore Amiga et Atari ST. MicroProse Ltd. Unit 1 Hampton Road Industrial Estate, Tetbury. Glos. GL8 8LD. UK. Tél. +44 666 504 399.